# **REPUBLIQUE ALGERIENNE DEMOCRATIQUE ET POPULAIRE MINISTERE DE L'ENSEIGNEMENT SUPERIEUR ET DE LA RECHERCHE SCIENTIFIQUE** **UNIVERSITE MOULOUD MAMMERI DE TIZI-OUZOU FACULTE DU GENIE DE LA CONSTRUCTION DEPARTEMENT DE GENIE CIVIL**

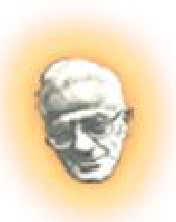

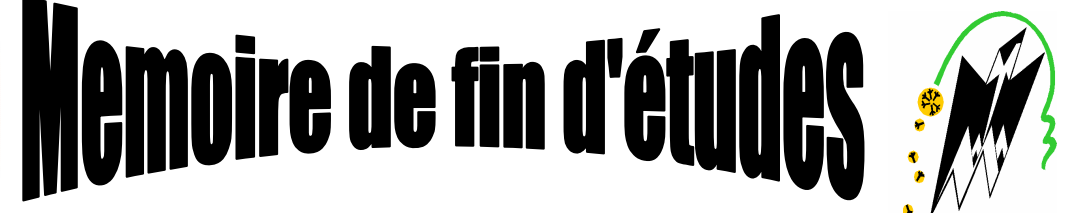

*En vue d'obtention du diplôme de Master professionnelle en génie civil Option : Construction civile et industrielle.* 

# **Thème**

**Calcul d'un bâtiment (R+6+Sous-sol) à ossature mixte à usage d'habitation et bureaux avec l'application ROBOT BAT**

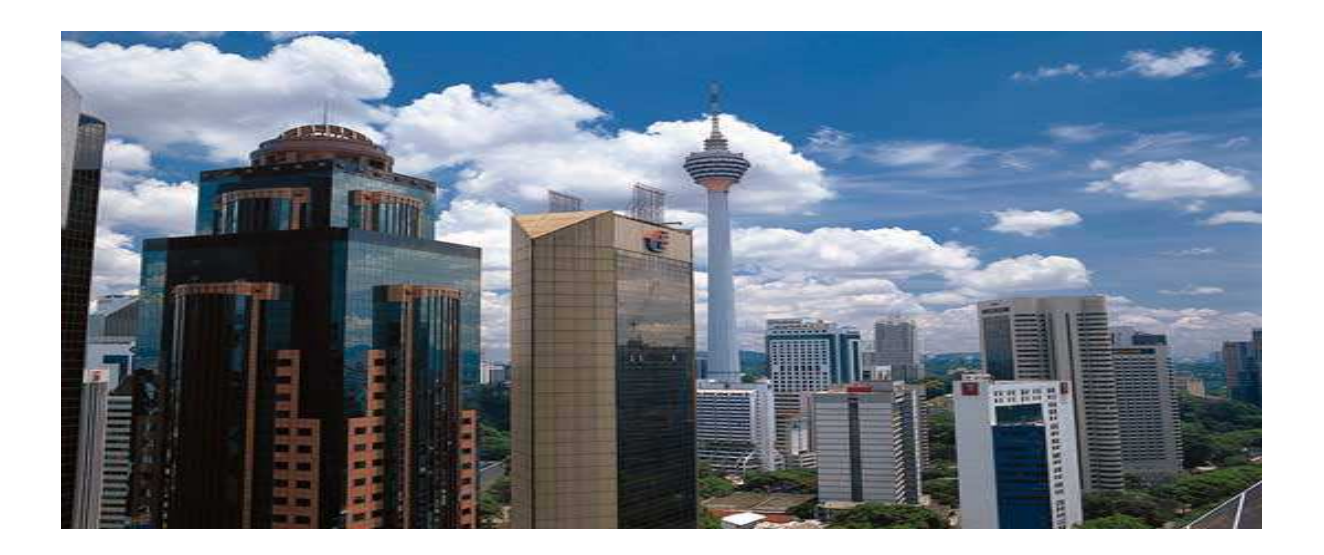

**Etudié par :**

 **Melle BOUDJEMAI SONIA** 

**Dirigé par:**

 **Mme. SMAHI.R** 

**Promotion : 2020/2021** 

En premier lieu, on tient à remercier **Dieu** le tout puissant et miséricordieux de nous avoir donné le courage et la force pour accomplir ce modeste travail et nous le prions toujours qu'il soit à nos cotés.

Nous ne trouvons pas les mots pour exprimer notre profonde gratitude, notre respect et nos remerciements les plus sincères à notre promotrice **Mme SMAHI.R** pour les conseils qu'elle nous a prodigué, pour la confiance qu'elle nous a accordé, sa disponibilité malgré son emploi du temps chargé et la patience dont elle a fait preuve nous a été d'un apport précieux pour l'accomplissement de ce projet.

Nos vifs remerciements vont également **aux membres du jury** pour l'intérêt qu'ils ont porté à notre recherche en acceptant d'examiner notre travail et de l'enrichir par leurs propositions.

Les seraient incomplets sans ceux, les plus sincères adressés a tous

**les enseignants** qui ont contribué a notre formation.

**Toute personne** ayant contribué de prés ou de loin a la réalisation de ce mémoire qu'elle trouve ici l'expression de nos plus profonds sentiments.

# **MERCI**

# **Je dédiée ce travail** :

#### **A MON CHER PERE**

Ce travail est dédié en premier lieu à mon père **«MOHAMED»** qui a toujours été pour moi un exemple du père respectueux, honnête, je tiens à honorer l'homme que tu es. Grâce à toi papa j'ai appris le sens de travail et motivation. Je voudrais te remercier pour ton amour, ta générosité, ta compréhension, tes conseils, ton soutien moral et financière qui fut une lumière dans ton mon parcours. Ce modeste travail est le fruit de tous les sacrifices que tu as déployés pour mon éducation. Je t'aime papa que dieu t'accorde une bonne santé et une vie longue

#### **A MA CHERE MERE**

A la Plus perle du monde, qui m'a donne l'amour, la patience, le courage, elle a été à mes cotés et m'a soutenu durant toute ma vie…ma tendre mère **«MALIKA »** tu es unique Je t'aime maman que dieu t'accorde une bonne santé et une vie longue et heureuse.

#### **A MES CHERES FRERES ET SŒURS**

**«AHMED»** mon petit frère que j'aime beaucoup,

**«KACI**» le plus gentil et adorable frère au monde que j'ai toujours trouvé à mes cotés à chaque fois que j'ai besoin, tu compte tellement pour moi.

**«WALI»** ainsi que sa femme **«SOUHILA»** avec lui je me sens en sécurité, ces quelques lignes, ne sauraient traduire le profond amour que je te porte. Ta bonté, ton précieux soutien, ton encouragement, ton amour et ton affection que j'ai trouvé en toi comme frère et ton soutien du père,

**«HAKIMA»** le pilier de notre famille, la sœur qui assure son rôle comme il faut qui me porte toujours conseil aucune dédicace ne peut exprimer mon amour et ma gratitude de t'avoir comme sœur,

**«DALILA»** qui été toujours à mes cotés je n'oublierais jamais ton encouragent et ton soutien au long de mes études je t'estime et je t'aime beaucoup ma chère sœur.

Que ce travail soit l'expression de mon estime pour vous et que dieu vous protège, vous accorde une bonne santé, succès et plein de bonheur dans votre vie.

 Mes beaux frères **«MOHAMED» et «DAOUD»** qui été comme un vrai frère pour moi ainsi que sa mère **«MALIKA »** et son père **«HAMID »**

Mes petits neveux **«Mohamed», «Gabriel»,** et ma petite nièce **«Mirale».** 

# **A tous ceux que j'aime et ceux qui m'aime**

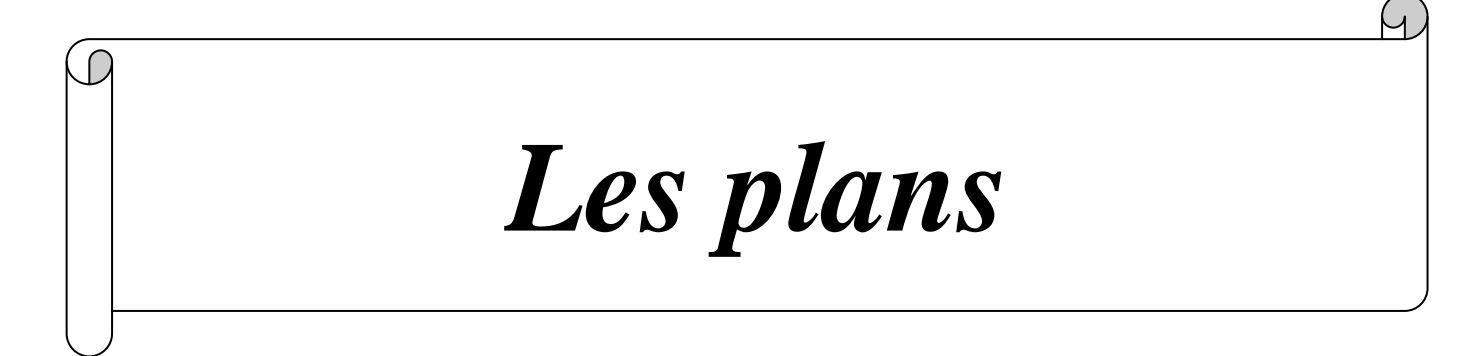

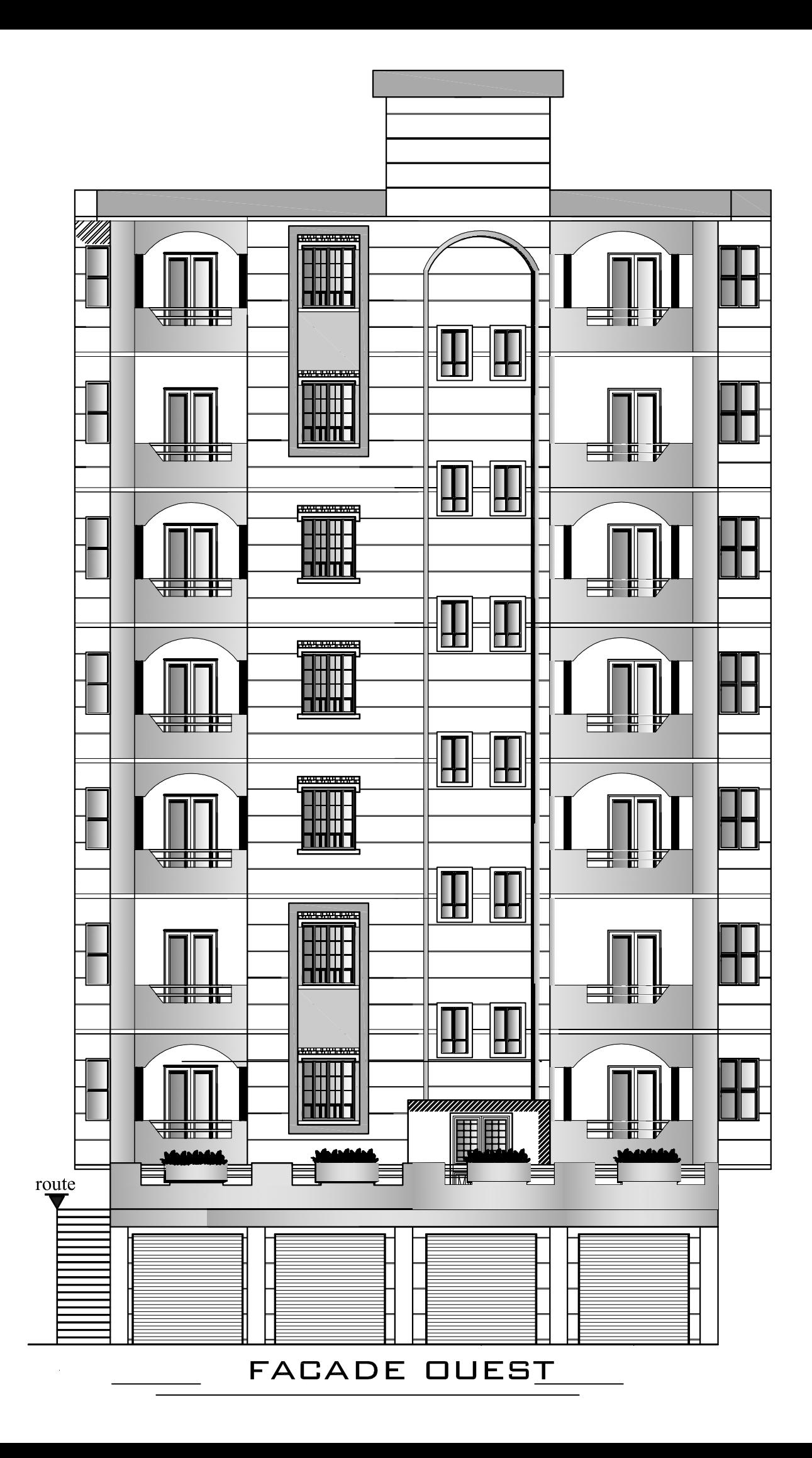

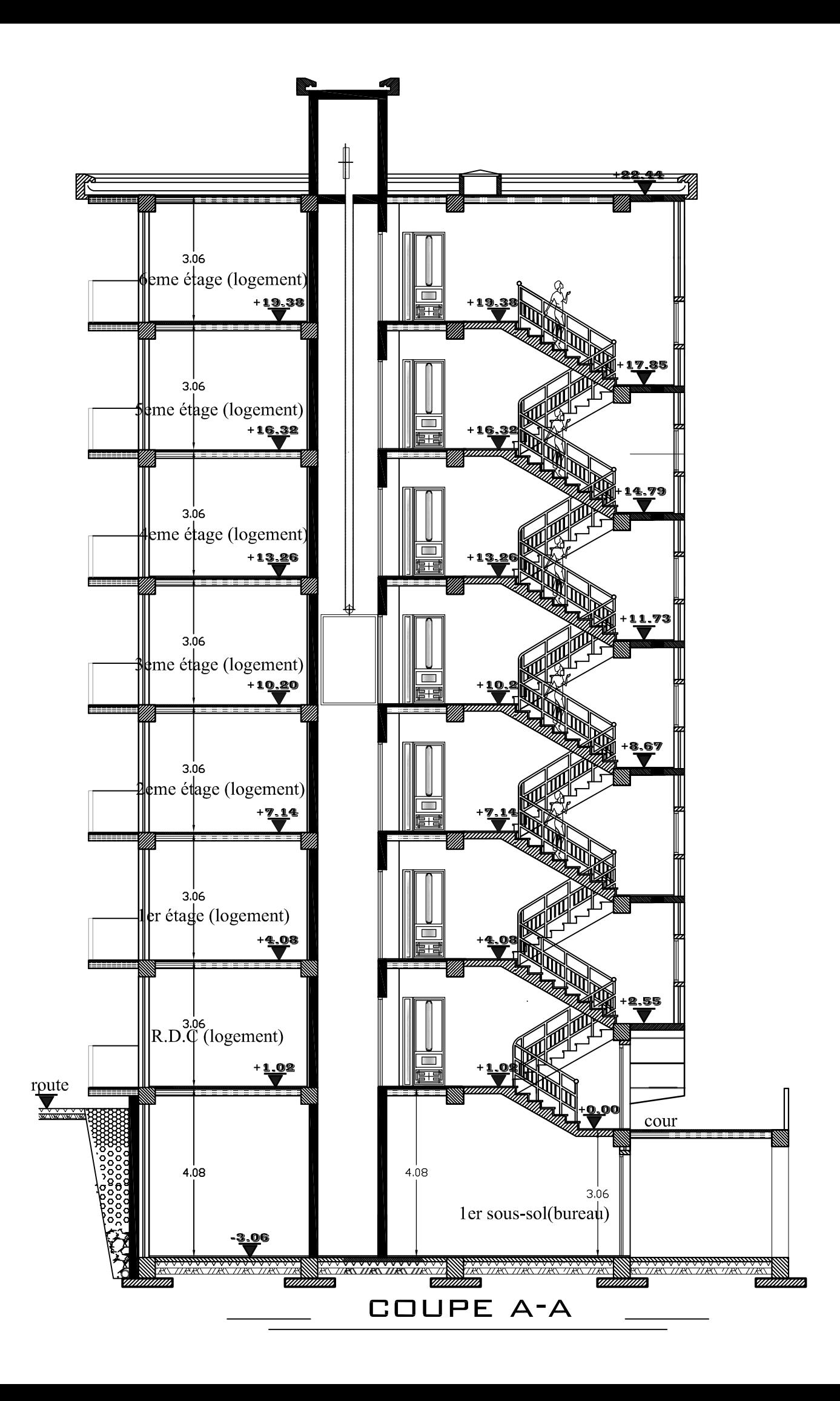

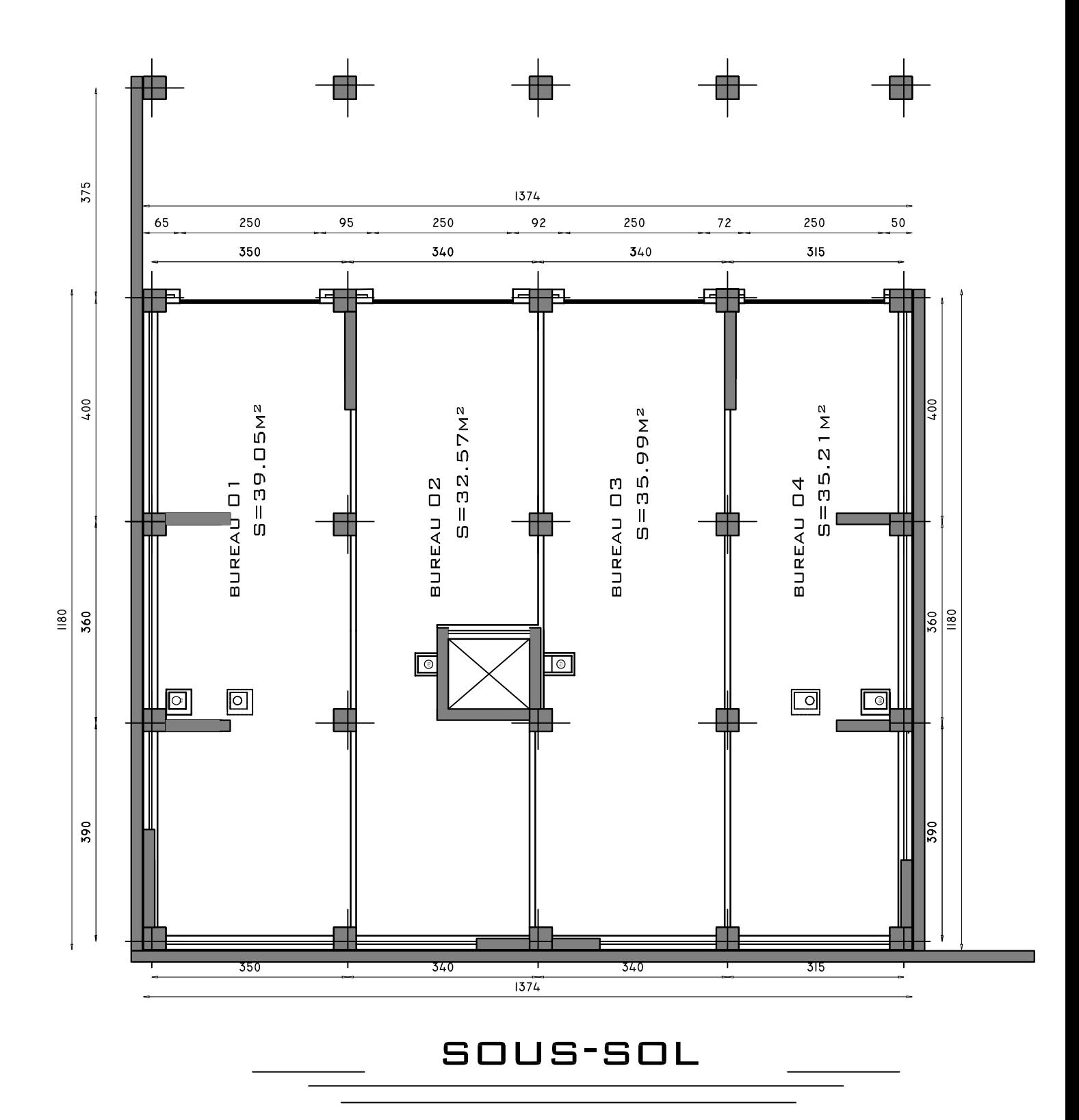

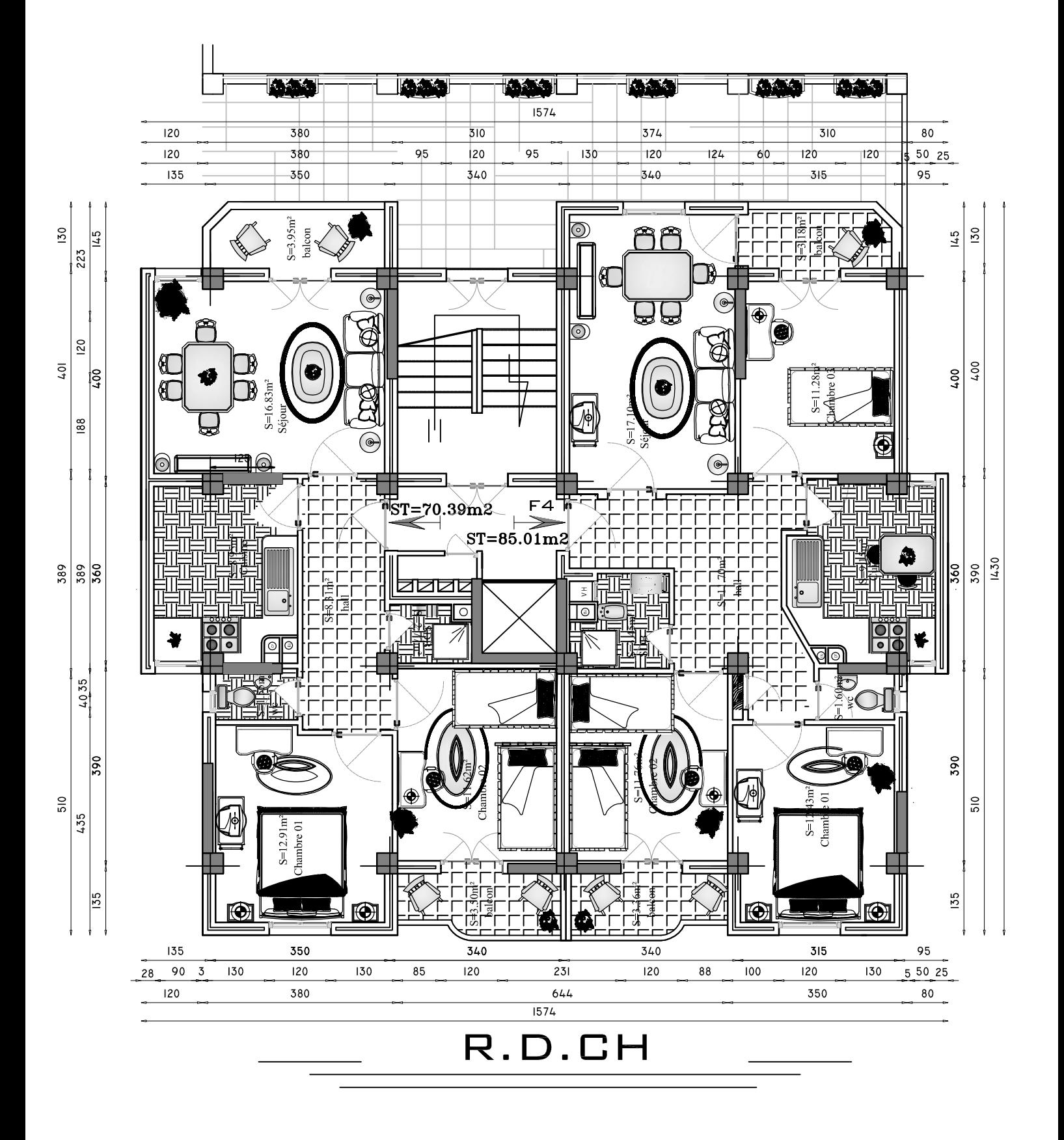

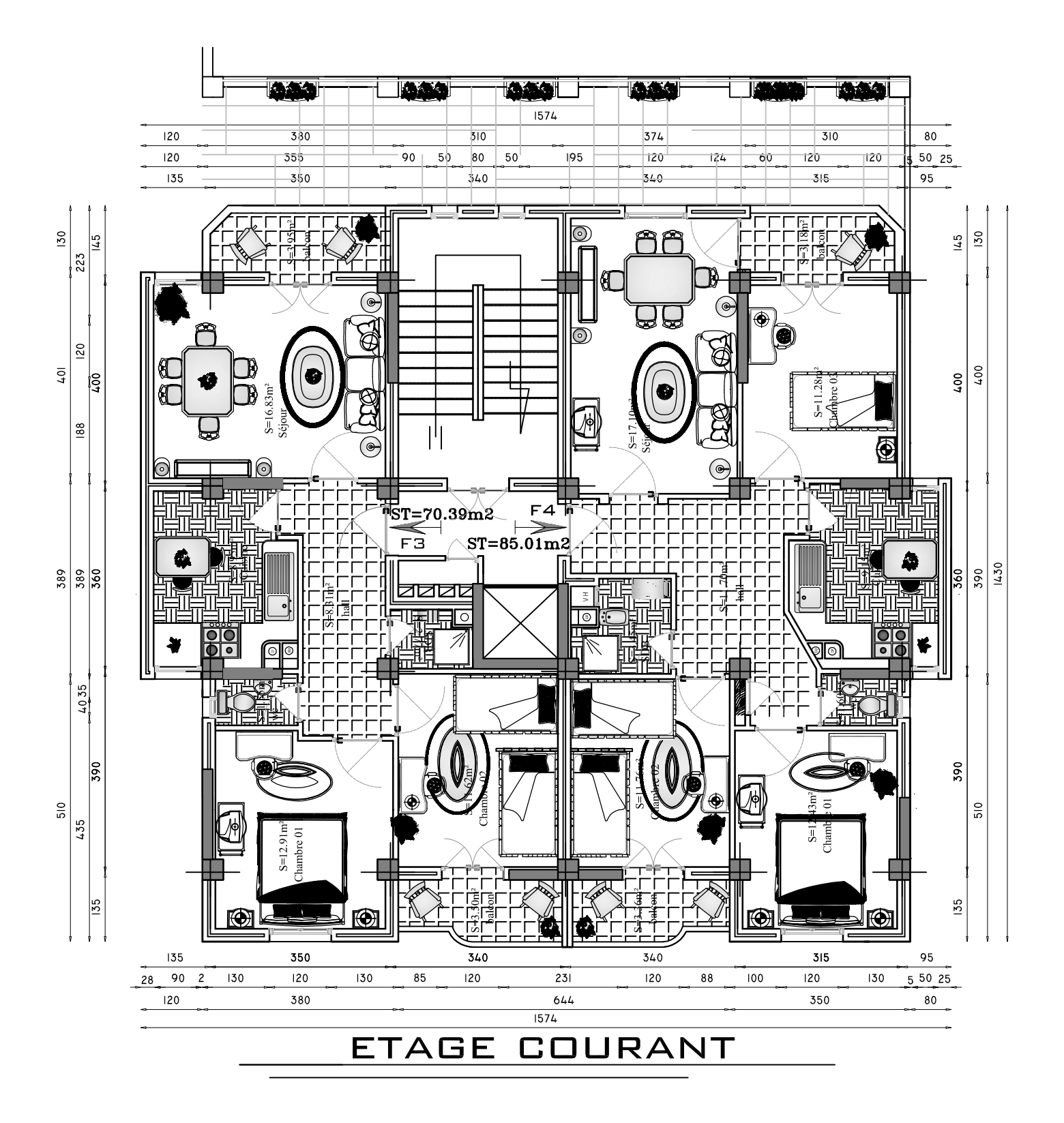

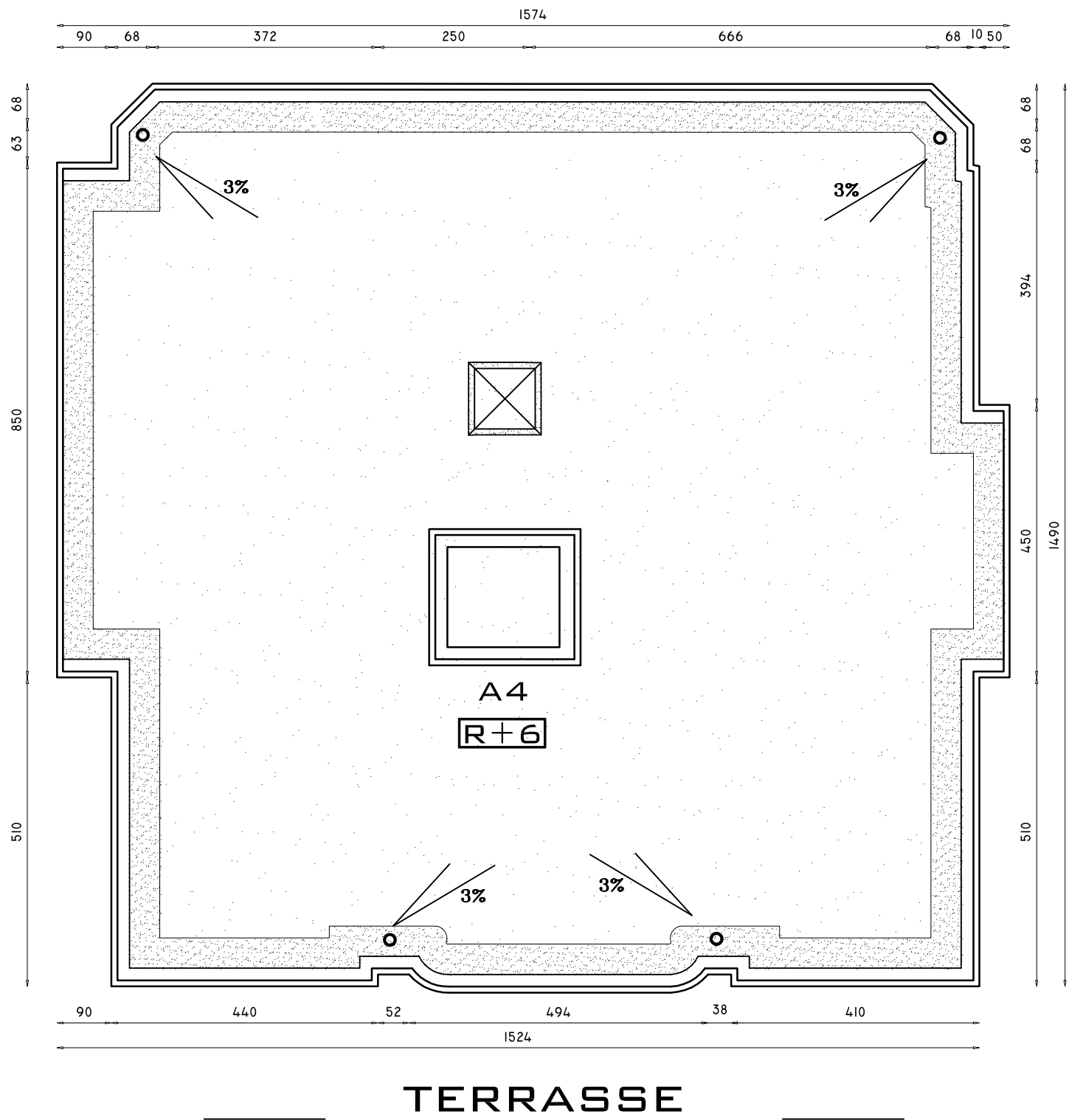

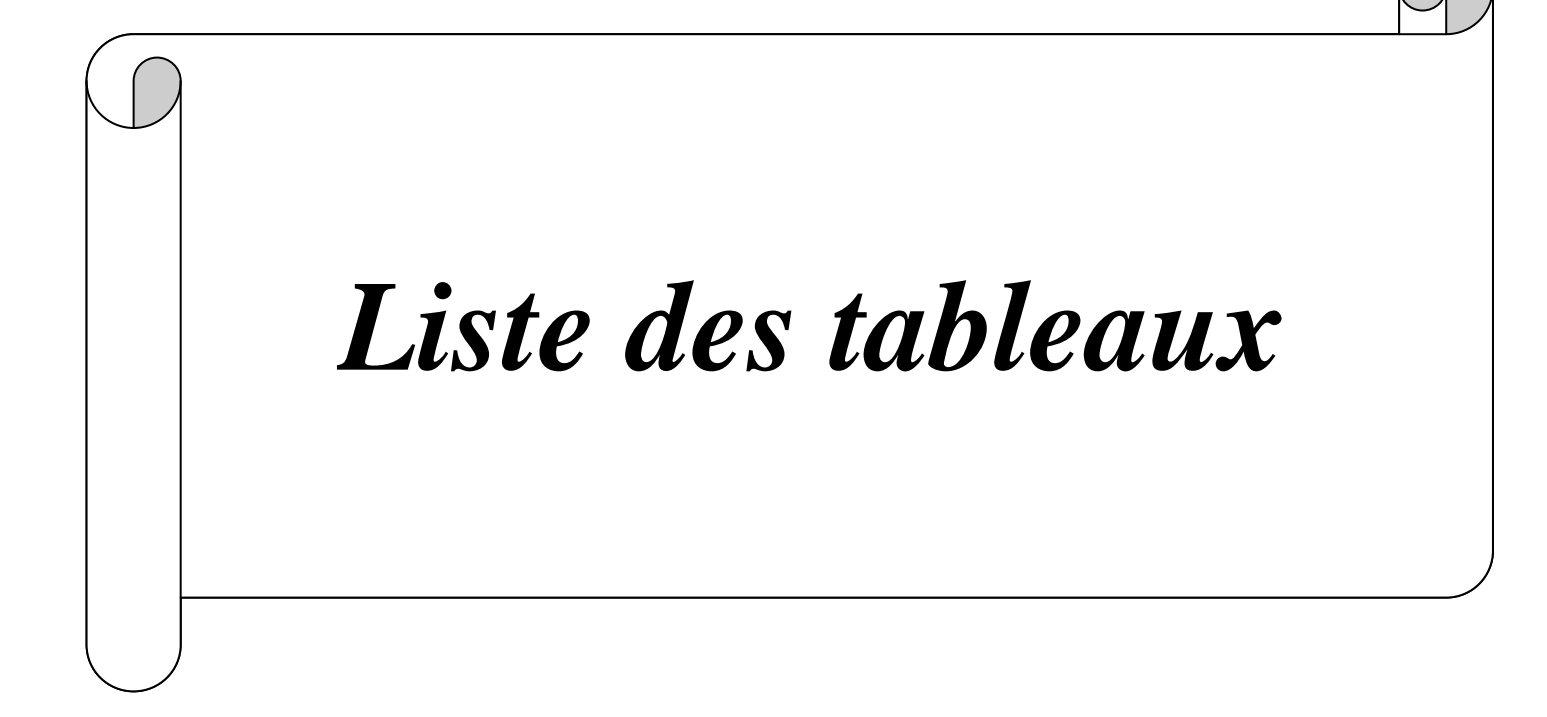

#### **Chapitre I**

**Tableau I.1:** Caractéristiques du béton de bâtiment

#### **Chapitre II**

**Tableau II.1 :** Caractéristiques du plancher étages courants

Tableau II.2 : Charges permanentes de la terrasse inaccessible

Tableau II.3 : Charge permanente de la dalle pleine

**Tableau II.4 :** Charges permanentes des murs extérieurs.

**Tableau II.5 :** Charges permanentes des murs intérieurs

Tableau II.6 : Charges permanentes éléments

**Tableau II.7 :** Coefficients de dégression de charges

**Tableau II.8 :** Détermination de la section des poteaux

**Tableau II.9 :** Sections adoptées des poteaux

**Tableau II.10:**Vérification des poteaux au flambement

#### **Chapitre III**

**Tableau III.5.1:** Charge concentrée sur le balcon due au poids propre du garde corps. **Tableau III-7.1 :** Récapitulatif des résultats dans les deux sens

## **Chapitre IV**

**Tableau IV.1 :** Valeurs du coefficient C<sub>T</sub>

**Tableau IV.2** : période analytique donnée par Robot

**Tableau IV.3** : pourcentage de la masse participante donnée par Robot

**Tableau IV.4 :** Effort tranchant à la base donnée par Robot

**Tableau IV.5 :** Vérification des déplacements inter-étages

**Tableau IV.6 :** Tableau des excentricités accidentelles.

**Tableau IV.7 :** Vérification des effets P-∆ dans le sens X-X et Y-Y

**Tableau IV.8 :** Extrêmes globaux des efforts dans les poutres principales.

**Tableau IV.9 :** Extrêmes globaux des efforts dans les poutres secondaires**.**

**Tableau IV.10**: Extrêmes globaux des efforts dans les poteaux niveau Sous-sol et RDC

**Tableau IV.11:** Extrêmes globaux des efforts dans les poteaux niveau 1 et 2

**Tableau IV.12:** Extrêmes globaux des efforts dans les poteaux niveau 3, 4 et 5

**Tableau IV.13:** Extrêmes globaux des efforts dans les poteaux niveau 6.

# **Chapitre V**

**Tableau V.1.1 :** Tableau récapitulatif des paramètres de calculs.

**Tableau V.1.2 :** Valeurs extrêmes des efforts dans les poutres principales.

**Tableau V.1.3 :** Valeurs extrêmes des efforts dans les poutres secondaires.

**Tableau V.1.4 :** ferraillage des poutres principales et secondaires.

**Tableau V.1.5 :** ferraillage des poutres principales et secondaires.

**Tableau V.1.6 :** ferraillage des poutres principales et secondaires.

**Tableau V.1.7:** Vérification aux cisaillements.

**Tableau V.1.8:** Influence de l'effort tranchant sur le béton.

**Tableau V.1.9:** Influence de l'effort tranchant sur les aciers

**Tableau V.1.10:** vérification des contraintes.

Tableau V.1.11 : Ferraillage finale des poutres

**Tableau V.2.1**- Caractéristiques de calcul en situation durable et accidentelle

**Tableau V.2.2 :** Les efforts internes dans les poteaux.

**Tableau V.2.3 :** Ferraillage des poteaux suivant les deux sens.

**Tableau V.2.4 :** Détermination des armatures transversales.

**Tableau V.2.5 :** Délimitation des zones nodales.

**Tableau V.2.6 :** Vérification au cisaillement dans les poteaux.

**Tableau V.2.7 :** Ferraillage finale des poteaux

**Tableau. V.3.1.** armatures verticales et minimales dans les différentes sections

# **Chapitre VI**

**Tableau VI.1 :** Résultats de calcul d'une semelle filante sous poteau.

**Tableau VI.2 :** Surface des semelles filantes sous voiles

**Tableau VI.3 :** Sollicitations sur la poutre de rigidité

Tableau VI.4 : Tableau des armatures dans les appuis.

**Tableau VI.5 :** Tableau des armatures dans les travées

**Tableau VI.6 :** Vérification des contraintes dans les appuis.

**Tableau VI.7 :** Vérification des contraintes dans les travées

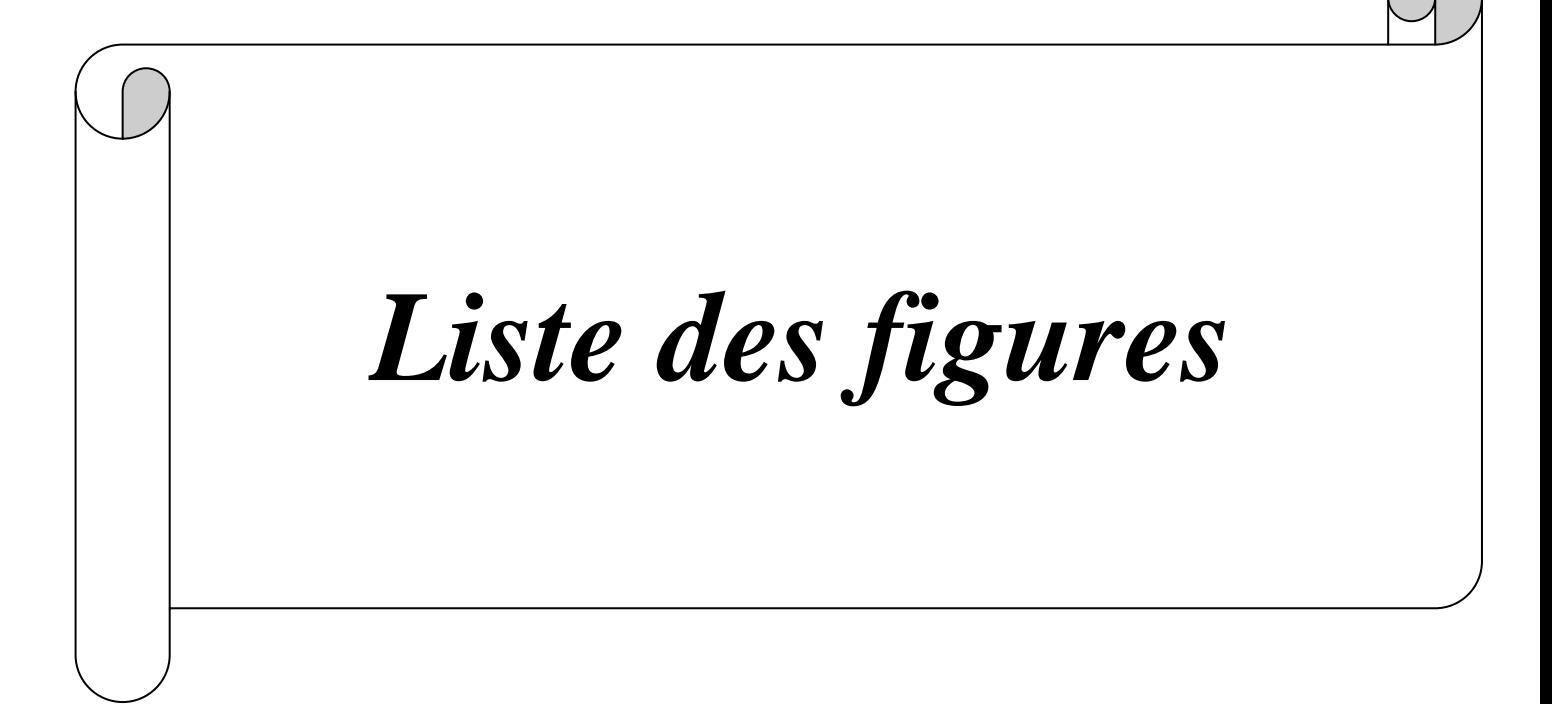

#### **Chapitre I**

- **Figure I-1** : éléments d'un Plancher en corps creux
- **Figure I-2** : éléments d'un constituant une dalle plein
- **Figure I-3** : Coupe schématique d'un escalier
- **Figure I-4** : Schéma essai de compression
- **Figure I-5** : diagramme de déformation des contraintes à l'ELU
- **Figure I-6** : diagramme de déformation des contraintes à l'ELS
- **Figure I-7** : diagramme des contrainte-déformation de l'acier

## **Chapitre II**

- **Figure II-1** : Plancher en corps creux.
- **Figure II-2** : Sections des poutres.
- **Figure II-3** : Coupe voile en plan
- **Figure II-4** : Coupe de voile en élévation.
- **Figure II-5** : Coupe transversale de l'acrotère.
- **Figure II-6** : Coupe transversale du plancher courant.
- **Figure II-7** : Coupe vertical du plancher terrasse.
- **Figure II-8** : Coupe transversale de la dalle pleine.
- **Figure II-9** : Coupe vertical d'un mur extérieur.
- **Figure II-10**:Coupe vertical d'un mur extérieur
- **Figure II-11**:Surface d'influence sur le poteau.
- **Figure II-12**:Descente de charges

# **Chapitre III**

**Figure III-1.1** : Coupe transversale et schéma statique de l'acrotère.

- **Figure III-1.2** : Schématisation des efforts internes.
- **Figure III-1.3** : La section de l'acrotère.
- **Figure III-1.4** : Section rectangulaire soumise à la flexion composée.
- **Figure III-1.5** : Schéma ferraillage de l'acrotère.
- **Figure III-2.1** : Coupe verticale d'un plancher en corps creux
- **Figure III-2.2** : Schéma statique du treillis soudé
- **Figure III-2.3**: Une poutrelle.
- **Figure III-2.4** : Coupe verticale d'une poutrelle
- **Figure III-2.5** : Diagramme des moments (principe de la méthode forfaitaire)
- **Figure III-2.6** : Schéma statique de la poutrelle à une seule travée.
- **Figure III.2.7** : Diagramme des moments fléchissant à l'ELU
- **Figure III.2.8** : Diagramme des efforts tranchant (KN) à l'ELU
- **Figure III.2.9** : Diagramme des moments fléchissant à l'ELS
- **Figure III.2.10**: Diagramme des efforts tranchant (KN) à l'ELS
- **Figure III-2.11** : Schéma statique de la poutrelle à deux travées.
- **Figure III.2.12**: Diagramme des moments fléchissant à l'ELU.
- **Figure III-2.13**: Diagramme des efforts tranchant (KN) à l'ELU
- **Figure III-2.13**: Diagramme des moments fléchissant à l'ELS.
- **Figure III-2.14**: Diagramme des efforts tranchant (KN) à l'ELS

**Figure III.2.15**: Schéma statique de la poutrelle à quatre travées.

**Figure III.2.16**: Diagramme des moments fléchissant à l'ELU.

**Figure III.2.17**: Diagramme des efforts tranchant (KN) à l'ELU

**Figure III-2.18**: Diagramme des moments fléchissant à l'ELS

**Figure III.2.19**: Diagramme des efforts tranchant (KN) à l'ELS

**Figure III.2.20**: Plan de ferraillage

**Figure III.2.21**: longueur de scellement

**Figure III.2.22** : Coupe schématique de la section en Té

**Figure III.2.23** : schéma de ferraillage du plancher

**Figure III.3-1 :** Coupe verticale de l'escalier.

**Figure III-3-2:** Schéma statique

**Figure III-3-3:** Schéma statique de l'escalier à l'ELU.

**Figure III-3-4 :** Diagramme des efforts internes à l'ELU.

**Figure III-3-5 :** Schéma statique de l'escalier à l'ELS.

**Figure III-3.6 :** Diagramme des efforts internes à l'ELS.

**Figure III.3.7 :** Schéma deferraillage des escaliers

**Figure III.4.1** : Schéma statique de la poutre de chainage a l'ELU.

**Figure III.4.2 :** Diagramme de moment isostatique à l'ELU.

**Figure III.4.3 :** Diagramme des moments corrigé à l'ELU

**Figure III.4.4** : Diagramme des efforts tranchant à l'ELU.

**Figure III.4.5:** Schéma statique de la poutre palière a l'ELS.

**Figure III.4.6**: Diagramme de moment isostatique à l'ELS.

**Figure III.4.7**: Diagramme des moments corrigé à l'ELS.

**Figure III.4.8**: Diagramme des efforts tranchant à l'ELS

**Figure III.4.9:** Schéma deferraillage de la poutre palière

**Figure III-5.1:** Schéma statique de

**Figure III.5.2:** Schéma deferraillage des balcons

**Figure III.6.1** : Coupe transversal de la poutre

**Figure III-6.2 :** Schéma statique de la poutre de chainage une seule travée

**Figure III.6.3:** Diagramme des moments fléchissant à l'ELU

**Figure III.6.4**: Diagramme des efforts tranchant (KN) à l'ELU

**Figure III.6.5:** Diagramme des moments fléchissant à l'ELU

**Figure III.6.6**: Diagramme des efforts tranchant (KN) à l'ELU

**Figure III.6.7:** Diagramme des moments fléchissant à l'ELU

**Figure III.6.8**: Diagramme des efforts tranchant (KN) à l'ELU

**Figure III-6.9 :** Schéma statique de la poutre de chainage à deux travées.

**Figure III.6.10:** Diagramme des moments fléchissant à l'ELU

**Figure III-6.11**: Diagramme des efforts tranchant (KN) à l'ELU

**Figure III-6.12 :** Schéma statique de la poutre de chainage une seule travée.

**Figure III.6.13:** Diagramme des moments fléchissant à l'ELS

**Figure III.6.14**: Diagramme des efforts tranchant (KN) à l'ELS

**Figure III-6.15:** Schéma statique de la poutre de chainage une seule travée

**Figure III.6.16:** Diagramme des moments fléchissant à l'ELS

**Figure III.6.17**: Diagramme des efforts tranchant (KN) à l'ELS

**Figure III-6.18:** Schéma statique de la poutre de chainage une seule travée

**Figure III.6.19:** Diagramme des moments fléchissant à l'ELS

**Figure III.6.20**: Diagramme des efforts tranchant (KN) à l'ELS

**Figure III-6.21:** Schéma statique de la poutre de chainage à deux travées

**Figure III.6.22:** Diagramme des moments fléchissant à l'ELS. **Figure III-6.23**: Diagramme des efforts tranchant (KN) à l'ELS **Figure III.6.24 :** schéma de ferraillage poutres de chainage.

- **Figure III.7.1** : Schéma représentatif de la salle machine
- Figure III.7.2 : Diffusion de charges dans le feuillet moyen.
- **Figure III-7.3 : Diagramme des moments.**

**Figure III-7.4 :** Diagramme des moments dans les deux sens à l'ELU.

**Figure III-7.5 :** Ferraillage de la dalle dans le sens X-X

**Figure III-7.6 :** Ferraillage de la dalle dans le sens Y-Y

**Chapitre IV** 

- **Figure. IV.1** : Page d'accueil du logiciel ROBOT
- **Figure. IV.2** : Choix de la structure
- **Figure. IV.3** : Préférence de l'affaire.
- **Figure. IV.4** : Ligne de construction.
- **Figure. IV.5** : Choix des profilés des barres.
- **Figure. IV.6** : Création des panneaux
- **Figure. IV.7** : Modélisation des poteaux et des poutres.
- **Figure. IV.8** : Définition des contours des voiles
- **Figure. IV.9** : Définition des panneaux
- **Figure. IV.10** : Choix de la présentation.
- **Figure. IV.11** : Définition des appuis
- **Figure. IV.12** : Définition des charges
- **Figure. IV.13** : Application des charges surfaciques.
- **Figure. IV.14** : Définition des charges dynamiques
- **Figure. IV.15** : Définition des paramètres RPA.
- **Figure. IV.16** : Conversion des charges en masses
- **Figure. IV.17**: Définir les combinaisons d'actions.
- **Figure. IV.18** : Liaisons rigides.
- **Figure. IV.19** : Vue finale de la structure en 3D.
- **Figure. IV.20**: Vue finale de la structure en 2D.
- **Figure. IV.21** : Vue en portique selon X et Y.
- **Figure. IV.22** : Translation selon le sens x-x.
- **Figure. IV.23** : Translation selon le sens y-y
- **Figure. IV.24** : Rotation selon le sens z-z.

**Chapitre V** 

- **Figure V.1.1 :** Section en béton armée.
- **Figure V.1.2 :** Section simplement
- **Figure V.1.3 :** Section doublement armée.
- **Figure V.1.4.** Délimitation de la zone nodale
- **Figure V.2.1 :** Délimitation de la zone nodale
- **Figure V.3.1** : Vue en plan des voiles

**Figure V.3.2** : Section entièrement comprimée.

**Figure V.3.3**: Section entièrement tendue

**Figure V.3.4** : Section partiellement comprimée

Figure V.3.5 : Disposition des armatures verticales dans les voiles

# **Chapitre VI**

**Figure.VI.1 :** Diagramme des moments à l'ELU

**Figure.VI.2 :** Diagramme des efforts tranchants à l'ELU

# **Chapitre VII**

**Figure VII.1** : vue en élévation

**Figure VII.2** : Schéma statique du mur plaque du entre sols

**Figure VII.3** : Diagramme des contraintes horizontales (à l'ELU et à l'ELS)

**Figure VII.4 :** Schéma statique du panneau

**Figure VII.5** *:* schéma de mur plaque

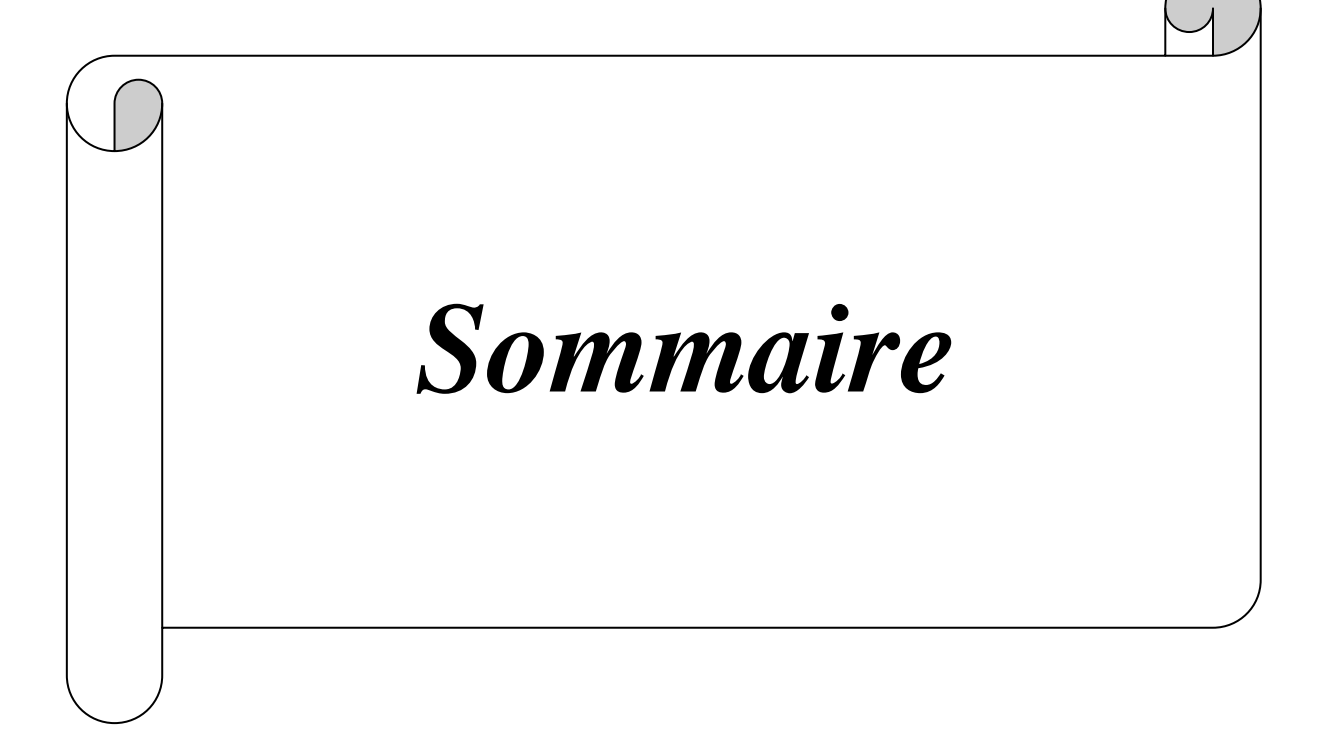

# **SOMMAIRE**

## **Introduction générale** 1 **1**

## **Chapitre I: Présentation de l'ouvrage 2**

- $\checkmark$  Introduction
- **I.1** Présentation de l'ouvrage
- **I.2** Propriétés mécanique de sol d'assise
- **I.3** Réglementation
- **I.4** Caractéristiques géométrique du bâtiment
- **I.5** Les éléments constitutifs de l'ouvrage
- **I.6** Caractéristiques mécaniques des matériaux
- **I.7** Protection des armatures
- $\checkmark$  Conclusion

## **Chapitre II: Pré dimensionnement** 14

- $\sqrt{\phantom{a}}$  Introduction
- **II.1** Pré-dimensionnement des éléments
	- **II.1.1** Les planchers
	- **II.1.2** Les poutres
	- **II.1.3** les Voiles
	- **II.1.4** Détermination des charges permanentes et surcharges d'exploitation
	- **II.1.5** Les poteaux
- $\checkmark$  Résumé

# **Chapitre III : Calcul des éléments secondaires**

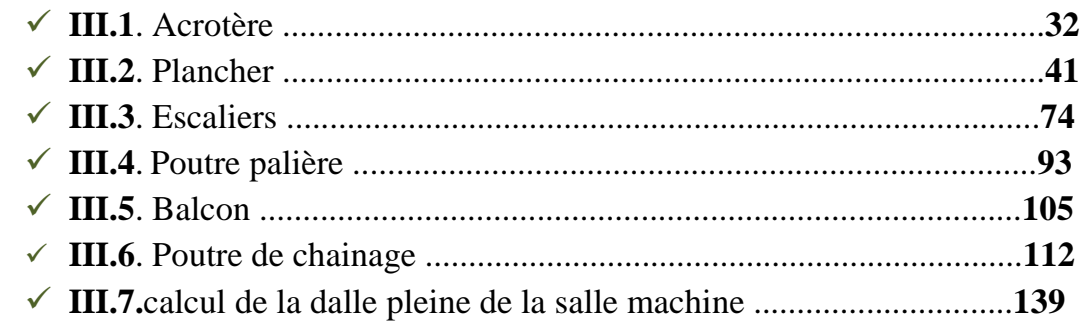

# **Chapitre IV: Modélisation et vérification de la structure 152**

# **Chapitre V: Ferraillage des éléments structuraux 183**

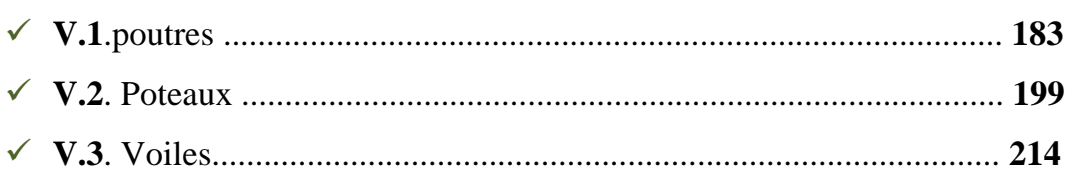

# **Chapitre VI: Etude de l'infrastructure 227**

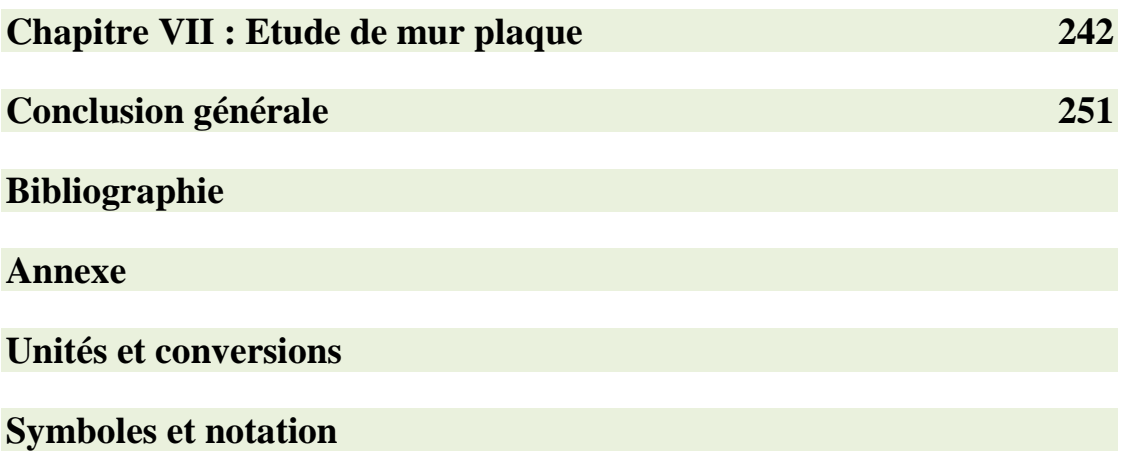

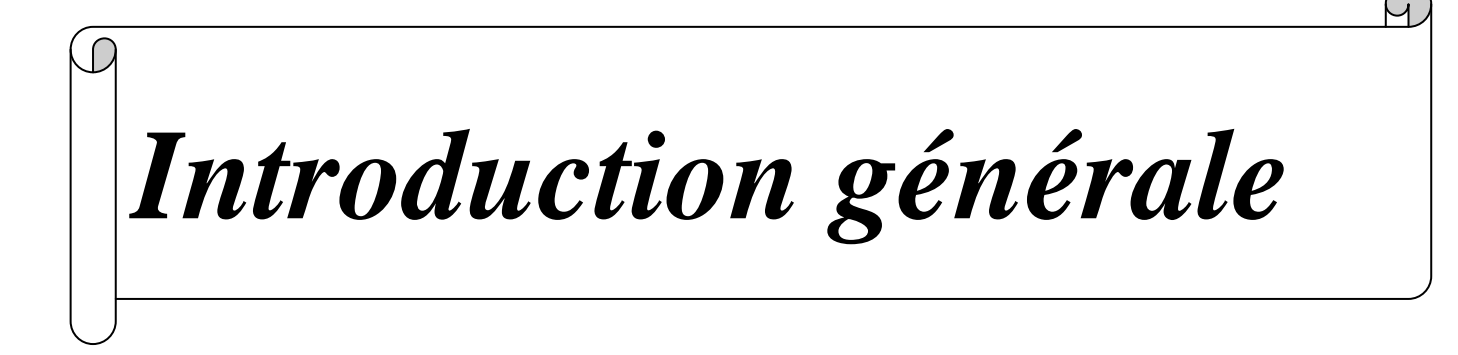

#### **Introduction**

Construire a toujours été un des premiers succès de l'homme et l'une de ses occupations privilégiées. La construction des ouvrages a été depuis toujours, sujet de beaucoup de questions axées principalement sur le choix du type d'ouvrage.

Ces dernières années, la construction des bâtiments industriels et de nous logements n'est pas un jeu ou une mode. Construire un bâtiment industriel n'est pas un exercice à prendre à la légère. Il faut prendre en compte plusieurs paramètres de grande importance et le respect des règles dont nous avons fait cas plus haut dans notre analyse.

L'ingénieur en génie civil en tant que concerné par la sécurité publique et la préservation du potentiel économique doit tenir compte lors de l'étude de l'usage du bâtiment, des conditions économiques et de la résistance de l'ouvrage. Il va définir des qualités de matériaux, des dispositions constructives et des dimensions pour chaque élément de la construction qui permettent de limiter les déformations de celle-ci. Et, qui permettent, si les secousses sont vraiment trop fortes, de contrôler leur endommagement en empêchant la rupture brutale et l'effondrement.

L'Algérie présente une vulnérabilité élevée aux séismes. L'implantation d'un ouvrage quelconque nécessite de prendre en compte plusieurs paramètres (degré de sismicité, qualité du sol, forme de la structure, le type de contreventement à choisir…)

Notre projet de fin d'études consiste en l'étude d'un bâtiment **rez de chaussez** + **6 étages + un sous-sol** à usage d'habitation et bureautique

Notre travail se subdivisera en trois parties principales :

- Dans la première partie, nous présenterons d'abord l'ouvrage, ses constituants et les matériaux de construction. Puis, nous procèderont au pré-dimensionnement des éléments. Enfin, nous calculerons les ferraillages des différents éléments secondaires (acrotère, escalier…etc.).
	- La deuxième partie aura pour objectif la détermination des ferraillages des éléments principaux, pour y arriver, nous effectueront d'abord une analyse dynamique en réalisant un modèle 3D à l'aide d'un logiciel de calcul ROBOT qui nous permettra d'avoir les résultats suivants:
		- $\checkmark$  Les caractéristiques vibratoires (périodes propres et modes propres) de la structure.
		- $\checkmark$  Les sollicitations dans les éléments structuraux, poutres, poteaux et voiles.
		- Enfin dans la troisième partie, nous aborderons l'étude des fondation*s.*

# **Chapitre I**

# *Présentation de l'ouvrage*

#### **Introduction**

Le projet en question, qui fait l'objet de notre mémoire de fin de cycle, consiste en l'étude d'un bâtiment (R+06+Sous-sol) à usage d'habitation et de bureautique.

Ce premier chapitre porte sur la présentation de l'ouvrage et de ses différentes caractéristiques, ainsi que ses éléments constitutifs et leurs caractéristiques mécaniques.

## **I-1-Présentation de l'ouvrage**

Notre projet consiste en l'étude et le calcul d'un bâtiment (R+6+Sous-sol) à usage d'habitation et bureaux , qui est implanté à TIZI-OUZOU. Cette zone est classée selon le RPA 99 version 2003 comme étant une zone de sismicité moyenne (zone IIa).

#### **I-2- Propriétés mécanique de sol d'assise**

D'après le dossier géotechnique, la structure est implantée sur un sol présentant une contrainte admissible  $\sigma_{\text{sol}}$ = 2,20 bars.

Le site est considéré comme un site meuble :  $S_3$ .

#### **I-3- Réglementation**

 Afin de garantir la stabilité de notre ouvrage ainsi que la sécurité des usagers, nos calculs seront conformes aux règlements en vigueur en Algérie à savoir :

- Règles de calcul du béton armé aux états limites (règles BAEL 91 révisées 99).
- Le règlement parasismique algérien (RPA 99 version 2003).
- Documentation technique réglementaire (DTR. B.C. 2.2).

#### **I-4- Caractéristique géométriques du bâtiment**

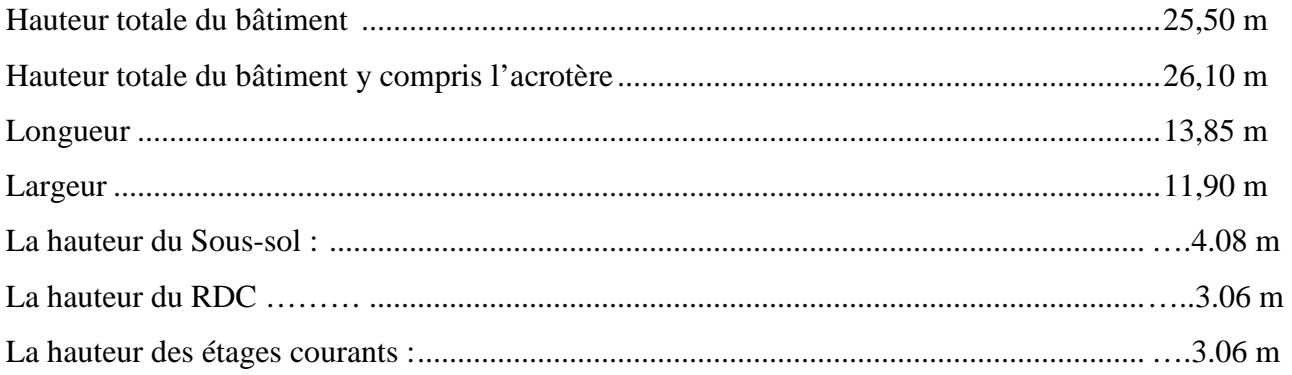

#### **I-5-Les éléments constitutifs de l'ouvrage**

#### **I-5-1 La superstructure**

#### **a) L'ossature**

Notre structure est à ossature mixte, composée de :

Poteaux et poutres formant un système de portiques ;

 Voiles en béton armé disposés dans les deux sens (longitudinal et transversal) assurant la rigidité et la stabilité de l'ouvrage vis-à-vis des charges horizontales (séisme, vent,…) et des charges verticales (poids propre, surcharges d'exploitation, etc.).

#### **b) Les planchers**

Les planchers sont des aires planes qui séparent deux niveaux successifs d'un bâtiment. Ils ont pour but de :

 Supporter leur poids propre et les charges d'exploitation et les transmettre aux éléments porteurs de l'ossature ;

- Assurer l'isolation acoustique et thermique des différents étages ;
- Assurer la protection contre les incendies ;
- Assurer l'étanchéité à l'eau et à l'humidité.

Il existe plusieurs types de planchers. On se limitera dans ce chapitre à évoquer les planchers en corps creux utilisés dans la réalisation de notre bâtiment.

Cette solution, très employée dans les bâtiments d'habitation et consiste à utiliser les hourdis creux et des poutrelles sur lesquels repose une dalle de compression en béton armé. Les planchers en corps creux sont constitués de nervures, appelées également poutrelles, espacées de 60 cm, qui assurent la transmission des charges aux éléments horizontaux (poutres) et ensuite aux éléments verticaux (poteaux, voiles), ainsi qu'un remplissage en corps creux, utilisés comme coffrage perdu et comme isolant phonique. Ils sont également constitués d'une dalle pleine, réalisée en béton armé, plus résistante et plus lourde que les corps creux.

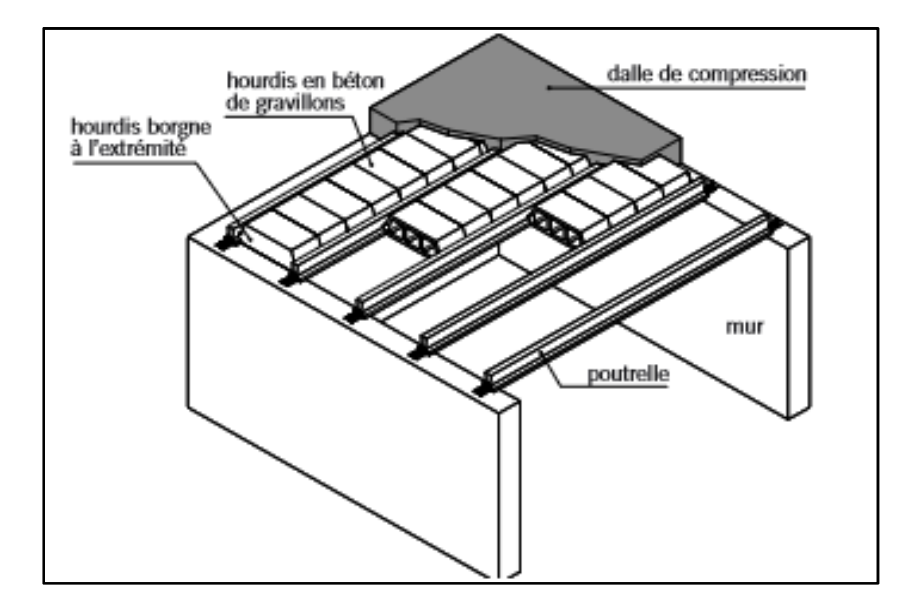

**Figure I-1 :** Éléments d'un Plancher en corps creux

## **c) Les dalles pleines**

 Dans notre structure les dalles pleines sont destinées pour les balcons, la cage d'escalier et une salle machine

# - **Les balcons**

 Ce sont des aires consolidées au niveau de chaque plancher, ils seront réalisés en dalles pleines.

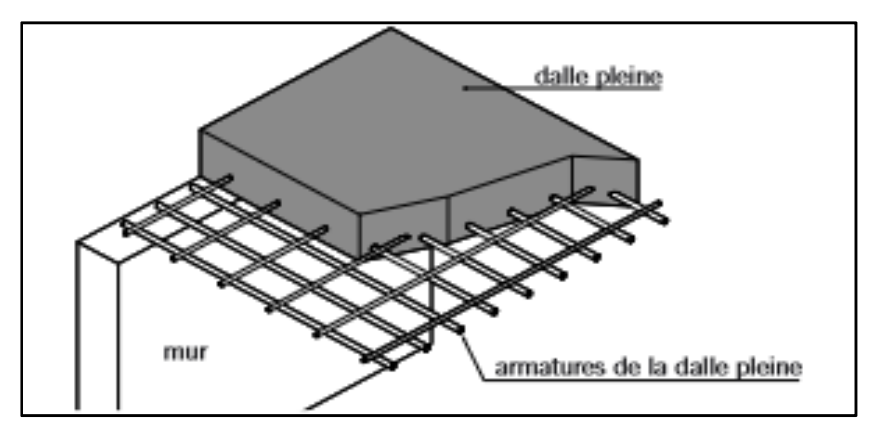

**Figure I-2 :** Les éléments constituant une dalle pleine

# - **La cage d'ascenseur**

 Notre bâtiment est muni d'une cage d'ascenseurs qui sera réalisée en voiles, coulée sur place.

# - **Les escaliers**

 Notre bâtiment est muni d'une cage d'escaliers assurant la circulation sur toute sa hauteur pour accéder aux différents niveaux.

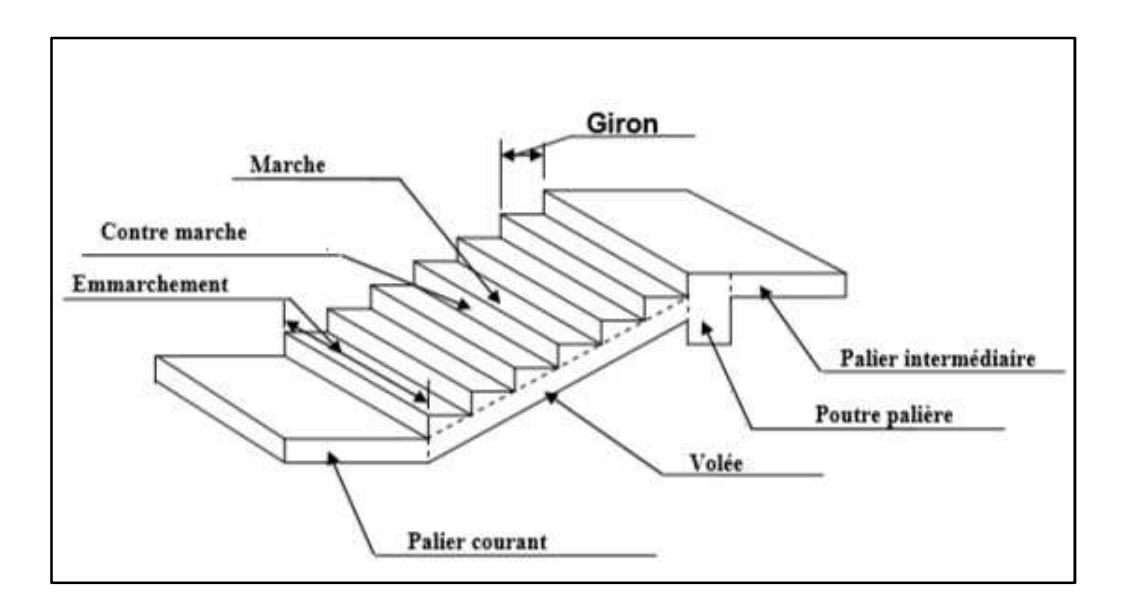

**Figure I-3 :** Coupe schématique d'escalier

#### **Principaux termes relatifs à un escalier**

- *l* : Longueur des marches,
- *g* : Largeur des marches,
- *h* : Hauteur des marches,
- Palier de départ,
- Palier d'arrivée,
- Volée.

#### **d) Maçonnerie**

 On appelle maçonnerie un ouvrage composé de matériaux (briques, pierres, etc.), unis par un liant (mortier, plâtre, ciment, etc.).

Nous avons deux types de murs:

# - **Murs extérieurs**

Ils sont réalisés en doubles cloisons de briques creuses de 10 cm d'épaisseur avec une lame d'air de 5 cm.

# - **Murs intérieurs**

Ils sont réalisés en simple cloison de briques creuses de 10 cm d'épaisseur.

#### **e) Revêtements**

Ils sont en :

Carrelage pour les planchers et les escaliers ;

Céramique pour les salles d'eau ;

- Enduit en ciment pour les faces extérieures ;
- Plâtre pour les cloisons intérieures et les plafonds.

#### **f) Les voiles**

Les voiles sont des murs en béton armé, coulés sur place, entrant dans la composition de l'ouvrage.

#### **g) Acrotère**

L'acrotère est un élément secondaire de la structure. Réalisé au niveau de la terrasse. Le bâtiment est entouré d'un acrotère en béton armé de 60 cm de hauteur.

#### **h) Système de coffrage**

On opte pour un coffrage métallique pour les voiles dans le but de diminuer le temps d'exécution et pour un coffrage classique en bois pour les portiques.

#### **I.5.2. L'infrastructure**

#### **A) Les Fondations**

#### **a- Définition et fonctions des fondations**

La fondation est l'élément qui est situé à la base de la structure, elle assure la transmission des charges et surcharges au sol dans les bonnes conditions de façon à assurer la stabilité de l'ouvrage.

#### **b- Différents types de fondations**

Il existe deux types de fondations :

# - **Les fondations superficielles**

Lorsque les couches de terrain capables de reprendre l'ouvrage sont à faible profondeur : semelles isolées, semelles filantes et radiers.

# - **Les fondations profondes**

Lorsque les couches de terrain capables de supporter l'ouvrage sont à une grande profondeur : puits, pieux.

# **I.6. Caractéristiques mécaniques des matériaux**

Dans notre ouvrage nous allons utiliser deux matériaux essentiels : le béton et l'acier qui doivent satisfaire les règles parasismiques algériennes (RPA 99 version 2003) ainsi que les règles de béton armé aux états limites **(**règles BAEL 91 révisées 99*).*

#### **I.6.1 Le béton**

Le béton est un matériau de construction constitué d'un mélange de granulats (gravier et sable) et d'un liant hydraulique qui est le ciment et d'eau, dosés de manière à obtenir les quantités nécessaires pour son utilisation. Il est défini de point de vue mécanique par sa résistance à la compression.

# - **Caractéristiques et mécaniques du béton**

# **Résistance caractéristique à la compression** *: (***Art A.2.1, 11 BAEL 99 révisées 99)**

Le béton est défini par la valeur de sa résistance à la compression mesurée à l'âge de 28 jours (âge de maturité), notée  $fc_{28}$ .

Elle est déterminée par des essais de compression.

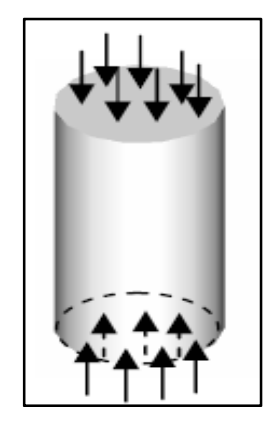

Dans notre étude, on prendra :  $fc_{28} = 25 \text{ MPa}$ .

La résistance caractéristique du béton est définie comme suit :

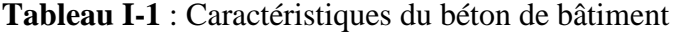

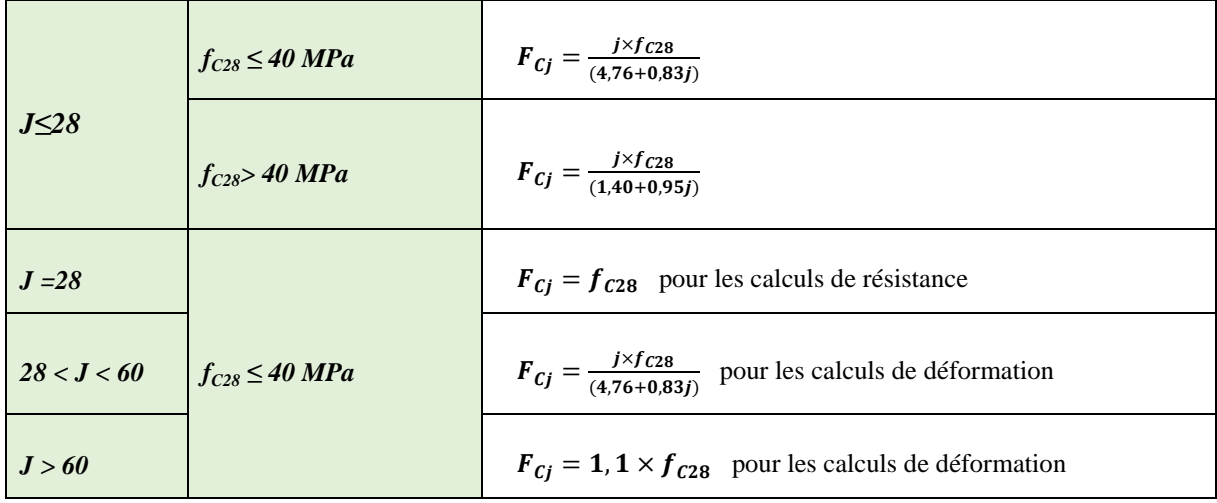

#### **Résistance caractéristique à la traction :** *(Art A.2.1, 11 BAEL 99 révisées 99).*

La résistance caractéristique à la traction du béton est très faible, elle est donnée par la relation suivante :

 $F_{ti} = 0.6 + 0.06 f_{c28}$  Pour f<sub>ci</sub>  $\leq 60$  MPa Dans notre cas :  $f_{C28} = 25 MPa$  $F_{ti} = 0.6 + 0.06(25) = 2.10 MPa$ 

#### **État limites des contraintes du béton**

On appel l'état limite un état particulier d'une structure pour lequel cette structure satisfait une condition exigée par le concepteur. On distingue deux catégories :

#### • **État limite ultime (E.L.U) (Art A.4.3.41 BAEL 99 modifiées 99)**

 La contrainte limite du béton à l'ELU correspond à l'état limite de compression du béton, elle est donnée par la formule suivante :

$$
f_{bc} = \frac{0.85 f_{C28}}{\theta \gamma_b}
$$

Avec :

γ: Coefficients de sécurité partiale

- <sup>γ</sup>*b =* **1.15** ...................... Situation accidentelle
- γ**b = 1.5** ........................ Situation courante

*θ* : coefficient qui est en fonction de la durée d'application des actions

- **θ = 0.85** ............................. t ˂ 1 heur (Accidentelle)
- **θ = 0.9** ............................... 1h ˂ t ˂ 24 heur (Accidentelle)
- **θ = 1** ............................... t ˃ 24 heur (durable)

Pour  $\gamma_b = 1.5$  et  $\theta = 1$ , on aura : f<sub>bu</sub> = 14.2 MPa

Pour  $\gamma_b = 1.15$  et  $\theta = 1$ , on aura :  $f_{bu} = 18.48$  MPa

• **Diagramme contrainte déformation de béton à l'État Limite Ultime** 

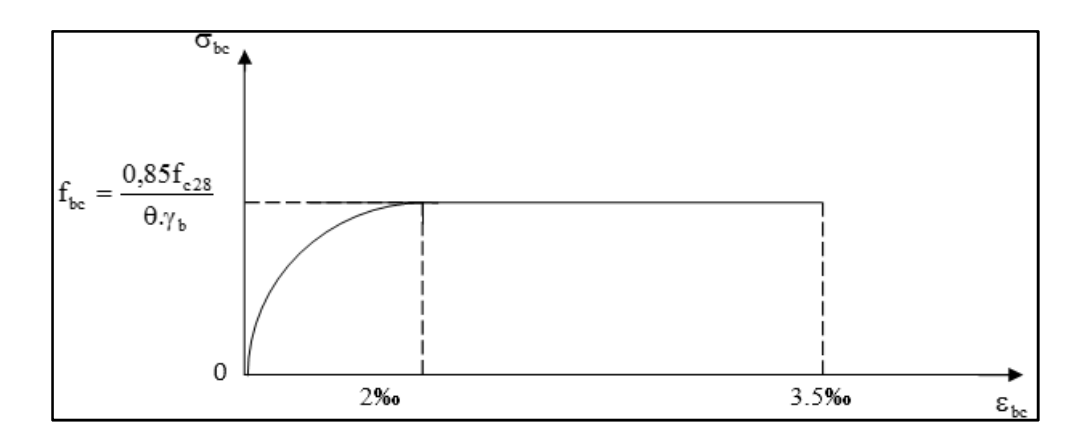

**Figure I-4 :** diagramme de déformation des contraintes à l'ELU

#### • **État limite de service (E.L.S) (Art A.4.5.2 BAEL 99 révisées 99)**

Correspondent aux états au-delà desquels les critères d'exploitation spécifiés ne sont plus satisfaits. Les déformations nécessaires pour atteindre L'E.L.S sont relativement faibles et on suppose donc que le béton reste dans le domaine élastique.

 $\overline{\sigma}_{bc} = 0.6 \times f_{28}$ 

Avec :  $\overline{\sigma}_{bc}$  la contrainte admissible à l'ELS

Dans notre cas :  $fc_{28} = 25 \text{ MPa}$ .

 $\bar{\sigma}_{bc} = 0.6 \times 25 = 14.2 \text{ MPa}.$ 

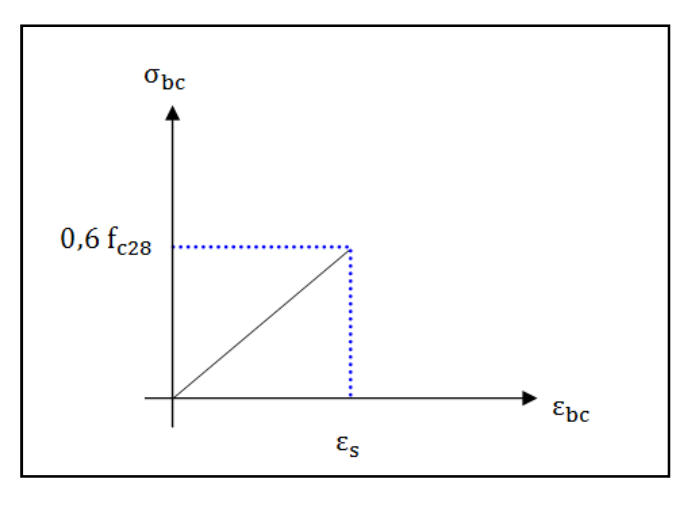

**Figure I-5 :** Diagramme de déformation des contraintes à l'ELS

#### • **Contrainte limite de cisaillement: (art A.5.1.21 BAEL 91 révisées 99)**

La contrainte de cisaillement ultime notée  $(\tau)$  pour les armatures droites, est donnée par la relation suivante :

$$
\pmb{\tau}\ =v_u\,/\,b_0\,d
$$

Et cette contrainte ne doit pas dépasser les valeurs suivantes

 $\tau = min(0, 13f_{c28} ; 5MPa)$ Pour une fissuration peu nuisible.

 $\tau = min(0, 10f_{C28}$ ;  $4MPa)$  Pour une fissuration préjudiciable.

#### **Module d'élasticité longitudinale**

Le module d'élasticité est le rapport de la contrainte normale et de la déformation engendrée. Selon la durée d'application de la contrainte, on distingue :

## • **Module d'élasticité instantané (Art A.2.1.21 BAEL 91 révisées 99)**

 Correspond à une durée d'application des contraintes normales inferieures à 24 heures, il en résulte un module d'élasticité égale à:

$$
E_{ij}=11000\sqrt[3]{(f_{cj})}
$$

Dans notre cas :  $f_{c28} = 25 MPa$ 

$$
E_{ij}=11000\sqrt[3]{(25)}=32164,19MPa
$$

#### • **Module d'élasticité différée (Art A.2.1.22 BAEL 91 révisées 99)**

Lorsque la contrainte normale appliquée est de longue durée et sous l'effet du fluage du béton, le module est égal à :

$$
E_{ij} = 3700 \sqrt[3]{(f_{cj})}
$$

Dans notre cas :  $f_{C28} = 25 MPa$ 

 $E_{ij} = 3700 \sqrt[3]{(25)} = 10818.86 MPa$ 

#### **Module d'élasticité transversale**

Le module de déformation transversale est donné par la formule suivante :

$$
G=\frac{E}{2(1+v)}MPa
$$

Avec :

*E* : Module de Yong (module d'élasticité)

 $v$ : Coefficient de Poisson

#### **Coefficient de poisson: (Art A.2.1.3 BAEL 91 modifiées 99)**

C'est le rapport des déformations transversales et longitudinales.

$$
\mathbf{v} = \frac{Deformation transversale}{Deformation longitudinal e} = \mathcal{E}t / \mathcal{E}l
$$

Il sera prise égale à :

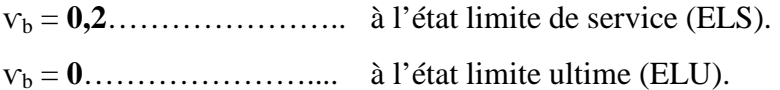

#### **I.7.2 L'acier**

L'acier est un matériau caractérisé par sa bonne résistance à la traction, il est utilisé pour équilibrer les efforts de traction, auxquels le béton résiste mal.

Ils se distinguent par leurs nuances et leurs états de surface :

#### **Types d'aciers et leurs limites élastiques**

- Les ronds lisses FeE 215 et FeE 235 correspondent à des limites d'élasticité garanties de 215 MPa et 235 MPa respectivement.
- Les aciers à haute adhérence FeE 400 et FeE 500 correspondent à des limites d'élasticité garanties respectivement de 400 MPa et 500 MPa.
- Treillis soudé de type TS 520

Avec : Fe : limite d'élasticité

#### **Module d'élasticité longitudinal de l'acier****(Art-2.2.1 BAEL 91 révisées 99)**

Quelle que soit le type d'acier on admet généralement

$$
E_S = 2 \times 10^5 \, MPa
$$

#### **Coefficient de poisson de l'acier :**

 $v_a = 0.3$ 

- **Contraintes limites d'élasticité de l'acier :**
- **État limite Ultime (ELU) (Art A.4.3.2 BAEL 91 révisées 99)**

$$
\sigma=\frac{f_e}{\gamma_s}
$$

Avec  $\gamma_s$  coefficient de sécurité

- <sup>γ</sup>*s =* **1** ...................... Situation accidentelle
- γ**s = 1,15** ........................ Situation courante
- **État limite service (ELS) (Art A.4.5.3 BAEL 91 révisée 99)**

 Afin de réduire les risques d'apparition de fissures dans le béton et selon l'appréciation de la fissuration, le BAEL a limité les contraintes des armatures tendues comme suit :

#### - **Fissuration peu nuisible(Art. A.4.5.32 BAEL 91 révisée 99)**

La contrainte n'est soumise à aucune limitation.

#### - **Fissuration préjudiciable (Art. A.4.5.33 BAEL 91 révisées 99)**

Cas des éléments exposés aux intempéries.

$$
\sigma_{st} = \text{Min} \quad \frac{2}{3} f_e \text{, Max} \quad \frac{1}{2} f_e \text{; } 110 \quad \overline{n \times f_{tj}}
$$

#### - **Fissuration très préjudiciable(Art. A.4.5.34 BAEL 91 révisées 99)**

Cas des éléments exposé à des milieux agressifs (eau des mers, brouillé,….)

$$
\overline{\sigma_{st}} = \text{Min}\left[\left\{\frac{2}{3}f_e, \text{Max}\left(\frac{1}{2}f_e; 90\sqrt{n \times f_{tj}}\right)\right\}\right]
$$

*Avec :* 

*n : coefficient de fissuration* 

- $n = 1$  ........ pour les aciers ronds lisses et treillis Soudés;
- $n = 1.3$  ..... pour les aciers haute adhérence ayant un diamètre  $\varnothing$  < 6 mm;
- $n = 1.6$  ..... pour les aciers haute adhérence ayant un diamètre  $\varnothing$  > 6 mm.

#### **Diagramme contrainte-déformation**

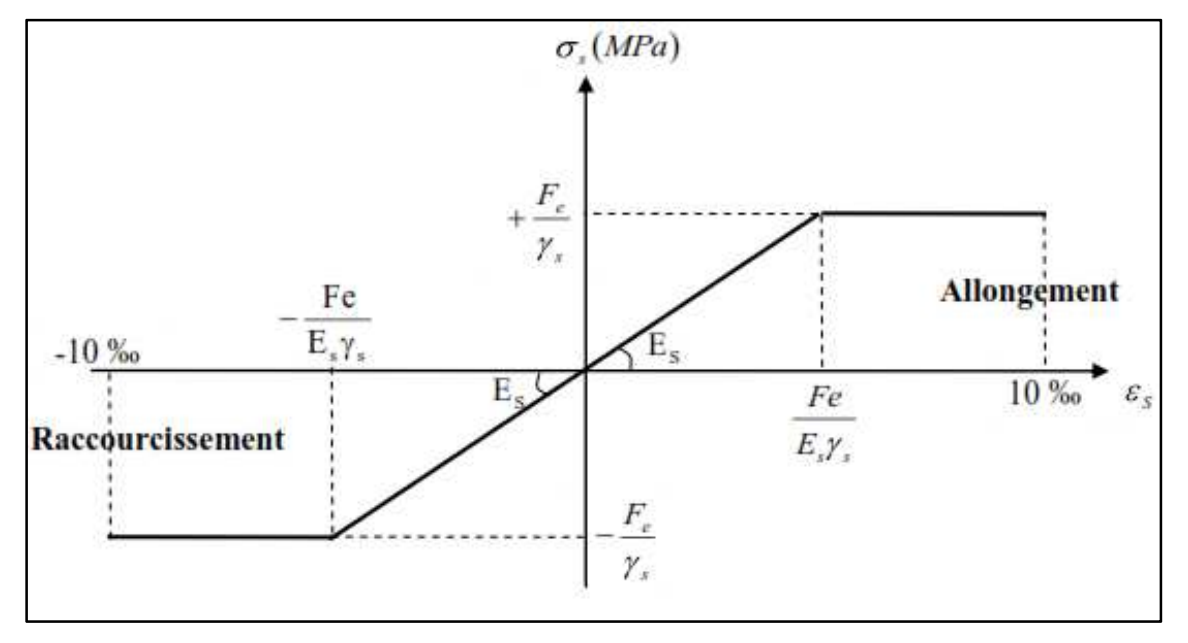

**Figure I-6** : diagramme des contrainte-déformation de l'acier

#### **I-7- Protection des armatures (BAEL 91. Art A.7.1)**

 Pour éviter les problèmes de corrosion des aciers, il est nécessaire de les enrober par une épaisseur de béton suffisante qui dépend des conditions d'exploitation de l'ouvrage. On adopte les valeurs suivantes :

- **5 cm :** Pour les ouvrages exposés à la mer ou aux atmosphères très agressives
- **3 cm :** Pour les éléments en contact d'un liquide (réservoirs, tuyaux, canalisations).
- **1 cm :** Pour les parois situées dans un local ouvert et clos qui ne sont pas exposées aux condensations.

# **Conclusion**

 Après avoir fait une description de notre ouvrage et avoir présenté les matériaux importants qui le constituent, nous passons au pré-dimensionnement des éléments.
## **Chapitre II**

 $\lambda$ 

## *Pré-dimensionnement des éléments*

#### **Introduction**

Après la présentation de notre ouvrage et les caractéristiques des matériaux, nous Après la présentation de notre ouvrage et les caractéristiques des matériaux, nous<br>passons au pré-dimensionnement des éléments de notre structure tels que les planchers, les poutres principales et secondaires, les poteaux, puis les voiles. Ce pré-dimensionnement permet de déterminer les différentes charges qui seront appliquées aux différents éléments de la structure.

## **II.1 Pré-dimensionnement des éléments dimensionnement**

#### **II.1.1 Les planchers**

Le plancher est une partie horizontale de la structure séparant deux niveaux d'un bâtiment, capable de supporter les charges et de les transmettre aux éléments porteurs horizontaux et verticaux. La structure comporte deux sortes de planchers, qui sont s aux différents él<br>éparant deux niv<br>ttre aux élément<br>nchers, qui sont :

#### **II.1.1.1 Plancher corps creux**

Ils sont réalisés en corps creux (hourdis + une dalle de compression ferraillée de treillis soudés), reposant sur des poutrelles préfabriquées en béton armé placées dans le sens de la petite portée. reillis soudés), reposant sur des poutrelles<br>le la petite portée.<br>La hauteur totale du plancher doit vérifier :

$$
h_t \ge \frac{L}{22.5}
$$
 (Art B.6.8.424 BAEL 91 révisées 99)

 $-L$ : portée libre maximale dans le sens des poutrelles. Avec :  $\begin{bmatrix} h_t \\ h_t \end{bmatrix}$ : hauteur totale du plancher.

 $L_{\text{max}} = 400 - 25 = 375$  cm  $h_t \geq \frac{L}{22}$  $\frac{L}{22,5} = \frac{375}{22,5}$  $\frac{375}{22,5}$  = 16,66 cm

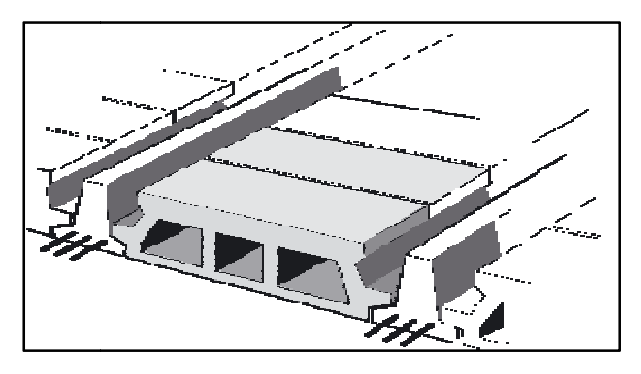

**Figure II-1:** Plancher en corps creux.

On optera pour un plancher de (16+4) = **20 cm**

- Épaisseur du corps creux est de **16 cm**
- Épaisseur de la dalle de compression est de **4 cm.**

#### **II.1.1.2 Dalle pleine**

 La dalle pleine est un élément horizontal en béton armé de 15 à 20 cm d'épaisseur, coulé sur un coffrage plat. Le diamètre des armatures incorporées et leur nombre varient suivant les dimensions de la dalle et l'importance des charges qu'elle supporte. Ce type de dalle est très utilisé dans l'habitat collectif.

L'épaisseur de la dalle des balcons est donnée par la formule suivante :

## **ep**  $\geq$  **L**<sub>0</sub> $\neq$  **10**

 $L<sub>0</sub>=1.35$  m : portée libre.

ep : épaisseur de la dalle

$$
ep \ge \frac{1,35}{10} \rightarrow e \ge 13,5 \text{ cm}
$$

On adoptera une épaisseur : e = 15 cm.

#### • **Critère de résistance**

 $ep \geq \frac{Lx}{20}$  $rac{22}{20}$  pour une dalle sur un ou deux appuis parallèles. Lx  $rac{\text{Lx}}{45}$   $\leq$  ep  $\leq$   $rac{\text{Lx}}{40}$  $\frac{24}{40}$  pour une dalle sur trois appuis ou sur quatre appuis avec ρ > 0,4

Dalle sur deux appuis : ep  $\geq \frac{Lx}{20}$  $\frac{\text{Lx}}{20} \rightarrow \text{ep} \ge \frac{135}{20}$  $\frac{133}{20}$   $\rightarrow$  ep  $\geq$  6,75 cm Dalle sur trois appuis :  $\frac{135}{45} \le ep \le \frac{135}{40}$ 40  $\rightarrow$  3 cm  $\leq$  ep  $\leq$  3,38 cm

### • **Condition de résistance au feu**

**ep** ≥ **7 cm :** pour une heure de résistance au feu.

**ep** ≥ **11 cm :** pour deux heures de résistance au feu.

**ep** ≥ **17,5 cm :** pour quatre-heures de résistance au feu.

**ep :** épaisseur de la dalle pleine

#### • **Isolation acoustique : (règles techniques CBA 93)**

Pour assurer un minimum d'isolation acoustique, la masse surfacique minimale du béton est

de **ρ = 350 Kg/m².** 

$$
M = \rho \times ep \geq 350 \text{ Kg/m}^2
$$

L'épaisseur minimale de la dalle est donc :

$$
ep = \frac{M}{\rho} = \frac{350}{2500} = 0,14 \text{ m} = 14 \text{ cm}
$$

Finalement, la condition la plus défavorable étant celle de la résistance au feu, nous allons adopter une épaisseur des dalles pleines et des balcons de **15 cm.**

### **Conclusion :**

Le plancher en corps creux aura : **h**=16+4 (cm)

La dalle pleine aura une épaisseur de : **ep =** 15(cm)

## **II.1.2 Les poutres**

Les poutres sont des éléments en béton armé coulés sur place, assurant la transmission des charges et surcharges des planchers aux éléments verticaux (poteaux, voiles). Les dimensions des poutres isostatiques sont définies en fonction de leurs portées « **L »**, telles que :

#### $\overline{L}$  $\frac{L}{15} \leq h \leq \frac{L}{10}$  **Règlement B.A.E.L 91 modifié 99**  $0.4 \le b \le 0.7$

Avec **h** : Hauteur de la poutre,

- **b** : Largeur de la poutre,
- **L** : Longueur maximum entre nus d'appuis.

 $b \geq 20$  cm  $h ≥ 30$  cm  $h / b \leq 4$ 

Dans les constructions en béton armé, on distingue deux types de poutres :

- Les poutres principales (porteuses)
- Les poutres secondaires (chainages)

### **II.1.2.1 Poutres Principales**

Elles sont disposées dans le sens de la grande travée.

 $L_{max}$  = 400 – 25 = 375 cm

**Hauteur de la Poutre principale :** 

$$
\frac{L_{max}}{15} \leq \leq \frac{L_{max}}{10} \qquad \qquad \frac{375}{15} \leq \leq \frac{375}{10}
$$

 $25 \leq$   $\leq$  37,5 cm. Nous optons pour  $h = 40$  cm

**Largeur de la Poutre principale :** 

 $0.4 \times 35 \le b \le 0.7 \times 35$  14  $\le b \le 24.5$  cm

Nous optons pour  $b = 30$  cm

#### **II.1.2.2 Poutres secondaires**

Elles sont disposées parallèlement aux poutrelles et servent de chainage entre les différents éléments de la structure.

#### **Hauteur de la Poutre secondaire**

L max =  $350 - 25 = 325$  $L_{max}$  $\frac{max}{15} \le h \le \frac{L_{max}}{10}$   $\longrightarrow$   $\frac{325}{15}$  $rac{325}{15} \le h \le \frac{325}{10}$  $21,67 \le h \le 32,5 \, \text{cm}$ , nous optons pour  $h = 40 \, \text{cm}$ **Largeur de la poutre secondaire :**   $0.4 \times 35 \le b \le 0.7 \times 35$  14  $\le b \le 24.5$  cm Nous optons pour  $b = 30$  cm **Poutres principales : (bxh) = (30x40) cm² Poutres secondaires : (bxh) = (30x40) cm²** 

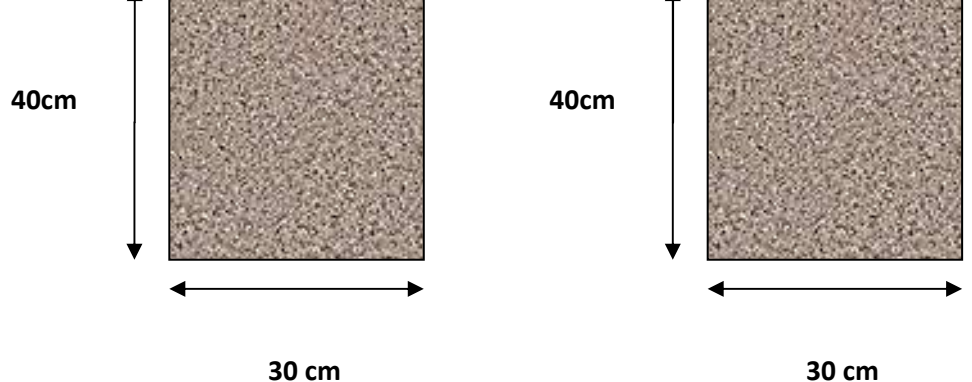

**Figure II-2 :** Sections des poutres.

## - **Vérification selon le RPA 99 / version 2003**

## **Poutres Principales :**

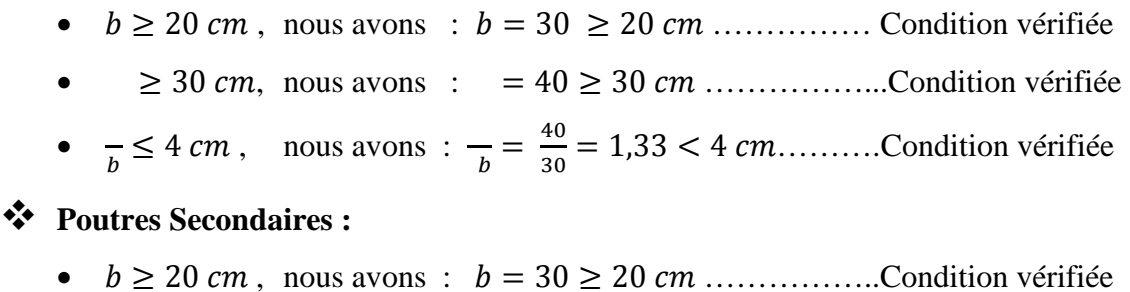

- 30 23 nous avons : 40 30 23 ……………...Condition vérifiée
- $\bullet$   $\frac{1}{k}$  $\frac{b}{b} \leq 4 \text{ cm}$  nous avons :  $\frac{b}{b}$  $\frac{1}{b} = \frac{40}{30}$  $\frac{40}{30}$  = 1,33 < 4 *cm* ............Condition vérifiée

### **II.1.3 Les voiles**

Ce sont les éléments rigides en béton armé, coulés sur place et destiné à reprendre une partie des charges verticales et assurer la stabilité de l'ouvrage sous l' l'effet des charges horizontales. Ils sont pré-dimensionnés suivant l'article 7.7.1 du RPA 99 / version 2003.

 $\mathbf{a} \ge \mathbf{a}_{\text{min}} = 15$  cm  $L \ge L_{min} = 4a$ **(Art 7.7.1, RPA 99 / version 2003)**

**a :** épaisseur du voile,

**he :** hauteur libre d'un étage  $e = -e_p$ 

**h :** hauteur d'étage,

**ep :** épaisseur du plancher

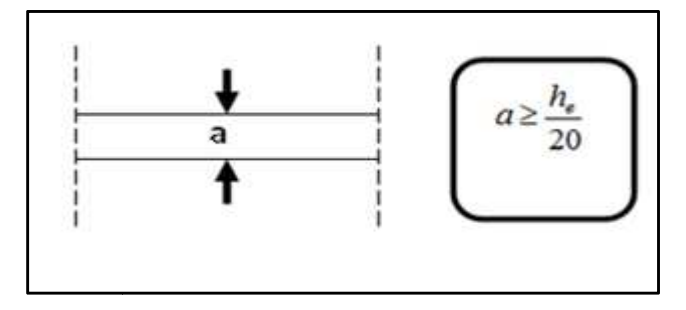

**Figure Figure II-3 :** coupe de voile en plan.

• **Pour le S-Sol :** 

$$
_e = -e_p
$$

$$
_e = 408 - 20 = 388 \, \text{cm}
$$

 $a = \frac{e}{20}$  $\frac{e}{20} = \frac{388}{20}$  $\frac{368}{20}$  = 19,4 cm  $\approx$  **20 cm** 

• **Pour le RDC et les étages courantes courantes :** 

$$
_e = -e_p
$$

$$
h_e = 306 - 20 = 286 \text{ cm}
$$
  

$$
a = \frac{e}{20} = \frac{286}{20} = 14,3 \text{ cm} \approx 15 \text{ cm}
$$

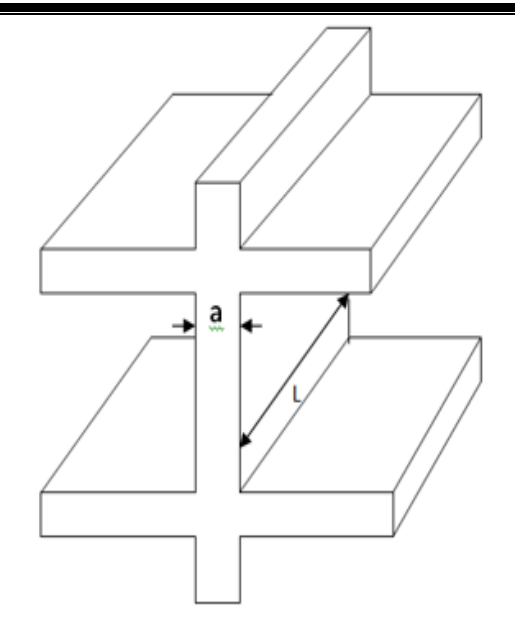

Figure II-4 : Coupe de voile en élévation.

En résumé :

$$
a \ge \frac{e}{20}
$$
  

$$
a \ge \max\left(\frac{e \, RDC}{20}, \frac{e \, etc}{20}, \frac{e \, s \, sol}{20}\right)
$$
  

$$
a \ge \max\left(\frac{286}{20}, \frac{286}{20}, \frac{388}{20}\right)
$$

 $a \geq 20$  cm

Donc on prend : $a = 20$  cm

## **Vérification selon le RPA 99 / version 2003**

L'article 7.7.1 RPA 99 version 2003 spécifie une épaisseur minimale de 15 cm.

+\*QR 20 23 15 23 ……………… Condition vérifiée.

La longueur minimale pour qu'un élément soit considéré comme étant un voile est la suivante (Article 7.7.1 du RPA 99 version 2003) :

### $L_{min} \geq 4 \times a$

Dans notre cas, la longueur minimale des voiles :

 $L_{\text{min}} = 4 \times a \rightarrow L_{\text{min}} = 4 \times 20 = 80 \text{ cm}$ 

### **II.1.4. Détermination des charges permanentes et surcharges d'exploitation**

Le but de la descente des charges est de déterminer pour chaque élément porteur la charge qui lui revient au niveau de chaque étage jusqu'à la fondation.

Soient : **G** : charges permanentes

**Q** : surcharges d'exploitation.

## **II.1.4.1. Charges permanentes G**

#### *a.* **Acrotère**

L'acrotère est un élément destiné à assurer la sécurité au niveau de la terrasse, il forme un écran évitant toute chute, il est schématisé sur la figure II.5. Le poids propre de l'acrotère est Pour une bande de 1m : G=ρb × S

 $G=25[(0,6\times0,1)+(0,1\times0,07)+(0,03\times0,1)/2]$ 

G=1,713 KN/ml

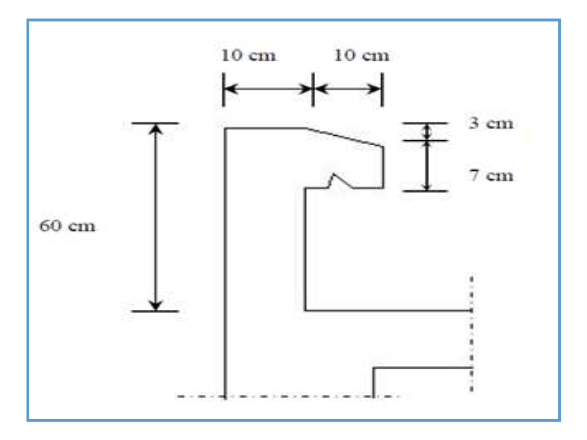

**Figure II-5:** Coupe transversale de l'acrotère.

### *b.* **Les planchers**

#### **Planchers étages courants (corps creux)**

Comme il est définit précédemment c'est une surface horizontale séparant deux niveau successifs il est composé de plusieurs couches illustrées sur la figure II.1

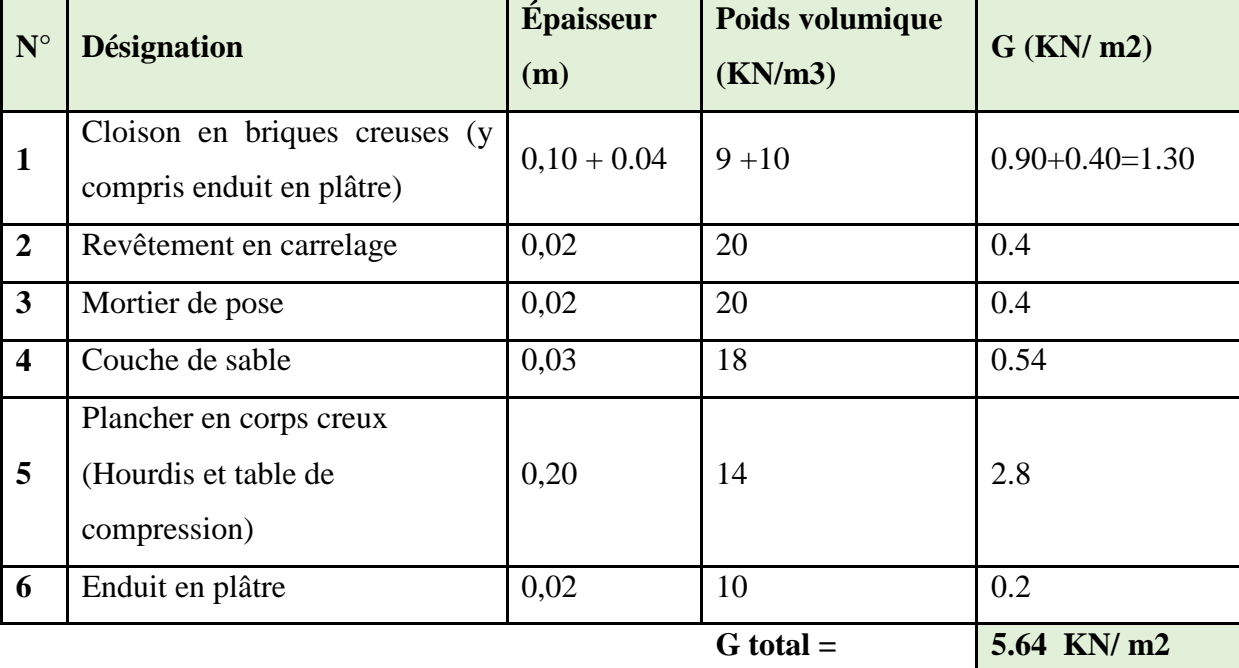

## **Tableau II.1 :** Caractéristiques du plancher étages courants

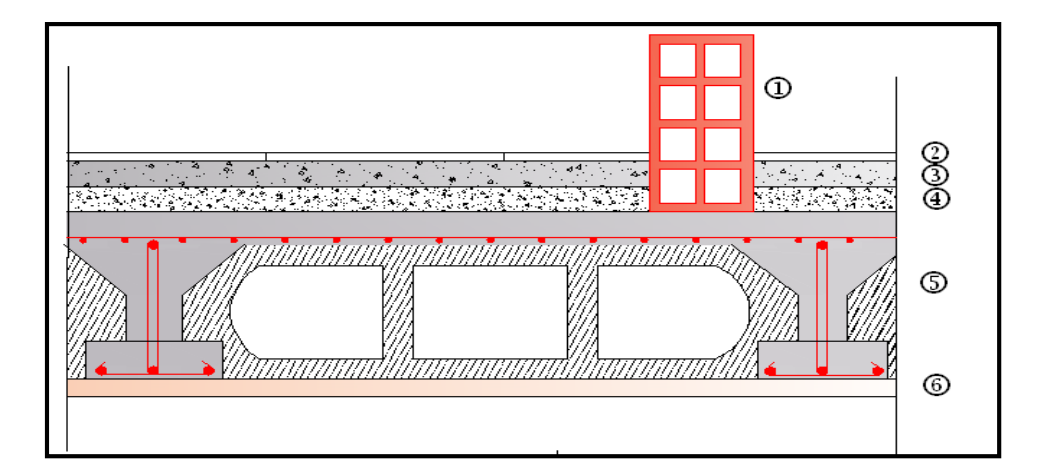

**Figure II-1 :** Coupe transversale du plancher courant

## **Plancher terrasse (inaccessible)**

 Un plancher terrasse peut être accessible ou non accessible comme dans notre cas, il est recouvert, pour la plus part du temps, par un champ de gravier, les différentes couches qui le composent sont illustrées sur la figure II.3 :

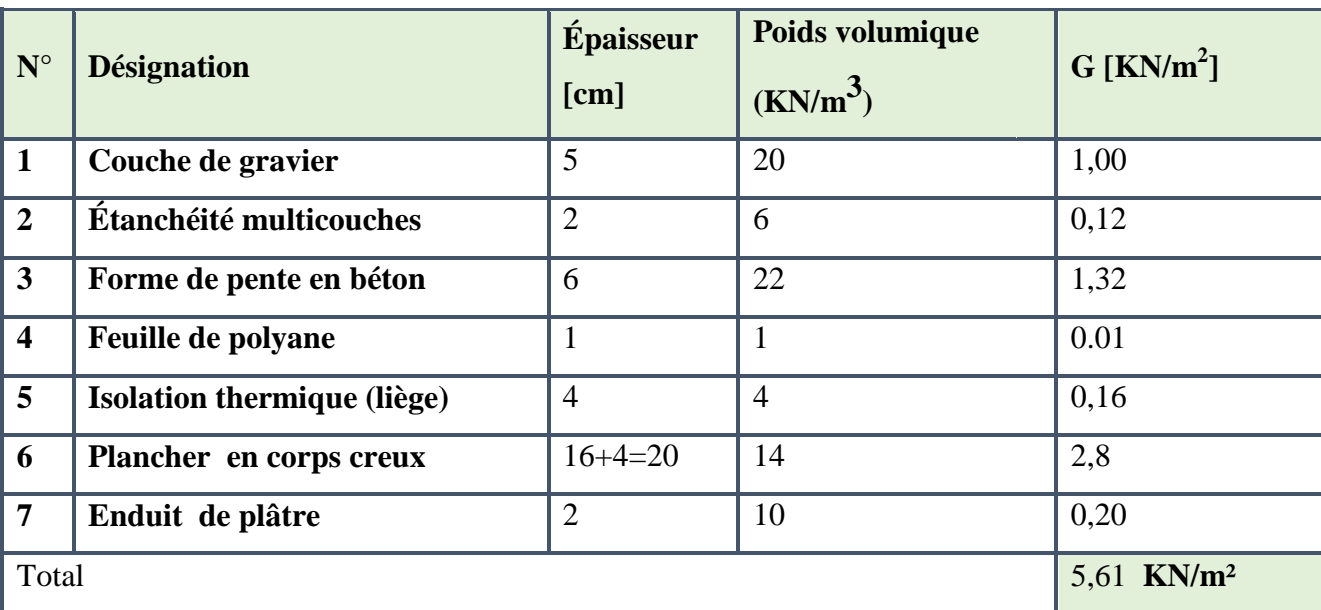

Tableau II.2 : Charges permanentes de la terrasse inaccessible

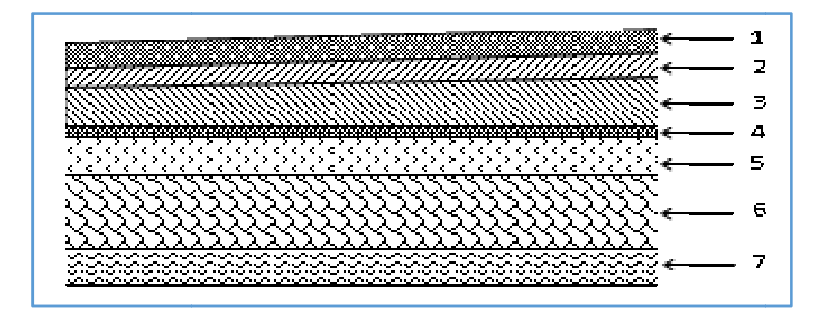

**Figure II-7:** Coupe vertical du plancher terrasse.

## **C .dalle pleine**

Les dalles pleines sont des pièces minces et planes, dont la largeur est nettement supérieure à l'épaisseur.

Tableau II.3 : Charge permanente de la dalle pleine

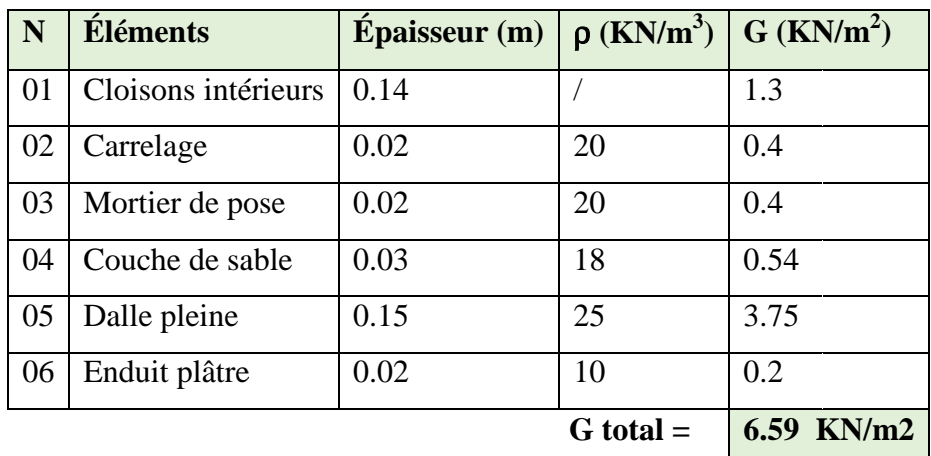

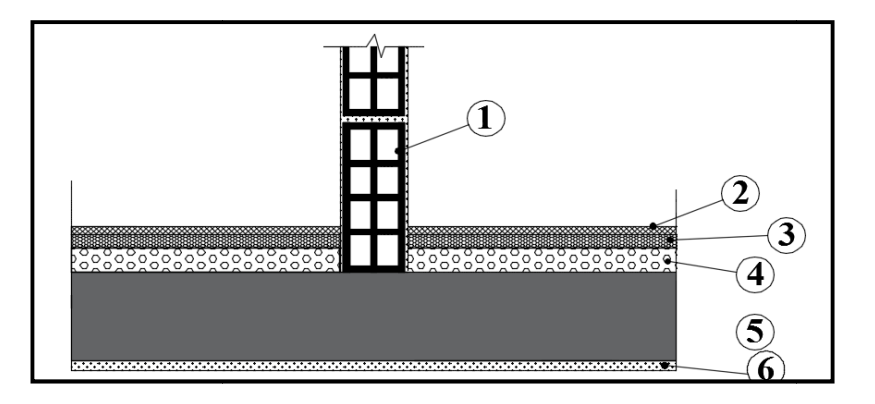

**Figure II. II.8 :** Coupe transversale de la dalle pleine

## **d. Maçonneries**

**Murs extérieurs** 

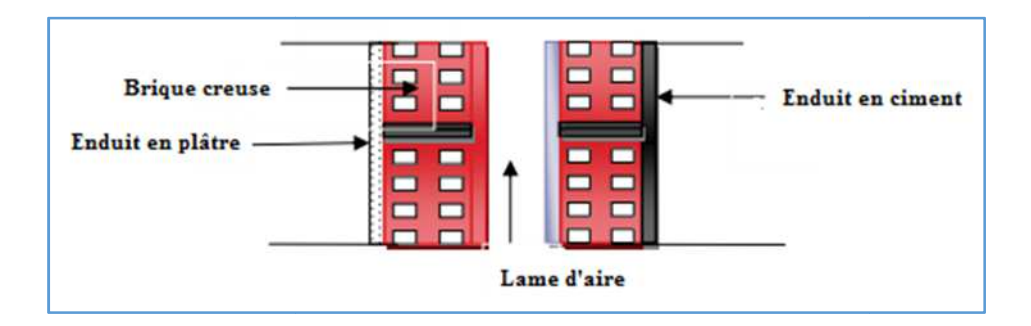

 **Figure II-9 :** coupe verticale d'un mur extérieur

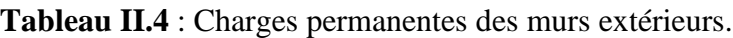

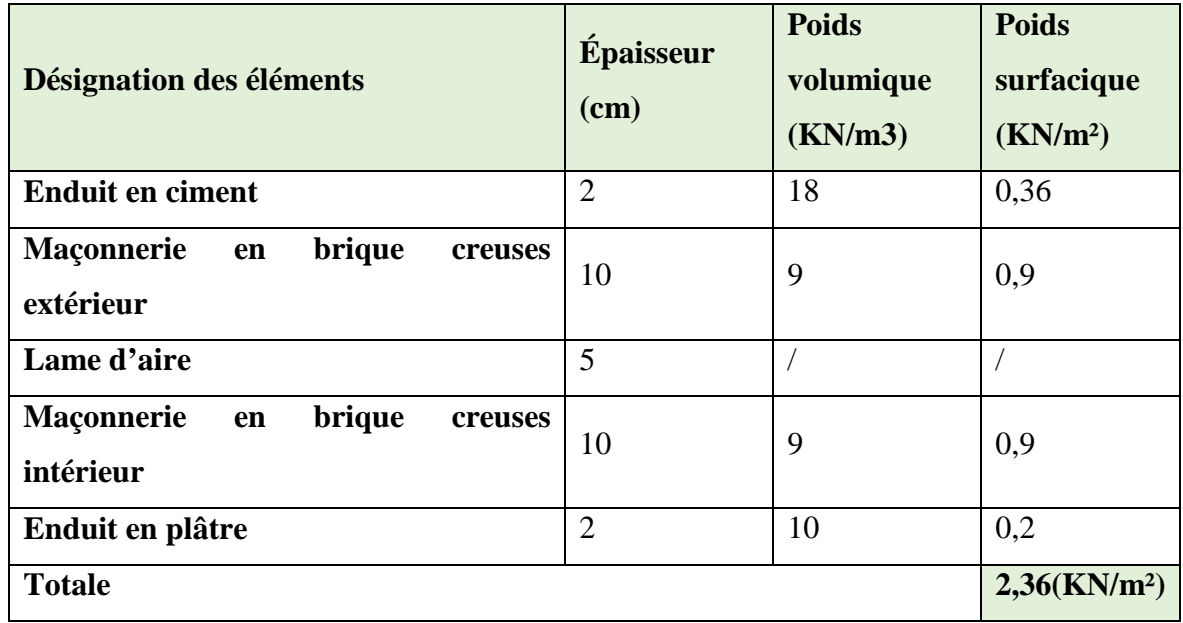

## **Murs intérieurs**

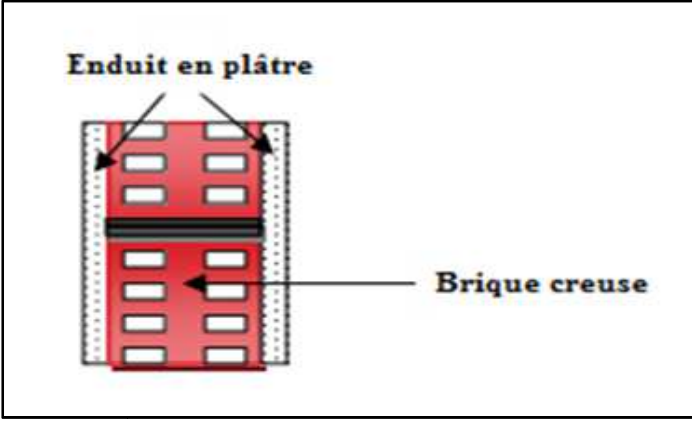

**Figure II II-10** : Coupe verticale d'un mur intérieur**.** 

**Tableau II.5:** Charges permanentes des murs intérieurs

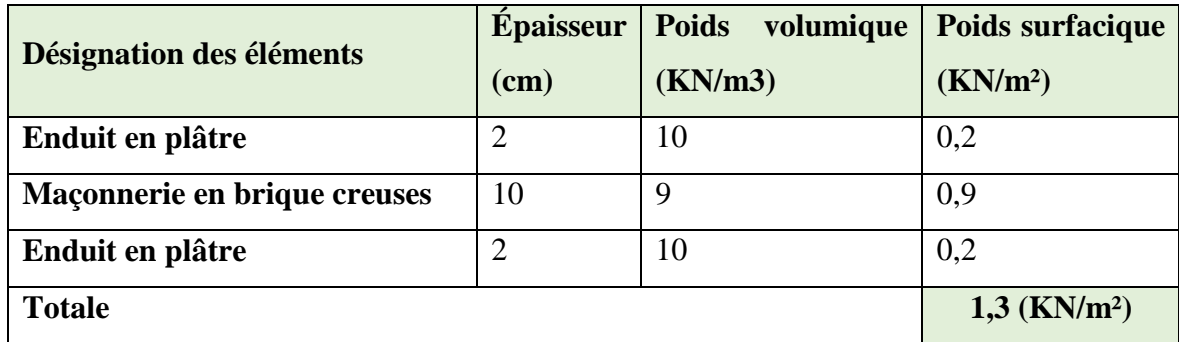

## **Résumé**

Tableau II.6 : Charges permanentes éléments

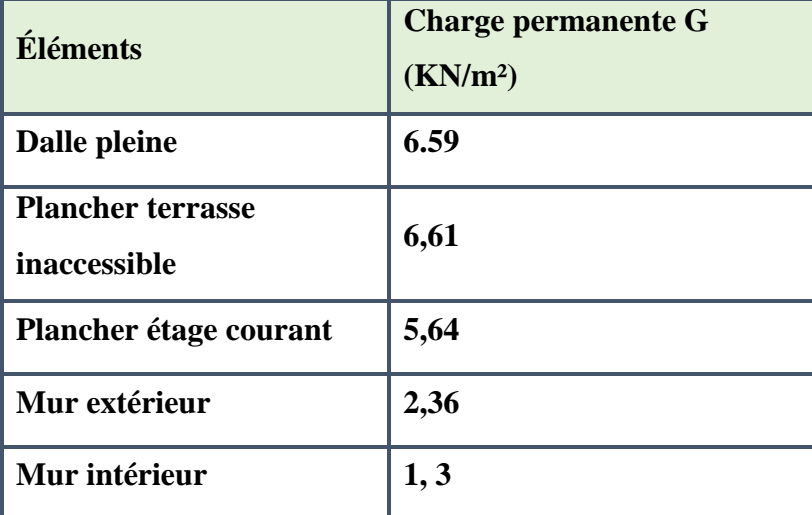

#### **II.1.4.2 Surcharge d'exploitation Q**

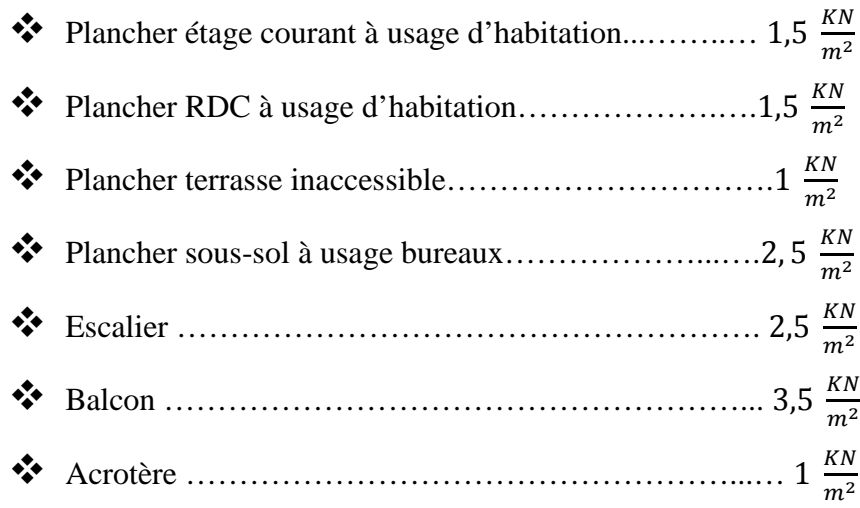

#### **II-1.5 Les poteaux**

Ce sont les éléments verticaux qui composent le squelette d'un bâtiment, destiné à stabilisé la structure et transmettre les charges verticales et horizontales subies par l'édifice aux fondations.

Leur pré-dimensionnement s'effectue à l'ELS en compression simple, en vérifiant les exigences du RPA99 version 2003, qui sont les suivants pour les poteaux rectangulaires de zone IIa :

 $Min(b_1, 1) \ge 25$  cm En zone **I** et **IIa**  $Min(b_1, 1) \ge 30$  cm En zone **IIb** et **III**  $Min(b_1, 1) \geq \frac{e}{20}$  $\frac{e}{20}$  Avec  $e$ : hauteur libre des étage 1 4  $\frac{b_1}{a_2}$  $\frac{1}{1}$  < 4

On effectuera le calcul pour le poteau le plus sollicité (ayant la plus grande surface d'influence).

En supposant que seul le béton reprend la totalité des charges ; la section du poteau est donnée par la formule suivante :

$$
S \ge \frac{Ns}{\sigma bc}; \quad \text{avec : } \mathbf{Ns} = \mathbf{G} + \mathbf{Q}.
$$

**Ns :** Effort normal maximal à la base du poteau.

G : charges permanentes.

Q : surcharges d'exploitations en tenant compte de la régression des surcharges.

\_bc : contrainte de compression admissible du béton égale à 15 MPa

 $σ<sub>bc</sub> = 0,6$  fc<sub>28</sub> = 15 MPa

#### **II.1.5.1:Descente de charge**

On appelle descente de charges, le principe de distribuer les charges sur les différents éléments que compose la structure d'un bâtiment.

 La descente de charges est obtenue en déterminant le cheminement des efforts dans la structure depuis leurs points d'application jusqu' aux fondations d'une façon générale, les charges se distribuent en fonction des surfaces attribuées à chaque élément porteur (poutre, poteau, voile) ; appelée surface d'influence.

#### **II.1.5.2.1 Charges et surcharges revenant au poteau le plus sollicité**

#### *A.* **La surface d'influence**

C'est la surface du plancher revenant au poteau le plus sollicité.

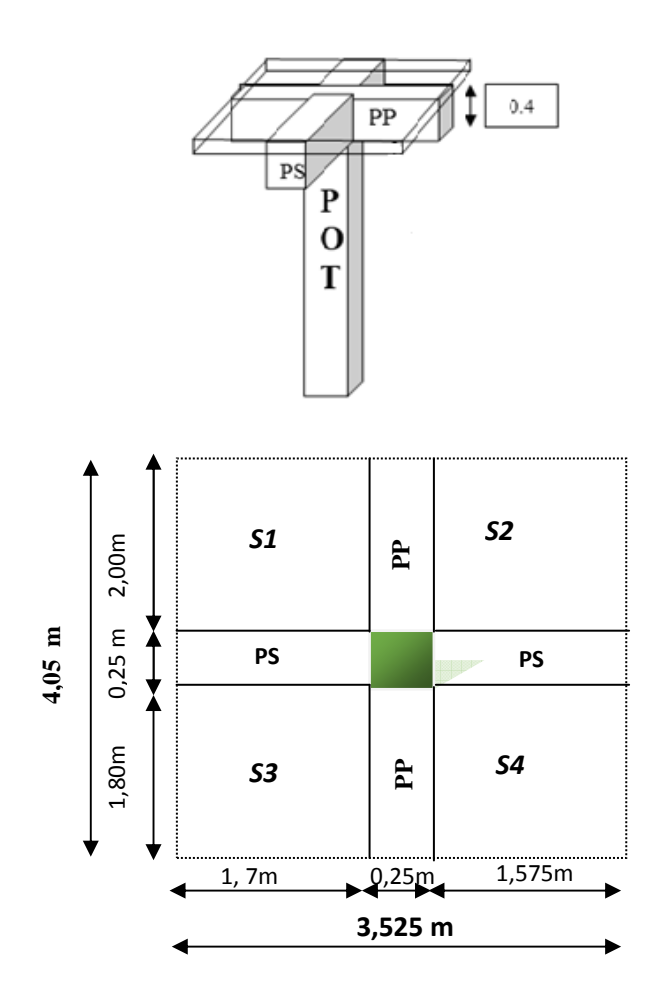

 **Figure II-11** : Surface d'influence sur le poteau.

- **Section brute :**  $S_{brute} = 4.05 \times 3.525 = 14.28 m^2$
- **Section nette :**  $S_{\text{nette}} = S_1 + S_2 + S_3 + S_4 = (4.05 0.25) \times (3.525 0.25) =$  $12, 45 \; m^2$

## • **Poids propre des éléments :**

- Poids propre des plancher : P=G x S
	- $\checkmark$  Plancher terrasse : G<sub>t</sub>= S<sub>brute</sub> x G<sub>T</sub> = 14,28 x 5,61 = 80,11 KN
	- $\checkmark$  Plancher d'étage courant :  $G_c = S_{\text{nette}}$  x  $G_T = 12,45$  x5.64 = 70,22 KN
- Poids propre des poutres :
	- $\checkmark$  Poutre principale :  $\checkmark$ 
		-
	- $\checkmark$  Poids total des poutres : G <sub>poutres</sub> = G <sub>pp</sub> +
- Poids propre des poteaux :

Poutre secondaire : Gps= 25 x 0,30 x 0,40 x (1,7+1,575) =9,83 KN

$$
Gpouters=Gpp+Gps=11,4+9,83=21,23
$$
KN

 $\checkmark$  Poteau du sous–sol: G<sub>P S/SOL</sub> = 0,25×0,25×4,08×25=6,38 KN  $\checkmark$  Poteau RDC et étage courant :  $G_{\text{pc}} = 0.25 \times 0.25 \times 3.06 \times 25 = 4.78$  KN

#### • **Surcharge d'exploitation :**

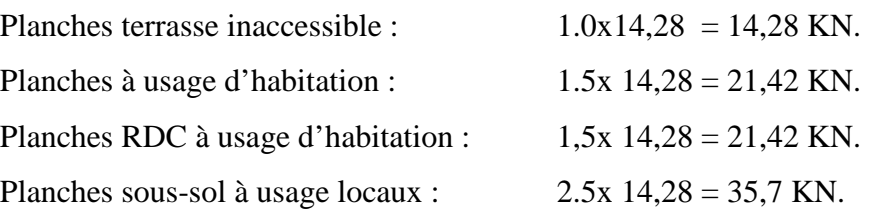

#### **II.1.5.2.2 La dégression des charges**

La descente de charges est obtenue en déterminant le cheminement des efforts dans la structure depuis leurs point d'application jusqu'aux fondations. D'une façon générale, les charges se distribuent en fonction des surfaces d'influences.

 D'après le DTR B.C. 2.2 cette loi s'applique aux bâtiments à grand nombre de nivaux :  $n \geq 5$  niveau, où les occupations des divers niveaux peuvent être considérées comme indépendantes. Dans notre cas, la loi de dégression de charges est applicable (DTR B.C. 2.2 ; Art 6.3).

$$
\boldsymbol{Q} = Q_0 + \left(\frac{3+n}{2n}\right) \sum Q_i
$$

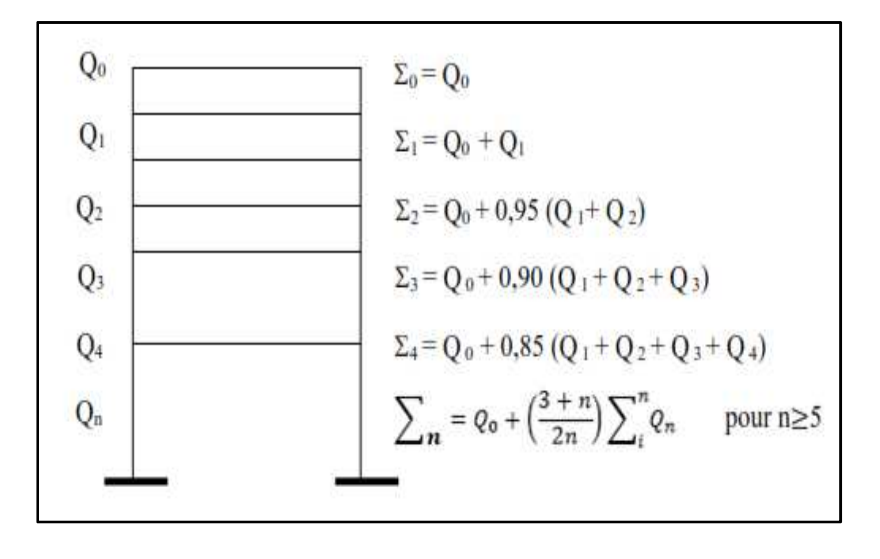

**Figure II-12 : Descente de charges.** 

#### **Coefficient de dégression de charges**

#### *Tableau II.7* **: Coefficients de dégression de charges**

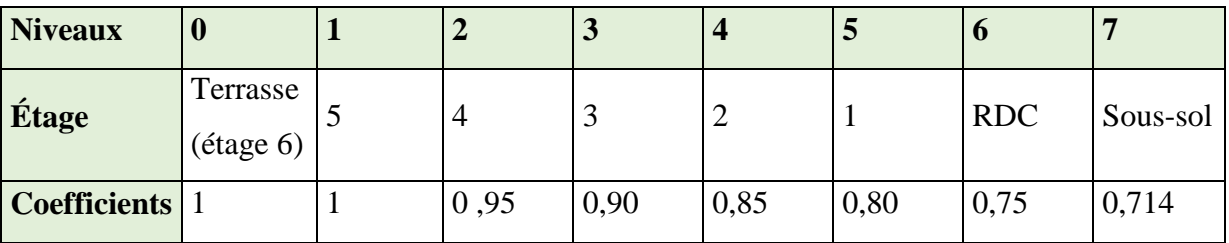

 $Q_0 = 14,28$  KN;

 $Q_1 = Q_2 = Q_3 = Q_4 = Q_5 = 21,42$  KN;  $Q_6 = 21,42$  KN;  $Q_7 = 35,7$  KN. **Surcharges cumulées**   $\mathbf{\Sigma_0} = Q_0$  $\Sigma_1 = Q_0 + Q_1$  $\Sigma_2 = Q_0 + 0.95(Q_1 + Q_2)$  $\mathbf{\Sigma_3} = Q_0 + 0.9(Q_1 + Q_2 + Q_3)$  $\Sigma_4 = Q_0 + 0.85(Q_1 + Q_2 + Q_3 + Q_4)$  $\Sigma_5 = Q_0 + 0.8(Q_1 + Q_2 + Q_3 + Q_4 + Q_5)$  $\Sigma_6 = Q_0 + 0.75(Q_1 + Q_2 + Q_3 + Q_4 + Q_5 + Q_6)$ 

$$
\Sigma_7 = Q_0 + 0.714(Q_1 + Q_2 + Q_3 + Q_4 + Q_5 + Q_6)
$$

$$
\Sigma_8 = Q_0 + 0.687(Q_1 + Q_2 + Q_3 + Q_4 + Q_5 + Q_6 + Q_7)
$$

## **Application numérique**

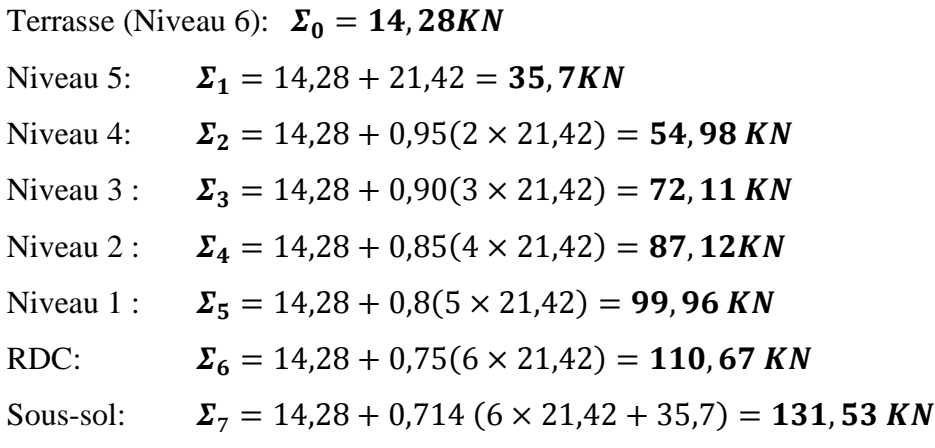

**Tableau II.8 :** Détermination de la section des poteaux

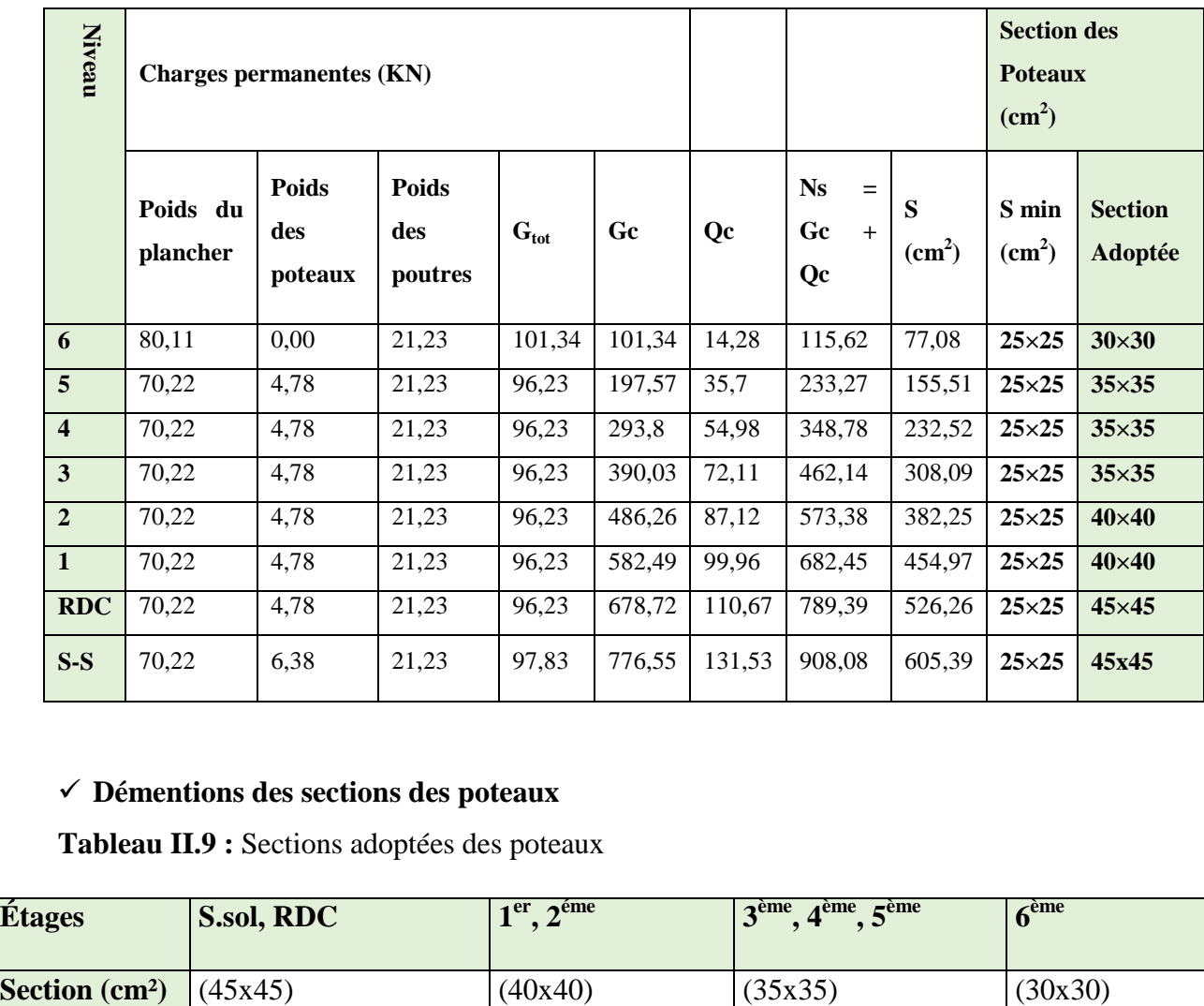

## **Démentions des sections des poteaux**

**Tableau II.9 :** Sections adoptées des poteaux

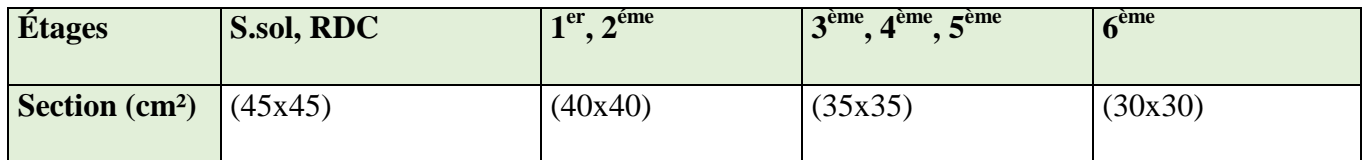

#### **II.1.5.3 Vérification des conditions (RPA 99/ version 2003)**

Notre bâtiment est implanté en zone **IIa**   $Min(b_1, h_1) \ge 25$  cmEn zone **I** et **IIa**  $Min(b_1, h_1) \geq \frac{h_e}{20}$ 20 : hauteur libre des étage 1 4  $\frac{b_1}{b_1}$  $h_1$  $\leq 4$ ♦ **Sous-sol , RDC**  XYZ[6, ℎ\ 45 23 > 25 23 ……………………Condition vérifiée.  $Min(45 \times 45) = 45$   $cm > \frac{408}{20} = 20,4$   $cm$  .............................Condition vérifiée.  $\mathbf{1}$  $\frac{1}{4} < \frac{b}{h}$  $\frac{b}{h}$  < 4 Donc  $\frac{1}{4}$ < *1* < *4* ……………………Condition vérifiée.  $\blacklozenge$  1<sup>er</sup>, 2<sup>ème</sup> niveau : XYZ[6, ℎ\ 40 23 > 25 23 ……………………Condition vérifiée.  $Min(40 \times 40) = 35$  cm  $> \frac{306}{20} = 15,3$  cm ............................Condition vérifiée.  $\mathbf{1}$  $\frac{1}{4} < \frac{b}{h}$  $\frac{b}{h}$  < 4 Donc  $\frac{1}{4}$ < *1* < *4* ……………………Condition vérifiée. ♦ **3 ème et 4ème 5 ème niveau :**  XYZ[6, ℎ\ 35 23 > 25 23 ……………………Condition vérifiée.  $Min(35 \times 35) = 35$  cm  $> \frac{306}{20} = 15,3$  cm ............................Condition vérifiée.  $\mathbf{1}$  $\frac{1}{4} < \frac{b}{h}$  $\frac{b}{h}$  < 4 Donc  $\frac{1}{4}$ < *1* < *4* ……………………Condition vérifiée. ♦ **6 ème niveau :** XYZ[6, ℎ\ 30 23 > 25 23 ……………………Condition vérifiée.  $Min(30 \times 30) = 30$  cm  $> \frac{306}{20} = 15,3$  cm .............................Condition vérifiée.  $\mathbf{1}$  $\frac{1}{4} < \frac{b}{h}$  $\frac{b}{h}$  < 4 Donc  $\frac{1}{4}$ < *1* < *4* ……………………Condition vérifiée.

#### **II.1.5.4 Vérification au flambement**

Lorsqu'une pièce élancée (poteaux) est soumis à un effort de compression, il se produit un phénomène d'instabilité transversale, c'est le flambement.

Le flambement est un phénomène d'instabilité de forme qui peut survenir dans les éléments comprimés des structures, lorsque ces derniers sont élancés suite à l'influence défavorable des sollicitations.

Il faut vérifier que l'élancement λ des poteaux est :  $\lambda = \frac{1}{15} \le 50$ i  $\lambda = \frac{l_f}{l} \leq 50$ . Avec :  $l_f$ : longueur de flambement ( $l_f$  =0.7l<sub>0</sub>)

- $l_0$ : hauteur libre du poteau
- i : rayon de giration ( S  $i = \sqrt{\frac{I}{g}}$ . S : section transversale du poteau  $(b \times h)$ . I : moment d'inertie du poteau ( 12  $I = \frac{b.h}{12}$  $=\frac{b.h^3}{12}$ . *b l b l S I l i*  $\frac{l_f}{l_f} = \frac{l_f}{l_f} = \frac{0.7l_0}{l_f} = 0.7l_0 \frac{\sqrt{12}}{l}$ 12 0.7  $\lambda = \frac{v_f}{i} = \frac{v_f}{\sqrt{I}} = \frac{0.1r_0}{\sqrt{h^2}} = 0.7l_0$

**Tableau II.10 :** Vérification des poteaux au flambement

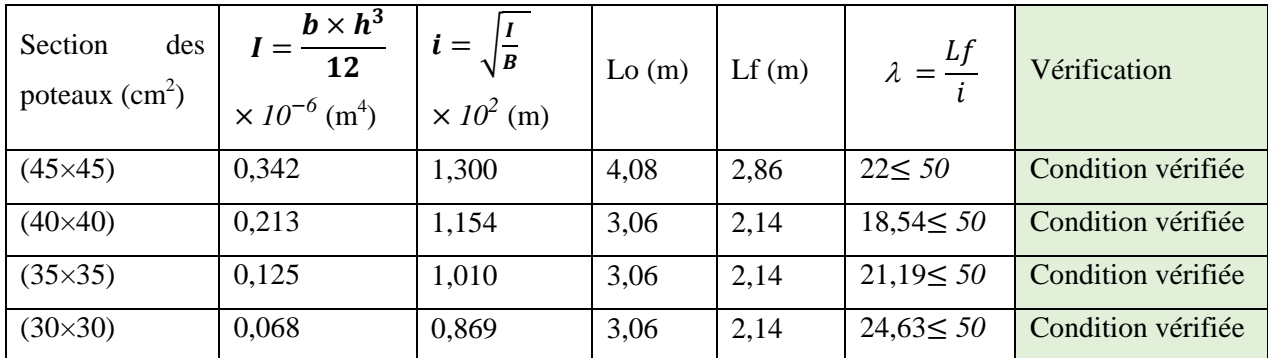

#### **Résumé**

- Poutres principales : **30**×**40**

- Poutres secondaires : 30×40
- Épaisseur des voiles : **20 cm**
- Épaisseur des balcons en dalle pleine : **15 cm**
- $\hat{E}$ paisseur plancher en corps creux :  $16 + 4 = 20$  cm
- Sections adoptées pour les poteaux
	- Sous-sol, RDC et:  $(45 \times 45)$  cm<sup>2</sup>
	- 1<sup>er</sup> niveau  $\rightarrow$  2<sup>ème</sup> niveau : (40× 40) cm<sup>2</sup>
	- $3^{\text{eme}}$  niveau  $\rightarrow$   $5^{\text{eme}}$  niveau : **(35x35)** cm<sup>2</sup>
	- $6^{eme}$  niveau : (30×30)  $cm<sup>2</sup>$

#### **Remarque**

Les sections adoptées après le pré-dimensionnement des éléments ne sont pas définitives et peuvent être modifiées après l'étude dynamique.

# **Chapitre III**

*Calcul des éléments secondaires* 

## **III.1- Calcul de L'acrotère**

## **Introduction :**

On procédera dans se chapitre au dimensionnement et au calcul des éléments secondaires constituant notre structure.

Les éléments secondaires sont des éléments qui n'ont pas une fonction porteuse ou de contreventement. Ils sont soumis à des sollicitations négligeables devant les sollicitations sismiques. Le calcul de ces éléments se fait généralement sous l'action des charges permanentes et surcharges d'exploitation.

On peut énumérer l'ensemble de ces éléments comme suit :

- $\blacksquare$  L'acrotère,
- Le plancher en corps creux,
- Le balcon en dalle pleine,
- L'escalier,
- La poutre palière,
- La poutre de chainage,
- $\blacksquare$  La salle machine.

## **III.1 Acrotère**

## **III.1.1 définition**

 L'acrotère est un élément en béton armé qui assure la sécurité au niveau de la terrasse, il est assimilé à une console encastrée dans le plancher terrasse dont le ferraillage se calcule sous l'effet de deux efforts (moment de flexion et effort normal) et sera déterminé en flexion composée sous l'effet:

- $\blacksquare$  D'un effort normal N<sub>G</sub> dû à son poids propre G.
- D'un effort horizontal Q dû à la main courante estimée à 1KN/ml engendrant un moment de renversement MQ.

Le calcul se fera pour une bande de 1m dans la section d'encastrement.

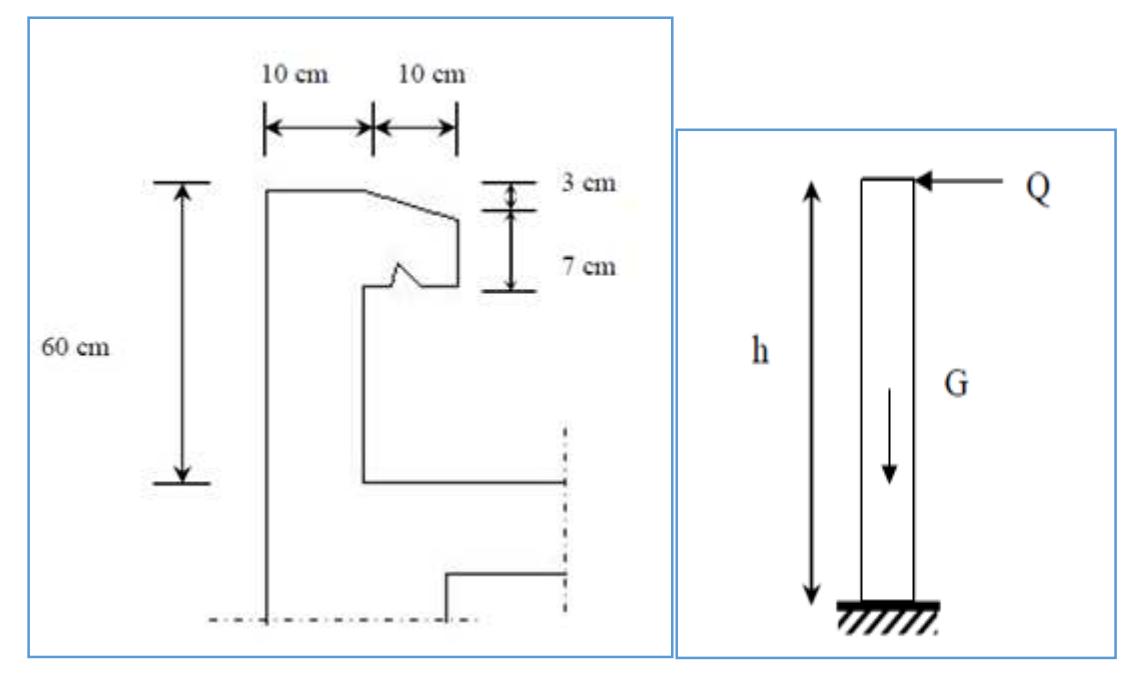

**Figure III.1.1 :** Coupe transversale et schéma statique de l'acrotère

## **III.1.2 Calcul à l'ELU**

Le calcul des sollicitations se fait pour une bande de 1 m de largeur.

### **A)Calcul des sollicitations**

```
• charge permanente « G » :
```
Poids propre:  $G = \rho \times S \times 1$ ml  $\Rightarrow G = 25 \times S \times 1$ 

Avec :

ρ **:** Poids volumique du béton.

**S :** Section transversale de l'acrotère.

$$
G=25\left[\frac{0,03\times0,1}{2}+(0,07\times0,1)+(0,1\times0,6)\right]=1,7125 \text{ [KN]}
$$

## • **Surcharge d'exploitation Q :**

Q= 1.00 KN.

## • **Effort normal du au poids propre G :**

N= G×1 =1,7125 KN.

• -**Effort tranchant T** :

 $T= Q \times 1$ ml = 1.00 KN.

## • **Moment fléchissant max du a la surcharge Q** :

 $M = Q \times H \times 1$ ml= 0.6KNm.

## - **Diagramme des efforts interne**

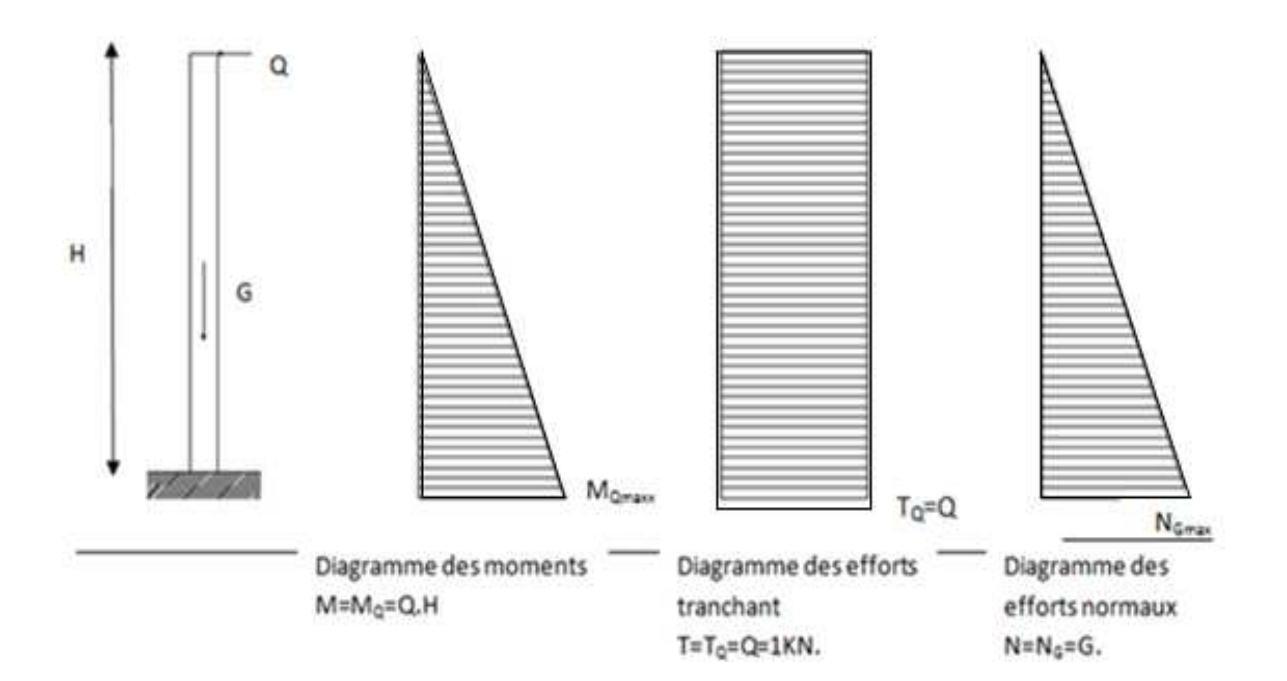

**Figure III.1.2 :** Schématisation des efforts internes

### **B) Les combinaisons de charges**

• **ELU : 1.35G + 1.5Q** 

 $Nu = 1.35 N<sub>G</sub> = 1.35 x 1,7125 = 2.312KN$ 

**Tu**= 1.5 T<sub>Q</sub> = 1.50 x 1.00 = 1.50KN

**Mu**= 1.5  $M_Q$  = 1.5 x 0.6 = 0, 90 KN.m

• **ELS:**  $G + Q$ 

 $Ns = N = 1,7125KN$ 

 $Ts = T = 1.0KN$ 

**Ms**=MQ =0.6KN.m

## **C) Ferraillage de l'acrotère**

Le calcul se fera à L'ELU puis sera vérifié à L'ELS.

## - **Calcul des armatures à l'ELU**

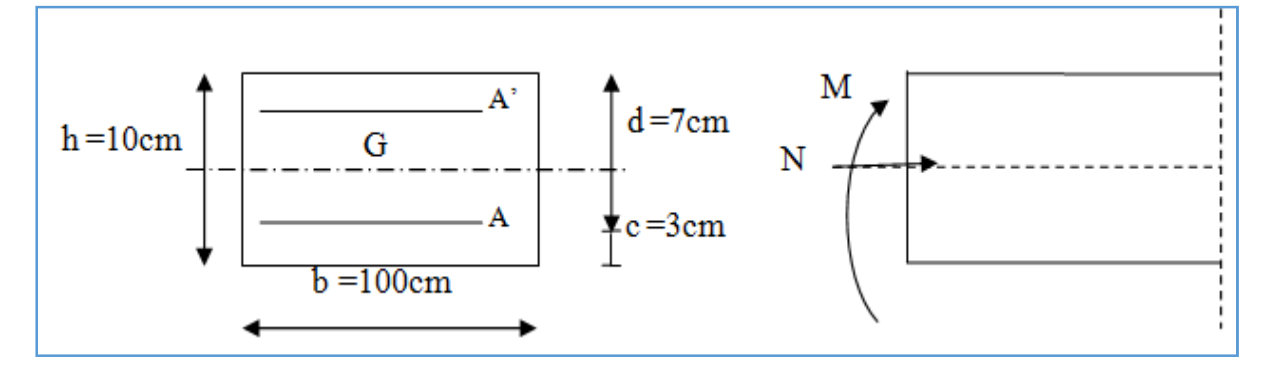

**Figure III.1.3 :** La section de l'acrotère

 Le ferraillage se fera comme pour une console qui travaille en flexion composée, ce qui nous conduit à l'étude d'une section rectangulaire de hauteur « h=10cm » et de largeur« b=100cm », soumise à la flexion composée à l'ELU sous  $N_u$  et  $M_u$ , puis passer aux vérifications de la section à l'ELS sous  $N_s$  et  $M_s$ .

#### **Calcul de l'excentricité**

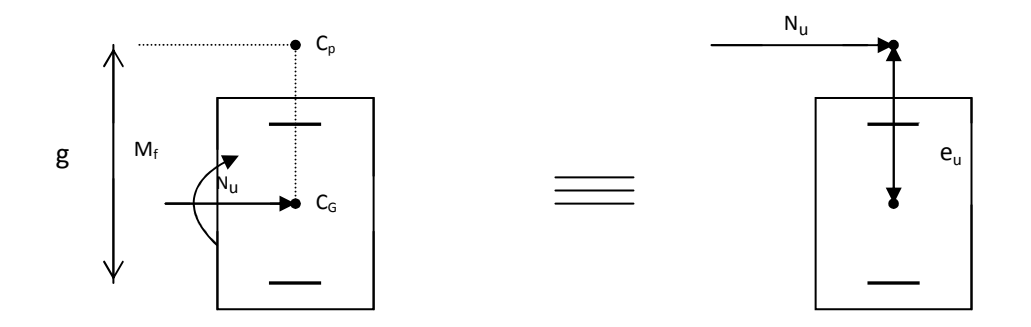

**Figure III.1.4 :** section rectangulaire soumise à la flexion composée

$$
e_u = \frac{M_u}{N_u} = \frac{0.9}{2.312} = 39 \, \text{cm} > \frac{h}{2} - c = \frac{10}{2} - 3 = 2 \, \text{cm} \rightarrow
$$

Le centre de pression se trouve à l'extérieur de la section limitée par les armatures. L'effort normal N est un effort de compression, donc la section est partiellement comprimée **SPC.** 

L'acrotère sera calculé en flexion simple sous l'effet d'un moment  $M_f$ , qui sert à déterminer la section des armatures fictives A<sub>f</sub>, puis on passe à la flexion composée où la section des armatures sera déterminée en fonction de  $A_f$  déjà calculée.

#### **Calcul de la section d'armature en flexion simple**

Moment fictif  $M_f$ 

 $M_f = N_u$  .g avec  $g = e_u + (h/2 - c)$ 

g : distance entre centre de pression et le centre de gravité de la section d'armatures tendues.

$$
\text{Donc}: \, M_f = N_u \bigg[ e_u + \big( \frac{h}{2} \quad -c \big) \, \bigg]
$$

 $M_f=2.312[0.39 + (0.05 -0.03)] = 0.95KN.m$ 

Armature fictives (flexion simple)

$$
\mu_b = \frac{M_f}{b \times d^2 \times f_{bc}} = \frac{0.95 \times 10^3}{1000 \times (70)^2 \times 14.2} = 0.0136
$$

 $\mu_b$ = 0.0136 < $\mu_l$ = 0.392 → la section est simplement armée (SSA), les armatures comprimées ne sont pas nécessaires  $\rightarrow A_{sc} = 0$ 

On prend  $\mu_b$  =0.014 →β=0.993 (valeur tirée du tableau des coefficients)

$$
A_{\rm sf} = \frac{M_f}{\beta \times d \times \sigma_{\rm sf}} \text{ avec: } \sigma_{\rm st} = \frac{f_e}{\gamma} = \frac{400}{1.15} = 347.82 = 348 MPa
$$
\n
$$
A_{\rm sf} = \frac{0.95 \times 10^3}{0.993 \times 7 \times 348} = 0.393 \text{ cm}^2
$$

#### **Armature réelles (flexion composée)**

$$
A_{st} = A_f - \frac{N_u}{\sigma_s} = 0.392 - \frac{2.312 \times 10^3}{348 \times 10^2} = 0.327 cm^2
$$

 $A_{st} = 0.327$  cm<sup>2</sup>.

#### **D)Vérifications à l'ELU**

## - **Condition de non fragilité du béton (BAEL91/ Art 4.2.1)**

 Un élément est considéré comme non fragile lorsque la section des armatures tendues qui travaille à la limite élastique est capable d'équilibrer le moment de première fissuration de la section droite.

 $A_{st} \ge A_{st}^{min}$ 

$$
A_{\rm st}^{\rm min} \ge \frac{0.23 \text{ bdf}_{\rm t28}}{f_{\rm e}} \left( \frac{e_{\rm s} - 0.455 \text{ d}}{e_{\rm s} - 0.185 \text{ d}} \right)
$$

**Avec :**  $e_s = \frac{M_s}{N_s}$  $\frac{M_S}{N_S} = \frac{0.6}{1.712}$  $\frac{S_1S_2}{1,7125} = 0,350 \ m = 35 \ cm$   $f_{t28} = 0.6 + 0.06 \times f_{c28} = 2.1$  *MPa* 

D'où : 
$$
A_{\min} = \frac{0,23 \times 100 \times 7 \times 2,1}{400} \times \left[ \frac{35 - (0,455 \times 7)}{35 - (0,185 \times 7)} \right] = 0,8 \text{ cm}^2
$$

 $A_{\text{min}} = 0.8 \text{ cm}^2 > A = 0.327 \text{ cm}^2 \Rightarrow$  La section n'est pas vérifiée alors on adoptera la section minimale d'armatures imposée par cette condition.

 $A = A_{min} = 0,8cm^2$ 

Soit :  $A_t = 4HAS \Rightarrow A = 2.01$  cm<sup>2</sup>/ml avec un espacement  $S_t = \frac{100}{4} = 25$  cm  $S_t = \frac{100}{4}$ 

#### **Armatures de répartition**

$$
A_r = \frac{A}{4} = \frac{2,01}{4} = 0,5 \, cm^2
$$

Soit :  $A_t = 4$  HA8  $\Rightarrow$   $A_r = 2,01 \text{ cm}^2/\text{ml}$  avec un espacement Soit S<sub>t</sub>=15cm

## - **Vérification de la contrainte de cisaillement (Art A.5.2.1 / BAEL 91)**

La fissuration est préjudiciable, donc :

$$
\tau_{u} = \frac{V_{u}}{bd} \leq \overline{\tau}_{u} = \min\left(0, 15\frac{f_{c28}}{\gamma b}; 4 \text{ MPa}\right) = \min\left(\frac{0.15 \times 25}{1.5}; 4 \text{ MPa}\right)
$$

$$
\overline{\tau}_{u} = \min(2.5 \text{ MPa}; 4 \text{ MPa}) = 2.5 \text{ MPa}
$$

$$
V_{u} = 1.5 \times Q = 1.5 \text{ KN avec } V_{u} : \text{effort tranchant à l'ELU}
$$

$$
\tau_{\rm u} = \frac{1.5 \times 10^3}{10^2 \times 70} = 0.21 MPa \le \bar{\tau} = 2.5 MPa Condition \, vérifiée.
$$

Donc le béton seul peut reprendre l'effort de cisaillement (pas de risque de cisaillement)⇒les armatures transversales ne sont pas nécessaires.

## - **Vérification de l'adhérence**

On doit vérifier que :  $\tau_{se} \leq \overline{\tau_{sc}}$ 

avec  $\bar{\tau}_{\text{se}} = \Psi_{\text{s}} f_{\text{t28}} = 1.5 \times 2.1 = 3.15 \text{ MPa}.$ 

 $\Psi_s$  (Coefficient de scellement) = 1.5 (Acier de haute adhérence)

$$
f_{t28} = 2.1 MPa
$$

$$
\tau_{\rm se} = \frac{V_{\rm u}}{0.9 \rm d \sum u_{\rm i}} = \frac{1.5 \times 10^3}{0.9 \times 70 \times 100.5} = 0,237 MPa
$$

 $\Sigma$  u<sub>i :</sub> somme des périmètres utiles des barres.  $\Sigma$  u<sub>i</sub> =  $4\pi\phi$  =  $4\times\pi\times0.8$  = 10.048cm = 100,5 mm.  $\tau_{se} = 0.237 \text{ MPa} < \overline{\tau}_{se} = 3.15 \text{ MPa} \rightarrow \text{Condition}$  vérifiée (y'a pas de risque d'entrainement des barres).

- **Ancrages des barres aux appuis [A.6.1, 2 1/BAEL 91]** 

La longueur de scellement droit : correspond à la longueur maximale d'ancrage rectiligne.

$$
l_s = \frac{\phi \, f e}{4\bar{\tau}_s} = \frac{0.8 \times 400}{4 \times 2.84} = 28.17 \, cm
$$

Avec :

 $\tau_s = 0.6 \psi_s^2$   $f_{t28} = 0.6 \times 1.5^2 \times 2.1 = 2.84$  MPa.

 $f_e = 400 MPa$ 

 $\Psi$ <sub>s</sub>=1.5 (HA)

D'après le BAEL 91[Art .6.1, 22], la longueur de scellement pour les HA 400 est de :

$$
l_s = 35\phi = 35 \times 0, 8 = 28 \text{cm}
$$

Donc : on opte à  $l_s$  = 30cm

## - **Espacement des barres**

- Armatures principales :  $S_t = 25 \text{cm} \le \text{min} \{3h, 33 \text{ cm}\} = 30 \text{cm} \rightarrow \text{Condition}$  vérifiée
- Armatures de répartition :  $S_t = 15$ cm  $\le$  min {4h, 45cm} = 40 cm  $\rightarrow$  **Condition vérifiée**

#### **E) Vérifications à l'ELS**

L'acrotère est un élément très exposé aux intempéries. C'est pour cette raison que la fissuration est considérée comme préjudiciable. On doit donc vérifier les conditions suivantes

## - **Vérification des contraintes dans l'acier**

$$
\bar{\sigma}_{st} = \text{Min}\left[\left\{\frac{2}{3}f_e \text{ ; } 110\sqrt{\eta \times f_{t28}}\right\}\right]
$$

$$
\bar{\sigma}_{st} = \text{Min}\left[\left\{\frac{2}{3}400 \text{ , } 110\sqrt{1.6x2.1}\right\}\right] = \text{min}\left\{266.67 \text{ ; } 201.63\right\} = 201.63\text{MPa}
$$

 $\overline{\sigma_{st}}$  = 201.63MPa

Avec η=1,6 **pour les aciers de haute adhérence (H.A) de diamètre supérieur à 6 mm.** 

et on: 
$$
\rho_1 = \frac{100 \times A_s}{b \times d} = \frac{100 \times 2.01}{100 \times 7} = 0.287 \Rightarrow \begin{cases} \beta_1 = 0.9155 \\ K_1 = 44.17 \end{cases}
$$

et on: 
$$
\rho_1 = \frac{100 \times A_s}{b \times d} = \frac{100 \times 2.01}{100 \times 7} = 0.287 \Rightarrow \begin{cases} \beta_1 = 0.9155 \\ K_1 = 44.17 \end{cases}
$$

$$
\sigma_s = \frac{M_s}{\beta \times d \times A_s} = \frac{0.6 \times 10^6}{0.9155 \times 70 \times 201} = 46.58 MPa
$$
\n
$$
\sigma_s = 46.58 MPa \times \overline{\sigma}_s = 201.63 MPa \longrightarrow \text{Condition verify the}
$$

## - **Vérification des contraintes dans le béton**

On doit vérifier que :  $\sigma_{bc} \le 0.6 f_{c28} = (0.6) (25) = 15 MPa$ 

$$
\sigma_{b_c} = \frac{\sigma_s}{K_1} = \frac{46.58}{44.17} = 1.05 MPa
$$
\n
$$
\sigma_{b_c} = 1.05 MPa \le \overline{\sigma}_b = 15 MPa \rightarrow \text{Condition verify the}
$$

#### • **Vérification de l'acrotère au séisme (Art 6.2.3 / RPA 99)**

Cette vérification concerne les éléments non structuraux. L'action des forces horizontales  $F_p$ , doit être inférieure ou égale à l'action de la main courante Q.

$$
\mathbf{F}_{\mathbf{p}} = 4 \mathbf{A}.\mathbf{C}_{\mathbf{p}}.\mathbf{w}_{\mathbf{p}}
$$

Avec A: coefficient d'accélération de zone, dans notre cas

 $A = 0.15$  (Zone II<sub>a</sub>, groupe d'usage 2)

$$
C_p
$$
: Factor des forces horizontales pour les éléments secondaires

$$
C_p = 0.3
$$

wp : poids de l'acrotère

 $w_p = 1.7125$ KN/ml

Donc :  $F_p = 4 \times 0.3 \times 0.15 \times 1.7125 = 0.30825$  KN/ml  $< Q = 1$  KN/ml.

 L'acrotère est calculé avec un effort horizontal supérieur à la force sismique, donc le ferraillage adopté reste convenable

## **Conclusion :**

Dans notre cas l'acrotère est ferraillé comme suit:

- Armatures principales **: 4HA8/ml = 2,01 cm<sup>2</sup>** avec un espacement de **25cm.**
- Armatures secondaires :  $4H A8/ml = 2.01$  cm<sup>2</sup> avec un espacement de **15cm**

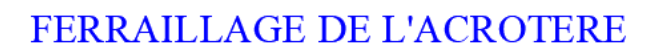

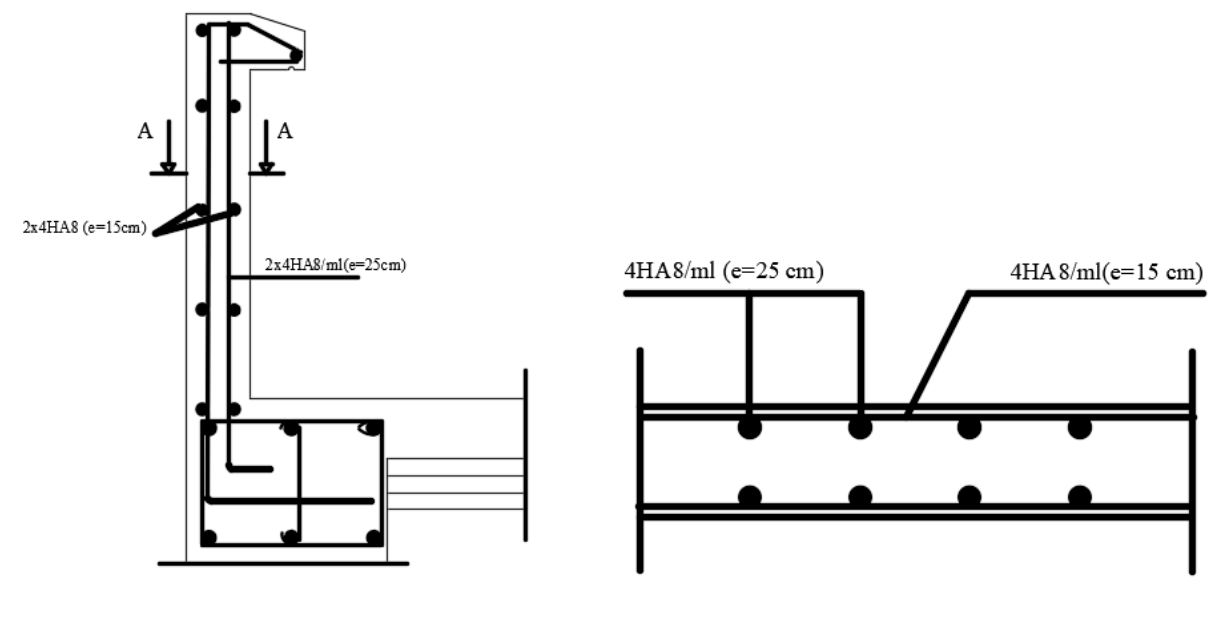

Coupe A-A

**Figure III. III.1.5 :** Ferraillage de l'acrotère

## **III.2 Calcul des plancher**

## **Introduction**

Les planchers sont des éléments plans horizontaux, supposés infiniment rigides dans leur plan. Ils ont pour rôle :

- Le cheminement des charges aux éléments porteurs.
- Assurer l'isolation des différents étages du point de vue thermique et acoustique.

On fera l'étude pour les deux types de planchers (plancher à usage bureaux et à usage d'habitation)

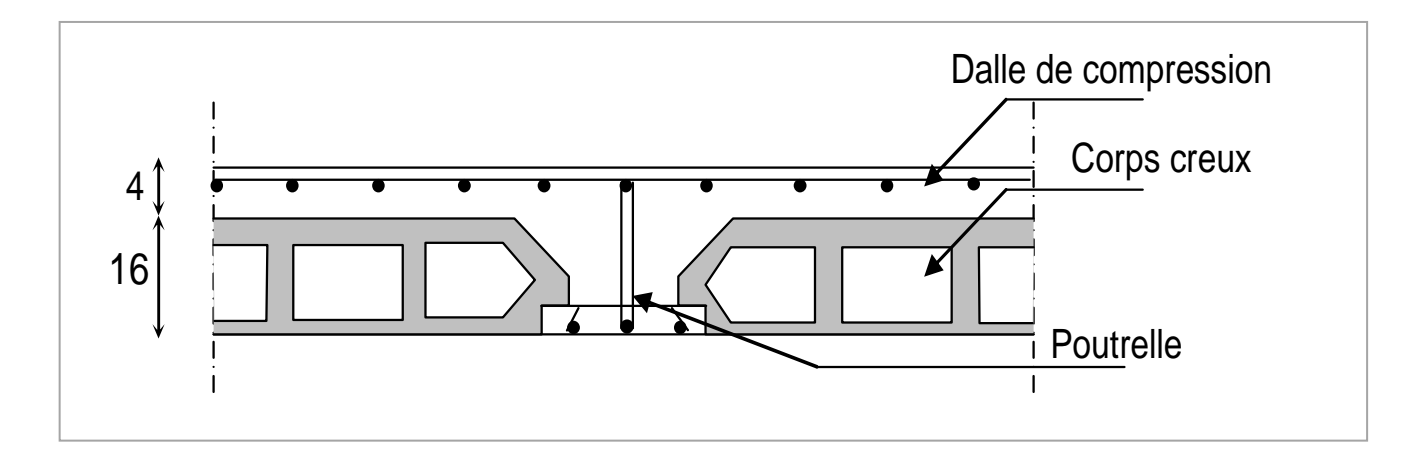

**Figure III-2.1 :** Coupe verticale d'un plancher en corps creux

## **Plancher en corps creux**

## **III.1.1 Étude de la dalle de compression**

 La dalle de compression appelée aussi table de compression est calculée sur place, elle est d'une épaisseur de **4 cm** sur l'ensemble du plancher constitué par les poutrelles et les hourdis. Elle est armée d'un treillis soudé de nuance  $(TLE520; \emptyset \leq 6mm)$ 

avec :  $f_e = 520 MPa$ , ayant pour but de:

- $\checkmark$  Limiter les risques de fissuration par retrait.
- $\checkmark$  Résister aux effets des charges appliquées sur des surfaces réduites.
- $\checkmark$  Repartir les charges localisées entre poutrelles voisines.

Les dimensions des mailles sont au plus égales aux valeurs indiquées par : (*l'Article B.6.8.423 BAEL 91 révisées 99)*.

**33 cm** pour les barres **//** aux poutrelles.

20 cm pour les barres ⊥ aux poutrelles.

#### **Le ferraillage est donné par les formules suivantes :**

- **Armatures perpendiculaires aux poutrelles** 

$$
A_{\perp} \geq \frac{4L}{f_{\rm e}}
$$

Avec :  $L = 65$  cm; distance entre axes des poutrelles.

D'où 
$$
A_{\perp} \ge \frac{4 \times 65}{520} = 0.5 \text{ cm}^2
$$

Soit :  $A_{\perp} = 5\phi 5 = 0.98 \text{ cm}^2$ ; avec un espacement de 20 cm

## - **Armatures parallèles aux poutrelles**

$$
A_{\parallel} = \frac{A_{\perp}}{2} = \frac{0.98}{2} = 0.49 \, \text{cm}^2
$$

Soit :  $A_{\text{N}} = 5\phi 5 = 0.98$  *cm* <sup>2</sup>; avec un espacement de 20 cm.

On adopte pour le ferraillage de la dalle de compression un treillis soudés*(TL520)* de dimension  $(5 \times 5 \times 200 \times 200)$  mm<sup>2</sup>.

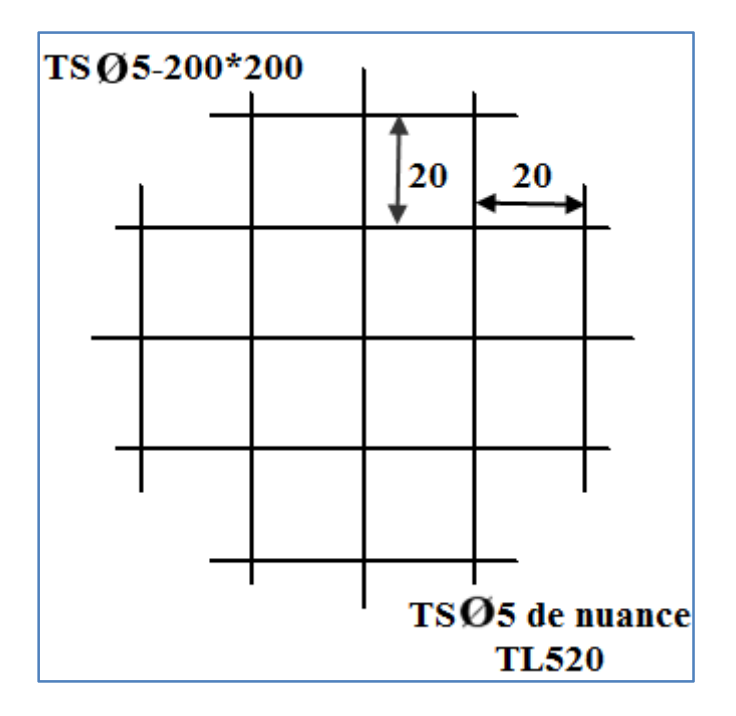

**Figure III-2.2 :** Schéma statique du treillis soudé.

## **III.1.2 Calcul de la poutrelle**

#### **III.1.2.1 Calcul de la poutrelle (nervures)**

Les poutrelles sont des éléments préfabriqués. Leur section est en Té, la distance entre axe est de 65 cm, le remplissage en corps creux est utilisé comme coffrage perdu. Les poutrelles sont sollicitées par une charge uniformément repartie et le calcul ce fait en deux étapes :

- Avant le coulage de la dalle de compression,
- Après le coulage de la dalle de compression.

## **1 èreétape : Avant coulage de la dalle de compression**

 Avant le coulage du béton de la dalle de compression, la poutrelle est considérée comme étant simplement appuyée à ses deux extrémités, elle supporte son poids propre, le poids de corps creux qui est estimé à 0,95 KN/m<sup>2</sup> et la surcharge de l'ouvrier.

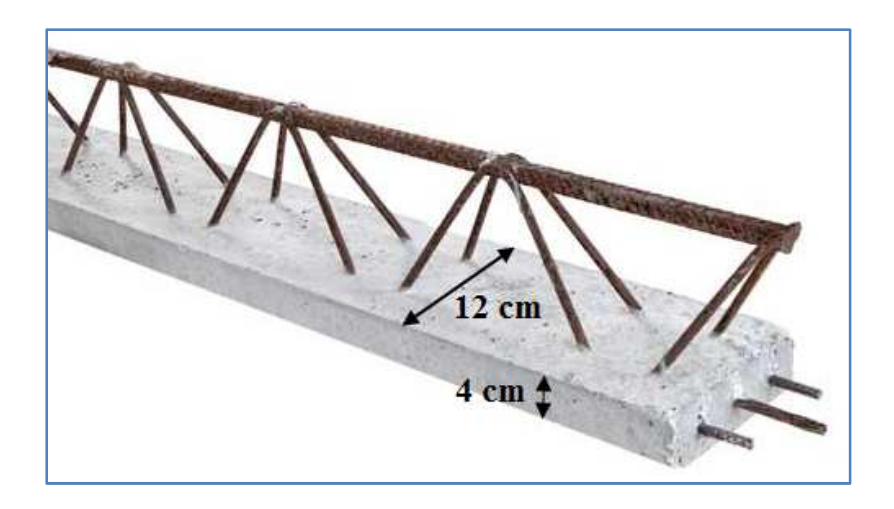

**Figure III-2.3:** Une poutrelle.

Poids propre de la poutrelle :  $G_1 = 0.12 \times 0.04 \times 25 = 0.12$  KN / *ml* Poids du corps creux :  $G_2 = 0.95 \times 0.65 = 0.62 KN / ml$ Avec :  $l = 65cm$ ; largeur de l'hourdis  $G=G_1+G_2 = 0.12+0.62 = 0.74$ KN/ml Surcharge due à l'ouvrier : **Q** = 1 KN/ml.

## - **Calcul à L'ELU**

#### • **Combinaison de charges**

 $q_u = 1.35G + 1.5Q$ 

 $q_u= 1.35 (0.74) + 1.50 (1) = 2,5KN/ml$ 

• **Calcul du moment en travée** 

 $M_u = \frac{q_u \times l^2}{2} = \frac{2.5 \times (3.5)^2}{2} = 3.83 \text{ KN} \cdot ml$ 8  $2,5\times(3,5)$ 8 2  $2 \sqrt{(25)^2}$  $=\frac{q_u\times l^2}{r}=\frac{2.5\times(3.5)^2}{r}=\frac{2.5\times(3.5)^2}{r^2}$ 

• **Calcul de l'effort tranchant** 

$$
T = \frac{q_u \times l}{2} = \frac{2.5 \times 3.5}{2} = 4.38 KN
$$

#### • **Calcul de la section d'armature**

Soit l'enrobage  $c = 2$ cm

La hauteur  $d = h - 2 = 4 - 2 = 2$ cm

$$
\mu_b = \frac{M_t}{bd^2 f_{bc}} = \frac{3{,}83 \times 10^6}{120 \times 20^2 \times 14.2} = 5{,}619 > 0.392 \Rightarrow \text{Section doublement armée (SDA)}
$$

## - **Remarque :**

Vu les faibles dimensions de la poutrelle (12 x 4) ; c'est insuffisant pour disposer deux nappes d'armatures, donc il faut prévoir des étais intermédiaires pour la conforter (l'aider à supporter les charges qui lui sont appliquées), de manière à ce que les armatures comprimées  $(A<sub>sc</sub> = 0)$  ne soient pas utiles.

Ces étais sont généralement distant de 80cm à120cm

## **2 éme étapes : Après coulage de la dalle de compression**

Dans ce cas, la poutrelle sera calculée comme une poutre en Té reposant sur plusieurs appuis et encastrée partiellement à ses 02 extrémités. Elle supporte en plus de son poids propre, celui du corps creux et de la dalle de compression, ainsi que les sur charges d'exploitation.

## - **Dimension de la poutrelle**

Les poutrelles sont calculées comme des poutres en section Té, les règles préconisent que la largeur *b1* de la dalle de compression à prendre en compte dans chaque côté de la nervure, est limitée par la plus faible des valeurs suivantes :

Avec : **L** : distance entre-axe des poutrelles ;

$$
b_1 \leq min\, (\frac{L}{2} \; ; \; \frac{L_1}{10}; \; \frac{2}{3} \times \frac{L_1}{2})
$$

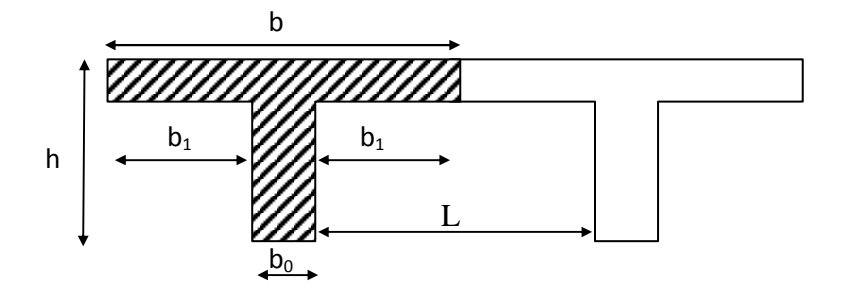

**Figure III-2.4 :** Coupe verticale d'une poutrelle

- $b_0$ : Largeur de la nervure  $b_0 = 12$ cm.
- *b*: Distance entre axes des poutrelles.
- $\bullet$   $\bullet$   $\bullet$  L: La distance entre deux parements voisins de deux poutrelles

 $L = 65 - 12 = 53cm$ .

- $L_1$ : Longueur de la plus grande travée $l_1 = 3$ , 5*m*.
- $h_0$ : épaisseur de la dalle de compression $h_0 = 4cm$ .
- $\bullet$  **h** : hauteur totale de plancher.

$$
\begin{cases}\n\mathbf{b}_1 \le \frac{L}{2} = \frac{53}{2} = 26, 5cm \\
\mathbf{b}_1 \le \frac{L_1}{10} = \frac{350}{10} = 35cm \\
\mathbf{b}_1 \le \frac{2}{3} \times \frac{L_1}{2} = \frac{2}{3} \frac{350}{2} = 116, 67cm\n\end{cases} \Rightarrow \text{On pred}: \mathbf{b}_1 = 26, 5cm
$$

= 26<sup>0</sup> + 6/ = 2 × 26,5 + 0,12 = # ……………… Condition vérifiée.

## - **Calcul des moments fléchissant et des efforts tranchants**

#### • **Choix de la méthode**

Les efforts interne sont déterminer, Selon le type de plancher, à l'aide des méthodes suivants :

- $\checkmark$  Méthode forfaitaire ;
- Méthode de Caquot ;
- $\checkmark$  Méthode des trois moments ;

#### **Méthode forfaitaire**

## - **Vérification des conditions d'application de la méthode forfaitaire**

#### (Article B.6.2, 210 / BAEL 91 modifié 99)

II s'agit d'une méthode simplifiée de calcul applicable aux plancher à surcharges modérées ,tels que les planchers des construction courantes comme les bâtiments d'habitation , les bâtiments à usage de bureaux ,d'enseignement ,d' hôpitaux………….

 L'utilisation de cette méthode conduit à un calcul rapide et direct. Suivant le BAEL 91modifié99, on peut appliquer « la méthode forfaitaire » pour le calcul des planchers à charge d'exploitation modérée , si les conditions suivants sont remplies :

1. La valeur de la surcharge d'exploitation est au plus égale à deux fois la charge permanente ou  $5KN/m^2$  c'est  $-\hat{a}$ -dire :

 $Q\leq min\{2G; 5\}KN/m^2$ 

- $\bullet$  Q=2,5KN/m<sup>2</sup>
- $\blacksquare$  2G=2x5.64=11.28KN/m<sup>2</sup>

 $Q= 2.5KN/m^2 \leq min\{2G; 5\} = 5KN/m^2 \rightarrow$  **Condition vérifiée** 2- La fissuration est considérée comme non préjudiciable → **Condition vérifiée**  3- Le moment d'inertie des sections transversales est le même dans les différentes travées considérées. Comme il n'y a pas de changement de section. → **Condition vérifiée**  4- Le rapport des portées successives doit être compris entre :

$$
0.8 < \frac{L_i}{L_{i+1}} < 1.25.
$$

 $0.8 < \frac{3.50}{3.40} = 1,03 < 1.25$  $0.8 < \frac{3.40}{3.40} = 1 < 1.25$  $0.8 < \frac{3.40}{3.15} = 1,08 < 1.25$  $\overline{1}$  $\mathbf{I}$ 4 **Condition vérifiée** 

Les conditions sont toutes vérifiées donc la méthode forfaitaire est applicable.

#### • **Principe de la méthode forfaitaire:**

La méthode consiste à évaluer les valeurs maximales des moments en travée et des moments sur appuis à des fractions, fixées forfaitairement, de la valeur maximale du moment fléchissant

 $M_0$  Dans la « travée de comparaison », c'est-à-dire dans la travée indépendante de même portée libre que la travée considérée et soumise aux mêmes charges.

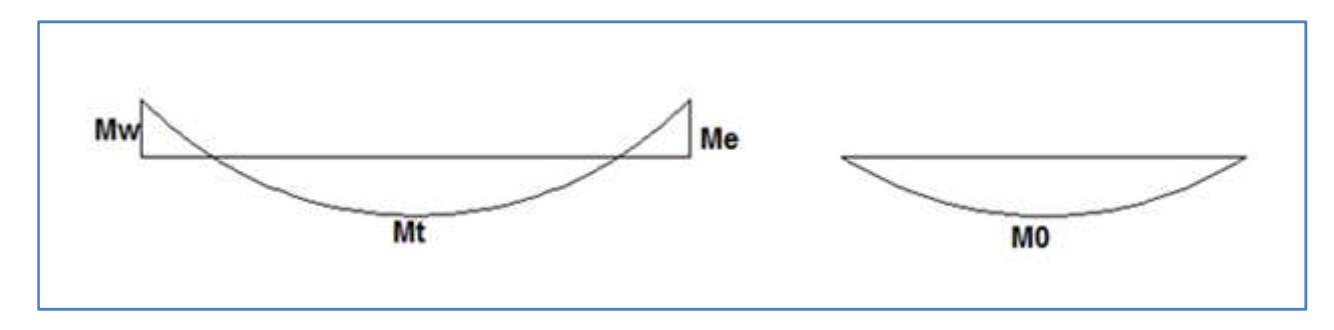

**Figure III-2.5 :** diagramme des moments (principe de la méthode forfaitaire)

#### • **Exposé de la méthode**

Les valeurs  $M_t$ ,  $M_w$  et  $M_e$  doivent vérifier les coefficients suivants tel que :

- a) Moment en travées :  $M_t \ge \max\left\{1,05M_0; (1+0.3\alpha) \times M_0 \frac{M_w + M_e}{2}\right\}$  $\frac{1}{2}$
- b) Moment en travées Intermédiaire :  $M_t \ge \frac{1+0.3\alpha}{2}$  $\frac{0.54}{2}M_0$
- c) Moment en travées de Rive :  $M_t \ge \frac{1.2 + 0.3\alpha}{2}$  $\frac{10,30}{2}M_0$

 $M_0$ : Moment maximale du moment fléchissant dans la travée comparaison

$$
M_0=\frac{ql^2}{8}.
$$

L : Longueur entre nus d'appuis.

 $M_t$ : Moment Max en travées pris en compte dans les calculs de la travée considérée.

 $M_w$ et  $M_e$ : moments en valeurs absolues sur appuis de gauche et de droite de la travée considérée.

La valeur de chaque moment sur appuis doit être au moins égale à :

- Pour les poutres de deux travées  $\geq 0$ , 6 $M_0$ .
- Pour les poutres plus de deux travées :
	- Les moments aux appuis voisins des appuis de Rive au moins égale à  $\geq 0$ ,  $5M_0$ .
	- Les moments aux autres appuis intermédiaires au moins égale à  $\geq 0$ ,  $4M_0$ .
# **A) Poutrelles à une travée (01) travée**

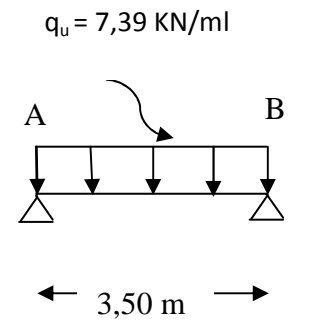

**Figure III-2.6 :** Schéma statique de la poutrelle à une seule travée.

# **Application de la méthode forfaitaire :**

- *Les charges :* 
	- Some Definition Permanente :  $G = 5.64 \times 0.65 = 3.67 \text{KN} / \text{m}$ l.
	- S Charge d'exploitation:  $Q = 2.5 \times 0.65 = 1.63 \frac{KN}{ml}$ .
- *Combinaison d'action :*

 $\blacktriangleright$  *ELU :***q**<sub>u</sub> = 1,35 G + 1,5 Q.

 $q_u = 1,35 \times 3,67 + 1,5 \times 1,63 = 7,39KN/ml.$ 

 $\triangleright$  **ELS**:  $q_s = G + Q$ .

$$
q_s = 3.67 + 1.63 = 5.3 \frac{KN}{ml}.
$$

• *Calcul du rapport de charge :* 

$$
\begin{cases}\n1 + 0.3\alpha = 1 + 0.3 \times 0.3 = 1,09. \\
\frac{1.2 + 0.3\alpha}{2} = \frac{1.2 + 0.3 \times 0.3}{2} = 0.645. \\
Avec: \alpha = \frac{Q}{G+Q} = \frac{1.63}{3.67 + 1.63} = 0.3. \\
\frac{1 + 0.3\alpha}{2} = \frac{1 + 0.3 \times 0.3}{2} = 0.545.\n\end{cases}
$$

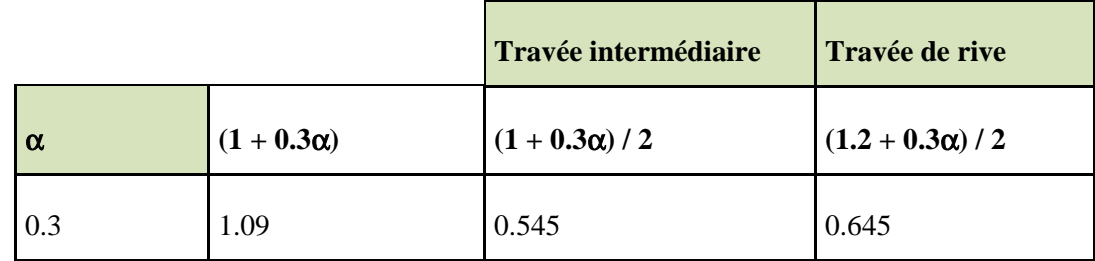

**Calcul des moments fléchissant à L'ELU :** 

• **Calcul des moments isostatiques** 

$$
M_{0}=\frac{q_{u}.L^{2}}{8}
$$

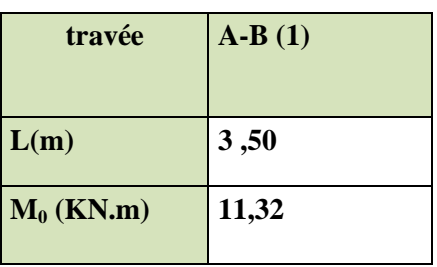

# **Aux appuis**

 $M_{\text{appui}} = -0.3 \text{ Mo}.$ 

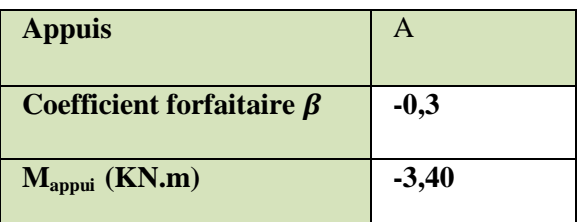

**En travée** 

 $M_{\text{travée}} = 0,85 \text{ Mo}.$ 

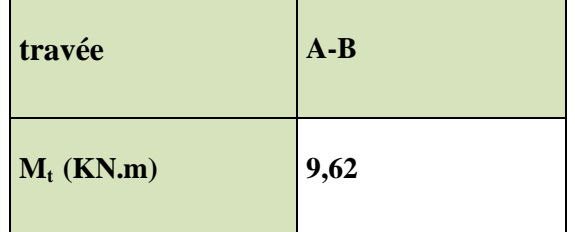

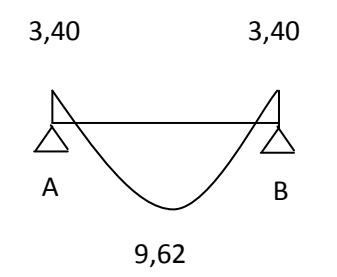

**Figure III.2.7:** Diagramme des moments fléchissant à l'ELU.

### **Calcul des efforts tranchant à l'ELU :**

L'effort tranchant en tout point d'une poutre et donné par la formule suivante *:* 

# **Appuis A :**

$$
TA = \frac{q_u \cdot L}{2}
$$

$$
TA = \frac{7,39x3,50}{2}
$$

$$
TA = 12,93 \text{ KN}
$$

**Appuis B :** 

$$
TB = -\frac{q_u L}{2}
$$

$$
TB = -\frac{7,39x3,50}{2}
$$

$$
TB = -12,93 KN
$$

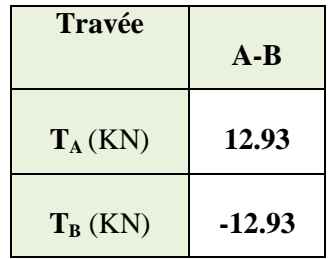

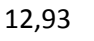

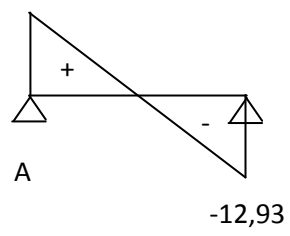

**Figure III.2.8**: Diagramme des efforts tranchant (KN) à l'ELU

**Calcul des moments fléchissant à L'ELS :** 

• **Calcul des moments isostatiques** 

$$
M_{0}=\frac{q_{s}.L^{2}}{8}
$$

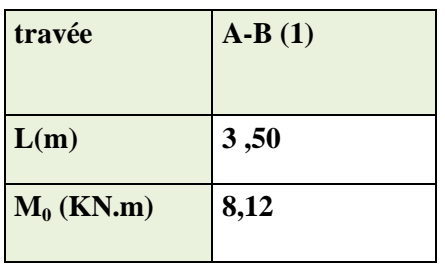

# **Aux appuis**

 $M_{\text{appui}} = -0.3 \text{ Mo}.$ 

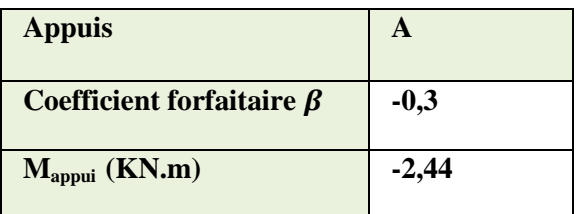

## **En travée**

 $M_{\text{travée}} = 0,85 \text{ Mo}.$ 

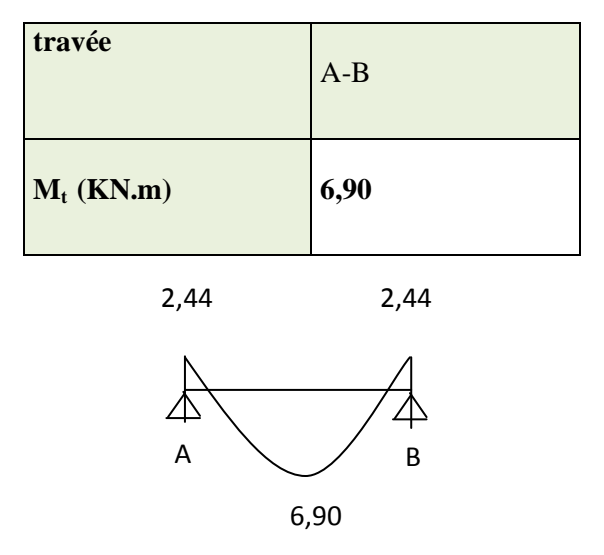

**Figure III.2.9:** Diagramme des moments fléchissant à l'ELS.

### **Calcul des efforts tranchant à l'ELS :**

L'effort tranchant en tout point d'une poutre et donné par la formule suivante *:* 

# **Appuis A :**

$$
TA = \frac{q_s \cdot L}{2}
$$

$$
TA = \frac{5,3x3,50}{2}
$$

$$
TA = 9{,}28 \text{ KN}
$$

**Appuis B :** 

$$
TB = -\frac{q_s \cdot L}{2}
$$

$$
TB = -\frac{5,3x3,50}{2}
$$

$$
TB = -9.28 KN
$$

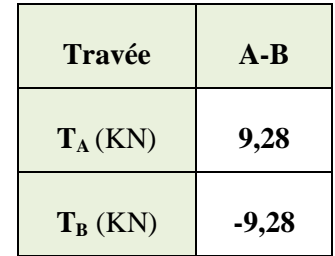

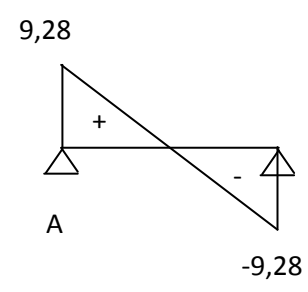

**Figure III.2.10**: Diagramme des efforts tranchant (KN) à l'ELS

**B) Poutrelle à deux travées** 

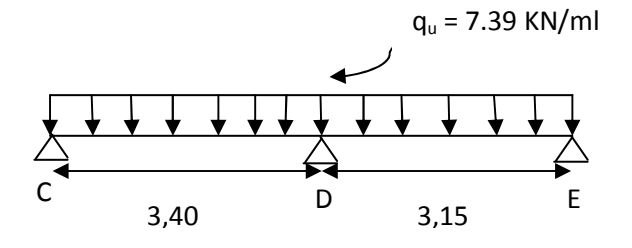

Figure III-2.11 : Schéma statique de la poutrelle à deux travées.

#### **Calcul des moments fléchissant à L'ELU :**

• **Calcul des moments isostatiques** 

$$
M_{0}=\frac{q_{u}.L^{2}}{8}
$$

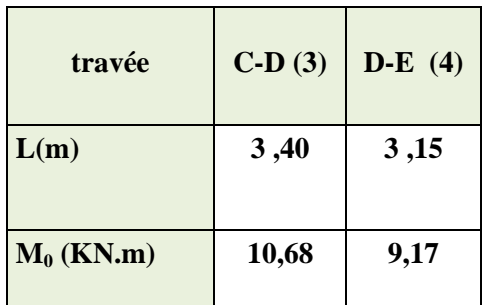

**Aux appuis** 

 $\mathbf{M}_{\text{appui}} = \boldsymbol{\beta} \, \mathbf{M}_0^{\text{ max}}$ 

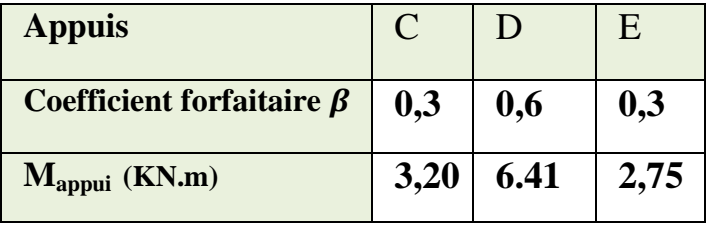

- **Calcul des moments en travées** 
	- $\rho$  **Travée de rive :**  $M_t \geq (1 + 0.3\alpha) M_0 \frac{M_W + M_e}{2}$ .

$$
M_t \geq \frac{1.2 + 0.3\alpha}{2} M_0
$$

• **Travée de rive CD :** 

 $M_{CD}^{t} \geq 1.09 \times M_{01} - \frac{M_A + M_B}{2}$  $\frac{+M_B}{2}$  = 1,09 × 10.68  $-\frac{6.41+3.20}{2}$  = 6,84 KN m.  $M_{CD}^{t} \geq \frac{1,2+0,3\alpha}{2}$  $\frac{N_{\text{C,SM}}}{2}$  × M<sub>01</sub> = 0,645 × 10.68 = **6,89 KN m**. On prend :  $M_{CD}^t = 6.89$  KN m.

• **Travée de rive DE :** 

 $M_{DE}^{t} \ge 1,09M_{02} - \frac{MD + M_{E}}{2}$  $\frac{+M_E}{2}$  = 1,09 × 9,17  $-\frac{6,41+2,75}{2}$  = 5,42 KN m.  $M_{DE}^{t} \geq \frac{1.2 + 0.3\alpha}{2}$  $\frac{1}{2}$  M<sub>02</sub> = 0,645 × 9,17 = **5,91 KN m**. On prend :  $M_{DE}^t = 5,91$  KN m.

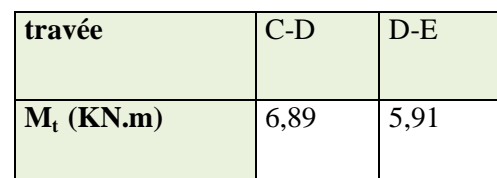

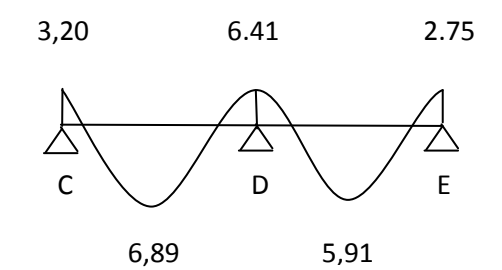

**Figure III.2.12:** Diagramme des moments fléchissant à l'ELU.

#### **Calcul des efforts tranchant à l'ELU :**

L'effort tranchant en tout point d'une poutre et donné par la formule suivante *:* 

$$
T_w = \frac{M_w - M_E}{L} - \frac{q_u \cdot L}{2}
$$

$$
T_E = \frac{M_w - M_E}{L} + \frac{q_u \cdot L}{2}
$$

**Etude de la travée (C.D)** :

$$
T_C = \frac{6.41 - 3.20}{3.40} + \frac{7.39 \times 3.40}{2} = 13.51 \text{KN}.
$$

$$
T_D = \frac{6.41 - 3.20}{3.40} - \frac{7.39 \times 3.40}{2} = -11.62 \, KN.
$$

**Etude de la travée (D.E)** :

3,15

$$
T_D = \frac{2.75 - 6.41}{3.15} + \frac{7.39 \times 3.15}{2} = 10,48 KN.
$$
  

$$
T_E = \frac{2.75 - 6.41}{3.15} - \frac{7.39 \times 3.15}{2} = -12,80 KN.
$$

 $\overline{2}$ 

Les valeurs des efforts tranchants sont résumées dans le tableau suivant :

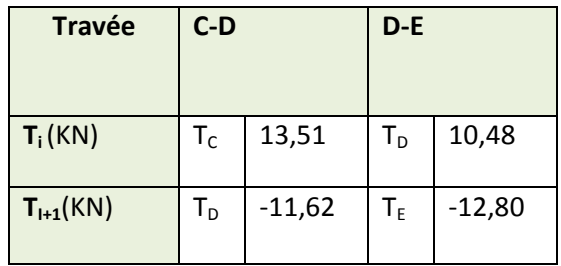

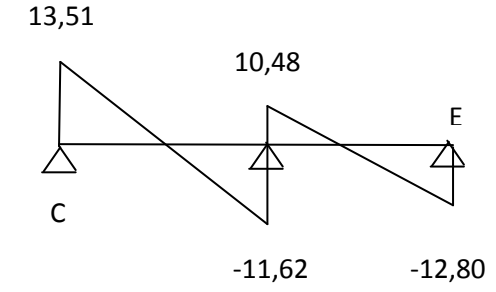

**Figure III-2.13**: Diagramme des efforts tranchant (KN) à l'ELU

# **Calcul des moments fléchissant à L'ELS :**

• **Calcul des moments isostatiques à L'ELS** 

$$
M_{0}=\frac{q_{s}.L^{2}}{8}
$$

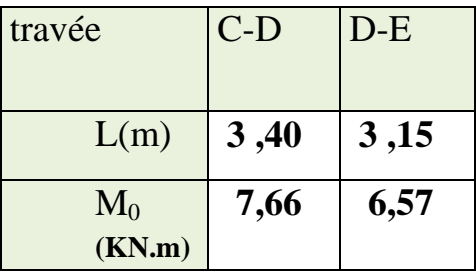

**Aux appuis :** 

 $\mathbf{M}_{\text{appui}} = \boldsymbol{\beta} \, \mathbf{M}_0^{\text{ max}}$ 

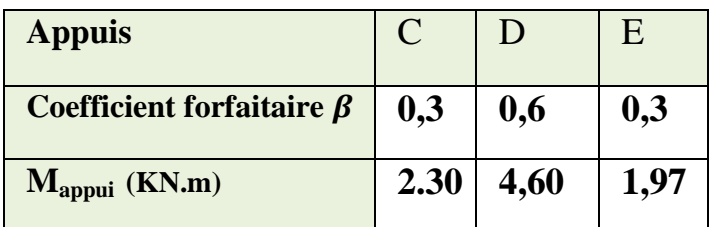

**Calcul des moments en travées à L'ELS** 

**Travée de rive CD :** 

 $M_{CD}^{t} \geq 1,09 M_{01} - \frac{M_A + M_B}{2}$  $\frac{+M_B}{2}$  = 1,09 × 7,66 –  $\frac{2.30 + 4.60}{2}$  = 4, 90 KN m.  $M_{CD}^{t} \geq \frac{1,2+0,3\alpha}{2}$  $\frac{N_{0,3}^{3}N_{0,1}}{2}$  M<sub>01</sub> = 0,645 × 7,66 = **4,94 KN m**. On prend :  $M_{CD}^t = 4$ , 94 KN m.

**Travée de rive DE:** 

 $M_{DE}^{t} \geq 1,09 M_{04} - \frac{M_{E} + M_{F}}{2}$  $\frac{+M_F}{2}$  = 1,09 × 6,57 –  $\frac{4,60+1,97}{2}$  = 3,88 KN m.

 $M_{DE}^{t} \geq \frac{1.2 + 0.3\alpha}{2}$  $\frac{N_{0,3}^{3}N_{0,5}}{2}M_{0,5} = 0,645 \times 6,57 = 4,24$  KN m.

On prend :  $M_{DE}^t = 4$ , 24 KN m.

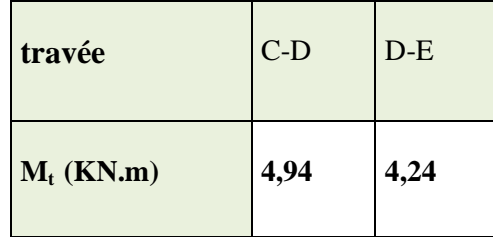

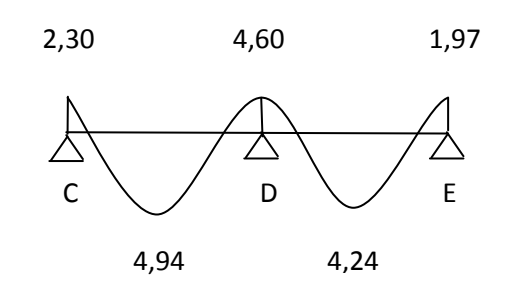

**Figure III-2.13:** Diagramme des moments fléchissant à l'ELS.

# **Calcul des efforts tranchant à L'ELS**

L'effort tranchant est donné par la formule suivante **:** 

$$
T_w = \frac{M_w - M_E}{L} - \frac{q_s \cdot L}{2}
$$

$$
T_E = \frac{M_w - M_E}{L} + \frac{q_s \cdot L}{2}
$$

**Etude de la travée (C.D)** :

$$
T_C = \frac{4,60 - 2,30}{3,40} + \frac{5,3 \times 3,40}{2} = 9,69 KN.
$$
  

$$
T_D = \frac{4,60 - 2,30}{3,40} - \frac{5,3 \times 3,40}{2} = -8,33 KN.
$$

**Etude de la travée (D.E)** :

$$
T_D = \frac{1,97 - 4.60}{3,15} + \frac{5,3 \times 3,15}{2} = 7,51KN.
$$
  

$$
T_E = \frac{1,97 - 4.60}{3,15} - \frac{5,3 \times 3,15}{2} = -9,18KN.
$$

Les valeurs des efforts tranchants sont résumées dans le tableau suivant :

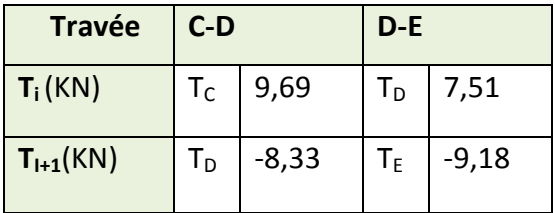

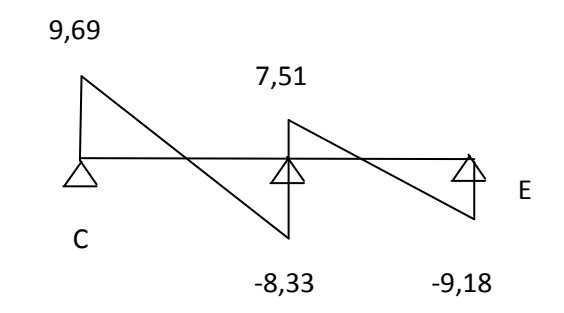

**Figure III-2.14:** Diagramme des efforts tranchant (KN) à l'ELS

**C) Poutrelles à quatre (04) travées** 

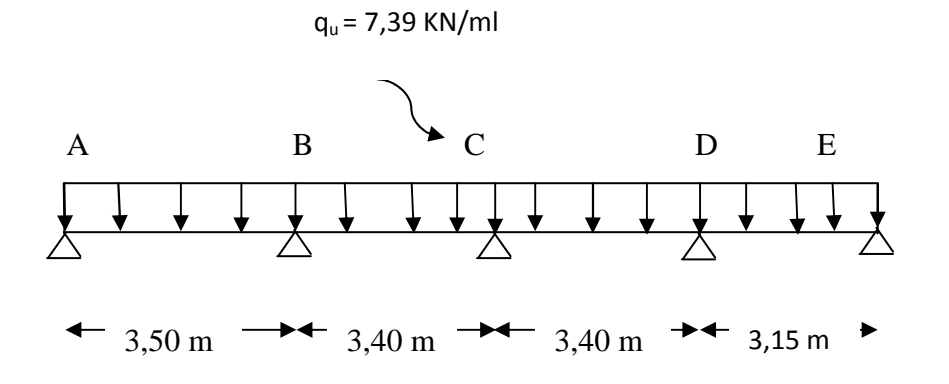

**Figure III.2.15 :** Schéma statique de la poutrelle à quatre travées.

**Calcul des moments fléchissant à L'ELU :** 

• **Calcul des moments isostatiques** 

$$
M_{0}=\frac{q_{u}.L^{2}}{8}
$$

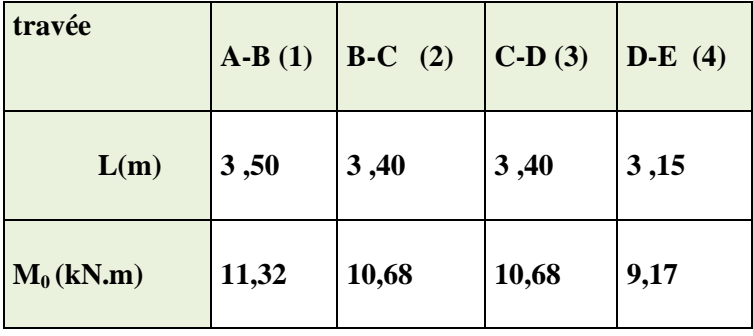

**Aux appuis** 

 $M_{\text{appui}} = \beta \ M_0^{\text{ max}}$ 

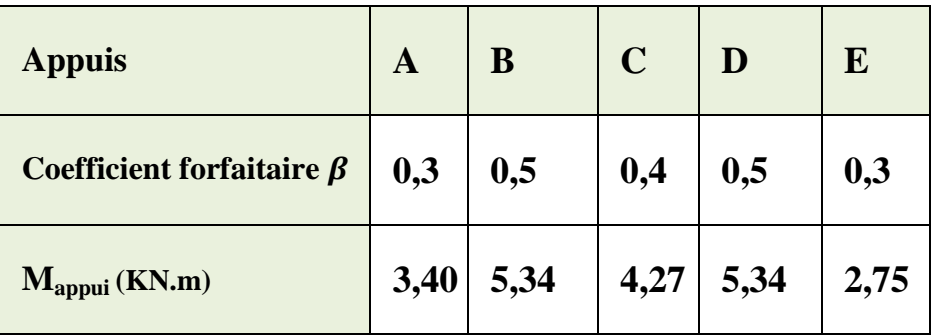

**Calcul des moments en travées** 

- $\rho$  **Travée de rive :**  $M_t \geq (1 + 0.3\alpha)M_0 \frac{M_w + M_e}{2}$ .  $M_t \geq$  $1,2 + 0,3$ α  $\frac{1}{2}$ M<sub>0</sub>
- **Travée de rive AB :**

$$
M_{AB}^{t} \ge 1,09 \times M_{01} - \frac{M_A + M_B}{2} = 1,09 \times 11,32 - \frac{3,40 + 5,34}{2} = 7,97 \text{KNm}.
$$
  

$$
M_{AB}^{t} \ge \frac{1,2 + 0,3\alpha}{2} \times M_{01} = 0,645 \times 11,32 = 7,30 \text{KNm}.
$$

On prend :  $M_{AB}^t = 7$ , 97KNm.

• **Travée de rive DE :** 

$$
M_{DE}^{t} \ge 1,09M_{04} - \frac{MD + M_{E}}{2} = 1,09 \times 9,17 - \frac{5,34 + 2,75}{2} = 5,95KNm.
$$
  

$$
M_{DE}^{t} \ge \frac{1,2 + 0,3\alpha}{2}M_{04} = 0,645 \times 9,17 = 5,91KNm.
$$

On prend :  $M_{DE}^t = 5,95KNm$ .

 $\rho$  **Travées intermédiaires :** M<sub>t</sub> ≥ (1 + 0,3α)M<sub>0</sub> -  $\frac{M_w + M_e}{2}$ .

$$
\mathbf{M_t} \ge \frac{1 + 0.3\alpha}{2} \mathbf{M_0}
$$

• **Travée intermédiaires BC :** 

$$
M_{BC}^{t} \ge 1,09 M_{02} - \frac{M_B + M_C}{2} = 1,09 \times 10,68 - \frac{5,34 + 4,27}{2} = 6,84 \text{KNm}.
$$
  

$$
M_{BC}^{t} \ge \frac{1 + 0,3\alpha}{2} M_{02} = 0,545 \times 10,68 = 5,82 \text{KNm}.
$$

On prend :  $M_{BC}^t = 6$ , 84KNm.

• **Travée intermédiaires CD :** 

$$
M_{CD}^{t} \ge 1,09M_{03} - \frac{M_{C} + M_{D}}{2} = 1,09 \times 10,68 - \frac{4,27 + 5,34}{2} = 6,84 \text{KNm}.
$$
  

$$
M_{CD}^{t} \ge \frac{1 + 0,3\alpha}{2} M_{03} = 0,545 \times 10,68 = 5,82 \text{KNm}.
$$

On prend :  $M_{CD}^t = 6$ , 84KNm.

|                         | travée       | $A-B$ | $B-C$        | $C-D$ | $D-E$ |                                            |
|-------------------------|--------------|-------|--------------|-------|-------|--------------------------------------------|
|                         | $M_t$ (KN.m) | 7,97  | 6,84         | 6,84  | 5,95  |                                            |
| 3,40                    | 5,34         |       | 9,27         | 5,34  |       | 2,75                                       |
| $\overline{\mathsf{A}}$ | B            |       | $\mathsf{C}$ | D     |       | $\mathsf{E}% _{0}\left( \mathsf{E}\right)$ |
|                         | 7,97         | 6,84  | 6,84         |       | 5,95  |                                            |

**Figure III.2.16:**Diagramme des moments fléchissant à l'ELU.

### **Calcul des efforts tranchant à l'ELU :**

L'effort tranchant en tout point d'une poutre et donné par la formule suivante **:** 

$$
V_w = \frac{M_w - M_E}{L} - \frac{q_u \cdot L}{2}
$$

$$
V_E = \frac{M_w - M_E}{L} + \frac{q_u \cdot L}{2}
$$

**Etude de la travée (A.B)**

$$
T_A = \frac{5,34 - 3,40}{3,50} + \frac{7,39 \times 3,50}{2} = 13,49 KN.
$$
  

$$
T_B = \frac{5,34 - 3,40}{3,50} - \frac{7,39 \times 3,50}{2} = -12,38 KN.
$$

**Etude de la travée (B.C)** :

$$
T_B = \frac{4,27 - 5,34}{3,40} + \frac{7,39 \times 3,40}{2} = 12,25 KN.
$$

$$
T_c = \frac{4,27 - 5,34}{3,40} - \frac{7,39 \times 3,40}{2} = -12,88 KN.
$$

**Etude de la travée (C.D)** :

$$
T_C = \frac{5,34 - 4,27}{3,40} + \frac{7,39 \times 3,40}{2} = 12,88 KN.
$$
  

$$
T_D = \frac{5,34 - 4,27}{3,40} - \frac{7,39 \times 3,40}{2} = -12,25 KN.
$$

**Etude de la travée (D.E)** :

$$
T_D = \frac{2,75 - 5,34}{3,15} + \frac{7,39 \times 3,15}{2} = 10,82 \, KN.
$$

$$
T_E = \frac{2,75 - 5,34}{3,15} - \frac{7,39 \times 3,15}{2} = -12,46 \, KN.
$$

Les valeurs des efforts tranchants sont résumées dans le tableau suivant :

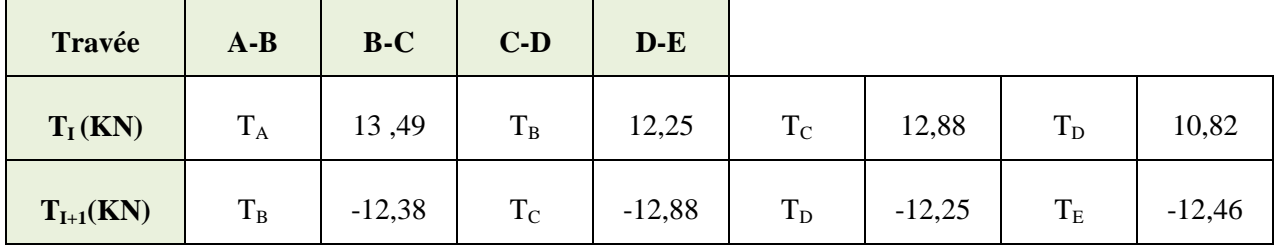

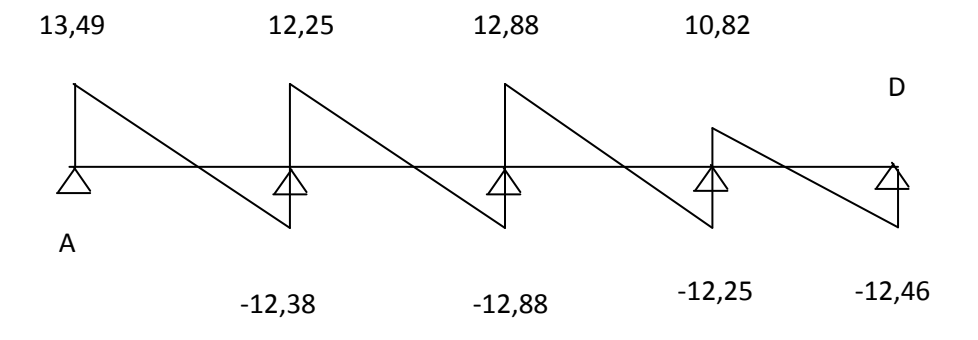

**Figure III.2.17**: Diagramme des efforts tranchant (KN) à l'ELU

### **Calcul des moments fléchissant à L'ELS :**

• **Calcul des moments isostatiques à L'ELS** 

$$
M_{0}=\frac{q_{s}.L^{2}}{8}
$$

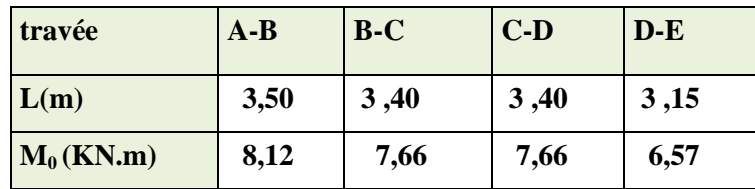

#### **Aux appuis**

 $\mathbf{M}_{\mathrm{appui}} = \boldsymbol{\beta} \, \mathbf{M}_{0}^{\ \mathrm{max}}$ 

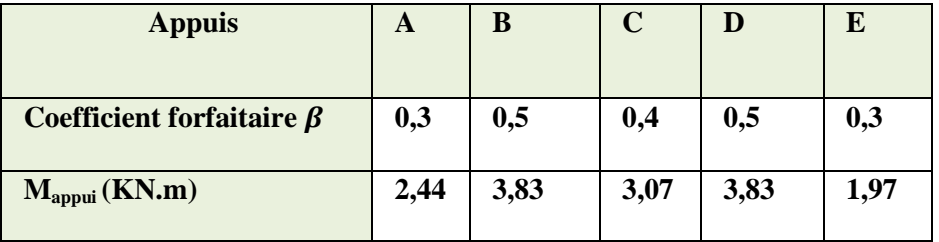

**Calcul des moments en travées à L'ELS** 

**Travée de rive AB :** 

$$
M_{AB}^{t} \ge 1,09 M_{01} - \frac{M_A + M_B}{2} = 1,09 \times 8,12 - \frac{2,44 + 3,83}{2} = 5,72 \text{ KN m.}
$$
  

$$
M_{AB}^{t} \ge \frac{1,2 + 0,3\alpha}{2} M_{01} = 0,645 \times 8,12 = 5,24 \text{ KN m.}
$$

On prend :  $M_{AB}^t = 5,72$  KN m.

**Travée de rive DE:** 

$$
M_{DE}^{t} \ge 1,09 M_{04} - \frac{M_{E} + M_{F}}{2} = 1,09 \times 6,57 - \frac{3,83 + 1.97}{2} = 4,26 \text{ KN m.}
$$
  

$$
M_{DE}^{t} \ge \frac{1,2 + 0,3\alpha}{2} M_{05} = 0,645 \times 6,57 = 4,24 \text{ KN m.}
$$

On prend :  $M_{DE}^t = 4$ , 26 KN m.

**Travée intermédiaires BC :** 

$$
M_{BC}^{t} \ge 1,09 M_{02} - \frac{M_B + M_C}{2} = 1,09 \times 7,66 - \frac{3,83 + 3,07}{2} = 4,90 \text{ KN m.}
$$
  

$$
M_{BC}^{t} \ge \frac{1 + 0,3\alpha}{2} M_{02} = 0,545 \times 7,66 = 4,18 \text{ KN m.}
$$

On prend :  $M_{BC}^t = 4$ , 90 KN m.

**Travée intermédiaires CD :** 

$$
M_{CD}^{t} \ge 1,09M_{03} - \frac{M_{C} + M_{D}}{2} = 1,09 \times 7,66 - \frac{3,07 + 3,83}{2} = 4,90
$$
KN m.  

$$
M_{CD}^{t} \ge \frac{1 + 0,3\alpha}{2} M_{03} = 0,545 \times 7,66 = 4,18
$$
KN m.

On prend :  $M_{CD}^t = 4$ , 90 KN m.

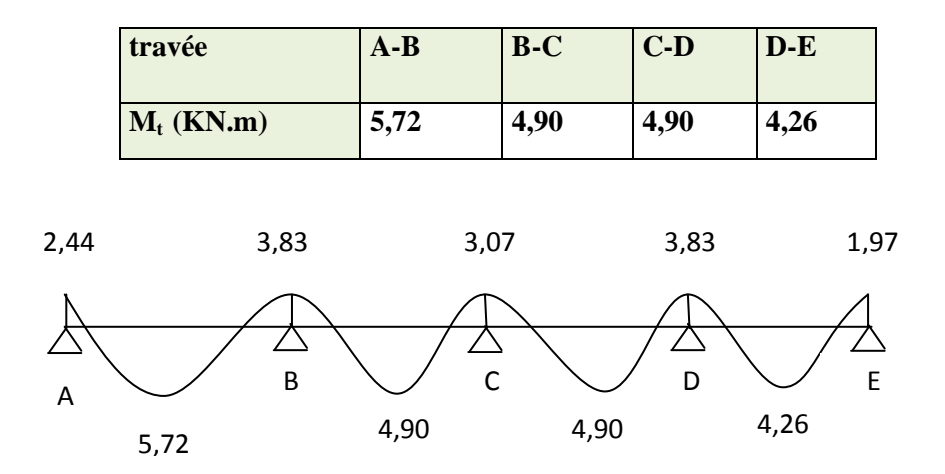

 **Figure III-2.18 :** Diagramme des moments fléchissant à l'ELS.

# **Calcul des efforts tranchant à L'ELS**

L'effort tranchant est donné par la formule suivante *:* 

$$
T_w = \frac{M_w - M_E}{L} - \frac{q_s \cdot L}{2}
$$

$$
T_E = \frac{M_w - M_E}{L} + \frac{q_s \cdot L}{2}
$$

**Etude de la travée (A.B)**

$$
T_A = \frac{3,83 - 2,44}{3,50} + \frac{5,3 \times 3,50}{2} = 9,67 KN.
$$
  

$$
T_B = \frac{3,83 - 2,44}{3,50} - \frac{5,3 \times 3,5}{2} = -8,88 KN.
$$

**Etude de la travée (B.C)** :

$$
T_B = \frac{3,07 - 3,83}{3,40} + \frac{5,3 \times 3,40}{2} = 8,79 KN.
$$
  

$$
T_C = \frac{3,07 - 3,83}{3,40} - \frac{5,3 \times 3,40}{2} = -9,23 KN.
$$

**Etude de la travée (C.D)** :

$$
T_C = \frac{3,83 - 3,07}{3,40} + \frac{5,3 \times 3,40}{2} = 9,23 KN.
$$
  

$$
T_D = \frac{3,83 - 3,07}{3,40} - \frac{5,3 \times 3,40}{2} = -8,79 KN.
$$

**Etude de la travée (D.E)** :

$$
T_D = \frac{1.97 - 3.83}{3.15} + \frac{5.3 \times 3.15}{2} = 7.76 \text{KN}.
$$

$$
T_E = \frac{1.97 - 3.83}{3.15} - \frac{5.3 \times 3.15}{2} = -8.94 \text{KN}.
$$

Les valeurs des efforts tranchants sont résumées dans le tableau suivant :

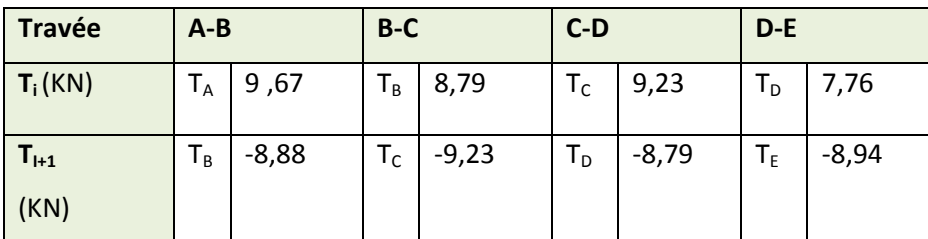

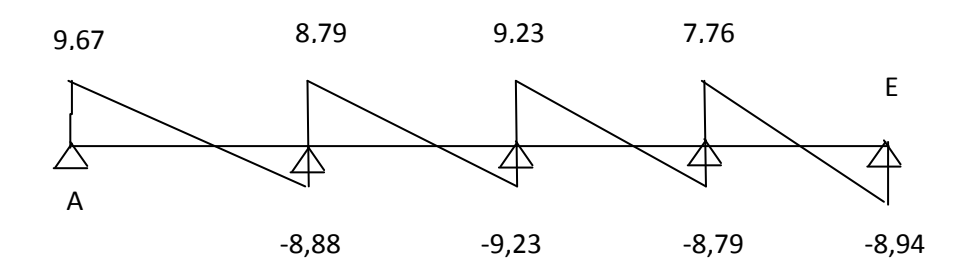

**Figure III.2.19:** Diagramme des efforts tranchant (KN) à l'ELS

# - **Ferraillage à l'ELU**

Le calcul se fait avec les moments max en travées et sur appuis

#### **a)Armatures longitudinales**

Les moments maximaux aux appuis et en travées sont :

 $M_t^{max} = 9{,}62KN{.}m$  et  $M_a^{max} = 6{,}41$  KN.m

La poutrelle sera calculée comme une section en **Té** dont les caractéristiques géométriques sont les suivantes :

 $b = 65cm$ ;  $b_0=12cm$ ;  $h = 20cm$ ;  $h_0=4cm$ :  $d = 18cm$ 

#### **En travées**

Le moment maximal en travée :

 $M_t^{max}$  =9,62KN.m

Le moment qui peut être repris par la table de compression :

$$
\mathbf{M} = \mathbf{b} \mathbf{x} \mathbf{h}_0 \mathbf{x} \mathbf{d} \frac{\mathbf{h}_0}{2} \mathbf{x} \mathbf{f}_{\text{bu}} = 0.65 \times 0.04 \times (0.18 - 0.04/2) \times 14.2 \times 1000 = 59,072 \text{ [KN.m]}
$$

M= 59,07[KN.m]

 $M_{\text{max}}^{\text{t}} \leq M \Rightarrow L$ 'axe neutre est dans la table de compression

Le calcul se fera pour une section rectangulaire  $(b \times h) = (65 \times 20)$ .

$$
\mu = \frac{M_{\text{max}}^t}{bd^2 f_{bu}} = \frac{9,62x10^3}{65x18^2x14,2} = 0.032 < 0.392
$$

 $\mu$  =0,032<  $\mu$  <sub>1</sub>=0,392 ⇒ la section est simplement armée

$$
\mu = 0.032 \Rightarrow \beta = 0.984
$$

$$
\sigma_{\rm st} = \frac{\rm fe}{\gamma_s} = \frac{400}{1,15} = 348 \text{MPa}
$$

Donc:

$$
A_{st} = \frac{M_t^{\text{max}}}{\beta d(f_e / \gamma_s)} = \frac{9,62 \times 10^3}{0,984 \times 18 \times 348} = 1,56 \text{ [cm}^2\text{]}
$$

Soit  $A_{st} = 3H A10 = 2,35$  [cm<sup>2</sup>]

#### **Aux appuis**

Le moment max aux appuis :

$$
M_a^{\text{max}} = 6,41 \text{ [KN.m]}
$$

$$
\mu = \frac{M_a^{\text{max}}}{bd^2 f_{bu}} = \frac{6,41x10^3}{65x18^2x14,2} = 0,021 < 0.392
$$

 $\mu$  =0,021<  $\mu$  <sub>1</sub>=0,392 ⇒ la section est simplement armée

$$
\mu = 0.021 \Rightarrow \beta = 0.989
$$

$$
\sigma_{\rm st} = \frac{\text{fe}}{\gamma_{\rm s}} = \frac{400}{1,15} = 348 \text{MPa} \qquad \text{Donc}:
$$

$$
A_a = \frac{M_a^{\text{max}}}{\beta d(f_e / \gamma_s)} = \frac{6,41 \times 10^3}{0,989 \times 18 \times 348} = 1,03 \text{ [cm}^2\text{]}
$$

Soit

$$
A_{adoptee} = 1HA10 + 1HA12 = 1.91 [cm2]
$$

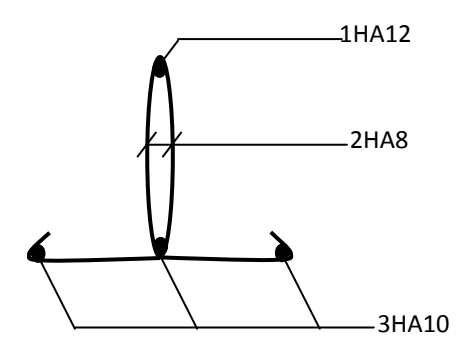

**Figure III.2.20:** Plan de ferraillage

**Conclusion:** 

- **En traveés**: **3HA 10= 2,35 cm<sup>2</sup> .**
- **Aux appuis** : **1HA 10 + 1 HA 12 = 0.78 +1,13 = 1,91cm².**

#### **b) Armatures transversales :**

Le diamètre minimal des armatures est donné par **(Art A.7.2.12, BAEL91):**

$$
\Phi \le \min\left\{\frac{h}{35}, \frac{b_0}{10}, \phi_l^{\max}\right\} = \min\left\{\frac{20}{35}, \frac{12}{10}, 1\right\} = 0.57 \text{ [cm]}
$$

**max θ<sup>l</sup>** : Diamètre maximal des armatures longitudinales

On adopte :  $A_t = 2HAB = 1.00$ [cm<sup>2</sup>]

Les armatures transversales seront réalisées par un étrier de  $\phi$ 8.

#### **L'espacement des cadres :**

 $St \leq min(0.9d; 40cm) = min(0.9x18; 40cm) = 16,2[cm]$ 

Soit un espacement  $St = 15$  [cm]

#### **Conclusion :**

Les armatures transversales seront réalisées par des étriers en HA8, avec un espacement  $S_t = 15$ [cm] sur la totalité de la poutre.

# - **Vérification à l'ELU**

#### **Vérification de la Condition de non fragilité**

Calcule de la section minimale.

$$
A_{\min} = 0,23b_0 d \frac{f_{t28}}{f_e}
$$

**En travée** 

$$
A_{st}^{min} \geq \frac{0.23 \times 65 \times 18 \times 2.1}{400} = 1,41 \text{ cm}^2.
$$

 $A_t$  = 2,35cm<sup>2</sup> >  $A_{min}$  =1,41 cm<sup>2</sup> → **Condition vérifiée** 

**Aux appuis** 

$$
A_{st}^{min} \geq \frac{0.23 \times 12 \times 18 \times 2.1}{400} = 0.26 \text{cm}^2.
$$

Aa = 1,91 cm<sup>2</sup>> Amin = 0,26 cm<sup>2</sup>→ **Condition vérifiée** 

### **Vérification de la contrainte tangentielle**

$$
\tau_{\mathbf{u}} = \frac{T_{\text{max}}}{b_0 d} < \overline{\tau_{\mathbf{u}}} \quad \text{Avec}: \mathbf{T}_{\text{max}} = 13,49 \text{ KN}.
$$

• **Calcul la contrainte de cisaillement admissible.** 

$$
\overline{\tau_u} = \min\left(0, 20 \frac{f_{c28}}{\gamma b}; 5 MPa\right) = \min\left(\frac{0.20 \times 25}{1.5}; 5 MPa\right)
$$

$$
\overline{\tau_u} = \min(3, 33 MPa; 5 MPa) = 3, 33 MPa.
$$

• **Calcul la contrainte de cisaillement.** 

$$
\tau_{\rm u} = \frac{T_{\rm max}}{b_0 d} = \frac{13,49 \times 10^3}{120 \times 180} = 0,62 \text{ MPa}.
$$

 $\tau_u < \overline{\tau_u}$  ………… Condition vérifiée, il n'y a pas de risque de cisaillement.

**Vérification de la contrainte d'adhérence et entrainement des barres :** [**BAEL91/Art A.6.1, 3]** 

$$
\tau_{se} < \overline{\tau}_{se} = \Psi f_{t28} = 1.5 \times 2.1 = 3.15 \text{ [Mpa]}
$$

$$
\tau_{\rm se} = \frac{T_{\rm max}}{0.9d\ \sum u_{\rm i}}
$$

 **Avec :** ∑ui somme des périmètres utiles des armatures.

 $\Psi_s = 1, 5$ : Coefficient scellement HA.

 $\sum U_i$ : Somme des périmètres utiles des barres.

• **En travée :** 

 $\sum U_i = n \times \pi \times \emptyset = 3 \times 3,14 \times 10 = 94,2 \text{ mm}.$ 

 **avec :** n : nombre de barres.

$$
\tau_{se} = \frac{13,49 \times 10^3}{0.9 \times 94,2 \times 180} = 0,88 MPa.
$$

 $\tau_{se} = 0.88 \, MPa \, \leq \overline{\tau_{sc}} = 1.5 \times 2.1 = 3.15 \, MPa \, \dots \dots \dots \dots \dots \dots$  Condition vérifiée.

• **Aux appuis** *:* 

$$
\sum U_i = n \times \pi \times \emptyset = 1 \times 3,14 \times 12 = 37,68 \text{ mm}.
$$
  

$$
\tau_{se} = \frac{13,49 \times 10^3}{0.9 \times 37.68 \times 180} = 2,21 \text{ MPa}.
$$

¨g = , < ¨ííg#íí = . × . = ", …………………… Condition vérifiée ⇒ pas de risque d'entrainement des barres.

**L'influence de l'effort tranchant au niveau des appuis : (Art : A.5. 1. 313/BAEL91)**

#### **Sur le béton**

$$
\frac{2 \operatorname{T_{max}}}{0.9 \text{ b}_0 \text{ d}} \le \frac{0.8 \text{ f}_{c28}}{\gamma_b} \quad \text{Avec}: \ T \le \frac{0.8 \times 0.9 \text{ f}_{c28} \text{ b}_0 \text{ d}}{2 \quad \gamma_b} = 0.36 \frac{\text{ f}_{c28} \text{ b}_0 \text{ d}}{\gamma_b}
$$
\n
$$
\text{T} \le \frac{0.36 \times 25 \times 12 \times 18}{1.5} 10^{-1} = 129.6 \text{ KN.}
$$

ìuîï = ", 'i st < µ = 129.6¶·…………………… Condition vérifiée.

**Sur l'acier** 

**- Appuis de rive :** 

$$
\mathbf{A} \ge \left( \mathbf{T}_{\text{max}} - \frac{\mathbf{M}_{\text{max}}^{\text{a}}}{0.9 \text{ d}} \right) \times \frac{\gamma_s}{\mathbf{f}_e} = \left( 13.49 - \frac{4.27}{0.9 \times 0.180} \right) \times \frac{1.15}{40} = -\mathbf{0.37 cm^2}
$$

{®K = , iºu > { = − , "1ºu…………………… Condition vérifiée.

- **Appuis intermédiaire :** 

$$
\mathbf{A} \ge \left(T_{\max} - \frac{M_{\max}^a}{0.9 \text{ d}}\right) \times \frac{\gamma_s}{f_e} = \left(12.88 - \frac{6.41}{0.9 \times 0.180}\right) \times \frac{1.15}{40} = -\,0.75 \text{ cm}^2
$$

$$
A_{st} = 1,91 \text{cm}^2 > A = -0,75 \text{cm}^2 \dots
$$
 Condition vérifiée.

Les armatures calculées sont suffisants.

#### **Ancrage des barres**

Les barres rectilignes de diamètre  $\phi$  et de limite élastique  $f_e$  sont ancrées sur une longueur :

$$
l_s = \frac{\phi \cdot f_e}{4 \cdot \tau_{se}}
$$
,  $l_s =$ longueur de scellement droit

Pour acier HA: f<sub>e</sub> =400MPa

 $\tau_s = 0.6 \Psi^2 f_{t28} = 0.6 \text{ x} (1.5)^2 \text{ x } 2.1 = 2.84 \text{[Mpa]}.$ 

$$
l_s = \frac{1 \times 400}{4 \times 2,84} = 35.21 \text{[cm]}
$$

On adopte des crochets à  $45^{\circ}$  avec  $L_s = 0.4L_s$ 

 $L_s = 0.4 \times 35,21 = 14,08$ cm

On opte pour :  $L_s = 15$  cm

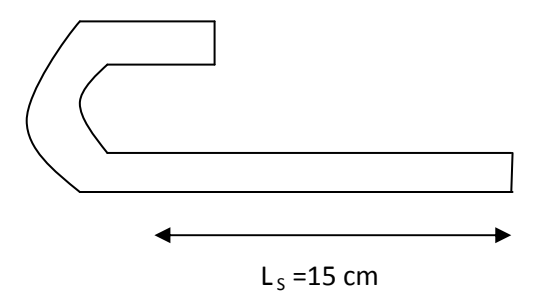

**Figure III.2.21**: longueur de scellement

# - **Vérification à l'E.L.S**

 $\sigma_{st} \leq \overline{\sigma_{st}}$ : Dans l'acier

 $\sigma_{bc} \leq \overline{\sigma_{bc}}$ : Dans le béton

Avec :  $\overline{\sigma_{bc}} = 15 MPa$ 

- **Aux appuis :**
- **Vérification de la contrainte dans les aciers**

 $\sigma_{st} = \frac{M_{\text{max}}^s}{A_a \times \beta_1 \times d}$  Avec :  $A_A = 1.91 \text{ cm}^2$  ;  $M_{\text{max}}^s = 6.90 \text{ KN. m}$ ;  $d = 18 \text{cm}$ .  $\beta_1$  est en fonction de :  $\rho_1 = \frac{100 \times A_A}{h_A d}$  $\frac{10 \times A_A}{b_0 d} = \frac{100 \times 1.91}{12 \times 18}$  $\frac{66 \times 1,31}{12 \times 18} = 0,884$ 22.31 0,866 1 1 = = κ  $\beta_{\text{\tiny{l}}}$  $\Rightarrow$  Par interpolation à partir des tableaux, à l'ELS.  $\sigma_{st} = \frac{6,90 \times 10^3}{0.866 \times 18 \times 10^3}$  $\frac{6.90 \times 10^3}{0.866 \times 18 \times 1.91} = 231.75 \text{ MPa}$  Avec :  $\overline{\sigma}_{st} = \frac{f_e}{\gamma_s}$  $\frac{f_e}{\gamma_s} = \frac{400}{1,15}$  $\frac{400}{1,15}$  = 348 MPa

 $\sigma_{st} = 231.75 MPa < \overline{\sigma}_{st} = 348 MPa$  ............. La Condition est vérifiée.

• **Vérification de la contrainte dans le béton.**   $\overline{\sigma_{bc}}$  = 0,6 × f<sub>C28</sub> = 0,6 × 25 = **15 MPa**  $\sigma_{bc} = K \times \sigma_{st}$  Avec :  $K = \frac{1}{K_1} = \frac{1}{22...}$  $\frac{1}{22.31}$  = 0, 044  $\sigma_{bc} = 0.044 \times 231.75 = 10,20 \text{ MPa}$ 

 $\sigma_{bc} = 10, 20 \text{ MPa} < \overline{\sigma_{bc}} = 15 \text{ MPa}$  ...................Condition est vérifiée.

- *En travée :*
- *Vérification de la contrainte dans les aciers*

$$
\sigma_{st} = \frac{M_{max}^t}{A_t \times \beta_1 \times d} \text{Avec}: A_t = 2.35 \text{ cm}^2 \ ; \ M_t = 9.67 \text{ KN} \cdot m \ ; \ d = 18 \text{ cm}.
$$

 $\beta_1$  Est en fonction de :  $\rho_1 = \frac{100 \times A_t}{h_t d}$  $\frac{10 \times A_t}{b_0 d} = \frac{100 \times 2,35}{12 \times 18}$  $\frac{12 \times 18}{12 \times 18} = 1,09.$ 

 $\begin{cases} K_1 = 19{,}72 \\ \beta_1 = 0{,}856 \end{cases} \Rightarrow$  À partir des tableaux, à l'ELS.

$$
\sigma_{st} = \frac{9.67 \times 10^3}{0.856 \times 18 \times 2.35} = 267,06MPa \quad \text{Avec}: \overline{\sigma}_{st} = \frac{f_e}{\gamma_s} = \frac{400}{1.15} = 348 MPa
$$

½gX = 1,  < º«¤' = "'I ……………. Condition est vérifiée.

• **Vérification de la contrainte dans le béton.** 

$$
\overline{\sigma_{bc}} = 0.6 \times f_{C28} = 0.6 \times 25 = 15 \, MPa
$$
\n
$$
\sigma_{bc} = K \times \sigma_{st} \qquad Avec : K = \frac{1}{K_1} = \frac{1}{19,72} = 0,0507
$$
\n
$$
\sigma_{bc} = 0,0507 \times 267,06 = 13,54 \, MPa.
$$

º# = ", ' < ºííí# íí = *…………….…* Condition vérifiée.

#### **État limite d'ouverture des fissures**

Les fissurations étant peu préjudiciables la poutrelle n'est pas exposée aux intempéries ⇒Donc aucune vérification à effectuer.

#### **État limite de déformation (Vérification de la flèche) : (BAEL91 A.3.6.51)**

 La flèche développée au niveau de la poutrelle doit rester suffisamment petite par rapport à la flèche admissible. Les règles du BAEL.91 (article B.5.6.1), précisent qu'il n'est pas nécessaire de calculer la flèche d'une poutre si celle-ci est associée à un hourdis et si les conditions suivantes sont vérifiées

$$
\checkmark \quad \frac{h}{1} \ge \frac{1}{16}
$$
  

$$
\checkmark \quad \frac{h}{1} \ge \frac{1}{10} \times \frac{M_t}{M_0}
$$
  

$$
\checkmark \quad \frac{A}{b_0 \cdot d} \le \frac{4.2}{f_e}
$$

#### **Avec :**

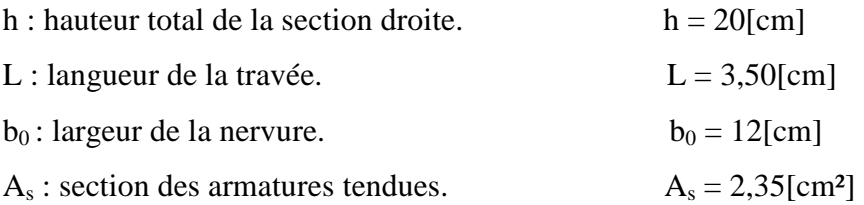

$$
\frac{h}{L} = \frac{20}{350} = 0,057 < \frac{1}{16} = 0,063
$$

La 1<sup>ère</sup> condition n'est pas vérifiée, alors le calcul de la flèche est indispensable.

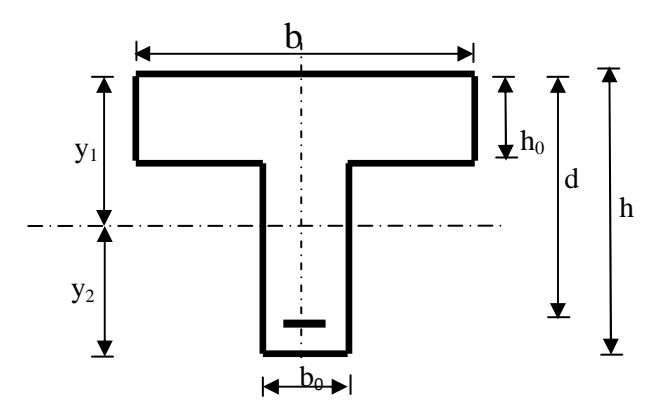

**Figure III.2.22 :** Coupe schématique de la section en Té.

# **Calcul de la flèche**

On doit vérifier que :

$$
f = \frac{5}{384} \frac{q_s l^2}{E_0 I} \le \bar{f} = \frac{l}{500} \text{Avec} : \quad q_s = 5, 3 \text{ KN/ml}
$$
\n
$$
E_v = 3700 \sqrt[3]{f_{C28}} = 3700 \sqrt[3]{25} = 10818, 87 \text{ MPa}
$$

*I* : moment d'inertie de la section homogénéisée.

$$
I = \frac{b}{3}(V_1^3 + V_2^3) + 15 \times A_t(V_2 + C)^2; V_1 = \frac{S_{XX}}{B_0}; S_{xx}:
$$
 Moment stating  

$$
S_{XX} = \frac{bh^2}{2} + 15 \times A_t \times d = \frac{65 \times 20^2}{2} + 15 \times 1 \times 18 = 13270.0 \text{ cm}^3
$$

*B<sup>0</sup>* : surface de la section homogène

$$
B_0 = b \times h + 15A_t = (65 \times 20) + 15 \times 1 = 1315 \text{cm}^2
$$

$$
V_1 = \frac{S_{XX}}{B_0} = \frac{13270}{1315} = 10,09 \text{ cm}
$$

$$
V_2 = h - V_1 = 20 - 10,09 = 9,91 \text{ cm}
$$

$$
I = \frac{65}{3}(10,09^3 + 9,91^3) + 15 \times 1 \times (9,91 + 2)^2 = 45478,25 \text{ cm}^4
$$
  

$$
f = \frac{5}{384} \frac{5,3 \times 3,50^2 \times 10^3}{10818,87 \times 10^6 \times 45478,25 \times 10^{-8}} = 0.000172m = 0.017 \text{ cm}
$$
  

$$
\bar{f} = \frac{350}{500} = 0,7 \text{ cm}.
$$

= . 1#
 < í = . 1'# ………………………Condition est vérifiée.

# **Conclusion :**

Le ferraillage retenu pour les poutrelles est le suivant :

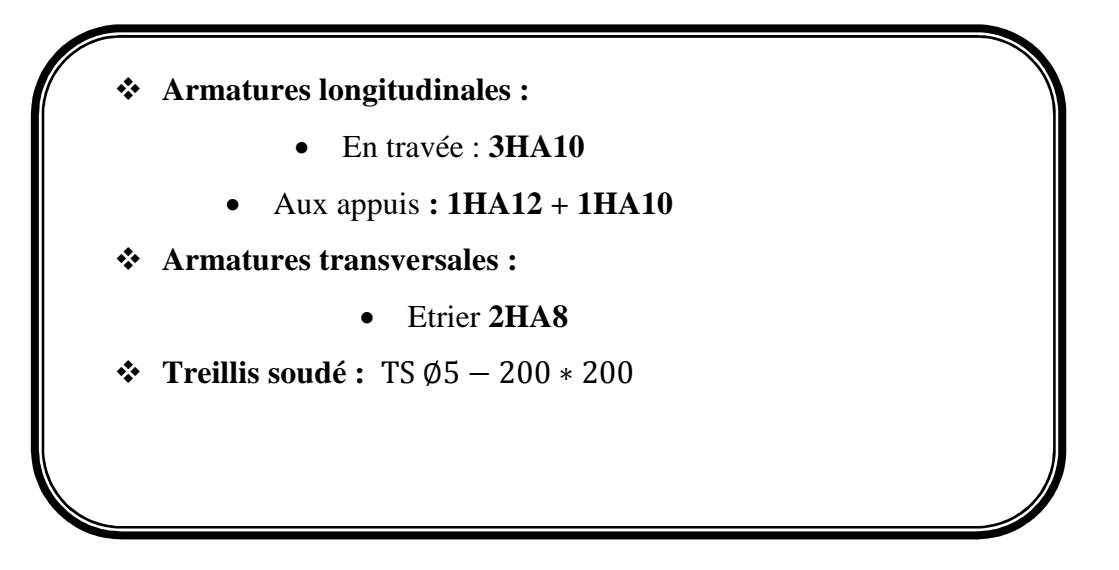

#### **FERRAILLAGE POUTRELLES ECH:1/** <u>/20é</u>

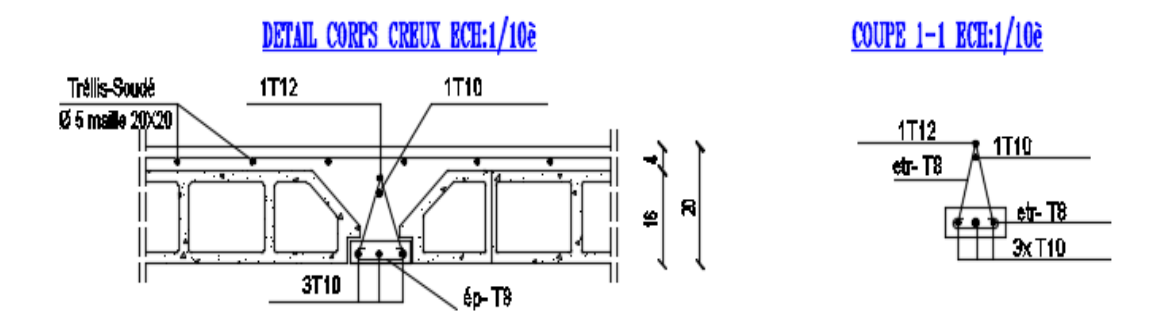

**Figure III.2.23**: schéma de ferraillage du plancher

# **III.3 Calcul des escaliers**

# **Introduction**

Un escalier est un ouvrage constitué d'une suite de degrés horizontaux (marches et paliers) permettant de passer à pied d'un niveau à l'autre d'une construction. Ses caractéristiques dimensionnelles sont fixées par des normes, des DTU, des décrets en fonction du nombre d'utilisateurs et du type du bâtiment.

Notre bâtiment comporte 02 cages d'escaliers de même type (escalier à 02 volées) et seront réalisées en béton armé coulé sur place.

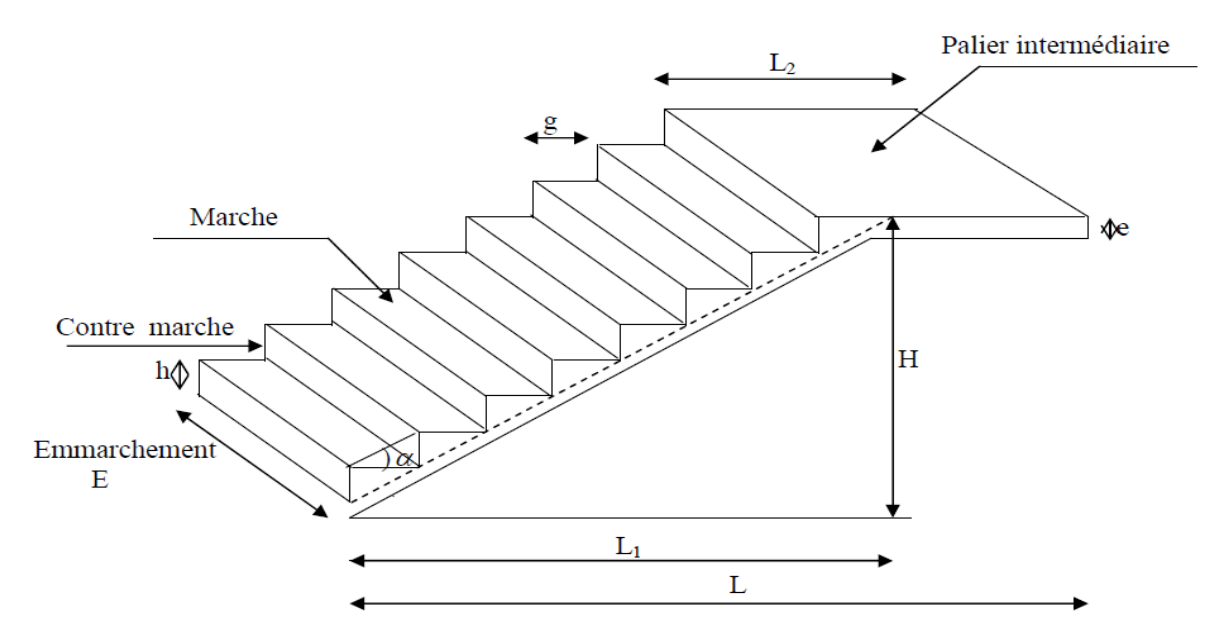

**Figure III.3.1** : Coupe verticale de l'escalier.

Notation utilisées :

- **g :** Giron (largeur des marches).
- **h :** Hauteur de la contre marche.
- **E :** Emmarchement.
- **L1 :** Longueur projeté de la volée.
- **L2 :** Longueur du palier intermédiaire.
- **L :** Longueur projetée du palier et de la paillasse  $L=L_1+L_2$ .
- **e:** Épaisseur de la paillasse.
- **H** : Hauteur de la volée.

#### **III.3.1) Les éléments d'un escalier**

• **La marche :** est la partie horizontale qui reçoit le pied; sa forme en plan peut être rectangulaire, trapézoïdale, arrondie, etc.

• **La contre marche** *:* est la partie verticales entre deux marches, l'intersection de la marche et la contre marche nommée nez de marche est parfois saillie sur la contre marche.

• **La hauteur de contre marche h :** est la différence de niveau entre deux marches successives

- **Le giron :** distance en plan, mesurée sur la ligne de foulée, séparant deux contre marches.
- **Une volée** *:* est l'ensemble des marches compris entre deux paliers consécutifs.

• **Un palier** *:* est la plate forme constituant un repos entre deux volées intermédiaires

et/ou à chaque étage.

- **L'emmarchement** *:* représente la largeur de la marche.
- n : nombre de contre marches.
- m : nombre de marches

#### **III.3.2) Calcul de l'escalier d'étage courant**

#### **A) Pré dimensionnement de l'escalier :**

Le pré dimensionnement d'escalier consiste à déterminer :

- Le nombre de contremarche (n).
- La hauteur de la marche  $(h)$ , le giron(g).
- L'épaisseur de la paillasse (e).

Pour l'étage courant, nous avons une hauteur de 3,06m pour chaque niveau.

#### • **Calcul de n, h et g :**

En tenant compte des dimensions données sur le plan. Les escaliers sont prédimensionnés à l'aide de la formule de **BLONDEL** :

# - **La hauteur de la marche h :**

On a:  $16.5cm \le h \le 17.5cm$ ; on prend :  $h = 17cm$ .

- **Nombre de contre marches n :** 

$$
n = \frac{H}{h}
$$

 $n = \frac{153}{17}$  $\frac{153}{17}$  = 9 Contre marche.

Le nombre de marche est pris comme suit  $m = n - 1 = 9 - 1 = 8$  marches.

# - **Le giron g :**

 $g = \frac{L_1}{n}$  $\frac{L_1}{n-1} = \frac{240}{9-1}$  $\frac{140}{9-1}$  = 30cm

La relation empirique qui lié h et g et qui permet de concevoir un escalier où l'on se déplace de façon confortable c'est la relation de BLONDEL.

# • **Vérification de la relation de BLONDEL :**

59 cm  $\leq$  2h+g  $\leq$  65 cm.  $2h+g = (2 \times 17) +30 = 64$  cm. 59 cm  $\leq$  2h+g = 64 cm  $\leq$  65 cm  $\geq$ **Condition vérifiée.** La relation est vérifiée donc l'escalier est confort.

# • **Pré dimensionnement de la paillasse et du palier :**

L'épaisseur de la paillasse et du palier **(ep)** est donnée par la relation :

$$
\frac{L}{30}\leq e_p\leq \frac{L}{20}
$$

**L :** longueur projetée du palier et de la paillasse :L=L1+L2

**L1 :** longueur de la paillasse projetée.

**L2 :** longueur du palier.

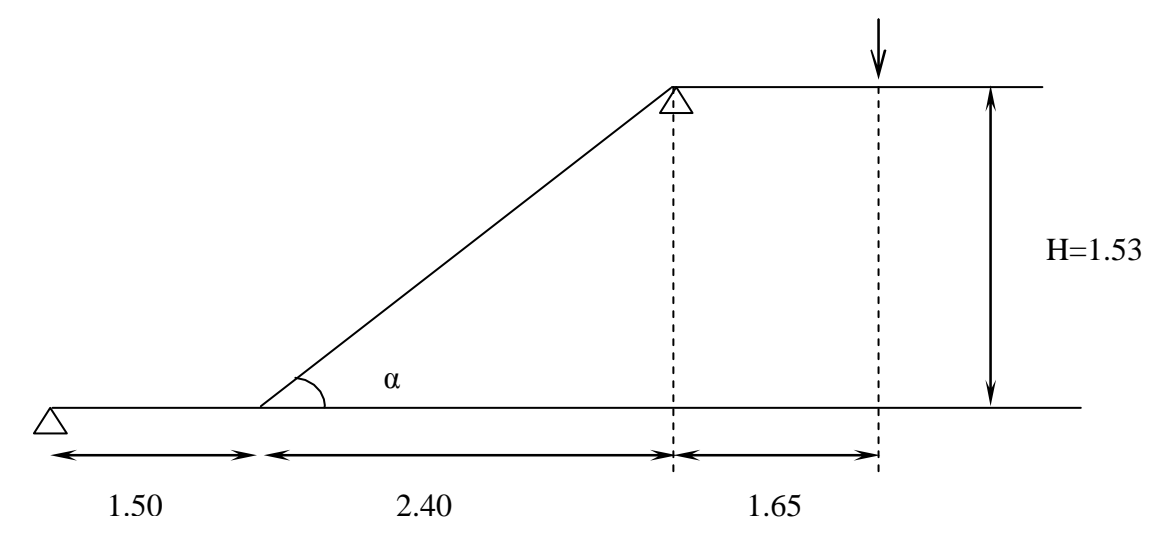

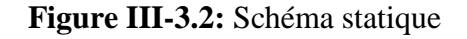

Calcul de α :

On a: tg $\alpha = \frac{h}{a}$  $\frac{h}{g} = \frac{H}{L_1}$  $\frac{H}{L_1} = \frac{1.53}{2.40}$  $\frac{1.33}{2.40} = 0.6375$   $\implies$   $\alpha = 32.517$  $\cos \alpha = \frac{L}{U}$  $\frac{L}{L'}$   $\implies$   $L' = \frac{L}{\cos \theta}$  $\frac{L}{\cos\alpha} = \frac{240}{0.84}$ 0.843  $\implies$   $L' = 284.70 \text{ cm}$  $L = L_1 + L' = 150 + 284.70 = 434.70$ cm L= 434.70cm L  $\frac{L}{30} \le e_p \le \frac{L}{20}$ 20 434.70  $\frac{34.70}{30} \le e_p \le \frac{434.70}{20}$ 20  $14,49 \le e_p \le 21,74$ On adopte pour  $e = 17$ [cm].

## **B) Détermination des charges et surcharges :**

Le calcul s'effectuera pour une bande de 1m d'emmarchement et une bande de 1m de projection horizontale de la volée.

On considère une poutre simplement appuyée en flexion simple.

### • **Les charges permanentes :**

#### **Paillasse :**

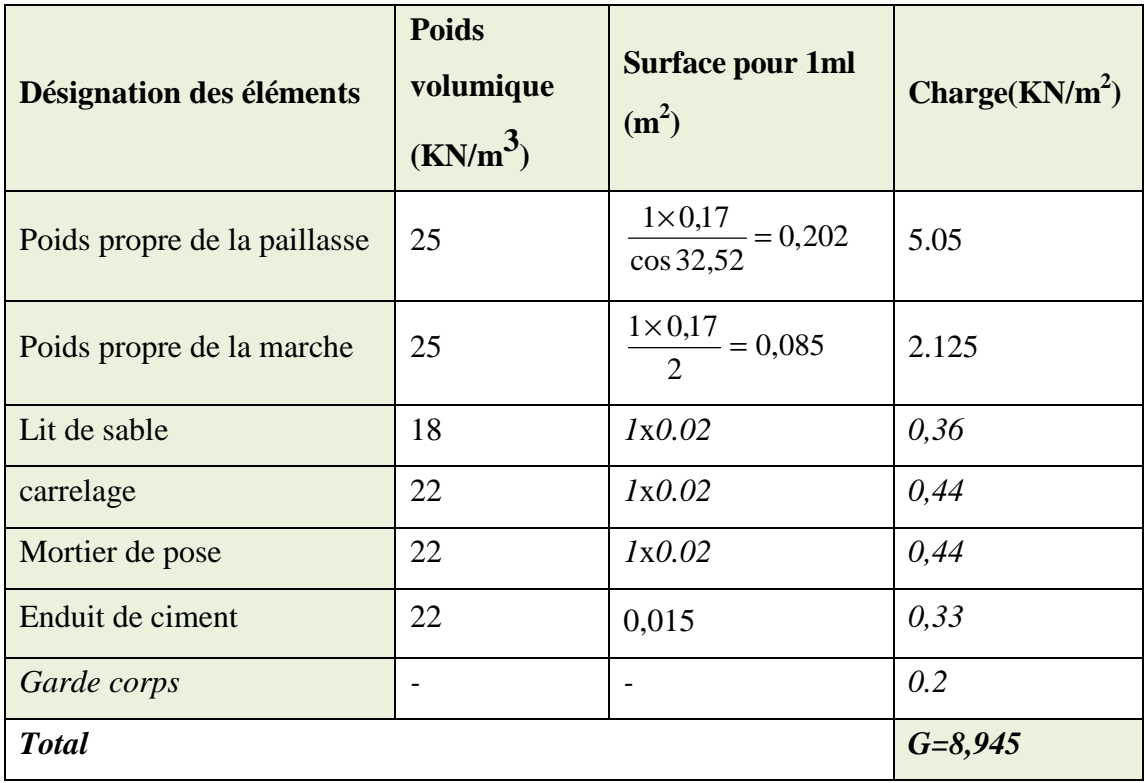

# **Le palier :**

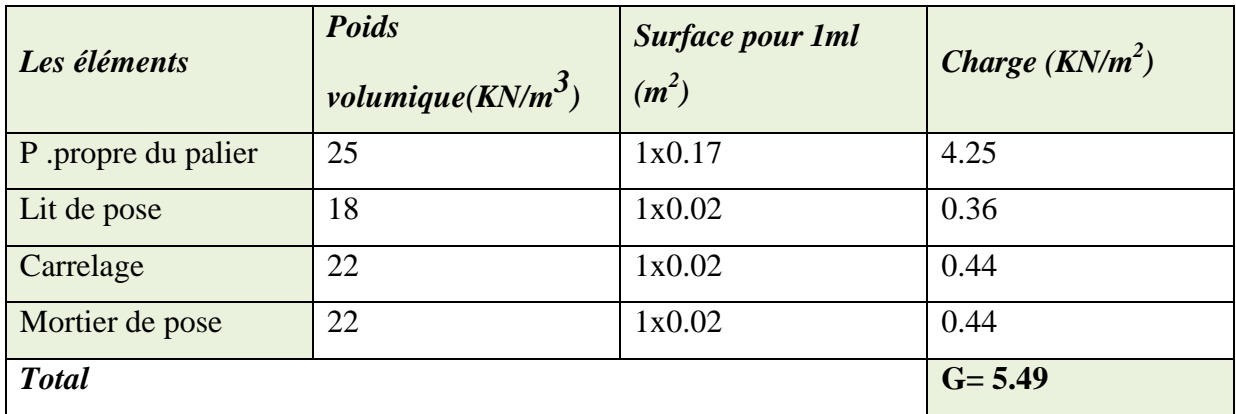

**Mur extérieur :** 

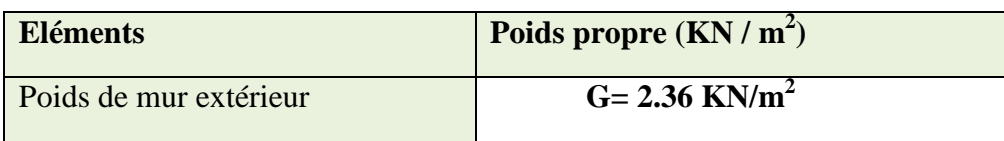

 $P = (3,06 - 0,35)$  x 2.36 x 1m = 6.396 KN.

Surcharges d'exploitation : selon le (DTR C 2-2) pour une construction à usage administratif  $Q = 2.5$  KN /  $m^2$ .

- **C) Combinaison de charges :**
- **ELU : qu = 1.35 G+ 1.5Q**

**Paillasse :** qu1 = (1,35Gpai+1,5Q).1m = [1,35. (8,945) + 1,5(2,5)] x1 = 15.826kN/ml **Palier :**  $qu2 = (1,35Gpal + 1,5Q)$ .1m= [1,35. (5.49) + 1,5(2,5)] x1 = 11.162kN/ml **Mur extérieur :** qu3=1.35x P =1.35x6.396 = 8.635 KN

• **ELS**: $qs = G + Q$ 

**Paillasse :**  $qS1 = (G_{\text{pair}}+Q).1m = [(8.945) + (2.5)] \times 1m = 11.445 \text{kN/ml}$ 

**Palier :**  $qS2 = (G_{pal} + Q) \cdot 1m = [(5.49) + (2.5)] \times 1m = 7.99 \text{kN/ml}$ 

**Mur extérieur :** qS3=6.396kN

#### **D) Calcul des sollicitations à l'ELU :**

Pour déterminer les moments fléchissant et les efforts tranchants on calcul d'abord les réactions d'appuis avec les formules de la RDM :

```
qu2= 11,162 KN/ml
```
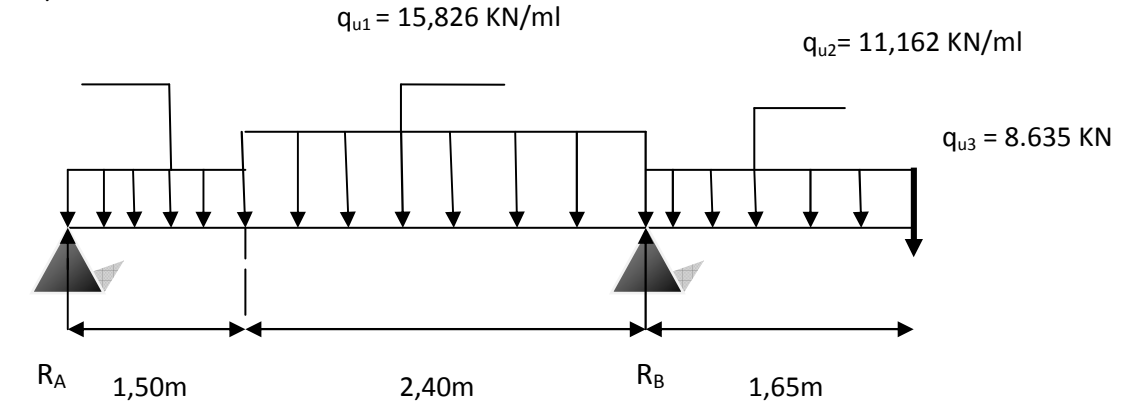

**Figure III-3.3:** Schéma statique de l'escalier à l'ELU.

• **Les réactions d'appuis :** 

∑ *F/x=0*  $\sum F/y = 0 \implies RA + RB = 1.50q_{u2} + 2.40q_{u1} + 1.65q_{u2}$  $RA + RB = 1.50 \times 11.162 + 2.40 \times 15.826 + 1.65 \times 11.162 + 8.635$  $RA + RB = 81.78KN/ml.$ 

 $\sum M/A = 0 \Rightarrow R_B \times L = 1.50 \times q_{u2} \times \frac{1.50}{2}$  $\frac{50}{2}$ +2.40×q<sub>u1</sub>× (1.50 +  $\frac{2.4}{2}$ )+1.65×q<sub>u2</sub> ×(1.50+2.40+ $\frac{1.65}{2}$ )  $+ 8,635 \times 5,5$  $R_B \times 3.9 = 1.50 \times 11.162 \times \frac{1.50}{2} + 2.40 \times 15,826 \times (1.50 + \frac{2.4}{2}) + 1.65 \times$ 11.162  $\times$ (1.50+2.40+ $\frac{1.65}{2}$ )+ 8.635  $\times$  5.5  $R_B \times 3.9 = 11.162 \times 1,125 + 15.826 \times 6,48 + 11.162 \times 7,796 + 8,635 \times 5,5$  $R_B = \frac{249,621}{3.9}$  $\frac{3.821}{3.9} = 64,005 \text{KN}$  $R_A = 81,78 - 64,005 = 17.78$ KN  $\Rightarrow \begin{cases} R_A = 17,78KN \\ R_B = 64,005KN \end{cases}$ • **Calcul des efforts internes :** 

- **1 eretronçons** : 0 ≤x ≤1.50 m
- **Effort tranchant** : $T(x) = RA Qu2.x$

$$
T(x) = 17.78 - 11.162x
$$

$$
\begin{cases}\nT_Y(x=0) = 17.78KN \\
T_Y(x=1.50) = 17.78-11,162 \times 1.50=1,04KN\n\end{cases}
$$

**Moment fléchissant :**M(x)=R<sub>A</sub> .x-qu2 $\times \frac{x^2}{2}$  $\frac{x^2}{2}$  = 17.78. x- $\frac{11.162}{2}$  $\frac{162}{2}x^2$ 

 $M(x) = 17.78x - 5.581x^2$ 

 $x=0;M(x=0) = 0$  KN.m  $-x=1.50$ ; M(x=1.50) =14.113KN.m

 $2^{i\text{éme}}$ **tronçons** : 1.50m  $\leq$ x  $\leq$  3.9 m

**Effort tranchant** :

 $T(x) = RA - qu2 (1.50) - qu1 (x-1.50)$ 

 $T_Y(x=1.50) = 17.78-11.162 \times 1.50 = 1,04KN$  $T_Y(x=3.9) = 17.78-11.162 \times 1.50-15.826(3.9-1.50) = -36.94$  KN

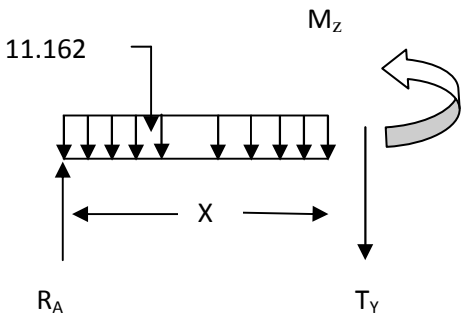

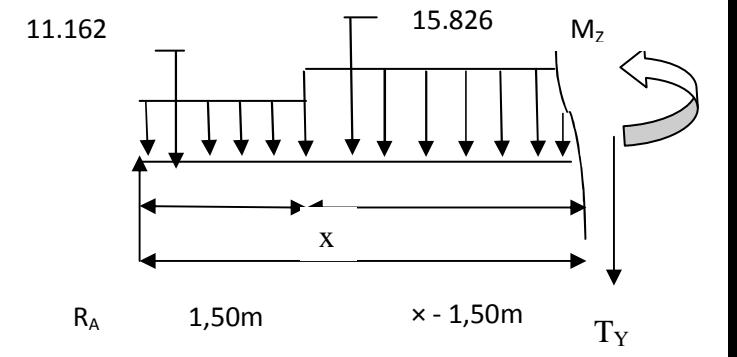

Calculate a value of x pour laquelle Ty = 0 et MZ = max

\n
$$
T(x) = 0 \Rightarrow T(x) = RA - qu2 (1.50) - qu1 (x-1.50) = 0
$$
\n
$$
T(x) = 0 \Rightarrow x = \frac{RA - qu2 (1.50) + qu1 (1.50)}{qu1}
$$
\n
$$
T(x) = 0 \Rightarrow x = \frac{17.78 - 11.162(1.50) + 15.826(1.50)}{15.826}
$$
\n
$$
T(x) = 0 \Rightarrow x = 1.57 \text{ m}
$$
\n
$$
x = 1.57 \text{ ; } x \in [1.50; 3.9]
$$
\n■ **Moment f1échissant : M(x) = R<sub>A</sub>.x - qu2×1.50×(x-  $\frac{1.50}{2}$ ) - qu1  $\left[\frac{(x-1.50)^2}{2}\right]$** 

\n
$$
M(x) = 17.78x - 11.162 \times 1.50 \times (x - 0.75) - 15.826 \left[\frac{(x-1.50)^2}{2}\right]
$$
\n
$$
M(x=1.50) = 17.78 \times 1.50 - 11,162 \times 1.50 \times (1.50 - 0.75) - 15.826 \left[\frac{(1.50 - 1.50)^2}{2}\right]
$$
\n
$$
M(x=3.9) = 17.78 \times 3.9 - 11.162 \times 1.50 \times (3.9 - 0.75) - 15.826 \left[\frac{(3.9 - 1.50)^2}{2}\right]
$$
\n
$$
M(x=1.50) = 14.113 \text{KN.m}
$$
\n
$$
M(x=3.9) = -28.98 \text{KN.m}
$$

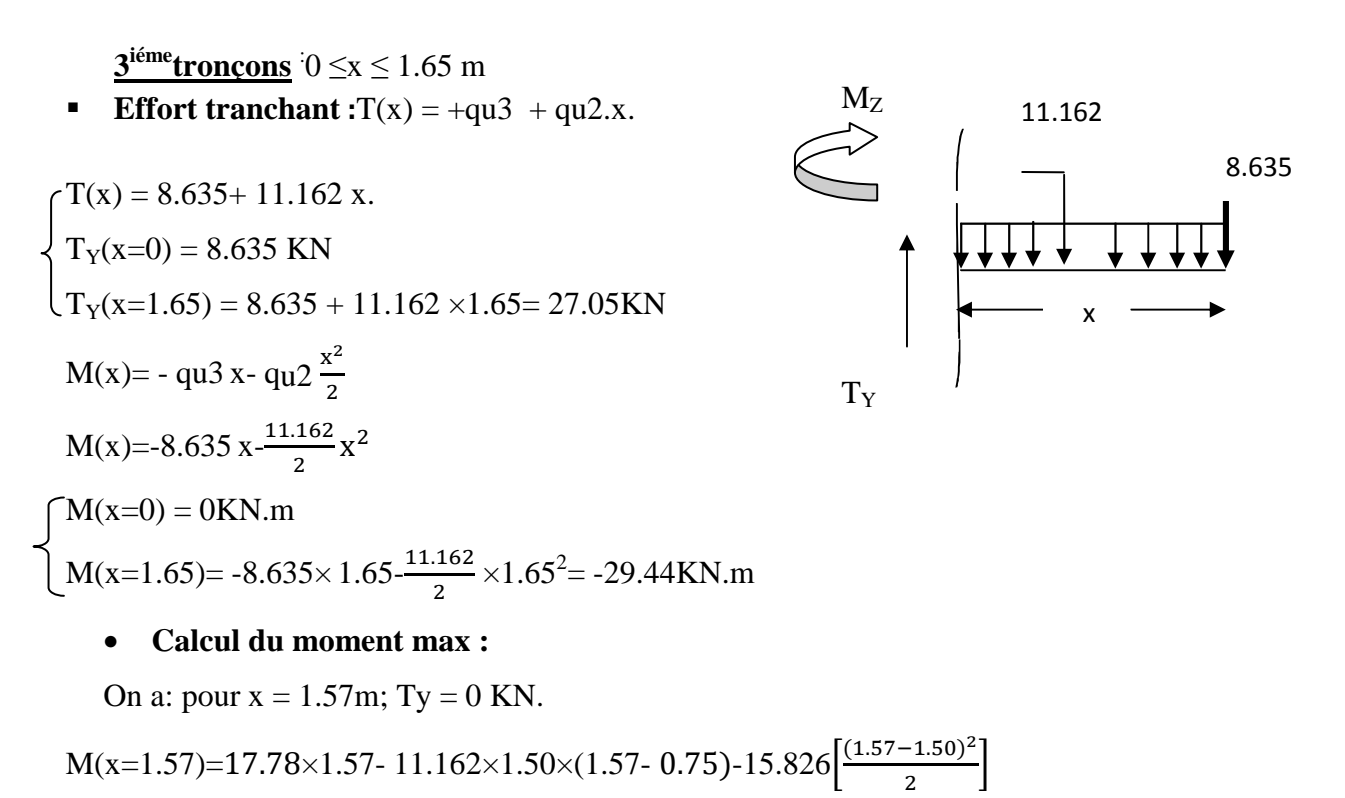

$$
M(x=1.57) = 14.15
$$
KN.m

#### **Remarque** *:*

A fin de tenir compte des semi encastrements aux extrémités, on porte une correction pour le moment max au niveau des appuis et en travée.

**Aux appuis :**  $M_u^a = -0.3M_{max} = -0.3(14.15) = -4.25$ KN. m

**En travée :**  $M_u^t = 0.85M_{max} = 0.85(14.15) = 12.03$ KN. m

• **Diagramme des efforts internes :** 

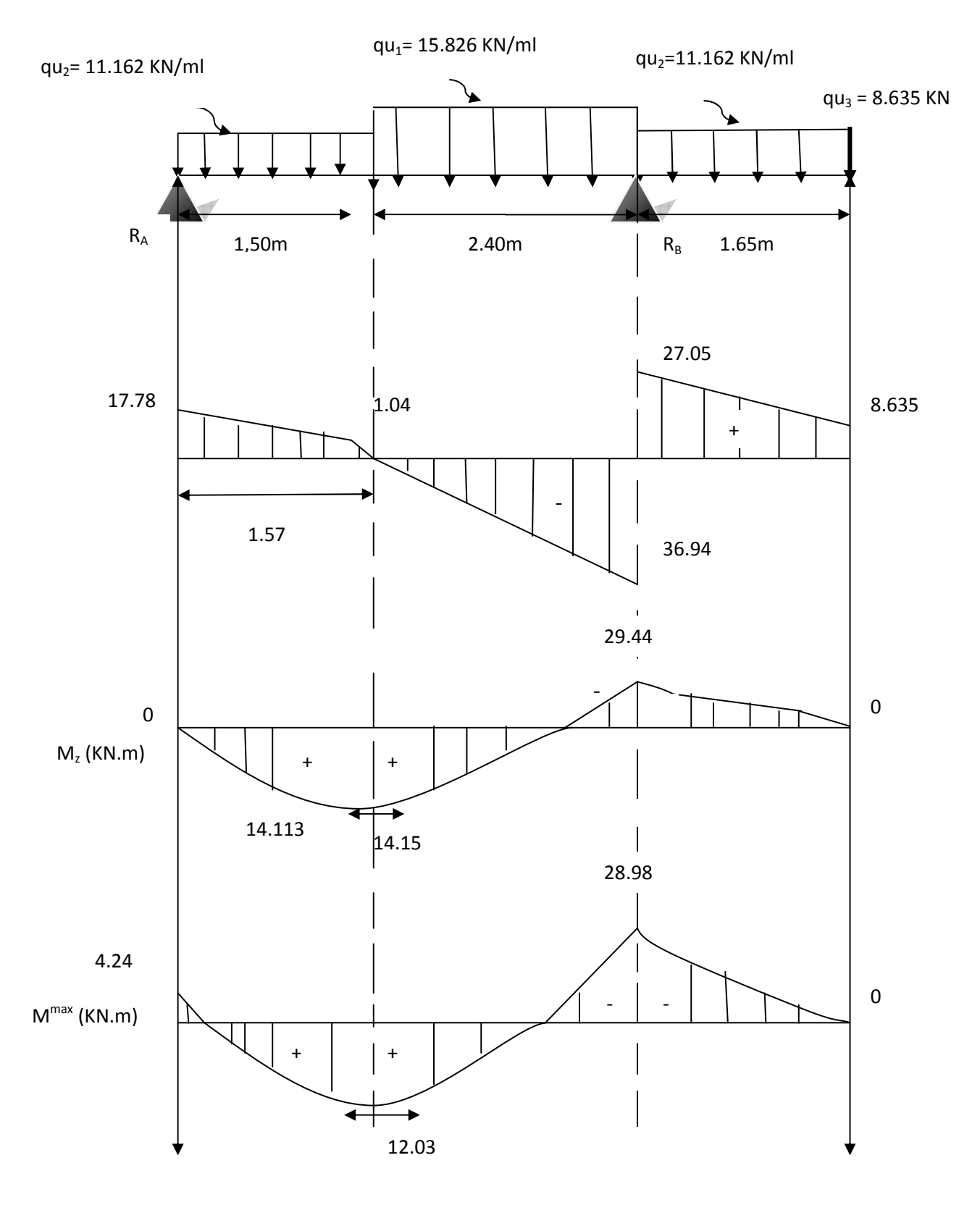

**Figure III-3-4 :** Diagramme des efforts internes à l'ELU.

### **E) Calcul des armatures :**

Le calcule se fera en considérant une poutre simplement appuyée en flexion simple de section rectangulaire (b x h) de dimensions :

b=100[cm]; h=17[cm]; d=15[cm]; c=2[cm].

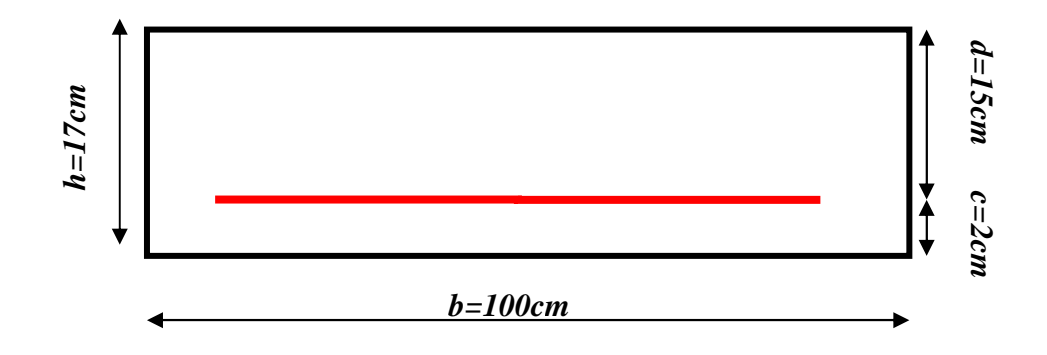

- **Aux appuis**
- $\checkmark$  Appuis A : $M_u^a = 4.24$ KN. m

**Armatures principales :** 

 $\mu_{\rm u} = \frac{M_{\rm u}^{\rm a}}{h \times d^2 \times}$  $\frac{M_{\rm u}^{\rm a}}{bx\rm d^2x\rm f_{bc}} = \frac{4.24\times10^3}{100\times15^2\times1}$  $\frac{4.24 \times 10}{100 \times 15^2 \times 14.2} = 0.014$ 

 $μ<sub>u</sub> < μ<sub>l</sub> = 0.392$   $\Rightarrow$  La section est simplement armée (S.S.A)  $\Rightarrow$  Tableau β = 0.993

$$
A_{a} = \frac{M_{u}^{a}}{\beta \times d \times \sigma_{s}} = \frac{4.24 \times 10^{3}}{0.993 \times 15 \times 348} = 0.82 \text{cm}^{2}
$$

Soit  $A_a = 4H A14 = 6.15$  cm<sup>2</sup>Avec un espacement  $S_t = 25$ cm.

**Armatures de répartition :** 

$$
A_r = \frac{A_a}{4} = \frac{3.14}{4} = 0.79 \, \text{cm}^2
$$

Soit $A_r = 4H A10 = 3,14$  cm<sup>2</sup> Avec un espacement de $S_t = 25$ cm.

 $\checkmark$  Appuis B : $M_u^a = 29,44$ KN. m

**Armatures principales :** 

$$
\mu_{u} = \frac{M_{u}^{a}}{b \times d^{2} \times f_{bc}} = \frac{29.44 \times 10^{3}}{100 \times 15^{2} \times 14.2} = 0.092
$$

 $\mu_{u} < \mu_{l} = 0.392 \Rightarrow$  SAA  $\Rightarrow$  Tableau  $\beta = 0.952$ 

$$
A_{a} = \frac{M_{u}^{a}}{\beta \times d \times \sigma_{s}} = \frac{29.44 \times 10^{3}}{0.952 \times 15 \times 348} = 5.92 \text{cm}^{2}
$$

Soit  $A_a = 4H A14 = 6,15$  cm<sup>2</sup> Avec un espacement  $S_t = 25$ cm.

**Armatures de répartition :** 

$$
A_r = \frac{A_a}{4} = \frac{6,15}{4} = 1.54 \text{cm}^2
$$

Soit  $A_r = 4H A10 = 3.14$  cm<sup>2</sup> Avec un espacement de  $S_t = 25$ cm.

• **En travée :** $M_u^t = 12.03$  KN. m

**Armatures principales :** 

$$
\mu_{\rm u} = \frac{M_{\rm u}^{\rm t}}{b \times d^2 \times f_{\rm bc}} = \frac{12.03 \times 10^3}{100 \times 15^2 \times 14.2} = 0.038
$$

 $μ<sub>u</sub> < μ<sub>l</sub> = 0,392$   $\Rightarrow$  La section est simplement armée **(S.S.A)** $\Rightarrow$  β = 0.981

$$
A_{t} = \frac{M_{u}^{t}}{\beta \times d \times \sigma_{s}} = \frac{12.03 \times 10^{3}}{0.981 \times 15 \times 348} = 2.35 \text{cm}^{2}
$$

Soit  $A_t = 4H A14 = 6,15cm^2$ ; avec un espacement St = 25 cm.

**Armatures de répartition :** 

$$
A_r = \frac{A_t}{4} = \frac{4.52}{4} = 1.13 \text{cm}^2
$$

Soit $A_r$  = 4HA10 = 3.14cm<sup>2</sup>. Avec un espacement  $S_t$  = 25cm.

**F) Vérification à l'ELU :** 

#### • **Condition de non fragilité : (BAEL 99 Art A.4.2.1)**

Le ferraillage de l'escalier doit satisfaire la CNF : **As**≥ **Amin** 

 $A_{\min} = \frac{0.23 \times b \times d \times f_{t28}}{f}$  $\frac{d \times d \times f_{t28}}{f_e} = \frac{0.23 \times 100 \times 15 \times 2.1}{400}$  $\frac{60\times15\times2.1}{400}$  = 1.811cm<sup>2</sup>

Aux appuis :  $A_A = 4HA14 = 6.15 \text{ cm}^2 > A_{min} = 1.811 \text{ cm}^2$ ⇒condition vérifiée  $A_B$ = 4HA14 =6,15 cm<sup>2</sup>> $A_{min}$ =1.811cm<sup>2</sup>⇒**condition vérifiée En travée :**  $At = 4HA14 = 6.15 \text{ cm}^2 > A_{min} = 1.811 \text{ cm}^2 \Rightarrow$ **Condition vérifiée** 

• **Espacement des barres : (BAEL91 Art A 8.2.4.2)** 

L'écartement des barres d'une même nappe ne doit pas dépasser les valeurs suivantes :

#### **Armatures principales :**

- **Aux appuis** :  $St = 25$  cm < min (3h ; 33cm) = 33cm.  $\Rightarrow$  **Condition vérifiée**
- **En travée** : St =  $25cm < min (3h ; 33cm) = 33cm.$   $\Rightarrow$  **Condition vérifiée**

#### **Armatures de répartitions :**

- **Aux appuis** : St=  $25cm < min (4h ; 45cm) = 45cm.$   $\Rightarrow$  **Condition vérifiée**
- **■** En travée : St =  $25cm < min (4h ; 45cm) = 45cm.$   $\Rightarrow$  Condition vérifiée
• **Vérification à la condition d'adhérence et d'entraînement des barres :**

 **(BAEL91, Art A 6.1.3)** 

 $\tau_{se} \leq \bar{\tau}_{se} = \Psi_s \times f_{t28} = 1.5 \times 2.1 = 3.15 MPa($   $\psi$ s= 1.5 et ft28 = 2.1 MPa)

$$
\tau_{se} = \frac{V_u}{0.9 \times d \times \sum U_i}
$$

**Avec :**  $\tau_{se}$ : Contrainte d'adhérence et d'entraînement des barres.

 **Vu** : effort tranchant

 $\sum U_i$ : Somme des périmètres des barres = n. $\pi \varnothing$ 

**d** : hauteur utile est égale à 15 cm

• **Appuis A** : 
$$
V_u = 17,78
$$
KN

$$
\tau_{se} = \frac{v_u}{0.9 \times d \times \Sigma U_i} = \frac{17,78 \times 10^3}{0.9 \times 150 \times 4 \times 3.14 \times 14} = 0,749 \text{ MPa}
$$

 $\tau_{se}$  =0,749Mpa  $\leq \bar{\tau}_{se}$  = 3.15MPa $\Rightarrow$ **condition vérifiée** 

$$
\bullet \quad \textbf{Appuis } \mathbf{B} : V_u = 36.94 \text{KN}
$$

$$
\tau_{se} = \frac{v_u}{0.9 \times d \times \Sigma \, U_i} = \frac{36.94 \times 10^3}{0.9 \times 150 \times 4 \times 3.14 \times 14} = 1.56 Mpa
$$

 $\tau_{se}$  =1.56Mpa  $\leq \bar{\tau}_{se}$  = 3.15MPa $\Rightarrow$ **condition vérifiée** 

Il n'y a aucun risque d'entraînement des barres.

### • **Vérification de l'effort tranchant : Vérification au cisaillement (BAEL99 Art 5.1.1, 211)**

$$
\tau_u = \frac{V_{\text{max}}}{bd} < \overline{\tau_u} \quad \text{Avec}: V_{\text{max}} = 36,94 \text{ KN}
$$

**Calcul la contrainte de cisaillement admissible (**Fissuration peu nuisible) :

$$
\overline{\tau_u}
$$
 = min  $\left(0.2 \frac{f_{c28}}{\gamma b}; 5 \text{ MPa}\right)$  = min  $\left(\frac{0.2 \times 25}{1.5}; 5 \text{ MPa}\right)$   
\n $\overline{\tau_u}$  = min(3.33MPa; 5MPa) = **3.33MPa**

**Calcul l***a contrainte de cisaillement.* 

$$
\tau_u = \frac{V_{max}}{bd} = \frac{36,94}{15 \times 100} \times 10 = 0,24 MPa
$$

 $\tau_u < \overline{\tau_u}$  ............Condition vérifiée, il n'y a Pas de risque de cisaillement.

• **Ancrage des armatures :**

$$
\bar{\tau}_{\text{su}} = 0.6 \times \Psi^2 \times f_{\text{t28}} = 0.6 \times 1.5^2 \times 2.1 = 2.835 \text{MPa}
$$

Longueur de scellement droit :

$$
L_{\rm s} = \frac{\emptyset_{\rm{travée}} \times f_{\rm e}}{4\bar{\tau}_{\rm su}} = \frac{1.4 \times 400}{4 \times 2.835} = 49,38 \text{cm}
$$

On remarque que **L<sup>s</sup>** dépasse l'épaisseur de la poutre dans laquelle la barre est armée, donc on opte pour un crochet dont la longueur est fixée forfaitairement à **0.4 Ls (Art A.6, 253/BAEL91).**

 $L_r = 0.4$  Ls = 0.4 x 49,38 = 19,75 cm Soit Lr=20cm.

#### • **Influence de l'effort tranchant aux voisinages des appuis : (BAEL 91 Art A.5.1, 313)**

#### - **Influence sur le béton:**

On doit vérifier la condition suivante :

 $\frac{2V_{\text{u}}^{\text{max}}}{ba}$  < 0.8  $\frac{f_{\text{cj}}}{\gamma_b}$   $\Rightarrow$   $V_{\text{u}}^{\text{max}}$  < 0.4baf<sub>c28</sub>

Avec **a**: désigne la section d'appuis égale à 0.9d (a = 0.9×150 = 135 mm et b=1000mm)

 $V_{\text{u}}^{\text{max}}$  < 0.4 × 1000 × 135 × 25 = 1350.00 KN

 $V<sub>u</sub><sup>max</sup> = 36.94$  KN ≤ 1350.00 KN⇒ **Condition vérifiée** 

#### - **Influence sur l'acier :**

$$
A_a \geq \frac{\gamma_s}{f_e} (V_u^{\max} + \frac{M_u}{0.9d})
$$

Avec :

**Vu :** effort tranchant en valeur absolue au niveau de l'appui.

**Mu :** moment au droit de l'appui pris avec son signe.

$$
A_a \ge \frac{1.15}{400} (36.94 \times 10^3 \frac{29.44 \times 10^3 \times 10^3}{0.9 \times 150})
$$
  

$$
A_a \ge 5.21 \text{ cm}^2
$$

Aa= 6,15 cm² ≻ - 5,21 cm² ⇒**condition vérifiée** 

#### **G) Calcul des sollicitations à l'ELS :**

Pour déterminer les moments fléchissant et les efforts tranchants on calcul d'abord les réactions d'appuis avec les formules de la RDM.

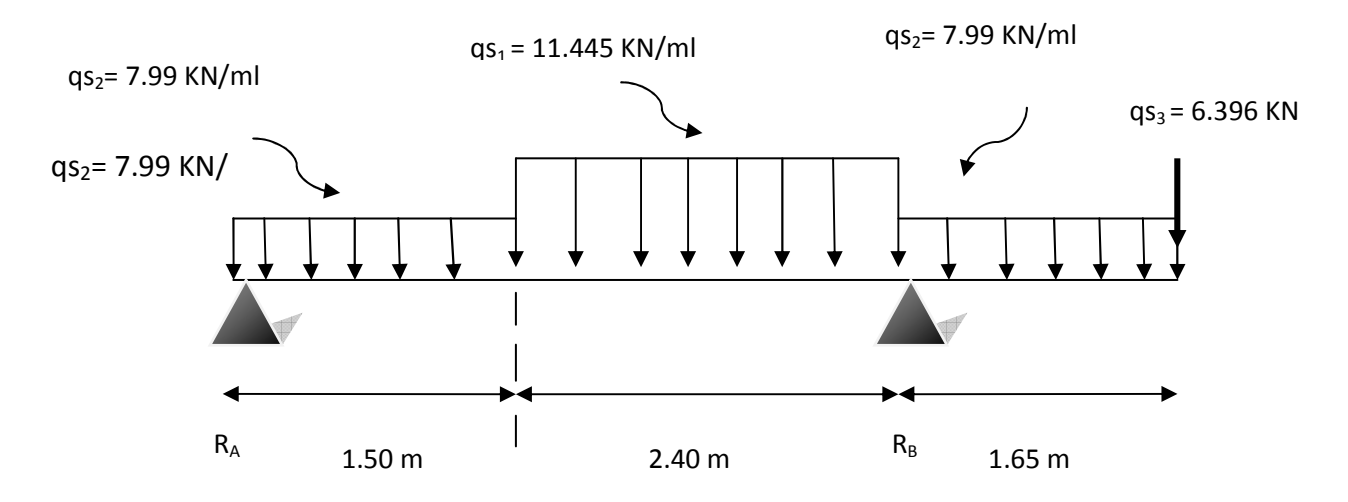

**Figure III-3-5** : Schéma statique de l'escalier à l'ELS

## • **Les réactions d'appuis :**   $\Sigma$  F/y = 0  $\Rightarrow$  RA + RB = 1.50q<sub>S2</sub>+2.40q<sub>S1</sub>+1.65q<sub>S2</sub>+ q<sub>S3</sub>  $RA + RB = 1.50 \times 7.99 + 2.40 \times 11.445 + 1.65 \times 7.99 + 6.396$  $RA + RB = 59.03KN/ml.$  $\Sigma$  M/A=0 $\Rightarrow$  R<sub>B</sub>  $\times$  L =1.50 $\times$ q<sub>S2</sub> $\times \frac{1.50}{2}$  $\frac{50}{2}$ +2.40×q<sub>S1</sub>× (1.50 +  $\frac{2.4}{2}$ )+1.65×q<sub>S2</sub>  $\times$ (1.50+2.40+ $\frac{1.65}{2}$ )+8.635×5.55  $R_B \times 3.9 = 1.50 \times 7.99 \times \frac{1.50}{2} + 2.40 \times 11.445 \times (1.50 +$ 2.4  $\frac{2.4}{2}$ +1.65× 7.99 ×(1.50+2.40+ $\frac{1.65}{2}$ ) +6.396×5.55  $R_B \times 3.9 = 7.99 \times 1,125 + 11.445 \times 6.48 + 7.99 \times 7,796 + 6.396 \times 5.55$  $R_B = \frac{180.94}{3.9}$  $\frac{2011}{3.9}$  = 46.39N  $R_A = 59.03 - 46.39 = 12.64$ KN  $\Rightarrow \begin{cases} R_A = 12.64 \text{KN} \\ R_B = 46.39 \text{KN} \end{cases}$

• **Calcul des efforts internes :** 

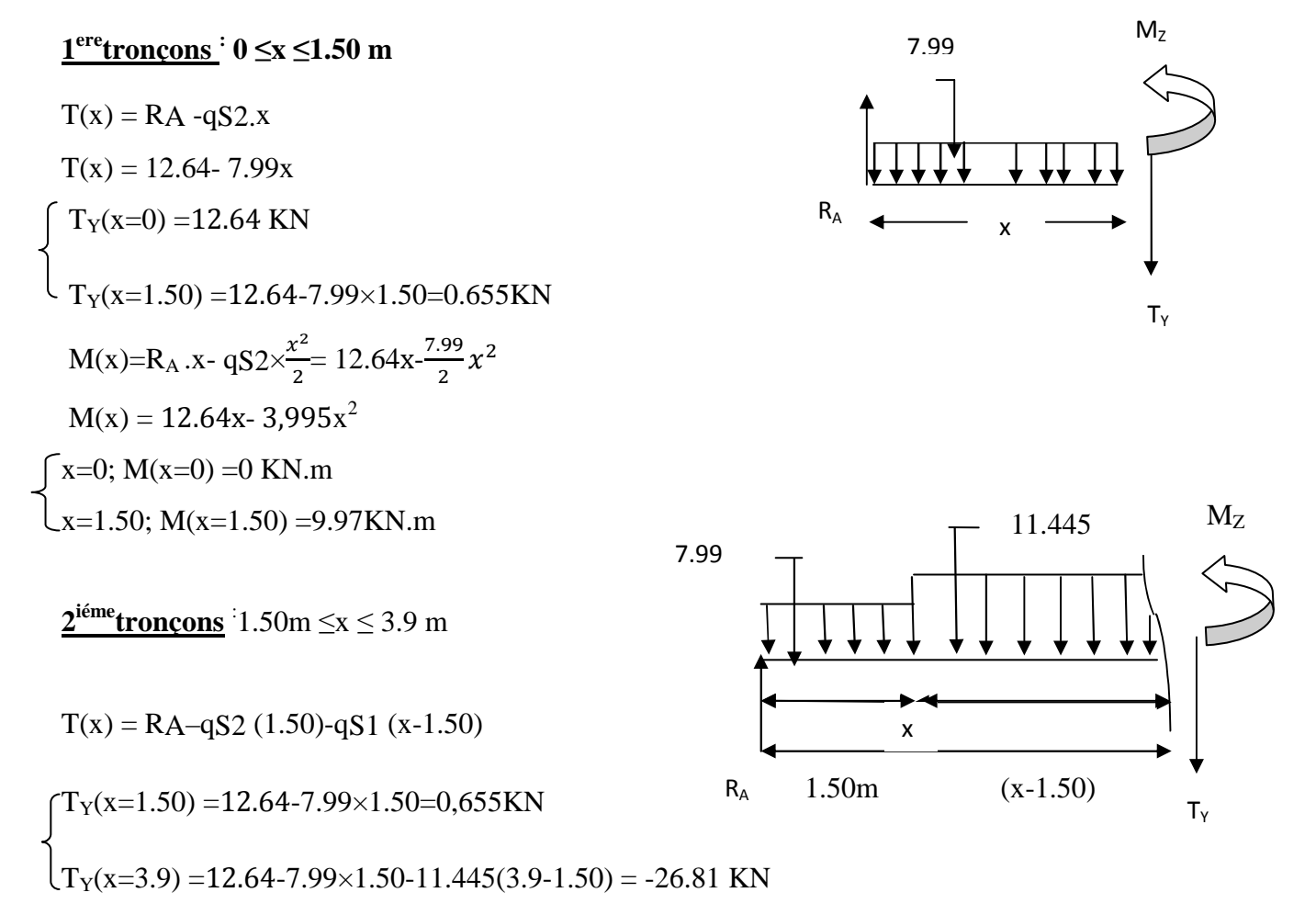

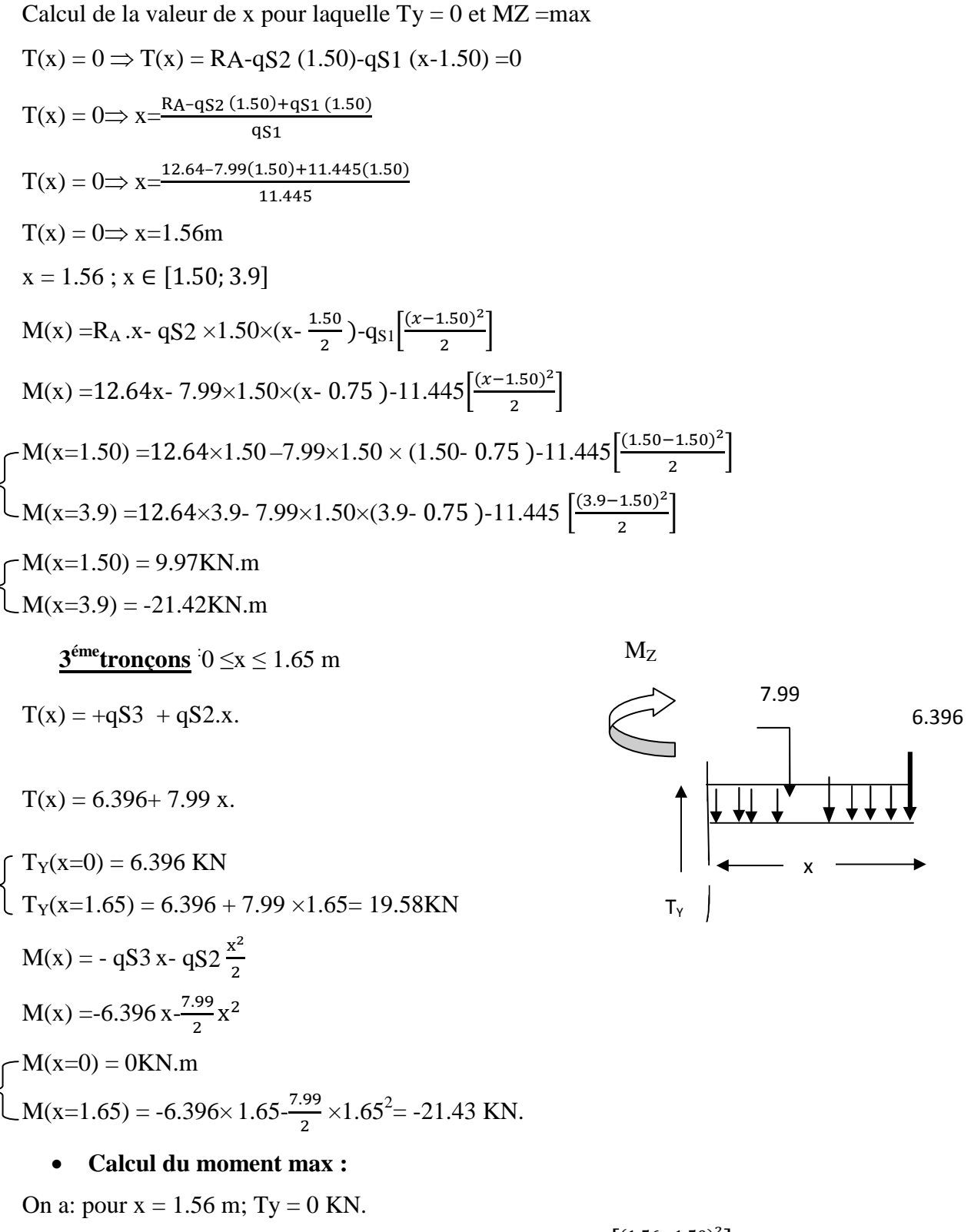

 $M(x=1.56) = 12.46 \times 1.56 - 7.99 \times 1.50 \times (1.56 - 0.75) - 11.445 \left[ \frac{(1.56 - 1.50)^2}{2} \right]$  $\frac{1.66}{2}$  $M(x=1.56) = 9.71$ KN.m

#### **Remarque** *:*

A fin de tenir compte des semi encastrements aux extrémités, on porte une correction pour le moment max au niveau des appuis et en travée.

- **Aux appuis :**  $M_u^a = -0.3M_{max} = -0.3(9.71) = -2.913$ KN. m
- **En travée :** $M_u^t = 0.85M_{max} = 0.85(9.71) = 8.254$ KN. m
- **Diagramme des efforts internes**

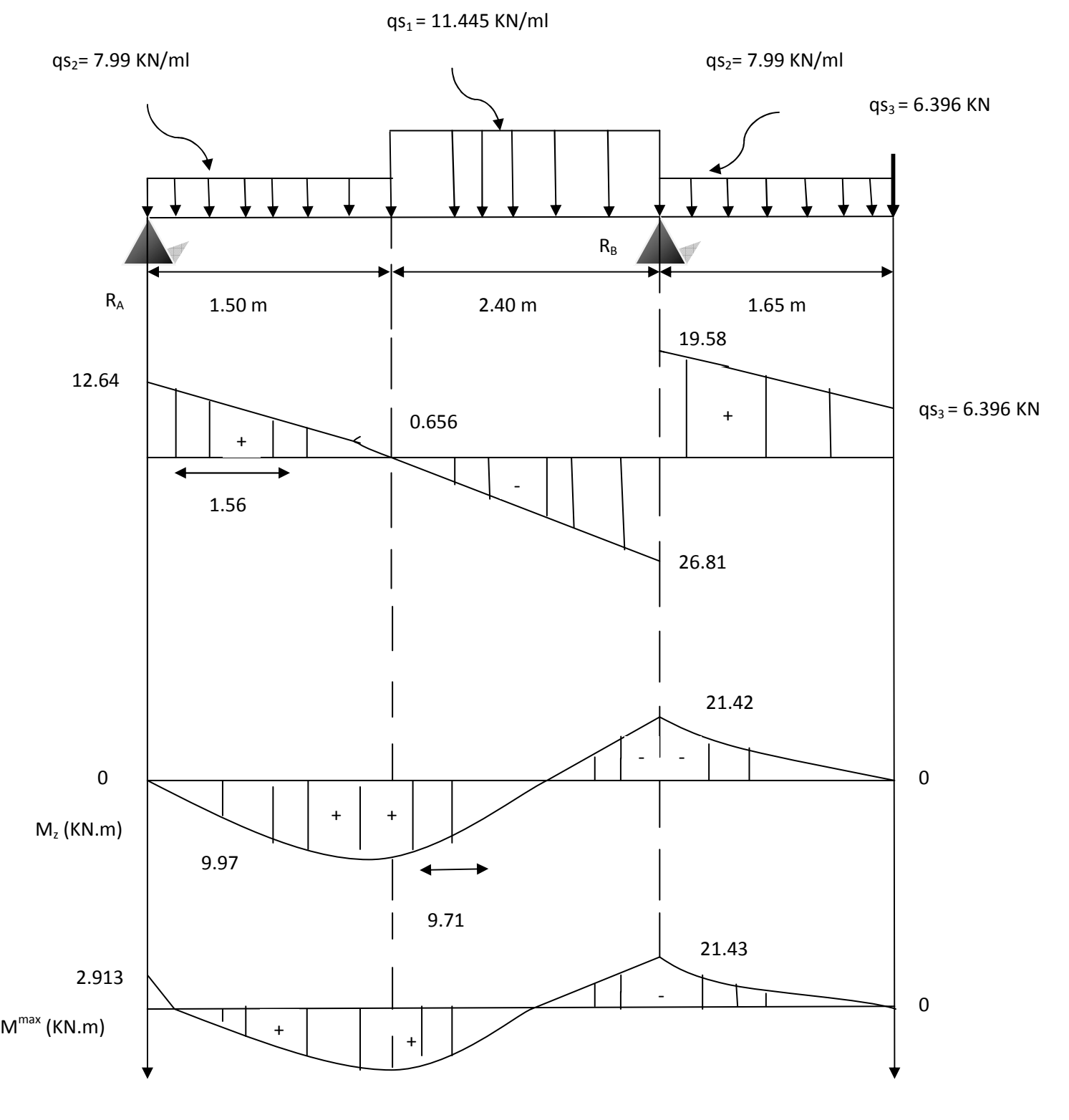

**Figure III-3.6 :** Diagramme des efforts internes à l'ELS.

#### **H) Vérification à l'ELS :**

#### **a) Etat limite de compression du béton :**

On doit vérifier l'inégalité suivante : $\sigma_{bc} = k$ .  $\sigma_s \le \overline{\sigma}_b = 0.6 \times f_{c28} = 15MPa$ 

#### **Aux appuis :**

 $\checkmark$  Appuis A : Ma = 2.913kN.m; Aa = 6,15 cm<sup>2</sup>

$$
\rho_1 = \frac{100 \cdot A_a}{b \cdot d} = \frac{100 \times 6.15}{100 \times 15} = 0.41 \quad ; \beta_1 = 0.901 \; ; \alpha_1 = 0.297
$$
\n
$$
K = \frac{\alpha_1}{15(1 - \alpha_1)} = \frac{0.297}{15(1 - 0.297)} = 0.028
$$
\n
$$
\sigma_S = \frac{M_a}{\beta_1 \cdot d \cdot A_a} = \frac{2.913 \times 10^3}{0.901 \times 15 \times 6.15} = 35.05 \text{ MPa}
$$
\n
$$
\sigma_{bc} = k. \sigma_s = 0.028 \times 35.05 = 0.981 \text{ MPa} \le \overline{\sigma}_b = 0.6 \times f_{c28}
$$

$$
= 15 MPa
$$

#### ⇒ **Condition vérifiée**

$$
\angle \text{ Appuis } \mathbf{B} : \text{Ma} = 21.43 \text{kN.m} \; ; \; \text{Aa} = 6.15 \text{ cm}^2
$$
\n
$$
\rho_1 = \frac{100 \text{ Aa}}{\text{b.d}} = \frac{100 \times 6.15}{100 \times 15} = 0.41 \; ; \; \beta_1 = 0.901 \; ; \alpha_1 = 0.297
$$
\n
$$
\text{K} = \frac{\alpha_1}{15(1 - \alpha_1)} = \frac{0.297}{15(1 - 0.297)} = 0.028
$$
\n
$$
\sigma_S = \frac{\text{M}_a}{\beta_1 \cdot \text{d} \cdot \text{A}_a} = \frac{21.43 \times 10^3}{0.901 \times 15 \times 6.15} = 257.83 \text{MPa}
$$

$$
\sigma_{bc} = k.\sigma_s = 0.028 \times 257.83 = 7.22 MPa \le \overline{\sigma}_b = 0.6 \times f_{c28} = 15 MPa
$$

⇒ **Condition vérifiée** 

**En travée :**  $Mt = 8.254kN.m$ ;  $At = 6.15 cm^2$ 

$$
\rho_1 = \frac{100.A_a}{b.d} = \frac{100 \times 6.15}{100 \times 15} = 0.41 ; \beta_1 = 0.901 ; \alpha_1 = 0.297
$$

$$
K = \frac{\alpha_1}{15(1 - \alpha_1)} = \frac{0.297}{15(1 - 0.297)} = 0.028
$$

$$
\sigma_{\rm S} = \frac{M_{\rm t}}{\beta_1. \, \text{d.} \, A_{\rm t}} = \frac{8.254 \times 10^3}{0.901 \times 15 \times 6.15} = 99.31 \text{MPa}
$$

 $σ_{bc}$  = k.  $σ_s$  = 0.028 × 99.31 = 2.78 MPa  $\leq \overline{\sigma}_b$  = 0.6 × f<sub>c28</sub> = 15MPa ⇒ **Condition vérifiée.** 

#### **b) Vérification de l'état limite d'ouverture des fissures :**

Les fissurations sont peu nuisibles, donc aucune vérification n'est nécessaire.

#### **c) Vérification de la flèche :**

On peut se dispenser de la vérification de la flèche si les conditions suivants son réunies :

$$
\frac{h}{L} \ge \frac{1}{16}; \quad \frac{h}{L} \ge \frac{M_t}{10M_0}; \frac{A_t}{b.d} \le \frac{4.2}{f_e}
$$
\n
$$
\frac{h}{L} \ge \frac{1}{16} \Rightarrow \frac{17}{390} = 0.043 \ge \frac{1}{16} = 0.0625 \Rightarrow \text{Condition non vérifiée.}
$$

Etant donné qu'une condition sur trois n'est pas vérifiée, il est nécessaire de vérifier la flèche

$$
f = \frac{5}{384} \times \frac{q_s \cdot L^4}{E_v I_v} \le \bar{f} = \frac{L}{500}
$$

Avec :

**qs**= max (qs1 ; qs2)= max (11.445; 7.99)=11.445KN/ml

 $E_v$ : Module de déformation différé

$$
E_v = 3700 \sqrt[3]{f_{c28}} = 10818.86 MPa ; f_{c28} = 25 MPa
$$

 $I_{fv}$ : Moment d'inertie de la section homogène, par rapport au centre de gravite $I_{fv}$  =  $1.1I_0$  $\frac{1.1I_0}{1+\mu.\lambda_v}$  ;  $I_0 = \frac{b}{3}$  $\frac{10}{3}(V_1^3 + V_2^3) + 15A_t(V_2 - C)^2$ 

$$
V_1 = \frac{S_{xx'}}{B_0}
$$

S<sub>xx</sub><sup>'</sup>: Moment statique de la section homogéne

$$
S_{xx'} = \frac{b \cdot h^2}{2} + 15 \times A_t \times d
$$

$$
S_{xx'} = \frac{100.17^2}{2} + 15 \times 4.52 \times 15 = 15467 \text{ cm}^3
$$

 $B_0$ : surface de la section homogéne

 $B_0 = b \cdot h + 15 \cdot A_t = (100 \times 17) + (15 \times 6.15) = 1792.25 \text{cm}^2$ 

$$
V_1 = \frac{15467}{1792.25} = 8.63 \text{cm}; \ V_2 = h - V_1 = 17 - 8.63 = 8.37 \text{cm}
$$

Donc le moment d'inertie de la section est homogène

$$
I_0 = \frac{b}{3}(V_1^3 + V_2^3) + 15A_t(V_2 - C)^2 = \frac{100}{3}(8.93^3 + 8.37^3) + 15 \times 6.15(8.37 - 2)^2
$$
  

$$
I_0 = 44713.62 \text{cm}^4
$$

$$
\lambda_{v} = \frac{0.02 \times f_{t28}}{(2+3)\rho} \text{ et } \mu = \text{Max } (\frac{1-1.75f_{t28}}{4 \cdot \rho \cdot \sigma_{st} + f_{t28}}; 0)
$$
  

$$
\lambda_{v} = \frac{0.02 \times 2.1}{(2+3)0.41} = 0.02 \text{ et } \mu = \text{Max } (1 - \frac{1.75 \times 2.1}{4 \times 0.41 \times 99.31 + 2.1}; 0) = 0.98
$$

$$
I_{fv} = \frac{1.1I_0}{1 + \mu.\lambda_v} = \frac{1.1 \times 44713.62}{1 + 0.98 \times 0.02} = 48239.49 \text{ cm}^4
$$

$$
f = \frac{5}{384} \times \frac{11.445 \times 3.90^4}{10818.86 \times 10^3 \times 48239.49 \times 10^{-8}} = 0.0066 \text{ m}
$$

$$
\bar{f} = \frac{L}{500} = \frac{3.90}{500} = 0.0078
$$

f = 0.0066 m < f {=0.0078 m⇒ **Condition vérifiée** 

#### **Conclusion**

Les armatures calculées à l'ELU sont suffisante pour le ferraillage de l'escalier :

• **Armatures principales : Aux appuis : Appuis A:**  $A_a = 4HA14 = 6.15 \text{cm}^2(S_t = 25 \text{cm})$ **Appuis B:**  $A_a = 4HA14 = 6.15 \text{cm}^2(S_t = 25 \text{cm})$ **En travées** :  $A_t = 4HA14 = 6.15 \text{cm}^2(S_t = 25 \text{cm})$ • **Armatures de répartitions : Aux appuis : Appuis A:**  $A_{ra} = 4H A 10 = 3.14 cm<sup>2</sup> (S<sub>t</sub>=25 cm)$ 

**Appuis B:**  $A_{ra} = 4H A 10 = 3.14 cm<sup>2</sup> (S<sub>t</sub>=25 cm)$ **En travées** :  $A_{rt} = 4H A 10 = 3.14 cm<sup>2</sup> (S<sub>t</sub>=25 cm)$ 

# **FERRAILLAGE DES ESCALIERS**

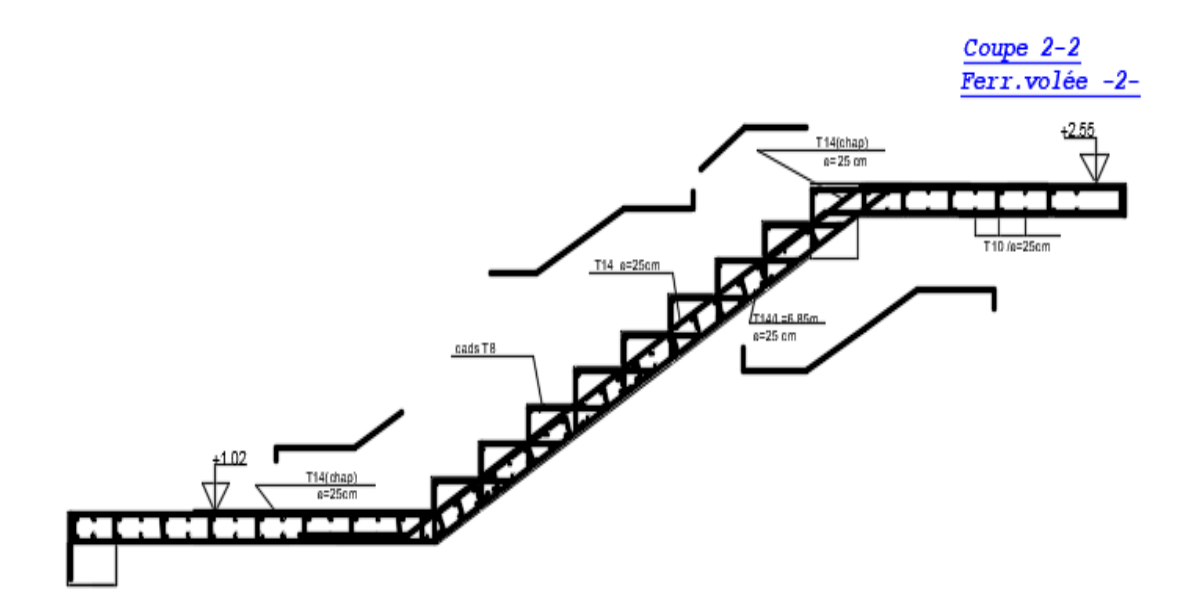

**Figure III.3.7 :**  schéma deferraillage des escaliers

#### **III.4 Poutre palière**

#### **Introduction**

Les paliers de repos de l'escalier reposent sur une poutre palière destinée à supporter son poids Propre, le poids du mur en maçonnerie, et la réaction de la paillasse elle est partiellement encastrée dans les poteaux.

Sa portée est de 3,40 m.

La poutre palière est considérée encastrée à ses deux extrémités dans les poteaux, c'est une poutre de section rectangulaire.

#### • **Hauteur**

 $0.4h < b < 0.7h$ 

#### **Avec**:

- $\cdot h_t$ : hauteur de la poutre,
- •b : largeur de la poutre,
- •L : portée maximum entre nus d'appuis.

#### **III-4-1 Pré dimensionnement**

#### • **Hauteur**

 $L = 3.40$  m

$$
\frac{L}{15} \le h \le \frac{L}{10} \Longrightarrow \frac{340}{15} \le h \le \frac{340}{10} \Longrightarrow 22.67 \le h \le 34
$$

On opte pour  $h_t = 35$ cm.

• **Largeur** 

$$
0.4h \leq b \leq 0.7h
$$

 $0.4 \times 35 \le b \le 0.7 \times 35 \Rightarrow 14 \text{ cm } \le b \le 24.5 \text{ cm}$ 

On opte pour  $\mathbf{b} = 25$ cm

#### **Vérification relative aux exigences du RPA(Art 7.5.1 du RPA99/version 2003)**

- $b \geq 20$ cm nous avons :  $b = 25 \geq 20$ cm …………….. Condition vérifiée.
- $h_t \geq 30$ cm nous avons:  $h = 35 \geq 30$ cm …………….. Condition vérifiée.
- h<sub>t</sub>  $/b \le 4$  nous avons : h/b=  $35/25 = 1,4<4$  ............ Condition vérifiée.

#### **Conclusion :**

Donc la poutre palière a pour dimensions :**(b×h) = (25×35) cm<sup>2</sup> .** 

#### **III-4-2 Détermination des charges et surcharges**

Elle est soumise à son poids propre, aux réactions du palier

• **Poids propre de la poutre :**

 $G_p = 0.25 \times 0.35 \times 25 = 2{,}188$  KN/ml.

- **Chargement dû aux réactions du palier**
	- Réaction du palier à l'ELU :  $T_u = 36,94$ KN
	- Réaction du palier à l'ELS :  $T_s$ = 26,81 KN

#### **III-4-3 Combinaison de charges**

- -**ELU** : $Q_u$ =1.35G+Tu = (1.35×2,188) + 36,94= 39,89 KN/ml
- -**ELS** : $Q_S = G + T_S = 2,188 + 26,81 = 28,99$  kN/ml

#### **Calcul des efforts internes**

**A L'ELU** 

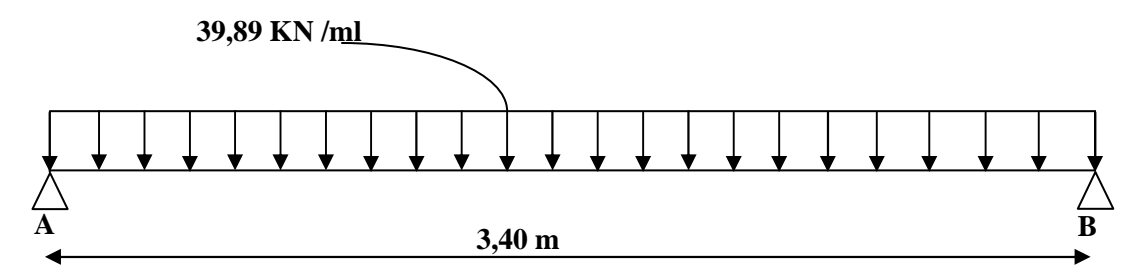

**Figure III.4.1** : Schéma statique de la poutre de chainage a l'ELU.

• **Réaction d'appuis** 

$$
RA = RB = \frac{Q_{UL}}{2} = \frac{39,89 \times 3.40}{2} = 67,81 \text{ KN}
$$

• **Effort tranchant** 

$$
T_{max} = 67,81 \text{ KN}
$$

• **Moment isostatique :** 

$$
M_0 = \frac{Q_U L^2}{8} = \frac{39.89 \times 3.40^2}{8} = 57,64 \text{KN} \cdot \text{m}
$$

• **Moment corrigé** 

En travée : Mt =  $0.85$  M<sub>0</sub> =  $0.85 \times 57,64$  = 48,99kN.m Aux appuis :  $M_a = -0.3 M_0 = -0.3 \times 57{,}64 = -17.29 \text{kN.m}$ 

#### **Diagramme des efforts interne**

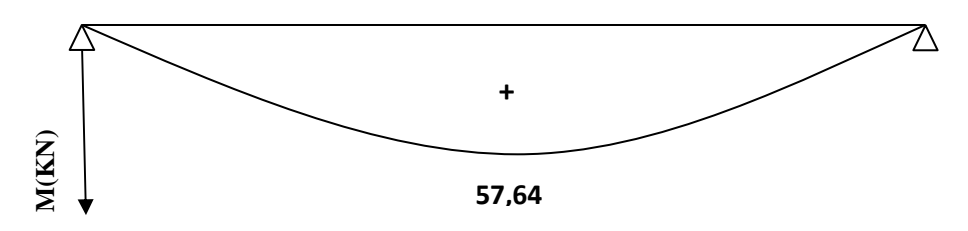

**Figure III.4.2 :** Diagramme de moment isostatique à l'ELU.

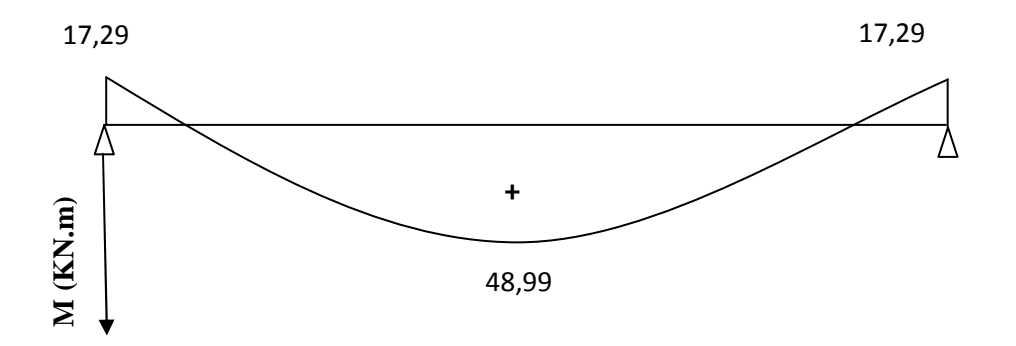

**Figure III.4.3** Diagramme des moments corrigé à l'ELU.

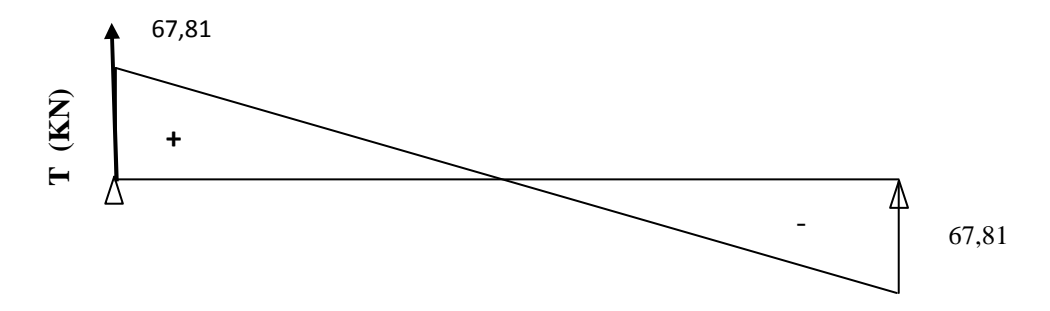

**Figure III.4.4** Diagramme des efforts tranchant à l'ELU.

#### **A L'ELS**

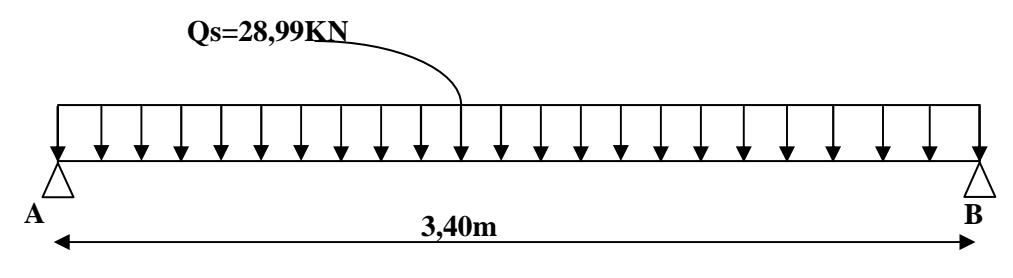

**Figure III.4.5 :** Schéma statique de la poutre palière a l'ELS.

- 
- **Réaction d'appuis**

$$
R_A = R_B = \frac{Q_{S L}}{2} = \frac{28,99 \text{ x}^{3},40}{2} = 49.28 \text{ KN}
$$

• **Effort tranchant** 

$$
T_{\text{max}} = 49.28 \text{KN}
$$

• **Moment isostatique** 

$$
M_0 = \frac{Q_S L^2}{8} = \frac{28.99x3.40^2}{8} = 41.89KN.m
$$

• **Moment corrigé** 

**En travée** : Mt =  $0.85 M_0 = 0.85 \times 41.89 = 35.61 \text{kN.m}$ 

**Aux appuis** :  $M_a = -0.3 M_0 = -0.3 \times 41.89 = -12.57 kN.m$ 

#### **Diagramme des efforts interne**

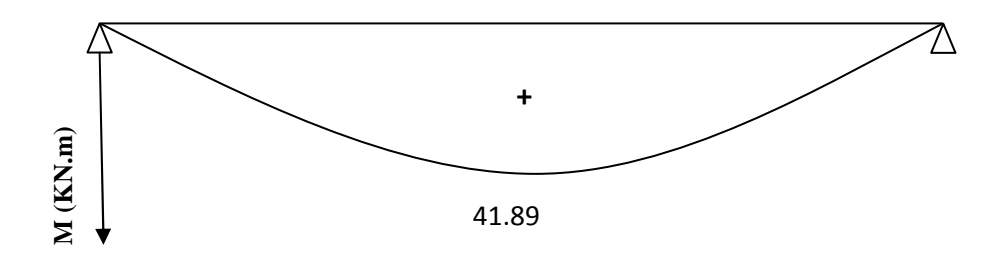

**Figure III.4.6**: Diagramme de moment isostatique à l'ELS.

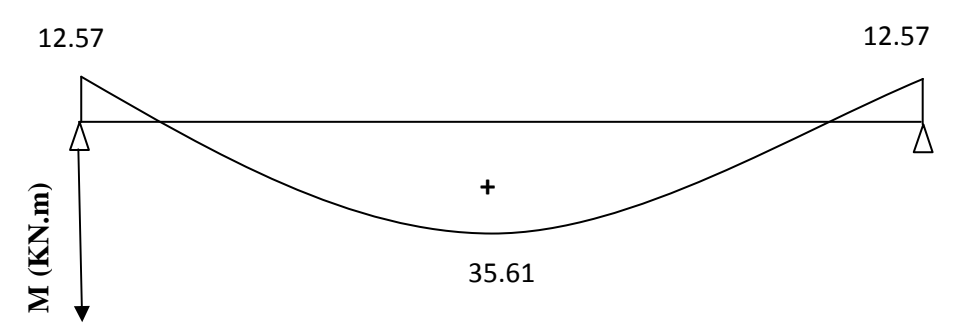

**Figure III.4.7**: Diagramme des moments corrigé à l'ELS.

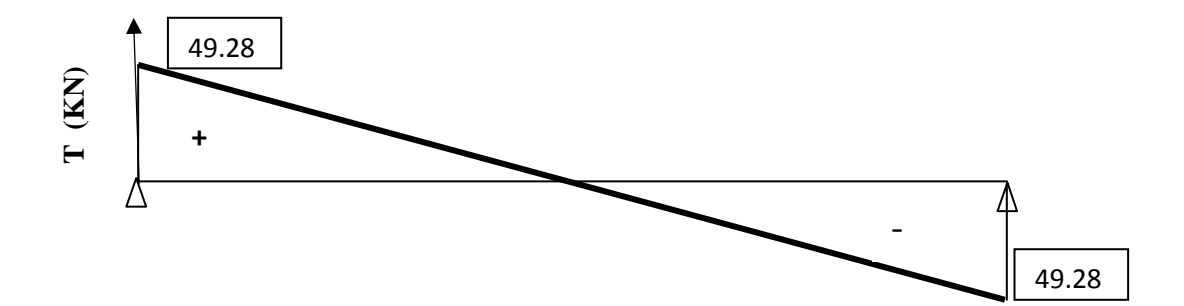

**Figure III.4.8**: Diagramme des efforts tranchant à l'ELS.

#### **III-4-4 Ferraillage**

**A l'ELU** 

- **En travée** 

$$
\mu = \frac{M_t}{bd^2f_{bc}}
$$

 **Avec:** 

- $f_{bc} = \frac{0.85 f_{c28}}{v}$ θγ $_b$  $=\frac{0.85 \times 25}{1 \times 1.5}$  $\frac{1.63 \times 23}{1 \times 1.5} = 14.2 \text{ MPa}.$
- $M_t = 48.99$  KN.m
- $\bullet$  b = 25 cm.
- $d = h c = 35 2,5 = 32.5$  cm.

$$
\mu = \frac{48.99 \times 10^3}{25 \times 32.5^2 \times 14.2} = 0.130
$$

 $\mu = 0.130 < \mu_1 0.392$  **La section est simplement armée.** 

À partir des abaques, on tire la valeur de β correspondant.

 $\mu = 0.130 \longrightarrow \beta = 0.930$ 

 $A_t = \frac{M_t}{B_t d_t}$ β.d.  $\sigma_{st}$ 

**Avec :** 

$$
\sigma_{st} = \frac{f_e}{V_s} = \frac{400}{1.15} = 348 \text{ MPa}
$$

$$
A_t = \frac{48.99 \times 10^3}{0.930 \times 32.5 \times 348} = 4.65 \text{ cm}^2
$$

 **Soit :** 

$$
A_t = 3 HA14 = 4.62 cm^2
$$

- **aux appuis** 

$$
\mu_b = \frac{M_a}{bd^2 f_{bc}}
$$

**Avec:** 

$$
f_{bc} = \frac{0.85f_{c28}}{\theta\gamma_b} - \frac{0.85 \times 25}{1 \times 1.5} = 14.2 \text{ MPa.}
$$
  
M<sub>a</sub> = 17.29 KN.m  
b = 25cm.  
d = h - c = 35-2.5 = 32.5 cm

$$
\mu = \frac{17.29 \times 10^3}{25 \times 32.5^2 \times 14.2} = 0.046
$$

 $\mu = 0.046 < \mu_1 = 0.392.$  La section est simplement armée.

À partir des abaques, on tire la valeur de β correspondant.

$$
\mu = 0.046 \dots \dots \dots \dots \dots \dots \dots \beta
$$

$$
= 0.976
$$

$$
Aa = \frac{M_a}{\beta \cdot d \cdot \sigma_{st}}
$$

**Avec :** 

$$
\sigma_{st} = \frac{f_e}{Y_s} = \frac{400}{1.15} = 348 \text{ MPa}.
$$

$$
A_a = \frac{17.29X10^3}{0.976 \times 32.5 \times 348} = 1.42
$$
 cm<sup>2</sup>

 **Soit:** 

$$
A_a = 3 H A 12 = 3.39 cm^2
$$

#### **A) Vérification**

**Condition de non fragilité (A.4.2.1/BAEL 91 modifier 99) :** 

 $A_{\text{adopté}} > A_{\text{min}}$ 

$$
A_{min} = \frac{0.23 \cdot b \cdot d \cdot f_{t28}}{f_e}
$$

**Avec :** 

$$
f_{t28} = 0.6 + 0.06
$$
 f<sub>c28</sub> = 0.6 + 0.06 x 25 = 2.1 MPa.  
 $f_e = 400$  MPa.

$$
A_{\min} = \frac{0.23 \, b.d.f_{t28}}{f_e} = \frac{0.23 \times 25 \times 32.5 \times 2.1}{400} = 0.981 \, cm^2
$$

- **En travée** 

 $A_t = 4.62 \text{ cm}^2 > A_{\text{min}} = 0.981 \text{ cm}^2$  …………… Condition vérifiée.

- **Aux appuis** 

=<sup>O</sup> = G. GT .e**²** > Ahij = 0.981 cm **……………** Condition vérifiée.

**√** Vérification de l'effort tranchant

$$
\tau_u<\bar{\tau}_u
$$

 $u = \frac{T_{\text{max}}}{h d}$ b d

**Avec** :

- $T_{\text{max}}$ : effort tranchant.
- $T_{max} = 67.81 \text{ KN}$

$$
u = \frac{67.81 \times 10}{25 \times 32.5} = 0.835 \text{MPa}
$$

•  $\bar{\tau}_u = \min\left\{0, 20 \times \frac{f_{\text{c28}}}{V_b} \right\}$ ; 5 MPa} fissurations peu nuisibles.

**Avec**:  
\n• 
$$
f_{c28} = 25 \text{ MPa}
$$
  
\n•  $V_b = 1.5$   
\n $\bar{\tau}_u = \min\{0.20 \times \frac{25}{1.5} \text{ ; } 5 \text{ MPa}\}$   
\n $\bar{\tau}_u = \min\{3.33 \text{ MPa } \text{ ; } 5 \text{ MPa}\} = 3.33 \text{ MPa}$ 

- τ<sup>o</sup> =0.835MPa < r̅o= 3,33 MPa …………… Condition vérifiée.
- **Influence de l'effort tranchant au niveau des appuis (BAEL91modifiée99/ ArtA.5.1.3)** 
	- **Influence sur le béton**

$$
T_{\text{max}} \le 0.4 \times \frac{f_{c28}}{\gamma_b} \times a \times b
$$

**Avec :** 

- $T_{\text{max}}$ : effort tranchant.  $T_{max} = 67.81$  KN
- a: longueur d'appuis de la bielle.  $(a = 0.9 \times d)$
- $f_{c28} = 25 \text{ MPa}$

• 
$$
V_b = 1.5
$$

$$
T_{\text{max}} \le 0.4 \times \frac{25}{1.5} \times 0.9 \times 32.5 \times 25 \times 10^{-1} = 487.5 \text{ KN}
$$

$$
T_{\text{max}} = 67.81 \text{ KN} \le 487.5 \text{KN}.
$$
 
$$
\dots
$$
 
$$
\dots
$$
 
$$
\dots
$$
 
$$
\dots
$$
 
$$
\dots
$$
 
$$
\dots
$$
 
$$
\dots
$$
 
$$
\dots
$$
 
$$
\dots
$$
 
$$
\dots
$$
 
$$
\dots
$$
 
$$
\dots
$$
 
$$
\dots
$$
 
$$
\dots
$$
 
$$
\dots
$$
 
$$
\dots
$$
 
$$
\dots
$$
 
$$
\dots
$$
 
$$
\dots
$$
 
$$
\dots
$$
 
$$
\dots
$$
 
$$
\dots
$$
 
$$
\dots
$$
 
$$
\dots
$$
 
$$
\dots
$$
 
$$
\dots
$$
 
$$
\dots
$$
 
$$
\dots
$$
 
$$
\dots
$$
 
$$
\dots
$$
 
$$
\dots
$$
 
$$
\dots
$$
 
$$
\dots
$$
 
$$
\dots
$$
 
$$
\dots
$$
 
$$
\dots
$$
 
$$
\dots
$$
 
$$
\dots
$$
 
$$
\dots
$$
 
$$
\dots
$$
 
$$
\dots
$$
 
$$
\dots
$$
 
$$
\dots
$$
 
$$
\dots
$$
 
$$
\dots
$$
 
$$
\dots
$$
 
$$
\dots
$$
 
$$
\dots
$$
 
$$
\dots
$$
 
$$
\dots
$$
 
$$
\dots
$$
 
$$
\dots
$$
 
$$
\dots
$$
 
$$
\dots
$$
 
$$
\dots
$$
 
$$
\dots
$$
 
$$
\dots
$$
 
$$
\dots
$$
 
$$
\dots
$$
 
$$
\dots
$$
 
$$
\dots
$$
 
$$
\dots
$$
 
$$
\dots
$$
 
$$
\dots
$$
 
$$
\dots
$$
 
$$
\dots
$$
 
$$
\dots
$$
 
$$
\dots
$$
 
$$
\dots
$$
 
$$
\dots
$$
 
$$
\dots
$$
 
$$
\dots
$$
 <math display="</math>

#### • **Influence sur les armatures**

$$
(\mathrm{T_{max}} + \frac{\mathrm{M_{max}}}{0.9 \mathrm{d}}) \frac{\mathrm{V_s}}{\mathrm{f_e}} < A
$$

 **Avec :** 

- $V_s = 1.15$
- $f_e = 400 MPa$ .
- $M_a = 17.29$ KN.m
- $T_{max} = 67.81$  KN

(67.81 − 4\_. . ./ ) 4,4/ <sup>4</sup>âä =0.25 cm²< A<sup>S</sup> = 2.35 cm …………… Condition vérifiée.

**Vérification de la contrainte d'adhérence (BAEL91modifiée93/Art. A.6.13)** 

 $\tau_{\rm u} \leq \bar{\tau}_{\rm se}$ 

•  $\bar{\tau}_{se} = \psi_s \cdot f_{t28}$ 

**Avec :** 

 $\psi_s$ :Coefficient de scellement

$$
\Psi_s = 1.5
$$
 (Pour les Aciers HA).

 $\bar{\tau}_{se}$  = 1,5 x2,1 = 3.15 MPa

• 
$$
\tau_{\mathbf{u}} = \frac{\mathbf{T}_{\max}}{0.9 \times \mathbf{d} \times \Sigma \mu_{\mathbf{i}}}
$$

#### **Avec** :

 $\Sigma$ u<sub>i :</sub> somme des périmètres utiles des barres

 $\Sigma u_i = n\pi\phi = 3 \times \pi \times 1,4=13.19$  cm, n : nombre de barres.

$$
\tau_u = \frac{67.81}{0.9 \times 32.5 \times 13.19} \times 10 = 1,76 MPa
$$

τ<sup>è</sup> = 1,76 MPa ≤ τnAÜ= 3 .15 MPa **...................** condition vérifiée**.** 

Pas de risque d'entrainement des barres longitudinales.

- **Calcul des armatures transversal(BAEL91modifier99ArtA.6.1.21)** 
	- **Le diamètre minimal des armatures transversales est donné par** :

$$
\emptyset_{\rm t} \le \min\left\{\frac{\mathrm{h}}{35}, \emptyset_{\mathrm{l}}, \frac{\mathrm{b}}{10}\right\}
$$

**Avec :** 

- $\bullet$   $\boldsymbol{\varnothing}_{t}$  : diamètre des armatures transversal.
- $\bullet$   $\boldsymbol{\varnothing}_1$ : diamètre des armatures longitudinal.

$$
\emptyset_{\rm t} \le \min\left\{\frac{35}{35}, 1.2, \frac{25}{10}\right\} = \min\{1 \, ; \, 1.2 \, ; \, 2.5\} = 1 \, \text{cm}
$$

Soit :  $\emptyset_1 = 8$  mm En prend un cadre et étrier de HA8 *Espacement des armatures transversal selon le RPA version 2003 (Art7.5-2.2)* 

St ≤ min (0.9d, 40cm) = min (29.25, 40) = 29.25cm

• **Zone nodal** 

$$
\begin{cases}\nS_t \leq \\
\min\left\{\frac{h}{4}, 12 \varnothing_1, 30 \text{ cm}\right\} \\
S_t \leq \min\left\{\frac{35}{4}, 12 \varnothing_1, 30 \text{ cm}\right\} \\
S_t \leq \min\left\{\frac{35}{4}; 12 \times 1, 4; 30 \text{ cm}\right\} = \min\{8.75; 16, 8; 30 \text{ cm}\} = 8.75 \text{ cm} \\
\text{Soit}: S_t = 8 \text{ cm}\n\end{cases}
$$

• **Zone courante** 

$$
S_t \leq \frac{h}{2}
$$

$$
S_t \le \frac{h}{2} = \frac{35}{2} = 17.5
$$
 cm  
**Soit** :  $S_t = 15$  cm

#### **B) Vérification à ELS**

**Etat limite d'ouverture des fissurations (BAEL91modifiées99/Art.B.6.3)** 

La fissuration est considérée comme peu nuisible, alors aucune vérification n'est nécessaire.

**Etat limite de compression du béton ( BAEL91modifiées99/Art A.4.5.2 )** 

$$
\sigma_{bc} \leq \overline{\sigma}_{bc}
$$

$$
\begin{cases}\n\overline{\sigma}_{bc} = 0.6 \times f_{c28} \\
\overline{\sigma}_{bc} = 0.6 \times 25 \\
= 15 \text{ MPa}\n\end{cases}
$$

• **Moment corrigé** 

En travée : Mt =  $0.85 M_0 = 0.85 \times 41.89 = 35.61$  kN.m Aux appuis :  $M_a = -0.3 M_0 = -0.3 \times 41.89 = -12.57 kN.m$ 

- **En travée :** 

$$
\sigma_{bc} = \frac{1}{K_1} x \sigma_{st} = \frac{M_s}{\beta_1 . d. A_{st}}
$$

**Avec :** 

$$
M_s = 35.61 \text{ KN. m}
$$
  
\n
$$
As = 4.62 \text{ cm}^2
$$
  
\n
$$
\rho_1 = \frac{100 \cdot A_s}{b \cdot d} = \frac{100 \times 4.62}{25 \times 32.5} = 0.568
$$
  
\n
$$
\rho_1 = 0,568 \rightarrow \beta_1 = 0,888 \rightarrow K_1 = 29.64
$$
  
\n
$$
\sigma_{st} = \frac{35.61 \times 10^3}{0,888 \times 32.5 \times 4.62} = 267.08 \text{ MPa}
$$
  
\n
$$
\sigma_{bc} = \frac{1}{29.64} \times 267.08 = 9.01 \text{ MPa}
$$
  
\n
$$
\sigma_{bc} = 9.01 \text{ MPa} \le \overline{\sigma}_{bc} = 15 \text{ MPa}.
$$

…Condition vérifiée.

- **Aux appuis :** 

$$
\sigma_{bc} = \frac{1}{K_1} x \sigma_{st} \sigma_{st} = \frac{M_s}{\beta_1 \cdot d \cdot A_{st}}
$$

 **Avec :** 

M<sup>A</sup> = 12.57 KN. m As = 3.39cm² ρ4 = 4 . üC Q .[<sup>=</sup> 4 . /./ = 0,417 ρ<sup>4</sup> = 0,417 → β<sup>4</sup> = 0,902 → K4 = 36.02 σA5 = 4./\_ 4 ³ , ./ . = 126.49MPa σQR = 4 a. x 126.49 = 3.51MPa σQR = 3,51 MPa ≤ σnQR = 15 MPa … … … … … . . Conditionvéri™iée.

#### **Vérification de la flèche (Art B.6.5, 2 BAEL91/ modifiée 99)**

On peut admettre qu'il n'est pas nécessaire de procéder au calcul de la flèche si les trois conditions suivantes sont vérifiées :

$$
\frac{h}{1} \leqslant \frac{\frac{h}{1} \geq \frac{1}{16}}{\frac{M_t}{10 \times M_0}}
$$
\n
$$
\frac{A_t}{bd} \leqslant \frac{4.2}{f_e}
$$

#### **Avec :**

- h : Hauteur totale. (h =35 cm)
- l : Porté entre nue d'appuis. (l=3.40 cm)
- $M_t$ : Moment max en travée. ( $M_t$  = 35.61)
- $M_0$ : Moment max de la travée isostatique.( $M_0$  =41.89 KN)
- $A_t$ : Section des armatures.( $A_t = 4.62$  cm<sup>2</sup>)
- b : Largeur de la nervure. B= 25 cm
- d : Hauteur utile de la section droite.  $(d=h c = 35 2.5 = 32.5$  cm)

$$
\frac{h}{1} = \frac{35}{340} = 0,103 \ge \frac{1}{16} = 0.0625
$$
 Condition vérifiée.  
\n
$$
\frac{h}{1} = \frac{35}{340} = 0,103 \ge \frac{M_t}{10M_0} = \frac{35.61}{10 \times 41.89} = 0.085
$$
 Condition vérifiée.  
\n
$$
\frac{A_t}{bd} = \frac{4.62}{25 \times 32.5} = 0.00569 \le \frac{4.2}{f_e} = \frac{4.2}{400} = 0.0105
$$
 Condition vérifiée.

#### **Remarque**

Les 3 conditions sont vérifiées, donc il n'est pas nécessaire de calculé la flèche.

#### **Conclusion**

Le ferraillage de la poutre palière sera comme suit :

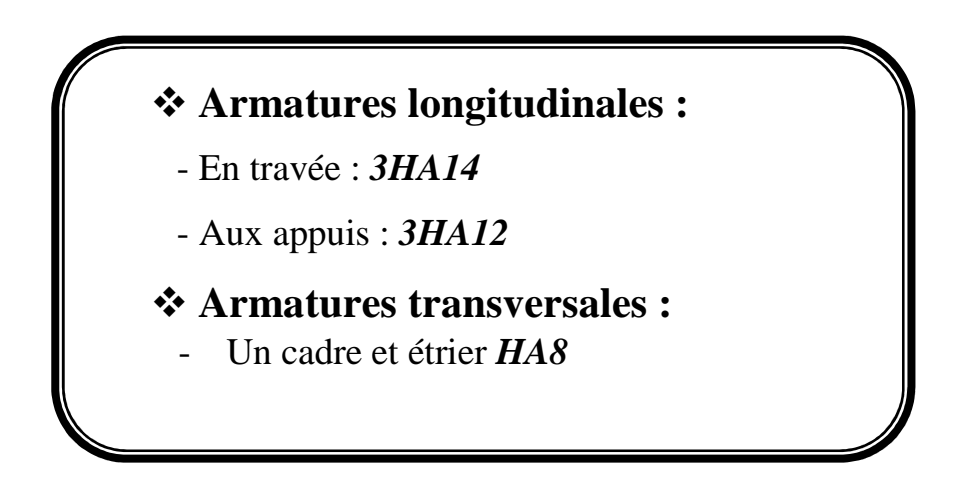

# FERRAILLAGE POUTRE PALIERE

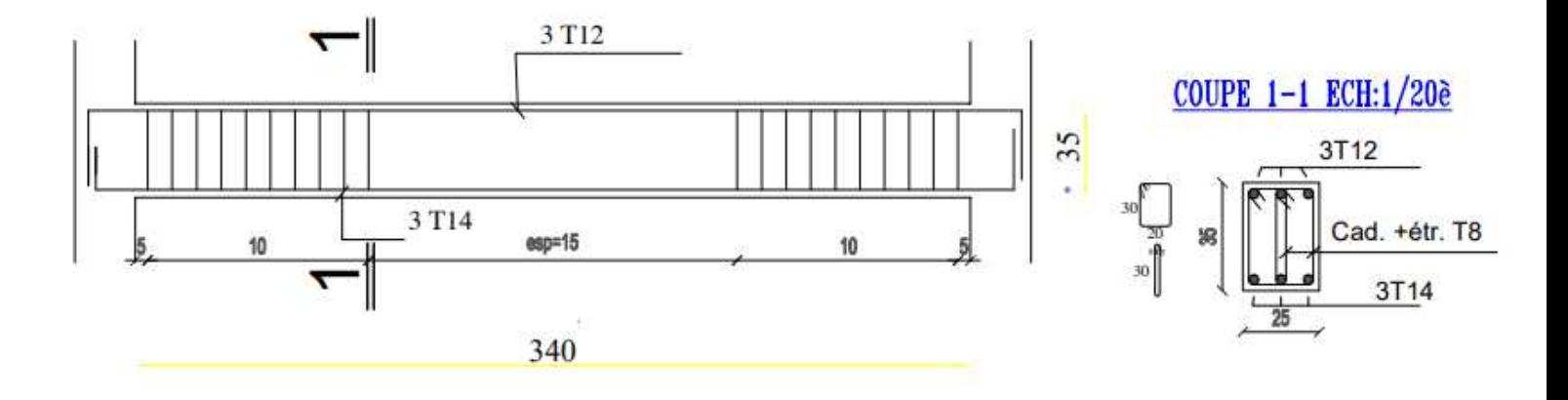

**Figure III.4.9 :**  schéma deferraillage de la poutre palière

#### **III.5 calcul de balcon**

#### **Introduction**

Le balcon se calcule généralement comme une console encastrée au niveau de la poutre du plancher si seulement si **ρ** ≤ 0,4 ; soumis à des charges permanentes dues à son poids propre **G**, au poids propre du garde corps **g** et une surcharge d'exploitation **Q**. ils sont constitués de dalles pleines et sont dimensionné comme suit :

-largeur L=1.35 **ρ=** 1,35  $\frac{1,35}{3,40}$  **= 0,3 ≤ 0,4** -largeur L=1.45  $\downarrow$  **ρ** =  $\frac{1,45}{3,50}$  $\frac{1,43}{3,50} = 0,4 \le 0,4$  $-$ longueur L= 3,40  $-$ longueur L= 3,50

**Avec :** 

- **G** : charge permanant uniformément reparties due au poids propre de la dalle pleine.
- **Q** : surcharge d'exploitation verticale revenant au balcon.
- **g**: charge verticale concentrée due à l'effet du poids propre du garde-corps en brique creuse de 10 cm d'épaisseur.

Donc notre balcon sera calculé comme une console

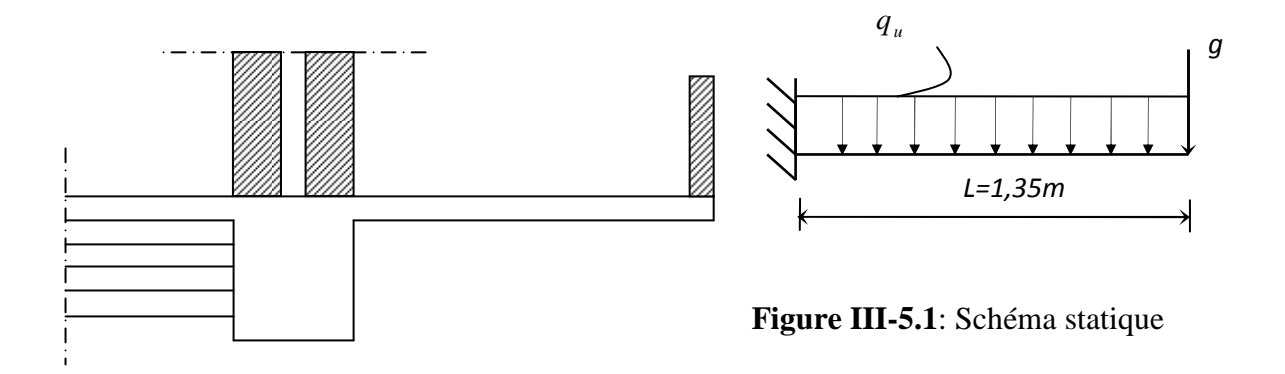

#### **Remarque :**

Le calcul se fera pour une bande de 1 ml de longueur.

#### **Dimensionnement du balcon :**

L'épaisseur de la dalle pleine est donnée par la formule suivante :

 $13, 5[$  cm ] 10 135 10  $L$ <sub>c</sub>  $\geq \frac{135}{10}$  = 13,5[*cm* On prend : **e =15cm.**

L'épaisseur de la dalle pleine est :  $e_p = 15$ cm (déterminée aussi dans le chapitre II)

#### **III.5.1- Détermination des charges et surcharges du balcon :**

#### **1-Charge permanente :**

- **Charges uniformément réparties (G) :**
- $G = 6,59$  KN/m2 (déterminer dans le chapitre II)
- **Charge concentrée ( g )**

**Tableau III.5.1:** Charge concentrée sur le balcon due au poids propre du garde corps.

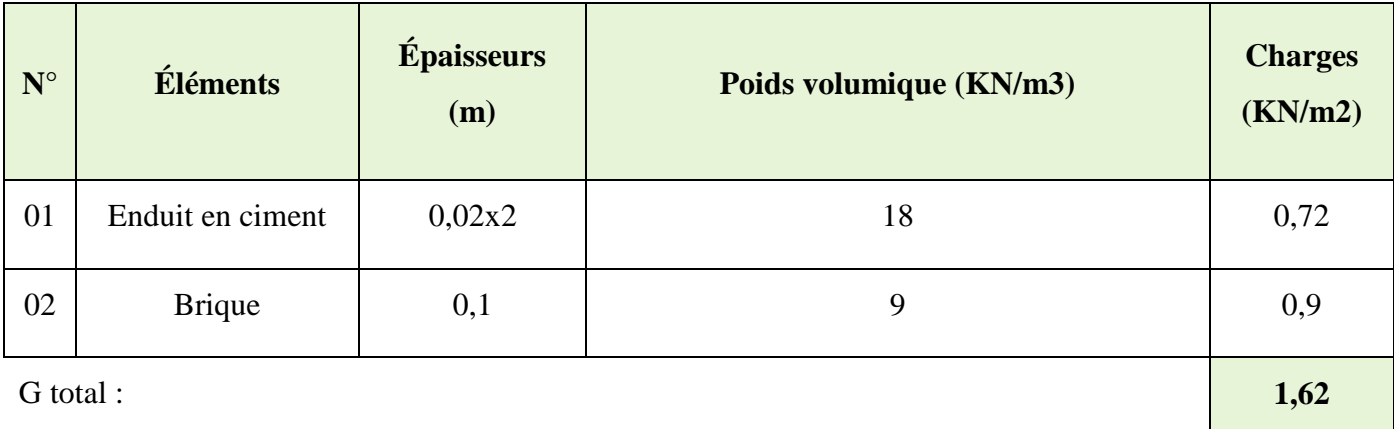

#### **2- Surcharge d'exploitation**

- Charge d'exploitation du balcon.......................... Q=3.5 KN/ml (donnée par le DTR BC2.2)

#### **Combinaison de charges**

#### **A l'ELU :**

- Dalle :  $q_{ul} = (1,35G_1+1,5Q) \times 1m = (1,35 \times 6.59+1,5 \times 3,5) \times 1m = 14,15$  KN/ml
- Garde corps :  $q_{u2}=1,35G_2=1,35\times1,62=2,19$  KN/ml

#### **A l'ELS :**

- Dalle :  $q_{s1} = (G_1+Q) \times 1m = (6.59+3.5) \times 1m = 10.09$  KN/ml
- Garde corps:  $q_{s2}=G_2=1,62$  KN/ml

#### **III.5.2- Ferraillage du balcon**

**A) Calcul à l'ELU** 

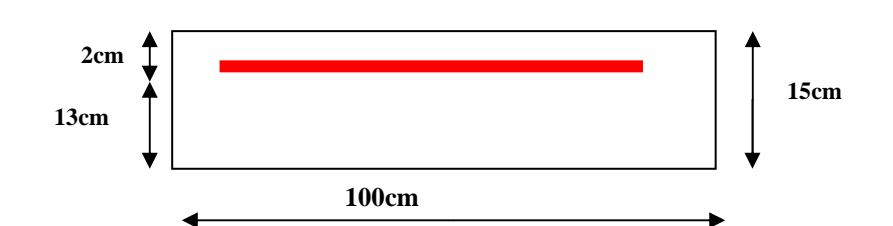

• **Les moments** 

$$
\mathbf{L'ELU}: \qquad \qquad \left\{ \begin{array}{l} \mathbf{M_{qul}} = \frac{q_{u1}}{2}l^2 = \frac{14{,}15 \times 1.35^2}{2} = 12{,}89 \text{ KN.m} \\ \mathbf{M_{qul}} = \mathbf{q_{u2}} \times 1 = 2.19 \times 1.35 = 2{,}96 \text{KN.m} \end{array} \right.
$$

 $M<sup>t</sup>$ <sub>u</sub> = M<sub>qu1</sub> + M<sub>qu2</sub> = 12,89+2,96= 15,85KN.m

L'ELS:  
\n
$$
\left\{\n\begin{aligned}\nM_{qs1} &= \frac{q_{s1}1}{2}l^2 = \frac{10,09 \times 1.35^2}{2} = 9.19 \text{ KN.m} \\
M_{qs2} &= q_{s2} \times 1 = 1.62 \times 1.35 = 2.19 \text{ KN.m.}\n\end{aligned}\n\right.
$$

 $M<sup>t</sup>$ <sub>s</sub> = M<sub>qs1</sub>+ M<sub>qs2</sub> = 9.19 + 2.19 = 11,38KN.m

#### • **Les efforts tranchants**

- **L'ELU** :  $V_u = q_{u1} 1 + q_{u2} = 14{,}15 \times 1.35 + 2.19 = 21{,}29 \text{KN}.$
- **L'ELS**:  $V_s = q_{s1} 1 + q_{s2} = 10,09 \times 1.35 + 1.62 = 15,24$  KN.

**Ferraillage** 

#### **Armatures principales**

$$
\mu = \frac{M_u}{bd^2 f_{bc}} = \frac{15,85 \times 10^3}{100 \times 13^2 \times 14,2} = 0,066
$$

 $\mu$ =0.066< $\mu$ <sub>l</sub>=0.392 
Section simplement armée

 $\mu$ =0.066 $\Rightarrow$  β=0.966

$$
A = \frac{M_U}{\beta d\sigma_{st}} = \frac{15,85 \times 10^3}{0.966 \times 13 \times 348} = 3,63 cm^2
$$

**Soit : 5HA10= 3,92 cm2** avec un espacement  $St = \frac{100}{5}$  $\frac{00}{5}$  =20cm.

#### **Les armatures de répartition**

$$
A = \frac{A}{4} = \frac{3.92}{4} = 0.98 \, \text{cm}^2
$$

**Soit : 4HA8** = 2,01 cm<sup>2</sup> avec un espacement  $S_t = \frac{100}{4}$  $\frac{66}{4}$  = 25cm. **B) Calcul à l'ELS** 

#### **Calcul des moments**

$$
M_{s} = M_{qs1} + M_{qs2} = \frac{q_{s1}l^{2}}{2} + q_{s2}xl + \frac{9,19x(1,35)^{2}}{2} + 1,62x1,35 = 10.56 \text{KN} \cdot ml
$$

#### **C) Vérifications à l'E L U**

#### **Espacement des armatures**

Armatures principales :  $S_1 < \min(3h; 33cm) \Rightarrow S_1 = 20cm < 33cm \Rightarrow$  Condition vérifiée. Armatures de répartition :  $S_i < min(4h; 45cm) \Rightarrow S_i = 25cm < 45cm \Rightarrow$  Condition vérifiée.

#### **Condition de non fragilité (Art A.4.2/BAEL91)**

$$
A_{\min} = \frac{0.23.b.d.f_{t28}}{f_e} = \frac{0.23.100.13.2.1}{400} = 1.57 \text{ cm}^2
$$

 $A_{st} = 3.92$  cm<sup>2</sup> >  $A_{min} = 1.57$  cm<sup>2</sup>  $\Rightarrow$  Condition vérifiée.

#### **Vérification de l'effort tranchant : (Art .A.5.1,1 /BAEL 91)**

 $Vu=q_{u1}$  x  $L+q_{u2} = 14.15x1,35+2,19 = 21,29$  KN

$$
\tau u = \frac{V_u^{\text{max}}}{b_0.d} = \frac{21,29.10^3}{1000.130} = 0,164 \text{ MPa}
$$

Pour une fissuration préjudiciable :  $\bar{\tau}_u = \min \left\{ \frac{0.15f_{c28}}{4} \right\}$  ;  $4MPa \left\} = 2.5 MPa$ b  $u = min \Big\{ \frac{0.151_{c28}}{100}\Big\}$ ; 4MPa  $\Big\} =$ J  $\left\{ \right.$  $\mathcal{L}$  $\overline{a}$ ∤  $\int$ γ  $\bar{\tau}_{\shortparallel} =$ 

 $\tau$ u = 0,164 MPa <  $\overline{\tau}$ <sup>u</sup> = 2,5 Mpa  $\Rightarrow$  Condition vérifiée.

(Les armatures transversales ne sont pas nécessaires).

### **Vérification de la contrainte d'adhérence et d'entraînement : (ArtA.6.1.3/BAEL91)**

Pour qu'il n'y ait pas entraînement des barres alors Il faut vérifier cette condition :

$$
\tau \sec \leq \overline{\tau}_{se} \quad \text{et} \quad \tau \sec = \frac{V_u^{\text{max}}}{0.9 \text{ d} \sum u}
$$

∑ ui : La somme des périmètres utiles des barres tendues

$$
\Sigma
$$
ui = 3,14x5x10= 157 mm

 $\overline{\tau}_{se} = \Psi_S$  ft28 = 3,15 MPa, avec :  $\Psi_{S=1,5}$  (pour les aciers HA)

$$
\tau \text{se} = \frac{21,29 \times 10^3}{0,9 \times 130 \times 157} = 1,16 MPa
$$

τse = 1,16 MPa<  $\tau_{se}$  = 3,15 MPa

⇒ Il n'y a pas de risque d'entraînement des barres longitudinales.

#### **Longueur de scellement droit :(Art A.6.1,22/BAEL91)**

<sup>τ</sup> *Se* : Contrainte admissible d'adhérence

$$
\overline{\tau}_{se} = 0.6 \psi_s^2 \cdot f_{t28} = 0.6 \cdot (1.5)^2 \cdot 2.1 = 2.835 \text{ MPa}
$$

La longueur de scellement droit :  $L_s =$  $4\,\tau_{\rm Se}$  $\frac{\phi_l f_e}{4 \bar{\tau}_{\text{Se}}} = \frac{1,0.400}{4.2,835} = 35,27 \text{ cm}$ 

On prend  $L_s = 40$  cm

Étant donnée la longueur de scellement dépasse la largeur de la poutre principale a la qu'elle les barres seront ancrée alors le BAEL 91 admet que l'ancrage d'une barre se termine par un crochet, dont la longueur d'ancrage mesurée hors crochets est :

 $L_c = 0.4$ .  $L_s = 0.4$  x 35,27 = 14.11 cm  $\qquad \qquad \qquad \qquad \text{opend } L_c = 16$  cm

#### **D) Vérification à l'ELS**

#### **Vérification de l'état limite d'ouverture des fissures : (Art.5.3,2/BAEL 91)**

La fissuration est considérée peu préjudiciable, alors aucune vérification n'est nécessaire.

#### **Vérification de la résistance à la compression du béton : (Art.4.5,2/BAEL 91)**

On doit vérifier :  $\sigma_{bc} < \overline{\sigma}_{bc}$  avec  $\sigma_{bc} = 15 \text{ MPa}$ 

 $\sigma_{st} \leq \overline{\sigma}_{st}$  et  $\sigma_{st} = k_1.\sigma bc$  avec  $\sigma_s = \frac{m_s}{\beta_1 d A_s}$  $s = \frac{M_s}{\beta_1 d A}$ *M*  $\sigma_s = \frac{m_s}{\beta_1 d}$ 

• **Contrainte dans l'acier :**  $\sigma_s \leq \overline{\sigma}_s$ 

$$
\rho_1 = \frac{100.A_s}{b_0.d}
$$
  
\n
$$
\rho_1 = \frac{100.A_s}{b_0.d} = \frac{100x3,92}{100x13} = 0,302
$$
  
\n
$$
\rho_1 = 0,302 \Rightarrow k_1 = 42,47 \Rightarrow \beta_1 = 0,913
$$
  
\n
$$
\sigma_{st} = \frac{M_s}{\beta_1 x dx A_s} = \frac{10,56x10^6}{0,913x130x392} = 226,97MPa
$$
  
\n
$$
\sigma_{st} = 226,97MPa \le \overline{\sigma}_{st} = 348MPa
$$

• **Contrainte dans le béton :**  $\sigma_{bc} \leq \overline{\sigma}_{bc}$ 

 $\overline{\sigma}_{bc} = 0.6$   $xf_{c28} = 0.6$   $x25 = 15$  *MPa*  $\sigma$ st =k<sub>1</sub>. $\sigma$ bc  $\Rightarrow \sigma_{bc} = \frac{\sigma_{st}}{l} = \frac{220}{42.47} = 5,34 MPa$ *k*  $\dot{b}_c = \frac{b_{st}}{k_1} = \frac{228,37}{42,47} = 5,34$ 226,97 1  $\sigma_{bc} = \frac{\sigma_{st}}{I} = \frac{226.97}{12.45}$  $\sigma_{bc} = 5,34 MPa \leq \overline{\sigma}_{bc} = 15 MPa$ 

$$
109\,
$$

#### **État limite de déformation :(Art B.6.8,424/BAEL 91)**

 D'après les règles du BAEL 91, on pourra se dispenser du calcul des déformations si les trois conditions suivantes sont vérifiées :

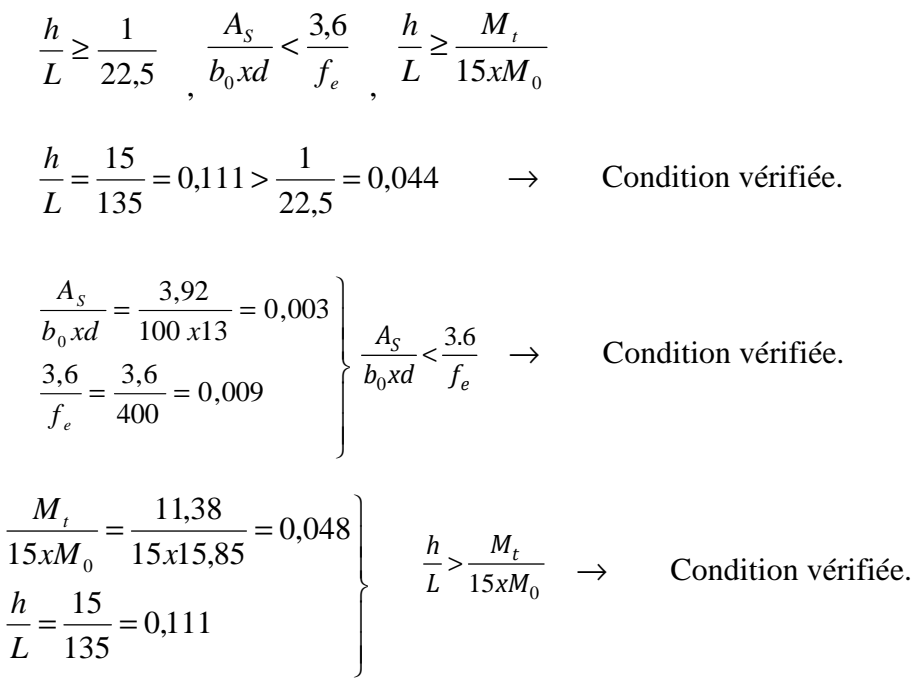

### **Conclusion :**

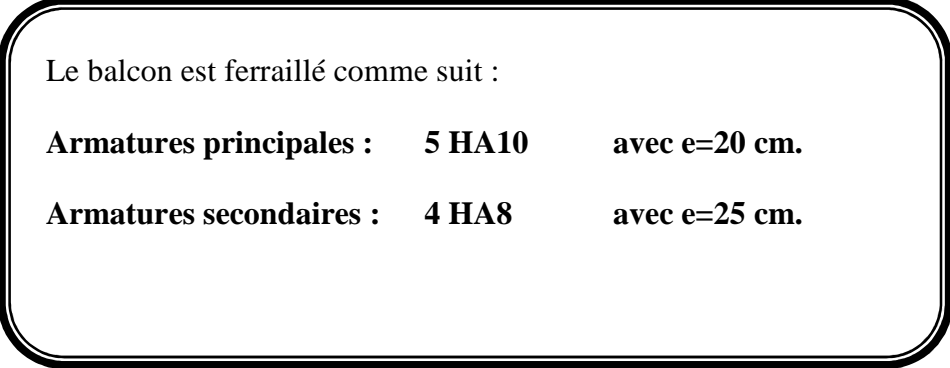

# FERRAILLAGE DALLES PLEINES ECH:1/20è

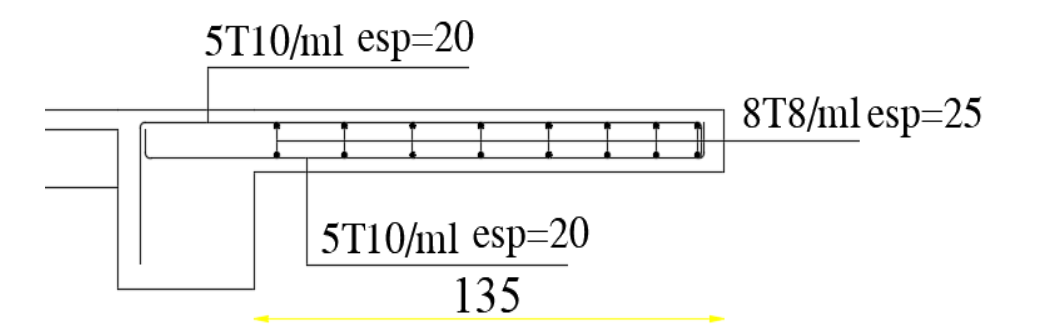

Figure III.5.2 : schéma de ferraillage des balcons

#### **III.6 Poutre de chainage**

#### **Introduction**

 La poutre de chainage est considérée comme une poutre continue avec une inertie constante et qui repose sur deux appuis, elle supporte son poids propre et le poids des cloisons extérieures.

$$
\begin{cases}\n\text{La hauteur}: \frac{L_{\text{max}}}{15} \le h_t \le \frac{L_{\text{max}}}{10} \\
\text{Largeur}: 0.4 h_t \le b \le 0.7 h_t\n\end{cases}
$$

Avec L: la longueur libre (entre nus d'appuis) dans le sens considéré

L = 400-25=375cm  

$$
\frac{375}{15} \le h_i \le \frac{375}{10}
$$
 *donc*: 25cm  $\le h_i \le 37.5cm$ 

Compte tenu des exigences du RPA (Art 7.5.1),

On opte pour  $h_t = 30$  cm

 $0.4h_t \le b \le 0.7h_t \implies 0.4 \times 30cm \le b \le 0.7 \times 30c \implies 12cm \le b \le 21cm$ D'après les exigences du RPA, on prend  $b = 20$  cm

Donc : la poutre de chainage à pour dimensions :  $(b \times h) = (20 \times 30)$  cm<sup>2</sup>

#### • **Vérification des conditions du RPA (Art 7.5.1.5. RPA 99/Version 2003) :**

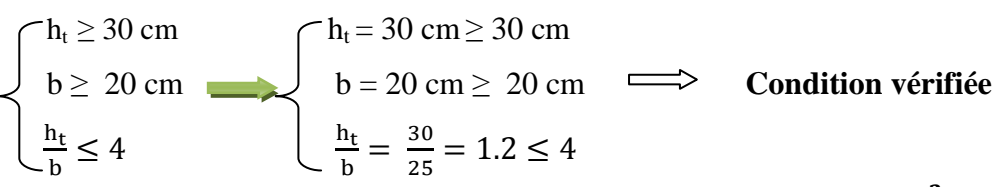

Donc la poutre palière à pour dimensions :  $(b \times h) = (20 \times 30) \text{cm}^2$ 

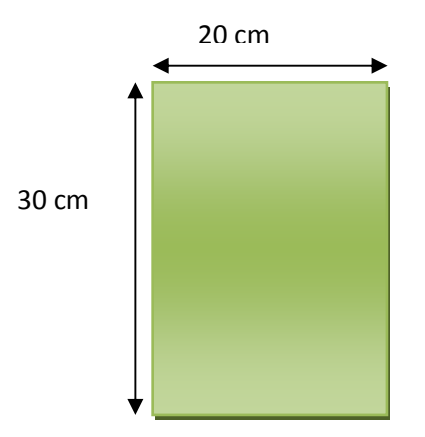

**Figure III.6.1** : Coupe transversal de la poutre.

#### **III.6.1 Évaluation des charges G et surcharges Q**

Poids propre de la poutre =  $25 \times 0.20 \times 0.3 = 1.5$  *KN* / *ml* 

Poids du mur (double cloison) =  $2,36(3,06-0,30)$ =6,51KN/ml

Le poids du plancher =  $5,64x (0,65/2)=1,833KN/ml$ .

Le poids propre total  $G_t = 9.843$  KN/ml.

La charge d'exploitation  $Q = 1,5x (0,65/2) = 0,49$  KN/ml.

• **Combinaison des charges** 

**À l'ELU :** qu = 1,35 G +1,5 Q =1,35×9.843+1.5x0.49 = **14.02 KN/ml À l'ELS :** qs = G+Q=9.843 +0.49= **10.333 KN/ml** 

#### **III.6.2 Étude des poutres à l'ELU**

On considère les poutres comme étant des poutres simplement appuyée.

### **A) Poutres de chainage à une seule (01) travée**

**1 er poutre de chainage** 

A  
B  

$$
\begin{array}{c}\n\begin{array}{ccc}\n\stackrel{B}{\longrightarrow} & & \stackrel{B}{\longrightarrow} \\
\hline\n\end{array}\n\end{array}
$$

 $q_{\rm u}$  = 14.02 KN/ml

**Figure III-6.2 :** Schéma statique de la poutre de chainage une seule travée.

#### • **Calcul des moments**

Le moment isostatique :

$$
M_{0}=\frac{q_{u}.L^{2}}{8}
$$

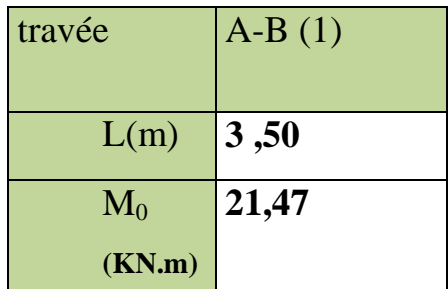

#### • **Correction des moments :**

Afin de tenir compte des semi-encastrements aux appuis, on affectera les moments par des coefficients : 0.85 en travée et -0.3 aux appuis.

#### -**Aux appuis**

 $M_{\text{appui}} = -0.3 \text{ Mo}.$ 

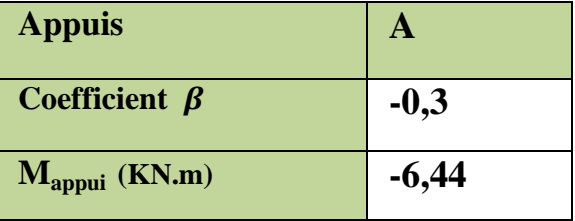

#### -**En travée**

 $M_{\text{travée}} = 0,85 \text{ Mo}.$ 

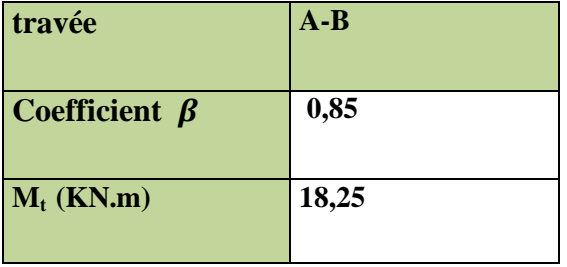

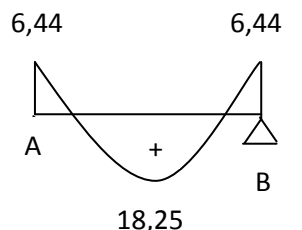

**Figure III.6.3**: Diagramme des moments fléchissant à l'ELU

**Efforts tranchant** 

-**Appuis A :** 

$$
TA = \frac{q_u.L}{2}
$$

$$
TA = \frac{14,02x3,50}{2}
$$

$$
TA = 24,54 \text{ KN}
$$

-**Appuis B :** 

$$
TB = -\frac{q_u L}{2}
$$

$$
TB = -\frac{14,02x3,50}{2}
$$

 $TB = -24,54$  KN

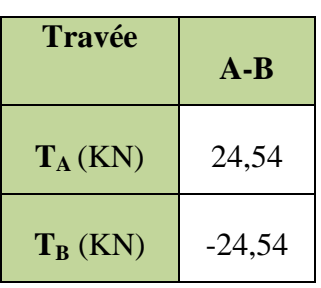

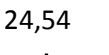

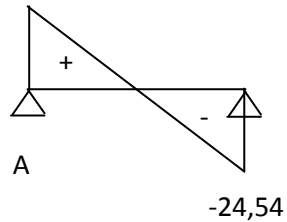

**Figure III.6.4**: Diagramme des efforts tranchant (KN) à l'ELU

**2 eme poutre de chainage** 

A  
B  

$$
\begin{array}{c}\n\begin{array}{c}\n\begin{array}{c}\n\end{array} \\
\begin{array}{c}\n\end{array} \\
\begin{array}{c}\n\end{array} \\
\begin{array}{c}\n\end{array} \\
\begin{array}{c}\n\end{array} \\
\begin{array}{c}\n\end{array} \\
\begin{array}{c}\n\end{array} \\
\begin{array}{c}\n\end{array} \\
\begin{array}{c}\n\end{array} \\
\begin{array}{c}\n\end{array} \\
\begin{array}{c}\n\end{array} \\
\begin{array}{c}\n\end{array} \\
\begin{array}{c}\n\end{array} \\
\begin{array}{c}\n\end{array} \\
\begin{array}{c}\n\end{array} \\
\begin{array}{c}\n\end{array} \\
\begin{array}{c}\n\end{array} \\
\begin{array}{c}\n\end{array} \\
\begin{array}{c}\n\end{array} \\
\begin{array}{c}\n\end{array} \\
\begin{array}{c}\n\end{array} \\
\begin{array}{c}\n\end{array} \\
\begin{array}{c}\n\end{array} \\
\begin{array}{c}\n\end{array} \\
\begin{array}{c}\n\end{array} \\
\begin{array}{c}\n\end{array} \\
\begin{array}{c}\n\end{array} \\
\begin{array}{c}\n\end{array} \\
\begin{array}{c}\n\end{array} \\
\begin{array}{c}\n\end{array} \\
\begin{array}{c}\n\end{array} \\
\begin{array}{c}\n\end{array} \\
\begin{array}{c}\n\end{array} \\
\begin{array}{c}\n\end{array} \\
\begin{array}{c}\n\end{array} \\
\begin{array}{c}\n\end{array} \\
\begin{array}{c}\n\end{array} \\
\begin{array}{c}\n\end{array} \\
\begin{array}{c}\n\end{array} \\
\begin{array}{c}\n\end{array} \\
\begin{array}{c}\n\end{array} \\
\begin{array}{c}\n\end{array} \\
\begin{array}{c}\n\end{array} \\
\begin{array}{c}\n\end{array} \\
\begin{array}{c}\n\end{array} \\
\begin{array}{c}\n\end{array} \\
\begin{array}{c}\n\end{array} \\
\begin{array}{c}\n\end{array} \\
\begin{array}{c}\n\end{array} \\
\begin{array}{c}\n\end{array} \\
\begin{array}{c}\n\end{array} \\
\begin{array}{c}\n\end{array} \\
\begin{array}{c}\n\end{array
$$

qu = 14,02 KN/ml

#### • **Calcul des moments**

Le moment isostatique :

$$
M_{0}=\frac{q_{u}.L^{2}}{8}
$$

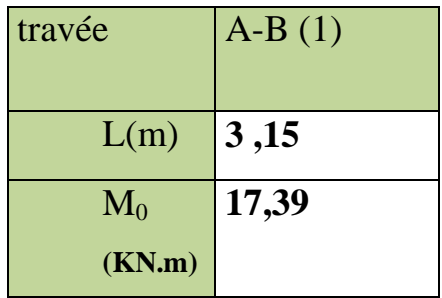

- **Correction des moments :**
- -**Aux appuis :**

 $M_{\text{appui}} = -0.3 \text{ Mo}.$ 

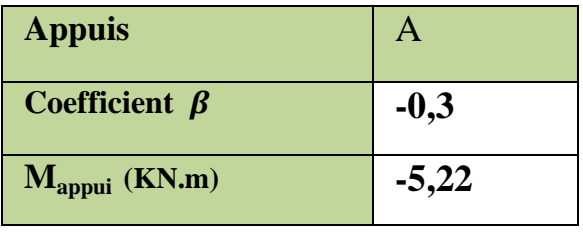

-**En travée** 

 $M_{\text{travée}} = 0,85 \text{ Mo}.$ 

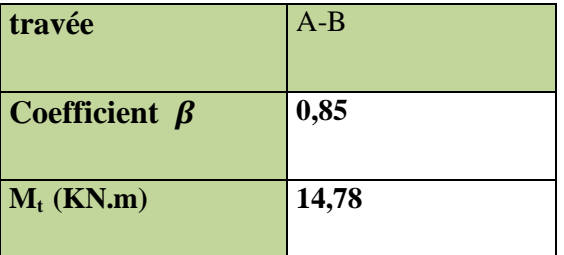

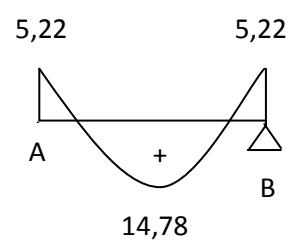

Figure III.6.5: Diagramme des moments fléchissant à l'ELU

#### **Efforts tranchant**

- **Appuis A :**  2  $TA = \frac{q_u}{q_u}$ = 2  $TA = \frac{14,02x3,15}{2}$ 

 $TA = 22,08$  KN

- **Appuis B :** 

$$
TB = -\frac{q_u \cdot L}{2}
$$

$$
TB = -\frac{14,02x3,15}{2}
$$

 $TB = -22,08$  KN

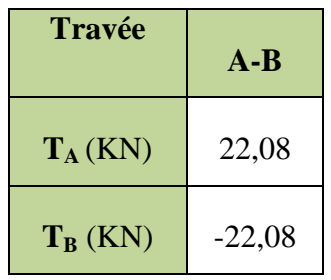

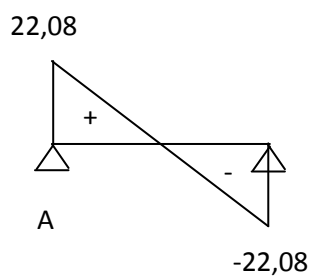

**Figure III.6.6**: Diagramme des efforts tranchant (KN) à l'ELU

 **3eme poutre de chainage** 

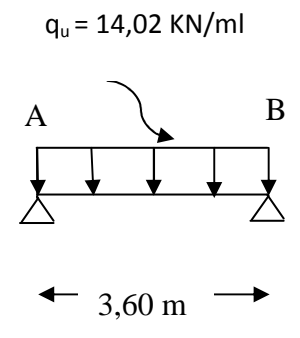

#### • **Calcul des moments**

Le moment isostatique :

$$
M_{0}=\frac{q_{u}.L^{2}}{8}
$$

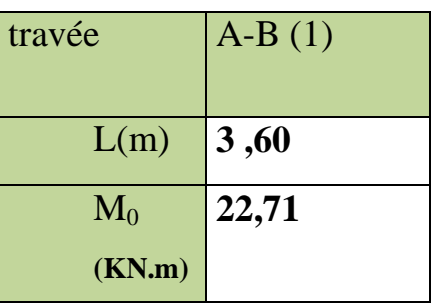

• **Correction des moments :** 

#### -**Aux appuis**

 $M_{\text{appui}} = -0.3 \text{ Mo}.$ 

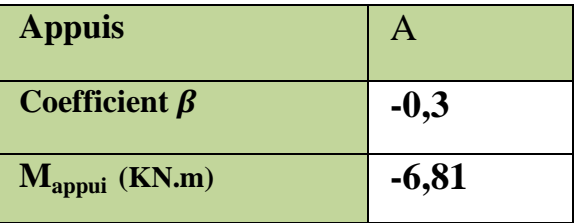

#### - **En travée**

 $M_{\text{travée}} = 0,85 \text{ Mo}.$ 

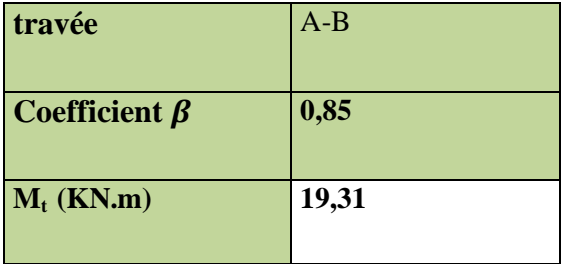

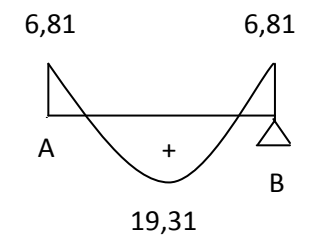

**Figure III.6.7:** Diagramme des moments fléchissant à l'ELU

- **Efforts tranchant** 
	- -**Appuis A :**

$$
TA = \frac{q_u \cdot L}{2}
$$

$$
TA = \frac{14,02x3,60}{2}
$$

 $TA = 25,24$  KN

-**Appuis B :** 

$$
TB = -\frac{q_u \cdot L}{2}
$$

$$
TB = -\frac{14,02x3,60}{2}
$$

TB = - 25,24 KN

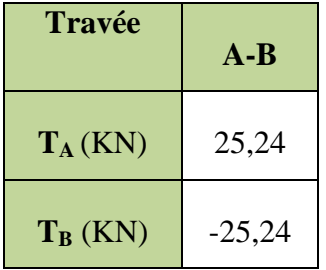

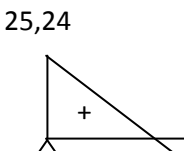

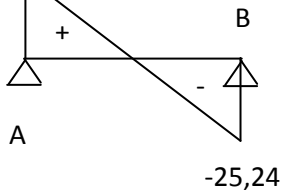

**Figure III.6.8**: Diagramme des efforts tranchant (KN) à l'ELU

#### **B) Poutre de chainage à deux (02) travée**

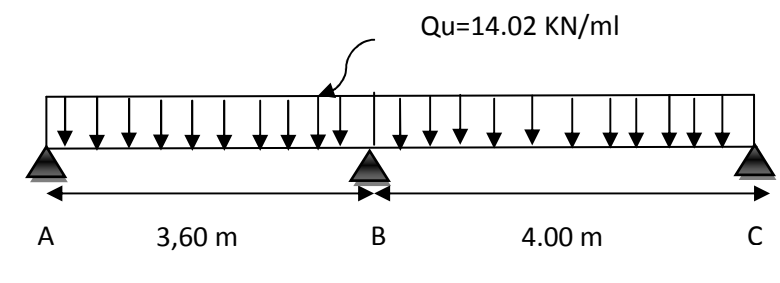
**Figure III-6.9 :** Schéma statique de la poutre de chainage à deux travées.

#### • **Calcul des moments**

Le moment isostatique :

$$
M_{0} = \frac{q_{u}L^{2}}{8}
$$
  
\n
$$
M_{u} = M_{u}^{AB} = \frac{q_{u} \times l^{2}}{8} = \frac{14,02 \times (3,6)^{2}}{8} = 22,71KN.m
$$
  
\n
$$
M_{u} = M_{u}^{BC} = \frac{q_{u} \times l^{2}}{8} = \frac{14,02 \times (4.00)^{2}}{8} = 28.04KN.m
$$
  
\ntravel  
\n
$$
B-C
$$
  
\n
$$
L(m) = 3,60 = 4,00
$$
  
\n
$$
M_{0} = 22,71 = 28,04
$$

• **Correction des moments :** 

- **Aux appuis** 

$$
\mathbf{M}_{\text{appui}} = \boldsymbol{\beta} \ \mathbf{M}_0^{\ \text{max}}
$$

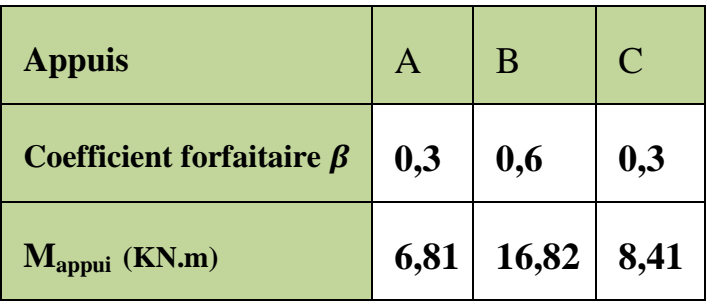

**(KN.m)**

**Calcul des moments en travées** 

> **Travée de rive :** 
$$
M_t \geq (1 + 0.3\alpha) M_0 - \frac{M_w + M_e}{2}
$$
  
 $M_t \geq \frac{1.2 + 0.3\alpha}{2} M_0$ 

• *Travée de rive AB :* 

 $M_{AB}^t \ge 1,09 \times M_{01} - \frac{M_A + M_B}{2}$  $\frac{+M_B}{2}$  = 1,09 × 22,71  $-\frac{6.81+16.82}{2}$  = **12, 93 KN m**.  $M_{AB}^t \geq \frac{1,2+0,3\alpha}{2}$  $\frac{N_{\text{C,SM}}}{2}$  ×  $M_{01}$  = 0,645 × 22,71 = **14,65 KN m.** On prend :  $M_{AB}^{t} = 14,65$  KN m.

• *Travée de rive BC :* 

 $M_{BC}^t \ge 1,09M_{02} - \frac{MD + M_E}{2}$  $\frac{+M_E}{2}$  = 1,09 × 28,04  $-\frac{16,82+8,41}{2}$  = **17,94 KN m**.  $M_{BC}^t \geq \frac{1, 2 + 0, 3\alpha}{2}$  $\frac{1}{2}$   $M_{02} = 0.645 \times 28.04 = 18.09$  KN m. On prend :  $M_{BC}^t = 18,09$  KN m.

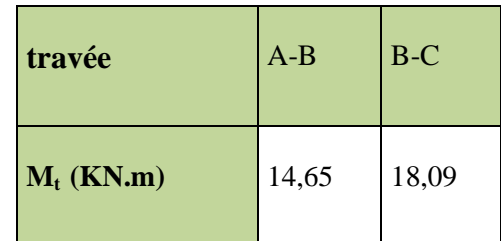

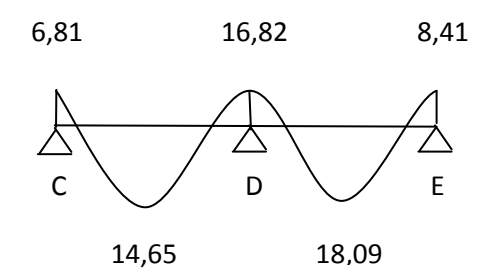

**Figure III.6.10:** Diagramme des moments fléchissant à l'ELU.

#### **Calcul des efforts tranchant à l'ELU :**

L'effort tranchant en tout point d'une poutre et donné par la formule suivante *:* 

$$
T_w = \frac{M_w - M_E}{L} - \frac{q_u \cdot L}{2}
$$

$$
T_E = \frac{M_w - M_E}{L} + \frac{q_u \cdot L}{2}
$$

• **Etude de la travée (A.B)** :

$$
T_A = \frac{16,82 - 6,81}{3,60} + \frac{14,02 \times 3,60}{2} = 28,02 KN.
$$

$$
T_B = \frac{16,82 - 6,81}{3,60} - \frac{14,02 \times 3,60}{2} = -22,46 \text{KN}.
$$

• **Etude de la travée (B.C)** :

$$
T_B = \frac{8,41 - 16,82}{4,00} + \frac{14,02 \times 4,00}{2} = 25,94 \, KN.
$$

$$
T_C = \frac{8,41 - 16,82}{4,00} - \frac{14,02 \times 4,00}{2} = -30,14 \, KN.
$$

Les valeurs des efforts tranchants sont résumées dans le tableau suivant :

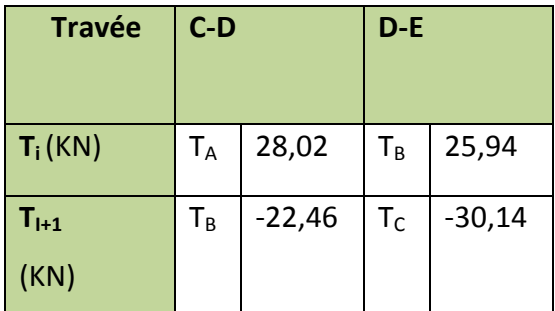

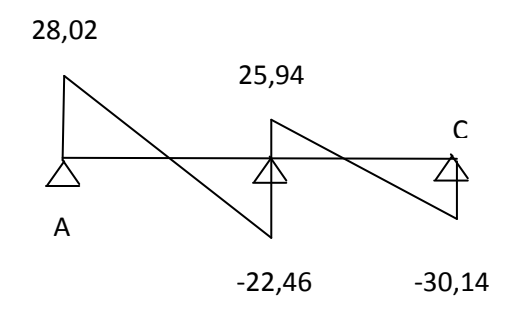

**Figure III-6.11**: Diagramme des efforts tranchant (KN) à l'ELU

#### **III.6.3 Ferraillage à l'ELU**

Les moments maximaux aux appuis et en travées sont :

 $M_t^{max} = 19,31$ KN.m et  $M_a^{max} = 16,82$  KN.m

#### **Les armatures longitudinales**

- **En travée**

$$
\mu = \frac{M_t}{b.d^2.f_{bc}} = \frac{19,31 \times 10^3}{20 \times 27.5^2 \times 14.2} = 0.090
$$
  

$$
\mu = 0.090 \langle \mu_t = 0.392 \implies \text{Section simplement armée}
$$
  

$$
\mu = 0.090 \implies \beta = 0.953
$$

$$
A_{t} = \frac{M_{t}}{\beta d. \sigma_{st}} = \frac{19,31 \times 10^{3}}{0.953 \times 27.5 \times 348} = 2,12 cm^{2}
$$

On opte pour : **3 HA12= 3.39 cm<sup>2</sup>**

- **Sur appuis** 

$$
\mu_b = \frac{M_a}{b.d^2.f_{bc}} = \frac{16,82 \times 10^3}{20 \times 27.5^2 \times 14.2} = 0.078
$$
  
\n
$$
\mu_b = 0.078 \langle \mu_l = 0.392 \implies \text{Section simplement armée}
$$
  
\n
$$
\mu = 0.078 \rightarrow \beta = 0.959
$$
  
\n
$$
A_a = \frac{M_a}{\beta.d.\sigma_{st}} = \frac{16,82 \times 10^3}{0.959 \times 27.5 \times 348} = 1,83 \text{ cm}^2
$$

On opte pour :  $Aa = 3$   $HA10 = 2.35$  cm<sup>2</sup>.

#### **Les armatures transversales**

Les diamètres des armatures transversales doivent être

$$
\phi_t \le \min \left\{ \phi_t ; \frac{h}{35} ; \frac{b}{10} \right\} = \min \{ 1.4 ; 8.57 ; 2 \} = 1.4cm = 14mm
$$

**Avec** :  $\left( \begin{array}{c} h : L \text{ a hauteur} \end{array} \right)$  totale de la poutre.

 $\left\{\Phi\right\}$ : Le diamètre des barres longitudinales.

b : La largeur totale de la poutre

On choisit un diamètre : φ**10 (1 cadre** φ**10)** 

# **Vérification l'espacement des armatures transversales (BAEL91/modifiée 99, Art 7.5.2.2)**

$$
St \le \min\left(\frac{h}{4} \ ; \ 12\Phi_i; 30cm\right) = \min\left(\frac{30}{4} \ ; 12 \times 1.4 \ ; 30cm\right) = \min\left\{7, 5; 16.8; 30\right\} \text{ cm}
$$

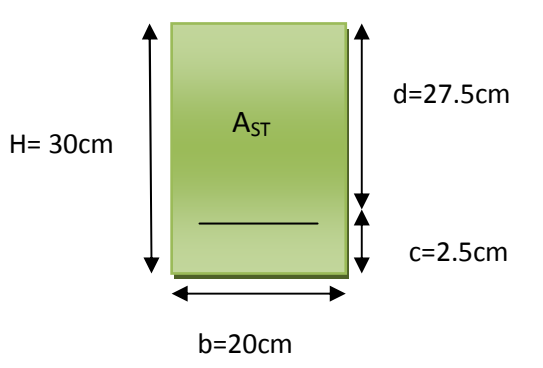

 $St \leq 7, 5 \text{ cm } \Rightarrow \text{St} = 7 \text{ cm}$ 

• **En zone nodale :(Appuis)** 

$$
A_{t} \ge 0.003 \times S_{t} \times b \implies S_{t} = 7cm \le \frac{A_{t}}{0.003 \times b} = \frac{3.39}{0.003 \times 20} = 565 cm
$$

• **En zone courante (travée) :** 

 $S_t \leq \frac{h}{2}$ =15cm, soit **S**<sub>t</sub>=10 cm.

#### **III.6.4 Vérifications à l'ELU**

**Condition de non fragilité (BAEL91/modifiée 99.Art. A.4.2.1)** 

$$
A_{\min} = 0.23.b.d. \frac{f_{t28}}{f_e} = 0.23 \times 20 \times 27.5 \times \frac{2.1}{400} = 0.664 cm^2.
$$
  
\n
$$
A_a = 2.35 cm^2 \rangle A_{\min} = 0.664 cm^2
$$
  
\n
$$
A_t = 3.39 cm^2 \rangle A_{\min} = 0.664 cm^2
$$
  
\n
$$
\longrightarrow \text{Condition vérifiée}
$$

- **Vérification de l'effort tranchant (BAEL91/modifiée 99.Art. A.5.2.2)**
- **L'influence sur le béton**

On doit vérifier que

$$
T_{u_{\text{max}}} \le 0, 4.d.b. 0, 9 \frac{fc_{28}}{\gamma_b}.
$$

#### **On a**:

 $T_{u}^{max}$ =30,14 KN

330 KN 5.1  $0,4.d.b.0,9 \frac{f_{c28}}{f} = 0.4 \times 27.5 \times 20 \times 0.9 \times \frac{25}{1.5} = 330$  KN *b*  $\frac{c^{28}}{1.5}$  = 0.4 × 27.5 × 20 × 0.9 ×  $\frac{25}{1.5}$  = γ  $T_{u}^{max}=30,14$  KN  $\langle 330$  KN  $\rightarrow$  **Condition vérifiée** 

• **L'influence sur les aciers** 

On doit vérifier :

$$
A_a \ge \frac{\gamma_s}{fe} \left( T_u + \frac{M_{au}}{0.9.d} \right)
$$

$$
A_a = 2.35 \ge \frac{1,15}{400} \left( 30,14 \times 10^3 + \frac{16,82 \times 10^3}{0,9 \times 27.50} \right) = 0.886 \text{cm}^2
$$
  

$$
\left\{ \begin{array}{l} A_a = 2.35 \text{ cm}^2 > 0.886 \text{cm}^2 \\ A_t = 3.39 \text{ cm}^2 > 0.886 \text{cm}^2 \end{array} \right\} \longrightarrow \text{Condition verify the.}
$$

**Vérification de la contrainte d'adhérence et d'entraînement :** 

#### **(BAEL91/modifée99.Art .A.6.1.3)**

Il faut vérifier que :  $\tau_{\text{se}} \le \overline{\tau}_{\text{se}} = \psi_{\text{s}}$  .f<sub>t28</sub> = 1.5 × 2.1 = 3.15MPa avec :Ψ=1.5 HA

$$
\tau_{se} = \frac{T_u^{\text{max}}}{0.9d \cdot \sum u_i} = \frac{30,14 \times 10^3}{0.9 \times 27.5 \times 113.04} = 1.077 MPa
$$

Avec :  $\sum u_i$  somme des périmètres utiles des barres

 $\Sigma$  u<sub>i</sub> =  $n\pi\phi$  = 3×  $\pi$ × 12 = 113.04 mm, n : nombre de barres.

 $\tau_{\rm se} = 1.077 \text{MPa}$   $\langle \bar{\tau}_{\rm se} = 3.15 \text{ MPa}$   $\rightarrow$  Condition vérifiée  $\frac{u_u}{d \cdot \sum u_i} = \frac{30,14 \times 10}{0.9 \times 27.5 \times 94.2} = 1.293 MPa$ *T i*  $v_{\text{S}} = \frac{V_u}{0.9d.\sum u_i} = \frac{30,14 \times 10}{0.9 \times 27.5 \times 94.2} = 1.293$  $30,14 \times 10$  $0.9d.$  $\sum_{i=1}^{\max} u_i = \frac{30,14 \times 10^3}{0.9 \times 27.5 \times 94.2} =$  $\tau_{se} = \frac{T_u^{\text{max}}}{0.9d.\sum u_i} = \frac{30,14 \times 10^{13} \text{ J m} \cdot \text{s}}{0.9 \times 27.5 \text{ J m}}$ 

Avec : ∑ ui : somme des périmètres utiles des barres

 $\Sigma$  u<sub>i</sub> =  $n\pi\phi$  = 3×  $\pi$ × 10 = 94.2 mm, n : nombre de barres.

 $\tau_{\rm se} = 1.293 \text{MPa}$   $\langle \bar{\tau}_{\rm se} = 3.15 \text{ MPa}$   $\rightarrow$  Condition vérifiée

⇒ Pas de risque d'entraînement des barres.

**Vérification au cisaillement** 

$$
\tau_{se} = \frac{T_u^{\text{max}}}{bd} \le \bar{\tau}
$$
\n
$$
avec: \bar{\tau} = \min \left\{ 0.2 \times \frac{f_{c28}}{\gamma}; 5MPa \right\} = \min \left\{ 0.2 \times \frac{25}{1.5}; 5MPa \right\} = 3.33MPa
$$
\n
$$
\tau_{se} = \frac{3014}{20 \times 27.5} \times 10^3 = 0.548MPa \le \bar{\tau} = 3.333MPa
$$

→ **Condition vérifiée** 

 **Vérification l'espacement des armatures transversales (BAEL 91/modifée99, Art A.7.51.22)** 

St ≤ Min (0,9d; 40cm) = min (0,9x27.5; 40) = 24.75 cm

 $St \leq 24.75$  cm

Dans notre cas nous avons  $St_{max} = 10$ cm en zone courante

On doit aussi vérifier la section des armatures transversales par la condition suivante :

$$
\frac{A_t . fe}{b.S_t} \ge 0,4 \text{ MPa} \Rightarrow \frac{3.39 \times 400}{200 \times 100} = 6.78 \text{ MPa} > 0,4 \text{ MPa } \rightarrow \text{Condition verify the}
$$

# **III.6.5 Étude des poutres de chainage à l'ELS**

**A) Poutres de chainage à une seule (01) travée** 

**1 er poutre de chainage** 

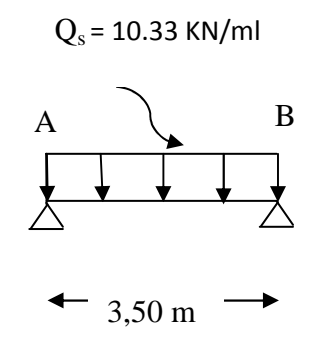

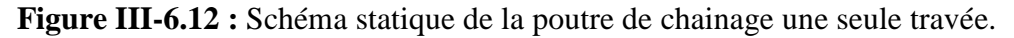

#### • **Calcul des moments**

Le moment isostatique :

$$
M_{0}=\frac{q_{s}L^{2}}{8}
$$

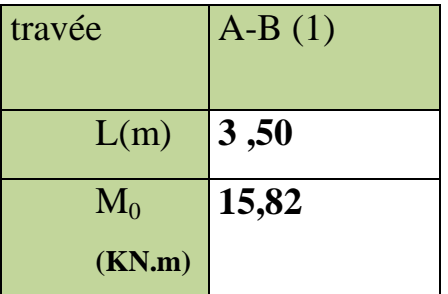

#### • **Correction des moments :**

#### -**Aux appuis**

 $M_{\text{appui}} = -0.3 \text{ Mo}.$ 

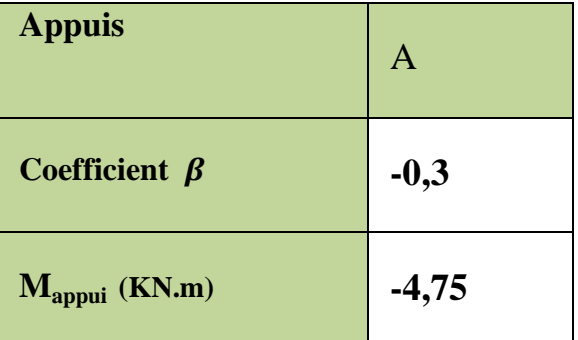

#### -**En travée**

 $M_{\text{travée}} = 0,85 \text{ Mo}.$ 

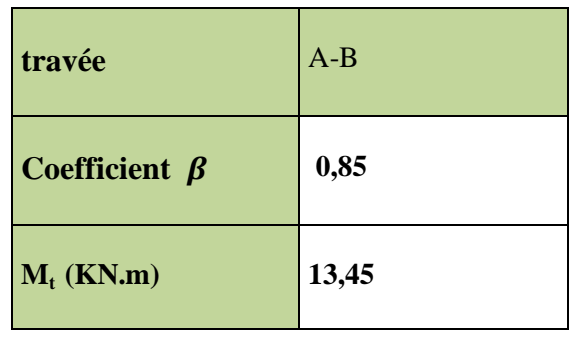

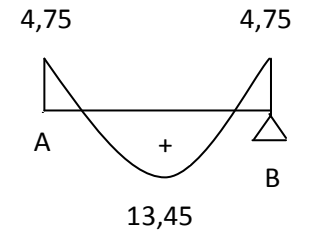

**Figure III.6.13:** Diagramme des moments fléchissant à l'ELS

#### • **Efforts tranchant**

**Appuis A :**  2  $TA = \frac{q_u}{q_u}$ = 2  $TA = \frac{10,33x3,50}{2}$  $TA = 18,08$  KN

### **Appuis B :**

$$
TB = -\frac{q_u \cdot L}{2}
$$

$$
TB = -\frac{10,33x3,50}{2}
$$

TB = - 18,08 KN

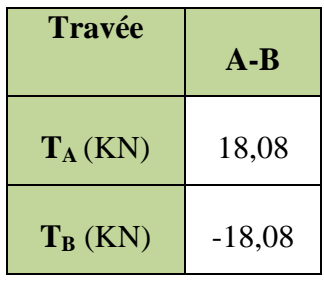

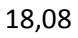

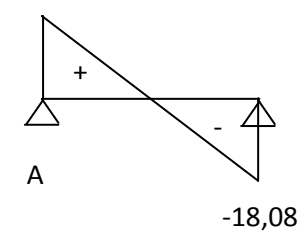

**Figure III.6.14**: Diagramme des efforts tranchant (KN) à l'ELS

 **2eme poutre de chainage** 

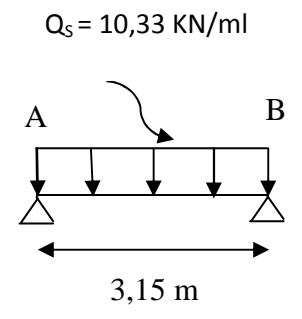

**Figure III-6.15 :** Schéma statique de la poutre de chainage une seule travée

#### • **Calcul des moments**

Le moment isostatique :

$$
M_{0}=\frac{q_{s}.L^{2}}{8}
$$

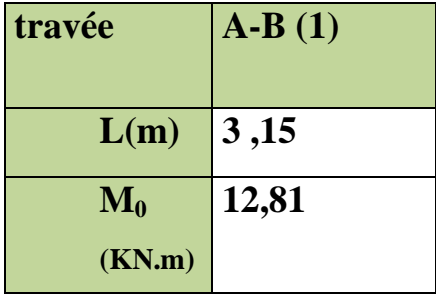

#### • **Correction des moments :**

#### - **Aux appuis :**

 $M_{\text{appui}} = -0.3 \text{ Mo}.$ 

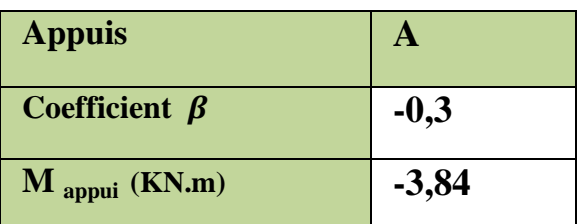

#### - **En travée :**

 $M_{\text{travée}} = 0,85 \text{ Mo}.$ 

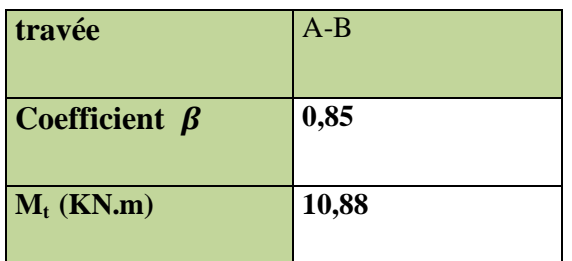

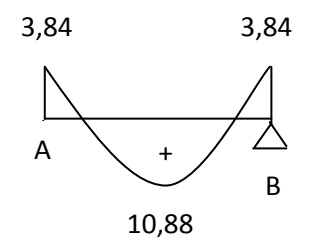

**Figure III.6.16:** Diagramme des moments fléchissant à l'ELS

• **Efforts tranchant** 

Appuis A :  
\n
$$
TA = \frac{q_u L}{2}
$$
\n
$$
TA = \frac{10,33x3,15}{2}
$$
\n
$$
TA = 16,27 \text{ KN}
$$
\nAppuis B :  
\n
$$
TB = -\frac{q_u L}{2}
$$
\n
$$
TB = -\frac{10,33x3,15}{2}
$$
\n
$$
TB = -16,27 \text{ KN}
$$

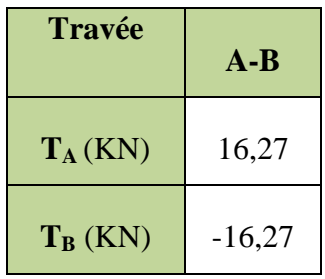

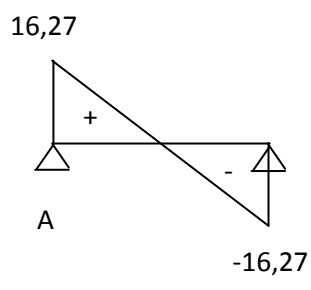

**Figure III.6.17**: Diagramme des efforts tranchant (KN) à l'ELS

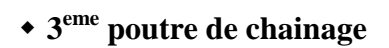

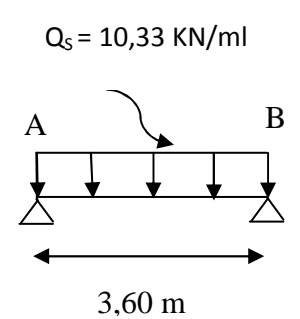

**Figure III-6.18 :** Schéma statique de la poutre de chainage une seule travée

#### • **Calcul des moments**

Le moment isostatique :

$$
M_{0}=\frac{q_{s}.L^{2}}{8}
$$

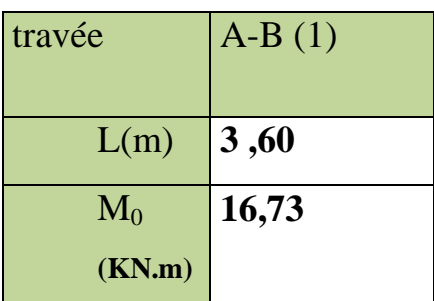

- **Correction des moments :**
- -**Aux appuis**

 $M_{\text{appui}} = -0.3 \text{ Mo}.$ 

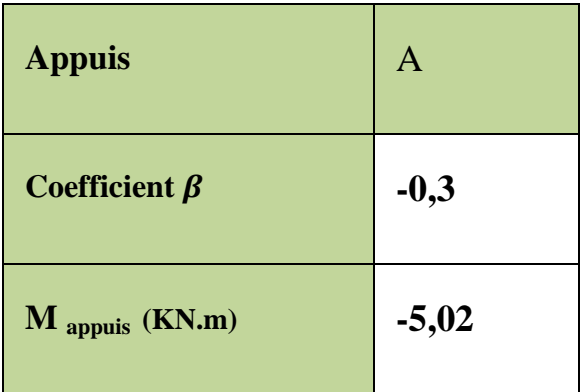

#### -**En travée**

 $M_{\text{travée}} = 0,85 \text{ Mo}.$ 

| travée                       | $A-B$ |  |  |  |  |
|------------------------------|-------|--|--|--|--|
| Coefficient $\beta$          | 0,85  |  |  |  |  |
| $M_t$ (KN.m)                 | 14,22 |  |  |  |  |
| 5,02                         | 5,02  |  |  |  |  |
| A<br>$\pmb{+}$<br>B<br>14,22 |       |  |  |  |  |

**Figure III.6.19:** Diagramme des moments fléchissant à l'ELS

• **Efforts tranchant** 

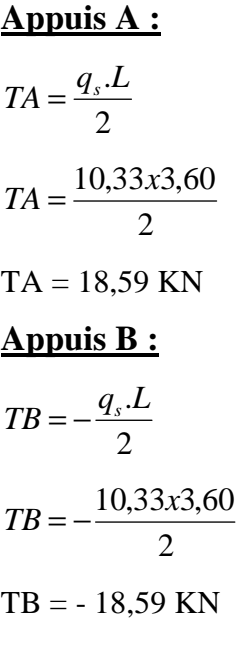

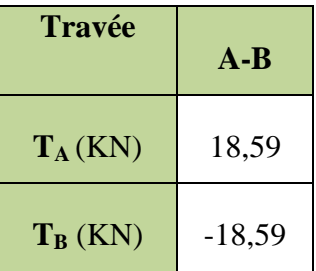

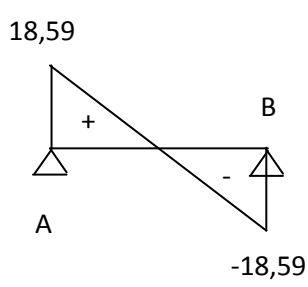

**Figure III.6.20**: Diagramme des efforts tranchant (KN) à l'ELS

# **B) Poutre de chainage à deux (02) travée**

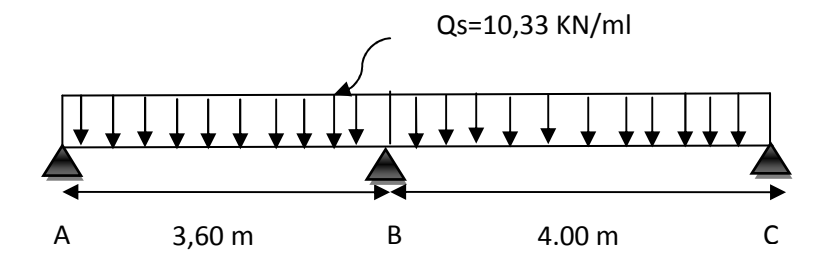

**Figure III-6.21 :** Schéma statique de la poutre de chainage à deux travées.

#### • **Calcul des moments**

Le moment isostatique :

$$
M_{0}=\frac{q_{u}.L^{2}}{8}
$$

$$
M_s = M_s^{AB} = \frac{q_s \times l^2}{8} = \frac{10,33 \times (3,6)^2}{8} = 16,73KN.m
$$

$$
M_s = M_s^{BC} = \frac{q_s \times l^2}{8} = \frac{10,33 \times (4.00)^2}{8} = 20,66 \text{K} N.m
$$

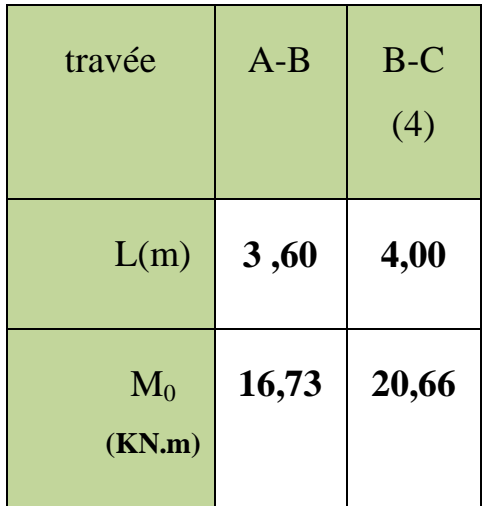

• **Correction des moments :** 

-**Aux appuis** 

 $\mathbf{M}_{\mathrm{appui}} = \boldsymbol{\beta} \, \mathbf{M}_0^{-\mathrm{max}}$ 

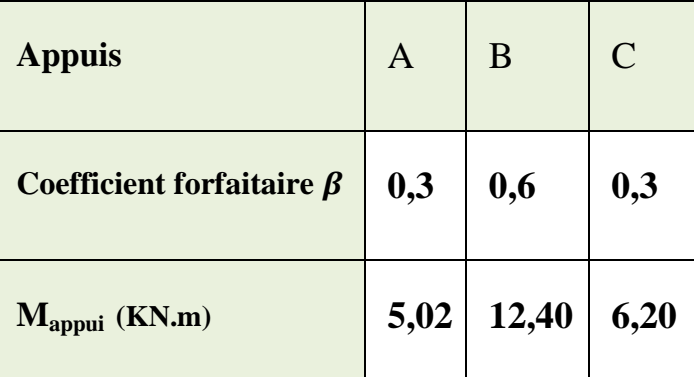

**Calcul des moments en travées** 

*Fravée de rive :*  $M_t \ge (1 + 0.3\alpha) M_0 - \frac{M_W + M_e}{2}$  $\overline{\mathbf{c}}$ 

$$
M_t \geq \frac{1.2 + 0.3\alpha}{2} M_0
$$

• *Travée de rive AB :* 

 $M_{AB}^t \ge 1,09 \times M_{01} - \frac{M_A + M_B}{2}$  $\frac{+M_B}{2}$  = 1,09 × 16,73  $-\frac{5,02+12,40}{2}$  = 9,53 KN m.  $M_{AB}^t \geq \frac{1, 2 + 0, 3\alpha}{2}$  $\frac{N_{\text{C,SM}}}{2}$  ×  $M_{01}$  = 0,645 × 16,73 = **10,79 KN m.** On prend :  $M_{AB}^{t} = 10,79$  KN m.

• *Travée de rive BC :* 

 $M_{BC}^t \ge 1,09M_{02} - \frac{MD + M_E}{2}$  $\frac{+M_E}{2}$  = 1,09 × 20,66  $-\frac{12,40+6,20}{2}$  = **13,22 KN m**.  $M_{BC}^t \geq \frac{1, 2 + 0, 3\alpha}{2}$  $\frac{1}{2}$   $M_{02} = 0.645 \times 20.66 = 13.33$  KN m. On prend :  $M_{BC}^t = 13,33$  KN m.

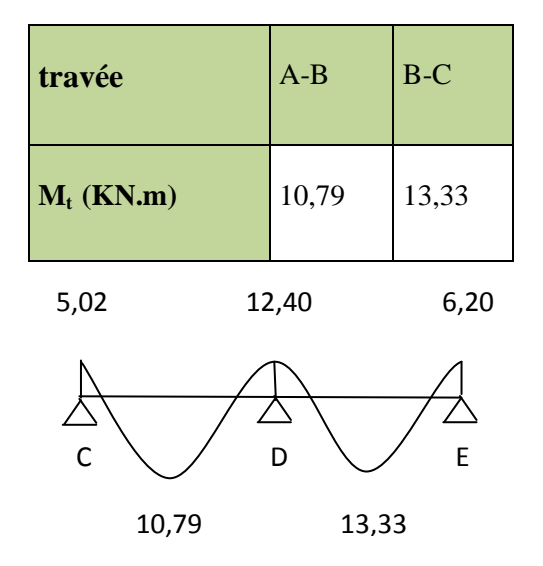

**Figure III.6.22:** Diagramme des moments fléchissant à l'ELS.

• **Etude de la travée (A.B)** :

$$
T_A = \frac{12,40 - 5,02}{3,60} + \frac{10,33 \times 3,60}{2} = 20,64 \, KN.
$$

$$
T_B = \frac{12,40 - 5,02}{3,60} - \frac{10,33 \times 3,60}{2} = -16,54 KN.
$$

• **Etude de la travée (B.C)** :

$$
T_B = \frac{6,20 - 12,40}{4,00} + \frac{10,33 \times 4,00}{2} = 19,11KN.
$$
  

$$
T_C = \frac{6,20 - 12,40}{4,00} - \frac{10,33 \times 4,00}{2} = -22,21KN.
$$

Les valeurs des efforts tranchants sont résumées dans le tableau suivant :

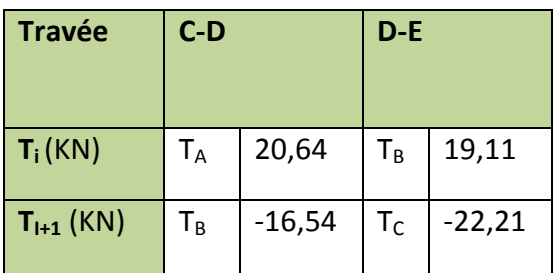

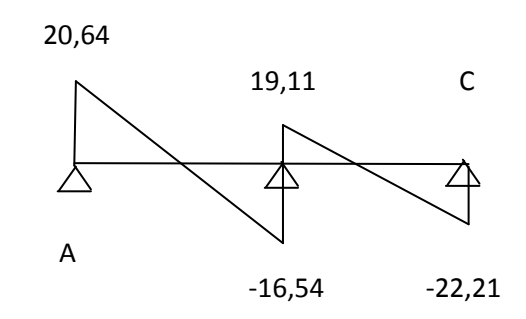

**Figure III-6.23**: Diagramme des efforts tranchant (KN) à l'ELS

# **III.6.6 Vérifications à l'ELS**

#### **Vérification des contraintes dans le béton et l'acier**

- **Aux appuis** 

 $A_a = 2.35$  cm<sup>2</sup>;  $M_s^a = 12,40$  KN.ml

#### **Dans le béton**

On doit vérifier que :

$$
\sigma_{bc} = \frac{\sigma_s}{K_1} \le \sigma_{bc} = 0.6 f_{c28} = 0.6 \times 25 = 15 MPa
$$
\n
$$
\rho_1 = \frac{100A_a}{b.d} = \frac{100 \times 2.35}{20 \times 27.5} = 0.427
$$
\n
$$
\rho_1 = 0.427 \longrightarrow \beta = 0.900 \longrightarrow K_1 = 35
$$
\n
$$
\sigma_s = \frac{M_{sa}}{\beta_1.A_s.d} = \frac{12,40 \times 10^3}{0.900 \times 2.35 \times 27.5} = 213,20 MPa
$$
\n
$$
\sigma_{bc} = \frac{\sigma_s}{K_1} = \frac{213,20}{35} = 6.09 MPa < \overline{\sigma_{bc}} = 0.6 \times 25 = 15 MPa \longrightarrow \text{Condition}
$$

vérifiée.

#### **Dans l'acier**

On doit vérifier que : 
$$
\sigma_{st} \leq \overline{\sigma} = \frac{f_e}{\gamma_s}
$$

$$
\sigma_{st} = 213,20 \le \overline{\sigma} = \frac{f_e}{\gamma_s} = \frac{400}{1.15} = 348 MPa \qquad \rightarrow \qquad \text{Condition vérifiée.}
$$

#### - **En travée**

 $A_t = 3.39$ cm<sup>2</sup> ;  $M_s^t = 14,22$  KN.ml

#### **Dans le béton**

On doit vérifier que : 
$$
\sigma_{bc} = \frac{\sigma_s}{K_1} \le \sigma_{bc} = 0.6 f_{c28} = 0.6 \times 25 = 15 \text{MPa}
$$

$$
\rho_1 = \frac{100A_t}{b.d} = \frac{100 \times 3.39}{20 \times 27.5} = 0.616
$$

$$
\rho_1=0.616 \quad \Rightarrow \qquad \beta_1=0.884 \qquad \Rightarrow \qquad K_1=28.10
$$

$$
\sigma_s = \frac{M_{sT}}{\beta_1.A_t.d} = \frac{14,22 \times 10^3}{0.884 \times 3.39 \times 27.5} = 172,55 MPa
$$

$$
\sigma_{bc} = \frac{\sigma_s}{K_1} = \frac{172,55}{28.10} = 6,14 MPa < \overline{\sigma} = 0.6 \times 25 = 15 MPa \longrightarrow \text{Condition verify:}
$$

#### **Dans l'acier** :

 on doit vérifier que : *s e st f* γ  $\sigma_{\rm st} \leq \sigma =$  $\frac{f_e}{f} = \frac{400}{1.15} = 348 MPa$ *s*  $\sigma_{st} = 172,55 \leq \sigma = \frac{J_e}{\gamma_s} = \frac{400}{1.15} = 348$  $= 172,55 \leq \overline{\sigma} = \frac{f_e}{f} = \frac{400}{1.15} =$ γ  $\sigma_{\rm st} = 172.55 \le \sigma = \frac{J_e}{I_e} = \frac{700}{114} = 348 MPa$   $\rightarrow$  Condition vérifiée.

#### **Vérification de la flèche**

L'article B.6.5, 1 précise les conditions à vérifier pour ne pas avoir à faire une vérification sur les flèches limites pour les poutres. Les conditions à vérifier sont :

$$
\frac{h}{L} = \frac{30}{400 - 25} = 0.08 \ge \frac{1}{16} = 0.0625 \qquad \to \qquad \text{Condition verify the formula}
$$
\n
$$
h = 0.3 \ge \frac{M_s}{10 M_o} l = \frac{14,22}{10 \times 28.04} 4 = 0.20 \qquad \to \qquad \text{Condition verify the equation}
$$
\n
$$
\frac{A_t}{b.d} = \frac{3.39}{20 \times 27.5} = 0.006 \le \frac{4.2}{f_e} = 0.0105 \qquad \to \qquad \text{Condition verify the equation}
$$

Les 3 conditions sont vérifiées, donc la vérification de la flèche n'est pas nécessaire

## **Conclusion :**

Le ferraillage de la poutre de chainage est comme suit :

- -**Appuis : 3HA10 = 2.35 cm<sup>2</sup>**
- -**Travées : 3HA12 = 3.39**  $cm<sup>2</sup>$

# FERRAILLAGE POUTRES DE CHAINAGE

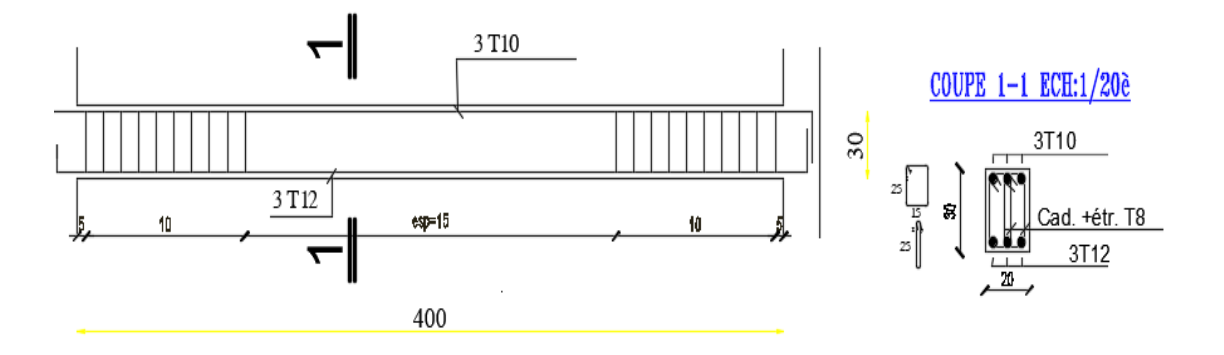

Figure III.6.24 : schéma de ferraillage poutres de chainage.

## III.7 Calcul de la dalle pleine de la salle machine

#### **Introduction**

L'ascenseur est un appareil servant à déplacer verticalement des personnes et des charges vers les différents étages d'un immeuble ; il est souvent muni d'un dispositif de sécurité.

Il est constitué essentiellement des éléments suivants :

- **La cabine :** c'est la partie destinée au transport des usagers.
- Les câbles : La cabine et le contrepoids sont suspendus par des câbles mus par le treuil.

• **Le contrepoids** : c'est lamasse qui contrebalance le poids de la cabine et une partie de la charge.

- Le treuil : c'est l'organe qui constitue le système d'entraînement et qui comprend un moteur électrique, un système de freinage et un régulateur de vitesse.
- L'étrier : c'est un cadre métallique dans lequel est fixée la cabine. Il est attaché aux organes de suspension et guidé au moyen de coulisseaux.

• Le parachute : organe fixé à l'étrier qui permet, en cas de rupture de la suspension ou de vitesse excessive, de bloquer la cabine. • Le parachute : organe fixé à l'étrier qui permet, en cas de rupture<br>de vitesse excessive, de bloquer la cabine.<br>• La gaine : espace clos ou se déplace la cabine et le contrepoids.<br>Notre immeuble est constitué d'une cage

• **La gaine :** espace clos ou se déplace la cabine et le contrepoids.

- la surface de la cabine est de  $3,05m^2$  (1.85x1.65)
- la charge totale que transmet le système de levage avec la cabine chargé est de

 $Q = 9$  tonnes.  $(P = 90$ KN)

• Vitesse d'entrainement **V=1m/s**

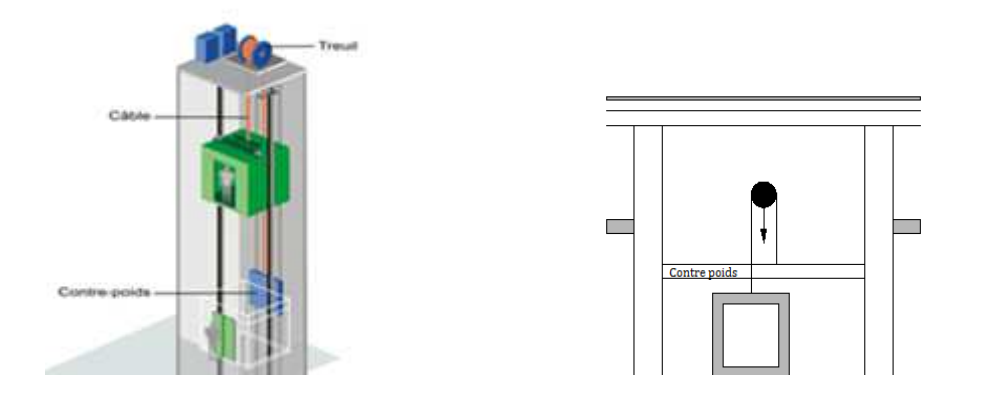

Figure III.7.1 : Schéma représentatif de la salle machine

#### **III.7.1 Dimensionnement**

La dalle repose sur 4 appuis. Elle est soumise à une charge localisée, son calcul se fait à l'aide des abaques de PIGEAUD qui permettent d'évaluer les moments dans les deux sens en plaçant la charge concentrée au milieu du panneau.

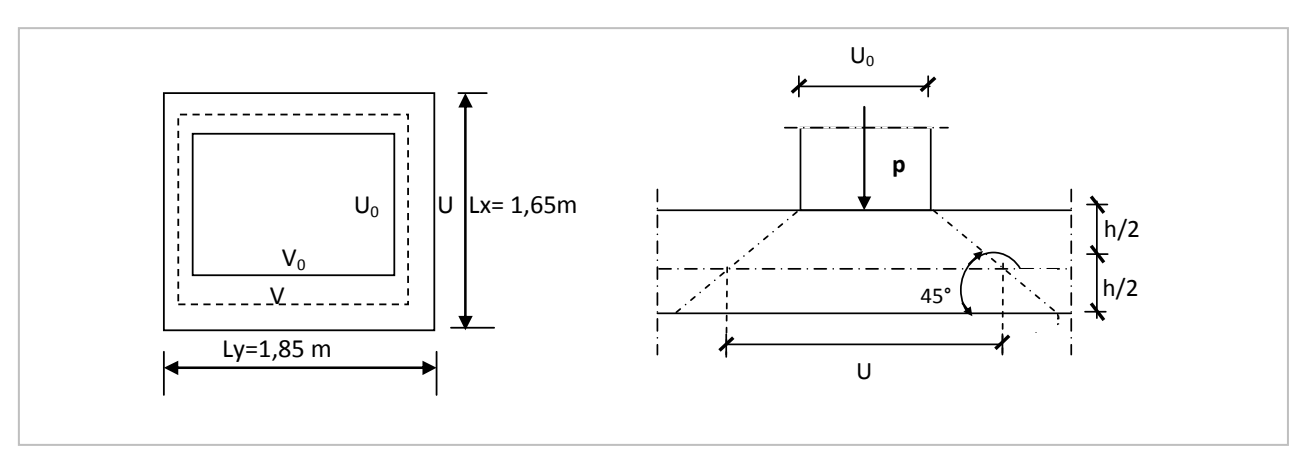

**Figure III.7.2 :** Diffusion de charges dans le feuillet moyen.

 $\rho =$ 1,85  $=\frac{1,65}{1,05}$ *y x l*  $l_x = \frac{1,65}{1.05} = 0,89 \implies l \ge 0.4$  donc la dalle travail dans les deux sens.

6,17 30 185 30  $h_t \geq \frac{l_{\text{max}}}{20} = \frac{185}{20} = 6,17$  [cm]

ht doit être au moins égale à 12[cm] (RPA99 version 2003) ;

Soit :  $h_t = 15$ [cm] On a :  $\bigcap U = U_0 + e.K + h_0$  $V = V_0 + e.K + h_0$ 

**Avec** : e : Epaisseur du revêtement (e = 5 cm)

 $h_0$  = hauteur de la dalle ( $h_0$  = 15 cm)

K : Coefficient de la nature Revêtement

 $U_0 = V_0 = 80$  [cm] (côte de rectangle dans laquelle q est concentrée).

$$
\Rightarrow \quad \begin{cases} \text{U} = 80 + 5 \text{ x } 2 + 15 = 105 \text{ [cm]} \\ \text{V} = 80 + 5 \text{ x } 2 + 15 = 105 \text{ [cm]} \end{cases}
$$

## **III.7.2 Détermination des sollicitations :**

#### $\triangleright$  A l'ELU :

 $\int P_u = 1.35 \text{ P} = 1.35 \text{ x } 90 = 121.5 \text{ KN } / \text{ ml}$  (charge concentrée du système de levage).  $\begin{cases} q_u = 1.35 \text{ G} + 1.5 \text{ Q} = 1.35 \text{ x}4.85 + 1.5 \text{ x } 1 = 8.05 \text{ KN/ml} \text{ (charge uniformément Répartie).} \end{cases}$ 

La surcharge d'exploitation Q est prise égale à 1KN/mℓ

 **A l'ELS :**   $\int P_s = P = 90$  KN.  $Q_s = G + Q = 4.85 + 1 = 5.85$  KN.

#### **Avec :**

G=  $25x$  0.15+22x0.05 = 4,85KN/ml (poids propre de la dalle) Q= 1 KN/ml (surcharge d'exploitation)

### **III.7.3 Calcul des moments à l'ELU :**

#### **Les moments Mx1, My1 due au système de levage :**

$$
\begin{cases} M_{x1} = (M_1 + v M_2) p_u \\ M_{y1} = (M_2 + v M_1) p_u \end{cases}
$$

#### **Avec :**

$$
\mathbf{v} : Coefficient de poisson \implies \left\{ \begin{array}{l} \mathbf{v} = 0 \text{ à l'ELU} \\ \mathbf{v} = 0,2 \text{ à l'ELS} \end{array} \right.
$$

 $M_1$  et  $M_2$  coefficients donnés en fonction de (  $\mathbf{y} \cdot \mathbf{y} = \mathbf{y}$ **V ; l U ρ;** ) à partir des abaques de PIGEAUD.

#### **Après l'interpolation :**

$$
\rho = \frac{l_x}{l_y} = 0,89 = 0,9
$$
\n
$$
\frac{U}{l_x} = \frac{105}{165} = 0,64 = 0,6
$$
\n
$$
\frac{V}{l_y} = \frac{105}{185} = 0,57 = 0,6
$$
\n
$$
\left.\frac{V}{l_y} = \frac{105}{185} = 0,57 = 0,6\right\}
$$

A l'ELU :  $M_{x1} = p_u M_1 \longrightarrow M_{x1} = 121.5 \times 0.085 = 10.33$  [KN.m].  $M_{y1} = p_u M_2 \longrightarrow M_{y1} = 121.5 \times 0.067 = 8.14$  [KN.m].

### **III.7.4 sous charge uniformément répartie :**

#### **a) Calcul des moments à l'ELU :**

Example 1 Les moments  $M_{x2}$ ;  $M_{y2}$  dus aux poids propre de la dalle pleine et surcharge :

 $1 \ge \rho = 0.89 \ge 0.4 \implies$  La dalle travaille dans les deux sens.

$$
\rho = 0,89 \implies \int_{\mu_y = 0.759}^{\mu_x = 0,0468} \mu_y = 0.759
$$
  

$$
\begin{cases} M_{x2} = \mu_x .q.l_x^2 \\ M_{y2} = \mu_y . M_{x2} \end{cases}
$$

 $\bigcap_{x_2}$  = 0,0468×8,05×(1,65)<sup>2</sup> = 1,03 [KN.m]  $M_{y2} = 0,759 \times 1,03 = 0,78$  [KN.m]  $M_{x2}/ M_{y2} = 1,32 > 0.25$  condition vérifiée.

#### •**Superposition des moments :**

 $M_x = M_{x1} + M_{x2} = 10,33 + 1,03 = 11,36$  [KN.m]  $M_y = M_{y1} + M_{y2} = 8{,}14 + 0{,}78 = 8{,}92$  [KN.m]

#### • **correction des moments :**

- **En travée:**  M t <sup>x</sup>= 0.85Mx=0,85 x 11,36= 9,66 [KN.m**]**   $M_y^t = 0.85 M_y = 0.85 \times 8.92 = 7.58$  [KN.m] - **Aux appuis :**   $M^a_x$  = -0.3M<sub>x</sub> = -0.3 x 11,36 = -3,41 [KN.m]  $M^a$ <sub>y</sub> = -0,3 M<sub>y</sub> = -0,3 x 8,92 = - 2,68 [KN.m] **0,85 M<sup>x</sup>**

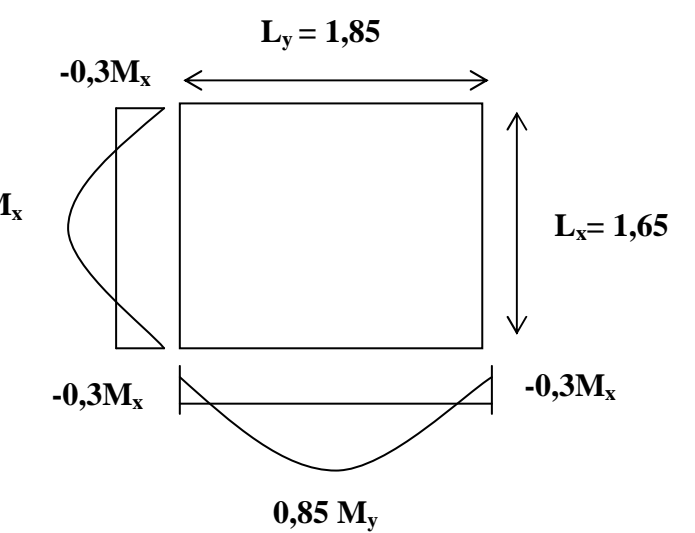

**Figure III-7.3** : Diagramme des moments

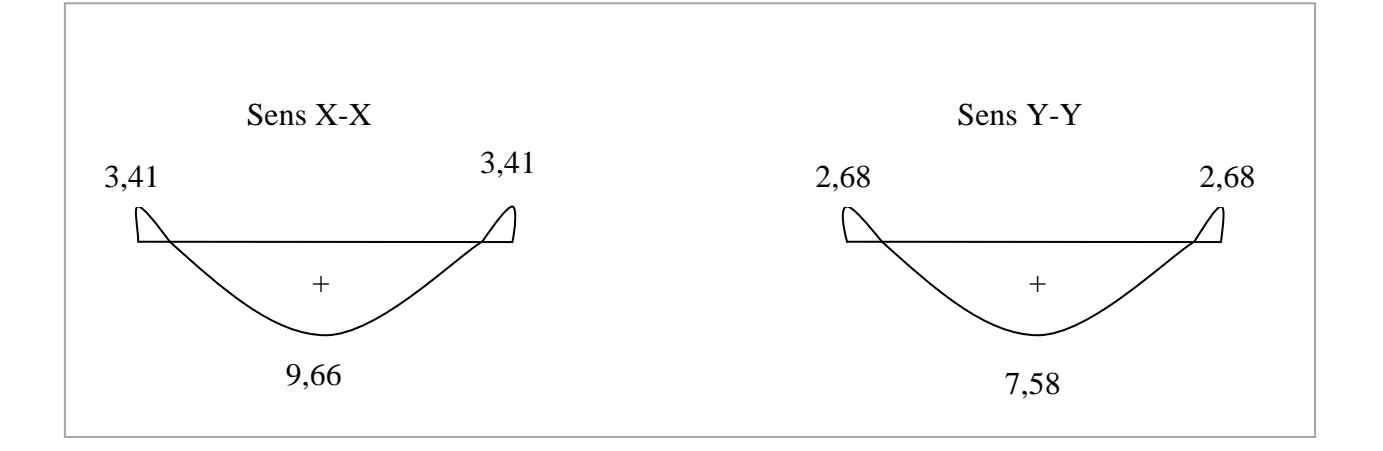

 **Figure III-7.4 :** Diagramme des moments dans les deux sens à l'ELU.

#### **b) Ferraillage :**

Le ferraillage se fera pour une bande de 1m de largeur.

 $b = 100$  cm;  $h = 15$ cm;  $c = 3$  cm;  $d = 12$ cm.

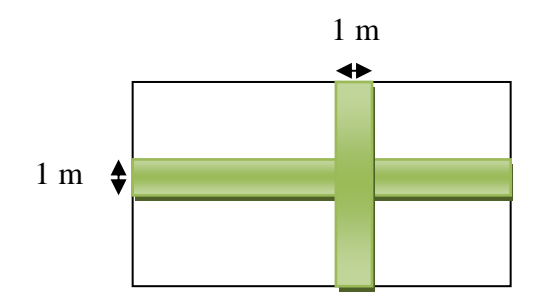

- **Sens x-x** 

**Aux appuis :** 

 $M_x^a = 3,14$ KN.m

$$
\mu = \frac{M_a}{b.d^2.f_{bu}} = \frac{3,41 \times 10^3}{100 \times 12^2 \times 14.2} = 0.0166 < \mu_l = 0.392
$$
 section simple armée (SSA)

$$
\mu=0.017 \qquad \rightarrow \quad \beta=0.991
$$

$$
A_a = \frac{M_a}{\beta d \sigma_{st}} = \frac{3,41 \times 10^3}{0.991 \times 12 \times 348} = 0.82 \, \text{cm}^2
$$

On adopte :  $A_a = 4$  **HA8/ml** = 2,01cm<sup>2</sup> avec un espacement :  $S_t = 25$ cm

 **En travée :**  $M_{y}^{t} = 9.66$ KN.m 0.047  $100 \times 12^{2} \times 14.2$  $9.66 \times 10$  $d^2 \cdot f_{bu} = 100 \times 12^2$ 3  $\frac{1}{2}$   $\frac{1}{f}$  =  $\frac{100 \times 12^{2} \times 14.2}{100 \times 12^{2} \times 14.2}$  $\times 12^2 \times$ ×  $=\frac{m_t}{1^2}$  = *bu t*  $b.d^2.f$  $\mu = \frac{M_t}{1.12 \times 10^{14}} = \frac{9.66 \times 10^3}{100 \times 10^2 \times 10^3} = 0.047$ 

 $\mu$ =0.047< $\mu$ <sub>l</sub>=0.392 section simplement armée

 $\mu$ =0.047  $\rightarrow$  β=0.975 2 3 2.37  $0.975\times12\times348$  $9.66\times10$  $.d.$ *cm d*  $A_t = \frac{M}{a}$ *st*  $t = \frac{m_t}{\beta d \sigma_{st}} = \frac{5.68 \times 10^{-4} \text{ J}}{0.975 \times 12 \times 348} =$ ×  $=\frac{m_t}{2}$  =  $\beta$ .d. $\sigma$ 

Soit :  $A_t = 4$  **HA10/ml** = 3,14cm<sup>2</sup> Avec : un espacement du  $S_t = 25$ cm.

- **Sens y-y :** 

 **Aux appuis :** 

 $M_y^a = 2.68$ KN.m

$$
\mu = \frac{M_a}{b.d^2.f_{bu}} = \frac{2.68 \times 10^3}{100 \times 12^2 \times 14.2} = 0.013 < \mu_l = 0.392 \rightarrow \text{section simple armée (SSA)}
$$

$$
\mu=0.013 \quad \longrightarrow \beta=0.993
$$

$$
A_a = \frac{M_a}{\beta d \sigma_{st}} = \frac{2.68 \times 10^3}{0.993 \times 12 \times 348} = 0.64 cm^2
$$

On adopte à :  $A_a = 4$  HA8/ml = 2.01cm<sup>2</sup> avec un espacement :  $S_t = 25$  cm

**En travée :** 

$$
M_{y}^{t} = 7,58 \text{KN} \cdot \text{m}
$$

$$
\mu = \frac{M_t}{b.d^2.f_{bu}} = \frac{7,58 \times 10^3}{100 \times 12^2 \times 14.2} = 0.037
$$

 $\mu$ =0.037< $\mu$ <sub>1</sub>=0.392  $\rightarrow$  section simplement armée (SSA)  $\mu$ =0.037  $\rightarrow$   $\beta$ =0.981

$$
A_{t} = \frac{M_{t}}{\beta \cdot d \cdot \sigma_{st}} = \frac{7,58 \times 10^3}{0.981 \times 12 \times 348} = 1.85 \text{ cm}^2
$$

.

on adopté a une section :  $A_t = 4HA10/ml = 3,14cm^2$  Avec : un espacement :  $S_t = 25$  cm. Les résultats sont récapitulés dans le tableau suivant :

**Tableau III-7.1 :** Récapitulatif des résultats dans les deux sens

| zone           | sens  | M<br>(KN m) | $\mu$ | $\beta$ | $A$ (cm <sup>2</sup> ) | $S_t$ (cm) | <b>Section</b><br>$\rm \left( cm^{2} \right)$ |
|----------------|-------|-------------|-------|---------|------------------------|------------|-----------------------------------------------|
| E <sub>n</sub> | X-X   | 9,66        | 0.047 | 0.975   | <b>4HA10</b>           | 25         | 3,14                                          |
| travée         | Y-Y   | 7,58        | 0.037 | 0.981   | <b>4HA10</b>           | 25         | 3,14                                          |
| Aux            | $X-X$ | 3,41        | 0,017 | 0.991   | <b>4HA8</b>            | 25         | 2,01                                          |
| appuis         | Y-Y   | 2,68        | 0,013 | 0,993   | <b>4HA8</b>            | 25         | 2,01                                          |

#### **III.7.5 Condition de non fragilité (Art B.7.4 /BAEL91 modifié 99):**

La condition de non fragilité donne la section minimale des armatures tendues, qui sont déterminées à partir d'un pourcentage de référence  $W_0=80\frac{0}{00}$  dépend de la nuance des aciers, de leur diamètre et de la résistance à la compression du béton.

$$
\checkmark \quad
$$
Sens x-x :

$$
\rho_x \ge \rho_0 \frac{3 - \frac{Lx}{Ly}}{2}; \quad \rho_x = \frac{A}{b h}
$$

 $\rho_{x}$ :Pourcentage d'acier égal au rapport de section des armatures dans une direction donnée à la section de béton.

**:** Taux des armatures (**0,0008** pour les aciers *HA FeE400*).

#### **Ferraillage minimal :**

**Aux appuis :** 

$$
A_{min} = b \quad \left(\frac{3 - \frac{L_x}{L_y}}{2}\right) \rho_0 = 100 \times 15 \left(\frac{3 - 0.89}{2}\right) 0.0008 = 1.27 \text{ cm}^2
$$

./ = \*, ) ,-\* > -12 = ), \*+ ,-\* ……………… Condition vérifiée. ./ <sup>3</sup> = 4, )5 ,-\* > -12 = ), \*+ ,-\* ……………… Condition vérifiée.

**En travée :** 

-12 = × = 100 × 15 × 0,0008 = ), \* ,-\* ./ = \*, ) ,-\* > -12 = ), \* ,-\* ……………… Condition vérifiée. ./ <sup>3</sup> = 4, )5 ,-\* > -12 = 1, \* ,-\* ……………… Condition vérifiée.

#### **Poinçonnement (Art A.5.2.42 BAEL91 modifié 99) :**

On admet qu'aucune armature transversale n'est nécessaire si la condition de non poinçonnement suivante est satisfaite :

$$
Q_u {\leq 0.045~U_C \times h_t \frac{f_{c28}}{\gamma_b}}
$$

qu : Charge à L'ELU.

 $U_{\rm C}$ : périmètre du contour de l'aire sur laquelle agit dans le plan du feuillet moyen.

 $h_t$ : épaisseur totale de la dalle.

$$
\gamma_b = 1.5
$$
  
\n $U_C = 2(U+V) = 2 \times (105+105) = 420$ [cm]  
\n $0.045 \times 4, 2 \times 0, 15 \times \frac{25}{1.5} 10^3 = 472.5$  [KN] >  $q_u = 121.5$  [KN]  $\Rightarrow$  condition vérifiée.

Donc : aucune armature transversale n'est nécessaire.

#### **Diamètre minimale des barres**

Il faut vérifier la condition suivante :  $\phi_{\text{max}} \le h_0/10=15/10=1.5$ cm

φmax =10mm≤15mm Condition vérifiée

**Écartement des barres (Art A.8.2.42 BAEL 91)** 

L'écartement des barres d'une nappe soumise à un chargement concentré doit être égale à :

 $\checkmark$  Sens x-x :  $S_t \leq min(2h_t, 25[cm])$  $S_t \le \text{min} (30, 25[\text{cm}]) = 25[\text{cm}]$ On a  $S_t = 25$ [cm] = 25[cm]  $\implies$  Condition vérifiée. - **Sens y-y :**   $S_t \leq min(3h_t, 33[cm])$  $S_t \le \text{min}(45, 33[\text{cm}]) = 33[\text{cm}]$ On a  $S_t = 25$ [cm] < 33[cm]  $\implies$  Condition vérifiée.

• **Vérification de la contrainte tangentielle :** 

 $\tau_u = \frac{T_u^{max}}{b_d}$  $\frac{u}{b_d} \leq 0.07 \frac{f_{t28}}{\gamma_b}$ **Au milieu de u :** 

 $T = \frac{P}{2U+V}$  $T= 121,5/3,15 = 38,57$  [KN]

**Au milieu de v :**

 $T = \frac{P}{3U}$  $T= 121,5/3,15 = 38,57$  [K N]  $\Rightarrow$ T<sub>max</sub>=38,57 [KN]  $\tau_u$  = (38,57 x 10<sup>3</sup>)/(120.1000)=0.32 [MPa]  $\tau_u$ =0.32 <0.07<sup>25</sup>/<sub>1.5</sub> = 1.167[MPa]  $\Rightarrow$  Condition vérifiée.

#### **III.7.6 Vérification de l'ELS**

#### $\triangleright$  **Évaluation les moments Mx** et M**<sub>Y</sub>** dus aux system à L'ELS

 $M_1=0.085$   $M_2=0.067$ 

#### • **Moment engendré par le système de levage**

 $M_{x1} = (M_1 + V M_2) P_s$ .  $M_{y1} = (M_2 + V M_1) P_s$ . Avec :  $P_s = 90$  KN/m<sup>2</sup>  $Mx_1 = (0.085 + 0.2 \times 0.067) \times 90 = 8,86$ KN.m

# $My_1 = (0.067 + 0.2 \times 0.085) \times 90 = 7.56$ KN.m

#### • **Moment engendré par le poids propre de la dalle**

 $q_s = G + Q = 4,85 + 1 = 5,85$  KN/ml.

$$
\rho = 0, 90 \longrightarrow \begin{cases} \mu_x = 0, 0529, \\ \mu_y = 0,846. \end{cases}
$$

 $Mx_2 = \mu_x q_s 1_x^2 = 0$ , 0529× 5,85 × (1.65)<sup>2</sup> = 0.843KN.m  $My_2 = \mu_v \times Mx_2 = 0.846 \times 0.843 = 0.713$ KN.m.

#### • **Superposition des moments :**

 $M_x = Mx_1 + Mx_2 = 8,86+0,843=9,70$ KN.m  $My = My<sub>1</sub> + My<sub>2</sub> = 7,56+0.713=8,27KN.m$ 

#### • **Correction des Mix et My:**

Les moments calculés seront munies en leur affectant le coefficient  $(0.85)$  en travée et  $(-0.3)$ aux appuis.

#### **En travée :**

 $M_{x}^{t}$ =0.85x9,70=8,25KN.m  $M_y^t$ =0.85x8,27=7,03KN.m

#### **Aux appuis :**

 $M^a_x = -0.3x9,70 = -2,91$ KN.m  $M_y^a = -0.3x8,27 = -2,48KN.m$ 

#### **Vérification des contraintes dans le béton et l'acier :**

- **Sens x-x** 
	- **En travée**

 $M_x^t = 8,25kN$ .ml ;  $A_t = 3,14cm^2$ 

#### • **Contrainte de compression dans l'acier :**

$$
\rho_1 = \frac{100 \times A_t}{b \times d} = \frac{100 \times 3,14}{100 \times 12} = 0.262 \Rightarrow \begin{cases} \beta_1 = 0.918\\ K_1 = 45,98 \end{cases}
$$

$$
\sigma_s = \frac{M_s^{\prime}}{\beta \times d \times A_s} = \frac{8,25 \times 10^3}{0.918 \times 12 \times 3,14} = 238,51 MPa
$$

$$
\overline{\sigma_s} = \frac{f_e}{\gamma_s} = \frac{400}{1.15} = 348 MPa
$$
 Fissuration peu préjudiciable  
\n
$$
\sigma_s = 238 , 51 MPa \prec \overline{\sigma}_s = 348 MPa
$$
 Condition vérifie

#### • **Contrainte de compression dans le béton :**

On doit vérifier que :  $\sigma_{bc} \leq 0.6f_{c28} = (0.6)(25)=15MPa$ 

$$
\sigma_{bc} = \frac{\sigma_s}{K_1} = \frac{238,51}{45,98} = 5,19 MPa
$$
  
\n
$$
\sigma_b = 5,19 MPa \le \overline{\sigma}_b = 15 MPa \rightarrow \text{condition} \text{ verify}
$$

#### **Aux appuis**

 $M_{xa} = 2.91 \text{kN} \cdot \text{ml}$  ; Aa= $2.01 \text{cm}^2$ 

#### • **Contrainte de compression dans l'acier :**

$$
\rho_1 = \frac{100 \times A_s}{b \times d} = \frac{100 \times 2.01}{100 \times 12} = 0.169 \Longrightarrow \begin{cases} \beta_1 = 0.933\\ K_1 = 59.63 \end{cases}
$$

$$
\overline{\sigma_s}
$$
 = 348MPa et  $\sigma_s$  =  $\frac{M_x^a}{\beta \times d \times A_s}$  =  $\frac{2,91 \times 10^3}{0.933 \times 12 \times 2.01}$  = 129,31MPa

 $\sigma_s = 129,31 MPa \prec \overline{\sigma}_s = 348 MPa \Rightarrow condition \; v \acute{e}r \acute{f}$ *i e*.

#### • **Contrainte de compression dans le béton :**

On doit vérifier que :  $\sigma_{bc} \le 0.6f_{c28} = (0.6)(25)=15MPa$ 

$$
\sigma_{b_c} = \frac{\sigma_s}{K_1} = \frac{129,31}{59.63} = 2,17 MPa
$$
  
\n
$$
\sigma_{b_c} = 2,17 MPa \le \overline{\sigma}_b = 15 MPa \text{ condition } \text{veefficient}
$$

- **Sens y-y** 
	- **En travée**

 $M_y^t$  =7.03 kN.ml. A<sub>t</sub>=3,14cm<sup>2</sup>

• **Contrainte de compression dans l'acier :** 

On a: 
$$
\rho_1 = \frac{100 \times A_t}{b \times d} = \frac{100 \times 3.14}{100 \times 12} = 0.262 \Rightarrow \begin{cases} \beta_1 = 0.918 \\ K_1 = 45.98 \end{cases}
$$

$$
\sigma_s = 348 \text{MPa} \quad \text{et}: \quad \sigma_s = \frac{M_s^t}{\beta \times d \times A_s} = \frac{7,03 \times 10^3}{0.918 \times 12 \times 3,14} = 203,24 MPa
$$
\n
$$
\sigma_s = 203,24 Pa \times \overline{\sigma}_s = 348 MPa \quad \text{Condition} \quad \text{I} = \text{Condition}
$$

#### • **Contrainte de compression dans le béton :**

On doit vérifier que :  $\sigma_{bc} \leq 0.6f_{c28} = (0.6)(25)=15MPa$ 

$$
\sigma_{bc} = \frac{\sigma_s}{K_1} = \frac{203,24}{45,98} = 4,42 MPa
$$
\n
$$
\sigma_{bc} = 4,42 MPa \le \overline{\sigma}_{bc} = 15 MPa
$$
\nCondition vérifiée

**Aux appuis** 

• **Contrainte de compression dans l'acier :**

$$
M_{y}^{a} = 2,48 \text{ kN.m} \quad ; \ A_{a} = 2.01 \text{ cm}^{2}
$$
\n
$$
\rho_{1} = \frac{100 \times A_{s}}{b \times d} = \frac{100 \times 2.01}{100 \times 12} = 0.169 \Rightarrow \begin{cases} \beta_{1} = 0.933\\ K_{1} = 59.63 \end{cases}
$$
\n
$$
\sigma_{s} = 348 \text{ MPa} \quad \text{et} \quad \sigma_{s} = \frac{M_{y}^{a}}{\beta \times d \times A_{s}} = \frac{2,48 \times 10^{3}}{0.933 \times 12 \times 2.01} = 110,20 \text{ MPa}
$$
\n
$$
\sigma_{s} = 110,20 \text{ MPa} \quad \Rightarrow \overline{\sigma}_{s} = 348 \text{ MPa} \quad \text{Condition verify the formula}
$$

• **Contrainte de compression dans le béton :** 

On doit vérifier que :  $\sigma_{bc} \le 0.6f_{c28} = (0.6)(25)=15MPa$ 

$$
\sigma_{bc} = \frac{\sigma_s}{K_1} = \frac{110,20}{59.63} = 1,85 MPa
$$
\n
$$
\sigma_{bc} = 1,85 MPa \le \overline{\sigma}_{bc} = 15 MPa
$$
\nCondition vérifiée

#### **Vérification de l'état limite de déformation**

On procédera à la vérification de la flèche si l'une des conditions suivantes n'est pas vérifiée :

a) 
$$
\frac{h_t}{l_x} \ge \frac{M_x^t}{20M_x}
$$
  
b)  $\frac{A_x}{b \times d} \le \frac{2}{f_e}$ 

**A N :** 

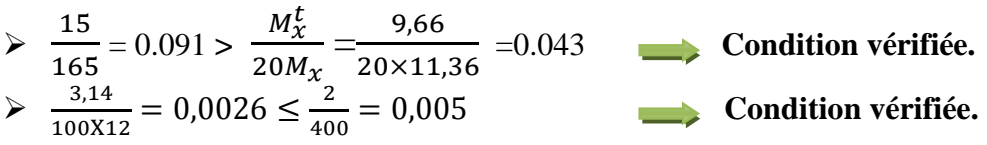

Les deux conditions sont vérifiées, donc le calcul de la flèche n'est pas nécessaire

#### **Conclusion :**

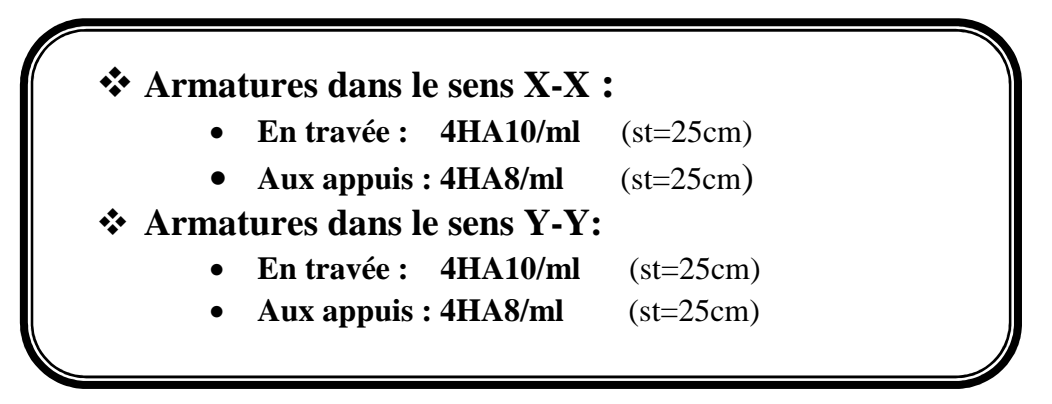

# **Ferraillage :**

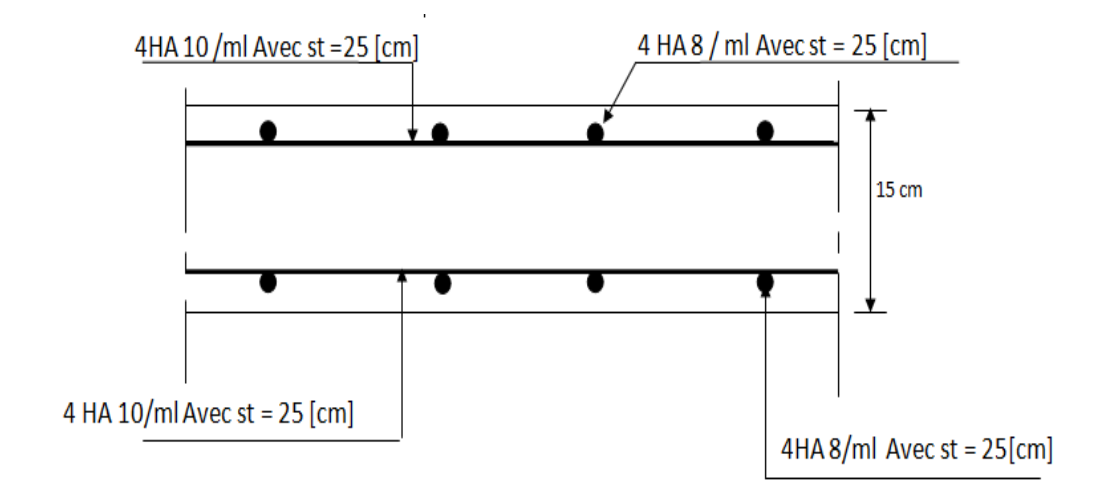

**Figure III-7.5** Ferraillage de la dalle dans le sens X-X

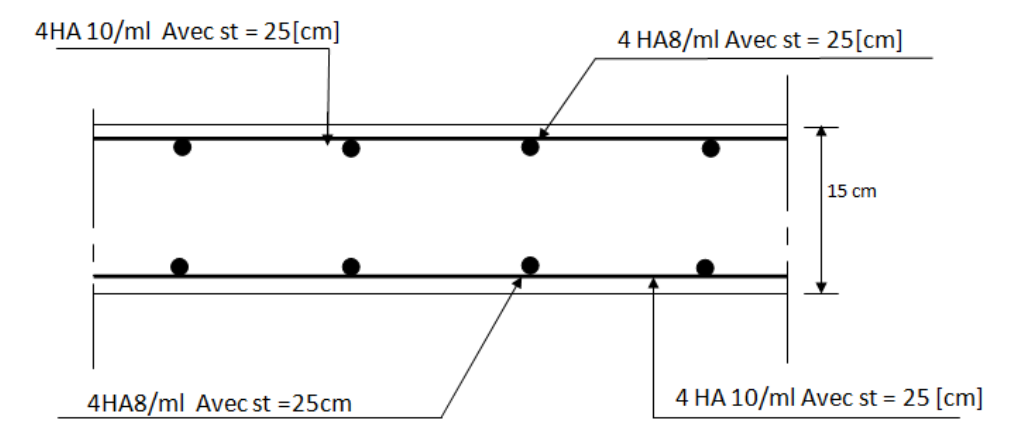

 **Figure III- -7.6** Ferraillage de la dalle dans le sens Y-Y

# **Chapitre IV**

 *Modélisation et vérification de la structure* 

#### **IV. Modélisation de la structure de la structure**

#### **1 ère Partie : Présentation du logiciel Robot Structurale Analysis Professional 2014.**

#### **Introduction**

Robot est un logiciel destiné à modéliser, analysé et dimensionné les différents types de structures, il permet de créer les structures, les calcules, vérifie les résultats obtenus, dimensionner les éléments spécifique de la structure ; la dernière étape gérer par Robot est la création de la documentation pour la structure calculé et dimensionnée.

C'est logiciel qui utilise la méthode d'analyse par éléments fini pour étudie les différents types de structure (treillis, portique, plaque, coque, élément volumique, ……etc.).

C'est un logiciel révolutionnaire car il peut calculer des structures à un nombre de barre et de nœud illimités ; il permet d'effectuer des analyses statique et dynamique ainsi que des analyses linéaires ou non linéaires ; adapté aux constructions en acier, en bois, en béton armé ou mixte, il comprend des modules d'assemblage, de ferraillage, de vérification et de dimensionnement suivant les différentes normes existants.

Pour facilité le travaille de l'ingénieure Robot dispose d'un vaste ensemble d'outils s'simplifiant l'étude des structures.

Les Caractéristiques principales du logiciel robot :

- $\checkmark$  Définition de la structure réalisée en mode entièrement graphique dans l'éditeur conçu à cet effet.
- $\checkmark$  Possibilité de présentation graphique de la structure étudiée et de représenter à l'écran les différents types de résultats de calcul (efforts, déplacements, travail simultané en plusieurs fenêtres ouvertes etc.),
- $\checkmark$  Possibilité d'effectuer l'analyse statique et dynamique de la structure,
- $\checkmark$  Possibilité de composer librement les impressions (notes de calcul, captures d'écran, composition de l'impression, copie des objets vers les autres logiciels).

#### **IV.1.1 Manipulation du logiciel :**

# - **Lancement du Programme Robot :**

 Lors de l'installation du logiciel Robot, le programme d'installation crée une icône sur le bureau de l'ordinateur qui est destiné à lancer le logiciel en effectuant un double clic, ou par un clic sur le bouton droit de la souris, puis clic sur « **ouvrir** » .

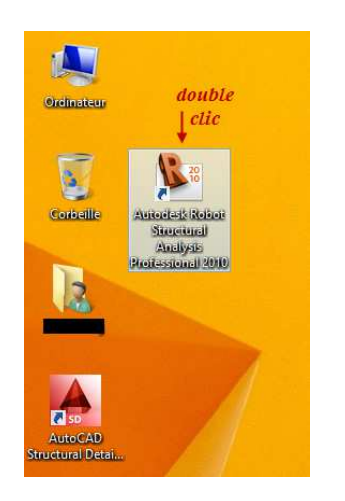

**Ou** 

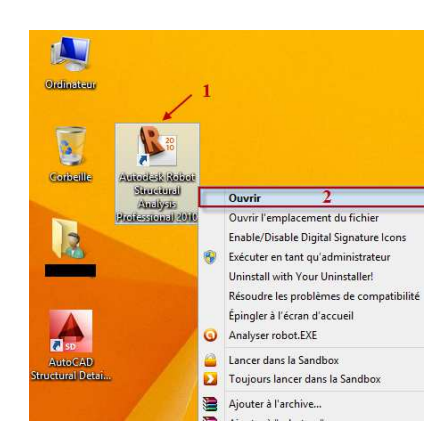

Ce qui donne l'écran de chargement suivant :

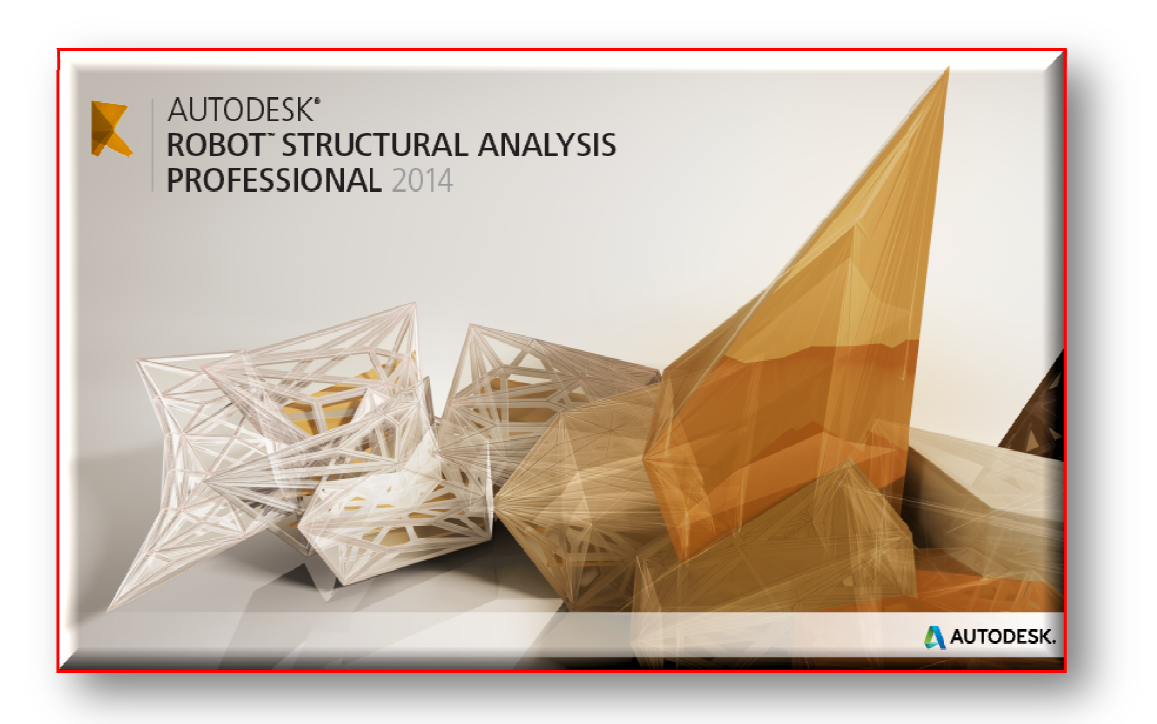

**Figure. IV.1 : .**  Page d'accueil du logiciel ROBOT

# **►** Choix du type de la structure :

Après le lancement du programme Robot, la fenêtre ci-dessous s'affiche pour choisir le type de structure à étudier.

Dans notre cas on choisira le type « **Coque** » pour l'étude de notre structure.

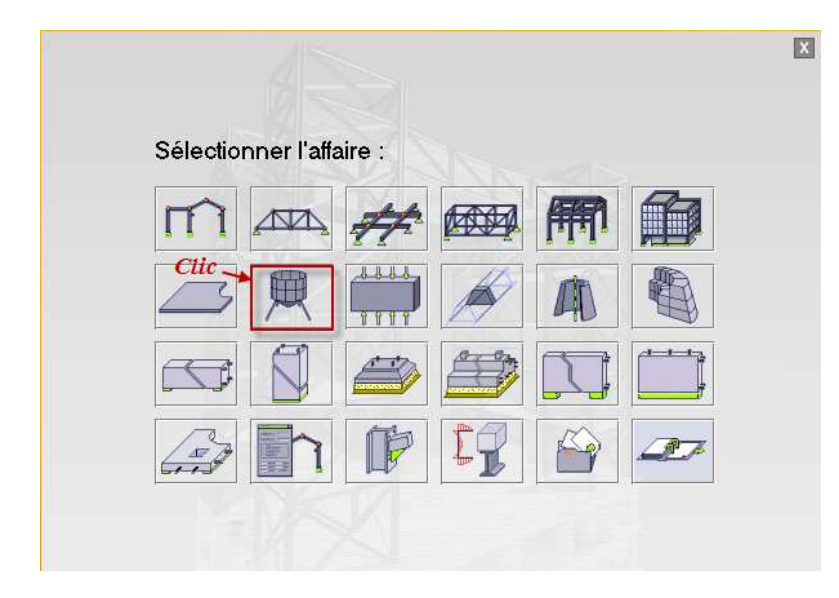

 **Figure. IV. 2 : Choix de la structure**

La nouvelle affaire s'affiche :

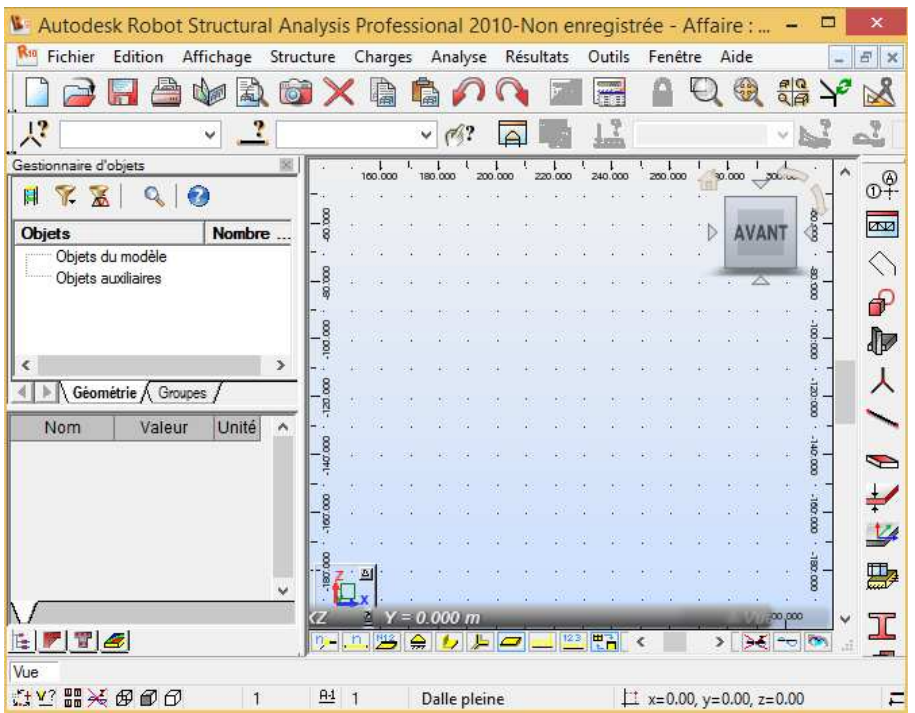
*Configuration des préférences de l'affaire :* 

Dans le menu **«** *outils* **»** on choisit **«** *préférences de l'affaire* **»**, ou à partir de la barre d'outils

ont clic sur l'icône puis sur  $\overline{m}$  pour définir les différents paramètres tels que les matériaux , unités et normes de l'affaire.

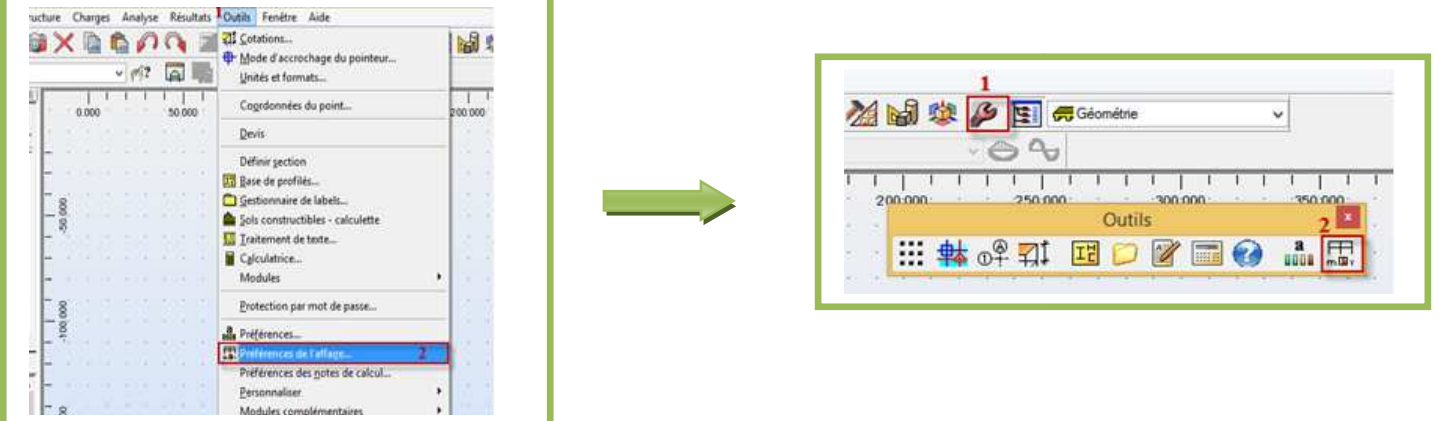

La boite de dialogue « **préférences de l'affaire** » s'affiche, on peut alors les configurer :

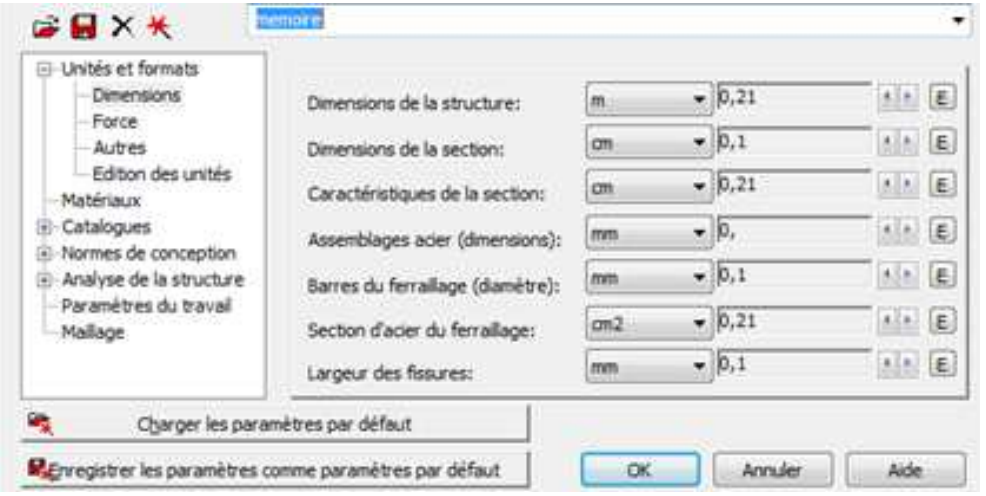

**Figure ure. IV.3 : Préférence de l'affaire***.*

Par convention, on met toutes les valeurs à trois (03) chiffres après la virgule.

## - **Unités et formats :**

Edition des unités *:* 

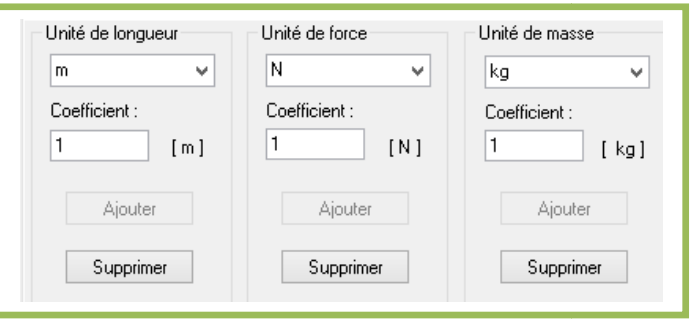

## Dimension et Force :

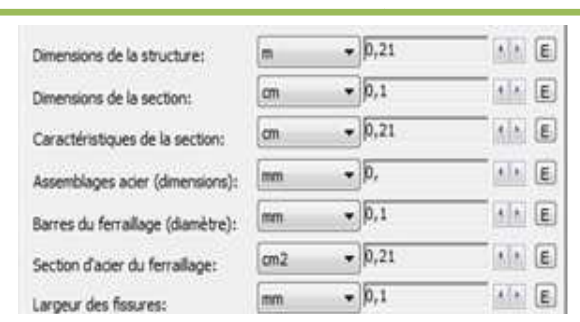

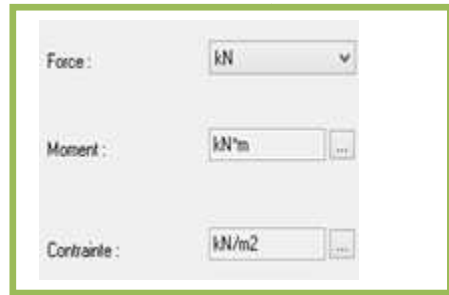

#### Autres :

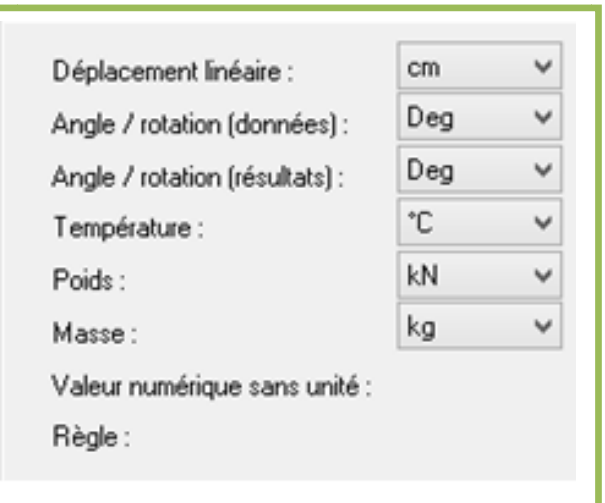

- **Matériaux :** 

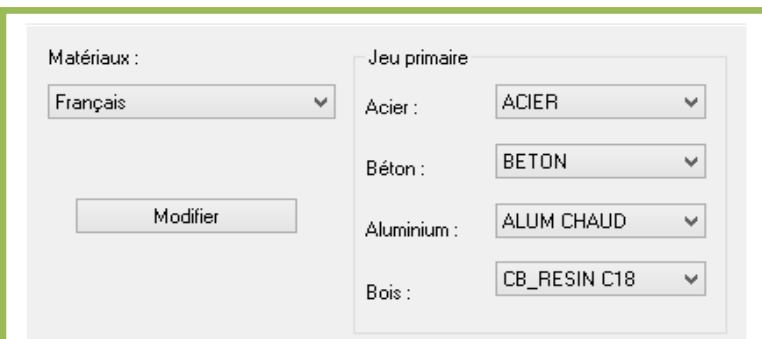

- **Normes de conceptions :** 

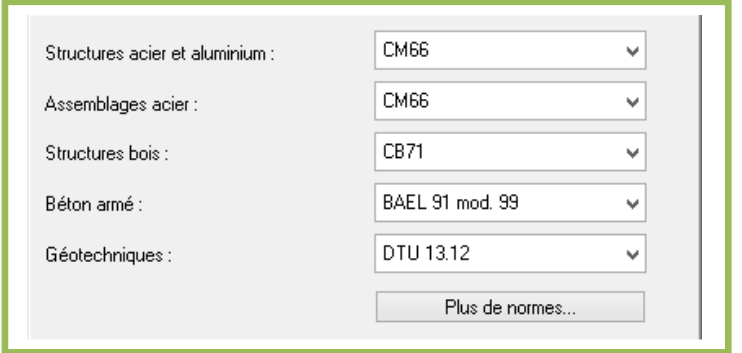

- **Charge :** 

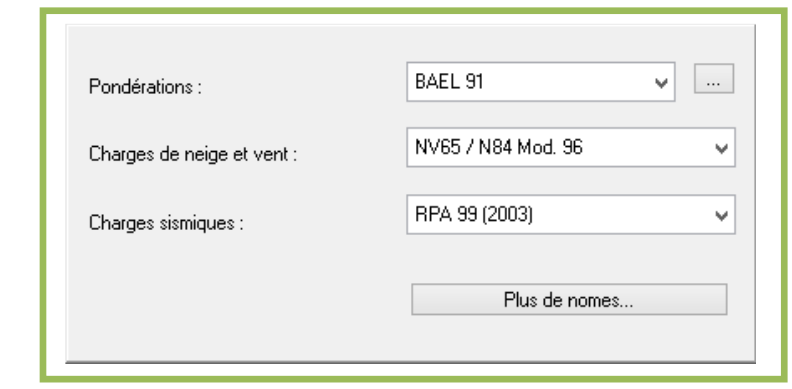

# - **Liaison rigides** :

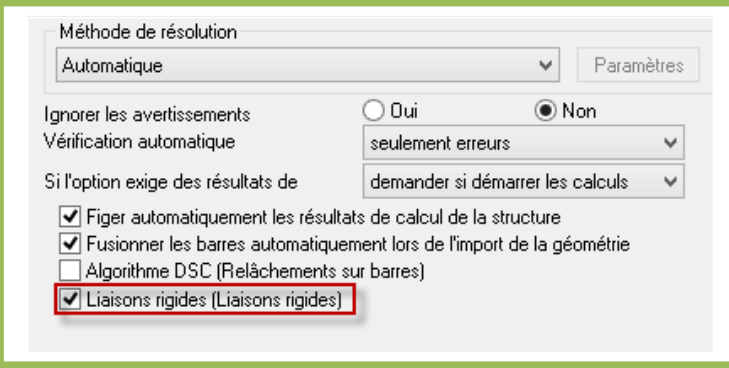

## **Lignes de construction :**

La commande qui sert à définir les lignes de construction est accessible par :Le menu déroulant **« Structure »** commande **« Lignes de construction ».** 

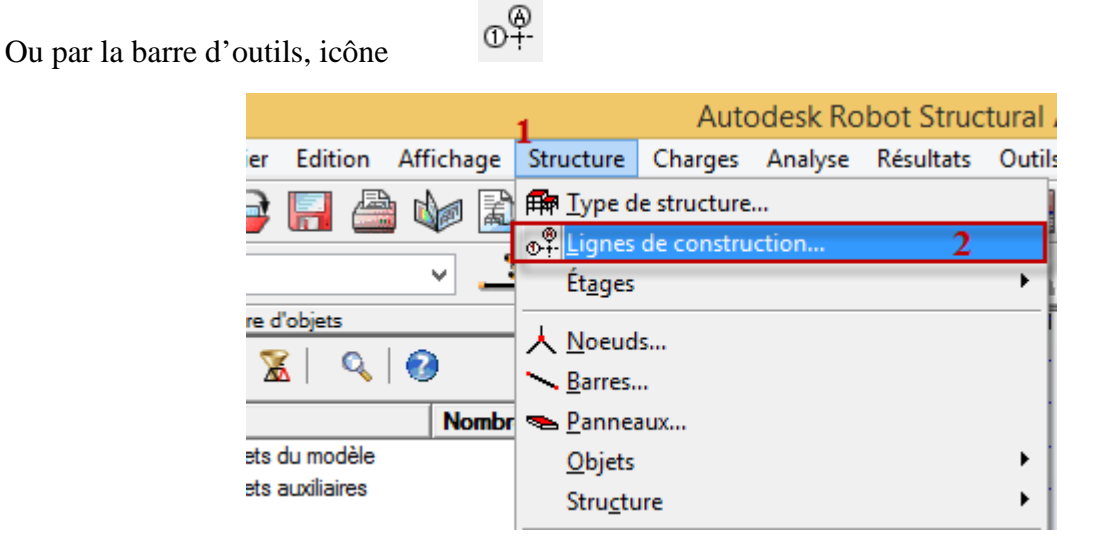

La boite de dialogue suivante s'affiche :

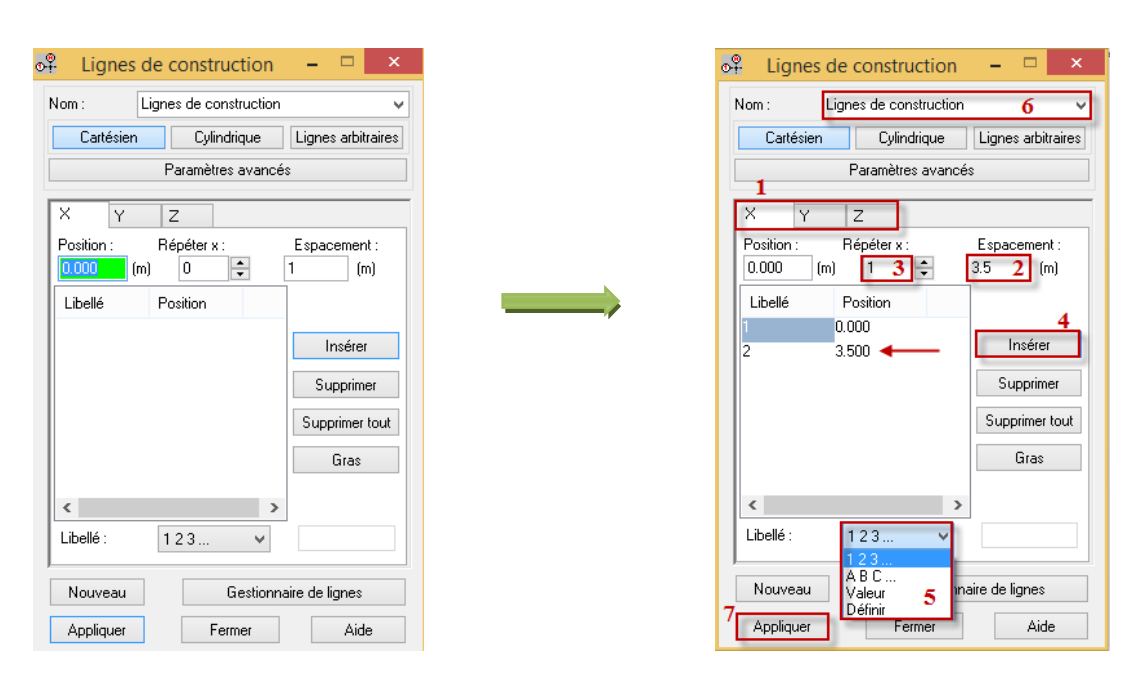

**Figure. IV.4 :** Ligne de construction.

On commence par choisir l'axe des lignes de construction « **X, Y, Z** », puis on introduit les distance entre les lignes et leurs nombre de répétition, puis on clique sur « **insérer** ».

Avant de finir l'introduction des lignes de construction, on donne un nom au projet et le libellé des lignes selon chaque axe « **1 2 3 ; A B C ; …** » puis on clique sur « **appliquer** ».

#### **Définition des sections poteaux et poutres (Profilés des barres)**

Cette étape nous permet de définir les différentes sections transversales des éléments barre qui existent dans la structure.

A partir du menu déroulant « **structure** », « **caractéristiques** » puis « **profilés des barres** », ou bien en cliquant sur l'icône  $\mathbb{I}$  dans la barre d'outils vertical a droite de l'écran.

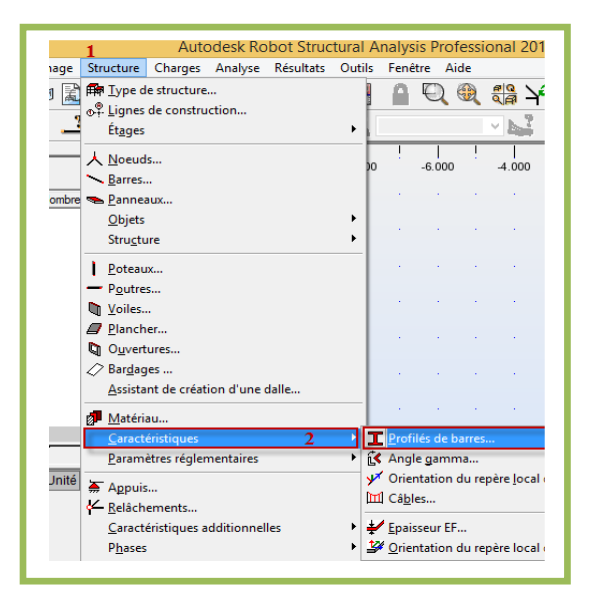

Une boite dialogue apparait, on clique sur « **Définir un nouveau profilé** », on choisit le type et la géométrie de notre profilé afin d'introduire ses dimensions.

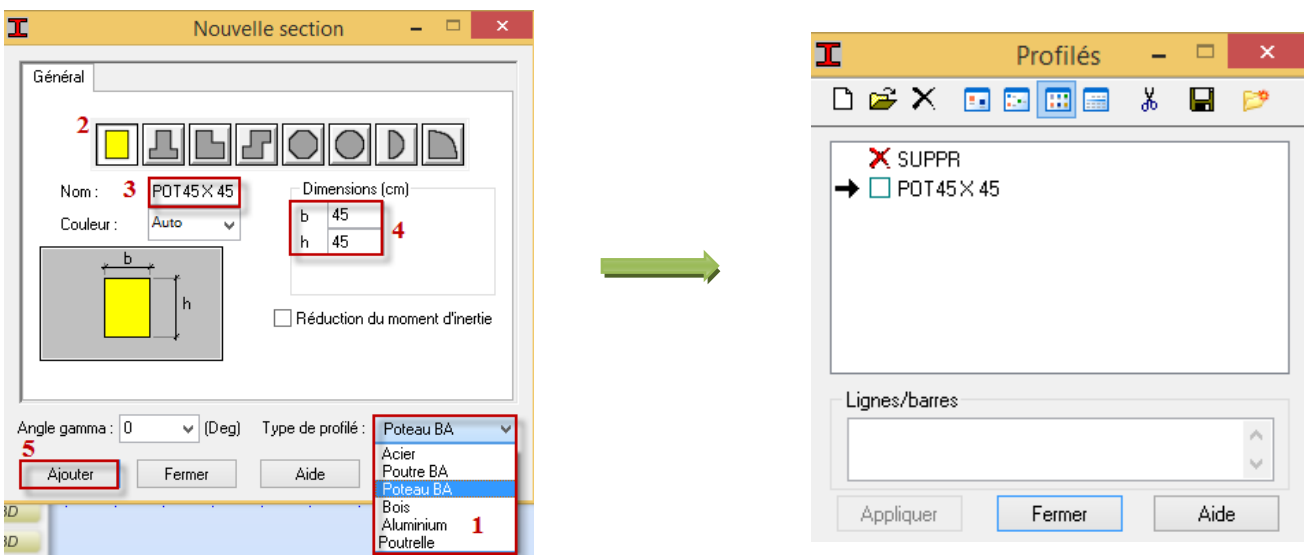

Figure. IV.5 : Choix des profilés des barres.

## **Définition des éléments panneaux :**

A partir du menu déroulant « **structure** », « **caractéristiques** » puis « **Epaisseur EF…** », ou bien en cliquant sur l'icône  $\frac{1}{\epsilon}$  dans la barre d'outils vertical à droite de l'écran.

Une boîte de dialogue apparait, après un clic sur**« définir nouvelle épaisseur »** et sur l'onglet **« Uniforme »** on introduit le nom, l'épaisseur et sa variation ainsi que le matériau du panneau.

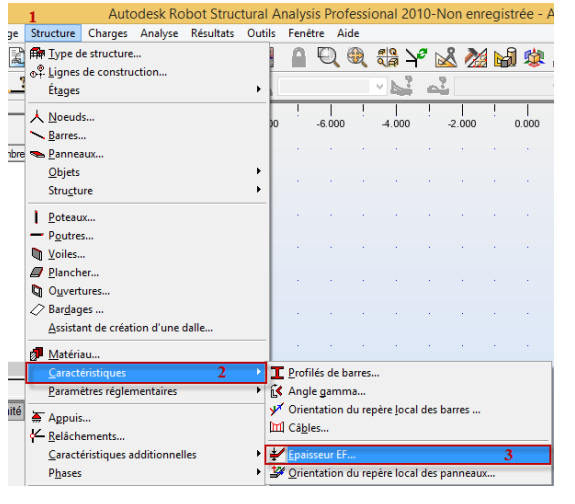

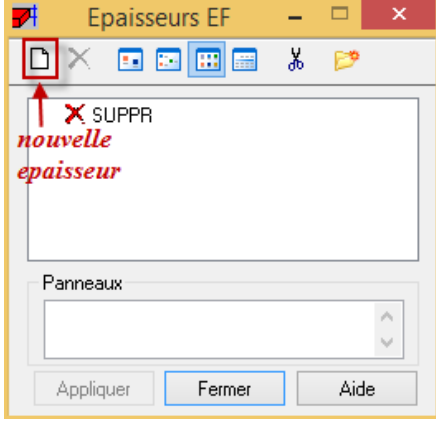

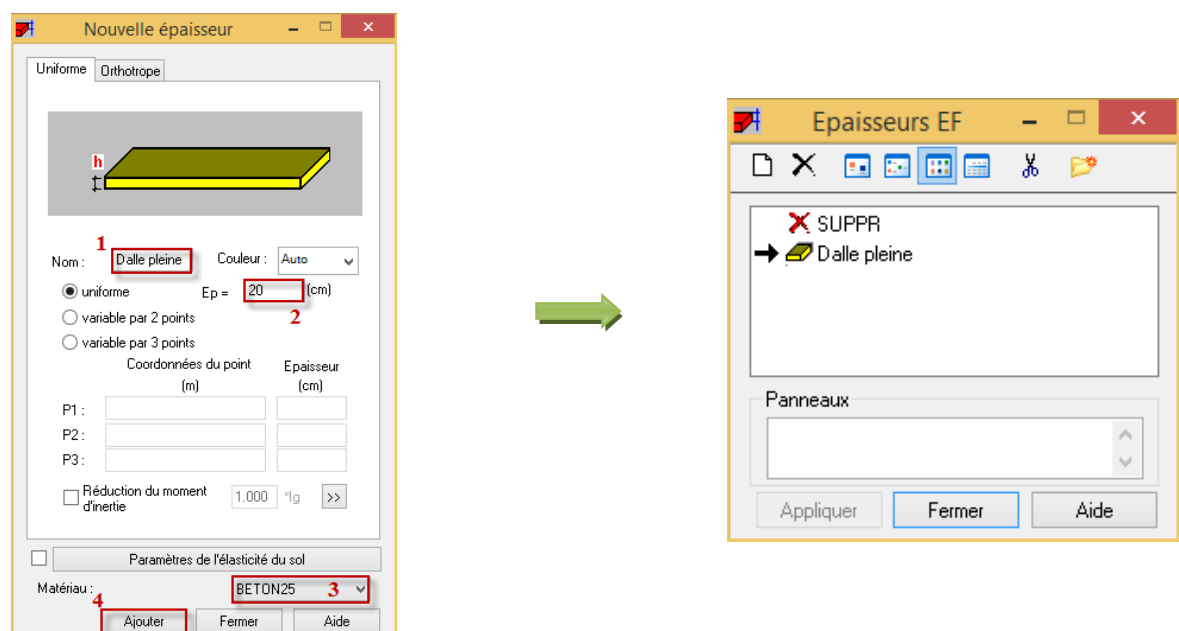

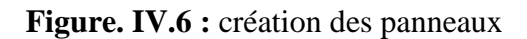

## **Affectation des éléments barre (Poteaux ; Poutres) :**

La commande est accessible :

- Par le menu déroulant **« Structures »,** commande **« Barres ».** Ou bien Par la barre d'outils, icône

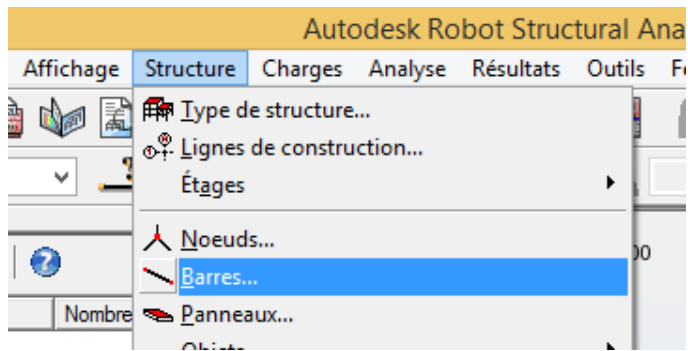

Une boîte de dialogue s'affiche,

On choisit l'élément (poutre, poteau) et sa section, puis on les affecte suivant les lignes de construction.

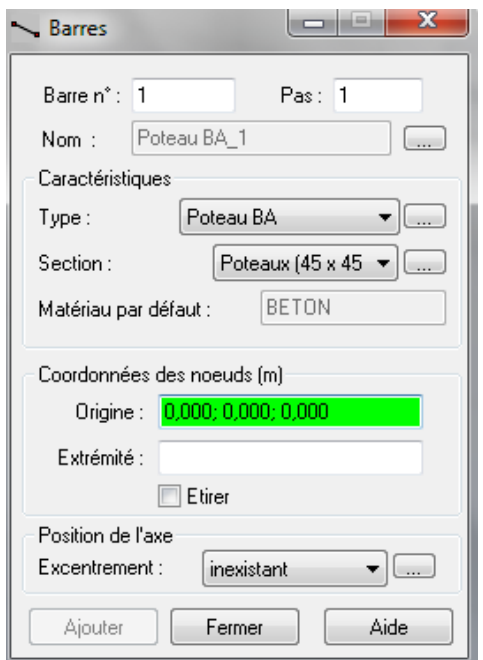

**Figure. IV. . IV.7 :** Modélisation des poteaux et des poutres.

# **\*** Affectation des éléments surfaciques (Dalle pleine, Escalier, Voiles) :

La commande Panneaux sert à définir les panneaux dans la structure, elle est accessible : Par le menu déroulant « Structures », commande « Panneaux ».

Ou bien par la barre d'outils, icône

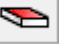

Avant de modéliser les éléments surfaciques, on crée leurs lignes de construction. On doit, pour cela, définir les contours des éléments surfaciques. On clique sur l'icône **« Poly lignecontour »** et on coche la case **« Contour »** ainsi que la case **« Panneau »** du bouton **« Paramètres ».**

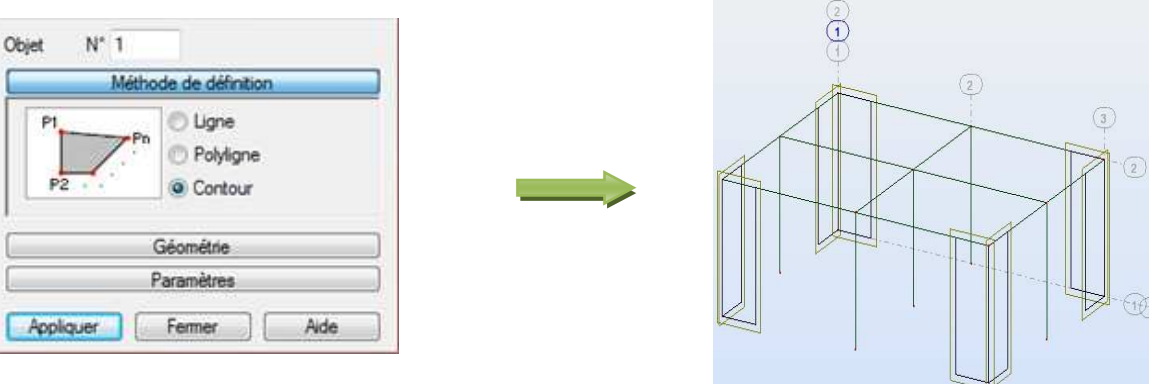

**Figure. IV. . IV.8 :** Définition des contours des voiles.

| Numéro:<br>Type de contour<br>@ panneau | <b>O</b> trou                                   |                                  |  |                                                                     |
|-----------------------------------------|-------------------------------------------------|----------------------------------|--|---------------------------------------------------------------------|
| Mode de création<br>le point interne    | 4:0.00 11:54<br>Seulement la sélection actuelle | (m)                              |  | $\binom{2}{3}$<br>$\sqrt{2}$<br>$\binom{3}{3}$<br>$\sqrt{1}$<br>(2) |
| liste d'objets<br>Ð<br>e                | liste d'éléments surfaciques (EF)               |                                  |  | $\left(2\right)$                                                    |
| Caractéristiques                        |                                                 |                                  |  | $- 40$                                                              |
| Femallage:                              | Plancher BA                                     | $\leq$ $\Box$                    |  | F<br>$\left( 2\right)$                                              |
| Matériau:                               | BETON25                                         |                                  |  | (2)                                                                 |
| Epaisseur:                              | VOILE                                           | $\overline{\phantom{a}}$<br>luud |  | * ①<br>$\binom{3}{ }$                                               |
|                                         |                                                 |                                  |  |                                                                     |

**Figure. IV.9 :** définition des panneaux

## **Encastrement de la structure :**

Afficher la structure en vue XY, on clique sur la case du repère et dans la boite de dialogue « **Vue** » qui apparait, on peut choisir de visualiser la structure en 2D.

| Vue   |             | S.     |
|-------|-------------|--------|
|       | 2D/3D<br>3D | Fermer |
| 0,000 |             | Aide   |

**Figure. IV.10 :** Choix de la présentation.

Pour bloquer le mouvement des nœuds à la base de la structure on les sélectionne puis dans क्र le menu **« Structure »**, on choisit **« Appuis »**. Ou bien à partir de la barre d'outils, icône Dans la boite de dialogue « Appuis », on clique sur l'onglet « Nodaux » puis sur **« Encastrement ».**

Pour encastrer la base des voiles on la sélectionne et on clique sur l'onglet **« Linéaires »**puis sur **« Encastrement ».**

| $\mathbf{x}$<br>Appuis<br>٥                               |                                                              |
|-----------------------------------------------------------|--------------------------------------------------------------|
| $\mathbb{P}$<br>X<br>□図田■<br>▯<br>x                       |                                                              |
| Nodaux<br>Surfaciques<br>Linéaires                        |                                                              |
| X SUPPR<br>Appui simple<br>٠<br>PT Encastrement<br>Rotule | $\overline{2}$<br>$\bigcirc$<br>$\circ$                      |
| Sélection actuelle                                        | 103                                                          |
| 1 60A174P3                                                | $\overline{\phantom{0}}$<br>$\overline{2}$<br>$\overline{z}$ |
| Aide<br>Appliquer<br>Fermer                               |                                                              |

**Figure. IV.11 :** Définition des appuis.

## **Définition des cas de charges :**

Pour définir les charges statiques (permanentes et d'exploitation) de la structure, Dans le menu

#### « **Chargement**», « **Cas de charge**». Ou Par la barre d'outils, icône Une boite de dialogue s'affiche :

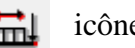

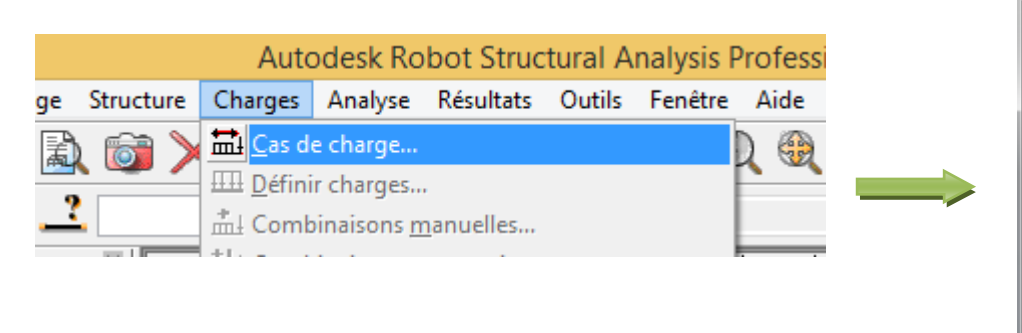

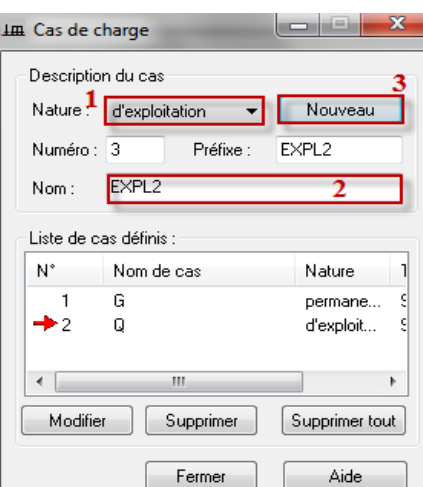

 **Figure. IV.12** : Définition des charges.

On peut créer les types de charges suivantes :

- **G** : Charge permanente.
- **Q** : Charge d'exploitation.
- **S** : Charge des neiges.
- **W** : Charge du vent.
- **E** : Charge sismique. Et pour se faire

On choisit le type de charge, on lui donne un nom puis on clique sur « nouveau ».

Et c'est la même procédure pour toutes les charges.

# **<del>↓</del>** Chargement de la structure :

Pour charger la structure on choisit le type de charge **G** (permanente) ou **Q** (exploitation), puis on sélectionne dans le menu « **charge** », « **définir charges** », dans l'onglet « **surface**», on fait un clique sur « **charge surfacique uniforme** ».

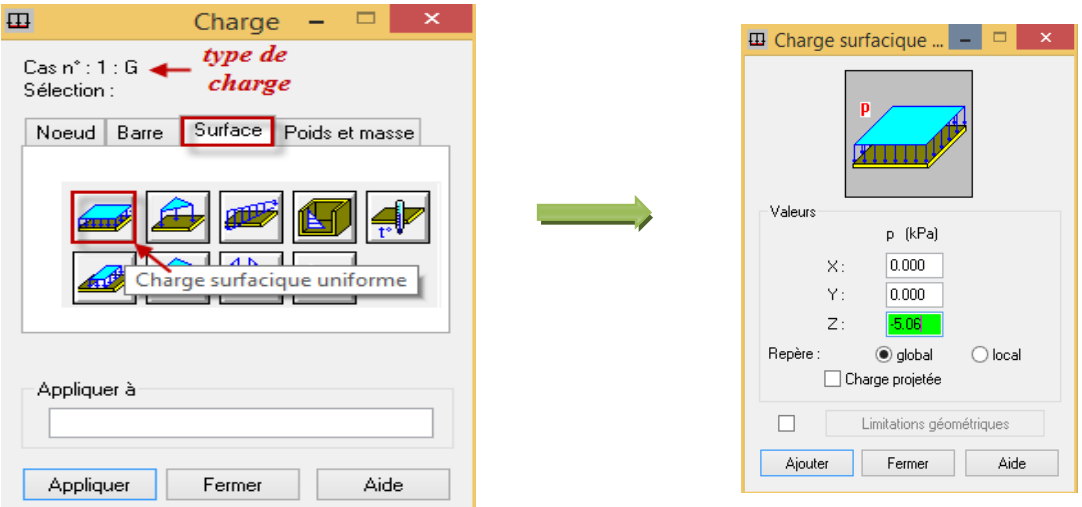

**Figure. IV.13:** Application des charges surfaciques.

Par le même raisonnement on introduit la charge d'exploitation **Q** puis on charge la structure.

# **Création des types d'analyse d'analyse :**

La création des trois types d'analyse « **Sismique Ex** », « **Sismique Ey** » et « **Modale** » est accessible depuis le menu déroulant « **Analyse** », puis « **type d'analyse** » une boite de dialogue apparait :

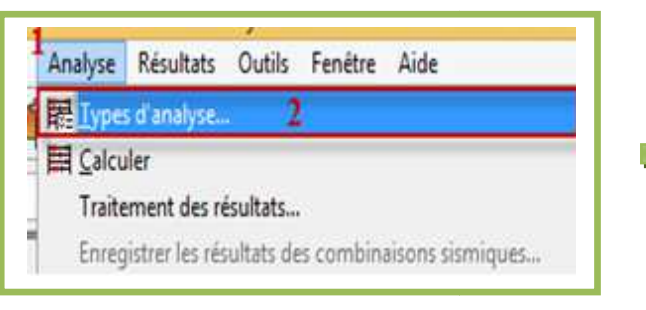

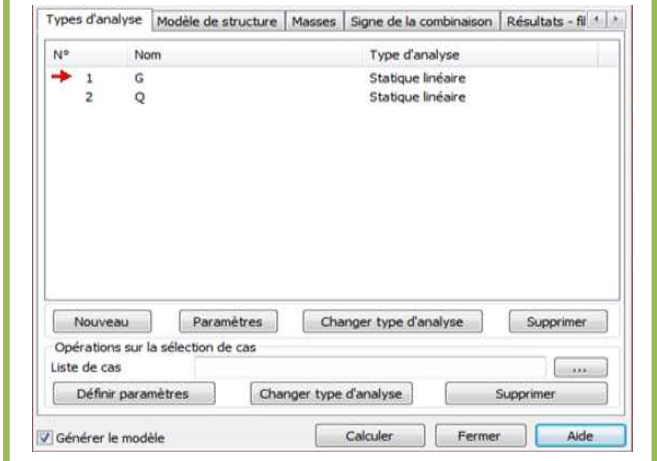

On clique sur « **Nouveau** » et sélectionné le champ « **Modale**… ». Les paramètres de l'analyse modale sont introduits dans la boite de dialogue qui s'affiche à l'écran après validation de la précédente.

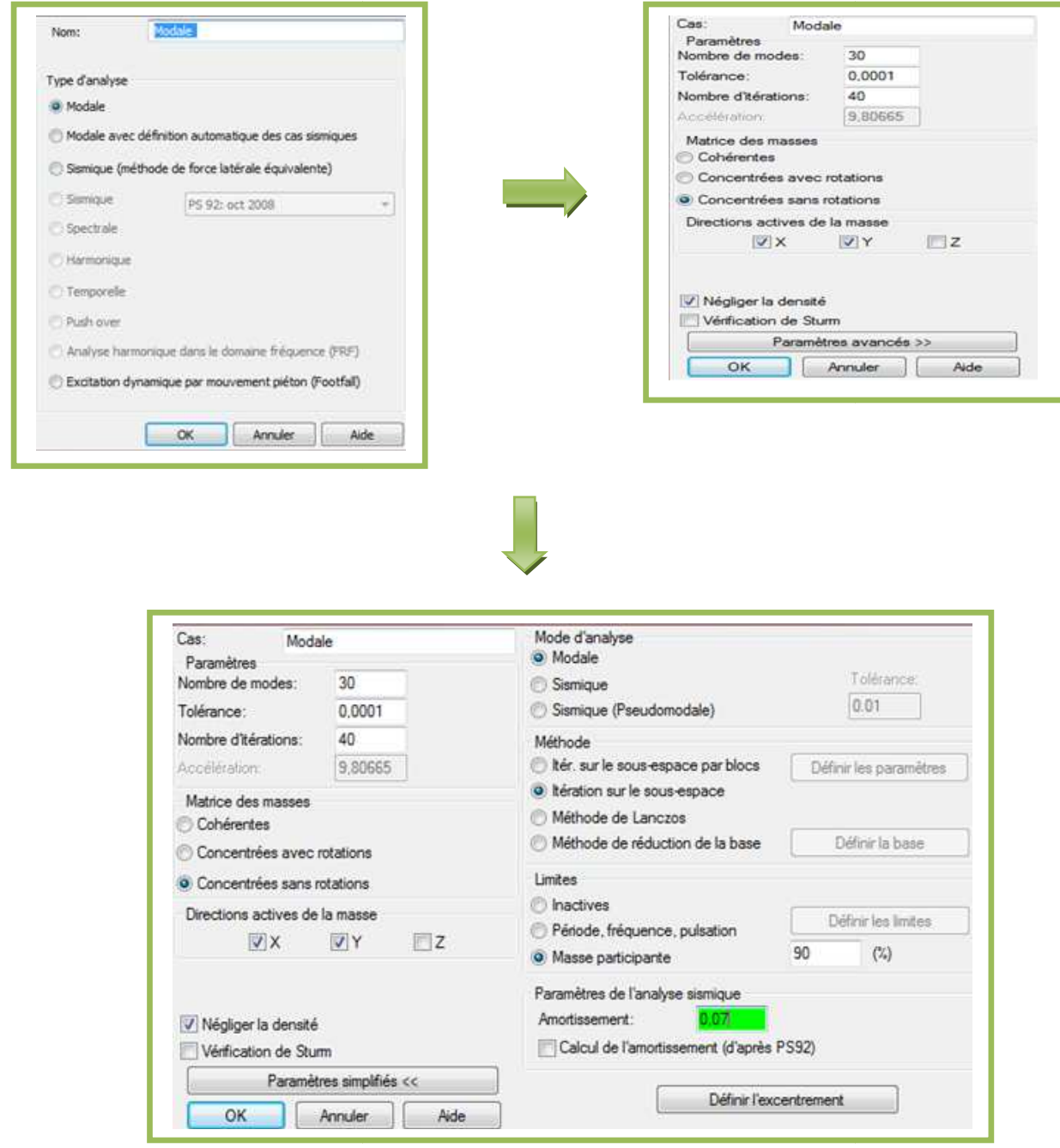

Figure. IV.14 : Définition des charges dynamiques

On clique une second fois sur « **Nouveau** », on coche la case **sismique**, on choisit RPA99 version2003 et OK.

On introduit les paramètres concernant notre structure et on valide et met Z=0 dans « **Définition de la direction** ».

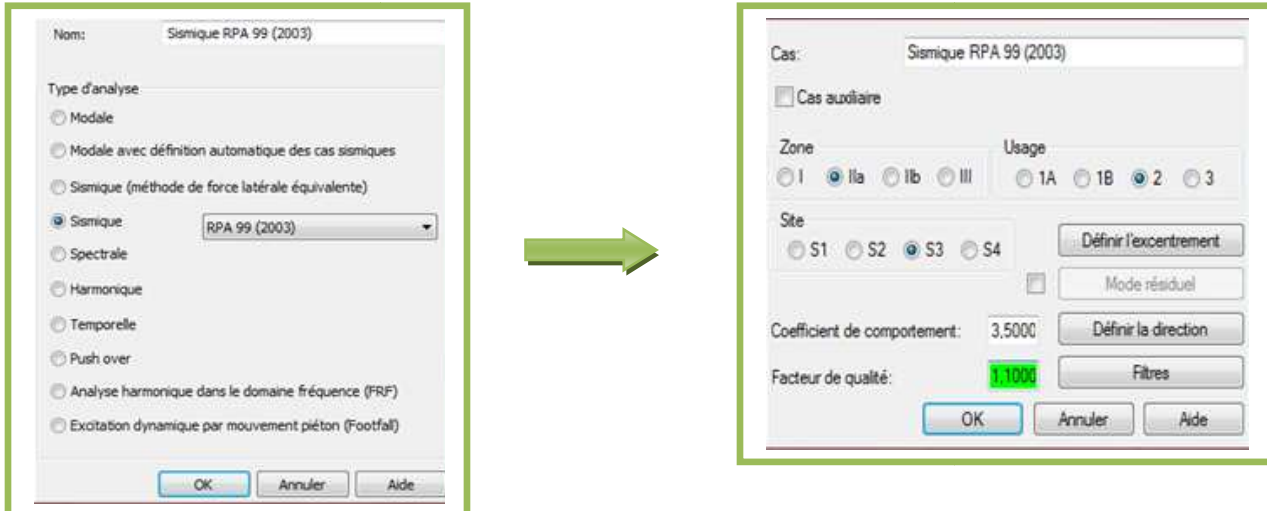

**Figure ure. IV.15 :** Définition des paramètres RPA.

Le logiciel permet de calculer la masse de la structure à partir des éléments et des charges que l'on introduits.

Dans le menu **« masse »** de la boite de dialogue **« option de calcul** », on click sur **convertir** les cas puis dans la fenêtre qui apparait, on choisit le cas de charge (G ou Q) et on click sur

 puis on ferme. On choisit la direction ainsi que le coefficient et on click sur **ajouter**. On **T** puis on ferme. On choisit la direction ainsi que le content la même opération pour l'autre charge et on ferme.

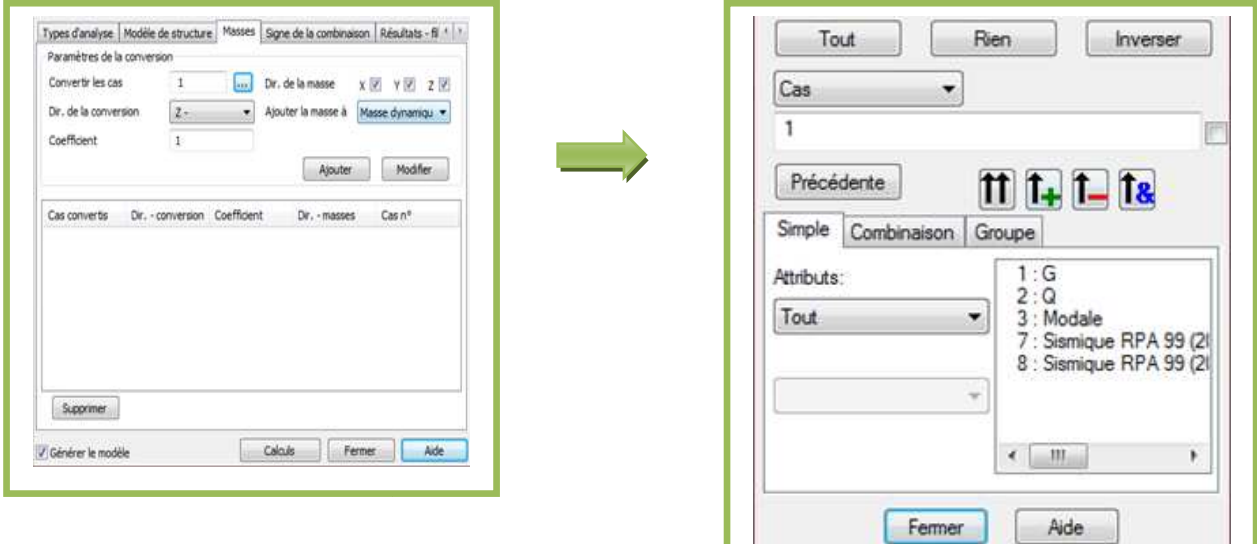

**Figure. IV.16** : Conversion des charges en masses

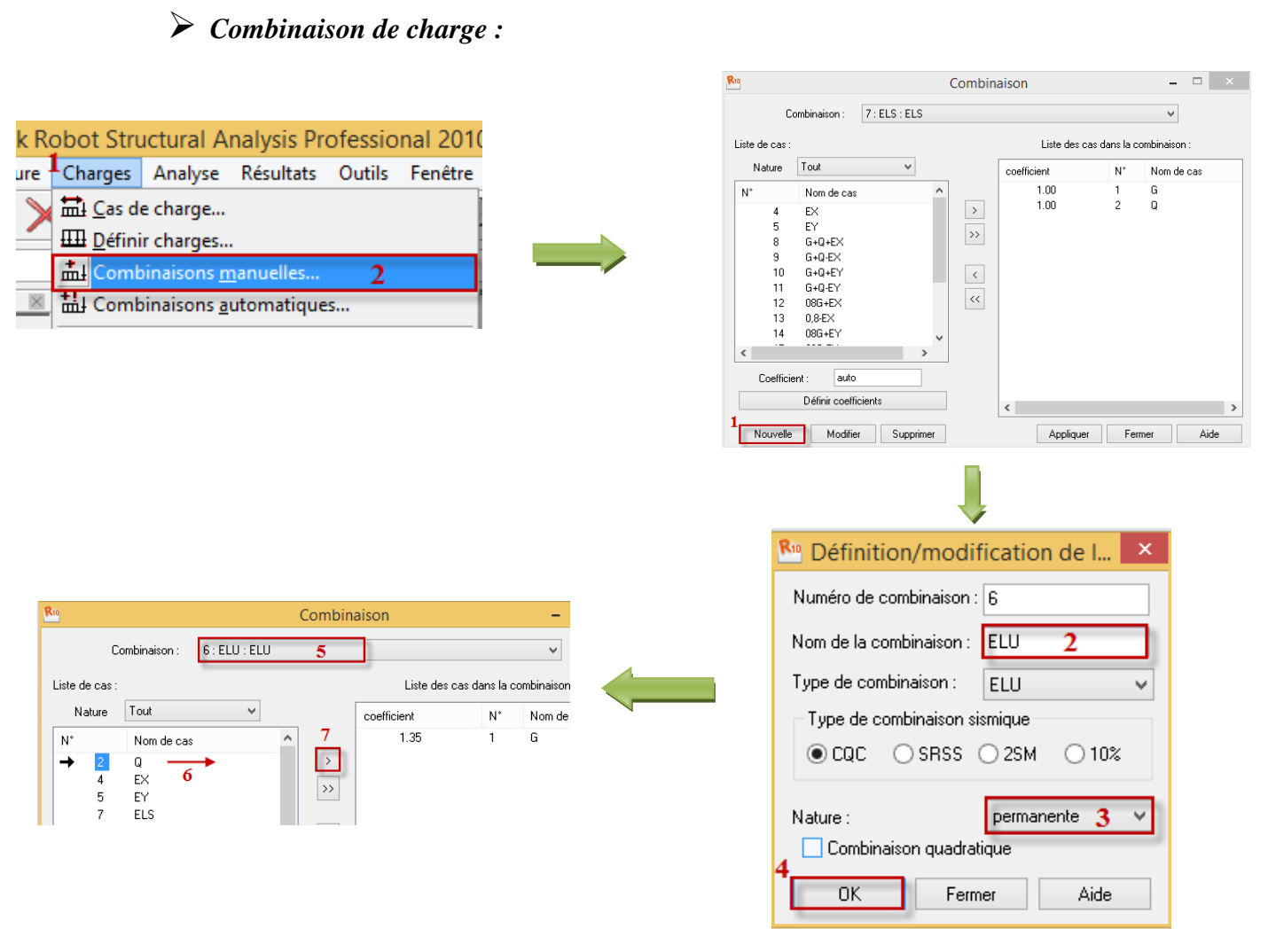

**Fig. IV.17:** définir les combinaisons d'actions.

Ainsi on introduit les charges statiques « *ELU, ELS* »et de la même manière en introduit les combinaisons sismique :  $G + Q \pm E$ ; 0.8  $G \pm E$  et la combinaison  $G + Q \pm 1.2 E$  pour les structure auto-stable sans voiles.

## *Liaisons rigides :*

Pour satisfaire l'hypothèse des planchers infiniment rigides il faut définir les liaisons rigides des planchers de tous les niveaux, et pour cela dans le menu déroulant « *structure* » on clique sur « *caractéristiques additionnelles* », puis sur « *liaisons rigides* ». Le logiciel nous donnera le tableau suivant :

Puis on double clic sur « membrane » pour avoir :

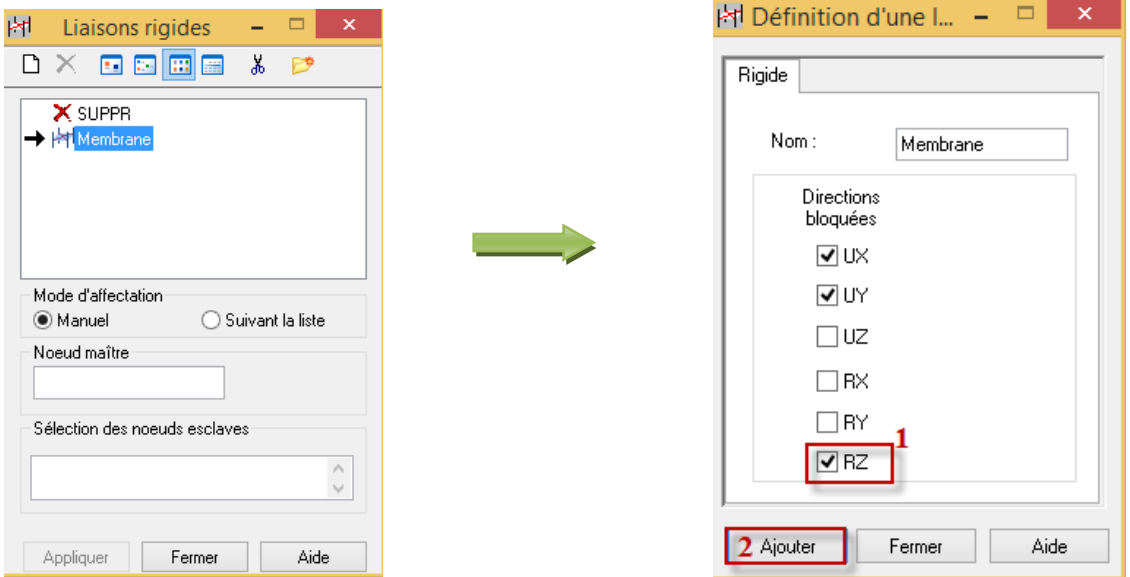

**Figure. IV.18 :** liaisons rigides.

Enfin en coche la case *RZ* et on clique sur « *Ajouter* ».

Ensuite on affiche les numéros des nœuds à l'aide de l'icône  $\boxed{\left|\n\begin{array}{ccc}\n\cdot &\cdot &\cdot \\
\cdot &\cdot &\cdot\n\end{array}\n\right|}$  et on choisit le nœud maitre qu'on introduit dans le tableau précédant.

On finit par sélectionner la structure et on clique sur « *appliquer* ».

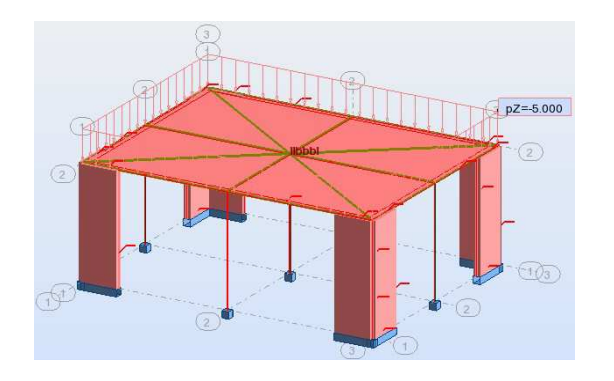

On répète cette opération pour tous les planchers de la structure puis on lance un analyse complète de la structure dans le menu « *analyse* », « *vérifier structure* ».

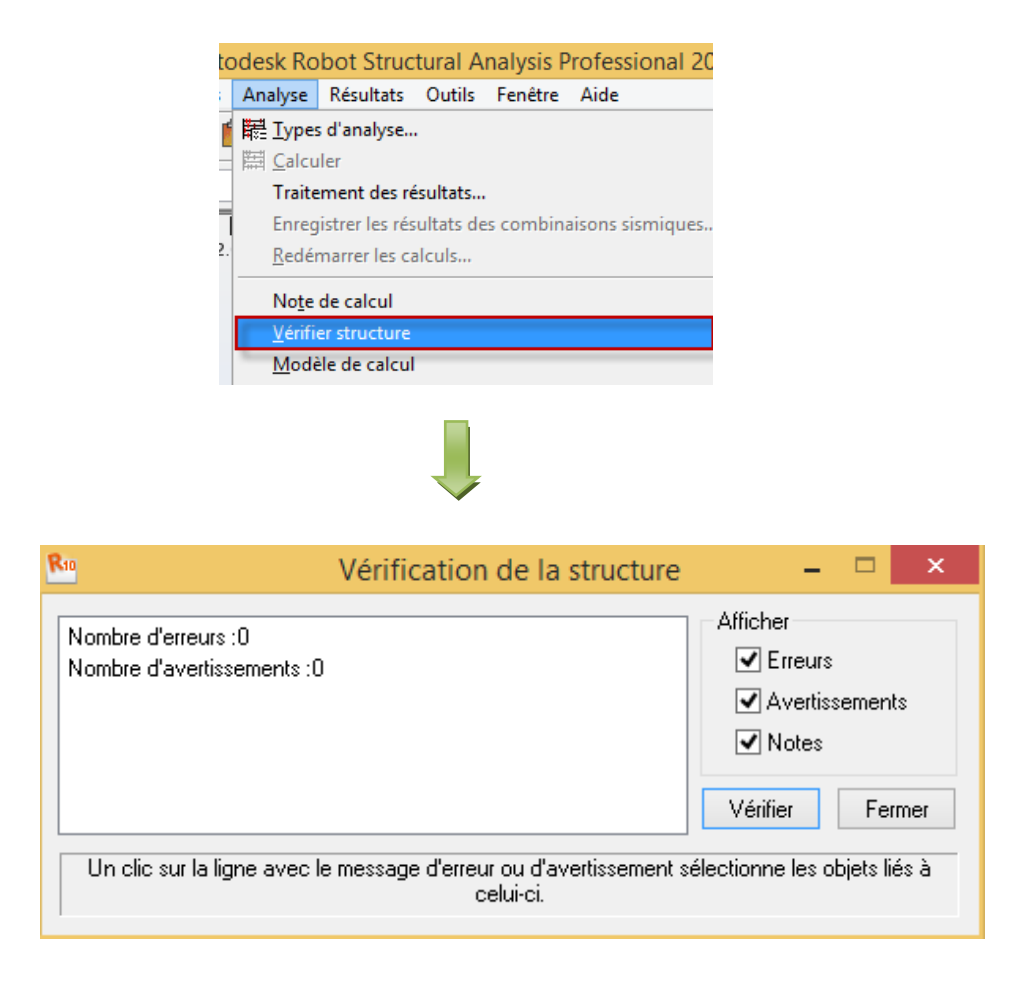

## *Calcul de la structure :*

Après vérification de la structure et si elle ne présente aucune erreur, on procède au calcul statique avec l'icône **de la vice a partir du menu déroulant** « *Analyse* » puis « *Calculer* »

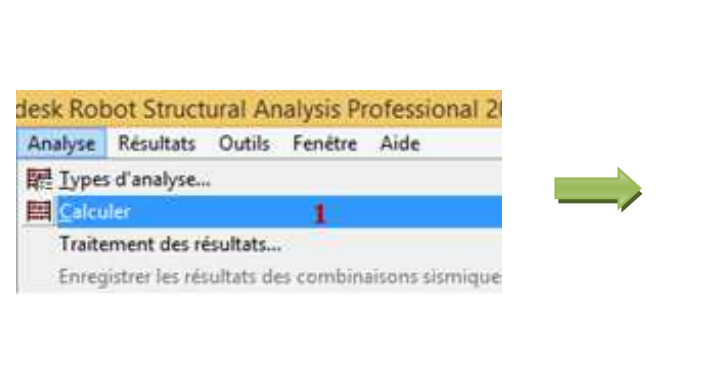

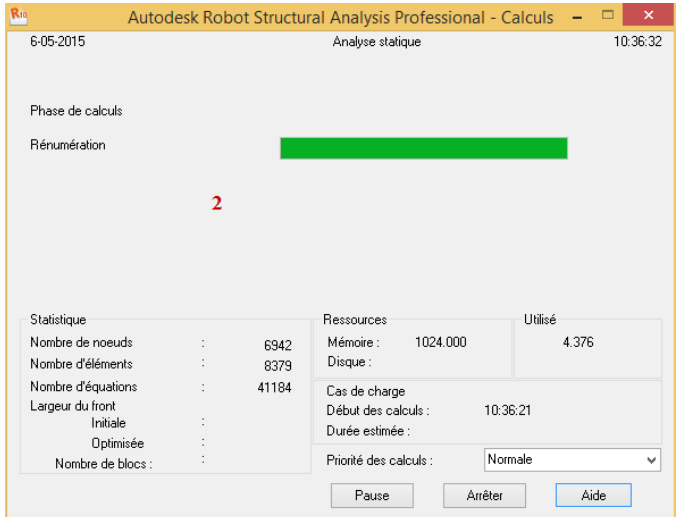

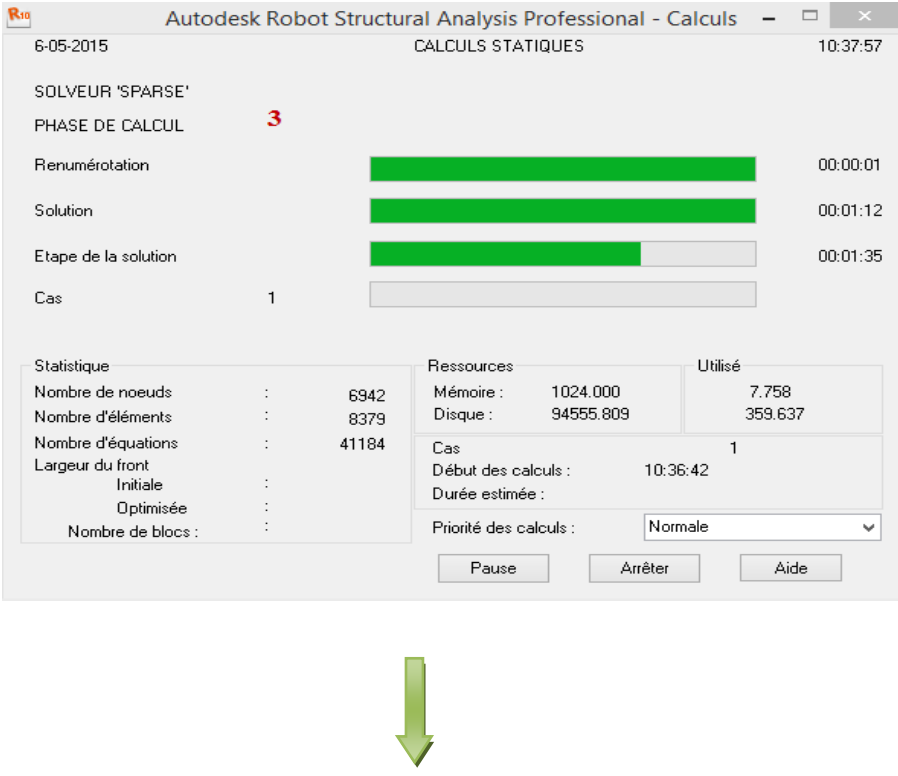

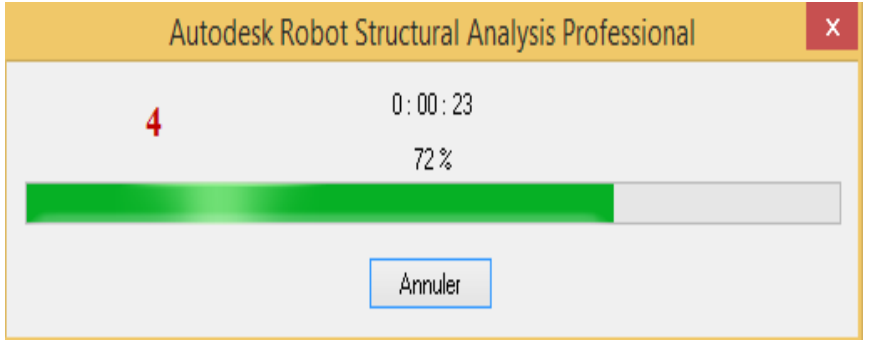

### **2 èmePartie : Exploitation des résultats.**

#### **Introduction** :

 Après avoir appliquer toutes les étapes de la modélisation, dans ce présent chapitre on s'intéressera à l'affichage des résultats

Vue en 3D :

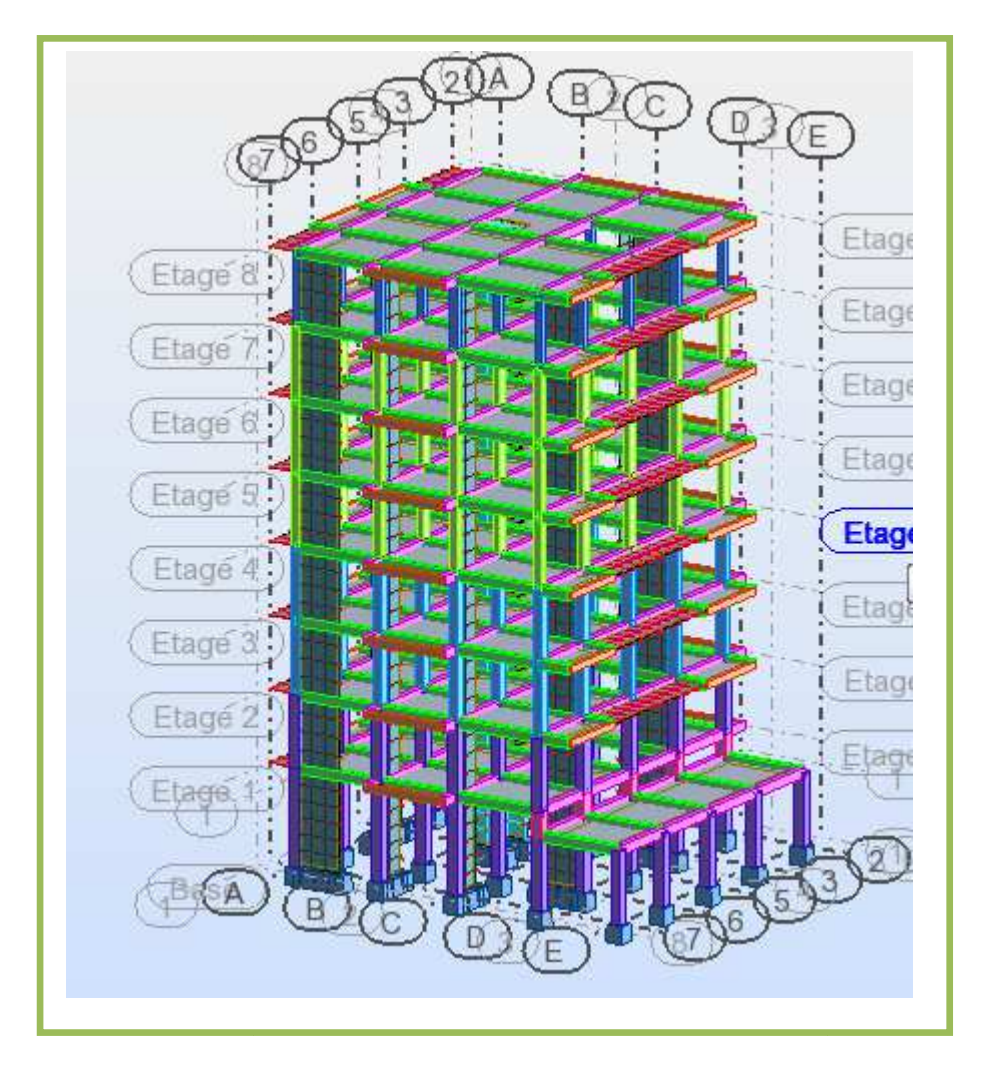

**Figure. IV.1 . IV.19 :** Vue finale de la structure en 3D.

*Vue en plan :*

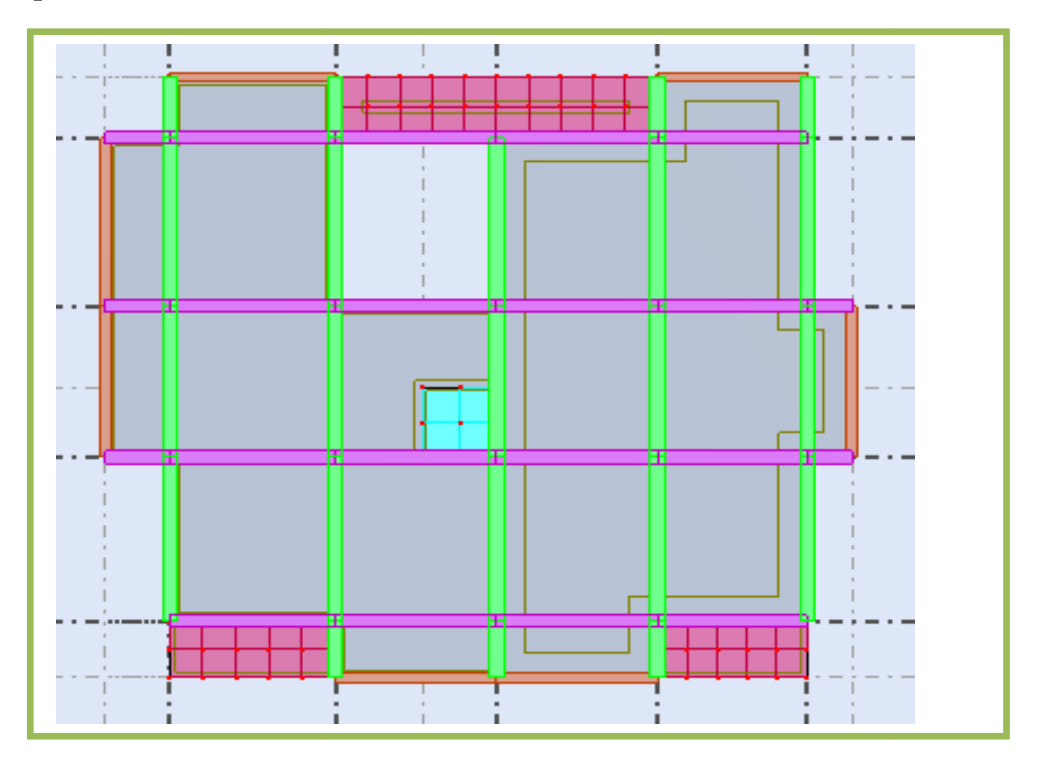

Figure . IV.20: Vue finale de la structure en 2D.

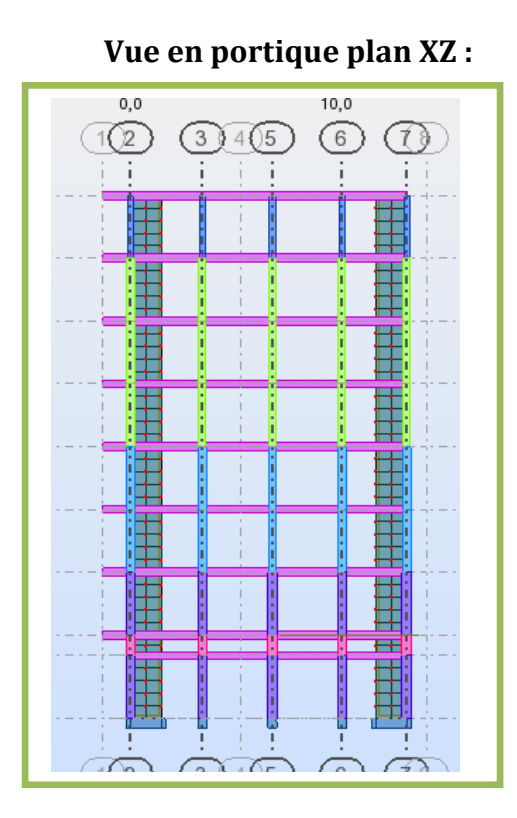

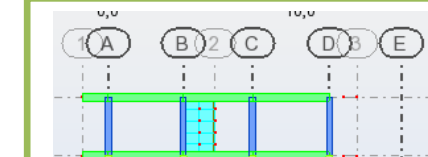

**Vue en portique plan YZ**

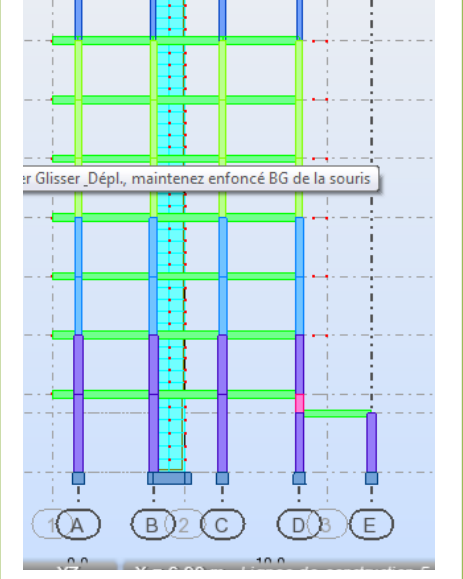

**Figure. IV.21** : Vue en portique selon X et Y.

 $\triangleright$  Mode propre de la structure :

```
\sqrt{\frac{9}{2}} Mode 1
                                  -)G
```
**De vibration T=0.49 sec (translation sens X) :**

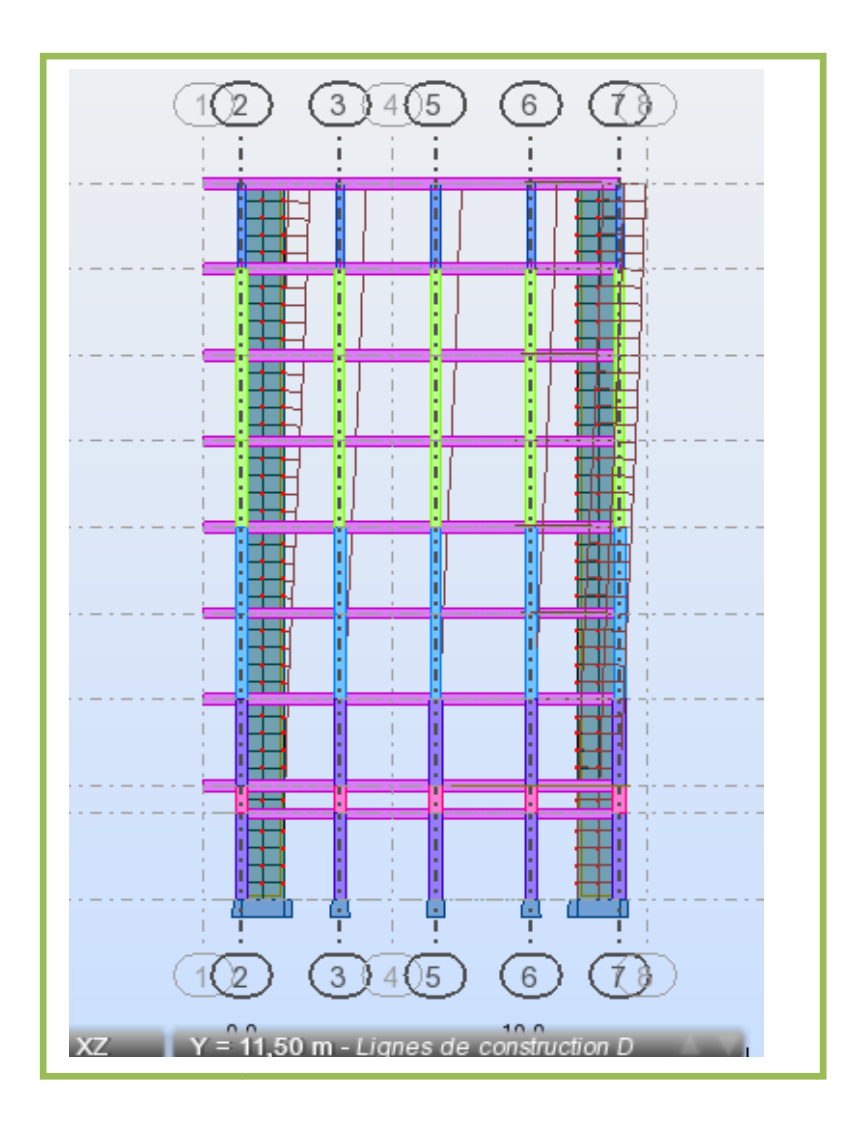

**Figure. IV.22 :** Translation selon le sens x-x.

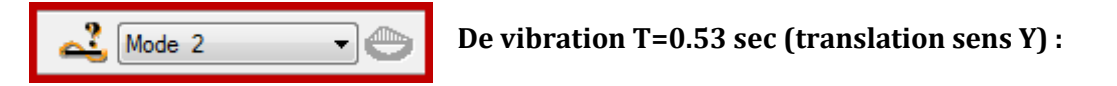

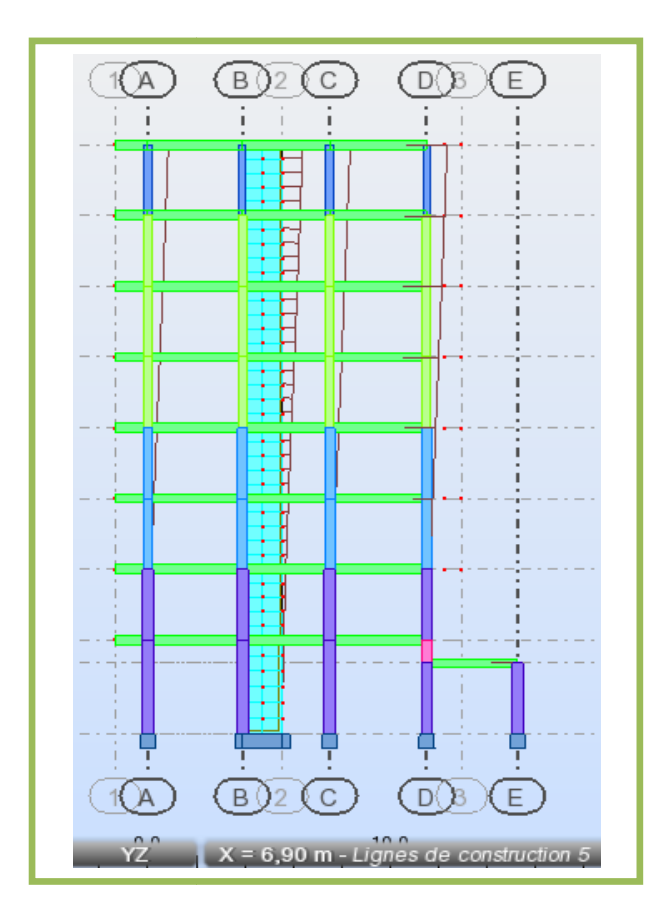

**Figure. IV.23** : Translation selon le sens y-y.

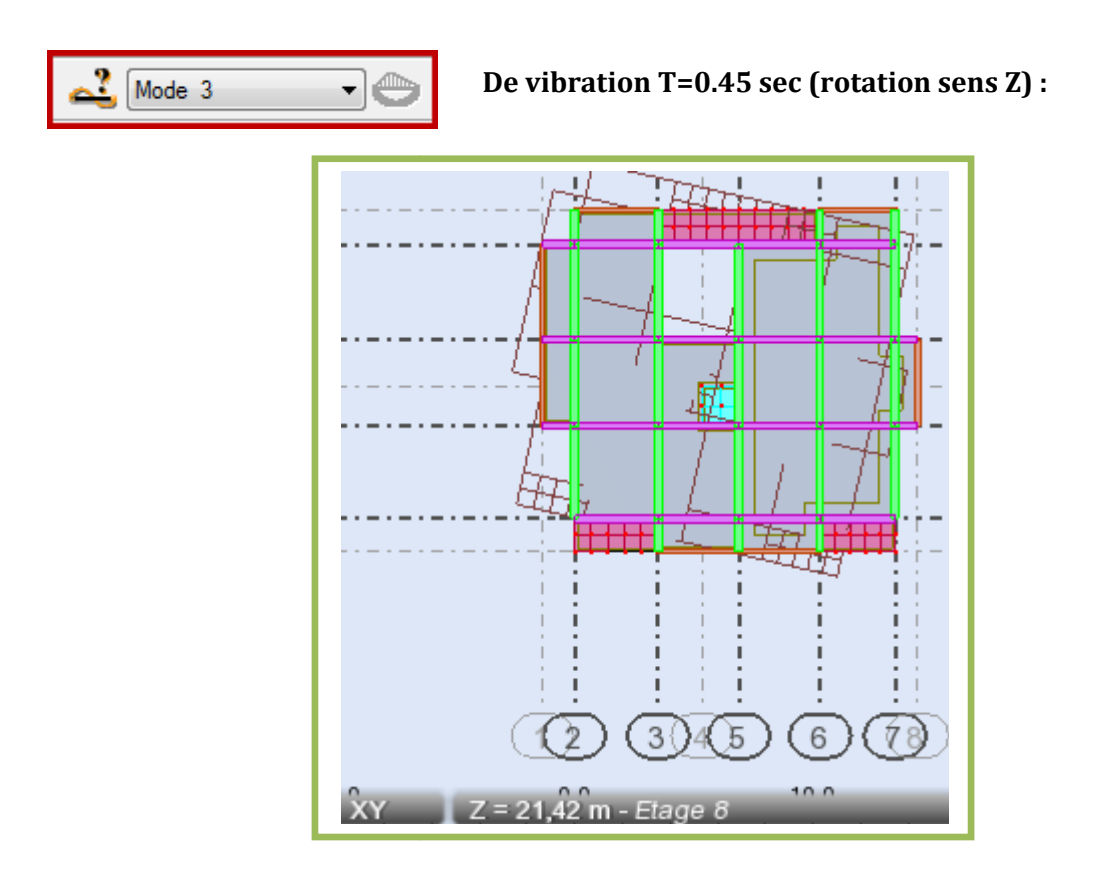

**Figure. IV.24 :** Rotation selon le sens z-z.

## **Les résultats :**

## - **Les périodes de vibration (Art 4.2.4 du RPA 99/ version 2003) :**

La valeur de la période fondamentale T de la structure peur être estimée à partir de formules empiriques ou calculée par des méthodes analytiques ou numériques.

La formule empirique à utiliser selon les cas est la suivante :

# **T** =  $C_T(h_N)^{\frac{3}{4}}$  (Formule 4-6 du RPA 99 / version 2003).

 : Hauteur mesurée en mètre à partir de la base de la structure jusqu'au dernier niveau (N).  $C_T$ : Coefficient en fonction du système de contreventement et du type de remplissage.

## **TABLEAU IV-1 : Valeurs du coefficient**

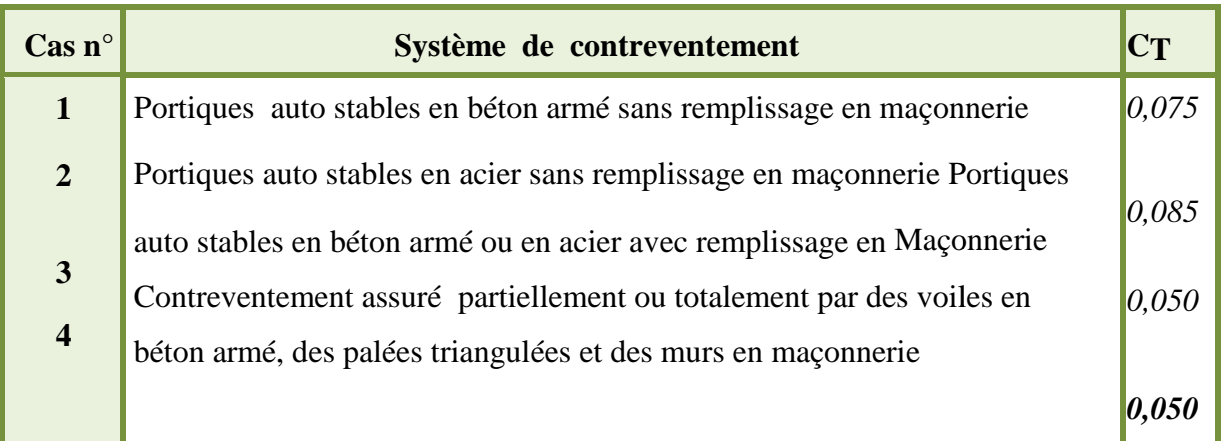

- Les valeurs de T, calculées à partir des formules de Rayleigh ou de méthodes numériques ne doivent pas dépasser celles estimées à partir des formules empiriques appropriées de plus de **30%**. *.* 

Donc:  $T = 0.05(25.5)^{\frac{3}{4}} = 0.567$  s Après majoration de la période de 30 % on a :  $T = 0.567 \times 1.3 = 0.737 s$ 

> La période analytique tiré des tableaux donné par le logiciel Robot :

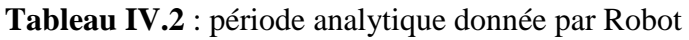

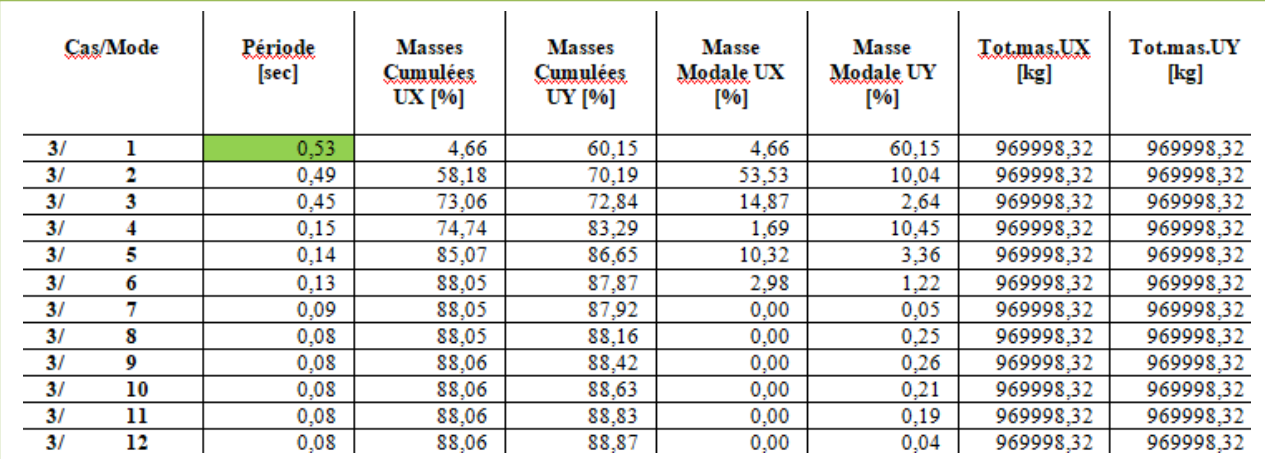

 $T_1 = 0.53 s < T = 0.567 s$  $\boldsymbol{T}_{analytide}~=~\boldsymbol{T}_{empirique}$ .......................... Condition vérifiée.

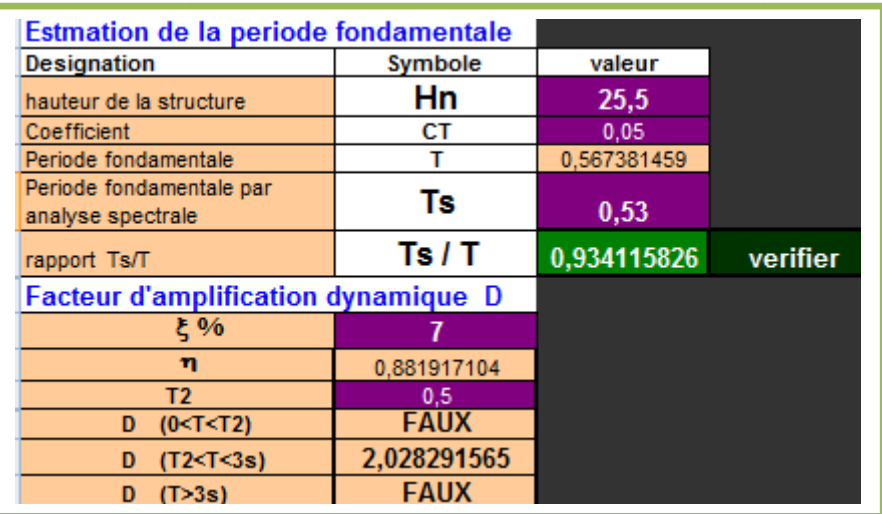

## - **Nombre de modes considérer (masse participante) Art 4.3.4 du RPA 99/ 2003 2003 :**

Pour les structures représentées par des modèles plans dans deux directions orthogonales, le nombre de modes de vibration à retenir dans chacune des deux directions d'excitation doit être tel que :

- La somme des masses modales effectives pour les modes retenus soit égale à 90 % au moins de la masse totale de la structure.

- Tous les modes ayant une masse modale effective supérieure à **5%** de la masse totale de la structure soient retenus pour la détermination de la réponse totale de la structure.

Le minimum de modes à retenir est de trois **(03)** dans chaque direction considérée.

Dans notre cas le pourcentage de la masse participante est atteint au **13ème** mode dans le sens X-X et dans le sens Y-Y.

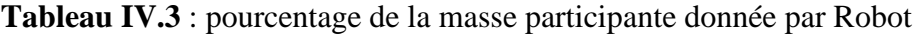

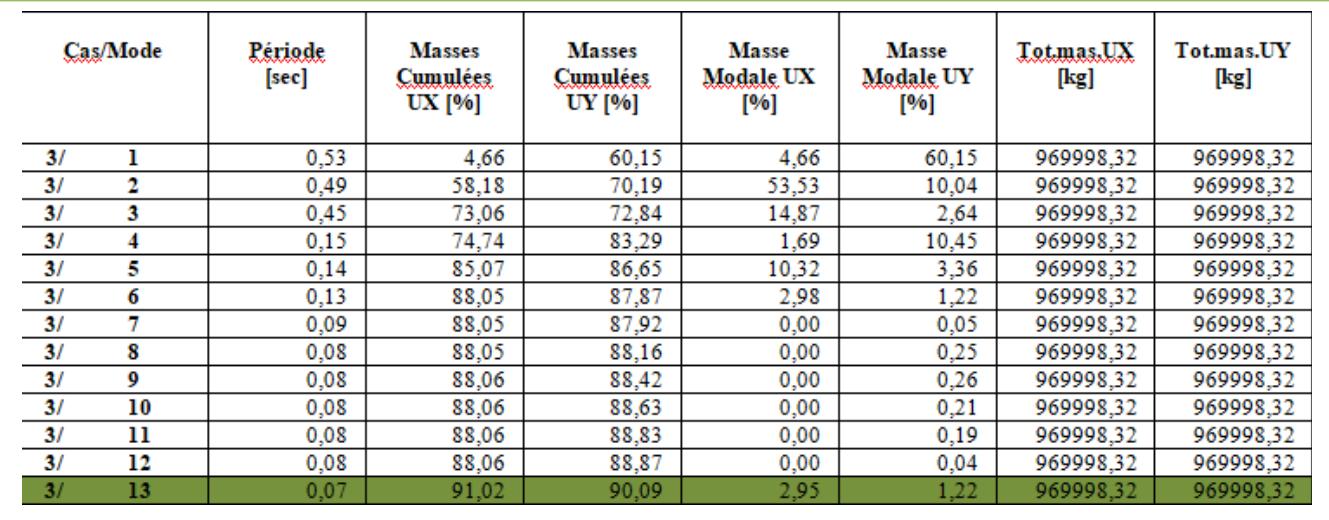

## - **Effort tranchant à la base (Art 4.3.6 du RPA 99/ version 2003) 2003) :**

La résultante des forces sismiques à la base  $V_t$  obtenue par combinaison des valeurs modales ne doit pas être inférieure à **80 %** de la résultante des forces sismiques déterminée par la méthode statique équivalente **V** pour une valeur de la période fondamentale donnée par la formule empirique appropriée.

$$
V_t > 0, 8 V \text{ Avec} : V = \frac{A \times D \times Q}{R} W
$$

 $\int_{V} V_t^x = 938.49$  KN  $V_t^y = 933.83$  KN À partir des tableaux donnés par Robot

**Tableau IV-4 :** Effort tranchant à la base donnée par Robot *.*

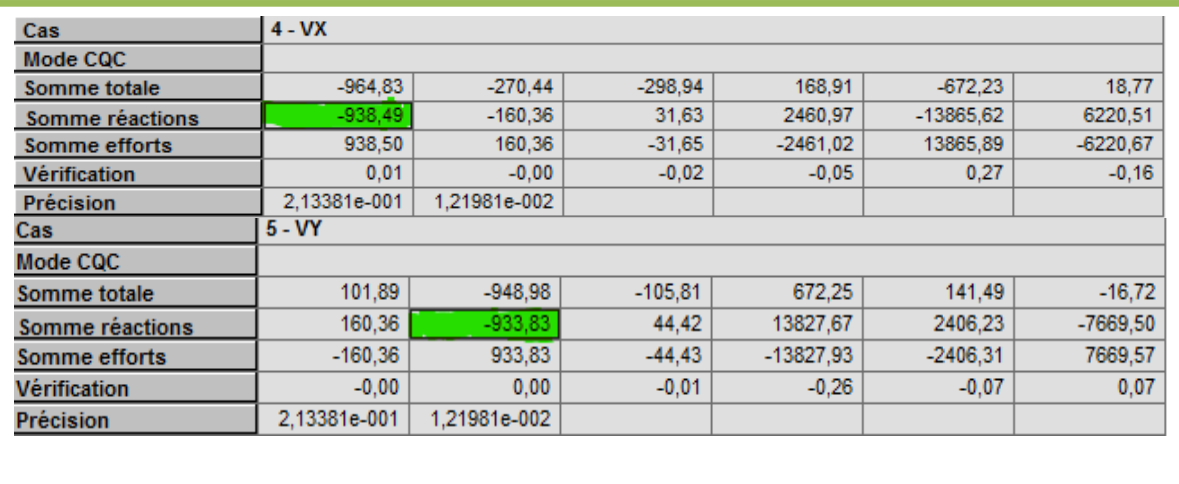

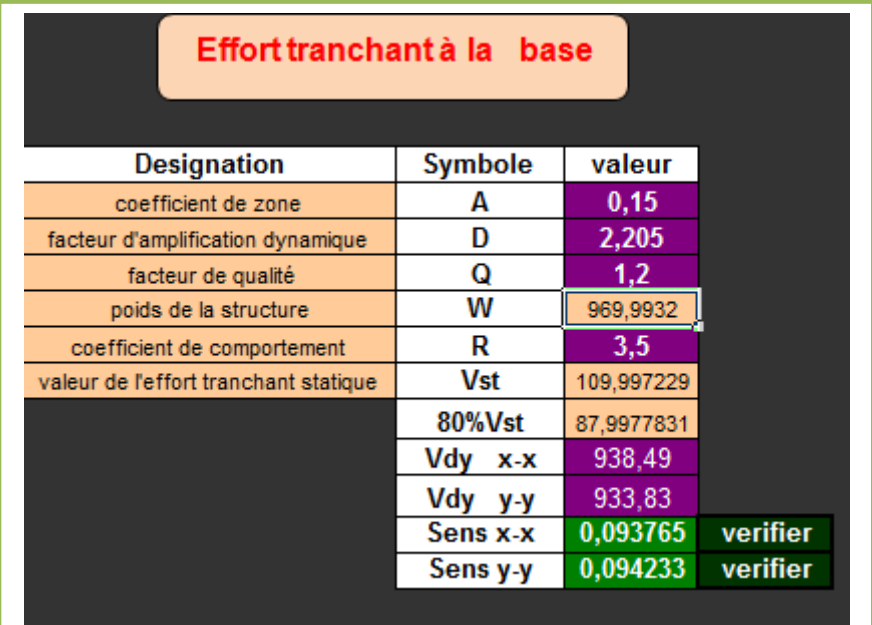

Si  $V_t$  < 0,8 V, il faudra augmenter tous les paramètres de la réponse (forces, déplacements, moments,...) dans le rapport $\frac{0.8 \text{ V}}{V_t}$ .

$$
AN: A = 0.15; Q = 1.2; R = 3.5
$$

 $W:$  la masse total de la structure donné par  $\text{Robot}: W = 969,9932$  KN **D :** facteur d'amplification dynamique moyen :

$$
D=\begin{cases} 2,5\times \eta & 0\leq T\leq T_2\\ 2,5\times \eta\left(\frac{T_2}{T}\right)^{\frac{2}{3}} & T_2\leq T\leq 3\ s \\ 2,5\times \eta\left(\frac{T_2}{3}\right)^{\frac{2}{3}}\times \left(\frac{3}{T}\right)^{\frac{5}{3}} & T\geq 3\ s \end{cases}
$$

**T2 :** périodes caractéristiques associées à la catégorie de site **(Tab 4.7), (RPA 99/ version2003)** 

$$
T_2 = 0, 50 \text{ Sites3}
$$
  
T : La période analytique donné par le Robot :  $\{T_{mode\ 1} = 0.53 \text{ s}$ 

n : Facteur de correction d'amortissement (quand l'amortissement est différent de 5%)

$$
\eta = \sqrt{\frac{7}{(2+\xi)}} \ge 0,7 \quad \eta = \sqrt{\frac{7}{(2+7)}} = 0,88 \ge 0,7 \quad \text{Avec} : \xi = 7 \, \%
$$

On a pour les deux modes :  $T_2 \le T \le 3$  s Donc:

$$
\mathbf{D_x} = \mathbf{D_y} = 2.5 \times \eta \left(\frac{T_2}{T_{\text{mode }1}}\right)^{\frac{2}{3}} = 2.5 \times 0.88 \left(\frac{0.5}{0.53}\right)^{\frac{2}{3}} = 2.2
$$

L'équation de l'effort tranchant à la base nous donne :

$$
\mathbf{V_x} = \mathbf{V_y} = \frac{A \times D_x \times Q}{R} \text{ W} = \frac{0.15 \times 2.205 \times 1.2}{3.5} \times 969,9932 = 109.99 \text{ KN}
$$

 $V^x = 0.8 \times 109.99 = 87.992$  KN  $\langle V_t^x = 938.49$ KN.......... Condition vérifiée.  $V^y = 0.8 \times 109.99 = 87.992 \text{KN} \quad < V_t^y = 933.83 \text{KN} \dots \dots \dots \text{Condition}$  vérifiée. La condition de l'effort tranchant à la base est vérifiée.

## - **Vérification déplacement inter-étages (déplacement des nœuds) Art 5.10 RPA 99/2003.**

D'après le RPA 99/2003, les déplacements relatifs latéraux d'un étage par rapport aux étages qui lui sont adjacents ne doivent pas dépasser **1.0 %** de la hauteur de l'étage à moins qu'il ne puisse être prouvé qu'un plus grand déplacement relatif peut être toléré.

Le déplacement horizontal à chaque niveau " $k$ " de la structure est calculé comme suit :

 $\Delta\,\bm{k}=\bm{\delta}_{\bm{e}\bm{k}}\times\bm{R} \quad ; \quad \Delta_{\mathbf{k}}\leq$  $\Delta_{\mathbf{k}} \leq 1\%$ 

 $\delta_{ek}$ : Déplacement dû aux forces sismiques.

 $\boldsymbol{F}_{i}$ (Y compris l'effet de torsion).

**: Coefficient de comportement.** 

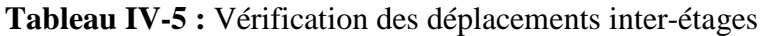

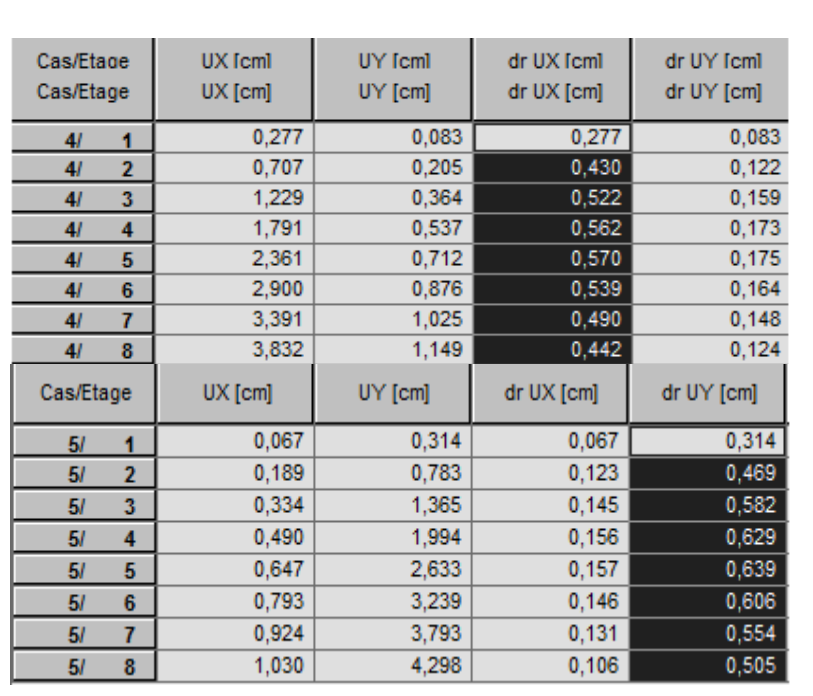

Les déplacements relatifs de tous les niveaux dans les deux directions sont inférieurs aux déplacements admissibles.

### - **Les excentricités théoriques théoriques :**

Les excentricités théoriques ( $e_{x0}$ ;  $e_{y0}$ ) données par ROBOT sont affichées dans les tableaux suivant :

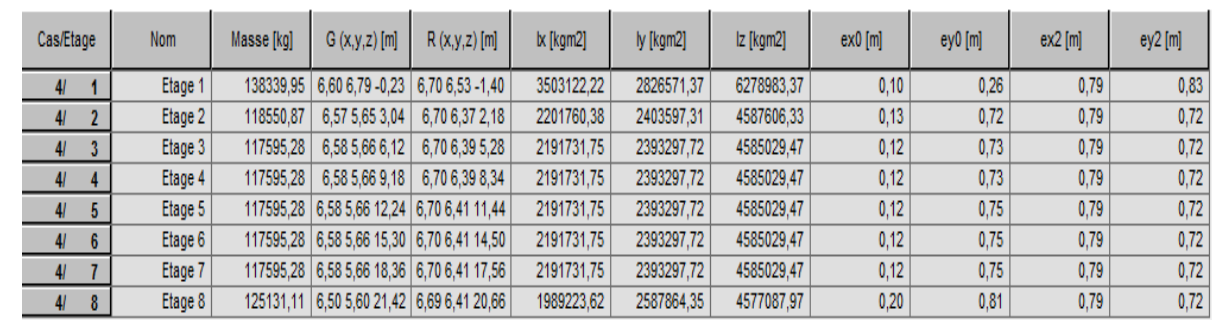

## $\triangleright$  Les excentricités accidentelles  $(e_{x1}, e_{y1})$

**Tableau IV-6** : Tableau des excentricités accidentelles.

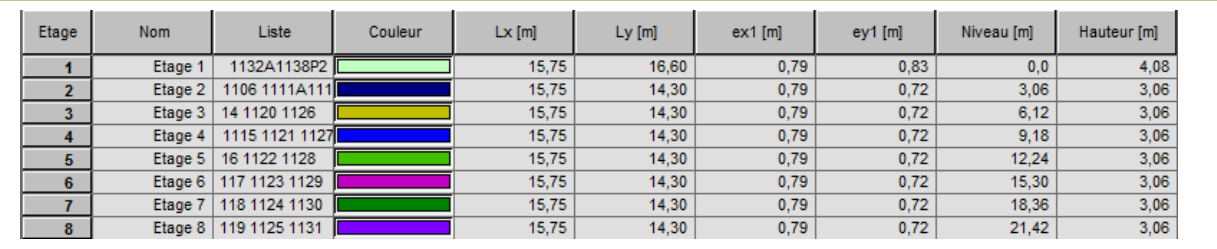

Ex= max  $\{0.05\ (15,75),\ 0.79\} > e1x$ Ey =max  $\{0.05 \ (16.60), 0.83\} >$  e1y. Ex= max {0.05 (15,75), 0.79}> e1x<br>Ey =max {0.05 (16.60), 0.83}> e1y.<br>Ex= max {0.787, 0.79}>0.79………………… Condition vérifiée.  $Ey = max \{0.83, 0.83\} > 0.83$  ......................Condition vérifiée.

# - **L'effet P-∆ (Art 5.9 du RPA 99/ version 2003) 2003) :**

Les effets de deuxième ordre (ou l'effet de P- Δ) peuvent être négligés dans le cas des bâtiments si la condition suivante est satisfaite à tous les niveaux :

$$
\theta = \frac{P_k \, \times \, \Delta_k}{V_k \, \times \, h_k} \leq 0,10
$$

 $P_k$ : Poids total de la structure et des charges d'exploitation associées au-dessus du niveau

«**k**».  $P_k = \sum(WGi + \beta WQi)$ 

 $V_{\mathbf{k}}$ : Effort tranchant au niveau « $\mathbf{k}$ » =  $\sum F_{\mathbf{i}}$ 

∆v: Déplacement relatif du niveau «k» par apport au niveau « **k-1**».

 $h_k$ : Hauteur d'étage « $k$ ».

- Si  $\theta_k < 0.1$  : les effets de  $2^{\epsilon m \epsilon}$  ordre sont négligés.
- Si  $0, 1 < \theta_k < 0.2$ : il faut augmenter l'effet de l'action sismique affecter d'un facteur égale  $\frac{1}{(1-k)}$ .
	- Si  $\theta_{\rm k} > 0.2$ : la structure est potentiellement instable et doit être redimensionnée.

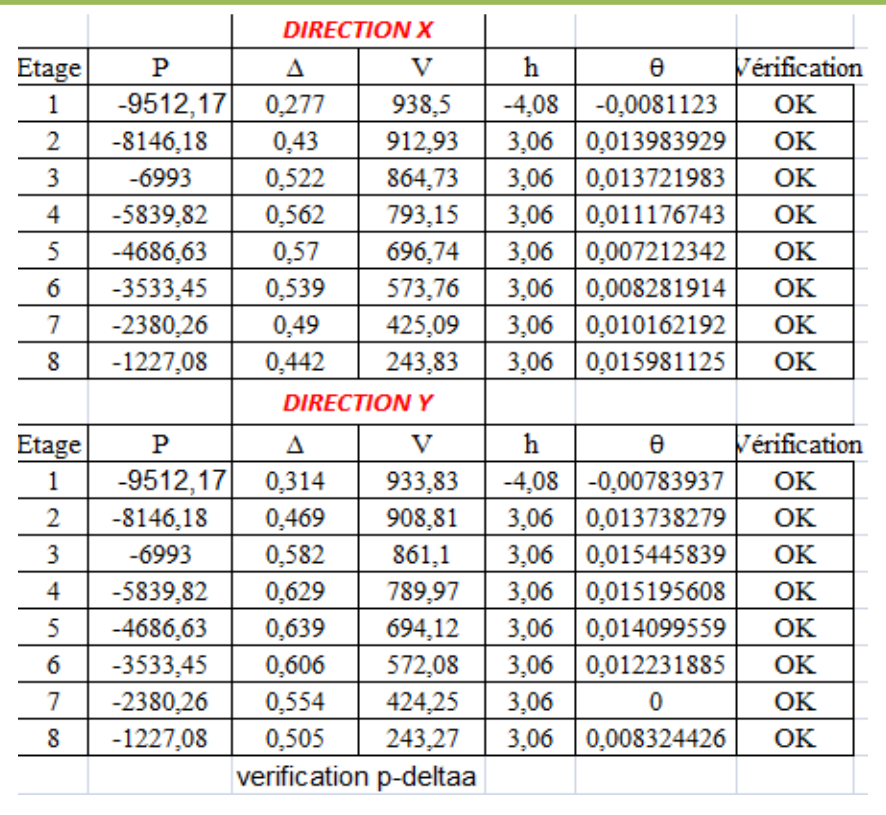

**Tableau IV-7** : Vérification des effets P-∆ dans le sens X-X et Y-Y

On constate que  $\theta x$  et  $\theta y$  sont inférieurs à **0,1**.Les effets du second ordre peuvent être négligés pour tous les étages et suivant les deux sens dans notre structure.

### - **Justification de l'interaction portique voile :**

Les efforts sismiques revenants aux portiques et aux voiles sont tirés du logiciel ROBOT :

**Charges sismiques reprise par les portiques :** 

**Sens x-x** : **39 %**

**Sens y-y** : **42 %**

**Charges sismiques reprise par les voiles :** 

**Sens x-x** : **61 %**

**Sens y-y** : **58 %**

• **La distribution de l'effort normal** est

 **N voile 52 %** 

 **N poteaux 48 %** 

la distribution de l'effort verticale dépasse 20% pour les voile = système 2

Le coefficient de comportement est **R=3.5** 

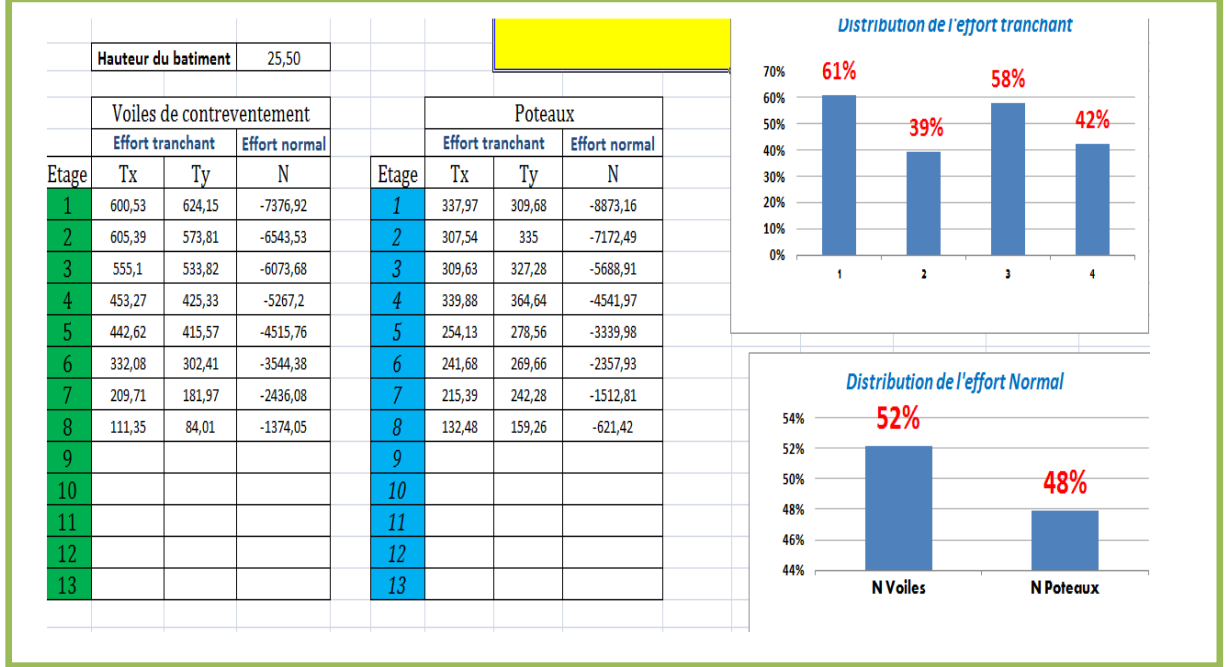

## - **Affichage des efforts internes dans les différents éléments éléments :**

Si on veut avoir les efforts internes dans un élément de la structure, on choisit la combinaison et on clique avec le bouton droit à l'intérieur de l'éditeur graphique puis on coche " **effort**". Pour avoir les efforts dans les poteaux à l'intérieur du tableau avec un clique sur le bouton droit, on choisit "**filtre** "et on sélectionne les poteaux.

#### *a.* **Dans les poutres** *:*

### **Dans les poutres principales principales : 30x40**

**Tableau IV-8** : Extrêmes globaux des efforts dans les poutres principales.

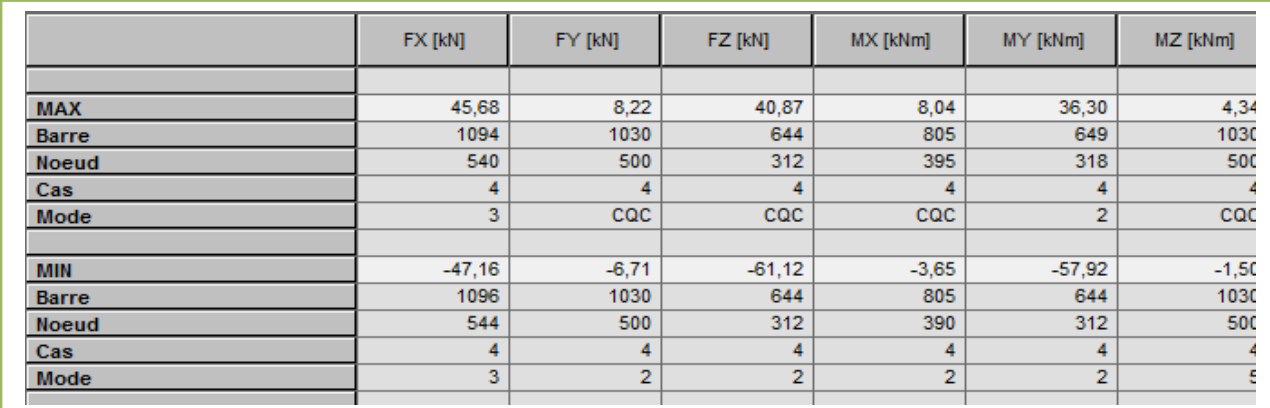

### **Dans les poutres secondaires secondaires : 30x40**

**Tableau IV-9**: Extrêmes globaux des efforts dans les poutres secondaires **.**

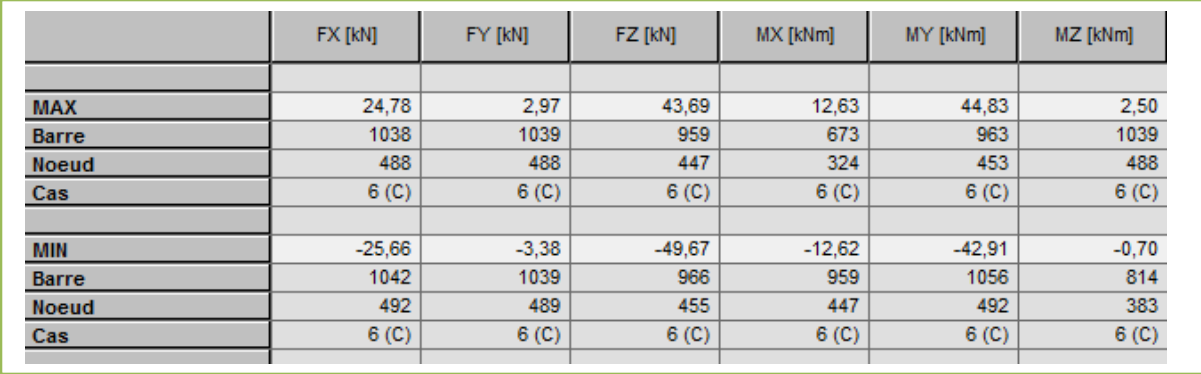

## *b. Dans les poteaux :*

### **Niveau sous-sol et RDC : POTEAUX 45x45**

Tableau IV-10: Extrêmes globaux des efforts dans les poteaux niveau Sous-sol et RDC

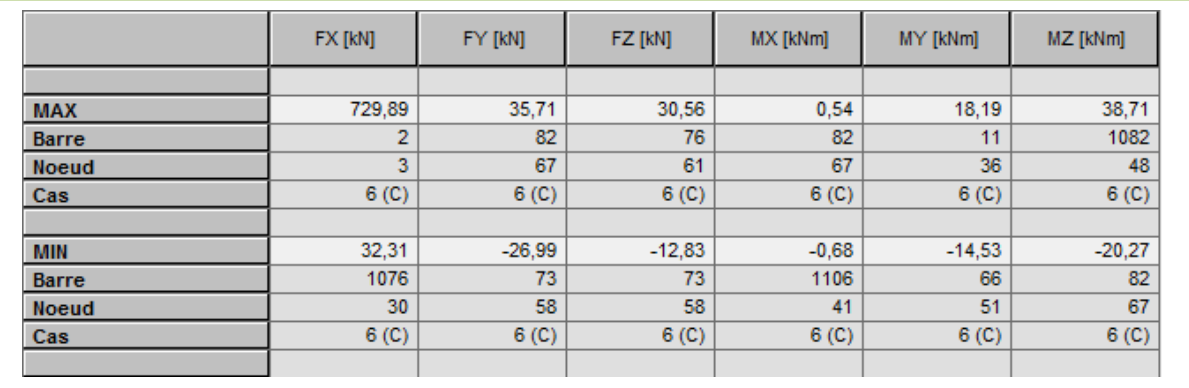

## **Niveau 1 et 2 : POTEAUX40x40 POTEAUX40x40**

**Tableau IV-11:** Extrêmes globaux des efforts dans les poteaux niveau 1 et 2

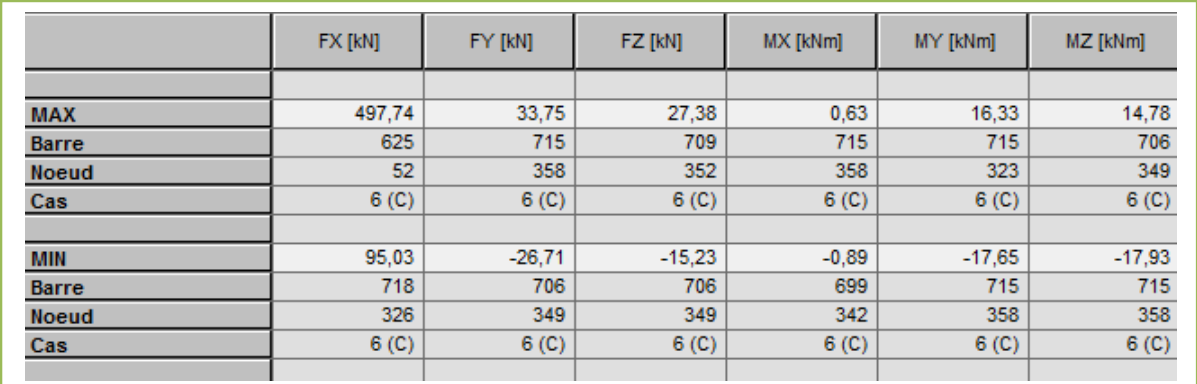

## **Niveau 3,4 et 5 : POTEAUX 35x35**

## **Tableau IV-12:** Extrêmes globaux des efforts dans les poteaux niveau 3, 4 et 5

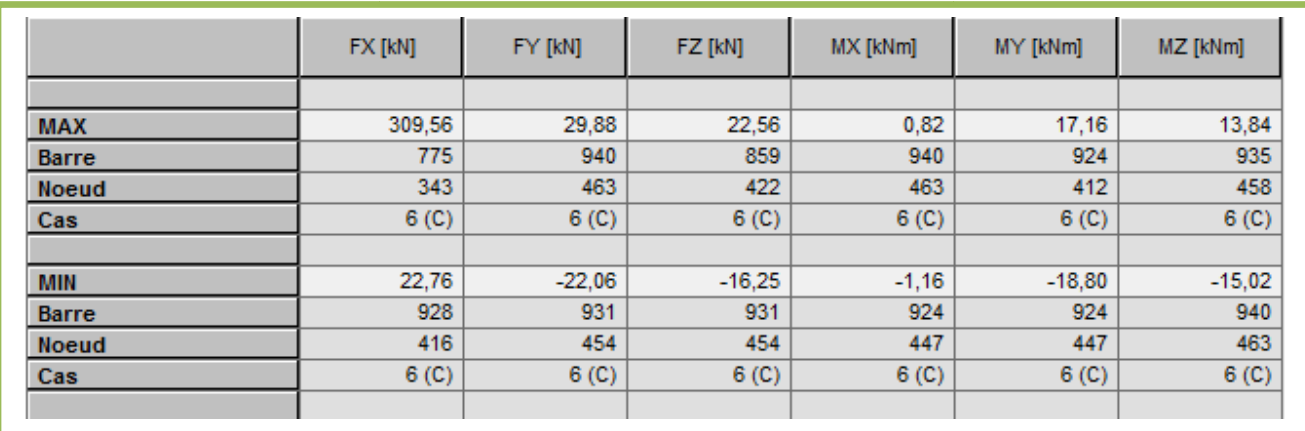

## **Niveau 6 : POTEAUX 30x30**

 **Tableau IV-13:** Extrêmes globaux des efforts dans les poteaux niveau 6.

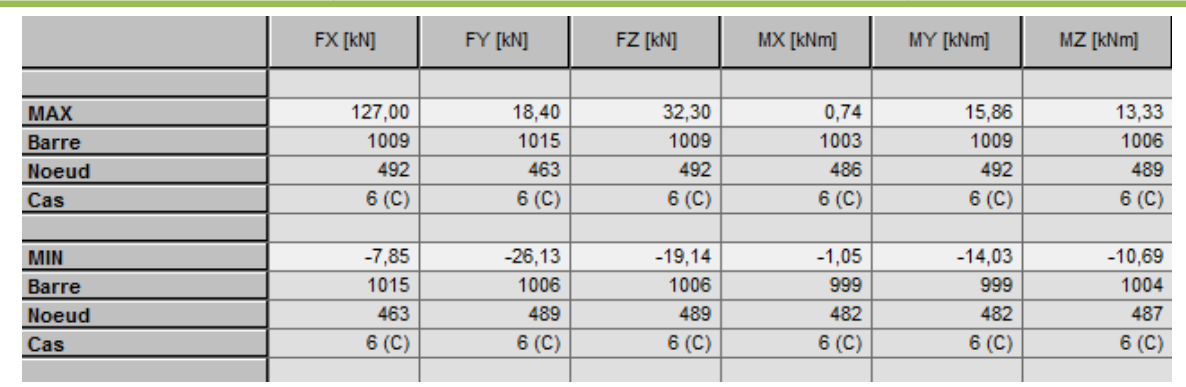

## NOTE DE CALCUL

**Projet: MEMOIRE 2021-2022** 

## **Note de calcul : Propriétés du projet**: **MEMOIRE 2021-2022**

**Type de structure**: Coque

#### **Coordonnées du centre géométrique de la structure**:

 $X = 6.525(m)$  $Y = 6.950(m)$ 

 $Z = 8.670(m)$ 

Coordonnées du centre de gravité de la structure:

 $X = 6.663$  (*m*)  $Y = 5.978(m)$  $Z = 9.006$  (*m*)

#### **Moments d'inertie centraux de la structure**:

Ix = 66795957.684 *(kg\*m2)* Iy = 68981609.808 *(kg\*m2)* Iz = 37831117.784 *(kg\*m2)*  Masse = 890010.591 *(kg)*

**Coordonnées du centre de gravité de la structure avec la prise en compte des masses dynamiques globales:** 

 $X = 6.613(m)$  $Y = 5.892(m)$  $Z = 9.796(m)$ 

**Moments d'inertie centraux de la structure avec la prise en compte des masses dynamiques** globales:

Ix = 136934755.521 *(kg\*m2)* Iy = 140089249.418 *(kg\*m2)* Iz = 76372715.758 *(kg\*m2)* Masse = 969998.325 *(kg)*

## **Description de la structure** :

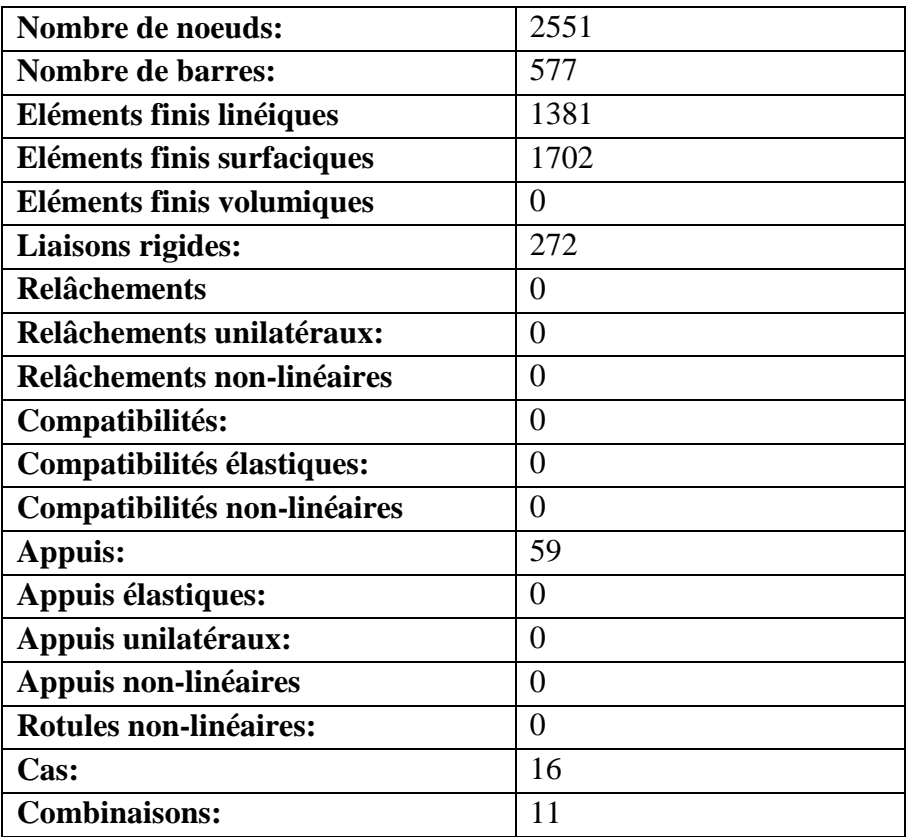

## **Charges/types de calculs**

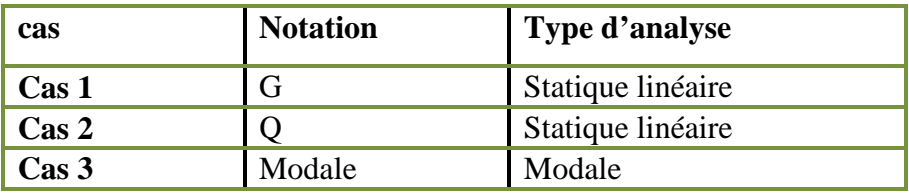

**Excentricité de masse**   $ex = 5.000\ (%)$  $ey = 5.000\ (%)$ **Données:** 

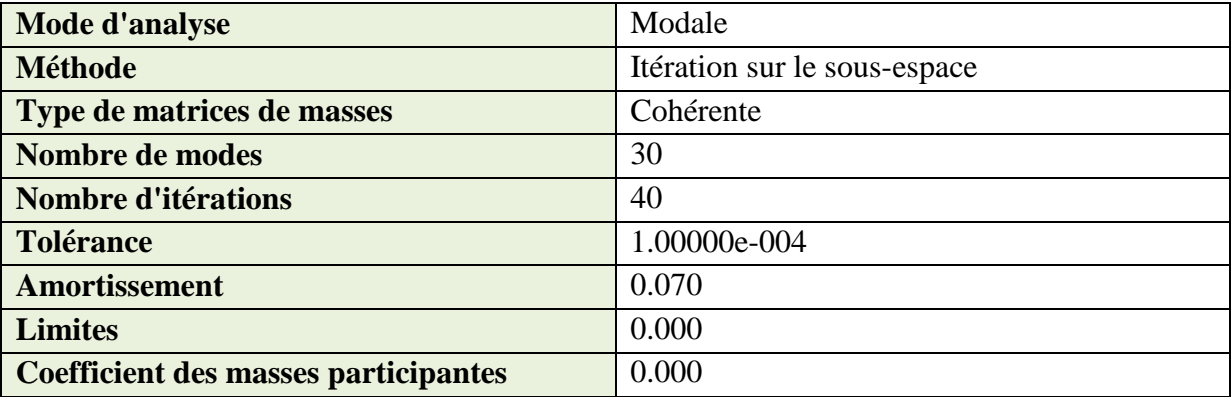

**Cas 4** : Ex **Type d'analyse: Sismique - RPA 99 (2003)** Direction de l'excitation:  $X = 1.000$  $Y = 0.000$  $Z = 0.000$ 

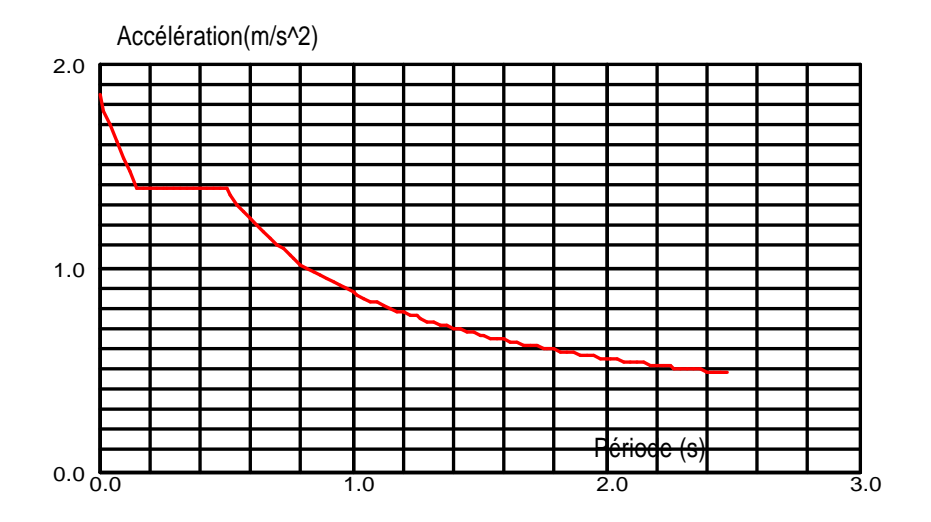

### **Données:**

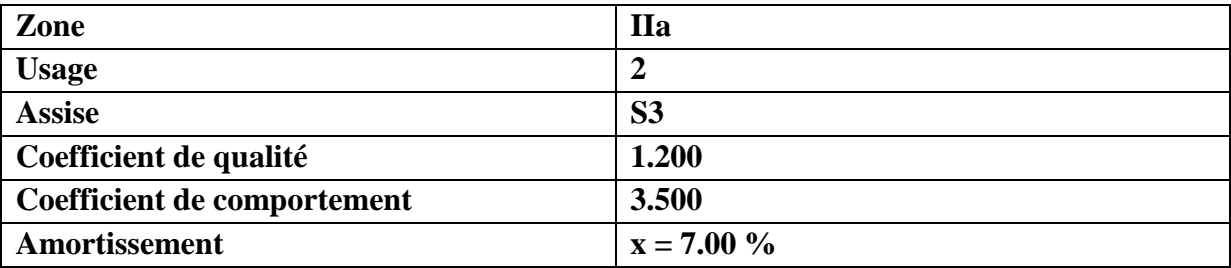

#### **Paramètres du spectre:**

Correction de l'amortissement :  $\eta = [7/(2+\xi)]^{0.5} = 0.882$  $A = 0.150$  $T_1 = 0.150$  $T_2 = 0.500$ 

**Cas 5** : Ey **Type d'analyse: Sismique - RPA 99 (2003)** Direction de l'excitation:  $X = 0.000$  $Y = 1.000$  $Z = 0.000$ 

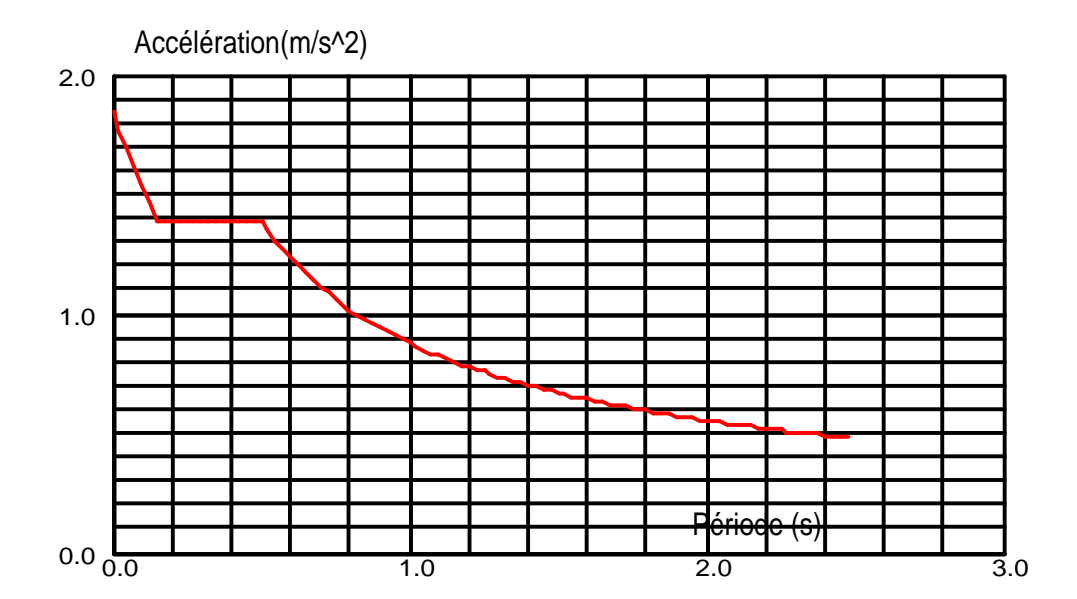

## **Données:**

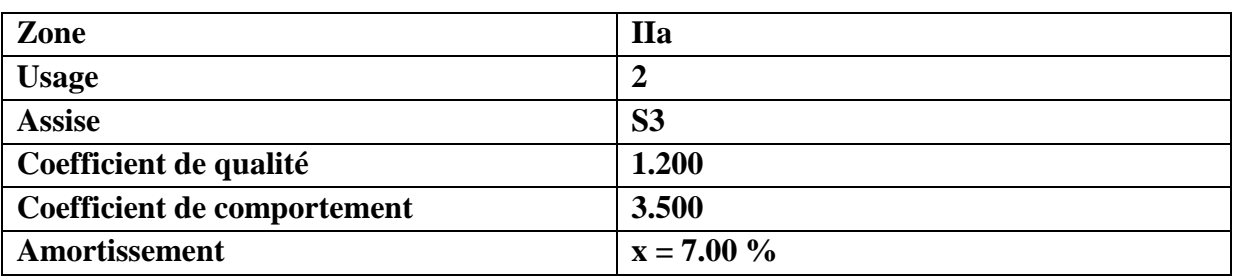

## **Paramètres du spectre:**

Correction de l'amortissement : η =  $[7/(2+\xi)]^{0.5}$  = 0.882  $A = 0.150$  $T_1 = 0.150$  $T_2 = 0.500$ 

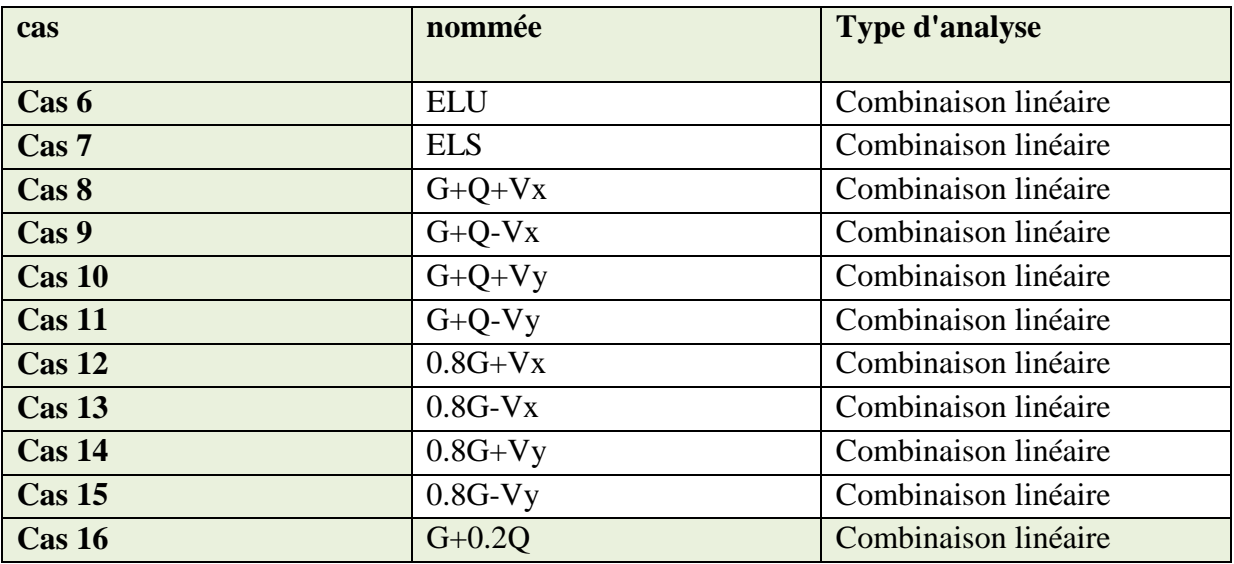
# **Conclusion :**

 Apres avoir effectuée toutes les vérifications du RPA, on peut passer au ferraillage des éléments de la structure.

# **Chapitre V**

*Ferraillage des éléments structuraux*

## **V.1- Ferraillage des poutres**

#### **Introduction**

Les poutres sont des éléments structuraux non exposés aux intempéries et sollicités par des moments de flexion et des efforts tranchants. Leur calcul se fera en flexion simple avec les sollicitations les plus défavorables en considérant la fissuration comme étant peu nuisible.

## **V.1.1-Réglementation :**

#### **A. Les combinaisons de calcul :**

Ils seront ferraillés en flexion simple sous les combinaisons les plus défavorables

1,35*G* + 1,5*Q* à *L'ELU*  
\n*G* + *Q* à *L'ELS*  
\n*G* + *Q* 
$$
\mp E
$$
  
\n*Q RPA* 99/*Version* 2003  
\n*Q*,*SG*  $\mp E$ 

Ensuite on effectuera les vérifications à l'ELU, à l'ELS et au RPA99/ Version 2003.

#### **B. Recommandations du RPA99/ version 2003 :**

**Armatures longitudinales (Art 7.5.2.1 RPA / version 2003):** 

# - **Le pourcentage total minimum des aciers longitudinaux est de** :

 $A_{\text{min}} = 0.5\%$  (bxh) en toute section.

- Poutres Principales de  $(30x40)$ :  $A_{min} = 0,005 \times 30 \times 40 = 6,00 \text{ cm}^2$
- Poutres Secondaires de  $(30x40)$ :  $A_{min} = 0,005 \times 30 \times 40 = 6.00$  cm<sup>2</sup>

## - **Le pourcentage total maximum des aciers longitudinaux est de :**

 $A_{\text{max}} = 4\%$  (bxh) en zone courante

 $A_{\text{max}} = 6\%$  (bxh) en zone de recouvrement

• Poutres Principales de (**30x40**) :

$$
A_{max} = 0.04 \times 30 \times 40 = 48 \text{ cm}^2
$$

$$
A_{max} = 0.06 \times 30 \times 40 = 72 \text{ cm}^2
$$

• Poutres Secondaire de (**30x40**) :

 $A_{max} = 0.04 \times 30 \times 40 = 48$  cm<sup>2</sup>  $A_{max} = 0.06 \times 30 \times 40 = 72$  cm<sup>2</sup>

#### **La longueur de recouvrement est de** : 40 ɸ (zone IIa)

L'ancrage des armatures longitudinales supérieures et inférieures dans les poteaux de rive et d'angle doit être effectué avec des crochets à 90°.

#### **Armatures transversales (RPA 99 /2003.Art 7.5.2.2) :**

La quantité d'armatures transversales minimales est donnée par :

$$
A_t = 0,003 \times s \times b
$$

Dans la zone nodale et en travée (si les armatures comprimées sont nécessaires):

$$
St = min\left(\frac{h}{4}, 12 \varnothing\right)
$$

En dehors de la zone nodale:  $s \leq \frac{h}{2}$ 

∅ : Etant le plus petit diamètre utilisé pour les armatures longitudinales.

Dans le cas d'une section en travée avec armatures comprimées, c'est le diamètre le plus petit des aciers comprimés.

Les premières armatures transversales doivent être disposées à 5 cm au plus du nu de l'appui ou de l'encastrement.

# **V.1.2 Calcul des armatures longitudinales :**

Les poutres sont ferraillées en flexion simple. Elles sont calculées en travées puis aux appuis sous les sollicitations les plus défavorables.

#### **Soit :**

 $A_{st}$ : Section d'acier inférieure tendue,

 $A_{sc}$ : Section d'acier supérieure la plus comprimée,

 $M_{\nu}$ : Moment de flexion,

 $h$ : Hauteur de la section du béton,

b: Largeur de la section du béton

 $d$  : Hauteur utile $d = h - c$ ,

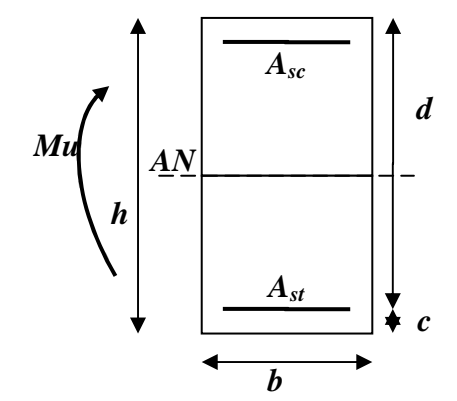

**Figure V.1.1 :** section en béton armée*.*

c ; c': Distance entre la fibre la plus tendue et le centre de gravité des armatures tendues.

#### **1) Calcul du moment réduit :**

$$
\mu = \frac{M_{\rm u}}{b \times d^2 \times f_{\rm bu}}
$$

On a deux cas :

**<u>1<sup>er</sup>cas</u> : Section simplement armée :** $A_{sc} = 0$ 

Si  $\mu < \mu_i = 0$ , 392 la section d'acier nécessaire sera donnée par la formule suivante :

$$
A_{st} = \frac{M_u}{\beta \times d \times \sigma_{st}}
$$

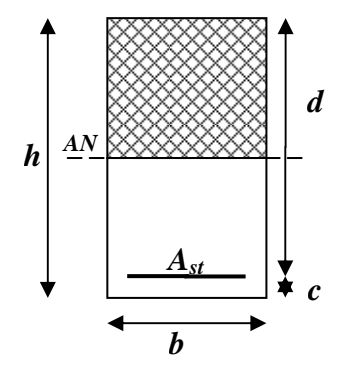

 **Figure V.1.2 :** section simplement

*armée.*

<u>2<sup>eme</sup>cas</u> : Section doublement armée :A<sub>sc</sub> ≠ 0

Si  $\mu > \mu_i = 0$ , 392 la section d'acier nécessaire seront données par les formules suivant :

$$
A_{st} = \frac{M_e}{\beta_e \times d \times \sigma_{st}} + \frac{\Delta M}{(d-c) \times \sigma_{st}} \qquad ; \qquad A_{sc} = \frac{\Delta M}{(d-c') \times \sigma_{st}}
$$

$$
\text{Avec}: \mathbf{M}_e = \mathbf{\mu}_e \times \mathbf{b} \times \mathbf{d}^2 \times \mathbf{f}_{bu}
$$
\n
$$
\mathbf{f}_{bu} = \frac{0.85 \times \mathbf{f}_{c28}}{\theta \gamma_b}
$$

 $\Delta M = M_{\rm u} - M_{\rm e}$ 

 $M_u$ : Moment sollicitant.

M<sup>g</sup> : Moment limite pour qu'une section soit simplement armée.

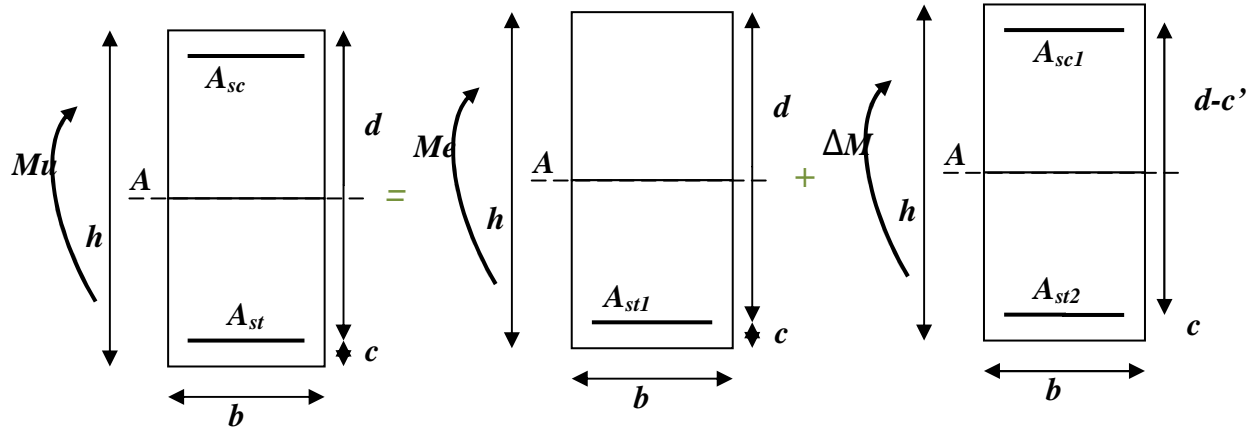

**Figure V.1.3 :** section doublement armée.

# **Paramètres à utiliser dans les calculs :**

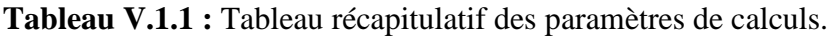

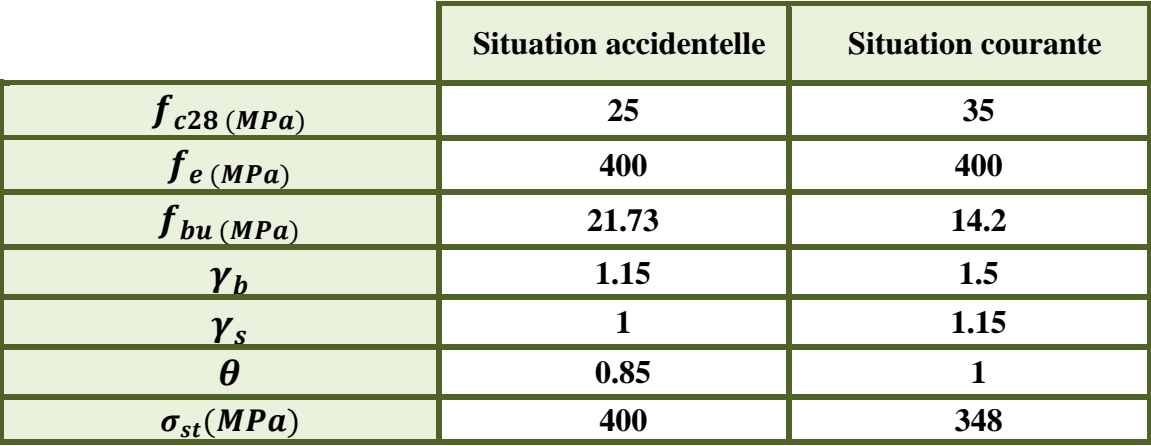

# **2) Les efforts internes dans les poutres dans les niveaux Sous-sol, RDC et 1er étage :**

 Les valeurs extrêmes globales des efforts sont résumées dans les tableaux ci-dessous, selon les différentes combinaisons.

# - **Poutres principales (30 x 40) :**

**Tableau V.1.2 :** Valeurs extrêmes des efforts dans les poutres principales.

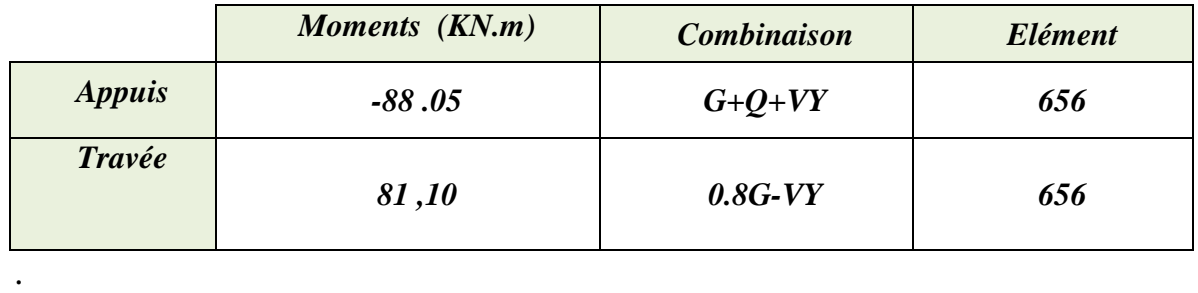

## - **Poutres secondaires (30 x 40) :**

**Tableau V.1.3 :** Valeurs extrêmes des efforts dans les poutres secondaires.

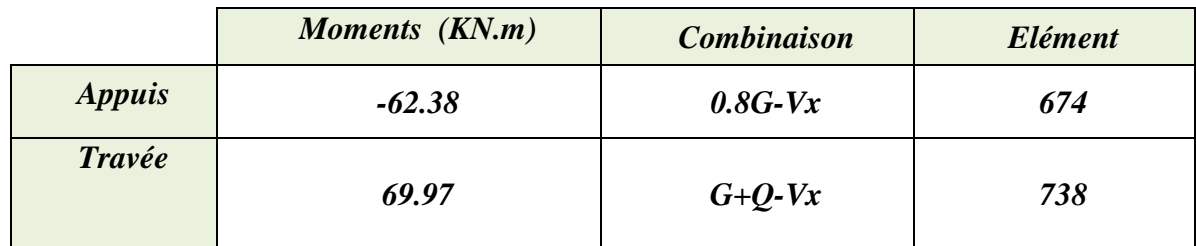

#### **3) Ferraillage des poutres principales : (30x40)**

**Aux appuis** *:* 

$$
\mu = \frac{M_u^a}{bd^2 f_{bc}} = \frac{88,05 \times 10^3}{30 \times 37,5^2 \times 21.73} = 0,096 < \mu_{id} = 0,392
$$
  
La section est simplement armée (S.S. 4)

La section est simplement armée *(S.S.A)*.

$$
\mu = 0.096 \xrightarrow{\text{tableau}} \beta = (0,949)
$$
\n
$$
A_t = \frac{M_u^a}{\beta \, d \, \sigma_{st}} = \frac{88,05 \times 10^3}{0,949 \times 37,5 \times 400} = 6.18 \, \text{cm}^2 \quad \longrightarrow \quad A_t = 6.18 \, \text{cm}^2
$$

On opte pour une section d'armature 3HA12 filante<br>3HA 14 chapeau $\Rightarrow$   $A_{ad} = 8.01$  cm<sup>2</sup>

**En travées :** 

$$
\mu = \frac{M_u^a}{bd^2 f_{bc}} = \frac{81,10 \times 10^3}{30 \times 37.5^2 \times 21.73} = 0,088 < \mu_{id} = 0,392
$$

La section est simplement armée *(S.S.A)*.

$$
\mu = 0.088 \xrightarrow{\text{tableau}} \beta = 0.954
$$
\n
$$
A_t = \frac{M_u^t}{\beta \, d \, \sigma_{st}} = \frac{81,10 \times 10^3}{0.954 \times 37.5 \times 400} = 5.66 \, \text{cm}^2 \qquad A_t = 5.66 \, \text{cm}^2
$$

On opte pour une section d'armature  $3HA16 \Rightarrow A_{ad} = 6.03 \, \text{cm}^2$ .

#### **4) Ferraillage des poutres secondaires : (30x40)**

**Aux appuis :** 

a. 
$$
\mu = \frac{M_u^a}{bd^2 f_{bc}} = \frac{62,38 \times 10^3}{30 \times 37,5^2 \times 21.73} = 0,068 < \mu_{id} = 0,392
$$

La section est simplement armée *(S.S.A).*

$$
\mu = 0.068 \xrightarrow{tableau} \beta = 0,965
$$
  

$$
A_t = \frac{M_u^a}{\beta \, d \, \sigma_{st}} = \frac{62,38 \times 10^3}{0,965 \times 37.5 \times 400} = 4.31 cm^2 \qquad A_t = 4.31 cm^2
$$

On opte pour une section d'armature 3HA12 filante<br>3HA16 chapeau  $\Rightarrow$  A<sub>ad</sub> = 9.42cm<sup>2</sup>

**En travées :** 

$$
\mu = \frac{M_u^a}{bd^2 f_{bc}} = \frac{69.97 \times 10^3}{30 \times 37.5^2 \times 21.73} = 0,076 < \mu_{id} = 0,392
$$

La section est simplement armée *(S.S.A).*

$$
\mu = 0.076 \xrightarrow{tableau} \beta = 0.960
$$
  

$$
A_t = \frac{M_u^t}{\beta d \sigma_{st}} = \frac{69.97 \times 10^3}{0.960 \times 37.5 \times 400} = 4.86 \text{ cm}^2
$$
 A<sub>t</sub> = 4.86 cm<sup>2</sup>

On opte pour une section d'armature  $3HA14 \Rightarrow A_{ad} = 4.62 \text{cm}^2$ .

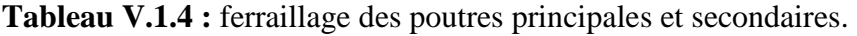

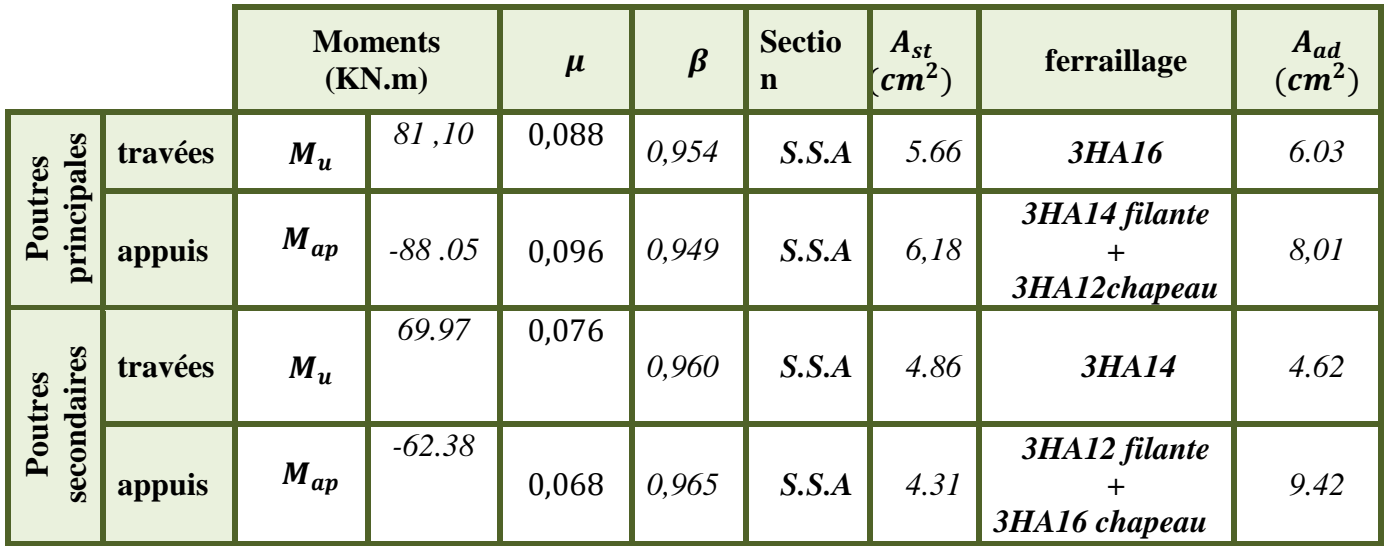

# **5) Ferraillage des poutres dans les niveaux 2émé, 3émé, 4émé étages :**

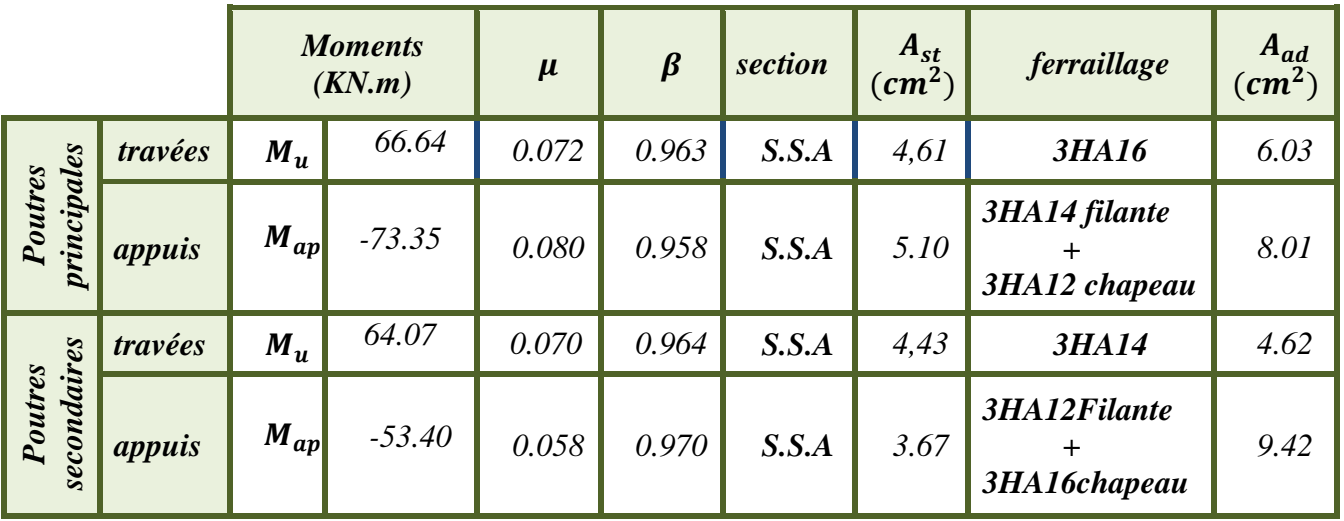

**Tableau V.1.5 :** ferraillage des poutres principales et secondaires.

# **6) Ferraillage des poutres dans les niveaux 5éméET 6émé étages :**

**Tableau V.1.6 :** ferraillage des poutres principales et secondaires.

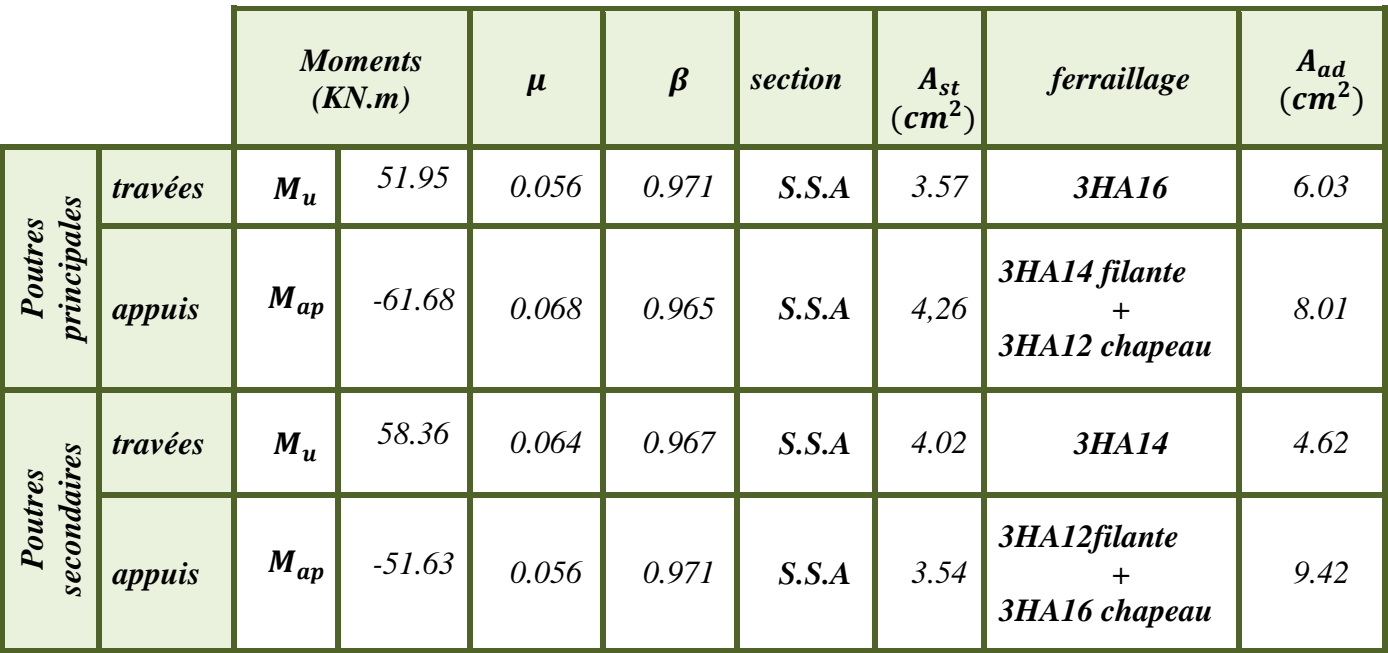

# **V.1.3. Vérification à l'ELU :**

**Condition de non fragilité du béton de la section minimale (Art B.4.2.1 BAEL 91/99)** :

Le ferraillage de la poutre doit satisfaire la  $C.N.F: A_{st} \geq A_{st}^{min}$ 

• **Calcul de la section minimale :** 

 $A_{st}^{min} \geq \frac{0.23 \text{ bdf}_{t28}}{f_a}$  $f_{te}$  Avec :  $f_{t28} = 0.6 + 0.06 \times f_{c28} = 2.1 MPa$ **→ Poutres principales :**  $A_{st}^{min} \ge \frac{0.23 \times 30 \times 37.5 \times 2.1}{400}$  $\frac{6 \times 37.3 \times 2.1}{400}$  = 1, 36 cm<sup>2</sup> **Aux appuis :**   $A_{\text{Adopte}} = 8.01 \text{cm}^2 > A_{\text{st}}^{\text{min}} = 1.36 \text{ cm}^2 \dots \dots \dots \dots \text{condition verify}$  **En travées :**   $A_{\text{Adopte}} = 6.03 \text{ cm}^2 > A_{\text{st}}^{\text{min}} = 1.36 \text{ cm}^2 \dots \dots \dots \dots \text{condition verify}$ *❖ Poutres Secondaire : A*<sub>st</sub>  $\frac{min}{st} \geq \frac{0.23 \times 30 \times 37.5 \times 2.1}{400}$  $\frac{6 \times 37.3 \times 2,1}{400}$  = 1, 36 cm<sup>2</sup>

**Aux appuis :** 

 $A_{Adopt} = 5.74 \text{ cm}^2 > A_{st}^{min} = 1.36 \text{ cm}^2 \dots \dots \dots \dots \dots$  condition vérifiée.

**En travées :** 

 $A_{Adopt} = 4.62 \text{ cm}^2 > A_{st}^{min} = 1.36 \text{ cm}^2 \dots \dots \dots \dots \text{condition}$  vérifiée.

**Vérification aux cisaillements (Art 5.1.1 BAEL 91 modifiée 99)**.

 $\tau_u = \frac{T_u}{b_c}$  $\frac{du}{b\,d} < \overline{\tau_u}$ 

 **Avec** :

**Effort tranchant max**  $T_u^{max} = 86.45$ KN  $\overline{\tau_u} = \min\left(0.15 \frac{f_{c28}}{\gamma b}; \ 4 \ MPa\right) = \min\left(\frac{0.15 \times 25}{1.5}; \ 4 \ MPa\right)$  $\overline{\tau_u}$  = min(2,5 MPa; 4 MPa) = 2,5 MPa

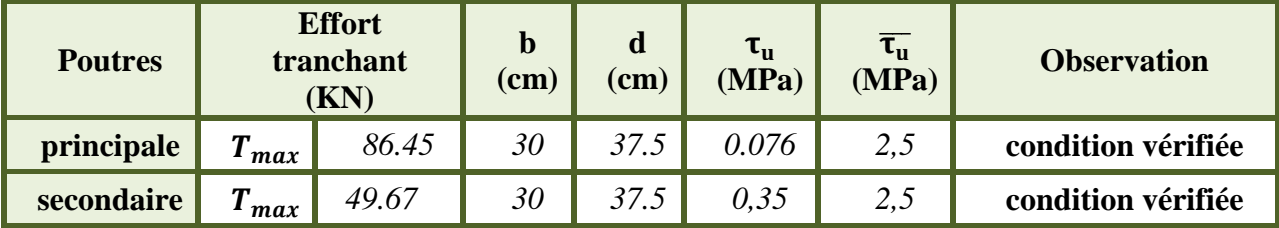

**Tableau V.1.7:** Vérification aux cisaillements.

# • **Influence de l'effort tranchant :**

**Influence sur le béton (Art A.5.1.313 BAEL 91 modifiée 99)**.

On se doit de vérifié la relation :

$$
\frac{2\times T_u}{0.9 b d} \leq \frac{0.8 f_{c28}}{\gamma_b}
$$

$$
T_u \le \frac{0.8 \times 0.9}{2} \times \frac{f_{c28} b d}{\gamma_b} \le 0.36 \times \frac{f_{c28} b d}{\gamma_b}
$$

**Tableau V.1.8:** Influence de l'effort tranchant sur le béton.

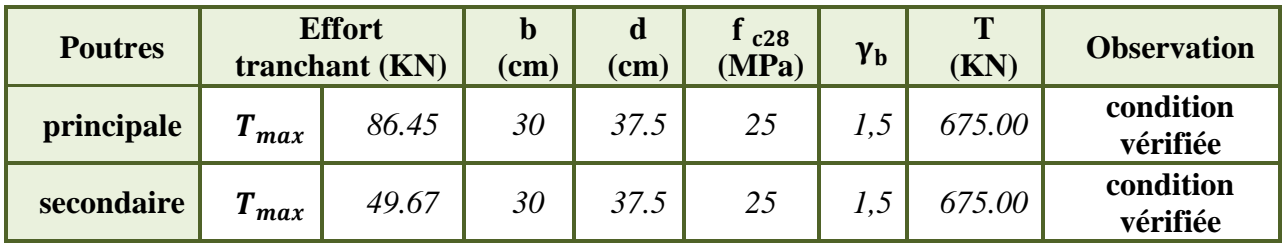

**Influence sur les aciers (Art A.5.1.312 BAEL 91 modifiée 99)** :

Lorsqu'au droit d'un appui :  $T_u + \frac{M_u}{0.96}$  $\frac{m_u}{\sigma} > 0$  on doit prolonger au-delà de l'appareil de l'appui, une section d'armatures égale à  $\left(T_u + \frac{M_u}{0.9d}\right) \times \frac{1}{\sigma_{st}}$ 

D'où :  $A_u \geq \frac{1.15}{f_c}$  $\frac{15}{f_e} (T_u + \frac{M_u}{0.9d})$  Si  $T_u + \frac{M_u}{0.9d}$  $\frac{M_u}{R_0 g}$  < 0 la vérification n'est pas nécessaire

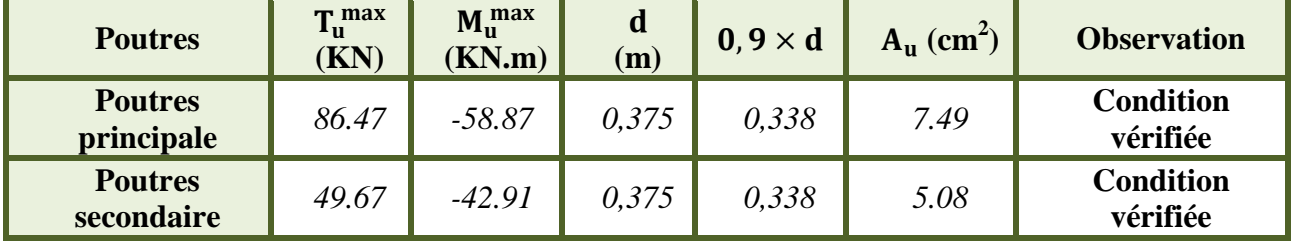

Tableau V.1.9: Influence de l'effort tranchant sur les aciers.

> Vérification d'adhérence et d'entrainement des barres (BAEL 91 modifiée 99Art  $6.1.3$ ).

L'adhérence des barres doit vérifier la relation :  $\tau_{se} \leq \overline{\tau_{sc}}$ 

Avec:

$$
\overline{\tau_{sc}} = \Psi_s f_{t28} = 1.5 \times 2.1 = 3,15 \, MPa
$$
\n
$$
\tau_{se} = \frac{T_u}{0.9 \, d \, \Sigma U_i}
$$

 $\Psi_s = 1.5$ : Coefficient scellement HA.

 $\sum U_i$ : Somme des périmètres utiles des barres.

#### ❖ Poutres Principales :

$$
\sum U_i = n \times \pi \times \emptyset = 3 \times 3,14 \times 1,6 + 3 \times 3,14 \times 1,4 = 28.26 \text{ cm}
$$

$$
\tau_{se} = \frac{86.47 \times 10^3}{0.9 \times 375 \times 282.6} = 0.91 \text{ MPa}
$$

 $\tau_{se} = 0.91 MPa < \overline{\tau_{sc}} = 3.15 MPa$  .............. Condition vérifiée.

❖ Poutres Secondaires :

$$
\sum U_i = n \times \pi \times \emptyset = 3 \times 3,14(1.4 + 1.2) = 24.49 \text{ cm}
$$

$$
\tau_{se} = \frac{49,67 \times 10^3}{0.9 \times 375 \times 244.9} = 0.60 MPa
$$

 $\tau_{se} = 0.60 MPa < \overline{\tau_{sc}} = 3.15 MPa$  .............. Condition vérifiée.

> Encrage des armatures (longueur de scellement) (Art 6.1.22 BAEL 91 modifiée 99). Longueur de scellement :  $L_s = \frac{\phi f_e}{4 \tau_{su}}$ 

$$
\tau_{su}=0.6\,\times\, \psi_s^2\,\times\, f_{t28}=2.\,\allowbreak 835\,\textit{MPa}
$$

- Pour les  $\emptyset_{16} : L_s = 56.44$  cm
- Pour  $\text{les}\emptyset_{14}$ : $L_s = 49.38$  cm
- Pour les  $\emptyset_{12}$ : $L_s = 42.33$  cm
- Pour les  $\emptyset_{10} : L_s = 35.27$  cm

Pour l'encrage des barres rectilignes terminées par un crochet normal, la longueur de la partie ancrée mesurée hors crochet est au moins égales à : **0, 4**  $l_s$ , pour les aciers **HA**.

- Pour les  $\emptyset_{16}$  :  $L_c = 22.58$  cm
- Pour les  $\emptyset_{14}$  : $L_c = 19.75$  cm
- Pour les  $\emptyset_{12}$ : $L_c = 16.93$  cm
- Pour les  $\emptyset_{10} : L_c = 14.11 \, \text{cm}$

## **V.1.4 Vérifications du RPA99/ version 2003:**

#### *1)* **Armatures longitudinales (Art 7.5.2.1 RPA / version 2003***):*

Le pourcentage total minimum des aciers longitudinaux sur toute la longueur de la poutre est de **0,5%**en toute section.

- Poutres Principales de (30x40) :  $A_{min} = 6$  cm<sup>2</sup>
- Poutres Secondaires de  $(30x40)$ :  $A_{min} = 6$  cm<sup>2</sup>

Toutes les sections sont vérifiées par rapport à la section minimale des aciers du RPA.

## **2) Armatures transversales (Art 7.5.2.2 RPA 99/ version 2003) :**

La quantité d'armatures transversales minimales est donnée par :

$$
A_t=0,003\times s\times b
$$

- **Poutres principales (30x40) :** 
	- • **Zone nodale :**

$$
S_t \le \min\left(\frac{h}{4}, 12 \, \emptyset\right) = \min(10; 19.2)
$$
 Soit:  $S_t = 10 \, \text{cm}$ 

$$
\mathbf{A_t} = 0.003 \times S_t \times b = 0.9 \text{ cm}^2
$$

• **Zone courante :** 

 $S_t \leq \frac{h}{2}$  $\mathbf{z}$ Soit :  $S_t = 20$  cm

$$
\mathbf{A_t} = 0.003 \times S_t \times b = 1.8 \text{ cm}^2
$$

- **Poutres secondaire (30x40) :** 
	- • **Zone nodale :**

$$
S_t \le \min\left(\frac{h}{4}, 12 \, \emptyset\right) = \min(10; 16.8)
$$
 Soit:  $S_t = 10 \, \text{cm}$ 

$$
\mathbf{A_t} = 0.003 \times S_t \times b = 0.9 \text{ cm}^2
$$

• **Zone courante :** 

 $S_t \leq \frac{h}{2}$  $\frac{\pi}{2}$  = 20cm Soit : S<sub>t</sub> = 20 cm

$$
A_t = 0.003 \times S_t \times b = 1.8 \text{cm}^2
$$

Donc on choisira un cadre +un étrier **soit**  $A_t = 4HAB = 2,01 \text{ cm}^2$ .

## **3) Délimitation de la zone nodale Art 7.4.2.1 RPA 99/ version 2003**

$$
\begin{cases}\n\mathbf{l}' = 2 \times h \\
\mathbf{h}' = \max\left(\frac{h_e}{6}; b_1; h_1; 60 \text{ cm}\right)\n\end{cases}
$$

 $h$ : Hauteur de la poutre.

 **Et**  $**h**<sub>1</sub>$ **: Dimensions du poteau.** 

 $h_e$  : Hauteur entre nus des poteaux.

On aura :

- $h' = max (65; 45; 45; 60 \text{ cm}) = 65 \text{ cm}.$
- Poutre Principale  $l' = 2 \times h = 2 \times 40 = 80$  cm.
- Poutre Secondaire  $\mathbf{l}' = 2 \times h = 2 \times 40 = 80$  cm.

# **Remarque :**

Les premières armatures transversales doivent être disposées à **5 cm** au plus du nu de l'appui ou de l'encastrement.

# **V.1.5 Vérification a L'ELS:**

Les états limites de service sont définis compte tenu des exploitations et de la durabilité de la construction. Les vérifications qui leur sont relatives :

## **1) Etat limite d'ouverture des fissures :**

La fissuration dans le cas des poutres étant considéré peu nuisible, alors cette vérification n'est pas nécessaire.

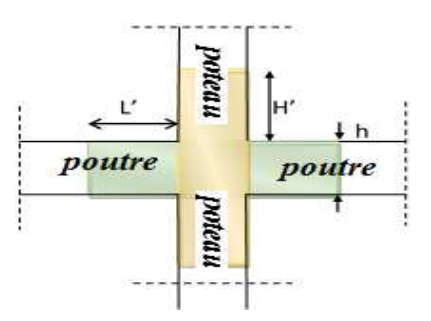

**Figure V.1.4.** Délimitation de la zone nodale*.*

#### **2) Etat limite de résistance du béton en compression :**

Les sections adoptées seront vérifiées à l'ELS, pour cela on détermine les contraintes max du béton et de l'acier afin de les comparer aux contraintes admissibles.

## **a. Vérification de la contrainte dans les aciers :**

$$
\sigma_{st} = \frac{M_s}{A_{ad} \times \beta_1 \times d}
$$

$$
\beta_1
$$
 Est en fonction de :  $\rho = \frac{100 \times A_{ad}}{b d}$   $\overline{\sigma}_{st} = \frac{f_e}{\gamma_s} = \frac{400}{1,15} = 348 MPa$ 

#### **b. Vérification de la contrainte dans le béton :**

La contrainte de compression du béton ne doit pas dépasser la contrainte admissible

$$
\sigma_{bc} = \frac{\sigma_{st}}{K_1} < \overline{\sigma_{bc}} = 0.6 \times f_{C28}
$$

$$
\overline{\sigma_{bc}} = 0.6 \times f_{C28} = 0.6 \times 25 = 15 \, MPa
$$

$$
\sigma_{bc} = \frac{\sigma_{st}}{K_1}
$$

**Tableau V.1.10:** vérification des contraintes.

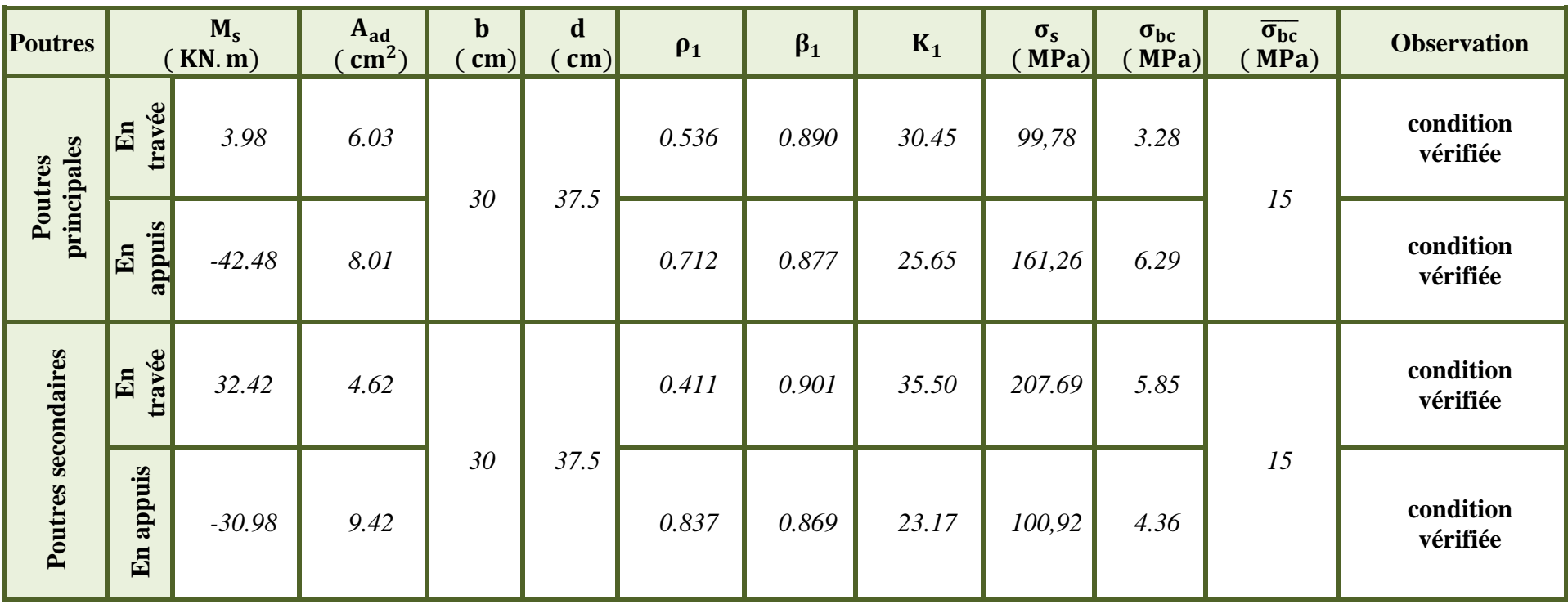

# **Conclusion**

Pour faciliter l'exécution on adopte le même ferraillage, le ferraillage qui sera adopté pour les poutres est comme suit :

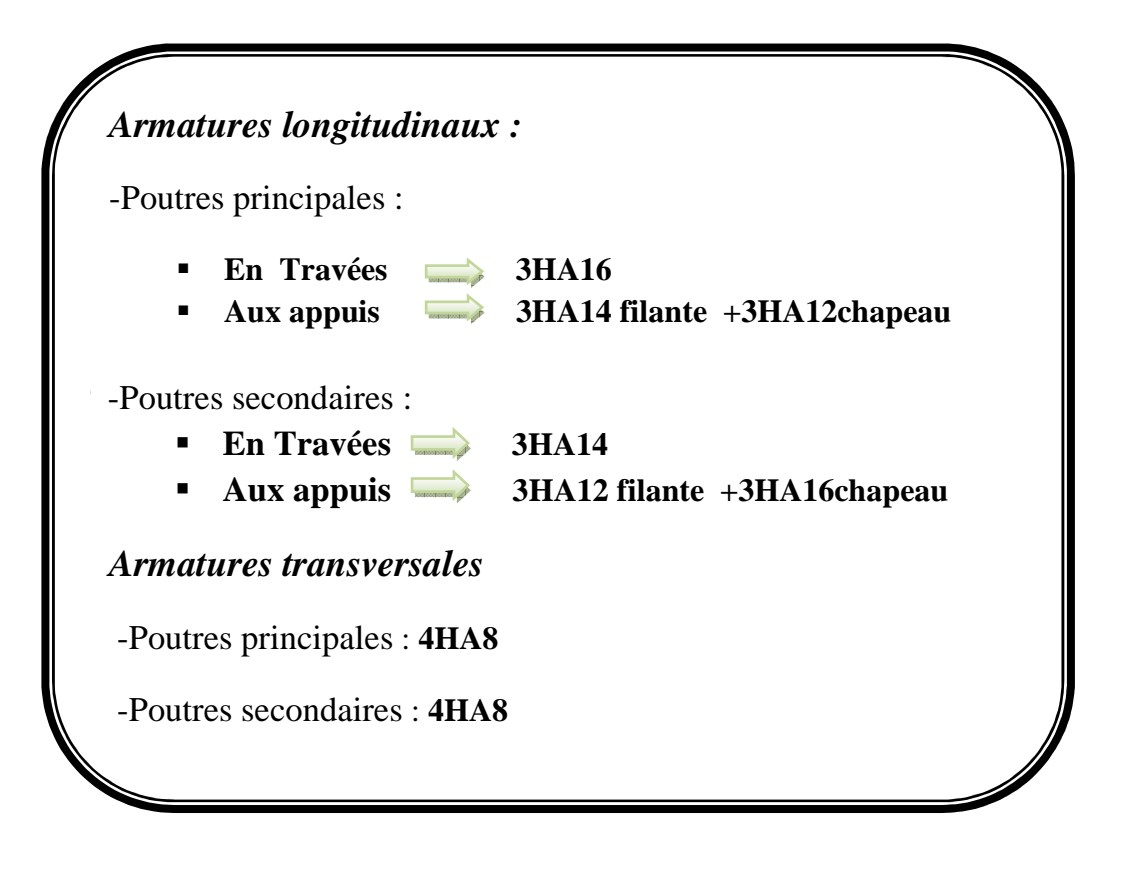

# **Ferraillage**

Tableau V.1.11 : Ferraillage finale des poutres

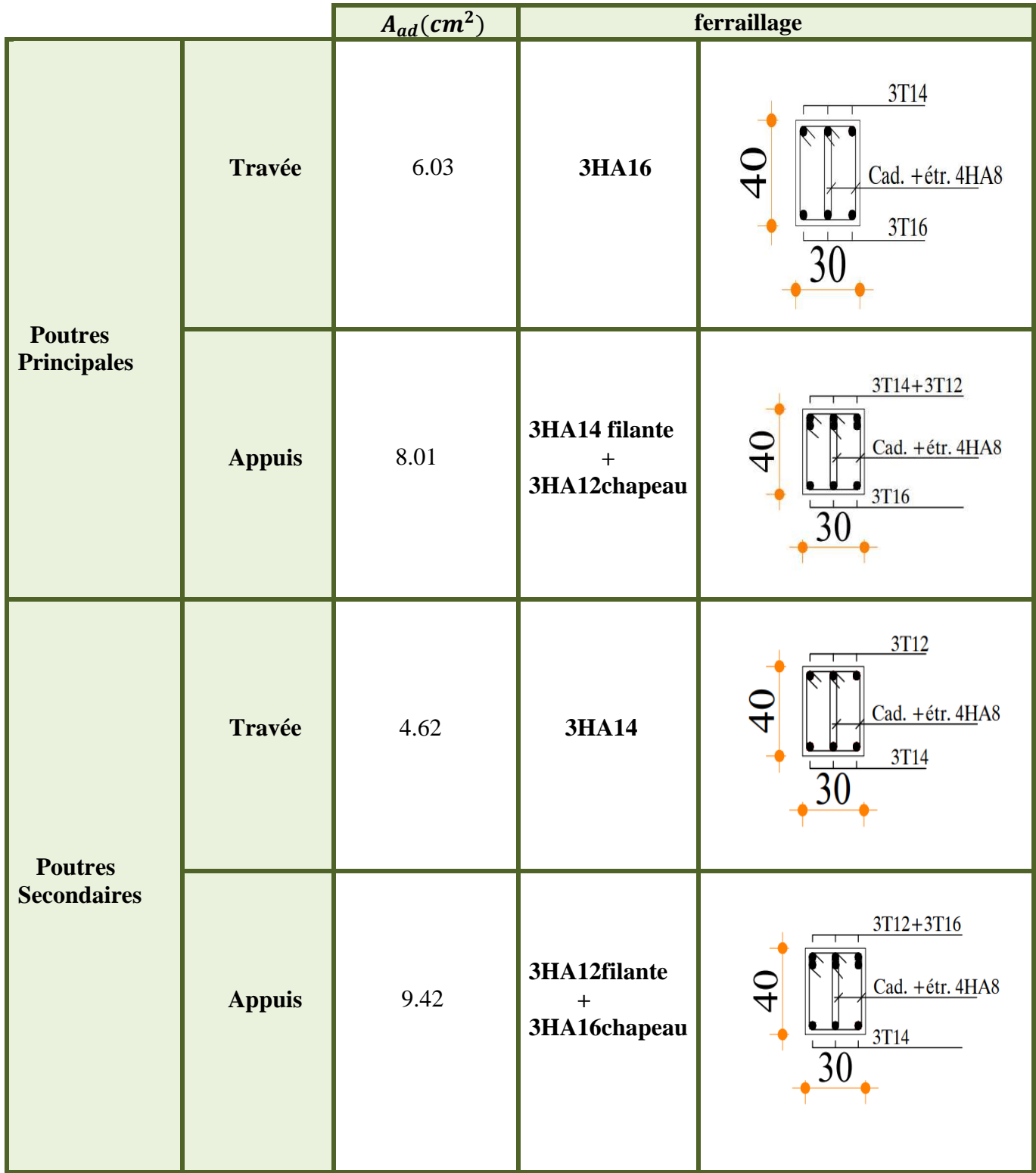

# **V.2. Ferraillage des Poteaux**

## **Introduction :**

Les poteaux seront calculés en flexion composée sous l'effet des sollicitations les plus défavorables suivant les deux sens pour les cas suivants :

**Tableau V.2.1**- Caractéristiques de calcul en situation durable et accidentelle

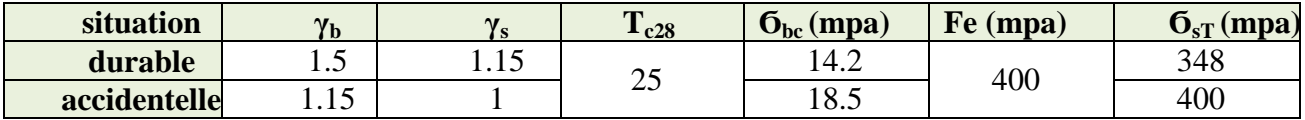

Chaque poteau est soumis à un effort normal **(N)** et à un moment fléchissant **(M).** Ainsi, nous Pouvons avoir l'un des trois cas suivants :

- Section partiellement comprimée **(SPC).**
- Section entièrement comprimée (**SEC).**
- Section entièrement tendue **(SET).**

Les armatures seront calculées suivants les combinaisons les plus défavorables dans les deux Sens et en tenant compte des sollicitations suivantes :

- Effort normal maximal de compression (ou de traction) et moment correspondant.
- Effort normal minimal de compression et moment correspondant.
- Moment maximal et effort normal correspondant

## **Conventions :**

N > 0 **: Compression**

N < 0 **: traction**

Soit (1-1), (2-2) et (3-3) les axes locaux des sections des différents poteaux.

# **- Combinaison de calcul** :

BAEL.91\_modif.99 :

E.L.U. : Situation durable : 1.35 G +1.5 Q

RPA.99\_modif.2003 :

Situation accidentelle (art.5.2)  $G + Q \pm E$  et 0.8  $G \pm E$ 

# **V.2.1. Recommandations et exigence du « RPA.99\_modif\_2003 » :**

## **Armatures longitudinales Art 7.4.2.1 RPA 99/ version 2003 :**

Les armatures longitudinales doivent être à haute adhérence, droites et sans crochets

## - **Le pourcentage minimal d'armatures est de 0.8% en zone IIa.**

- Poteaux (45 x 45):  $A_{\text{max}} = 0.008 \times 45 \times 45 = 16.2 \text{ cm}^2$ .
- Poteaux (40 x 40):  $A_{\text{max}} = 0.008 \times 40 \times 40 = 12.8 \text{ cm}^2$ .
- Poteaux (35 x 35):  $A_{\text{max}} = 0.008 \times 35 \times 35 = 9.8 \text{cm}^2$ .
- Poteaux (30 x 30):  $A_{\text{max}} = 0.008 \times 30 \times 30 = 7.2 \text{cm}^2$

# $\mathbf{\hat{P}}$  Le pourcentage maximal dans la zone courante est de  $\mathbf{4\%}\times\mathbf{b}\times\mathbf{h}$  en zone II.

- Poteaux (45 x 45):  $A_{\text{max}} = 0.04 \times 45 \times 45 = 81 \text{ cm}^2$ .
- Poteaux (40 x 40) :  $A_{\text{max}} = 0.04 \times 40 \times 40 = 64 \text{ cm}^2$ .
- Poteaux (35 x 35):  $A_{\text{max}} = 0.04 \times 35 \times 35 = 49 \text{ cm}^2$ .
- Poteaux (30 x 30):  $A_{\text{max}} = 0.04 \times 30 \times 30 = 36 \text{cm}^2$ .

# $\clubsuit$  Le pourcentage maximal dans la zone de recouvrement est de  $6\% \times b \times h$  en zone II.

- Poteaux (45 x 45):  $A_{\text{max}} = 0.06 \times 45 \times 45 = 121.5 \text{ cm}^2$ .
- Poteaux (40 x 40):  $A_{\text{max}} = 0.06 \times 40 \times 40 = 96 \text{ cm}^2$ .
- Poteaux (35 x 35):  $A_{\text{max}} = 0.06 \times 35 \times 35 = 73.5 \text{ cm}^2$ .
- Poteaux (30 x 30):  $A_{\text{max}} = 0.06 \times 30 \times 30 = 54 \text{ cm}^2$ .

- Le diamètre minimum est de 12 mm.

- La longueur minimale des recouvrements est de: 40 ∅ en zone II.
- La distance entre les barres verticales dans une face du poteau ne doit pas dépasser :

```
25 cm en zone II
```
- Les jonctions par recouvrement doivent être faites si possible, à l'extérieur des zones nodales

 $h' = Max (he / 6 ; b1 ; h1 ; 60 cm)$ 

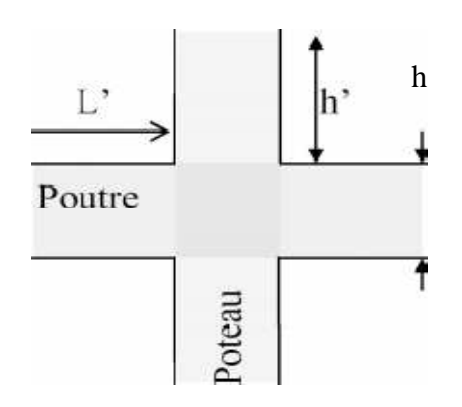

 **Figure V.2.1 :** Délimitation de la zone nodale.

#### **2) Armatures transversales Art 7.4.2.2 RPA 99/ version 2003 :**

 Les armatures transversales sont disposées dans le plan perpendiculaire à l'axe longitudinal de la pièce et entourant les armatures longitudinales en formant une ceinture de manière à empêcher le mouvement de celles-ci vers la paroi.

Par conséquent, Si dans une section carrée, ou rectangulaire, il existe des armatures longitudinales en dehors des angles, il est nécessaire de les relier par des épingles ou des étriers, pour empêcher tout mouvement de ces armatures.

Le rôle des armatures transversales consiste à **:** 

- Empêcher les déformations transversales du béton et le flambement des armatures longitudinales.
- Reprendre les efforts tranchants et les sollicitations des poteaux au cisaillement.
- Positionner les armatures longitudinales.

Les armatures transversales sont calculées à l'aide de la formule suivante :

$$
\frac{A_t}{S_t} = \frac{\rho_a T_u}{h_1 f_e}
$$

 $T_u$ : Effort tranchant de calcul.

 $h_1$ : Hauteur totale de la section brute.

 $f_e$ : Contrainte limite élastique de l'acier d'armature transversale.

 $\rho_a$ : Coefficient correcteur qui tient compte du mode fragile de la rupture par effort tranchant Il est pris égal à :

 $\overline{\smash{\big)}\rho_a} = 3,75\,$  si l'élancement géométrique dans la direction considérée est  $\lambda_g \leq 5$  $\bm{\rho_a} = \bm{2}, \bm{5} \;$  si l'élancement géométrique dans la direction considérée est  $\lambda_g \geq 5$ 

$$
\lambda_g
$$
: Élancement géométrique de poteau  $\lambda_g = \left(\frac{l_f}{i}\right) \Rightarrow i = \sqrt{\frac{l}{B}} = \sqrt{\frac{bh^3}{bh}} = \frac{\sqrt{12}}{h} \times 0.7L_0$ 

Avec :

 $\bm{l_f}$  : Longueur de flambement du poteau  $\bm{l_f} = \bm{0}, \bm{7L_0}$ 

 $S_t$ : Espacement des armatures transversales, la valeur maximum de cet espacement est fixée comme suit:

Dans la zone nodale  $S_t \leq min(10\emptyset; 15 cm)$  en zone II Dans la zone courante  $S_t \leq min(15\emptyset)$  en zone II

: Diamètre minimal des armatures longitudinales du poteau.

Les cadres et les étriers doivent être fermés par des crochets à 135° ayant une longueur droite de  $10$  Ø minimum.

Les cadres et les étriers doivent ménager des cheminées verticales en nombre et diamètre suffisants ( $\varnothing$  cheminées > 12 cm) pour permettre une vibration correcte du béton sur toute la hauteur des poteaux.

## **La quantité d'armatures transversales minimale**

 $A_t$  $\frac{A_t}{S_t \times b_1}$  en % Est donnée comme suite :  $\left\{ \right.$  $\lambda_g \geq 5 \Rightarrow 0,3\%$  $\lambda_g \leq 3 \Rightarrow 0.8\%$  $3 < \lambda_g < 5 \Rightarrow$  interpolation entre les valeurs limites précédentes.

# **V.2.2 Les efforts internes dans les poteaux :**

Les valeurs extrêmes globales des efforts sont résumées dans le tableau ci-dessous selon des différentes combinaisons :

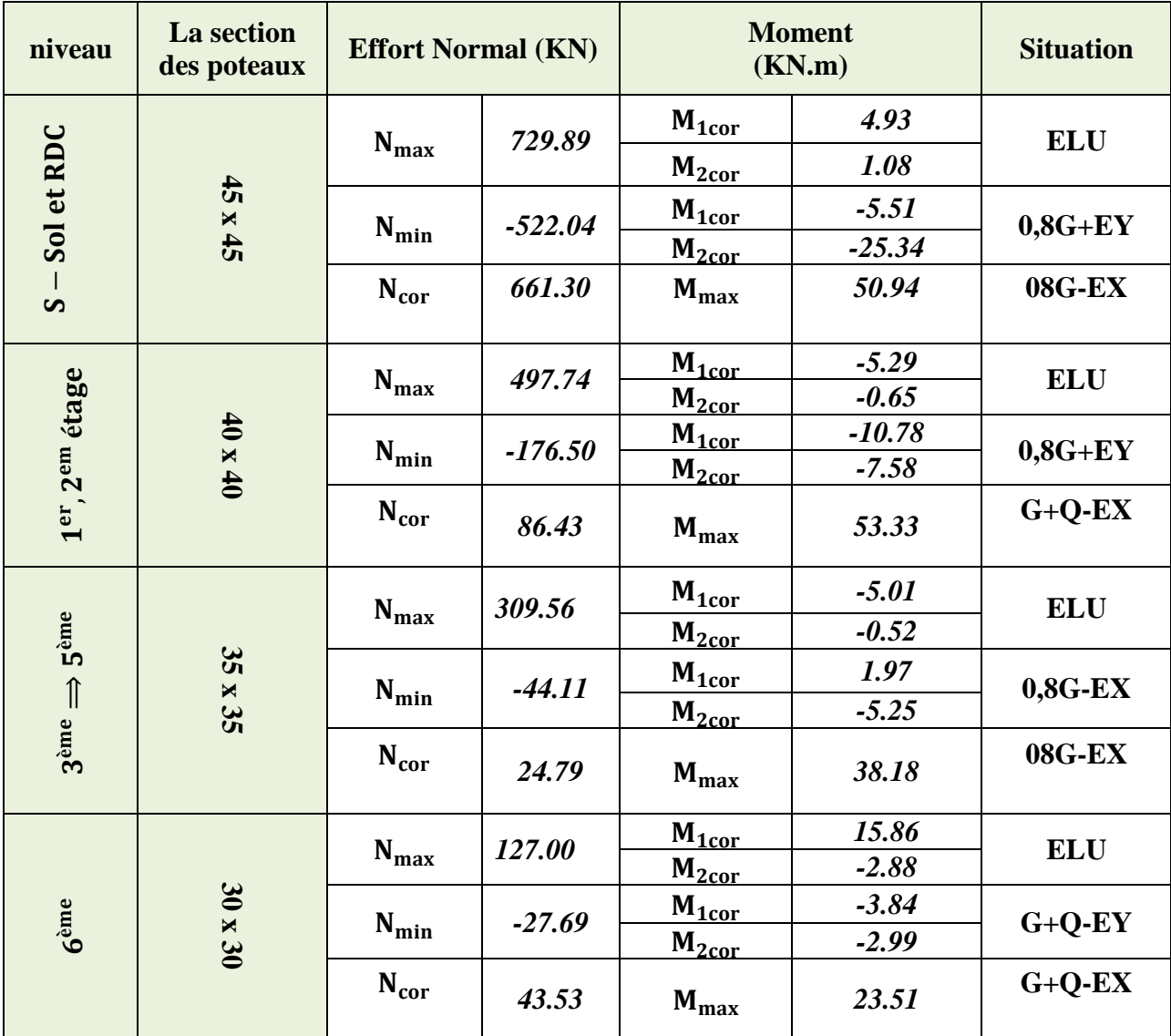

Tableau V.2.2 : Les efforts internes dans les poteaux.

# V-2.3 Calcul du ferraillage:

-Calcul du centre de pression

$$
e=\frac{M_u}{N_u}
$$

# a) Section partiellement comprimée (SPC)

La section est partiellement comprimée si l'une des relations suivantes est vérifiée

• Le centre de pression se trouve à armatures. (Que ça soit un

$$
e = \frac{M_u}{N_u} \ge \left(\frac{h}{2} - c'\right)
$$

• Le centre de pression se trouve à l'intérieur du Segment limité par les armatures et appliqué est de compression

$$
e = \frac{M_u}{N_u} < \left(\frac{h}{2} - c'\right)
$$

Dans ce cas il faut vérifier la condition suivante:

Avec:

$$
N(d-c)-M_f\leq \left(0,337-0,81\frac{c'}{h}\right)\times b\times h^2\times f_{bu}
$$

Nu : effort de compression :

Mf: moment fictif

Avec:

$$
M_f = N_u \times g = N_u \left(\frac{h}{2} - c + e\right)
$$

 $A_{st} = A_{st1} - \frac{N_u}{\sigma_{st}} \Rightarrow N_u :$  effort de compression.  $\sigma_{st} = \frac{f_e}{v_e}$  $A_{st} = A_{st1} + \frac{N_u}{\sigma_{st}} \Rightarrow N_u : effort\ de\ traction.$  $A_{sc} = A_{sc1}$ 

-Détermination des armatures

En flexion composée la section d'armatures sera donnée par les relations suivantes :

$$
\mu = \frac{M_f}{b \times d^2 \times f_{bu}}
$$

## $1<sup>er</sup>$  cas : Section simplement armée :  $(A<sub>Sc</sub> = 0)$

Si  $\mu < \mu_i = 0$ , 392 la section d'acier nécessaire sera donnée par la formule suivante :

$$
A_{st1} = \frac{M_f}{\beta \times d \times \sigma_{st}}
$$

 $2<sup>eme</sup>$  cas : Section doublement armée :

Si  $\mu > \mu_i = 0.392$  la section d'acier nécessaire seront données par les formules suivant :

$$
A_{st1} = \frac{M_1}{\beta_e \times d \times \sigma_{st}} + \frac{\Delta M}{(d-c) \times \sigma_{st}} \quad ; \quad A_{sc1} = \frac{\Delta M}{(d-c') \times \sigma_{st}}
$$

Avec:

$$
M_1 = \mu_1 \times b \times d^2 \times f_{bu}
$$
  

$$
\Delta M = M_f - M_1
$$

#### b) Section entièrement comprimée (S.E.C) :

**C**: Le centre de pression ce trouve entre les armatures  $e = \frac{M_u}{N_u} < (\frac{h}{2} - c')$  $N$ : Effort de compression.

$$
N(d-c) - M_f \ge \left(0.337 - 0.81 \frac{c}{h}\right) \times b \times h^2 \times f_{bu}
$$

Deux cas peuvent se présenter :

 $1<sup>er</sup>$  cas :

$$
N(d-c)-M_f\geq \left(0,5-\frac{c'}{h}\right)\times h\times h^2\times f_{bu}
$$

 $A_{sc1} = \frac{M - (d - 0.5 h) \times b \times h \times f_{bu}}{(d - c') \times \sigma_{sc}}$ 

$$
A_{sc2} = \frac{N - bhf_{bu}}{\sigma_{sc}} - A_{sc1}
$$

 $2<sup>eme</sup>$  cas :

$$
\left(0,337-0,81\frac{c'}{h}\right)\times b\times h^2\times f_{bu}
$$

$$
A_{sc1} = \frac{N - \Psi \times b \times h \times f_{bu}}{\sigma_{sc}} \qquad ; \qquad A_{sc2} = 0
$$

$$
\Psi = \frac{^{0.3571 + \frac{N \times (d-c') - M_f}{b \times h^2 \times f_{bc}}}}{^{0.8571 + \frac{c'}{h}}} \qquad ; \qquad \sigma_{sc} = \frac{f_e}{v_s}
$$

#### c) Section entièrement tendue (S.E.T) :

 $\mathcal{C}$ : Le centre de pression ce trouve entre les armatures

 $N$ : Effort de compression.

$$
A_{st1} = \frac{N \times a}{(d-c) \times \sigma_{sc}} \qquad ; \qquad A_{st2} = \frac{N}{\sigma_{sc}} - A_{st1}
$$

#### **Remarque:**

Nous allons ferrailler par zone ; car nous avons constaté qu'il est possible d'adopter le même ferraillage pour un certain nombre de niveau :

Zone I: S SOL, RDC Zone II : 1er ,2éme étage. Zone III : du 3éme au 5éme étage. Zone IV : du 6éme étage.

## **Ferraillage des poteaux:**

Tableau V.2.3 : Ferraillage des poteaux suivant les deux sens.

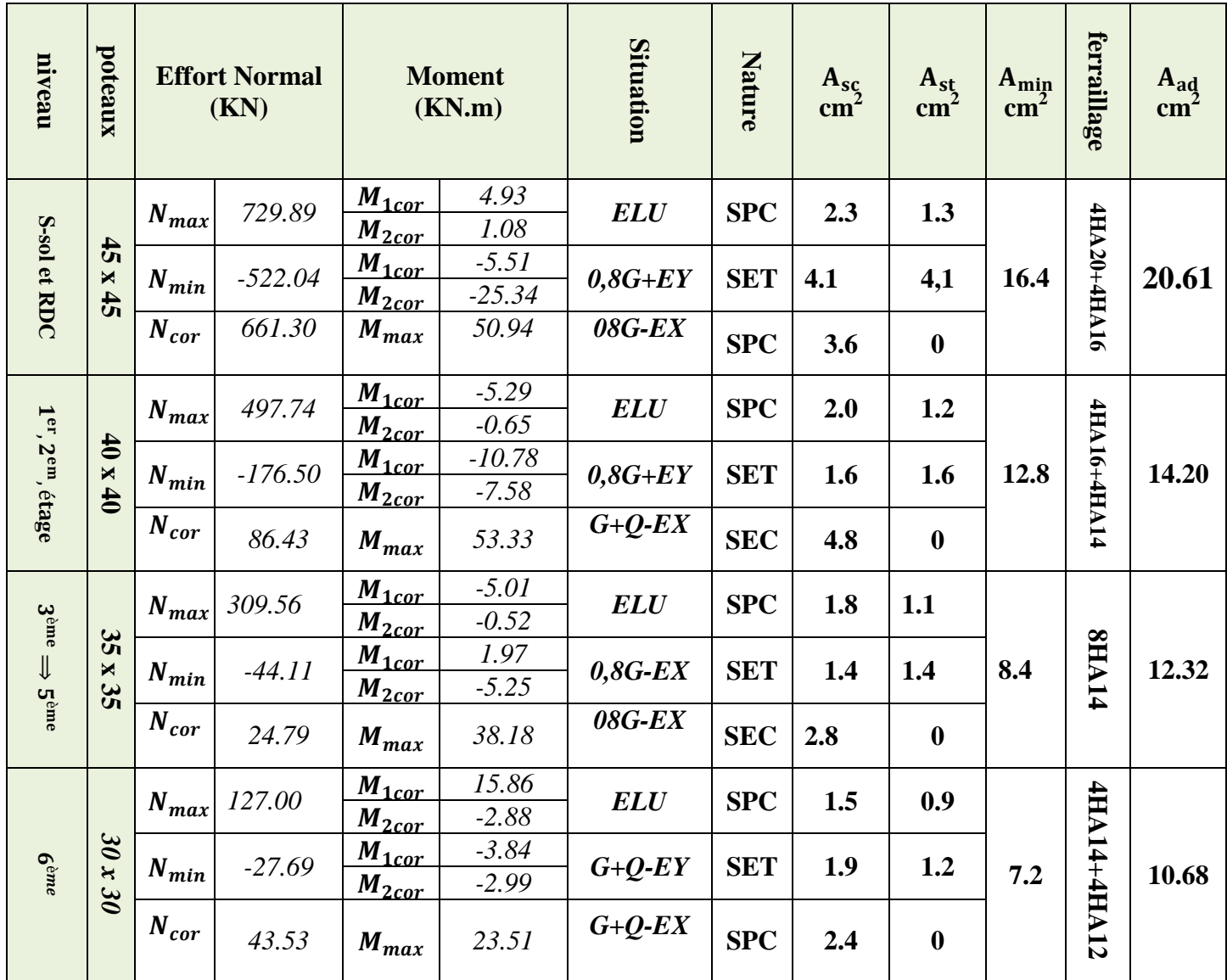

• Le ferraillage des différents poteaux se fera suivant la section minimale d'armatures As

(min) correspondante recommandée par le règlement « RPA.99\_version\_2003 » en Zone II a.

# V.2.4 Vérifications à l'ELU :

- 1) Les armatures longitudinales Art 7.4.2.1 RPA 99/ version 2003 :
	- Les armatures longitudinales sont d'haute adhérence, droites et sans crochets.
	- Le diamètre minimum est de 12 mm.
	- La longueur minimale des recouvrements est de: 400 en zone II.
- $\checkmark$  Poteaux (45 x 45) :  $l_r = 40 \times 2 = 80$  cm.
- $\checkmark$  Poteaux (40 x40) :  $l_r = 40 \times 1,6 = 64$  cm.
- $\checkmark$  Poteaux (35 x 35) :  $l_r = 40 \times 1.4 = 64$  cm.
- $\checkmark$  Poteaux (30 x 30) :  $l_r = 40 \times 1.4 = 56$  cm.
- La distance entre les barres verticales dans une face du poteau  $\leq 25cm$ :

#### **2) Détermination des armatures transversales** :

Les armatures transversales sont disposées dans le plan perpendiculaire à l'axe Longitudinal de la pièce ; elles ont un rôle principal qui est le maintien des armatures longitudinales en évitant ainsi leur flambement. D'après les règles du BAEL91/modifiée99, le diamètre des armatures transversales « ϕt » sont au Moins égal à la valeur normalisée de la plus proche du tiers du diamètre des Armatures longitudinales qu'elles maintiennent.

**Diamètre des barres :** 

$$
\emptyset_t = \frac{\emptyset_t}{3} = \frac{20}{3} = 6,66 \text{ mm}
$$
 Soit  $\emptyset_t = 8 \text{ mm}$ 

∅} : Diamètre max des armatures longitudinales.

Elles sont calculées à l'aide de la formule

$$
\frac{A_t}{S_t} = \frac{\rho_a T_u}{h_1 f_e}
$$

**Tu** : Effort tranchant de calcul

**h1** : hauteur totale de la section brute

**fe** : contrainte limite élastique de l'acier d'armatures transversales

**ρ<sup>1</sup>** : coefficient correcteur qui tient compte du mode fragile de la rupture par Effort tranchant.

- $\rho$ 1 = 2.5 si l'élancement géométrique  $\lambda$ g  $\geq$  5
- $\rho$ 1 = 3.75 si l'élancement géométrique  $\lambda$ g <5

L'élancement géométrique (λg) est donné par la relation :

$$
\frac{\text{If}}{\text{a}} = \frac{\text{If}}{\text{b}} = \lambda \text{g} \qquad \text{avec : } \text{a} = \text{b}
$$

Tel que :  $L_f = 0.710$ 

Lf : longueur de flambement du poteau

l0 : longueur libre du poteau

**Espacement des armatures :**

• **Dans la zone nodale**  $S_t \le \text{min}(10\emptyset; 15 \text{ cm}).$ 

 ${\bf S}_t \le \min (10 \times 1, 2; 15 \text{ cm}) = \min (12; 15 \text{ cm})$   ${\bf S}_t = 10 \text{ cm}.$ 

• **Dans la zone courante**  $S_t \le \text{min}(15\emptyset)$ .

 ${S_t} \le \min (15 \emptyset) = \min (15 \times 1,2)$   ${S_t} = 15$  cm.

: Le diamètre minimal des armatures longitudinales du poteau

# **Quantité d'armatures transversales minimales du RPA :**

Pour λg ≥ 5, la quantité d'armatures transversales est donnée comme suit :

$$
A_t^{min} = 3\% \text{ of } x \times b
$$

**Tableau V.2.4 :** Détermination des armatures transversales.

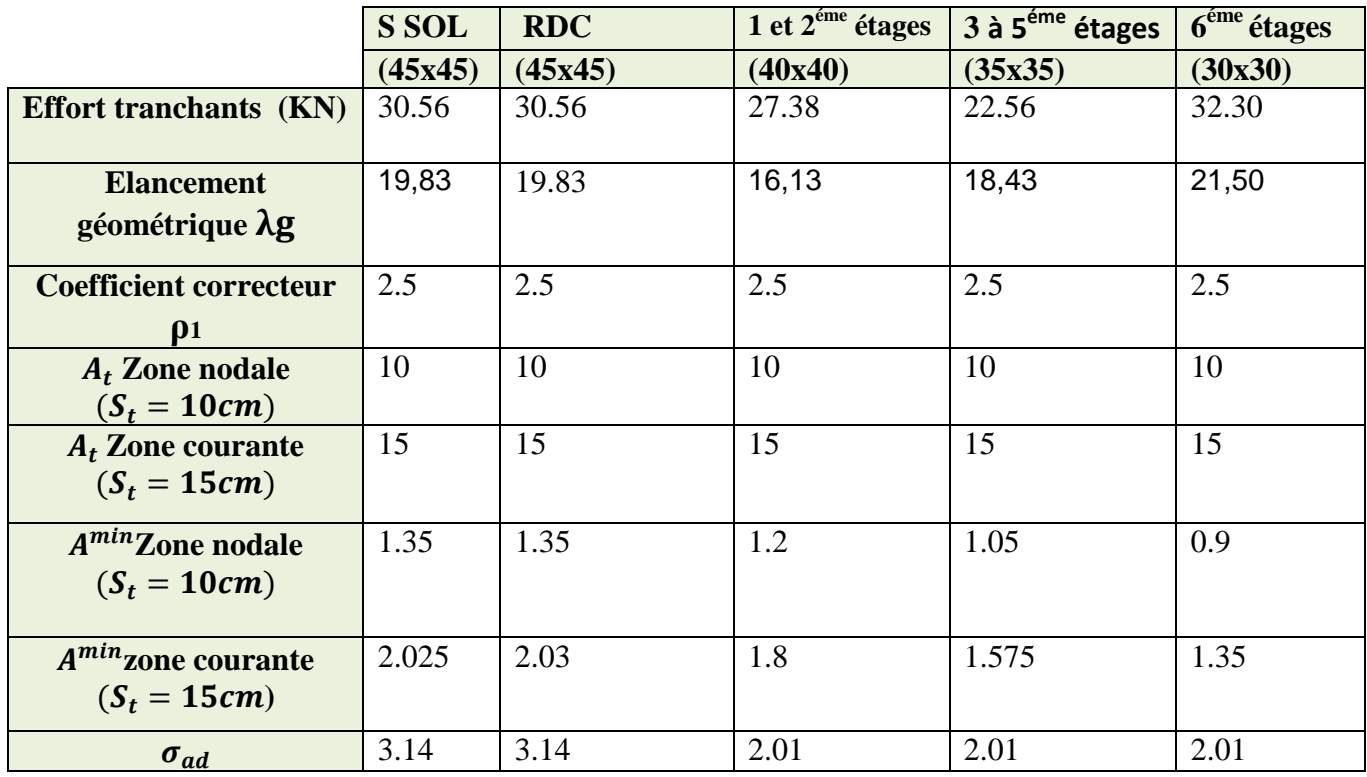

D'après le tableau ci-dessus,  $A_t^{min} > At \implies At = 2.01$  Cm<sup>2</sup> $> A_t^{min}$  Condition vérifiée

Les armatures longitudinales des poteaux (du 1éme au 6éme étage) seront encadrées avec un cadre et un losange deT8 de sections transversales :(4∅8 = 2.01cm2) ; et les poteaux ( S-SOL,RDC ) seront encadrées avec un cadre et un losange de T10 de sections transversales : (4∅10= 3.14cm2) dans la zone courante. Les cadres et les étriers doivent être fermés par des crochets a 135° ayant une longueur droite minimum 10 ∅t min = 8cm.

#### **3) Longueur d'ancrage : (B.A.E.L.91Article :A.6.1.221).**

$$
L_s = \frac{\phi f_e}{4 \tau_{su}}
$$

**Avec** :  $\tau_{su} = 0.6 \times \Psi_s^2 \times f_{t28} = 2,835 MPa$ 

 $\Psi$  s = 1.5 pour les aciers a haute adhérence. Pour les HA12 : 1<sub>s=</sub>1.2x400/ 4(0.6x1.5<sup>2</sup>x 2.1)=42.33 cm Pour les HA14 : 1<sub>s=</sub>1.4x400/ 4(0.6x1.5<sup>2</sup>x 2.1)=49.38 cm Pour les HA16 : l<sub>s=</sub>1.6x400/ 4(0.6x1.5<sup>2</sup>x 2.1)=56.44 cm Pour les HA20 : l<sub>s=</sub>2.0x400/ 4(0.6x1.5<sup>2</sup>x 2.1)=70.55 cm

# - **Délimitation de la zone nodale :**

$$
h' = max\left(\frac{h_e}{6} \; ; \; b_1 \; ; \; h_1 \; ; \; 60cm\right)
$$

*POT (45 x45) RDC* 

$$
h' = max\left(\frac{306 - 20}{6} \cdot 45 : 45 : 60cm\right) = max(43.5 : 45 : 45 : 60cm)
$$

*DONC h*<sup> $\prime$ </sup> =60cm

**Tableau V.2.5 :** Délimitation des zones nodales.

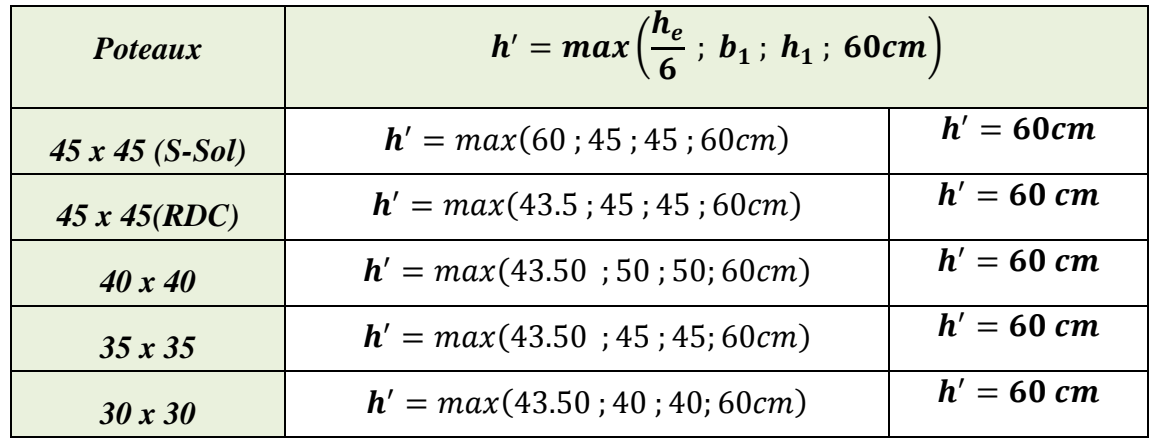

 **et**  $**h**<sub>1</sub>$ **: dimensions du poteau** 

 $h_e$  : Hauteur entre nu des poutres

#### **Remarque :**

Le cadre d'armature transversale doit être disposé à *5 cm* au plus du nu d'appui.

#### **4) Vérification au cisaillement** (**Art 7.4.3.2 RPA 99/ version 2003) :**

La contrainte de cisaillement conventionnelle de calcul dans le béton  $\tau_{bu}$  sous combinaison sismique doit être inférieure ou égale à la valeur limite suivante :

$$
\tau_{bu}=\frac{T_u}{bd}\leq \overline{\tau_{bu}}=\rho_d f_{c28}
$$

Avec :

*.* 

$$
\rho_d = \begin{cases} 0,075 & si & \lambda_g \ge 5 \\ 0,04 & si & \lambda_g < 5 \end{cases}
$$

**Tableau V.2.6 :** Vérification au cisaillement dans les poteaux.

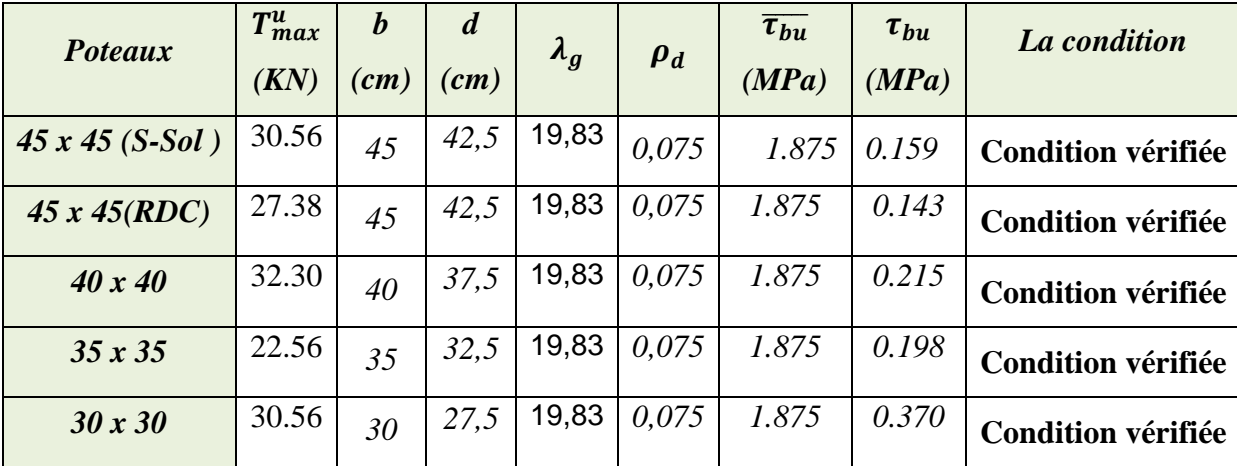

# **V.2.5 Vérifications à l'ELS :**

#### **1) Condition de non fragilité : (Art A.4.2,1/BAEL 91 Modifiée 99):**

La condition de non fragilité dans le cas de la flexion composée est :

$$
A_{s \, ad} \geq A_{min} = \frac{0.23 f_{t28}}{fe} \frac{e_s - 0.455 \times d}{e_s - 0.185 \times d} \times b \times d
$$

#### **2) État limite de compression du béton :**

Les sections adoptées seront vérifiées à l'ELS, pour cela on détermine les contraintes max du béton et de l'acier afin de les comparer aux contraintes admissibles.

- Contrainte admissible de l'acier :  $\sigma_s = 384 MPa$
- Contrainte admissible du béton :  $\sigma_b = 15 MPa$

 $e_s = \frac{M_s}{N_c} < \frac{h}{6}$   $\Rightarrow$  Section entièrement comprimée.  $e_s = \frac{M_s}{N_c} > \frac{h}{6}$   $\Rightarrow$  Section partiellement comprimée.

#### > Vérification d'une section entièrement comprimée :

On calcul l'air de la section homogène totale :  $S = bh + 15(A<sub>s</sub> + A<sub>s</sub>)$ 

• On détermine la position du centre de gravité :

$$
X_G = 15 \frac{A'_S \times (0.5h - d) - A_s \times (d - 0.5h)}{bh + 15(A_s + A'_S)}
$$

• On calcul l'inertie de la section homogène totale :

$$
I = \frac{bh^3}{12} + bh \times X_G^2 + (A'_s(0.5 - d - X_G)^2 - A_s(0.5 - d + X_G)^2)
$$

• Les contraintes dans le béton :

$$
\sigma_{sup} = \frac{N_S}{S} + \frac{N_S (e_S - X_g) \times (\frac{h}{2} - X_G)}{I}
$$

$$
\sigma_{inf} = \frac{N_S}{S} - \frac{N_S (e_S - X_g) \times (\frac{h}{2} - X_G)}{I}
$$

#### **Remarque:**

Si les contraintes sont négatives on refait le calcul avec une section partiellement comprimée.

#### > Vérification d'une Section partiellement comprimée :

Pour calculer la contrainte du béton on détermine la position de l'axe neutre :

$$
y_1 = y_2 + L_c
$$

#### Avec:

 $y_1$ : La distance entre l'axe neutre à l'ELS et la fibre la plus comprimé.

 $y_2$ : La distance entre l'axe neutre à l'ELS et le centre de pression  $C_p$ .

 $L_c$ : La distance entre le centre de pression Cp et la fibre la plus comprimée.

 $y_2$  est obtenu avec la résolution de l'équation suivante :

$$
y_2^3 + (P \times y_2) + q = 0
$$

$$
\begin{cases}\nL_c = \frac{h}{2} - e_s \\
P = -3L_c^2 - \frac{90A_s'}{b}(l_c - c') + \frac{90A_s}{b}(d - l_c) \\
q = -2L_c^3 - \frac{90A_s'}{b}(l_c - c')^2 + \frac{90A_s}{b}(d - l_c)^2\n\end{cases}
$$

On calcul l'inertie de la section :

$$
I = \frac{b}{3}y_1^3 + 15[(A_s(d - y_1)^2) + A'_s(y_1 - c')^2]
$$

La contrainte de pression dans le béton est :  $\sigma_{bc} = \frac{y_2 \times N_s}{l}$  $\frac{\wedge \text{iv}_S}{I} y_1$ 

 $\sigma_{bs}$ : Contrainte maximale dans la fibre supérieure du béton.

 $\sigma_{ss}$ : Contrainte maximale dans les aciers supérieurs.

 $\sigma_{bi}$ : Contrainte maximale dans la fibre inférieure du béton.

 $\sigma_{si}$ : Contrainte maximale dans les aciers inférieurs.

# **Conclusions :**

Le ferraillage des différents poteaux se fera suivant la section minimale d'armatures  $A<sub>s min</sub>$  correspondante recommandée par le règlement *« RPA 99/Version 2003 »en zone II*.

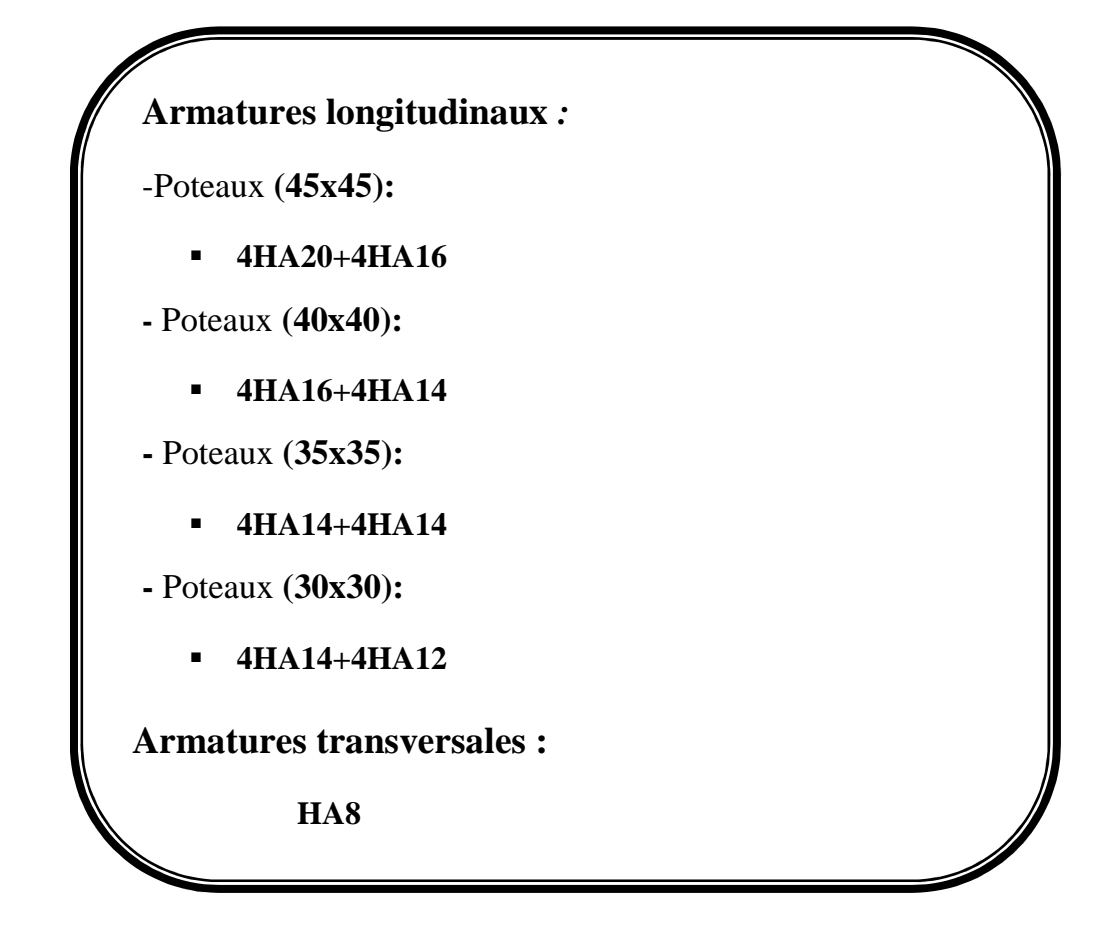

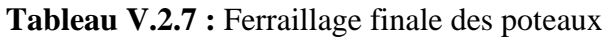

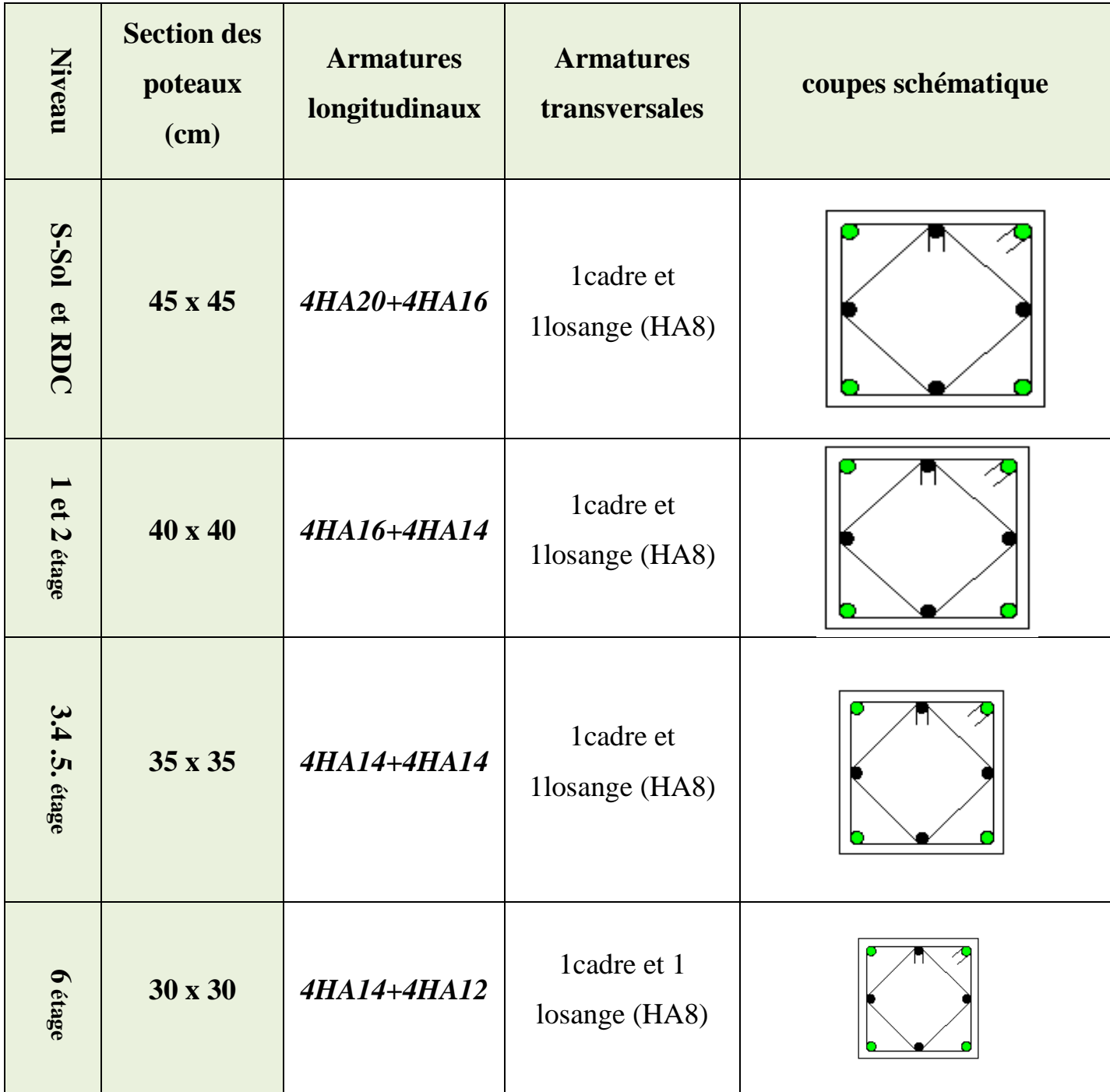

#### **V.3. Ferraillage des voiles**

## **Introduction :**

Le voile est un élément structural de contreventement soumis à des forces verticales et à des forces horizontales. Donc le ferraillage des voiles consiste à déterminer les armatures en flexion composée sous l'action des sollicitations verticales dues aux charges permanentes **(G)**  et aux surcharges d'exploitations **(Q),** ainsi sous actions des sollicitations horizontales dues aux séismes **(E).**

Donc le voile est sollicité par :

- Moment fléchissant et effort tranchant provoqués par l'action du séisme.
- Effort normal du à la combinaison des charges permanentes et d'exploitations ainsi que la charge sismique.

Pour faire face à ces sollicitations, on doit prévoir trois types d'armatures :

- $\checkmark$  Armatures verticales.
- $\checkmark$  Armatures horizontales.
- $\checkmark$  Armatures transversales.

Les combinaisons d'actions sismiques et celle due aux charges verticales à prendre sont données ci- dessous :

> $1, 35G + 1, 5Q \text{ à } L'ELU$  $G + Q$  à  $L$ <sup> $\prime$ </sup> $ELS$  $\backslash$  BAEL 91

$$
\begin{array}{c}\nG+Q+E \\
0, 8G+E\n\end{array}
$$
 RPA 99/Version 2003

#### **V.3.1 Exposer de la méthode :**

La méthode de ferraillage des voiles est celle utilisée est la méthode de la R.D.M. Cette méthode se fait pour une bande de largeur d, elle consiste en la détermination du diagramme des contraintes à partir des sollicitations les plus défavorables parmi (N) et (M).

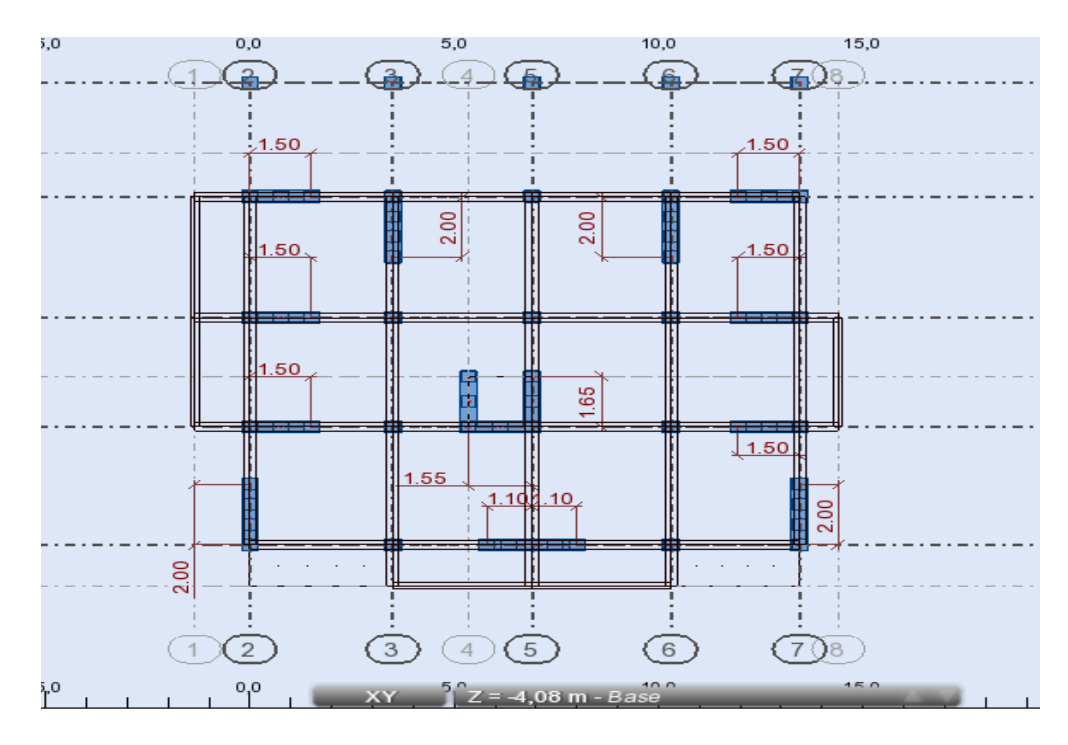

**Figure V.3.1 :** Vue en plan des voiles

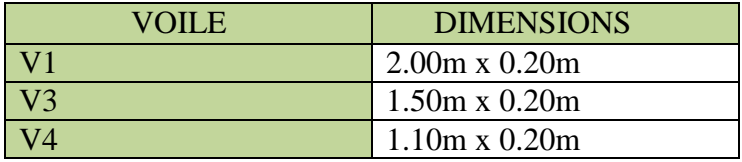

# **V.3.2 Détermination des diagrammes des contraintes :**

La méthode consiste à déterminer le diagramme des contraintes à partir des sollicitations les plus défavorables *(N, M)* en utilisant les formules suivantes :

 $\sigma_{max} = \frac{N}{B}$  $\frac{N}{B}+\frac{M\times V}{I}$  $\frac{\lambda V}{I}$  $\sigma_{min} =$  $\overline{N}$  $\boldsymbol{B}$ −  $M \times V'$ *I* 

*V*, *V* ': Bras de levier  $V = V' = \frac{L_{voiles}}{2}$  $\mathbf{z}$ 

( **:** Moment d'inertie du voile.

**B**: Section de béton.

Le calcul se fera pour une bande de longueur « *d* » donnée par :  $d \leq min \left( \frac{h_e}{2}, \frac{2}{3} \right)$  $\frac{1}{3}L_c$ )

 $h_e$ : Hauteur entre nus de planchers du voile considéré,

 $L_c$ : La longueur de la zone comprimée : $L_c = \frac{\sigma_{max}}{\sigma_{max} + \sigma_{max}}$  $\frac{\sigma_{max}}{\sigma_{max} + \sigma_{min}} \times L$ 

 $\boldsymbol{L}_T$  : La longueur de la zone tendue : $\boldsymbol{L}_T = L - L_C$ 

$$
\sigma_1 = \frac{(l_t - d)|\sigma_{min}|}{l_t}
$$

En fonction des contraintes agissant sur le voile, trois cas peuvent se présenter :

-Section entièrement comprimé (*S.E.C*),

-Section partiellement comprimé (*S.P.C*),

-Section entièrement tendue (*S.E.T*).

## **a. Section entièrement comprimée (SEC) :**

$$
N_1 = \frac{\sigma_{max} + \sigma_1}{2} \times d \times e
$$

$$
N_2 = \frac{\sigma_1 + \sigma_2}{2} \times d \times e
$$

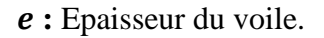

# **b. Section entièrement tendue (SET) :**

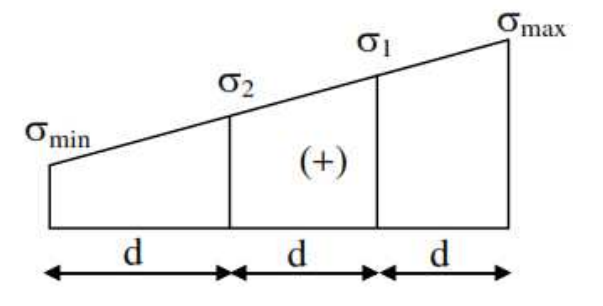

**Figure V.3.2 :** Section entièrement comprimée.

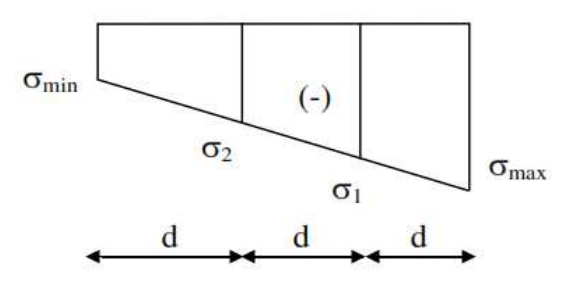

**Figure V.3.3:** Section entièrement tendue.

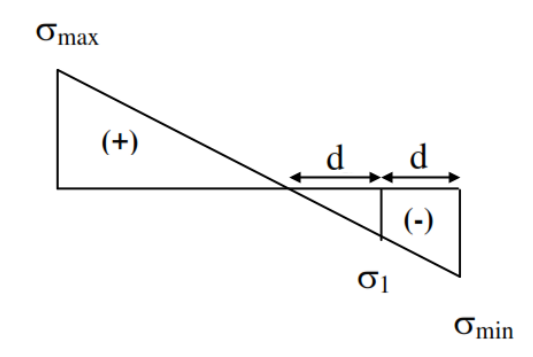

**Figure V.3.4 :** Section partiellement comprimée

$$
N_1 = \frac{N_1}{2} \times d
$$
  
\n
$$
N_2 = \frac{\sigma_1 + \sigma_2}{2} \times d \times e
$$

 $\sigma_{max} + \sigma_1$ 

**c. Section partiellement comprimée (SPC) :**   $\sigma_{\text{max}} + \sigma_{\text{a}}$ 

$$
N_1 = \frac{6max + 61}{2} \times d \times e
$$
  

$$
N_2 = \frac{\sigma_1}{2} \times d \times e
$$
#### **V.3.3 Les armatures :**

**Tableau. V.3.1.** armatures verticales et minimales dans les différentes sections

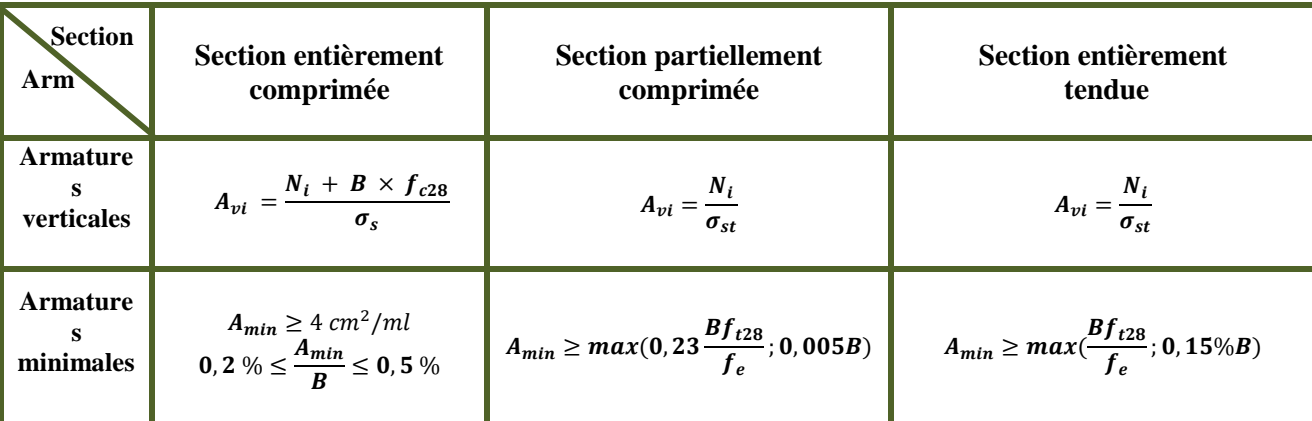

#### **Avec :**

**B:** section du béton tendue

Le pourcentage minimum des armatures verticales de la zone tendue doit rester au moins égal à **0.2%**de la section horizontale du béton tendu.

## - **Armatures horizontales :**

Les barres horizontales doivent être munies des crochets à 135° ayant une longueur de 100 et disposée de manière à ce quelles servent de cadres aux armatures verticales.

#### **La section de ces armatures est :**

 $A_H \geq 0$ , 15%  $B$  Globalement dans la section du voile  $A_H \ge 0, 15\%$  B En zone courante  $\left\{ Art\ 7.7.4.3\ RPA\ 99\right\}$ 

 $/Version$  2003.

$$
A_H \geq \frac{A_V}{4}
$$
 *BAEL* 91 *Modifié* 99.

 $A_V$ : Section d'armatures verticales.

**B** ∶ Section du béton.

- Les barres horizontales doivent être disposées vers l'extérieure.
- Le diamètre des barres horizontales et verticales des voiles ne doit pas dépasser **1/10** de l'épaisseur du voile.

## - **Armatures transversales :**

Les armatures transversales sont perpendiculaires aux faces des refends.

Elles retiennent les deux nappes d'armatures verticales, ce sont généralement des épingles dont le rôle est d'empêcher le flambement des aciers verticaux sous l'action de la compression d'après l'article *7.7.4.3 du RPA99/ Version 2003***.**

Les deux nappes d'armatures verticales doivent être reliées au moins par **(04)** épingles au mètre carré.

## - **Armatures de potelets:**

Il faut prévoir à chaque extrémité du voile un potelet armé par des barres verticales, dont la section de celle-ci est  $\geq$  4HA10 avec des cadres horizontaux dont l'espacement ne doit pas être supérieur à l'épaisseur du voile.

## - **Espacement :**

L'espacement des barres horizontales et verticales doit être inférieur à la plus petite des deux valeurs suivantes :

$$
\begin{cases} S_t \leq 1.5 \times e \\ S_t \leq 30 \, \text{cm} \end{cases} \Rightarrow \text{Art 7.7.4.3 RPA 99/ \text{version2003}}.
$$

**Avec : e =** épaisseur du voile.

Aux extrémités des voiles l'espacement des barres doit être réduit de moitié sur 1/10 de la longueur du voile. Cet espacement d'extrémité doit être au plus égal à 15 cm.

## - **Longueur de recouvrement :**

Les longueurs de recouvrement doivent être égales à :

- **40**∅ pour les barres situées dans les zones où le renversement du signe des efforts est possible.
- **20**∅ pour les barres situées dans les zones comprimées sous l'action de toutes les combinaisons possibles de charges.

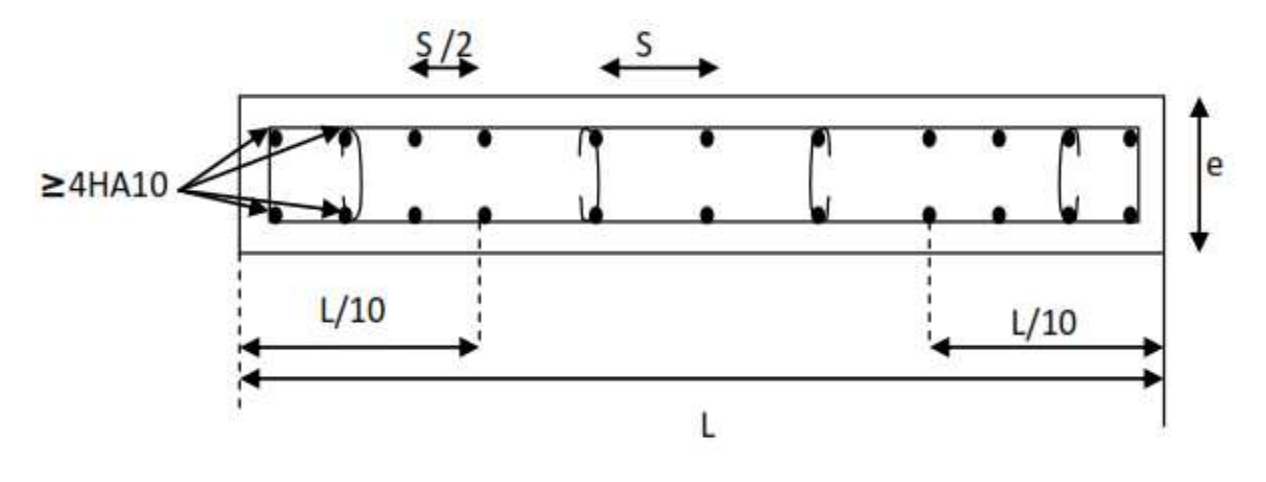

**Figure V.3.5 :** Disposition des armatures verticales dans les voiles

#### **V.3.4 Vérification :**

- **Vérification à l'ELS :** 

**Les contraintes dans le béton :** 

$$
\sigma_b = \frac{N_s}{B + 15A} \le \overline{\sigma_b}
$$

$$
\overline{\sigma_b}=0,6\,f_{c28}=15\,MPa.
$$

**Avec :** 

 $N_s = G + Q$  Effort normal de service.

**B**: Section du béton.

: Section de l'acier.

#### **Contraintes limites de cisaillement : Art 7.7.2 RPA 99/Version2003.**

La contrainte de cisaillement dans le béton est limitée comme suit :

 $\tau_h \leq \overline{\tau}_h = 0.2 f_{c28}$ 

$$
\tau_b = \frac{\overline{T}}{b_0 d} \quad \text{Avec:} \quad \overline{T} = 1, 4T^u_{calcul}
$$

b<sub>0</sub>: Épaisseur du linteau ou du voile

d : Hauteur utile d=0,9h

**h :** hauteur totale de la section brute

**Tu :** effort tranchant dans le niveau considéré.

> Contrainte limite de cisaillement : (Art A.5.1.21 BAEL91 modifiées 99) :

$$
\tau_u \leq \overline{\tau_u}
$$

 $\tau_u = \frac{r_u}{bd} \tau_u$ : Contrainte de cisaillement.

 $\overline{\tau_u}$  = **min** (0, 15 $\frac{f_{c28}}{v_h}$ ; 4*MPa*) Fissuration préjudiciable.

#### **Remarque:**

Notre structure est munie de deux types de voiles :

- $\checkmark$  Voiles avec deux poteaux (un poteau de chaque extrémité);
- √ Voiles avec un poteau à une extrémité et un potelet à l'autre extrémité.

#### V.3.5 Exemple de calcul :

Calcul le voile transversale VTy<sub>1</sub> dans la zone I :

$$
l = 2.00 \, m \qquad e = 20 \, cm.
$$
\n
$$
\sigma_{max} = 3.68 MPa = 3680 \, KN/m^2
$$
\n
$$
\sigma_{min} = -3.83 \, MPa = -3830 \, KN/m^2
$$
\nSPC

 $\sigma_{\text{max}}$  et  $\sigma_{\text{min}}$  Sont des signes contraires donc on à une section partiellement comprimée  $(S.P.C).$ 

#### > Calcul de la longueur de la zone comprimée :

$$
L_C = \frac{\sigma_{\text{max}}}{\sigma_{\text{max}} + \sigma_{\text{min}}} \times L = \frac{3.68}{3.68 + 3.83} \times 2 = 0.98 \text{ m}.
$$

#### > Calcul la longueur de la zone tendue :

 $L_T = L - L_C = 2 - 0.98 = 1.02$  m.

Le découpage de diagramme est en deux bandes de longueur (d1 et d2) respectivement avec :

$$
d \le \min\left(\frac{L_T}{2}; \frac{2}{3}L_C\right) = \min\left(\frac{L_T}{2}; \frac{2}{3}0.98\right) = 0.51 \text{m}.
$$
  

$$
d_1 = 0.51 \text{m}.
$$
  

$$
d_2 = L_t - d_1 = 1.02 - 0.51 = 0.51 \text{m}.
$$

 $\triangleright$  Espacement :

- $\checkmark$  Zone courante (d<sub>2</sub>): St  $\leq$  min(1.5e; 30cm) = 30cm
	- on prend  $St = 20$  cm.
- V Zone d'extrémité (d<sub>1</sub>) :  $D = \frac{St}{2} = 10cm$

> Calcul de la contrainte  $\sigma_1$ :

$$
\sigma_1 = \frac{(l_t - d1)(\sigma_{min})}{l_t} = \frac{(1.02 - 0.51)(-3.83)}{1.02} = -1.915 MPa.
$$

Détermination des efforts normaux :

$$
N_1 = \frac{\sigma_{min} + \sigma_1}{2} \times d1 \times e = \frac{(3830 + 1915)}{2} \times 0.51 \times 0.2 = 292.99 \text{ KN}.
$$
  

$$
N_2 = \frac{\sigma_1}{2} \times d2 \times e = \frac{1915}{2} \times 0.51 \times 0.2 = 97.67 \text{ KN}.
$$

 $\triangleright$  Calcul des armatures :

 $\checkmark$  Calcul des armatures verticales :

$$
A_{v1} = \frac{N_1}{\sigma_{st}} = \frac{292.99}{40} = 7.32 \text{ cm}^2.
$$
  

$$
A_{v2} = \frac{N_2}{\sigma_{st}} = \frac{97.67}{40} = 2.44 \text{ cm}^2.
$$

 $\checkmark$  Calcul des armatures minimales :

$$
A_{min} \ge max \left( 0.23 \frac{Bf_{t28}}{f_e}; 0.005B \right)
$$
  
\n
$$
B_1 = d1 \times e = 51 \times 20 = 1020 \text{ cm}^2
$$
  
\n
$$
B_2 = d2 \times e = 51 \times 20 = 1020 \text{ cm}^2
$$

$$
A1_{min} \ge \max(1.23; 5.1) = 5.1 \text{ cm}^2
$$

$$
A2_{min} \ge \max(1.23; 5.1) = 5.1 \text{ cm}^2
$$

 $\checkmark$  Calcul des armatures de couture :

$$
Tu=13.34 \, KN
$$

$$
A_{vj} = 1,1 \frac{1,4 T_u}{f_e} = 1,1 \frac{1,4 \times 13.34}{40} = 0.51 cm^2.
$$

 $\checkmark$  Les armatures calculées :

$$
A_1 = A_{v1} + \frac{A_{vj}}{4} = 7.32 + \frac{0.51}{4} = 7.45 \text{ cm}^2.
$$

 $A_2 = A_{v2} + \frac{A_{vj}}{4} = 2.44 + \frac{0.51}{4} = 2.57$  cm<sup>2</sup>.

❖ Le ferraillage adopté :

 $A_1 = 2x7HA16 = 28.14$  cm<sup>2</sup>, S<sub>t</sub>=10cm.

 $A_2$  = 2x5HA14 = 15.4 cm<sup>2</sup>, soit S<sub>t</sub>=15cm.

❖ Calcul des armatures horizontales :

**D'après le BAEL 91** :  $A_H = \frac{A_{ad}^{\nu}}{4} = \frac{28.14}{4} = 7.04$  cm<sup>2</sup>.

D'après le RPA modifié 2003 :  $A_H \ge 0.15\%B = 7.65$  cm<sup>2</sup>.

Soit  $2x4HAB = 4.02$  cm<sup>2</sup>/ml. Avec un espacement de St= 20cm.

#### ❖ Armature transversales :

Les deux nappes d'armatures doivent être reliées au minimum par (04) épingle au mètre carre.

Soit:  $4H A 8 = 2.01$  cm<sup>2</sup>.

#### ❖ Pour les potelets :

Il faut prévoir à chaque extrémité du voile un potelet armé par des barres verticales, dont la section de celle-ci est 4HA10

#### V.3.6 Vérification des contraintes à l'ELS :

$$
\sigma_b = \frac{N_s}{B + 15A} \le \overline{\sigma_b}
$$
 Ns=-331,56 KN

$$
\overline{\sigma_b} = 0.6 f_{c28} = 15 MPa.
$$

$$
\sigma_b = \frac{|N_s|}{B + 15A} = \frac{331,56 \times 10^3}{2000 \times 200 + 15 \times 43.54 \times 10^2} = 0.82 MPa < \overline{\sigma_b} = 15 MPa
$$
  
Condition verify

#### V.3.7 Contraintes limites de cisaillement : (Art 7.7.2 RPA 99/Version2003).

**☆** RPA révisé 2003 (Art 7.7.2 RPA 99/Version2003) :

$$
\tau_b \le \overline{\tau}_b = 0, 2f_{c28}
$$

$$
\overline{\tau}_b = 0, 2f_{c28} = 0, 2 \times 25 = 5MPa.
$$

$$
\tau_b = \frac{\bar{T}}{b_0 d} \quad Avec: \ \bar{T} = 1.4 \; T_{calcul}
$$

$$
\tau_b = \frac{1.4 \times 13.34 \times 10^3}{(0.2 \times 0.9 \times 2)10^6} = 0.052 MPa < \bar{\tau}_b = 5MPa .... . . .
$$
Condition est vérifie.

Selon le BAEL: (Art A.5.1.21 BAEL91 modifiées 99) :

 $\tau_u \leq \overline{\tau_u}$ 

Fissuration préjudiciable :

$$
\overline{\tau_u} = \min\left(0.15 \frac{f_{c28}}{\gamma_b}; 4MPa\right) = \min\left(0.15 \frac{25}{1,15}; 4MPa\right) = \min(3.26; 4MPa) = 3.26MPa
$$

$$
\tau_u = \frac{T_u}{bd} = \frac{13.34 \times 10^3}{(0.2 \times 0.9 \times 2)10^6} = \mathbf{0}, \mathbf{0.37} < \overline{\tau_u} = \mathbf{3}, \mathbf{26} \, \mathbf{MPa}.
$$

## **Conclusion:**

On ferraille par zone car on a constaté qu'il est possible d'adopter le premier type de ferraillage pour un certain nombre de niveau dans le but de faciliter la réalisation et alléger les calculs:

- > Zone I: S-Sol, RDC et  $1^{er}$ étage.
- **Example 11:**  $2^{\text{eme}}$  au  $4^{\text{eme}}$  étage.
- > Zone III :  $5^{\text{\'e}me}$ au  $6^{\text{\'e}me}$ étage.

## **Ferraillage des voiles**

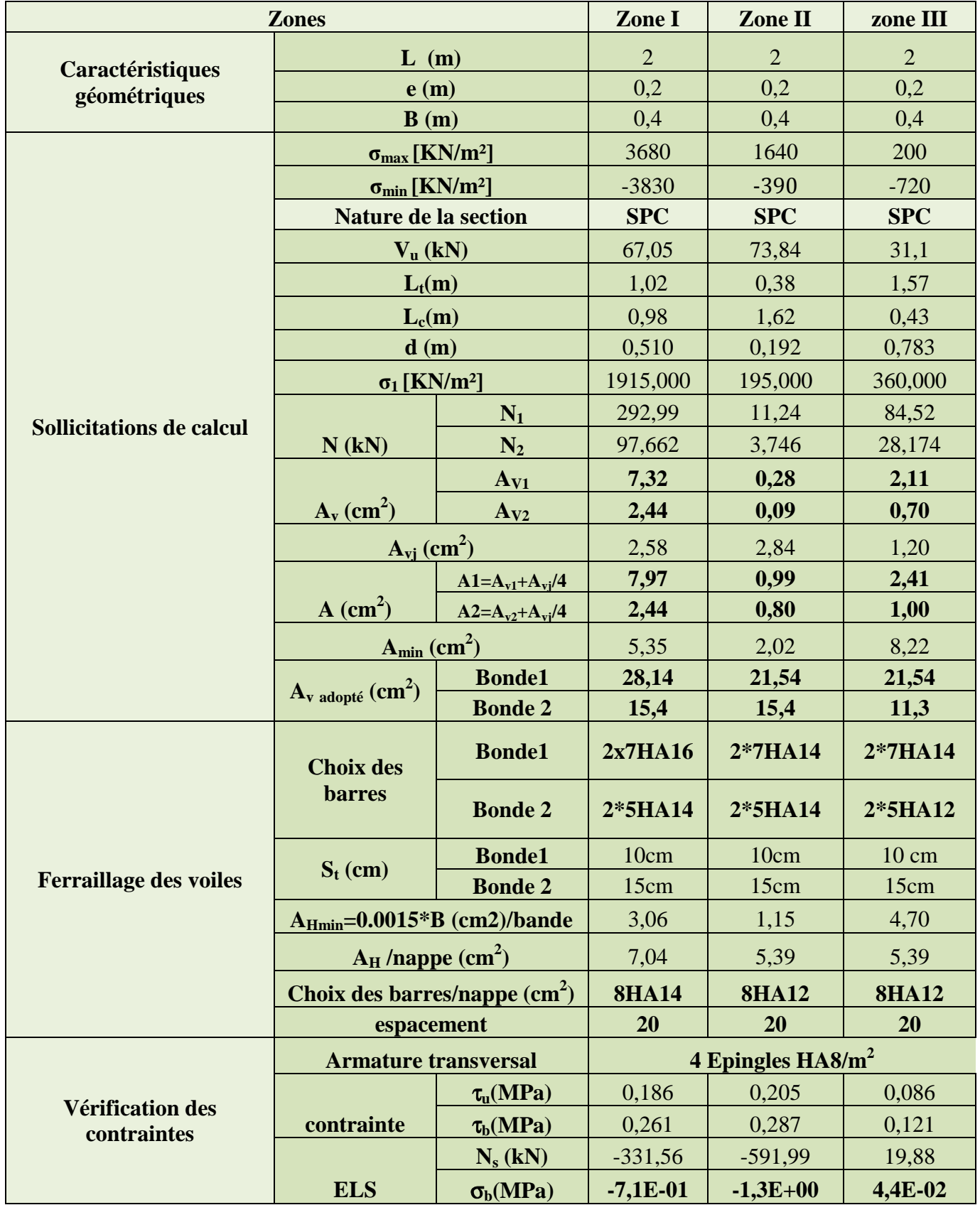

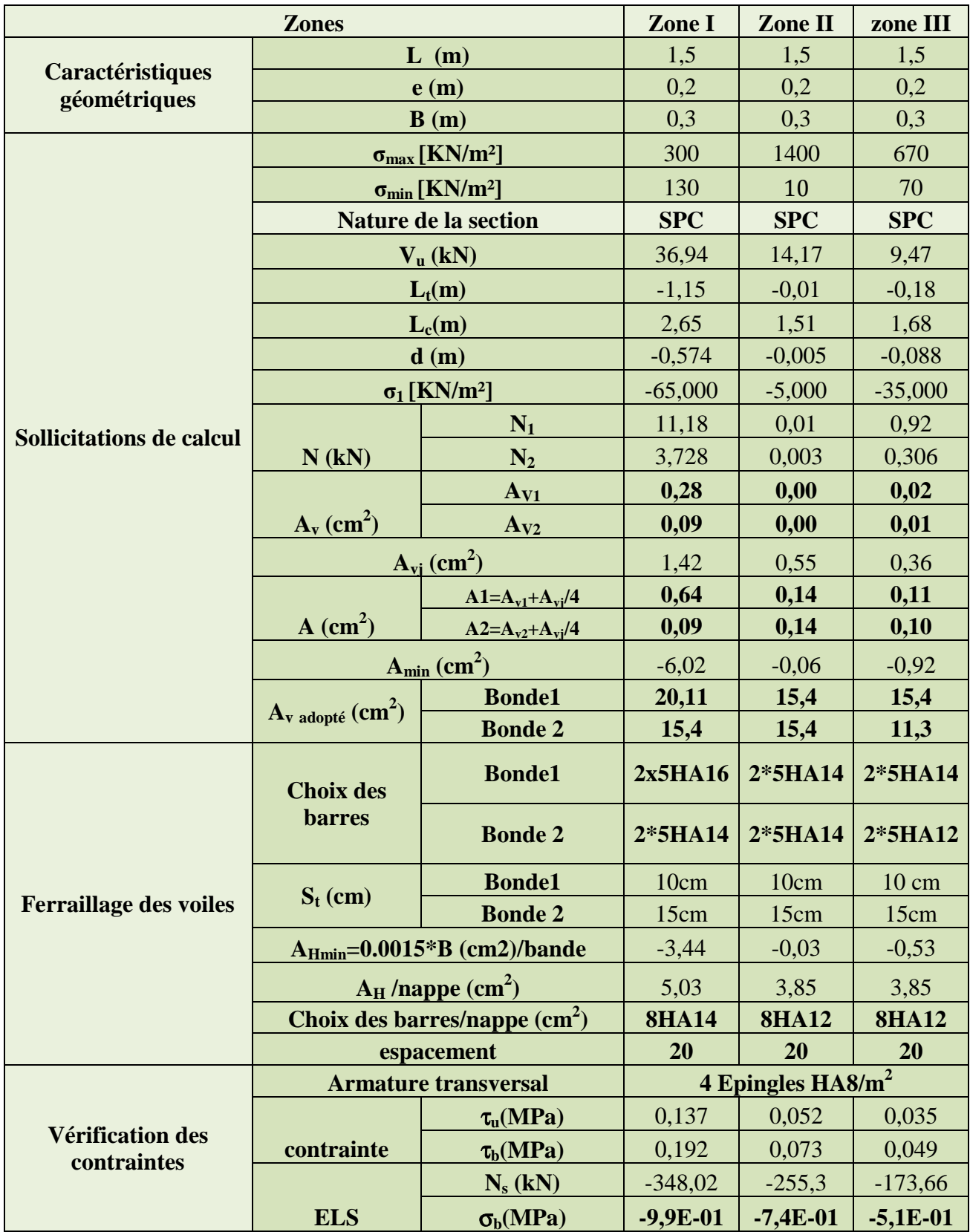

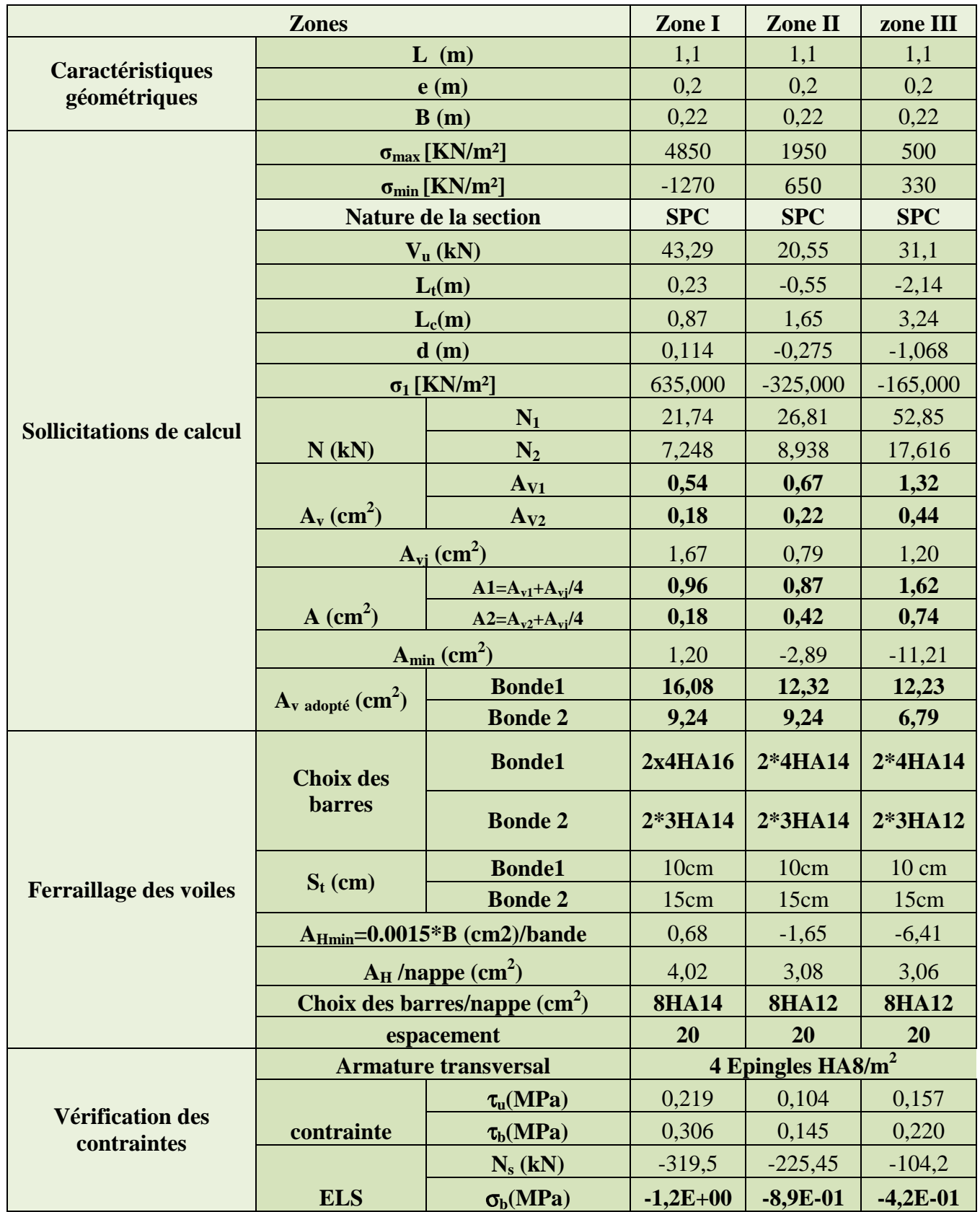

# **Chapitre VI**

*Etude de L'infrastructure* 

## **Introduction :**

Un ouvrage quelle que soit sa forme et sa destination, prend toujours appui sur un sol d'assise. Les éléments qui jouent le rôle d'**interface entre l'ouvrage et le sol** s'appellent **fondations**. Ainsi, quelque soit le matériau utilisé, sous chaque porteur vertical, mur, voile ou poteau, il existe une fondation.

Le rôle des fondations est la transmission des charges de la superstructure au sol. Cette transmission se fait soit directement (cas dessemelles reposant sur le sol, radiers), soit par l'intermédiaire d'autres organes (cas dessemelles sur pieux et puits).

Dans le cas le plus générale un élément de la structure peut transmettre à sa fondation :

 **Un effort normal :** charge verticale centrée dont il convient de connaitre les valeurs extrêmes.

 **Une force horizontale** : résultant de l'action sismique, qui peut être variable en grandeur et en direction.

**Un moment** qui peut être exercé dans de différents plans.

- Une fondation doit être **durable.** Toutes les précautions devront être prises dans les dispositions constructives, le choix et l'emplacement des matériaux, ainsi que dans la mise en œuvre.

- Une fondation doit être **économique.** Le type de fondation, les matériaux employés et la mise en œuvre doivent être le moins coûteux possible.

#### **VI.1. Etude du sol :**

Le choix de types de fondation repose essentiellement sur une étude détaillée du sol qui nous renseigne sur la capacité portante de ce dernier. Les résultats de cette étude nous ont donné une contrainte admissible du sol $\sigma_{sol} = 2.20$ bars.

On l'absence de la nappe phréatique il y'aura pas de risque de la remontée des eaux. Dans le cas de notre ouvrage, nous avons le choix entre les semelles filantes et le radier en fonction des résultats de dimensionnement, on adoptera le type de semelle convenable.

## **VI.2. Les types de fondations :**

#### **a. Les fondations superficielles :**

Elles sont utilisées pour les sols de bonne capacité portante. Elles permettent la transmission directe des efforts au sol.

Les principaux types de fondations superficielles que l'on rencontre dans la pratique sont :

- Les semelles continues sous mur.
- Les semelles continues sous poteaux.
- Les semelles isolées.
- Les radiers.

#### **b. Les fondations profondes :**

Elles sont utilisées dans le cas des sols ayant une faible capacité portante ou dans les cas où le bon sol se trouve à une grande profondeur, les principaux types de fondations profondes sont :

- Les pieux
- Les puits.
- Barrettes : parois moulés de très grande profondeur, capables de résister à de très grands efforts de la super structure.

## **VI.3. Choix du type de fondations :**

Le type de fondation est choisi essentiellement selon les critères suivants :

- La nature de l'ouvrage à fonder.
- La nature du terrain et sa résistance.
- Profondeur du bon sol.
- Le tassement du sol.
- La facilité de l'exécution.

## **VI.4. Dimensionnement :**

#### *a.* **Semelles filantes** *:*

#### **A.1. Semelles sous poteaux :**

La semelle infiniment rigide engendre une répartition linéaire des contraintes sur le sol.

Les réactions du sol sont distribuées suivant une droite ou une surface plane telle que leurs centres de gravité coïncidente avec le point d'application de la résultante des charges agissantes sur la semelle.

#### $\triangleright$  Etape de calcul :

Détermination de la résultante des charges  $R = \sum N_i$ 

Détermination de la Coordonnée de la résultante des forces :  $e = \frac{\sum N_i \times e_i + \sum M_i}{R}$ 

 $e_i$ : Excentricité par rapport au centre de gravité.

Détermination de la Distribution (par mètre linéaire) des sollicitations de la semelle :

$$
\triangleright \begin{cases} e \leq \frac{l}{6} \Rightarrow \text{ Répartition trapézoïdal}\mathbb{Z} \\ e > \frac{l}{6} \Rightarrow \text{ Répartition triangular}\mathbb{Z} \end{cases}; \qquad \qquad \begin{cases} q_{min} = \frac{N}{L} \left(1 - \frac{6 \times e}{L}\right). \\ q_{max} = \frac{N}{L} \left(1 + \frac{6 \times e}{L}\right). \\ q_{\left(\frac{L}{4}\right)} = \frac{N}{L} \left(1 + \frac{3 \times e}{L}\right). \end{cases}
$$

## $\triangleright$  détermination de la résultante des charges  $R = \sum N_i$ :

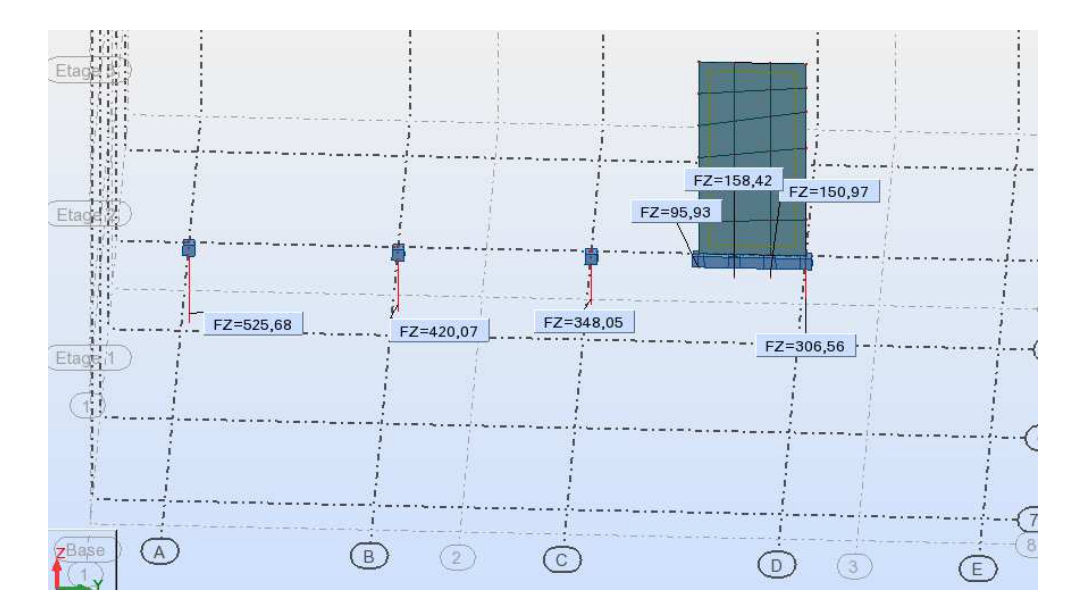

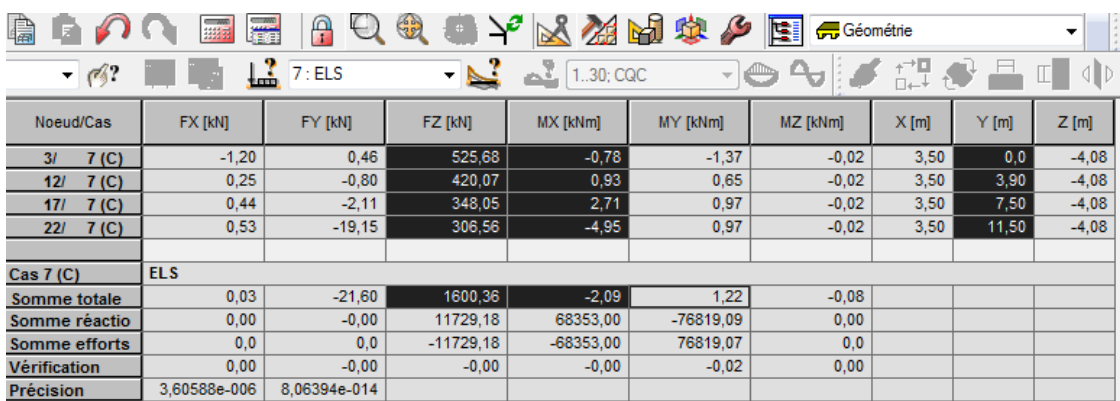

| <b>Poteaux</b>  | $N_s(KN)$ | $M_i(KN, m)$ | $e_i(m)$ | $N_i \times e_i(KN.m)$ |
|-----------------|-----------|--------------|----------|------------------------|
| A <sub>3</sub>  | 525.68    | $-0.78$      | 5.75     | 3022.66                |
| <b>B</b> 12     | 420.07    | 0,93         | 1.85     | 777.1295               |
| C <sub>17</sub> | 348.05    | 2.71         | $-1.75$  | $-609.0875$            |
| D 22            | 306.56    | $-4.95$      | $-5.75$  | $-1762.72$             |
| <b>Somme</b>    | 1600.36   | $-2.09$      |          | 1427.982               |

**Tabeau.VI.1.** : résultats de calcul d'une semelle filante sous poteau.

$$
e = \frac{\sum N_i \times e_i + \sum M_i}{R} = \frac{1427.982 - 2.09}{1600.36} = 0.9 \text{ m}.
$$
  
\n
$$
e = 0.9 < \frac{l}{6} = \frac{11.5}{6} = 1.91 \text{ m} \approx 2m \Rightarrow \text{Repartition trap\'ezoidal}
$$
  
\n
$$
\begin{cases}\nq_{min} = \frac{N}{L} \left(1 - \frac{6 \times e}{L}\right) = \frac{1600.36}{11.5} \left(1 - \frac{6 \times 0.9}{11.5}\right) = 73.82 \text{kN/mL.} \\
q_{max} = \frac{N}{L} \left(1 + \frac{6 \times e}{L}\right) = \frac{1600.36}{11.5} \left(1 + \frac{6 \times 0.9}{11.5}\right) = 204.51 \text{kN/mL.} \\
q_{\left(\frac{L}{4}\right)} = \frac{N}{L} \left(1 + \frac{3 \times e}{L}\right) = \frac{1600.36}{11.5} \left(1 + \frac{3 \times 0.9}{11.5}\right) = 171.84 \text{kN/mL.} \\
B \ge \frac{q_{\left(\frac{L}{4}\right)}}{\text{osol}} = \frac{171.84}{220} = 0.8 \quad B \xrightarrow{m} \text{m}\n\end{cases}
$$

La surface de la semelle filante sous poteau : $S_P = B \times L = 1.5 \times 11.5 = 17.25 m^2$ .

La surface totale des semelles filantes sous poteaux :

$$
S_{tPot} = B \times (5(11.5)) = 86.25 m^2.
$$

#### **A.2. Semelles sous Voiles :**

Elles sont dimensionnées à ELS sous l'effort  $N_s = G + Q$  (KN)

La largeur B de la semelle est déterminée par la formule suivante :

$$
\sigma_{sol} \ge \frac{N_s}{S} = \frac{G + Q}{B \times L}
$$

$$
B \ge \frac{N_s}{L \times \sigma_{sol}}
$$

 $\sigma_{sol}$ : Contrainte admissible du sol vaut 0.220MPa.

- B : largeur de la semelle.
- L : longueur de la semelle sous voile.
- G : charge permanente revenant aux voiles.
- Q : surcharge revenant aux voiles.

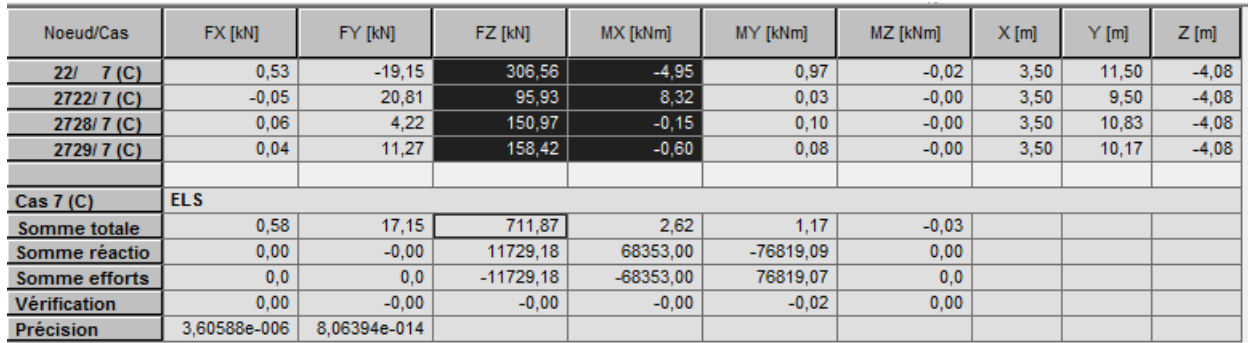

Les résultats de calcul sont résumés dans les tableaux suivants :

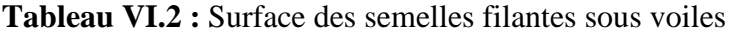

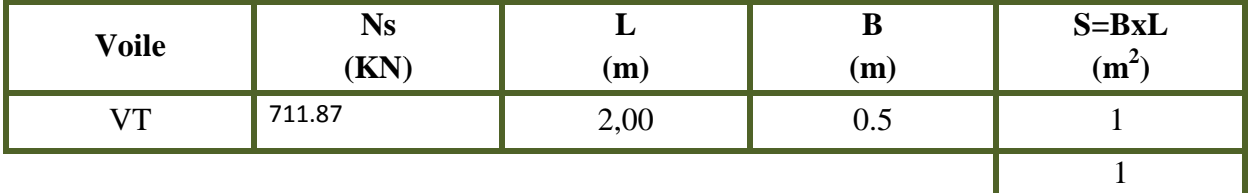

• La surface totale occupée par les semelles filantes est :

 $S_{tot} = S_{vtot} + S_{ptot} = 1 + 86.25 = 87.25 m^2.$ 

- La surface totale de la structure: $S_{tstructure} = 181.05m^2$ .
- Le rapport de la surface des semelles sur la surface de la structure est :

$$
\frac{S_{tsemelles}}{S_{tstructure}} = \frac{87.25}{181.05} = 0,4
$$

• La surface des semelles représente 40%

#### **Conclusion :**

On remarque que la surface de la semelle filante est inférieure à 50% de la surface totale du bâtiment donc on peut conclure que la semelle filante est acceptable.

$$
S_{\textit{Semelle}} < 50\% S_{\textit{structure}}
$$

Donc on opte pour des semelles filantes comme fondation.

#### **VI.5.Etude de la semelle filante sous poteaux** :

**a. Epaisseur de la semelle :**

$$
h_s \geq \frac{B-b}{4} + 5
$$

#### **Avec :**

*B* : largeur de la semelle.

 $h_s$ : Hauteur de la semelle.

*b*: largeur du poteau dans le sens x.

$$
h_s \ge \frac{B-b}{4} + 5 = \frac{150 - 45}{4} + 5 = 31.25
$$
cm

On prend :  $h_s = 45$ cm

Donc : B=150cm

 $h_s$ = 45cm

#### **b. Etude de la poutre de rigidité :**

Dimensionnement :

Il faut que :

La hauteur :  $\frac{L}{9} \leq h_p \leq \frac{L}{6}$  $\frac{1}{6}$   $\longrightarrow$   $45cm \leq h_p \leq 67cm$ On prend :  $h_p = 90cm$ La hauteur :  $\frac{1}{3}h_p \leq b_p \leq \frac{2}{3}$  $\frac{1}{3}h_p$   $\longrightarrow$   $30cm \leq b_p \leq 60cm$ On prend :  $b_p = 60cm$ 

Donc les dimensions de la poutre de rigidité sont **(60x90) cm².** 

#### **c. Ferraillage de la poutre :**

Le schéma statique de la poutre de redressement est équivalent à une poutre continue sur 4 appuis.

Le calcul des moments le long de la poutre se fera par les méthodes classiques de calcul en béton armé.

### Réactions Repère global - Cas: 6 (ELU):

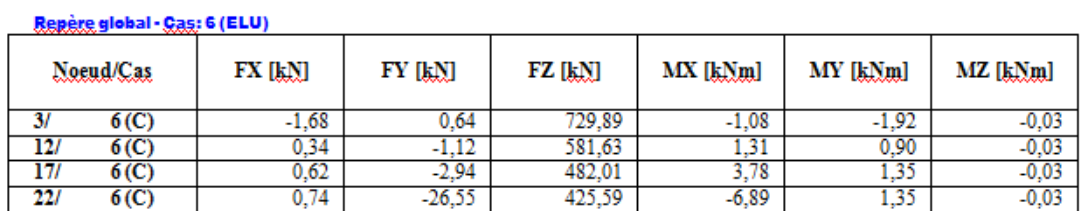

**Tableau VI.3 :** Sollicitations sur la poutre de rigidité

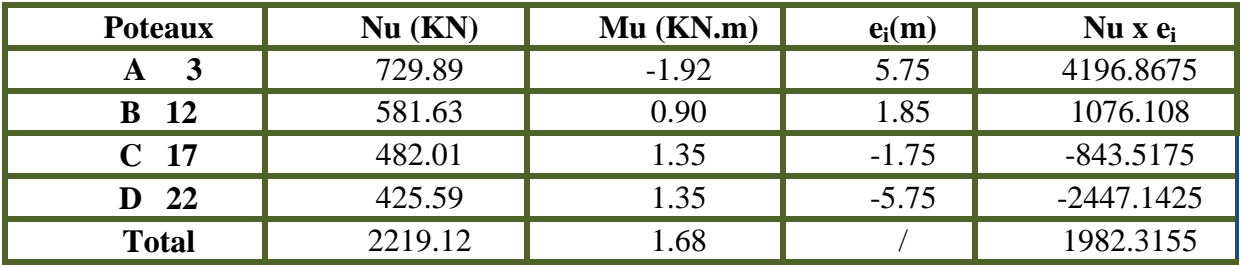

$$
e = \frac{\sum N_u e_i + \sum M_u}{\sum Nu} = \frac{1982.3155 + 1.68}{2219.12} = 0.8 \ m.
$$
  
\n
$$
qu = \frac{\sum Nu}{Lt} \left(1 + \frac{3e}{Lt}\right) = \frac{2219.12}{11.5} \left(1 + \frac{3x0.8}{11.5}\right) = 233.24 \text{ KN/mL}.
$$

## **d. Calcul des moments isostatiques (en appliquant la méthode forfaitaire) :**

$$
M_0 = \frac{qul^2}{8} = \frac{233.24 \times (3.90)^2}{8} = 443.45 \text{KN} \cdot m
$$

M<sup>ar</sup> =0**.3***M***<sub>0</sub>= 133.04kN.m**  $M^{ai} = 0.5M_0 = 221.73kN.m$  $M^t = 0.85M_0 = 376.93kN.m$ 

#### **Remarque :**

Nous avons une symétrie de charge d'où une symétrie dans le diagramme desmoments fléchissant et dans celui des efforts tranchants.

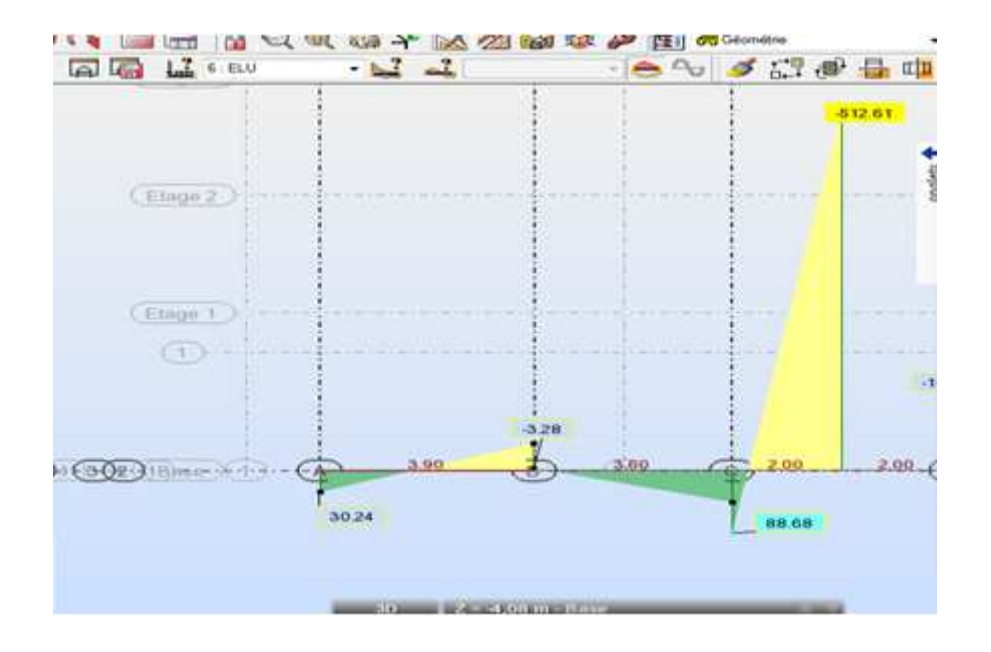

**Figure.VI ure.VI.1 :** Diagramme des moments à l'ELU

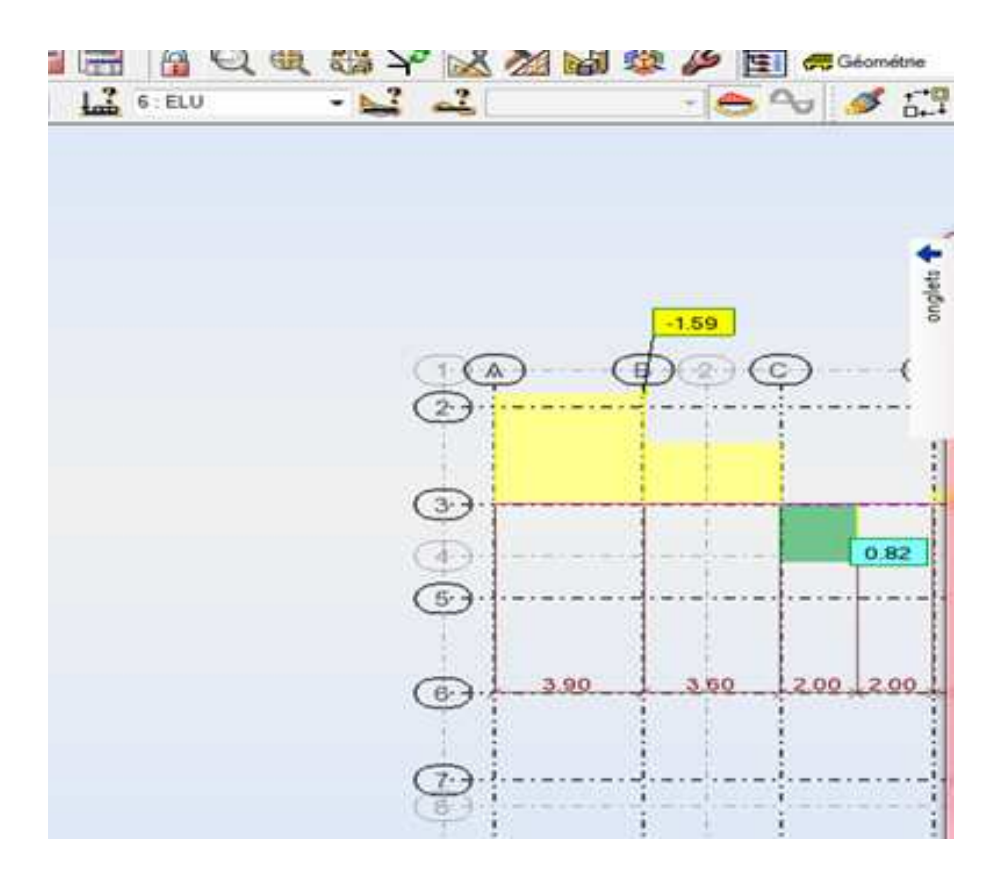

**Fig.VI.2 :**  Diagramme des efforts tranchants à l'ELU

**e. Calcul des armatures dans les nervures :(**les moments fléchissant sont repris par les

nervures)

Sachant que :

$$
\mu = \frac{M}{bd^2 f_{bc}} A_s = \frac{M}{\beta \ d \ \sigma_{st}}
$$

#### -**Aux appuis :**

**Tableau VI.4:**Tableau des armatures dans les appuis.

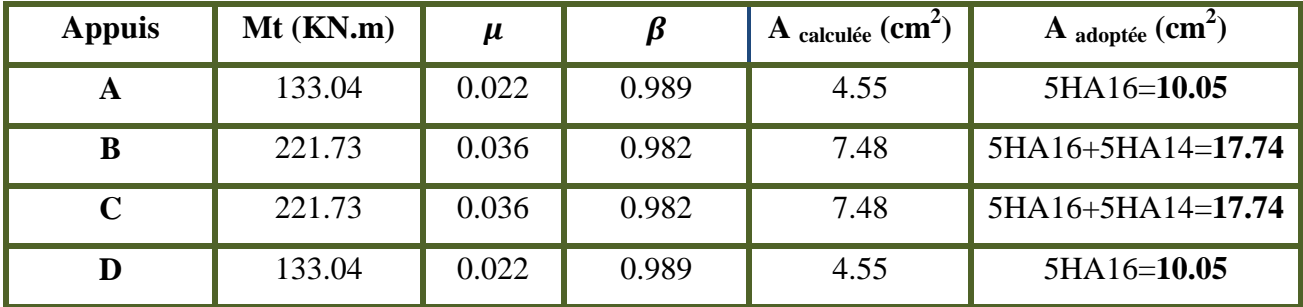

## - **En travée :**

**Tableau VI.5:**Tableau des armatures dans les travées*.* 

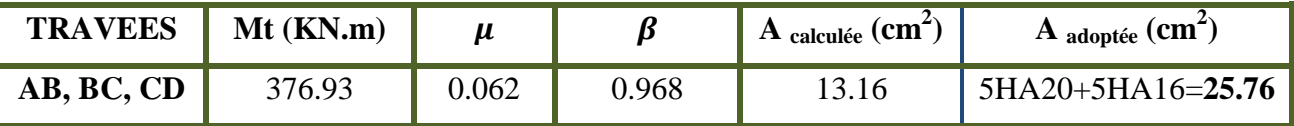

#### **f. Armatures transversales:**

On fixe les armatures transversales à 2cadres et 1étrier de HA8

## Donc :  $A_t = 6HAB = 3.01cm^2$

#### **g. Armatures de peau:**

Les armatures de peau seront disposées parallèlement à la fibre moyenne de lapoutre, leurs sections est d'au moins 1 cm<sup>2</sup> par mètre de longueur de paroi mesurée perpendiculairement à leurs direction.

 $A_p = 1 \text{cm}^2 \times 1.5 = 1.5 \text{ cm}^2$ 

## **VI.6. Vérification:**

**a. A l'ELU :** 

## **V** Condition de non fragilité:  $A_{st} \geq A_{st}^{min}$

$$
A_{st}^{min} \ge \frac{0.23 \times b \times d \times f_{t28}}{f_e} = \frac{0.23 \times 60 \times 85 \times 2.1}{400} = 6.15 \text{ cm}^2
$$

#### Aux appuis:  $\blacksquare$

 $\blacksquare$  En travée :

❖ Vérification aux cisaillements (Art 5.1.1 BAEL 91 modifiée 99).

$$
\tau_u = \frac{\tau_u}{b \, d} < \overline{\tau_u} \text{Avec}: \text{Effort tranchant max.}
$$
\n
$$
\overline{\tau_u} = \min\left(0, 2\frac{f_{c28}}{\gamma b}; 5 \, MPa\right) = \min\left(\frac{0.2 \times 25}{1.5}; 5 \, MPa\right)
$$
\n
$$
\overline{\tau_u} = \min(3.33 \, MPa; 5 \, MPa) = 3.33 \, MPa
$$
\n
$$
\tau_u = \frac{qu \times L}{2} = \frac{233.24 \times 3.9}{2} = 454.818 \, \text{K}
$$
\n
$$
\tau_u = \frac{\tau_u}{b \, d} = \frac{454.81 \times 10^3}{600 \times 850} = 0.9 \, \text{MPa}
$$
\n
$$
\tau_u = 0.9 \, \text{MPa} < \overline{\tau_u} = 3.33 \, \text{MPa} \, \dots \, \dots \, \dots \, \text{condition} \, \text{vein}
$$

\* Calcul de l'espacement St entre cadre :

 $St \leq \frac{0.8\,Af_e}{(\tau_u - 0.3Kf_{t28})b} - \frac{0.8 \times 3.01 \times 400}{(0.9 - 0.3 \times 1 \times 2.1)60} = 26.36 \text{cm}$ 

On opte pour :  $St = 20cm$ 

#### ❖ Vérification de l'espacement:

- <u>zone nodale</u>:  $S_t \le \min\left(\frac{h}{4}, 12 \, \emptyset, 30\right) = \min(22.5, 19.2, 30) \le 19.2cm$ On opte pour: St=10cm
- <u>zone courante:</u> $S_t \leq \left(\frac{h}{2}\right) = 45$ cm  $\bullet$
- On opte pour: St=15cm  $\bullet$

#### ❖ Longueur de recouvrement :

\_ La longueur minimale de recouvrement  $Ls \ge 40$ 

\_ L'ancrage des armatures longitudinales supérieures et inférieures dans lespoteaux doit être effectué avec des crochets de 90°.

- b. Vérification à l'ELS :
- ❖ Calcul de qs :

$$
qs = \frac{\sum Ns}{Lt} \left( 1 + \frac{3e}{Lt} \right) = \frac{1600.36}{11.5} \left( 1 + \frac{3x0.9}{11.5} \right) = 171.83 \text{ KN/mL}
$$

❖ Calcul des moments isostatiques:

$$
M_0 = \frac{qs l^2}{8} = \frac{171.83 x (3.90)^2}{8} = 326.70 KN.m
$$

- $M^{\text{ar}} = 0.3 M_0 = 98.01 \text{kN} \cdot \text{m}$
- $M^{ai} = 0.5M_0 = 163.35kN.m$
- $M^t = 0.85M_0 = 277.70kN.$

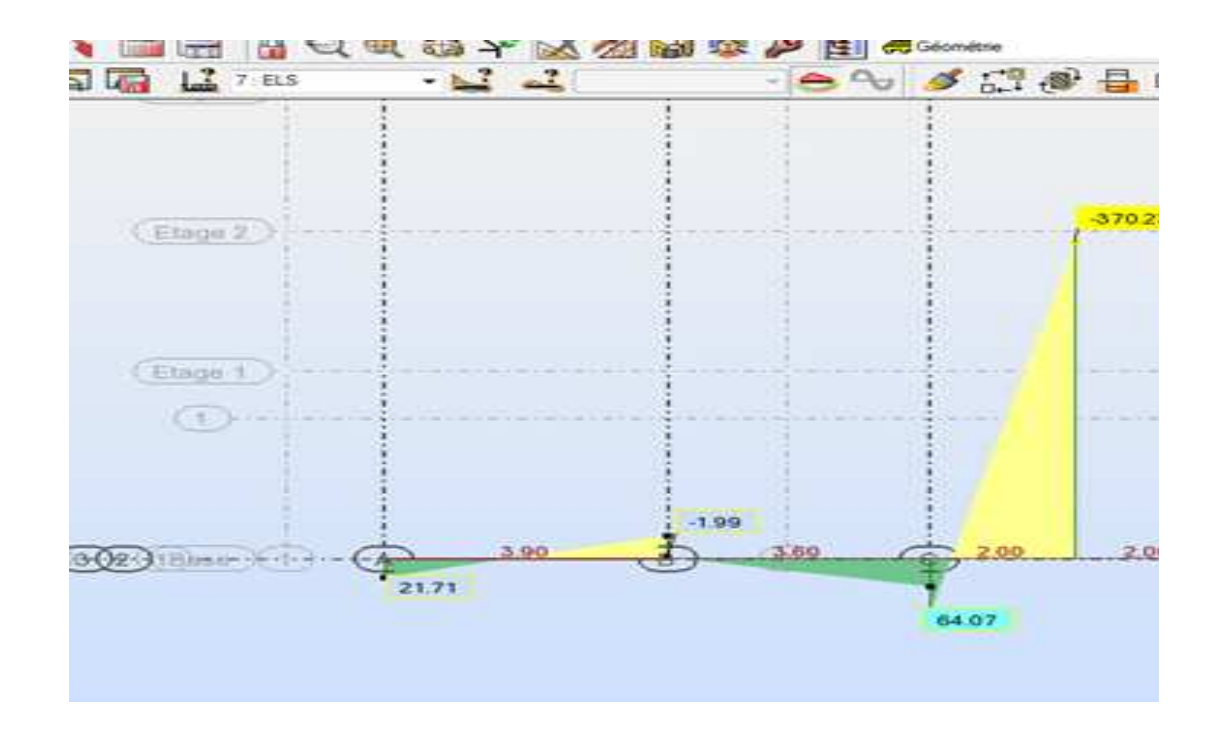

Fig.VI.3 : Diagramme des moments à l'ELS

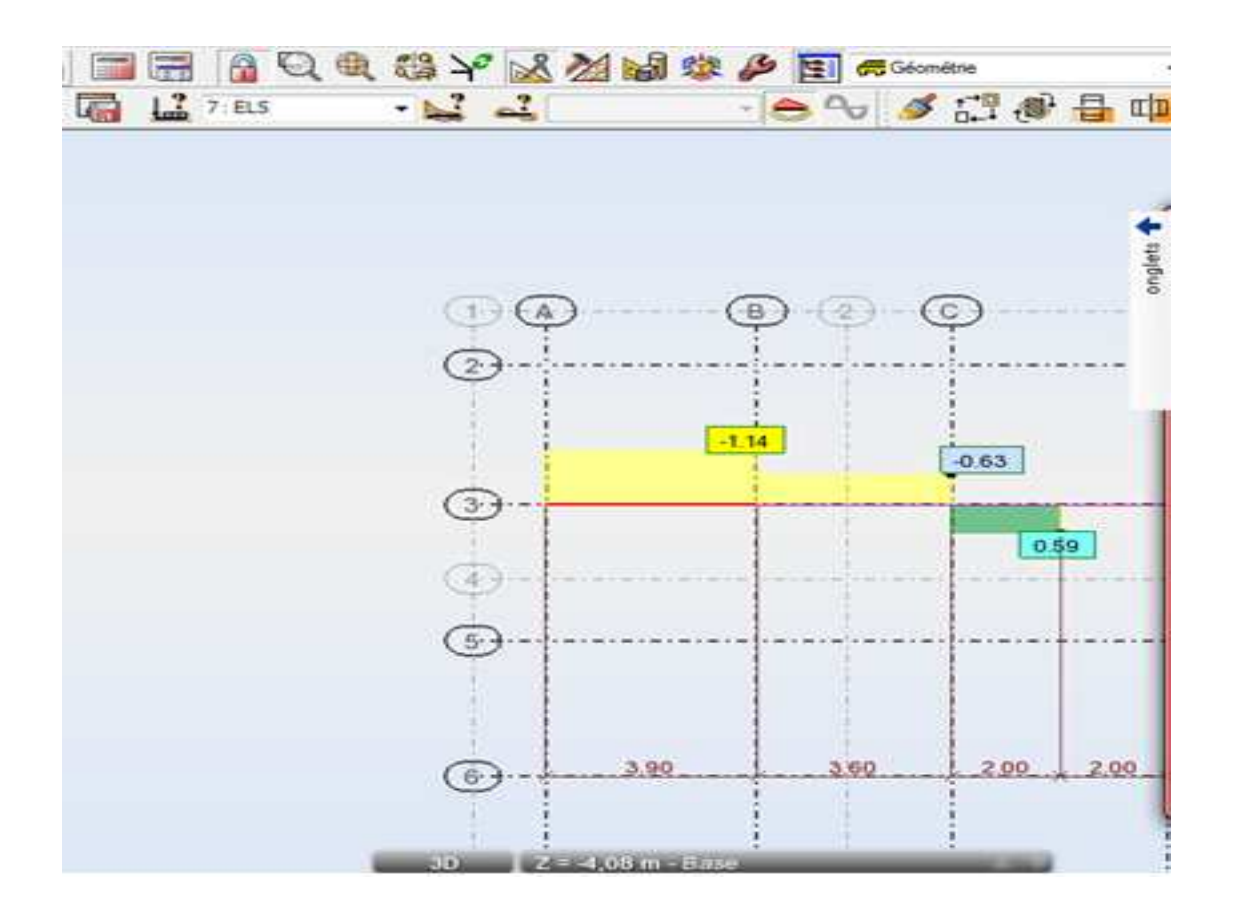

Fig.VI.4: Diagramme des efforts tranchants à l'ELS

#### ❖ Verification des contraintes:

Sachant que :

$$
\boldsymbol{\rho} = \frac{100 \times As}{b \times d} \boldsymbol{\sigma}_s = \frac{M_s}{\beta_1 Asd} \boldsymbol{\sigma}_{bc} = \frac{\sigma_s}{K1}
$$

Il faut que :  $\sigma_{bc} \leq \overline{\sigma}_{bc}$ 

Aux appuis :  $\blacksquare$ 

Tableau VI.6: vérification des contraintes dans les appuis.

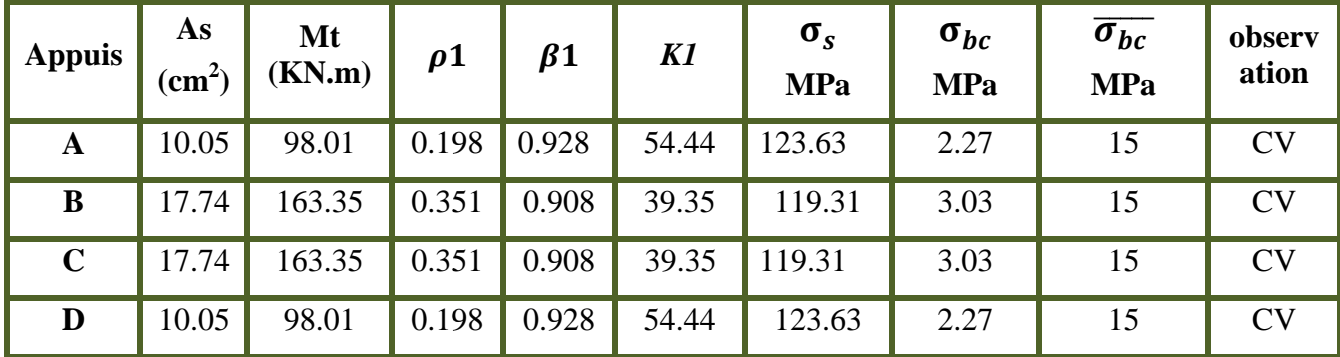

#### • En travée :

Tableau VI.7: vérification des contraintes dans les travées.

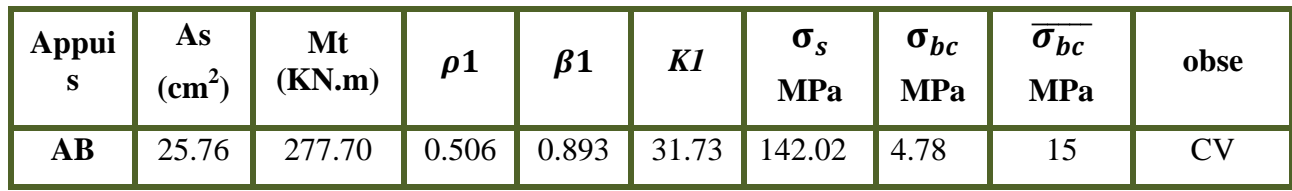

## c. Ferraillage de la semelle dans le sens « B » :

a. Le calcul des armatures se fera avec la méthode des bielles :

$$
A_B = \frac{Nuf(B - b)}{8b\sigma_{st}}
$$
  
\n
$$
Nuf = B\sigma_{(\frac{3}{4})}.100
$$
  
\n
$$
\sigma_{(\frac{3}{4})} = \frac{\sum N_s}{Btt} = \frac{1600.36}{1.5 \times 11.5} = 92.77 \text{KN/m}^2
$$
  
\n
$$
Nuf = B\sigma_{(\frac{3}{4})}.100 = 1.5 \times 92.77 \times 1 = 139.16 \text{KN}.
$$

$$
A_B = \frac{Nuf(B-b)}{8b\sigma_{st}} = \frac{139.16 \times 10^3 (1500 - 450)}{8 \times 400 \times 348} = 1.31 \text{cm}^2
$$

On opte pour  $4H A 12 = 4.52 \text{cm}^2$ 

## b. Armatures de répartitions :

$$
A_r = \frac{A_B}{4} = \frac{4.52}{4} = 1.13 \text{cm}^2
$$

On opte pour 4HA10=3.14 cm<sup>2</sup>

## VI.7.Semelle sous voiles transversaux :

#### a. Dimensionmement :

On prend  $B = 150$ cm

La hauteur de la semelle :

$$
h_s \ge \frac{B - b}{4} + 5 = \frac{150 - 45}{4} + 5 = 26.25 \text{cm}
$$

On opte pour  $h_s = 45$ cm

Donc les dimensions adoptées sont les suivants

B= 150cm

 $h_s = 45cm$ 

#### **b. Vérification de la contrainte du sol :**

σlio ,l ½- a``.ba `.§5d 209.37V@/K<sup>d</sup> µÃX öööööö=*220* V@/Kd………………………CV

#### **c. Calcul du moment Mu :**

Les armatures seront calculées en considérant une bande de 1m

Nu=771.47KN

$$
M_u = \frac{N_u (B - b)^{-2}}{8B} = \frac{771.47 (1.5 - 0.45)^{-2}}{12} = 29.17 KN.m
$$
  

$$
M_u = 29.17 KN.m
$$

#### **d. Calcul des armatures :**

$$
As = \frac{M_u}{0.9d\sigma_s} = \frac{29.17 \times 10^6}{0.9 \times 350 \times 348} = 2.66 \text{ cm}^2
$$

Soit **5HA12 =5.65 cm<sup>2</sup>** avec un espacement de **e=20cm.** 

#### **e. Armatures de répartition :**

$$
A_r = \frac{A_s}{4} = \frac{5.65}{4} = 1.41 \text{ cm}^2
$$
  
On opte pour 4HA10=3.14 cm<sup>2</sup>

#### **VI.8.Calcul de la longrine :**

#### **a. Le rôle des longrines :**

Une longrine est une poutre rectangulaire horizontale en béton armé qui assure la liaison transversale entre les poteaux au niveau des massifs de fondation et qui sert à répartir les charges (des murs supportés) ou à les reporter vers des appuis.

Elle est posée directement sur un béton de propreté pour empêcher la pollution du béton frais de la longrine par le sol support lors du coulage du béton. Le béton de propreté offre également un support uniforme à la longrine.

Elle sert concrètement à plaquer la semelle excentrée pour éviter tout déplacement. Elle se coule en même temps que la semelle car son ferraillage est ancré dans cette dernière.

#### **b. Dimensionnement :**

Les dimensions minimales de la section transversale des longrines d'après le **RPA 99(Art 10.1.1)** sont :

- **(25 X 30) cm²** : Site de catégorie S2 et S3
- **(30 X 30) cm²:** Site de catégorie S4

On adoptera pour notre cas une section de **(30 X 35) cm².** 

#### **c. Armatures longitudinales :**

D'après le RPA 99modéfié2003 les longrines ou le dispositif équivalent doiventêtre calculés pour résister à la traction sous l'action d'une force égale à :

$$
F = \frac{N}{\alpha} \ge 20KN
$$

 $\alpha=12$  (Zone Iia; site 3)

N= 729.89KN

$$
F = \frac{729.89}{12} = 60.82KN \ge 20KN
$$

$$
A = \frac{F}{\sigma_s} = \frac{60.82}{348} = 0.17 \text{ cm}^2
$$

D'après le RPA 99modéfié2003, le ferraillage minimum exigé est de 0,6 % de la section : *Amin* =  $0.006x30x35 = 6.30 \text{ cm}^2 > A_{\text{cal}} = 0.17 \text{ cm}^2$ On doit adopter la section minimale du RPA qui est de 6.30 cm²

## **Conclusion :**

*Al=6HA12=6.78cm²* 

#### **d. Les armatures transversales :**

On fixe les armatures transversales à un cadre et un étrier donc *A<sup>t</sup> =2.01cm²* 

#### **e. Espacement des cadres :**

Selon le RPA, l'espacement entre les cadres doit être :

St ≤ min (20, 15ɸ*l*) cm.

 $St \leq min(20, 18)$  cm.

On adoptera comme espacement des cadres St =15cm.

# **Chapitre VII**

*Etude de mur plaque* 

## **Introduction**

Le mur plaque est un ouvrage de soutènement qui permet de soutenir le sol et toute surcharge qui nécessite la détermination de la répartition des contraintes auxquelles il est soumis ou qu'il mobilise.

## **VII .1. Pré-dimensionnement dimensionnement du mur plaque**

L'épaisseur minimale imposée par le (Art 10.1.2 RPA99/2003) doit être supérieure ou égale à 15 cm.

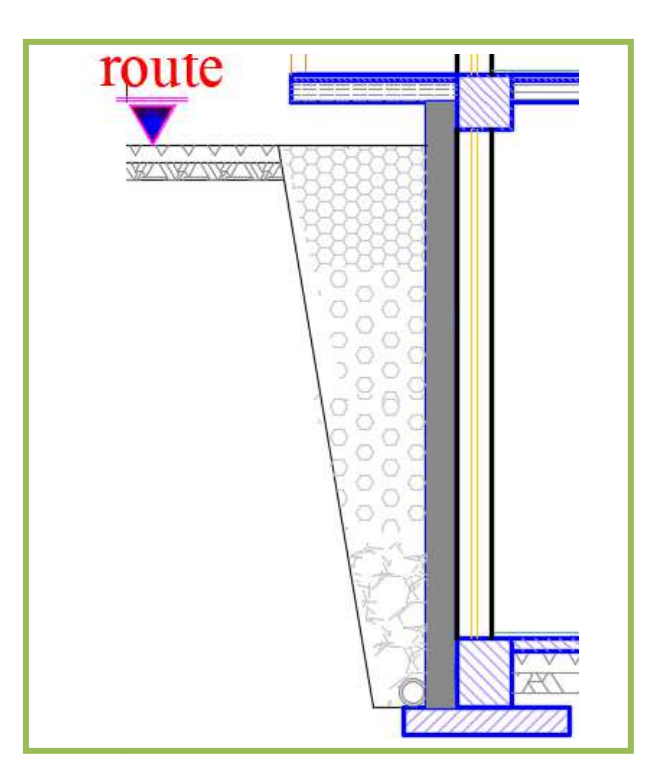

Pour notre cas nous avons opté pour une épaisseur de 20 cm.

**Figure VII.1 :** vue en élévation

## **VII .2. Les caractéristiques mécaniques et physiques du sol**

Les caractéristiques mécaniques et physiques du sol sont :

- $\triangleright$  Poids volumique du sol :  $\gamma = 17 \text{K} N/m3$
- $\triangleright$  Angle de frottement interne :  $\varphi = 35^{\circ}$
- $\triangleright$  Cohésion :  $c = 0$
- $\triangleright$  Charge d'exploitation éventuelle :  $q = 10 \text{K} N/m2$

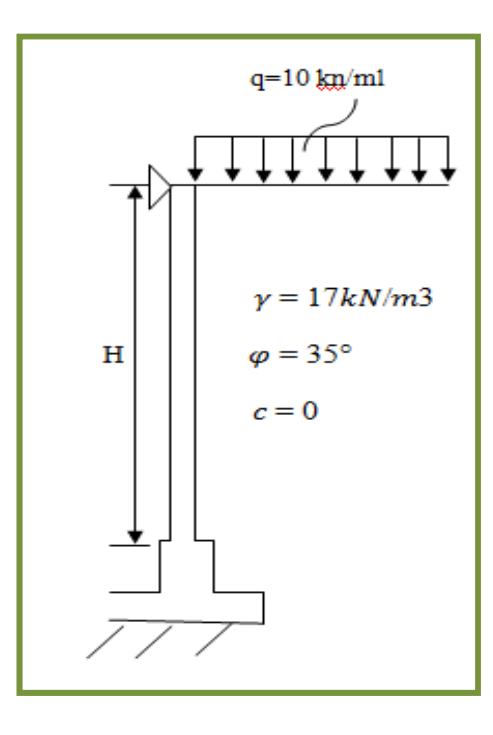

**Figure VII.2 VII.2 :** Schéma statique du mur plaque du entre sols

## **VII .3. Détermination des sollicitations**

Les contraintes qui s'exercent sur la face de mur sont horizontales et verticales, de notations respectives:

 $\sigma_H$ : Contrainte horizontale

 $\sigma_V$ : Contrainte verticale

Le calcul de l'état d'équilibre au repos est donné par:

$$
\sigma_h = K_a \cdot \sigma_v
$$

**Avec :** 

**Ka** : coefficient de poussée des terres au repos.

$$
Ka = cos \beta \frac{cos \beta - \sqrt{cos \beta^2 - cos \varphi^2}}{cos \beta + \sqrt{cos \beta^2 - cos \varphi^2}}
$$

Pour un sol horizontal ( $β = 0$ ) **donc** 

$$
K_a = t g^2 (\frac{\pi}{4} - \frac{\phi}{2}) = 0.27
$$

## **VII .4. Calcul à l 'ELU**

Calcul des contraintes effectué par la méthode de Rankine :

 $\sigma_h = K_a x \quad \sigma_v = K_0 (1.35. \gamma \cdot h + 1.5. q)$ 

#### **Pour :**

h= 0 m  $\rightarrow \sigma_{h1=} 0.27x1.5x10= 4.05$  KN/m<sup>2</sup>

h=4,08 m  $\rightarrow \sigma_{h2} = (1.35 \times 17 \times 4,08+1.5 \times 10) 0.27=29,33 \text{ KN/m}^2$ 

## **VII .5. Calcul à l 'ELS**

 $\triangleright$  Calcul des contraintes :

 $\sigma_h = K_a x \quad \sigma_v = K_0 (\gamma \cdot h + q)$ 

#### **Pour :**

h= 0  $\longrightarrow \sigma_{h1} = 0.27 \times 10 = 2.7 \text{ KN/m}^2$ 

h=4,08 m  $\longrightarrow \sigma_{h2} = (17 \times 4,07+10) 0.27=21,43 \text{ KN/m}^2$ 

#### **VII .6.1 Diagramme des contraintes :**

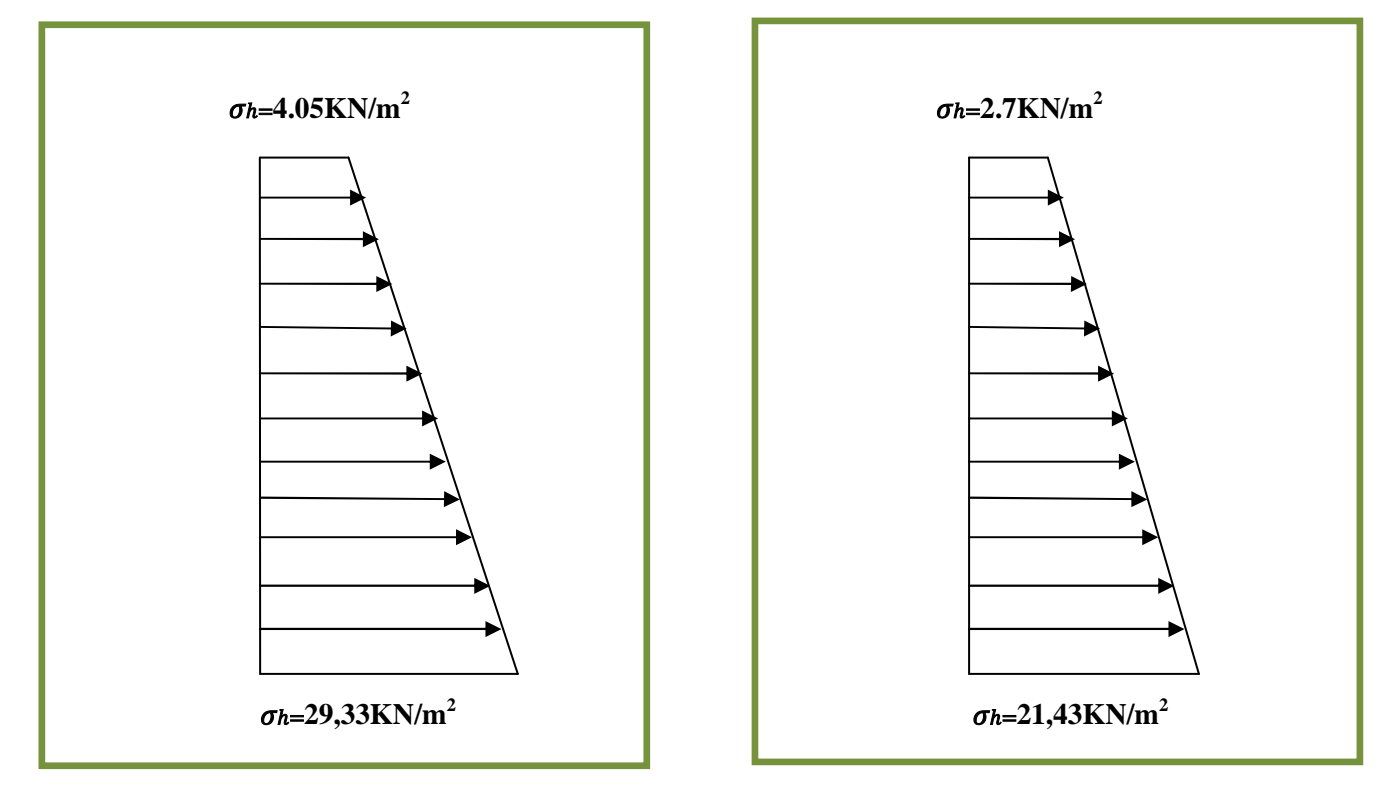

**Figure VII.3.** Diagramme des contraintes horizontales (à l'ELU et à l'ELS)

## **VII .6. Charges moyennes à considérer dans le calcul pour une bande de 1m**

$$
\text{ELU}: \sigma_{\text{m}} = \frac{3\sigma_1 + \sigma_2}{4} = \frac{3 \times 29,33 + 4.05}{4} \times 1 \text{ m} = 23,01 \text{KN/ml}; \quad q_u = 23,01 \text{KN/ml}
$$
\n
$$
\text{ELS}: \sigma_{\text{m}} = \frac{3\sigma_1 + \sigma_2}{4} = \frac{3 \times 21,43 + 2.7}{4} \times 1 \text{ m} = 16,75 \text{KN/ml}; \quad q_s = 16,75 \text{KN/ml}
$$

#### **VII.7. Calcul du moment sollicitant**

#### **a. Méthode de calcul**

Le mur plaque sera considéré comme un ensemble de dalles encastrés, au poteau et simplement appuyés au plancher. On effectuera le calcul pour une bande de 1m de longueur, à l'état d'équilibre au repos et sous l'effet dynamique. On opte pour le ferraillage le plus défavorable.

#### **b. Calcul des moments**

## - **Détermination des moments :**

La détermination des moments de flexion se fait à partir de la méthode des panneaux encastrés sur les trois appuis. Pour tenir compte de la continuité de la dalle, on affecte aux moments les valeurs suivantes :

- **Moment en travée :** 
	- $0.85 \rightarrow$  sens XX
	- $0.75 \rightarrow$  sens YY
- **Sur les grands cotés** :
	- $0,3 \rightarrow$  appui de rive
	- $0,5 \rightarrow$  autres appuis.

## - **Identification des panneaux :**

Le schéma suivant résume les dimensions du panneau considéré. On calcul le rapport de charge ρ :

 $\rho = \frac{L_x}{l}$  $rac{L_x}{L_y} = \frac{3,90}{4,08}$  $\frac{3,50}{4,08} = 0.96 > 0.4$  La dalle travaille dans les deux sens

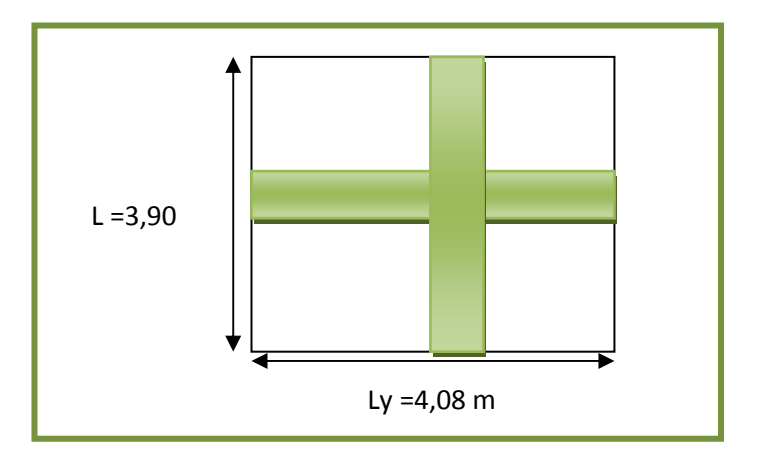

**Figure VII.4.** Schéma statique du panneau

#### **Calcul à l'ELU :**

On  $a : ρ = 0.96$  $v = 0$ Donc :  $\mu x = 0.0401$  $\mu y = 0.888$ 

Alors :

 $M_{0X} = \mu_x q_u l^2 = 0.0401 \times 23,01 \times 3.90^2 = 14,03$ KN. m

 $M_{0y} = \mu_y M_{0X} = 0.888 \text{ x } 14,03 = 12,46 \text{KN}$ . m

### **Correction des moments :**

• Sens x-x:

Aux appuis:  $M_a = 0.5 M_{0x} = 0.5 x 14,03 = 7,02 KN.m$ En travée :  $M_t = 0.85 M_{0x} = 0.85 x 14,03 = 11,93 KN.m$ 

• Sens y-y :

Aux appuis :  $M_a = 0.5 M_{0y} = 0.5 x 12,46 = 6,23 KN.m$ En travée :  $M_t = 0.75 M_{0y} = 0.75 x 12,46 = 9,35 KN.m$ 

#### **Calcul à l'ELS :**

```
On a : ρ = 0.96
```

```
v = 0.2
```
Donc :

 $\mu x = 0.0475$ 

 $\mu y = 0.939$ 

Alors :

$$
M_{0X} = \mu_x q_s l^2 = 0.0475 \times 16,75 \times 3.90^2 = 12,10 \text{KN}.
$$
 m  
\n $M_{0y} = \mu_y M_{0X} = 0.939 \times 12,10 = 11,36 \text{KN}.$  m

#### **Correction des moments :**

• Sens x-x:

Aux appuis:  $M_a = 0.5 M_{0x} = 0.5 x 12,10 = 6,05 KN.m$ 

En travée :  $M_t = 0.85 M_{0x} = 0.85 x 12,10 = 10,29 KN.m$ 

• Sens y-y :

Aux appuis :  $M_a = 0.5 M_{0y} = 0.5 x 11,36 = 5,68 KN.m$ 

En travée :  $M_t = 0.75 M_{0y} = 0.75 x 11,36 = 8,52 KN.m$ 

#### **c. Calcul du ferraillage:**

Le ferraillage se fera pour une bande de 1m

On a :

 $b = 100$  cm,  $h = 20$  cm,  $c = 2.5$  d = 17.5 cm

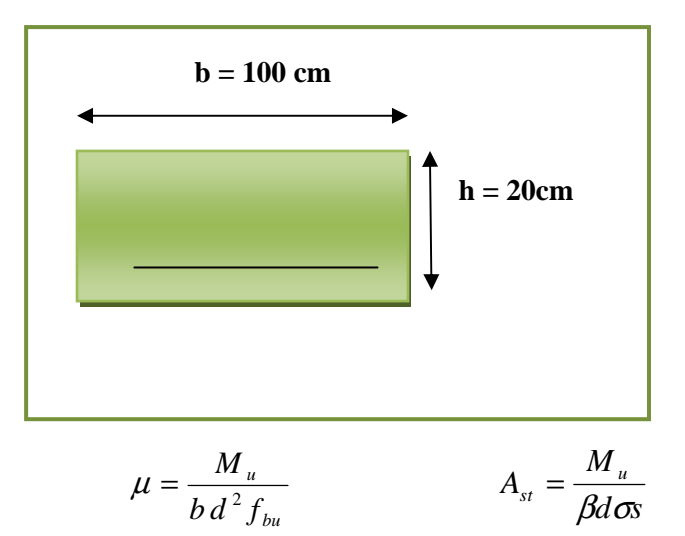

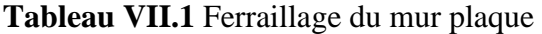

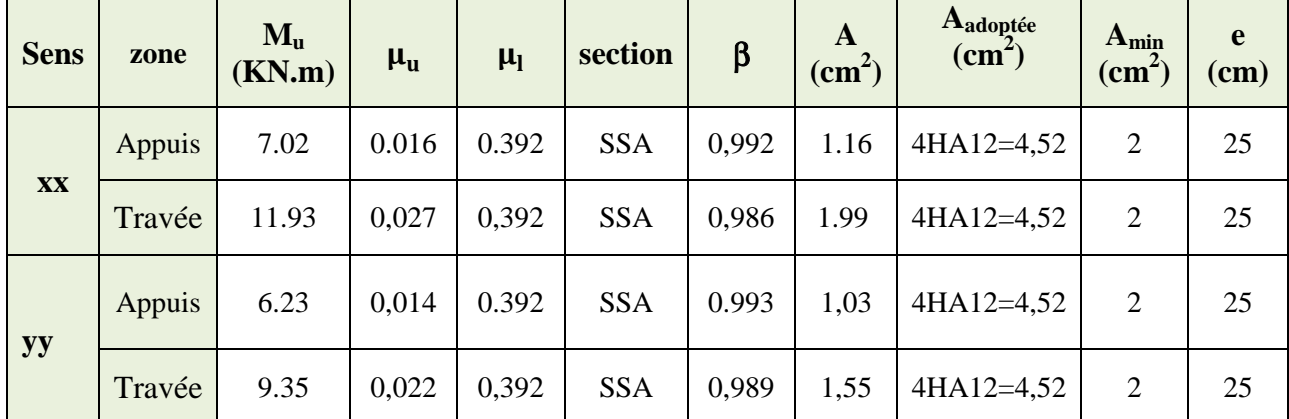

## **VII .8. Recommandations du RPA 99 version 2003**

Le mur plaque doit avoir les caractéristiques suivantes :

- Les armatures sont constituées de deux nappes
- Le pourcentage minimum des armatures est de 0,10%B dans les deux sens (horizontal et vertical)

• 
$$
A \ge 0.001
$$
 bh =  $0.001 \times 100 \times 20 = 2$  cm<sup>2</sup>

•  $A_{\text{adoptée}} = 4.52 \text{ cm}^2 > A_{\text{min}} = 2 \text{ cm}^2$  CV

• Les deux nappes sont reliées par des épingles par  $m^2$  en HA8.

## **VII .9. Vérification à l'ELS**

**a. Vérification des contraintes dans le béton :** 

## - **Dans les aciers :**

$$
\vec{\sigma s}t = Min\{\frac{2}{3}f_e ; 110\sqrt{\eta} \text{ ftj})\} = 201.63 \text{ Mpa}
$$

Avec  $f_e = 400$ ,  $\eta = 1.6$ ,  $f_{tj} = 2.1$ 

## - **Dans le béton :**

On doit vérifier que :

 $\sigma_{bc} \le \overline{\sigma}_{bc} = 0.6 \ f_{c28} = 15 \ MPA$ 

$$
\bullet \ \sigma st = \frac{\text{Ms}}{\beta \text{1.d.Ast}} \qquad \qquad \rho \textbf{1} = \frac{\text{100.As}}{\text{b.d}} \qquad \qquad \sigma b = \frac{\sigma st}{\text{K1}}
$$

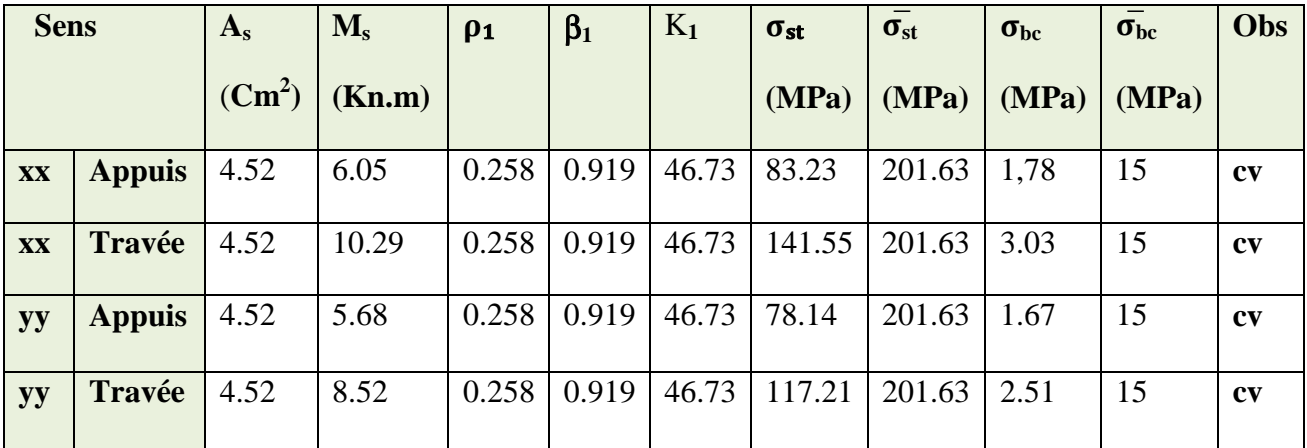

## **Conclusion :**

L'épaisseur du mur plaque est de **20 cm**

-Le ferraillage du mur plaque est comme suit :

• Sens x-x :

En travée **: 4HA12/ml** avec un espacement de **25 cm.**

Aux appuis : **4HA12/ml** avec un espacement de **25 cm**.

• Sens y-y :

En travée : **4HA12/ml** avec un espacement de **25 cm.**

Aux appuis : **4HA12/ml** avec un espacement de **25 cm.** 

## **Ferraillage :**

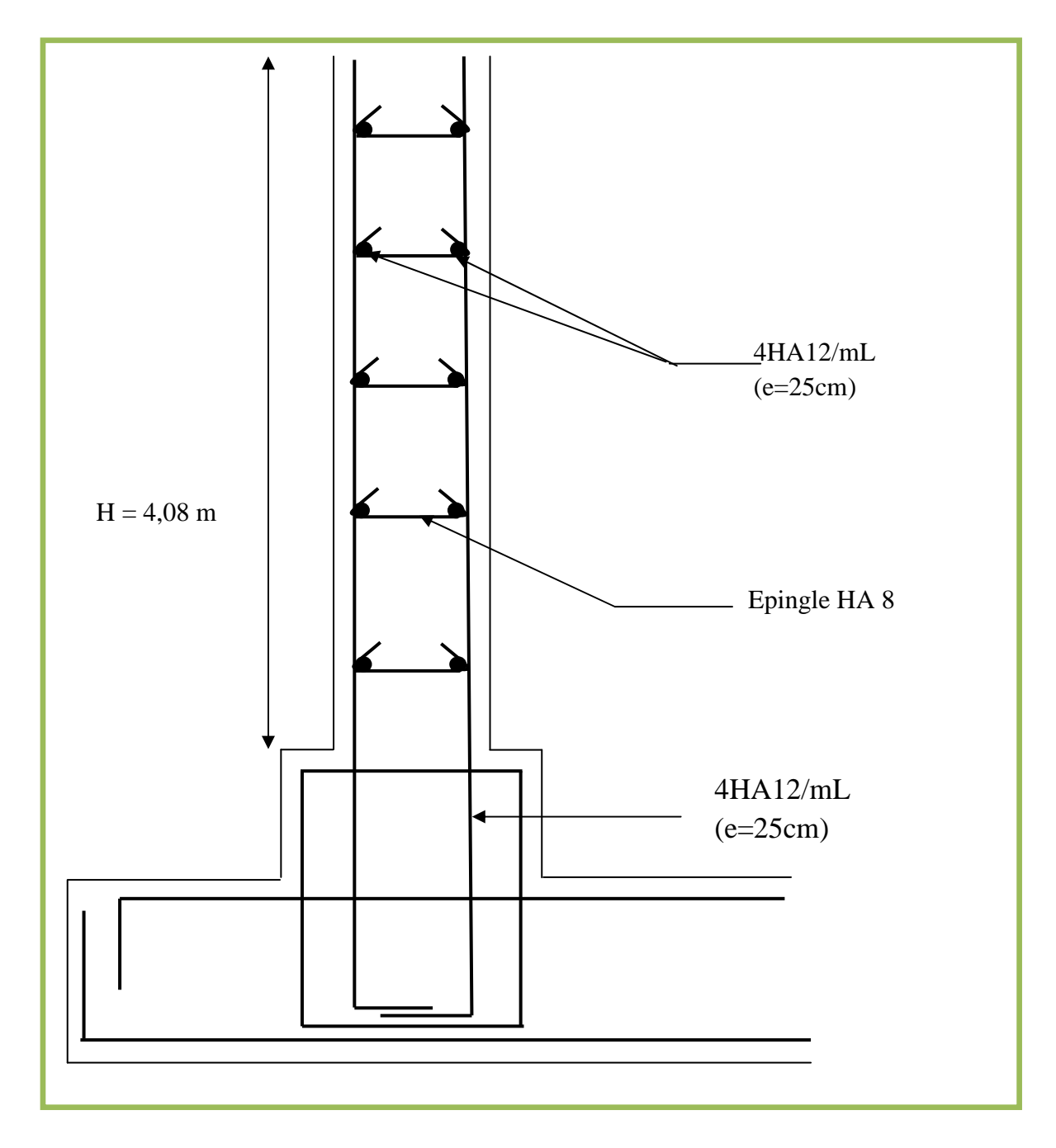

**Figure VII.5 :** schéma de mur plaque
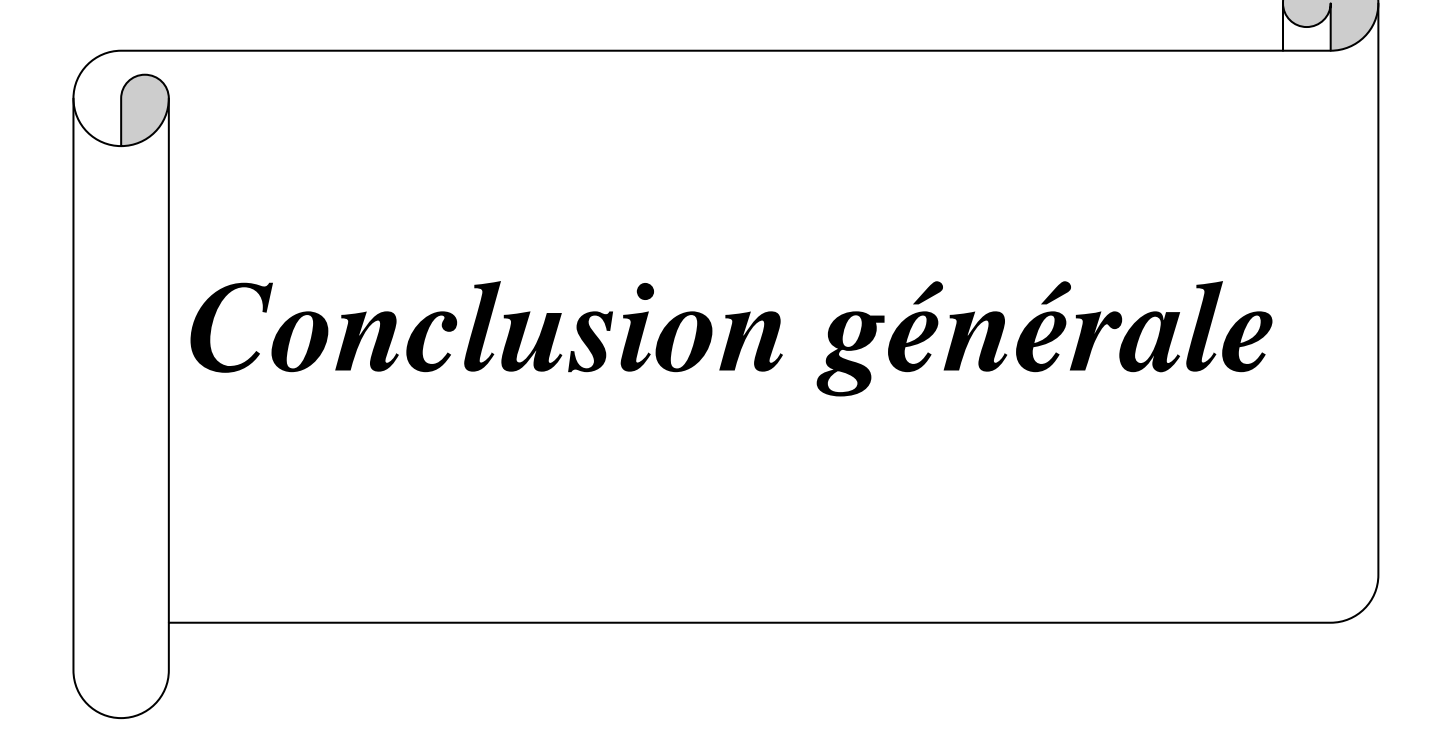

L'étude que nous avons menée dans le cadre de ce projet nous a permis de mettre en application les acquis théoriques assimilés tout au long de notre cursus et d'affiner nos connaissances.

En effet, les difficultés rencontrées au cours de cette étude nous ont conduits à se documenter et à étudier des méthodes que nous n'avons pas eu l'occasion d'étudier durant notre cursus, cela nous a permis d'approfondir davantage nos connaissances en Génie Civil, une bonne expérience avant le début de la vie professionnelle.

 Les résultats techniques et les illustrations de cette étude par le biais de Robot, nous ont permis de mieux comprendre, interpréter et même d'observer le comportement de la structure en phase de vibration ; comme il nous a permis une grande rentabilité de notre travail en matière de temps et d'efficacité.

Concernant la disposition des voiles, nous nous sommes aperçu que la disposition des voiles est un facteur beaucoup plus important que leur quantité et qu'elle a un rôle déterminant dans le comportement de la structure vis-à-vis du séisme.

Pour finir, nous dirons que la construction d'un ouvrage en génie civil est tributaire d'une bonne concordance entre trois critères de base, à savoir, la résistance, la durabilité et l'économie dans le respect des normes.

Nous espérons, que ce modeste travail va être d'un grand apport pour les prochaines promotions car c'est par la mise en commun des connaissances et des expériences que l'on avance.

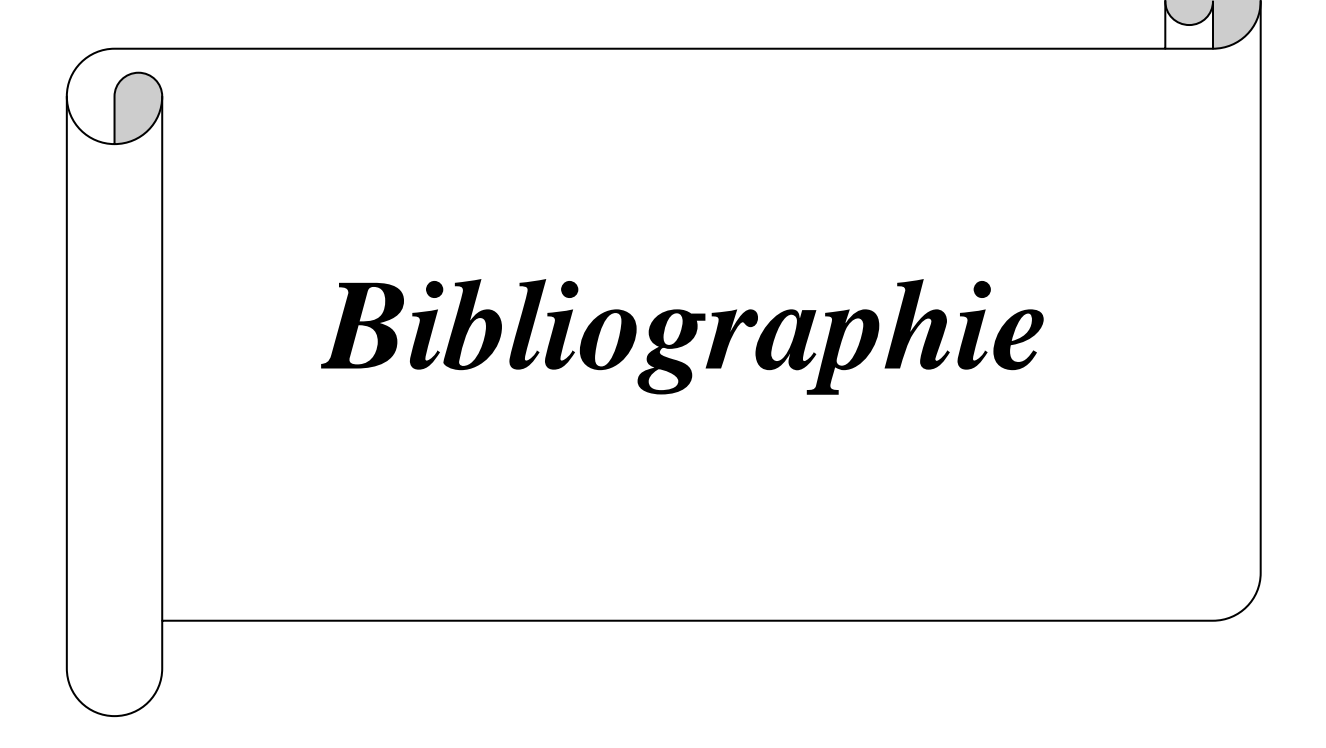

### **I- Règlements :**

- Le CBA93 (code de béton armé).[1]
- Le RPA 99 révisée 2003(Règlement Parasismiques Algérien).[2]
- Le BAEL 91 (Règles de Calcul de Béton Armé Aux Etats Limites).[3]
- **Q DTR B.C.2.2 (Document technique règlementaire {charges et surcharges}).** [4]

### **II- Ouvrages**

- **El** Cours du béton armé  $3^{\text{eme}}$  année génie civil 1<sup>er</sup> et 2éme année master. [1]
- Les abaques de *PIGEAUD.* [2]
- Les mémoires de fin d'études des promotions précédentes. [3]
- Calcul pratique des ossatures de bâtiments en béton arme D'Albert FUENTES. [4]
- Formulaire du béton arme de Victor DAVIDOVICI. [5]

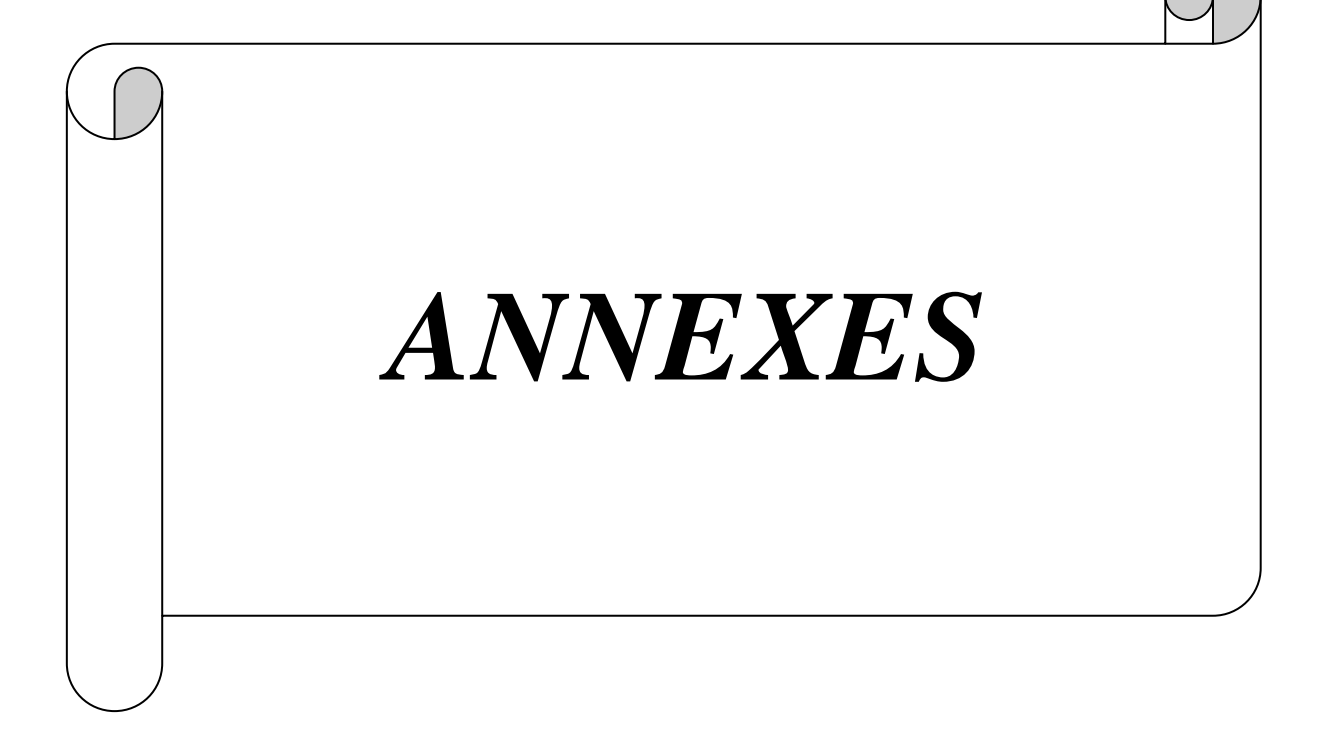

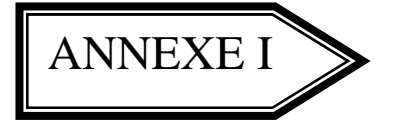

# Sections réelles d'armatures

Sections en cm<sup>2</sup> de N armature de diamètre  $\phi$  en mm

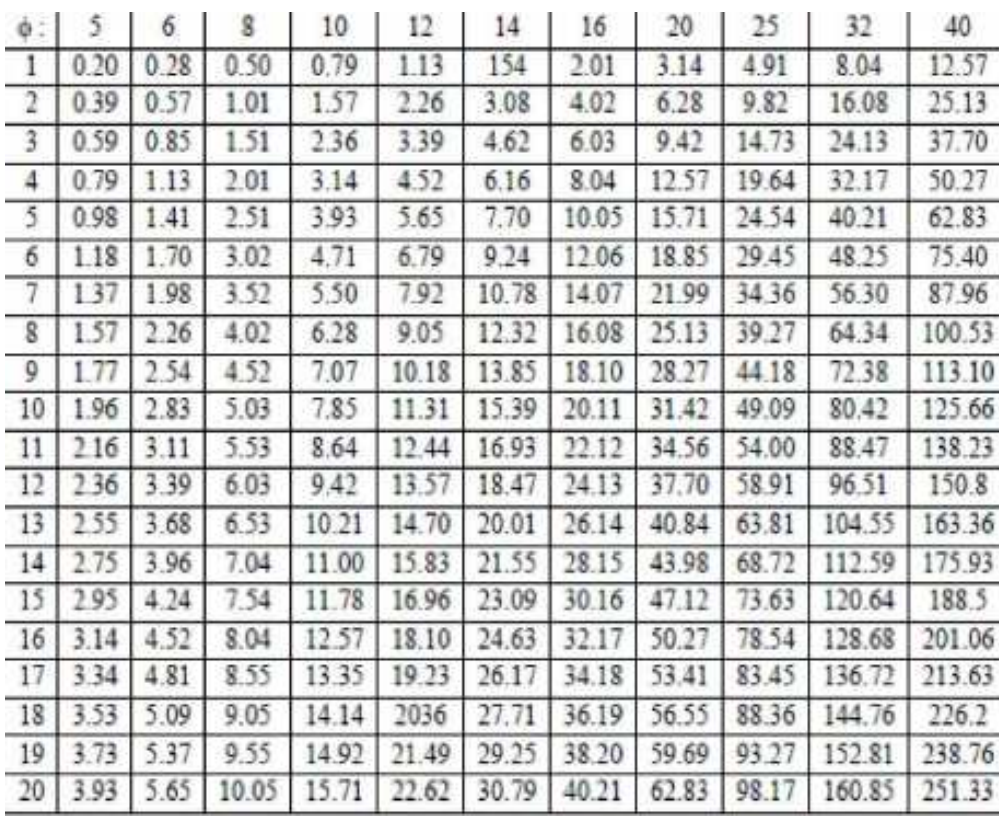

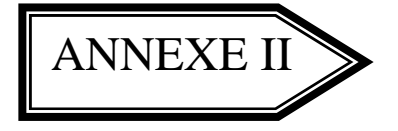

Dalles rectangulaires uniformément chargées

Articulées sur leur contour

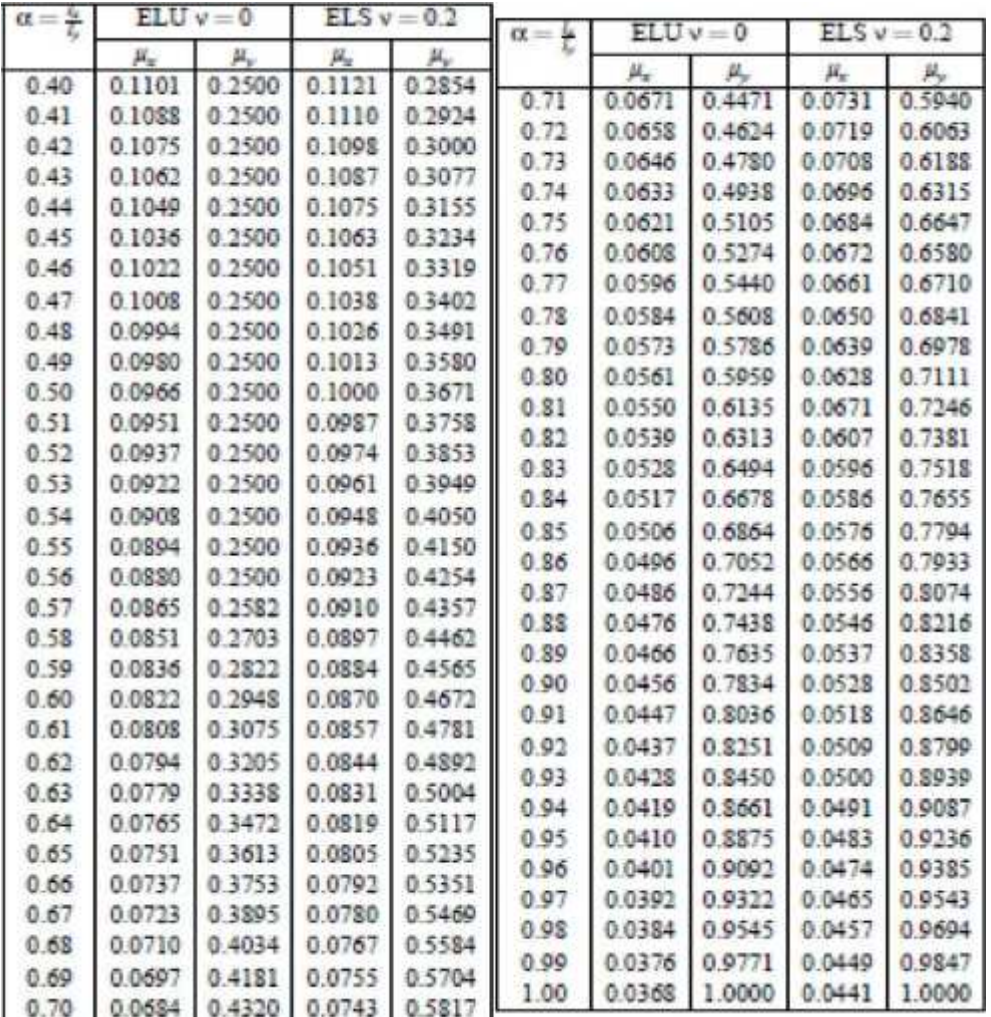

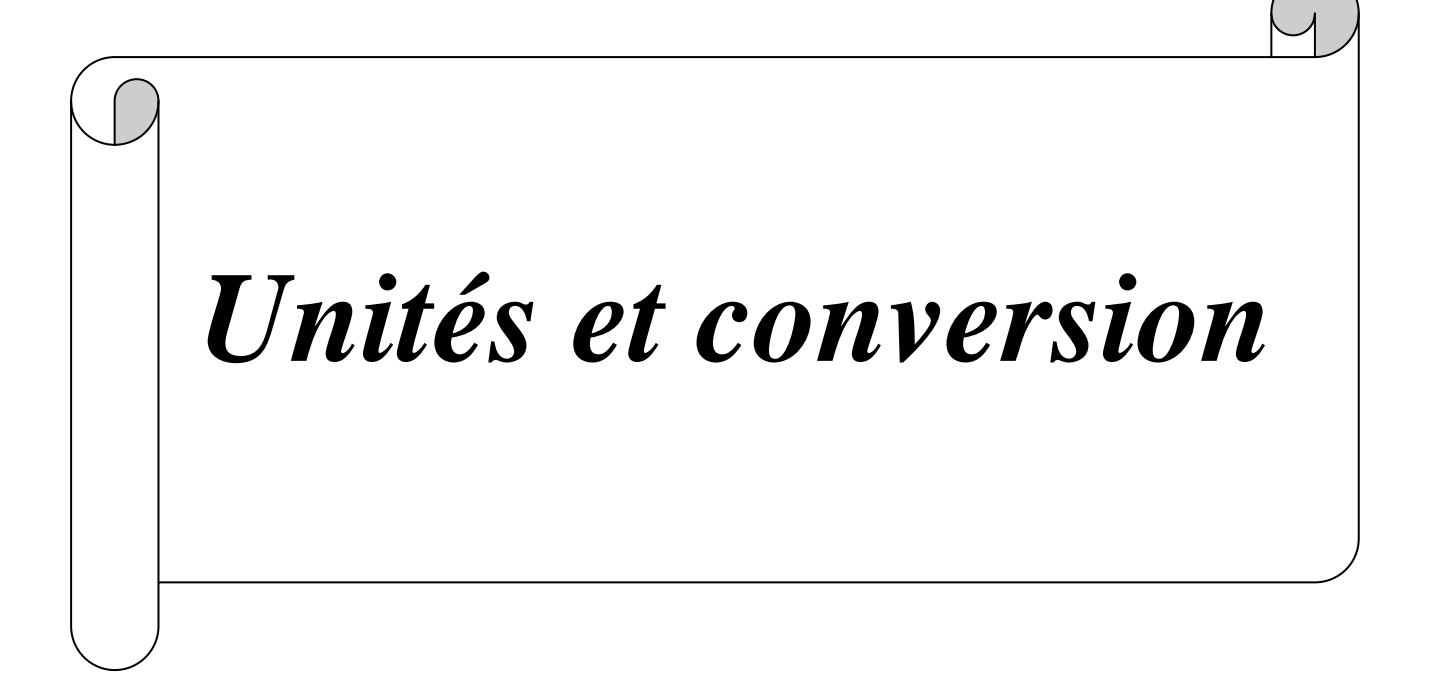

## **Les Unités**

 Les unités utilisées en béton arme sont celles du système international (USI) et leurs multiples :

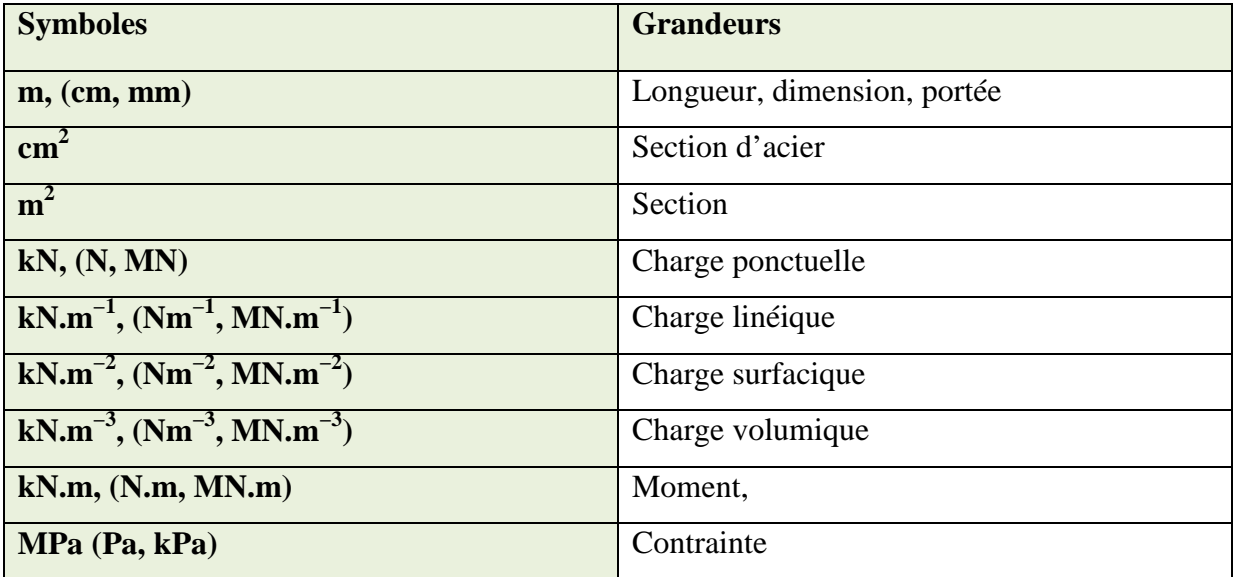

## **Les conversions**

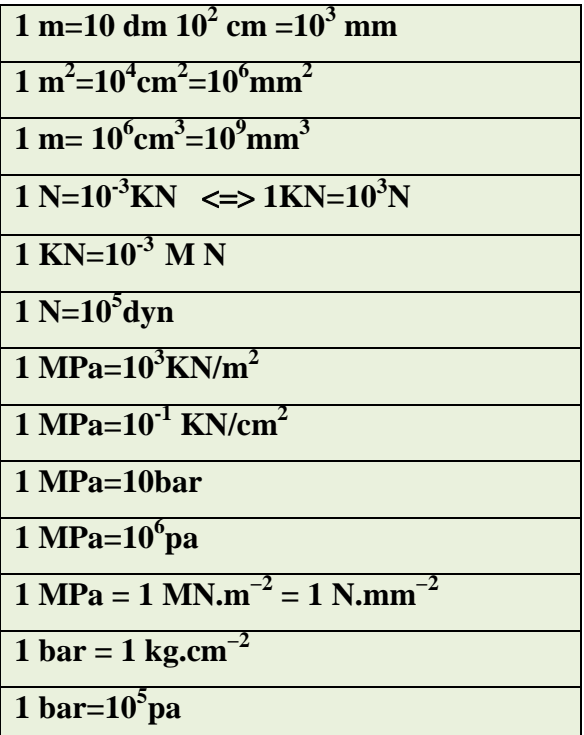

# *Symboles et Notations*

### **SYMBOLES ET NOTATIONS**

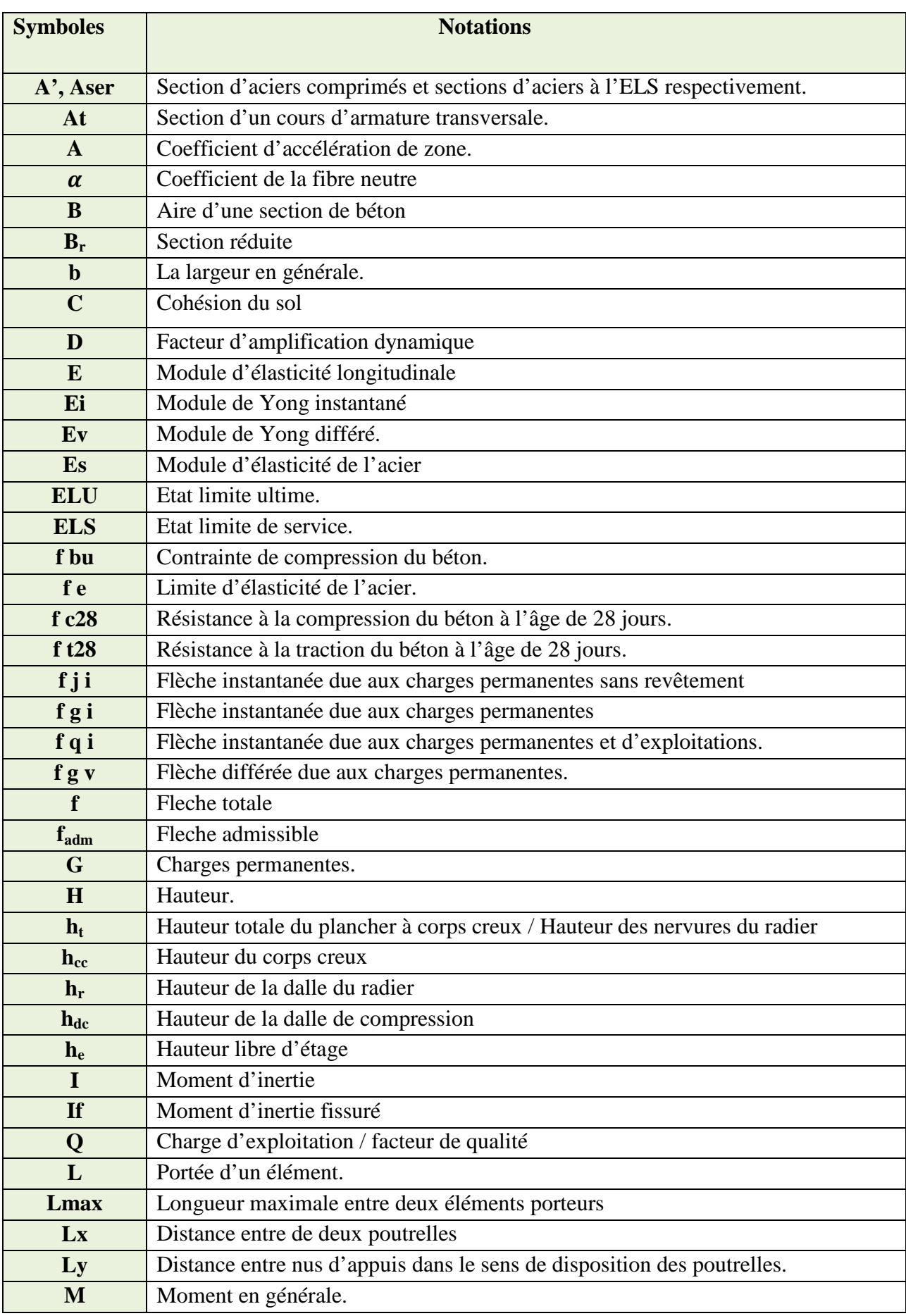

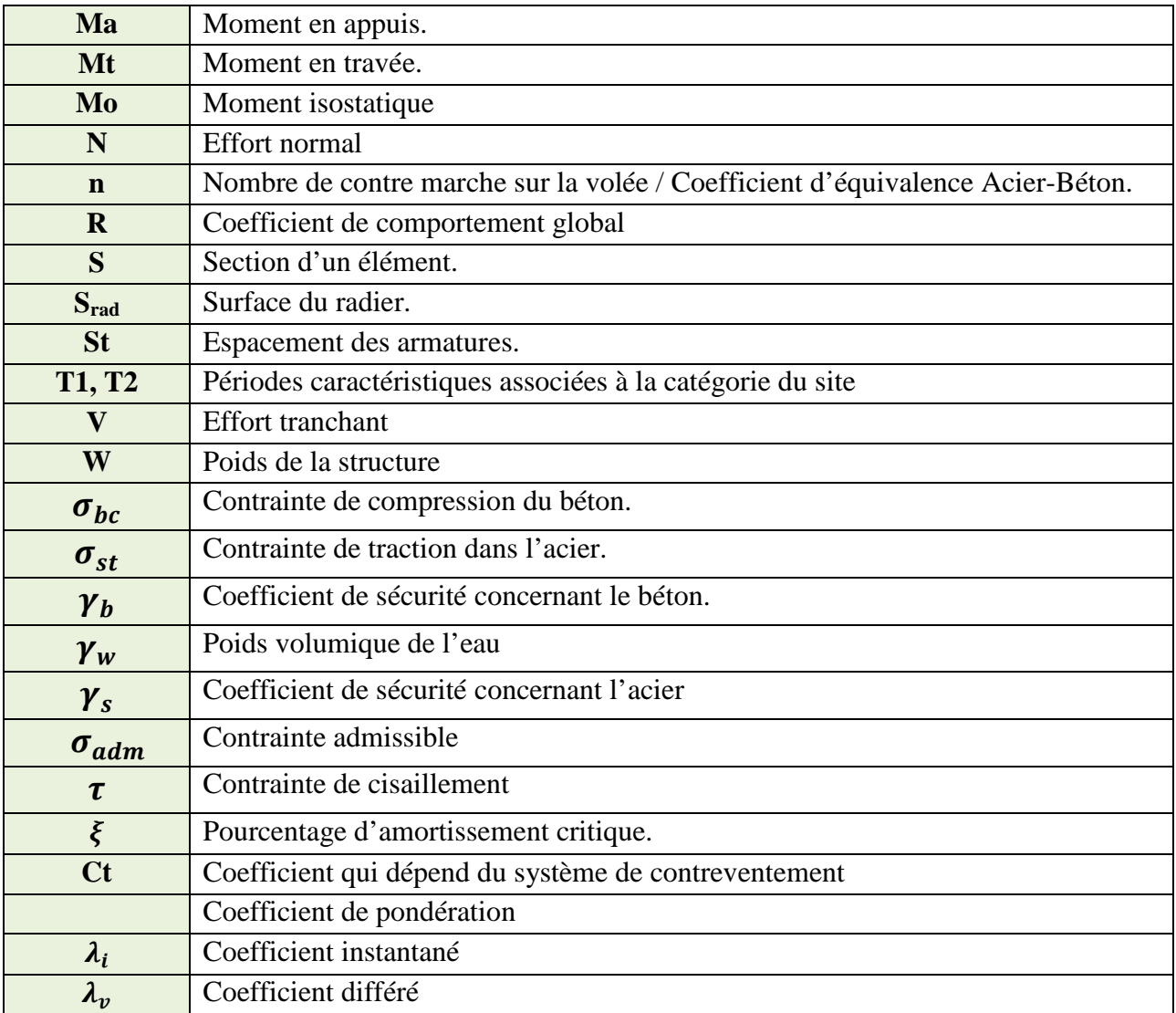

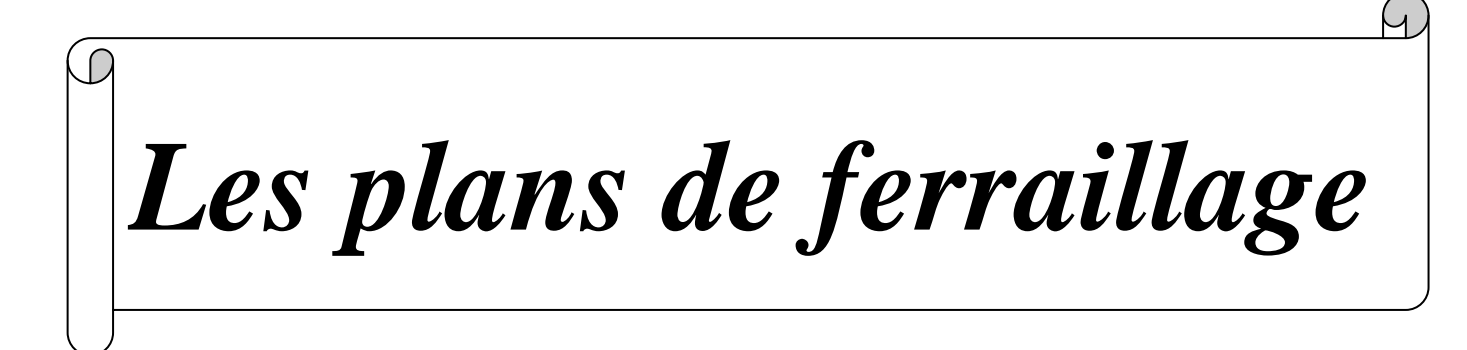

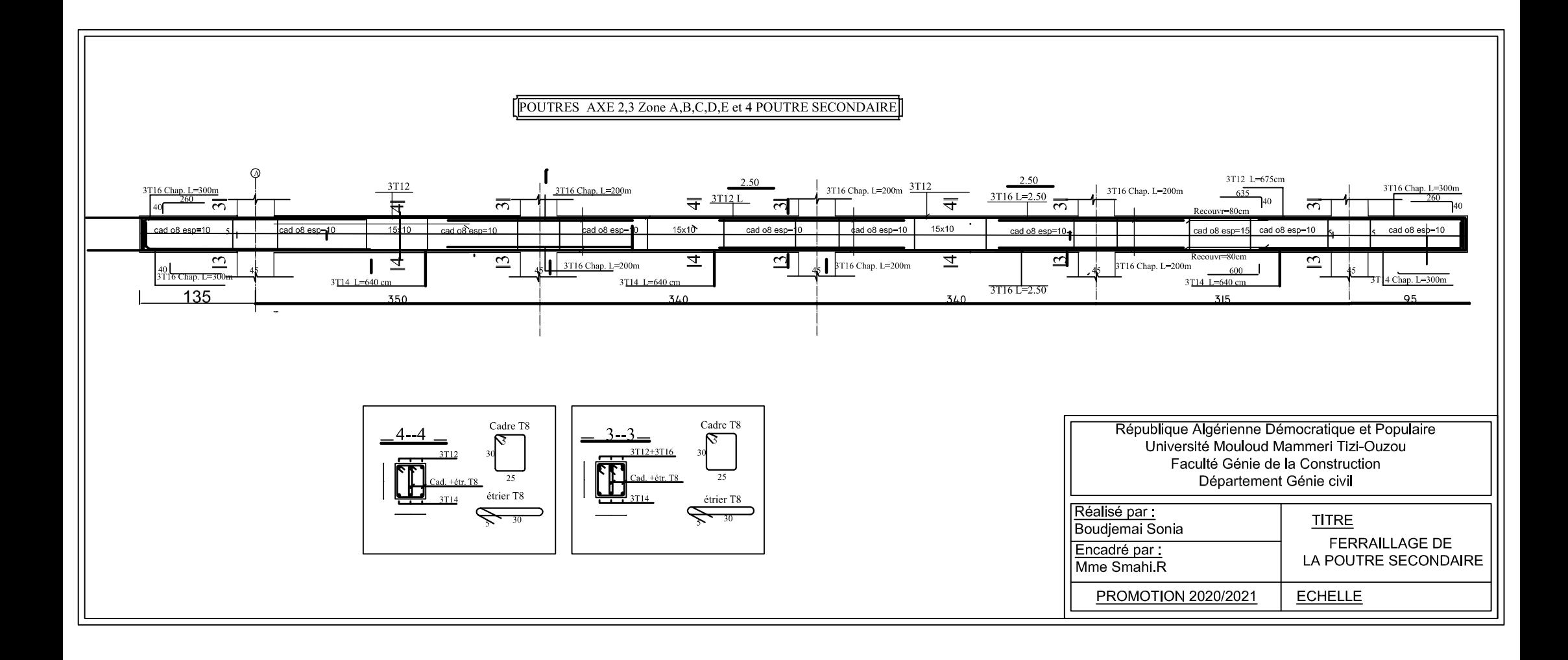

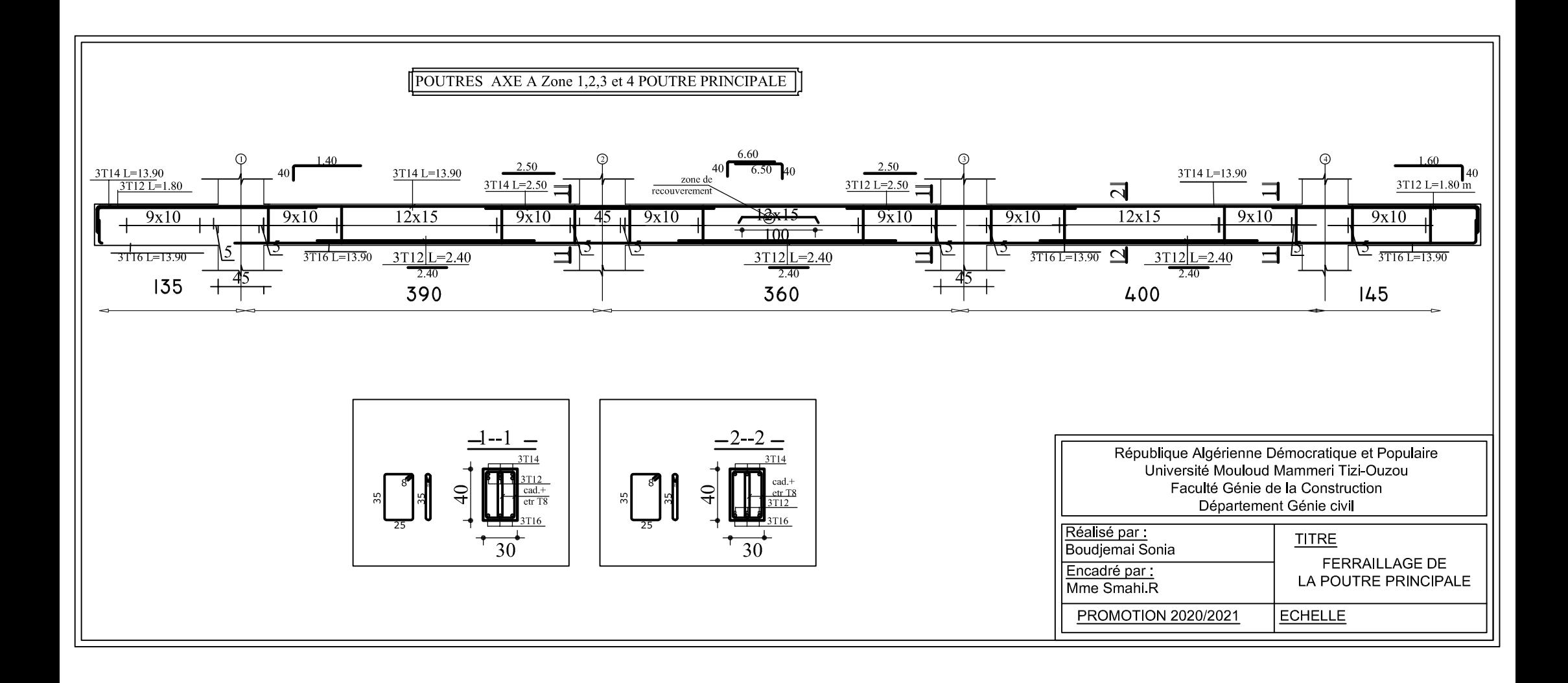

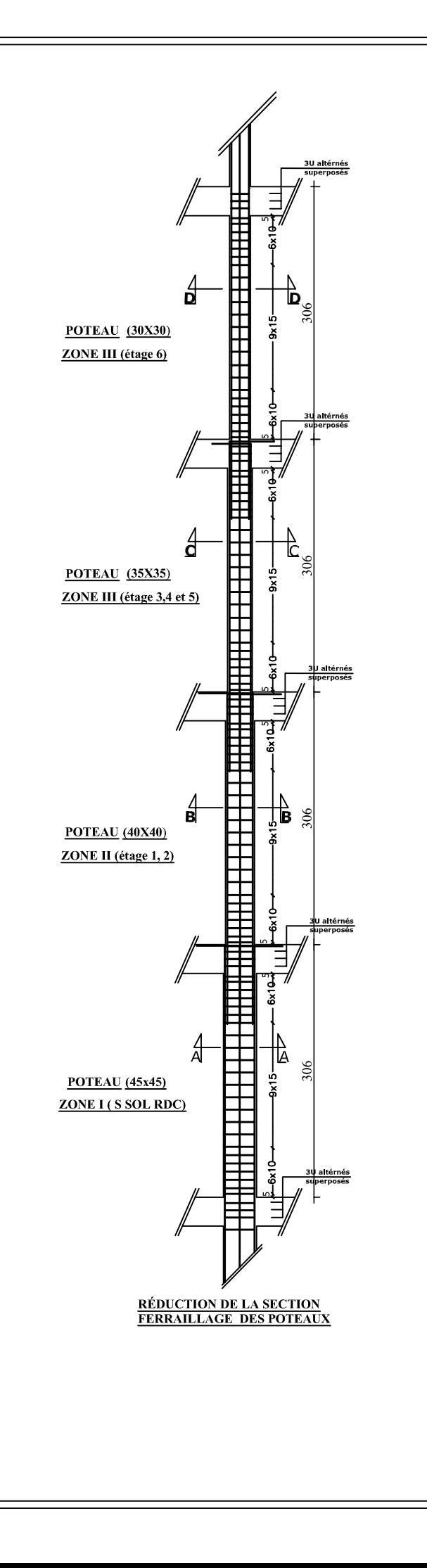

coupe  $A - A$  zonel

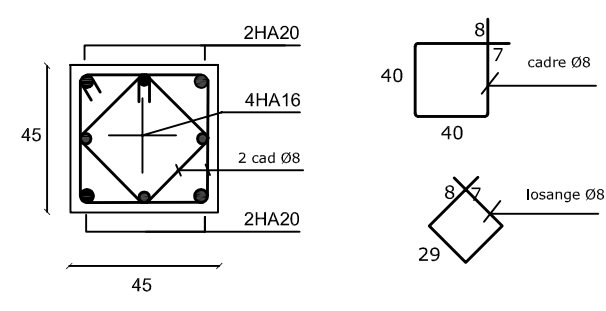

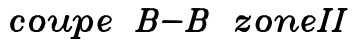

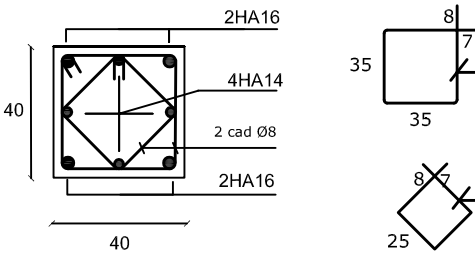

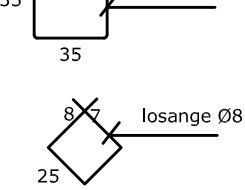

cadre Ø8

### $coupe$   $C-C$  $zoneIII$

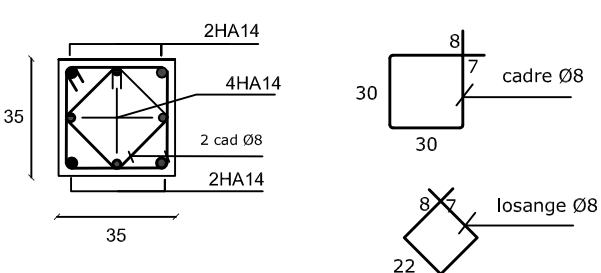

#### $zoneIV$  $coupe$   $D-D$

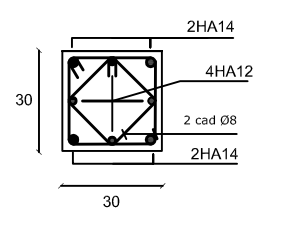

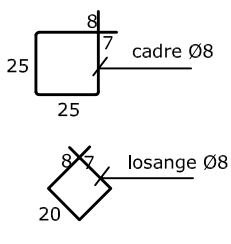

République Algérienne Démocratique et Populaire Université Mouloud Mammeri Tizi-Ouzou Faculté Génie de la Construction Département Génie civil

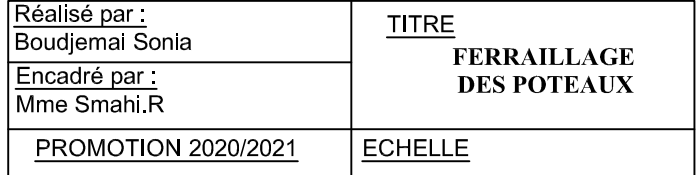

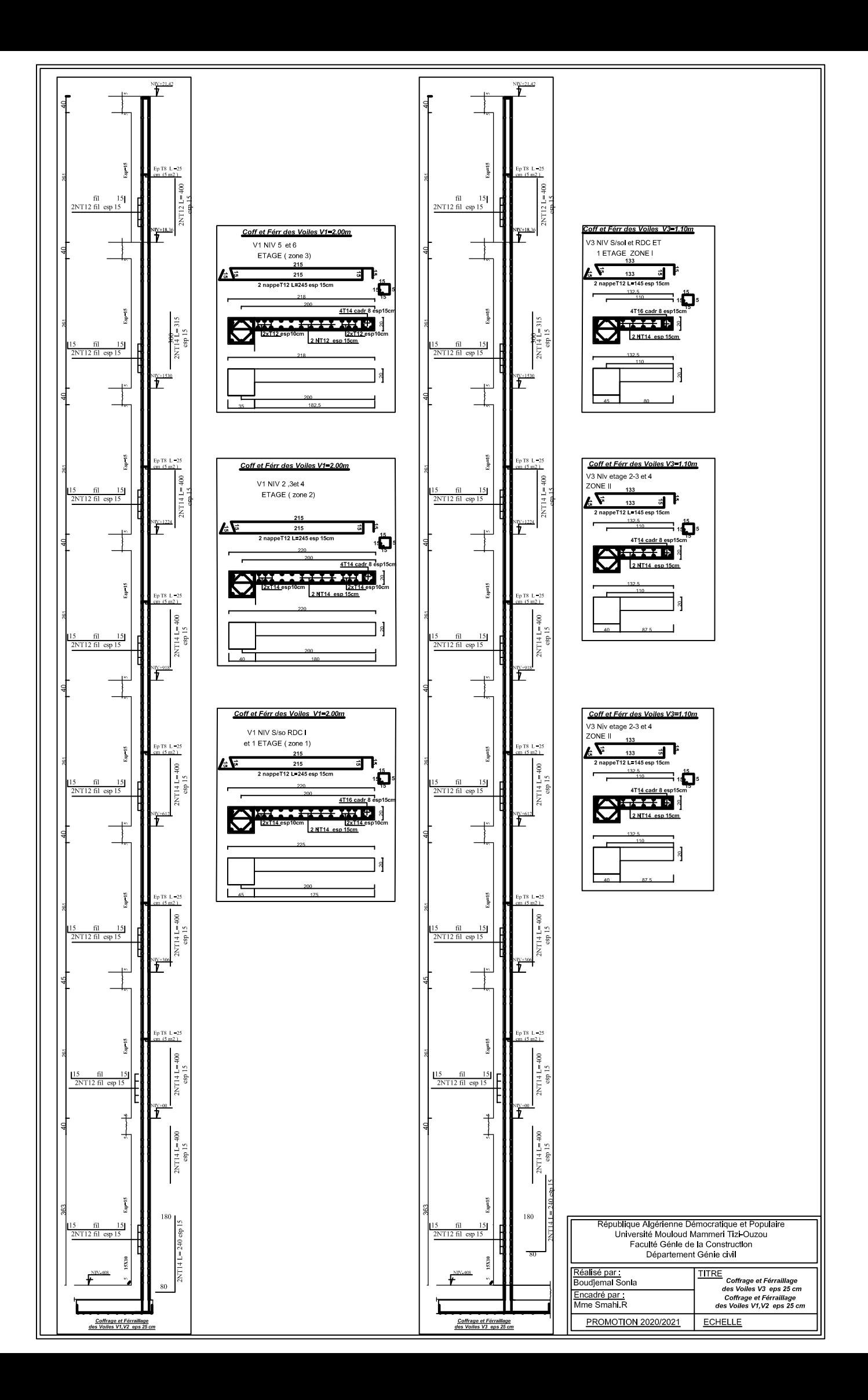

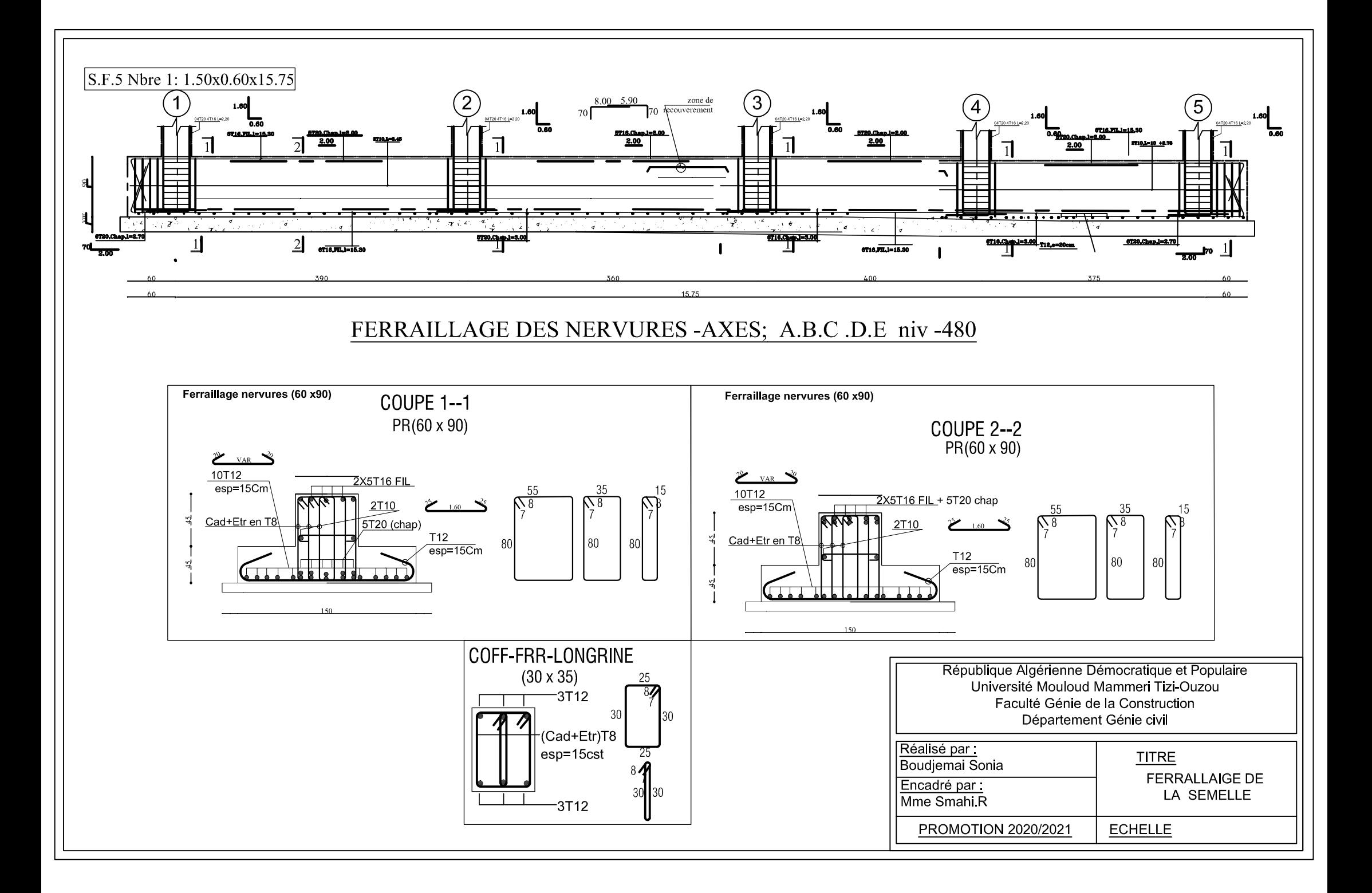

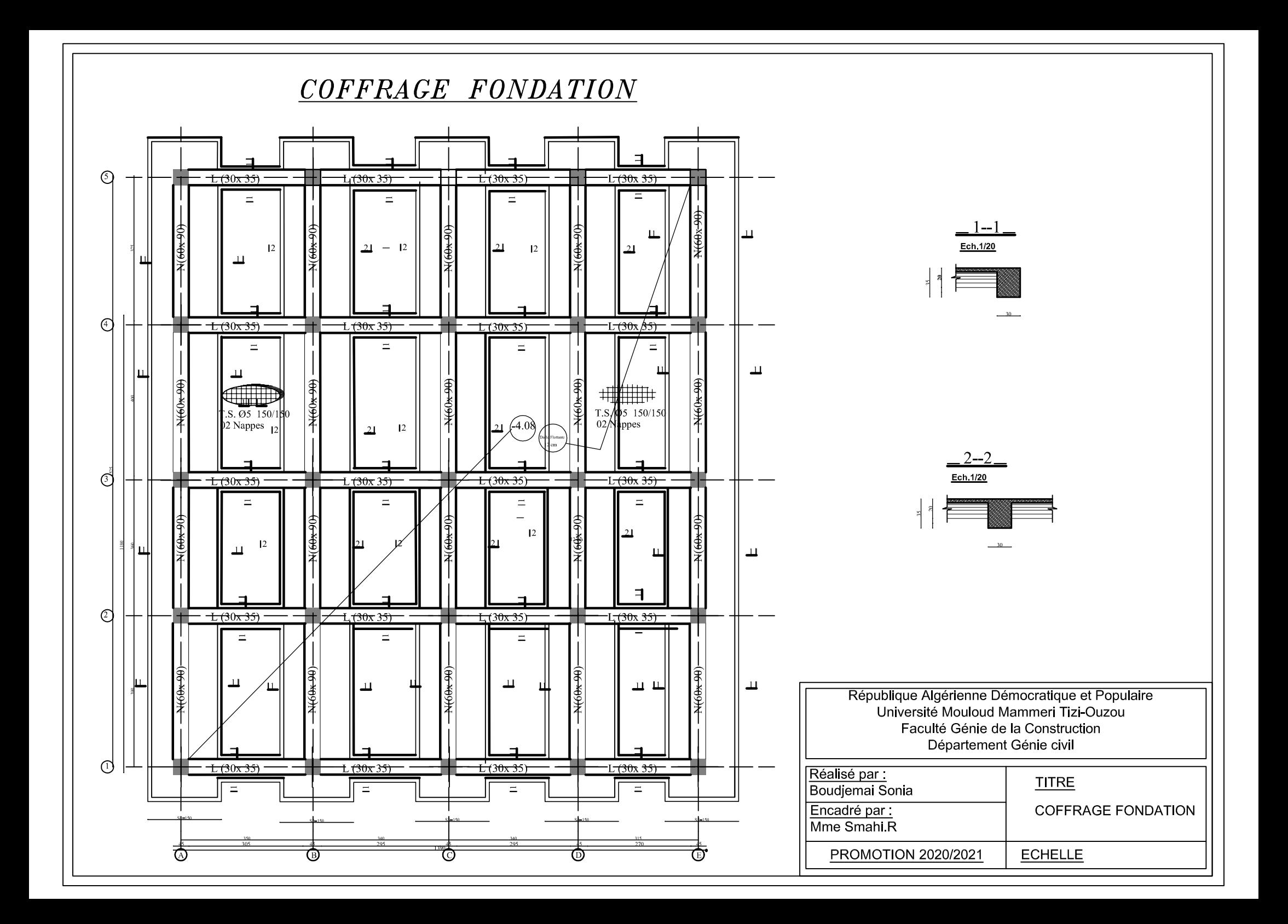

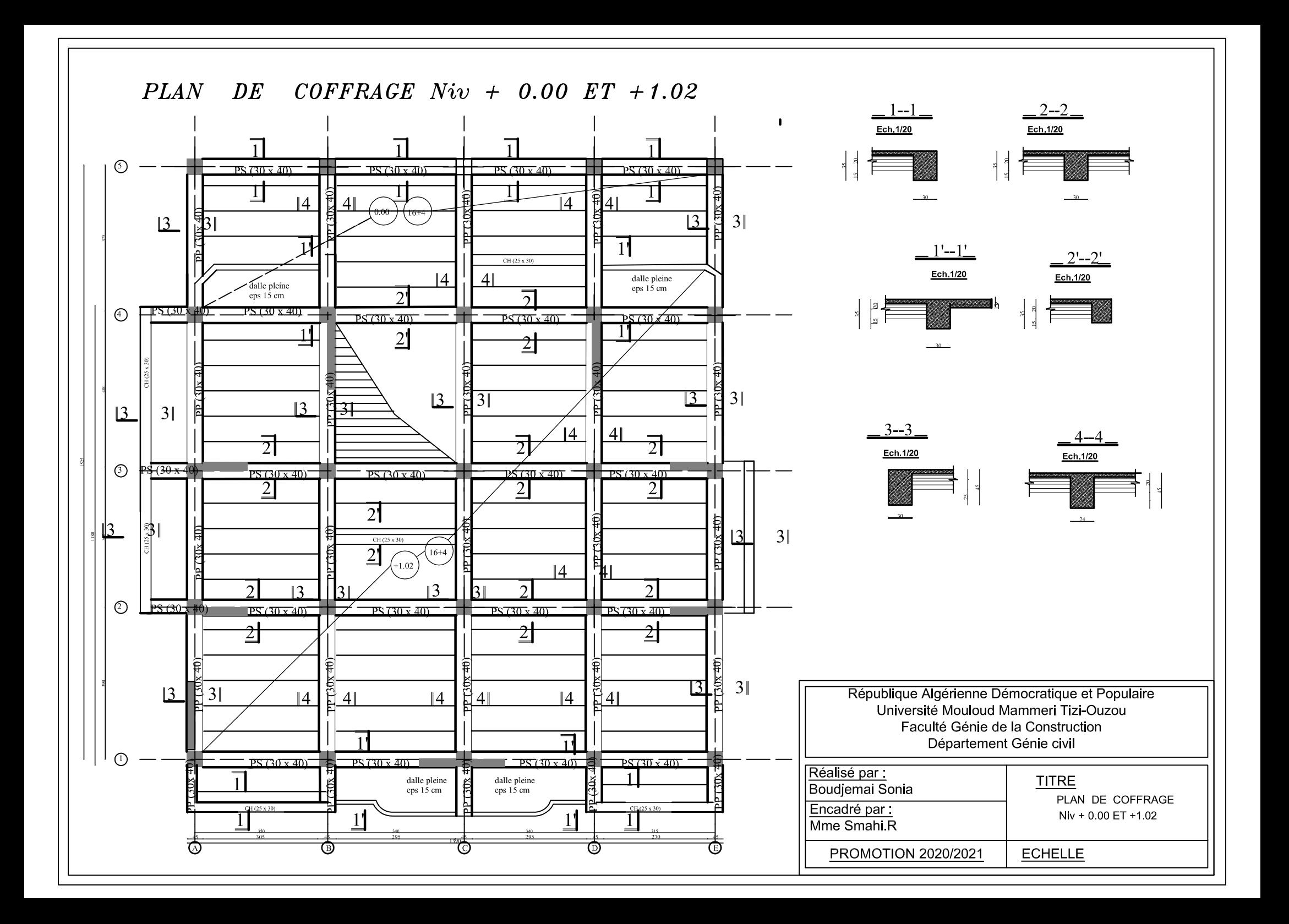

# **FERRAILLAGE DE MUR PLAQUE**

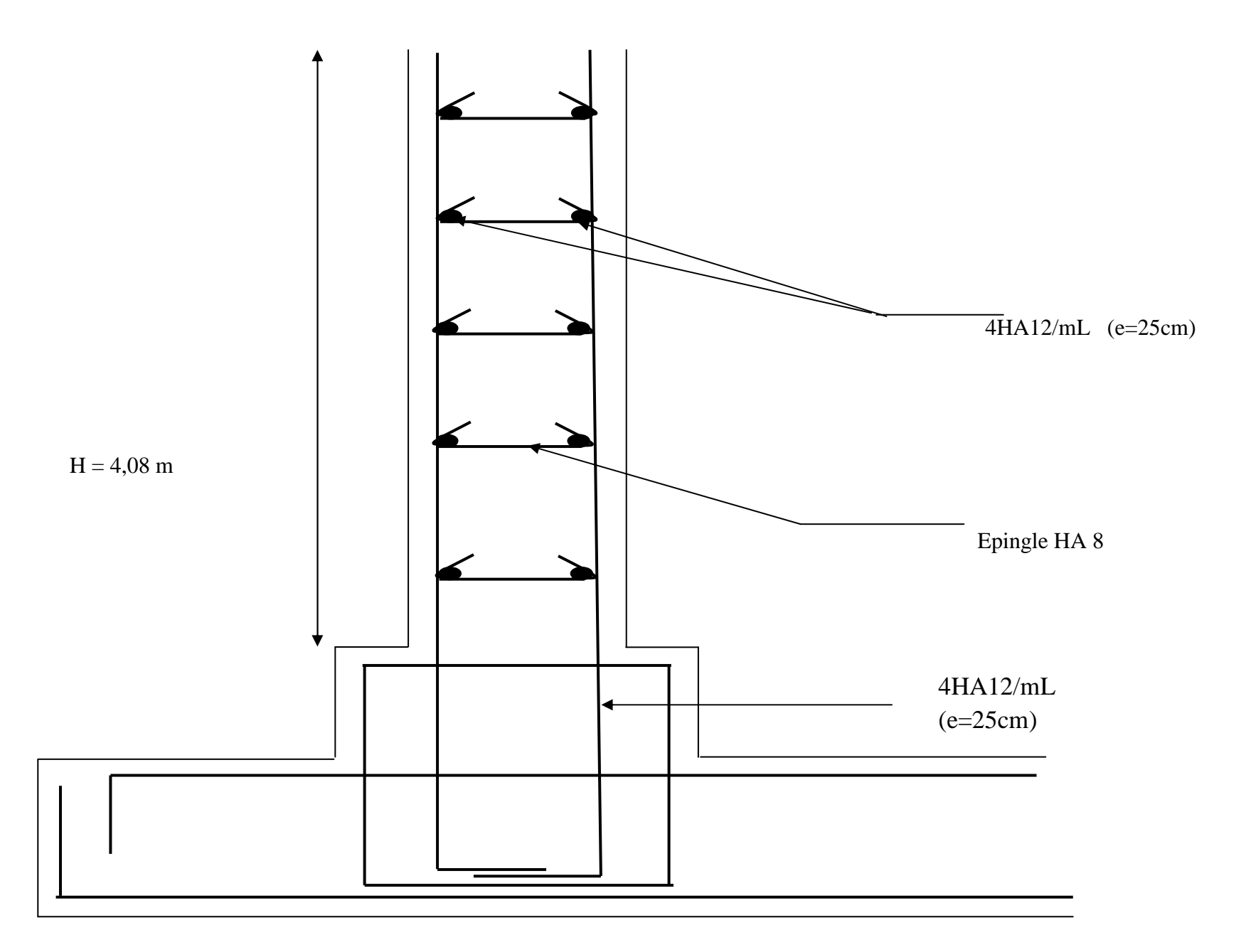